# **Федеральное государственное бюджетное образовательное учреждение высшего образования «ВОРОНЕЖСКИЙ ГОСУДАРСТВЕННЫЙ АГРАРНЫЙ УНИВЕРСИТЕТ имени императора Петра I» (ФГБОУ ВО Воронежский ГАУ)**

**УТВЕРЖДАЮ** ВОУ ВО Воронежский ГАУ РЕКИЙ ГАУБЕРСЕ ДАЛ А.В. Агибалов  $\frac{1}{2}$   $\frac{1}{2}$   $25286$  *is*  $2822$ 

# **ОБРАЗОВАТЕЛЬНАЯ ПРОГРАММА ВЫСШЕГО ОБРАЗОВАНИЯ**

# Специальность **23.05.01 Наземные транспортно-технологические средства**

Специализация **Автомобильная техника в транспортных технологиях**

Квалификация – **квалификация специалиста**

Форма обучения **очная, заочная**

Нормативный срок освоения программы: по очной форме **5 лет** по заочной форме **5 лет 10 месяцев**

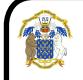

 ДОКУМЕНТ ПОДПИСАН ЭЛЕКТРОННОЙ ПОДПИСЬЮ

Сертификат: 009DC7B5B98BCBFB48AE0288B7F4173114 Владелец: Агибалов Александр Владимирович Владелец: Агибалов Александр Владимирс<br>Действителен: с 09.02.2023 до 04.05.2024

> **ВОРОНЕЖ 2023 г.**

Образовательная программа обсуждена на заседании Ученого совета агроинженерного факультета 27 июня 2023 г., протокол № 010100-11.

Образовательная программа утверждена на заседании Ученого совета ФГБОУ ВО Воронежский ГАУ 28 июня 2023 г., протокол № 12.

# **ЛИСТ СОГЛАСОВАНИЙ**

#### **Образовательная программа высшего образования**

Специальность **23.05.01 Наземные транспортно-технологические средства** Специализация **Автомобильная техника в транспортных технологиях**

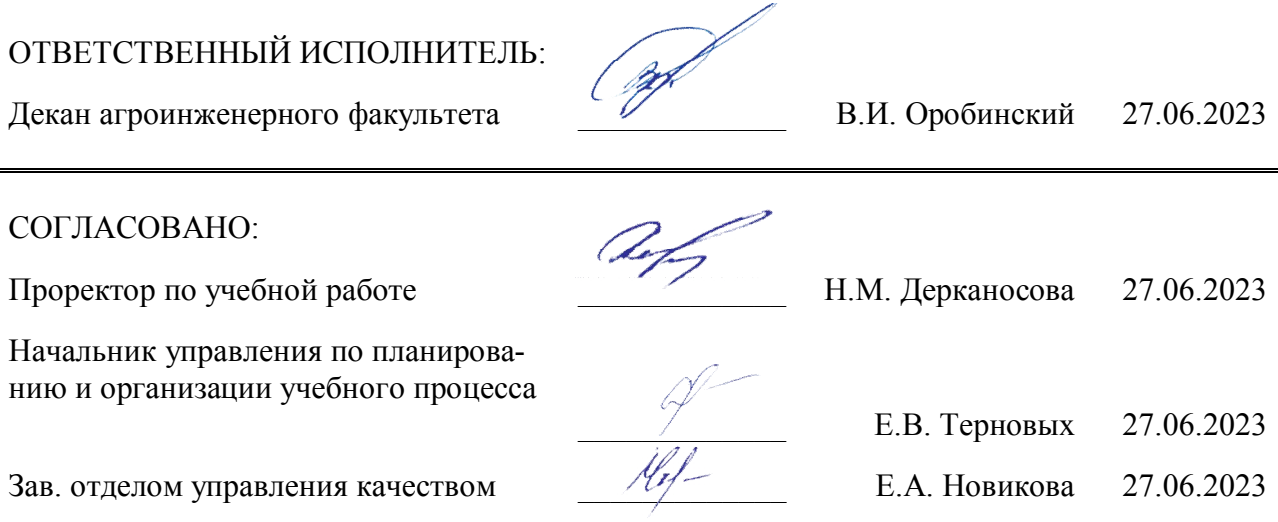

**Рецензент** образовательной программы высшего образования по специальности 23.05.01 Наземные транспортно-технологические средства, специализация «Автомобильная техника в транспортных технологиях» **Председатель комитета по транспорту, дорожному хозяйству и безопасности Воронежской областной Думы, полковник полиции Верзилин В.А.**

# **Содержание**

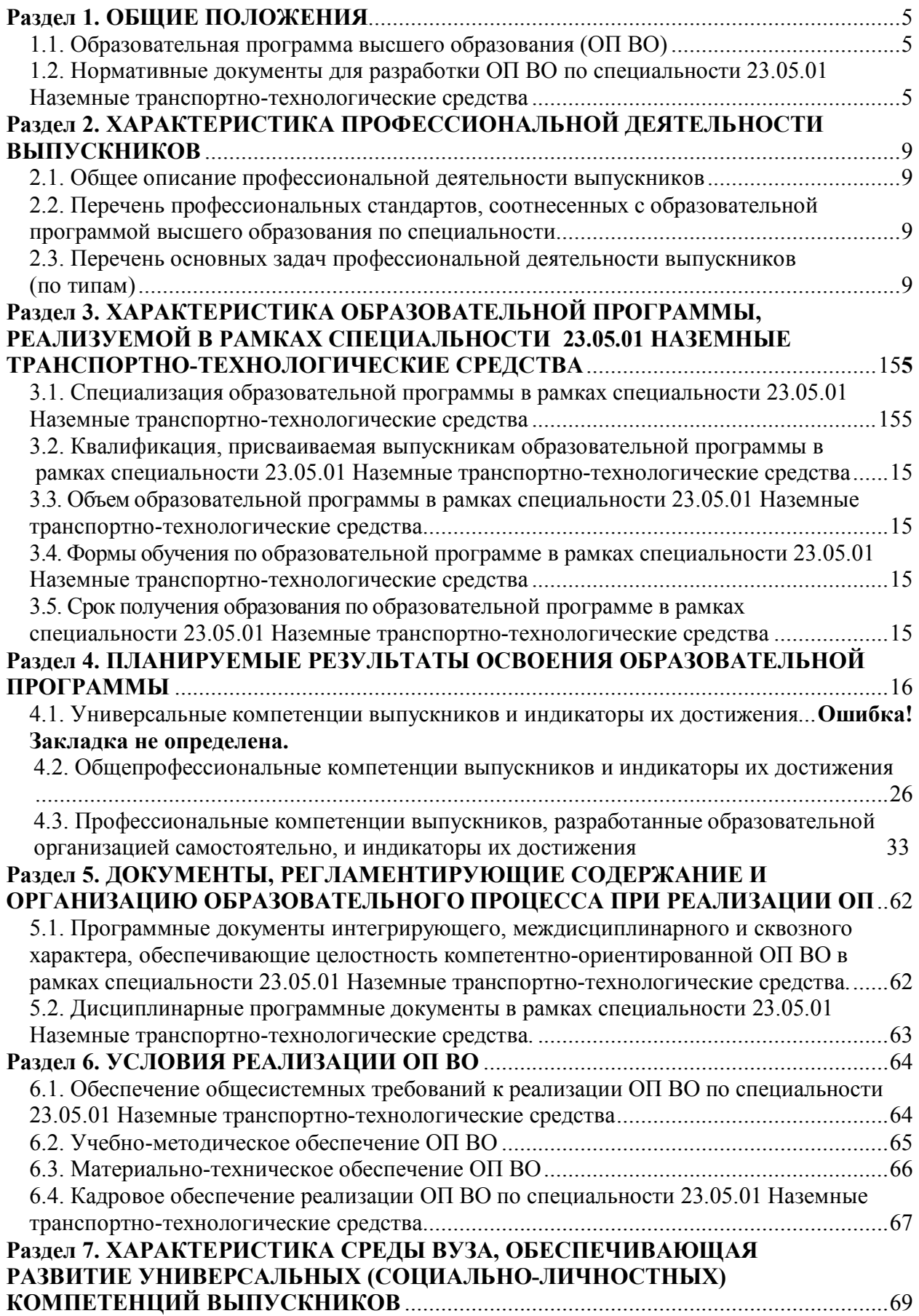

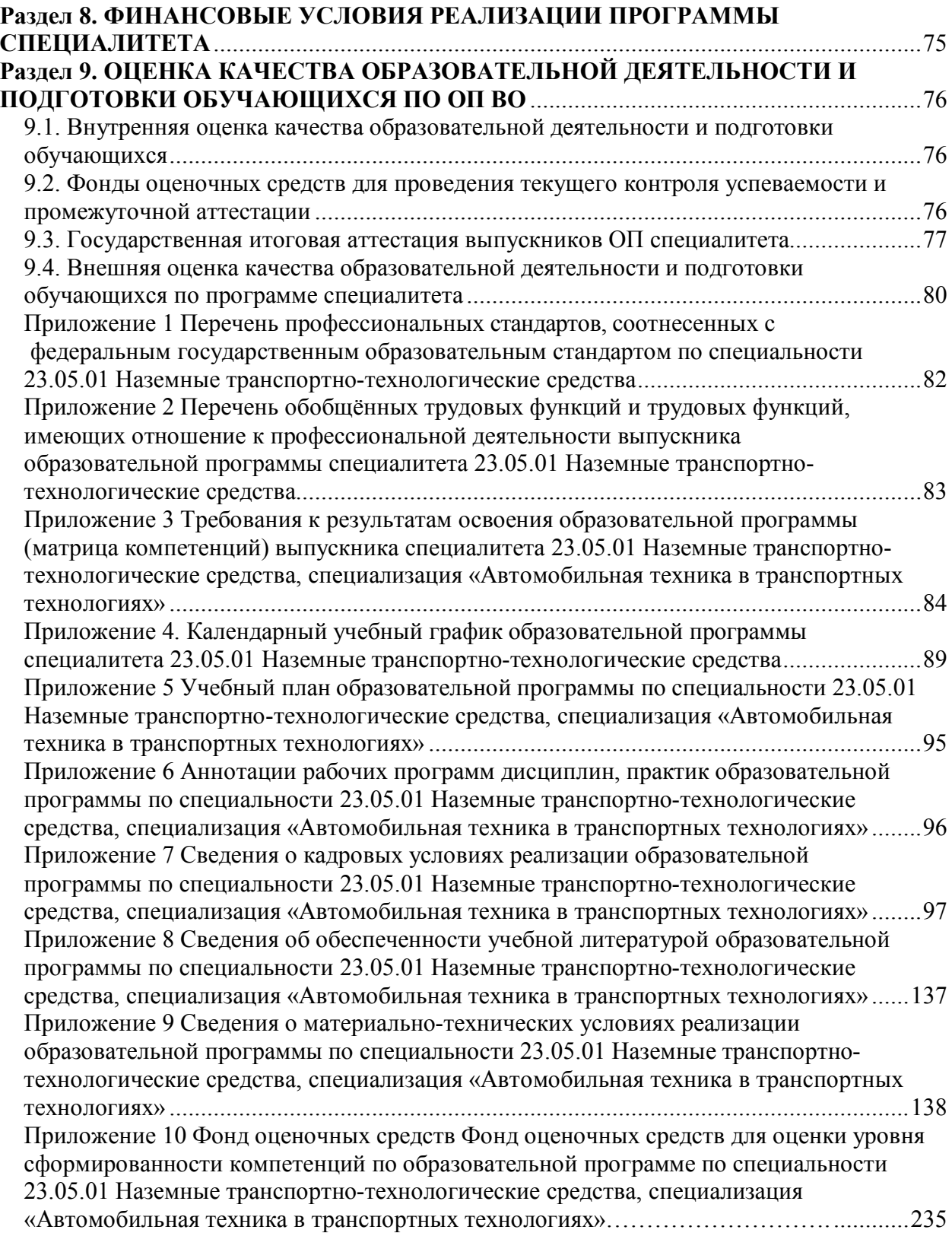

### **Раздел 1. ОБЩИЕ ПОЛОЖЕНИЯ**

#### **1.1. Образовательная программа высшего образования (ОП ВО)**

Образовательная программа высшего образования (ОП ВО) – комплекс основных характеристик образования (объем, содержание, планируемые результаты) и организационно-педагогических условий, который представлен в виде учебного плана, календарного учебного графика, рабочих программ учебных предметов, курсов, дисциплин (модулей), иных компонентов, оценочных и методических материалов, а также в виде рабочей программы воспитания, календарного плана воспитательной работы, форм аттестации.

ОП ВО по специальности 23.05.01 Наземные транспортно-технологические средства разработана в соответствии с федеральным государственным образовательным стандартом высшего образования (ФГОС ВО) – специалитет по специальности 23.05.01 Наземные транспортно-технологические средства, утвержденным приказом Министра науки и высшего образования Российской Федерации от 11 августа 2020 года № 935 и зарегистрированным в Министерстве юстиции Российской Федерации 25 августа 2020 г, регистрационный №59433.

ОП ВО реализуется на русском языке.

#### **1.2. Нормативные документы для разработки ОП ВО по специальности 23.05.01 Наземные транспортно-технологические средства**

Настоящий нормативный документ разработан в соответствии со следующими документами:

- Федеральный закон Российской Федерации «Об образовании в Российской Федерации» от 29.12.2012 №273-Ф3;

- Федеральный государственный образовательный стандарт по специальности 23.05.01 Наземные транспортно-технологические средства и уровню высшего образования специалитета, утвержденный приказом Министерства науки и высшего образования Российской Федерации от 11 августа 2020 г. № (далее – ФГОС ВО);

- Приказ Министерства науки и высшего образования РФ от 06.04.2021 г. № 245 «Об утверждении Порядка организации и осуществления образовательной деятельности по образовательным программам высшего образования - программам бакалавриата, программам специалитета, программам магистратуры»;

- Приказом Министерства образования и науки РФ от 29.06.2015 № 636 «Об утверждении порядка проведения государственной итоговой аттестации по образовательным программам высшего образования – программам бакалавриата, программам специалитета, программам магистратуры»;

Приказ Министерства науки и высшего образования РФ от 18 апреля 2023 г. № 409 «Об утверждении аккредитационных показателей по образовательным программам высшего образования, методики расчета и применения аккредитационных показателей по образовательным программам высшего образования»;

- приказом Министерства труда и социальной защиты Российской Федерации от 12 апреля 2013 г. №148н «Об утверждении уровней квалификации в целях разработки проектов профессиональных стандартов»;

- приказом Министерства труда и социальной защиты Российской Федерации от 29 сентября 2014 г. №667н «О реестре профессиональных стандартов (перечне видов профессиональной деятельности)»;

- Нормативно-методическими документами Министерства науки и высшего образования Российской Федерации;

- приказами Министерства труда и социальной защиты Российской Федерации об утверждении профессиональных стандартов;

- Уставом федерального государственного бюджетного образовательного учреждения высшего образования «Воронежский государственный аграрный университет имени императора Петра I»;

- Локальные нормативные акты ФГБОУ ВО Воронежский ГАУ:

- И ВГАУ 0.3.05 – 2020 ИНСТРУКЦИЯ. Порядок разработки, регистрации, введения в действие и требования к оформлению нормативных документов;

П ВГАУ 1.1.01 – 2023 ПОЛОЖЕНИЕ о разработке основных образовательных программ высшего образования с учетом соответствующих профессиональных стандартов, введенное в действие приказом ректора № 357 от 31.05.2023 г.;

П ВГАУ 1.1.07 – 2017 ПОЛОЖЕНИЕ о разработке, оформлении и утверждении учебного плана образовательной программы высшего образования, введенное в действие приказом ректора №273 от 24.09.2020 г.;

П ВГАУ 1.1.02 – 2016 ПОЛОЖЕНИЕ о разработке, составлении и утверждении рабочей программы, введенное в действие приказом ректора №341 от 02.11.2020 г.;

П ВГАУ 1.1.02 – 2017 ПОЛОЖЕНИЕ о бакалавриате, введенное в действие приказом ректора №376 от 12.10.2017 г.;

П ВГАУ 1.1.01 – 2017 ПОЛОЖЕНИЕ о текущем контроле успеваемости и промежуточной аттестации обучающихся, введенное в действие приказом ректора №283 от  $01.10.2020$  г.;

П ВГАУ 1.1.02 – 2020 ПОЛОЖЕНИЕ о порядке организации и проведения текущей и промежуточной аттестации обучающихся с использованием технологий компьютерного тестирования, введенное в действие приказом ректора №200 от 13.07.2020 г.;

П ВГАУ 1.1.05 – 2016 ПОЛОЖЕНИЕ о порядке проведения практики обучающихся, введенное в действие приказом ректора №283 от 01.10.2020 г.;

П ВГАУ 1.1.04 – 2020 ПОЛОЖЕНИЕ о практической подготовке обучающихся, введенное в действие приказом ректора №283 от 01.10.2020 г.;

П ВГАУ 1.1.04 – 2022 ПОЛОЖЕНИЕ о государственной итоговой аттестации по образовательным программам высшего образования - программам бакалавриата, программам специалитета, программам магистратуры, введенное в действие приказом ректора №336 от 29.06.2022 г.;

П ВГАУ 1.1.05 – 2018 ПОЛОЖЕНИЕ о порядке проведения государственной итоговой аттестации по образовательным программам высшего образования с применением электронного обучения, дистанционных образовательных технологий, введенное в действие приказом ректора №285 от 31.07.2018 г.;

П ВГАУ 1.1.09 – 2016 ПОЛОЖЕНИЕ об организации учебного процесса с использованием электронного обучения и дистанционных образовательных технологий, введенное в действие приказом ректора №283 от 01.10.2020 г.;

П ВГАУ 1.1.09 – 2017 ПОЛОЖЕНИЕ об организации обучения по индивидуальному учебному плану, в том числе ускоренного обучения, введенное в действие приказом ректора №283 от 01.10.2020 г.;

П ВГАУ 1.1.04 – 2023 ПОЛОЖЕНИЕ об организации занятий физической культурой и спортом для обучающихся в специальной медицинской группе, инвалидов и лиц с ограниченными возможностями здоровья, введенное в действие приказом ректора № 357 от 31.05.2023 г.;

П ВГАУ 1.1.03 – 2023 ПОЛОЖЕНИЕ о порядке организации освоения обучающимися дисциплин по физической культуре и спорту, в том числе с применением электронного обучения и дистанционных образовательных технологий (бакалавриат, специалитет), введенное в действие приказом ректора № 357 от 31.05.2023 г.;

П ВГАУ 1.1.04 – 2018 ПОЛОЖЕНИЕ Порядок организации освоения элективных и факультативных дисциплин, введенное в действие приказом ректора №283 от  $01.10.2020$  г.;

П ВГАУ 1.1.03 – 2015 ПОЛОЖЕНИЕ об экстернах, введенное в действие приказом ректора №283 от 01.10.2020 г.;

П ВГАУ 1.1.07 – 2022 ПОЛОЖЕНИЕ об организации образовательного процесса и условия обучения лиц с инвалидностью и лиц с ограниченными возможностями здоровья, введенное в действие приказом ректора № 370 от 08.08.2022 г.;

П ВГАУ 1.1.06 – 2017 ПОЛОЖЕНИЕ по составлению расписания, введенное в действие приказом ректора №283 от 01.10.2020 г.;

П ВГАУ 1.1.07 – 2016 ПОЛОЖЕНИЕ о порядке выдачи документов о высшем образовании и о квалификации, введенное в действие приказом ректора №285 от 31.07.2018 г.;

П ВГАУ 1.1.12 – 2014 ПОЛОЖЕНИЕ о порядке перехода обучающихся с платного обучения на бесплатное, введенное в действие приказом ректора №283 от 01.10.2020 г.;

П ВГАУ 1.1.12 – 2016 ПОЛОЖЕНИЕ об аттестационной комиссии, введенное в действие приказом ректора №278 от 30.08.2019 г.;

П ВГАУ 1.1.02 – 2022 ПОЛОЖЕНИЕ о порядке перевода, отчисления и восстановления обучающихся, введенное в действие приказом ректора №587 от 03.11.2022 г.;

П ВГАУ 1.1.13 – 2016 ПОЛОЖЕНИЕ о фонде оценочных средств, введенное в действие приказом ректора №283 от 01.10.2020 г.;

П ВГАУ 1.1.14 – 2016 ПОЛОЖЕНИЕ по реализации дисциплин по философии, введенное в действие приказом ректора №376 от 12.10.2017 г.;

П ВГАУ 1.1.15 – 2016 ПОЛОЖЕНИЕ по реализации дисциплин по истории, введенное в действие приказом ректора №376 от 12.10.2017 г.;

П ВГАУ 1.1.06 – 2022 ПОЛОЖЕНИЕ по реализации дисциплин по иностранному языку, введенное в действие приказом ректора № 357 от 31.05.2023 г.;

П ВГАУ 1.1.17 – 2016 ПОЛОЖЕНИЕ по реализации дисциплин по безопасности жизнедеятельности, введенное в действие приказом ректора №376 от 12.10.2017 г.;

П ВГАУ 1.1.11 – 2017 ПОЛОЖЕНИЕ о порядке оформления образовательных отношений между образовательным учреждением, обучающимися и (или) родителями (законными представителями) несовершеннолетних обучающихся, введенное в действие приказом ректора №278 от 30.08.2019 г.;

П ВГАУ 1.1.05 – 2022 ПОЛОЖЕНИЕ по организации и проведению внутренней независимой оценки качества образования, введенное в действие приказом ректора №502 от 10.10.2022 г.;

П ВГАУ 5.1.01 – 2023 ПОЛОЖЕНИЕ об электронной информационнообразовательной среде, введенное в действие приказам ректора № 357 от 31.05.2023 г.;

П ВГАУ 5.1.02 – 2017 ПОЛОЖЕНИЕ об электронном портфолио обучающегося (бакалавра, специалиста, магистра, аспиранта), введенное в действие приказам ректора №288 от 09.08.2017 г.;

П ВГАУ 1.1.01 – 2021 ПОЛОЖЕНИЕ об особенностях реализации образовательных программ высшего образования в очно-заочной форме, введенное в действие приказом ректора №250 от 21.06.2021 г.;

П ВГАУ 1.1.03 – 2020 Порядок зачета результатов освоения обучающимися учебных предметов, курсов, дисциплин (модулей), практик, дополнительных образовательных программ в других организациях, осуществляющих образовательную деятельность, введенное в действие приказом ректора №283 от 01.10.2020 г;

П ВГАУ 1.1.05 – 2020 ПОЛОЖЕНИЕ об организации и осуществлении образовательной деятельности при сетевой форме реализации образовательных программ, введенное в действие приказом ректора №283 от 01.10.2020 г.;

П ВГАУ 1.1.08 – 2023 ПОЛОЖЕНИЕ о языке образования федерального государственного бюджетного образовательного учреждения высшего образования «Воронежский государственный аграрный университет имени императора Петра I», введенное в действие приказом ректора № 414 от 28.06.2023 г.

## **Раздел 2. ХАРАКТЕРИСТИКА ПРОФЕССИОНАЛЬНОЙ ДЕЯТЕЛЬНОСТИ ВЫПУСКНИКОВ**

#### **2.1. Общее описание профессиональной деятельности выпускников**

Область профессиональной деятельности и сферы профессиональной деятельности, в которых выпускники, освоившие программу специалитета, могут осуществлять профессиональную деятельность:

13 Сельское хозяйство (в сферах: организации эксплуатации транспортнотехнологических комплексов; разработки мер по повышению эффективности использования транспортно-технологических комплексов; производства, модернизации, ремонта и утилизации наземных транспортно-технологических машин);

17 Транспорт (в сферах: организации эксплуатации транспортно-технологических комплексов; разработки мер по повышению эффективности использования транспортнотехнологических комплексов);

В рамках освоения программы бакалавриата выпускники могут готовиться к решению задач профессиональной деятельности следующих типов:

- проектно-конструкторский;
- производственно-технологический;
- организационно-управленческий.

#### **2.2. Перечень профессиональных стандартов, соотнесенных с образовательной программой высшего образования по направлению подготовки**

Перечень профессиональных стандартов, соотнесенных с образовательной программой высшего образования по специальности 23.05.01 Наземные транспортнотехнологические средства, приведены в Приложении 1.

Перечень обобщённых трудовых функций и трудовых функций, имеющих отношение к профессиональной деятельности выпускника программы по специальности 23.05.01 Наземные транспортно-технологические средства, представлен в Приложении 2.

#### Область профессиональной деятельности (по Реестру Минтруда) Типы задач профессиональной деятельности Задачи профессиональной деятельности Объекты профессиональной деятельности (или области знания) 13 Сельское хозяйство проектноконструкторский Разработка и проведение испытаний новых (усовершенствованных) наземных транспортнотехнологических машин; технологическое проектирование и контроль процесса проведения технического осмотра, технического обслуживания и ремонта наземных транспортнотехнологических машин; разработка техникоэкономического обоснования на проектирование и развитие производственно-технической Наземные транспортные и транспортно-технологические машины; производственные процессы эксплуатации наземных транспортных и транспортно-технологических машин; производственно-техническая база предприятий и организаций, осуществляющих эксплуатацию наземных транспортных и транспортнотехнологических машин; технологические процессы диагностирования, технического обслуживания и ремонта подвижного состава предприятий и индивидуальных собственников машин, хранение и заправка; технологические процессы техниче-

#### **2.3. Перечень основных задач профессиональной деятельности выпускников (по типам)**

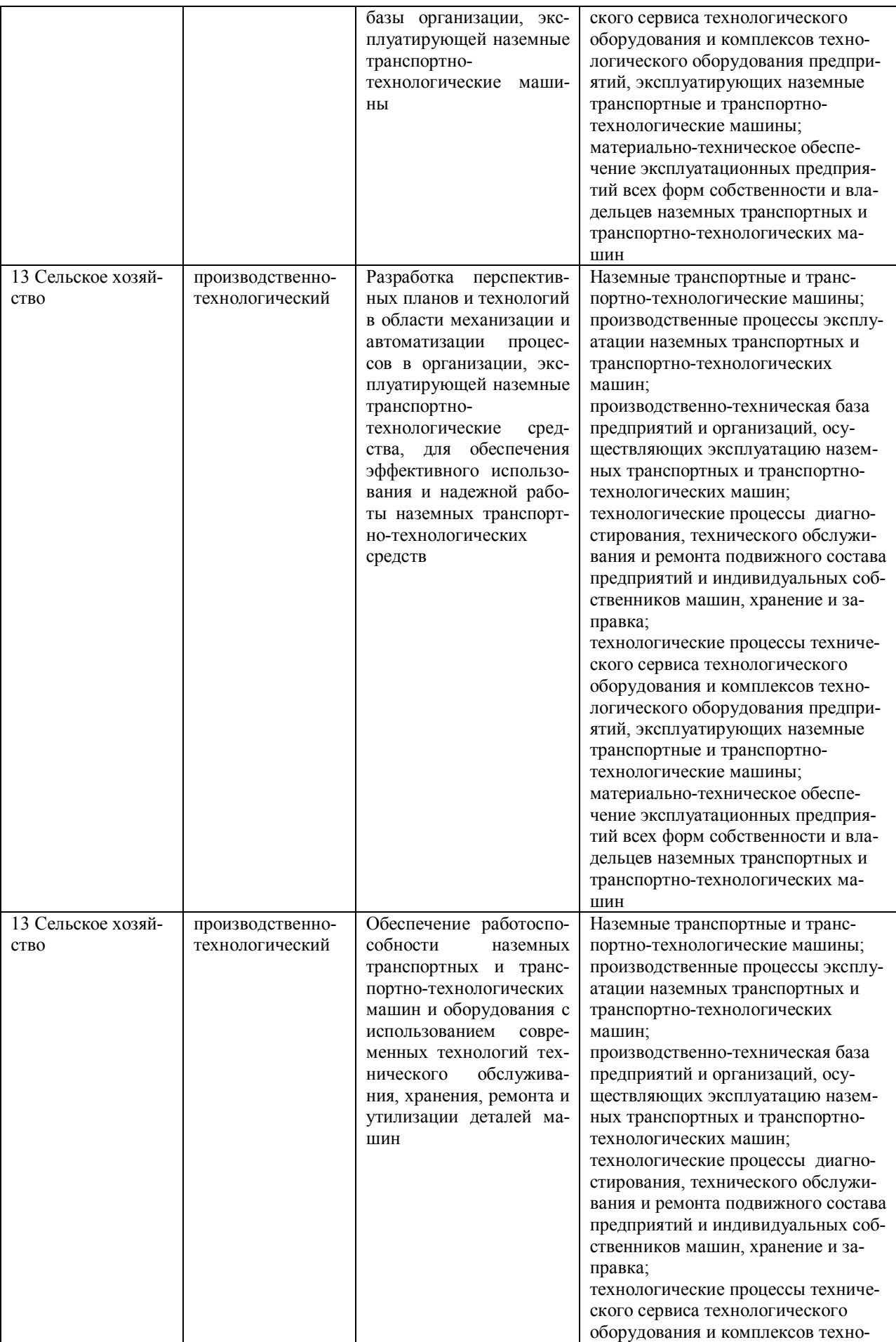

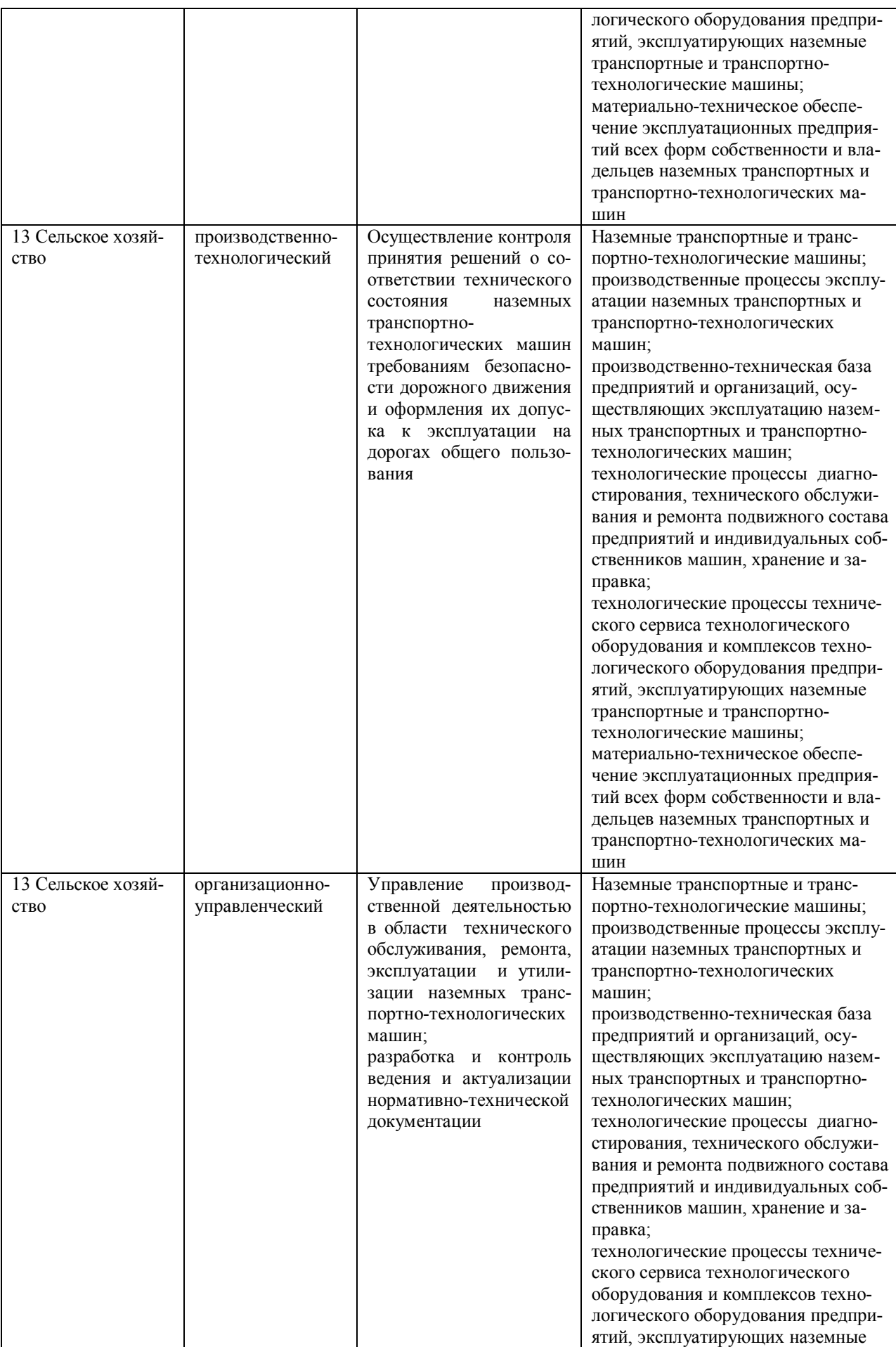

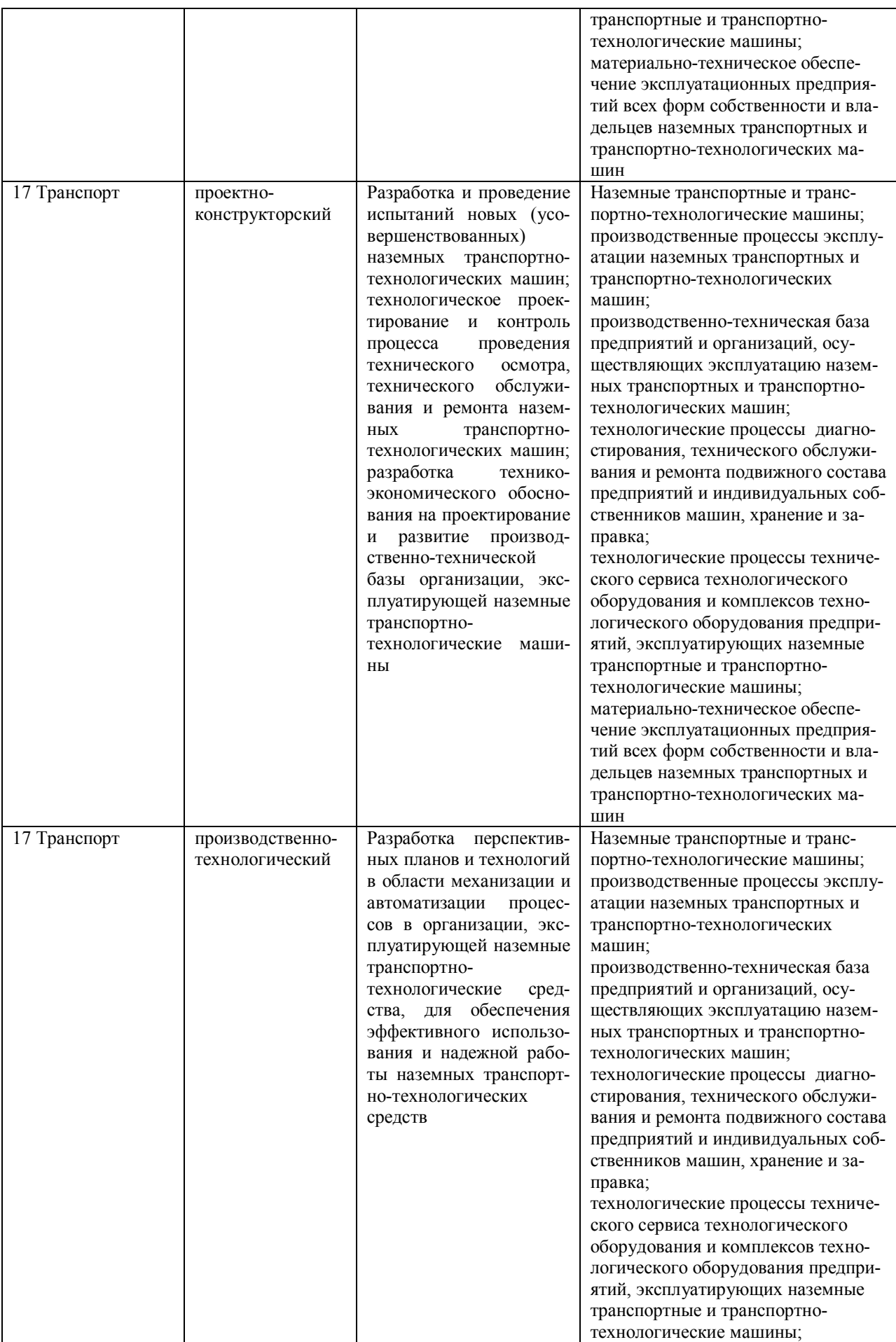

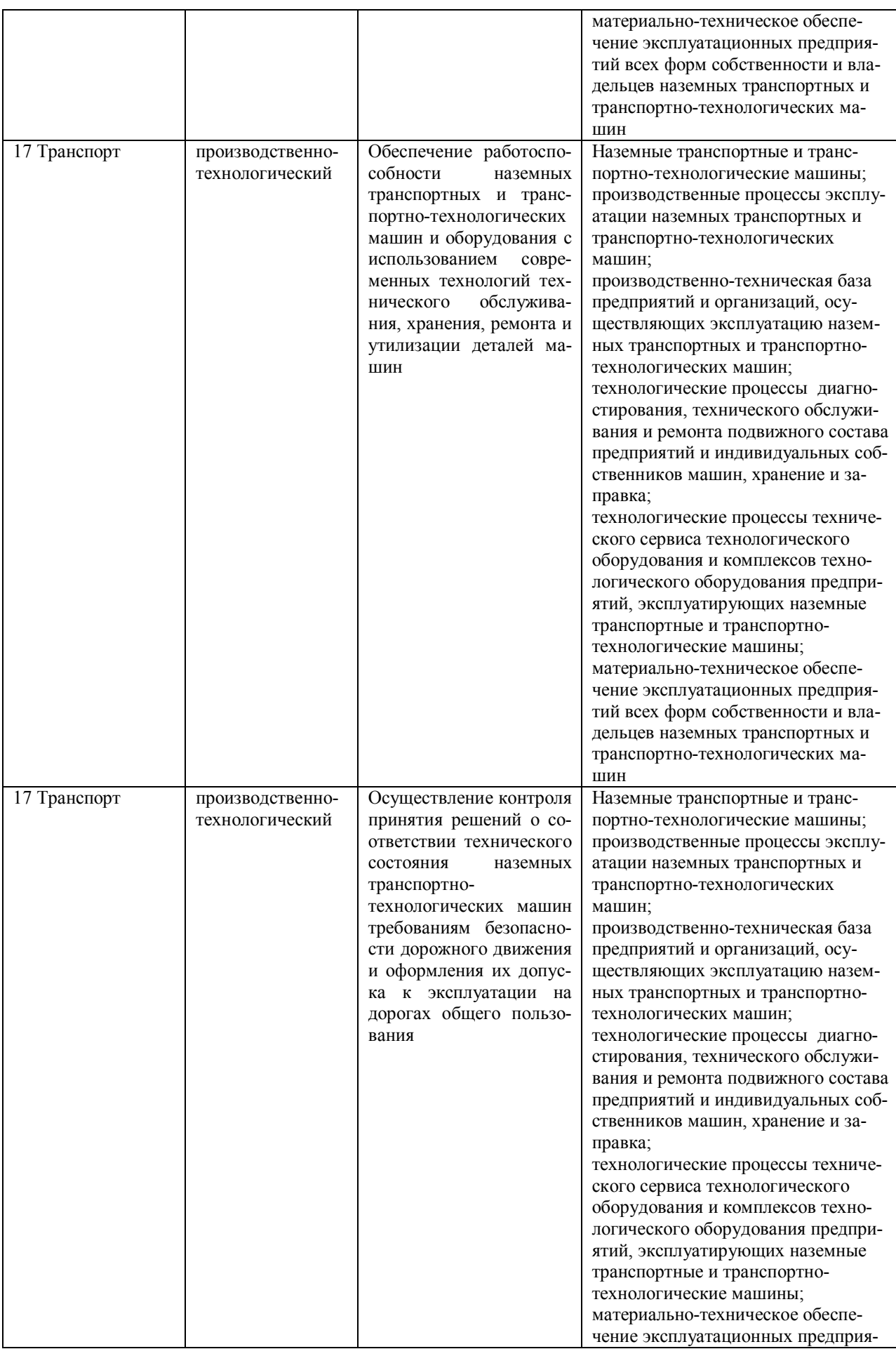

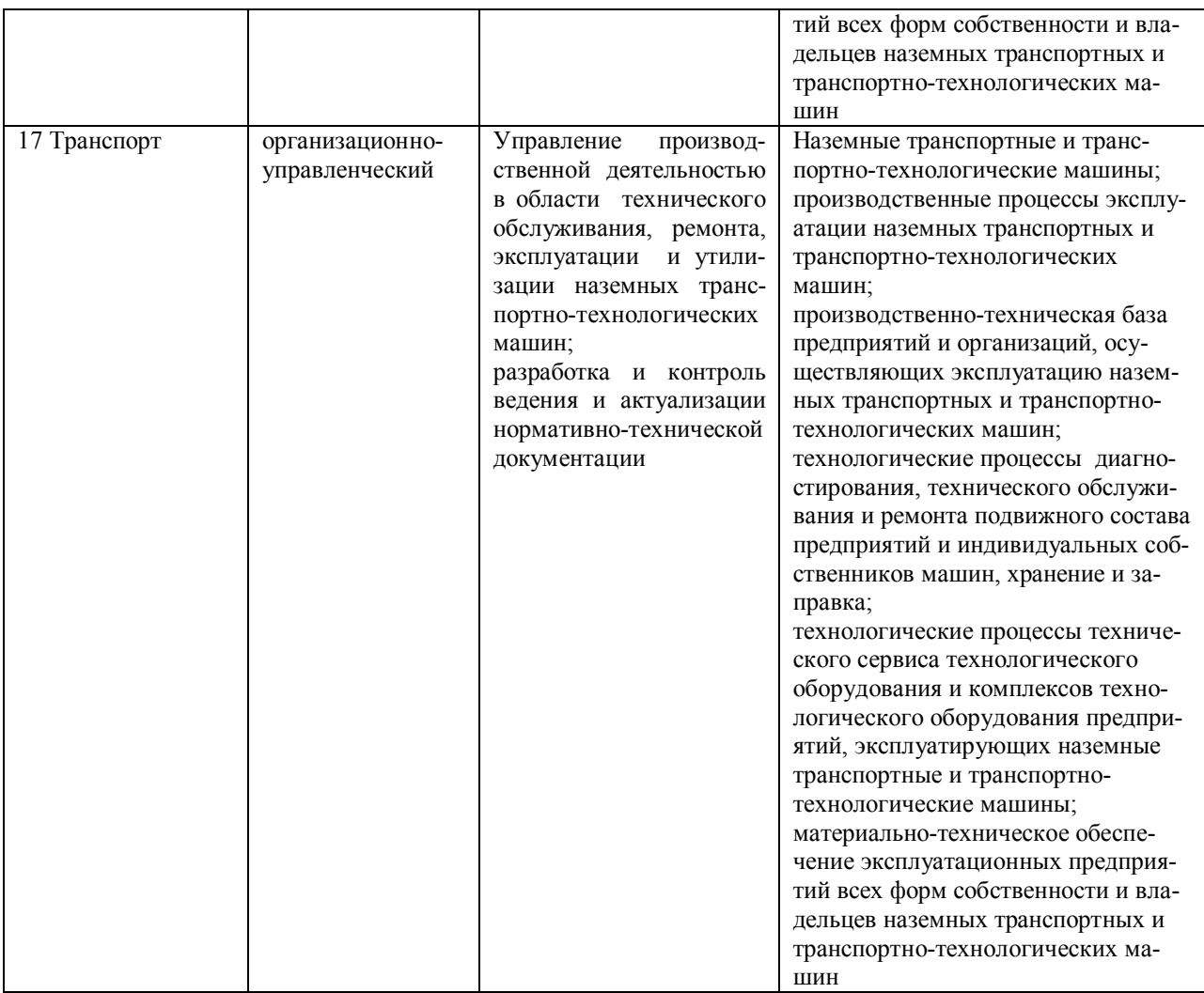

# **Раздел 3. ХАРАКТЕРИСТИКА ОБРАЗОВАТЕЛЬНОЙ ПРОГРАММЫ, РЕАЛИЗУЕМОЙ В РАМКАХ СПЕЦИАЛЬНОСТИ 23.05.01 НАЗЕМНЫЕ ТРАНСПОРТНО-ТЕХНОЛОГИЧЕСКИЕ СРЕДСТВА**

### **3.1. Специализация образовательной программы в рамках специальности 23.05.01 Наземные транспортно-технологические средства**

Специализация образовательной программы конкретизирует содержание программы в рамках специальности путем ориентации ее на области профессиональной деятельности и сферы профессиональной деятельности выпускников; типы задач и задачи профессиональной деятельности выпускников; на объекты профессиональной деятельности выпускников или области знания.

Специализация ОП ВО в рамках специальности 23.05.01 Наземные транспортнотехнологические средства – «Автомобильная техника в транспортных технологиях».

#### **3.2. Квалификация, присваиваемая выпускникам образовательной программы в рамках специальности 23.05.01 Наземные транспортно-технологические средства**

По результатам обучения выпускнику присваивается квалификация специалист.

#### **3.3. Объем образовательной программы в рамках специальности 23.05.01 Наземные транспортно-технологические средства**

Объем программы специалитета составляет 300 зачетных единиц (далее – з.е.) вне зависимости от формы обучения, применяемых образовательных технологий, реализации программы специалитета с использованием сетевой формы, реализации программы специалитета по индивидуальному учебному плану.

## **3.4. Формы обучения по образовательной программе в рамках специальности 23.05.01 Наземные транспортно-технологические средства**

Очная и заочная.

#### **3.5. Срок получения образования по образовательной программе в рамках специальности 23.05.01 Наземные транспортно-технологические средства**

Срок получения образования по программе специалитета (вне зависимости от применяемых образовательных технологий):

- в очной форме обучения, включая каникулы, предоставляемые после прохождения государственной итоговой аттестации, составляет 5 лет;

- в заочной форме обучения увеличивается не менее чем на 6 месяцев и не более чем на 1 год по сравнению со сроком получения образования в очной форме обучения;

- при обучении по индивидуальному учебному плану инвалидов и лиц с ОВЗ может быть увеличен по их заявлению не более чем на 1 год по сравнению со сроком получения образования, установленным для соответствующей формы обучения.

# **Раздел 4. ПЛАНИРУЕМЫЕ РЕЗУЛЬТАТЫ ОСВОЕНИЯ ОБРАЗОВАТЕЛЬНОЙ ПРОГРАММЫ**

В результате освоения образовательной программы у выпускника должны быть сформированы универсальные, общепрофессиональные и профессиональные компетенции, установленные образовательной программой.

#### **4.1. Универсальные компетенции выпускников и индикаторы их достижения**

Образовательная программа устанавливает следующие **универсальные компетенции** (см. таблицу 4.1).

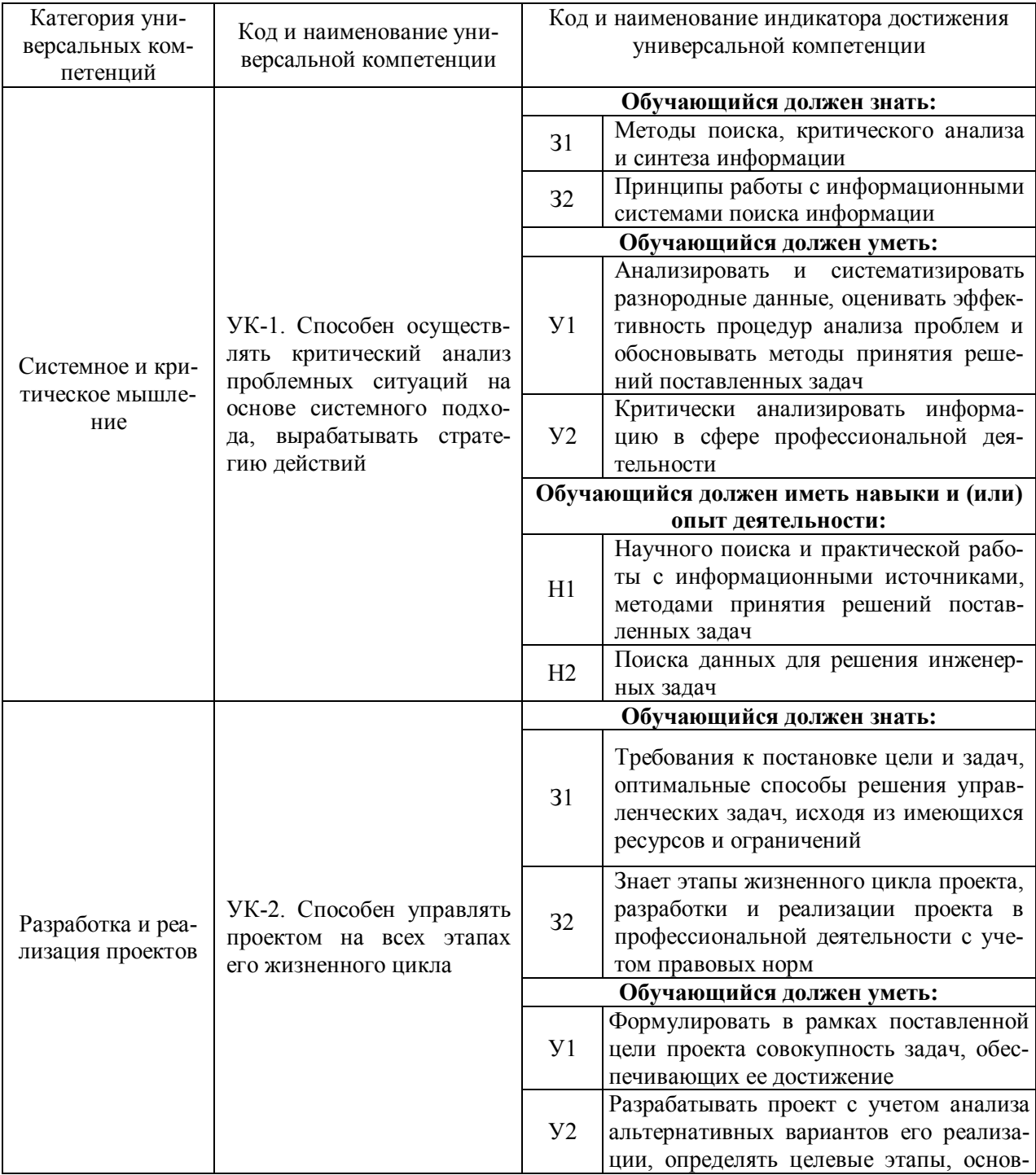

Таблица 4.1 – Универсальные компетенции выпускников и индикаторы их достижения

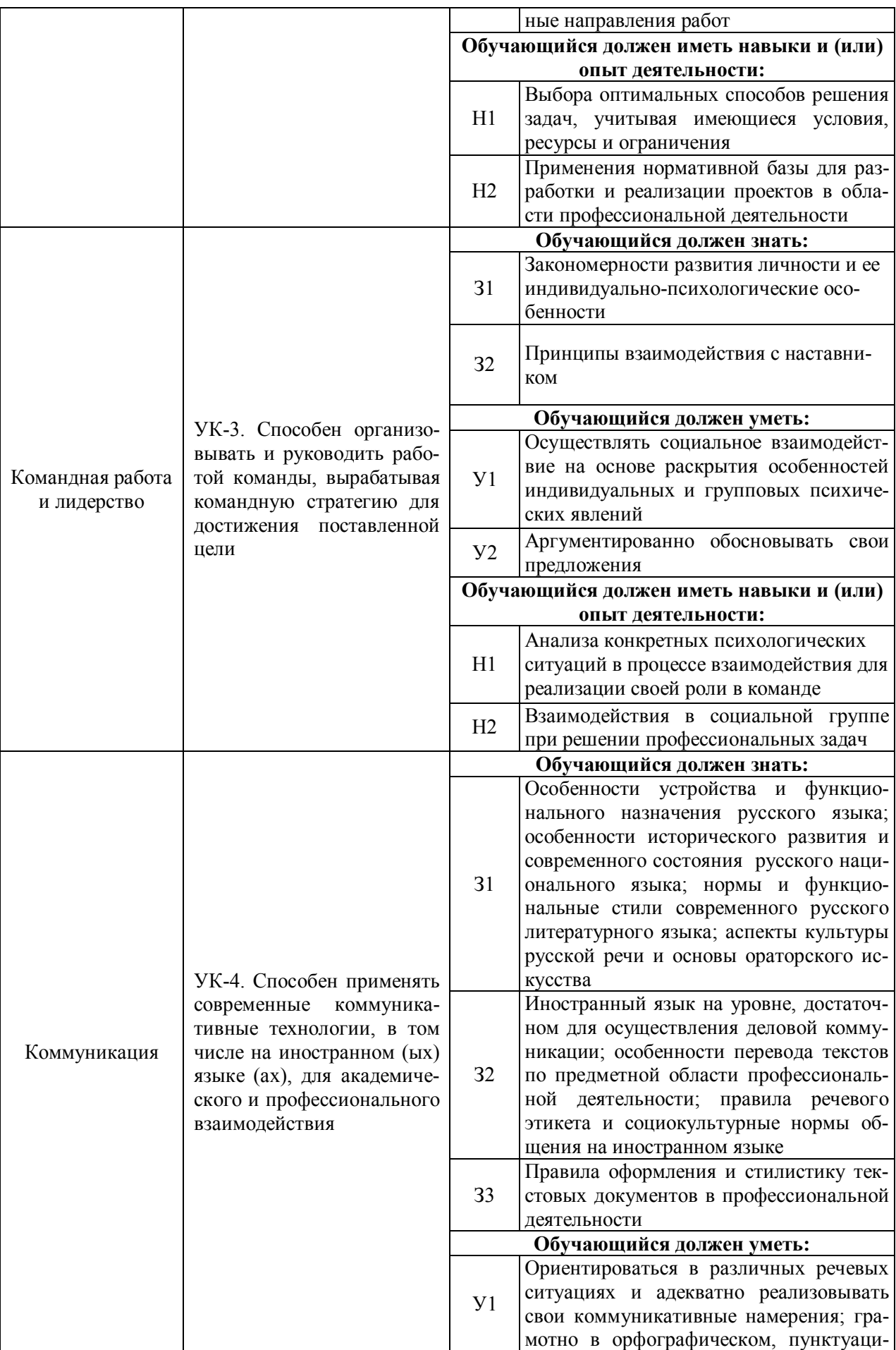

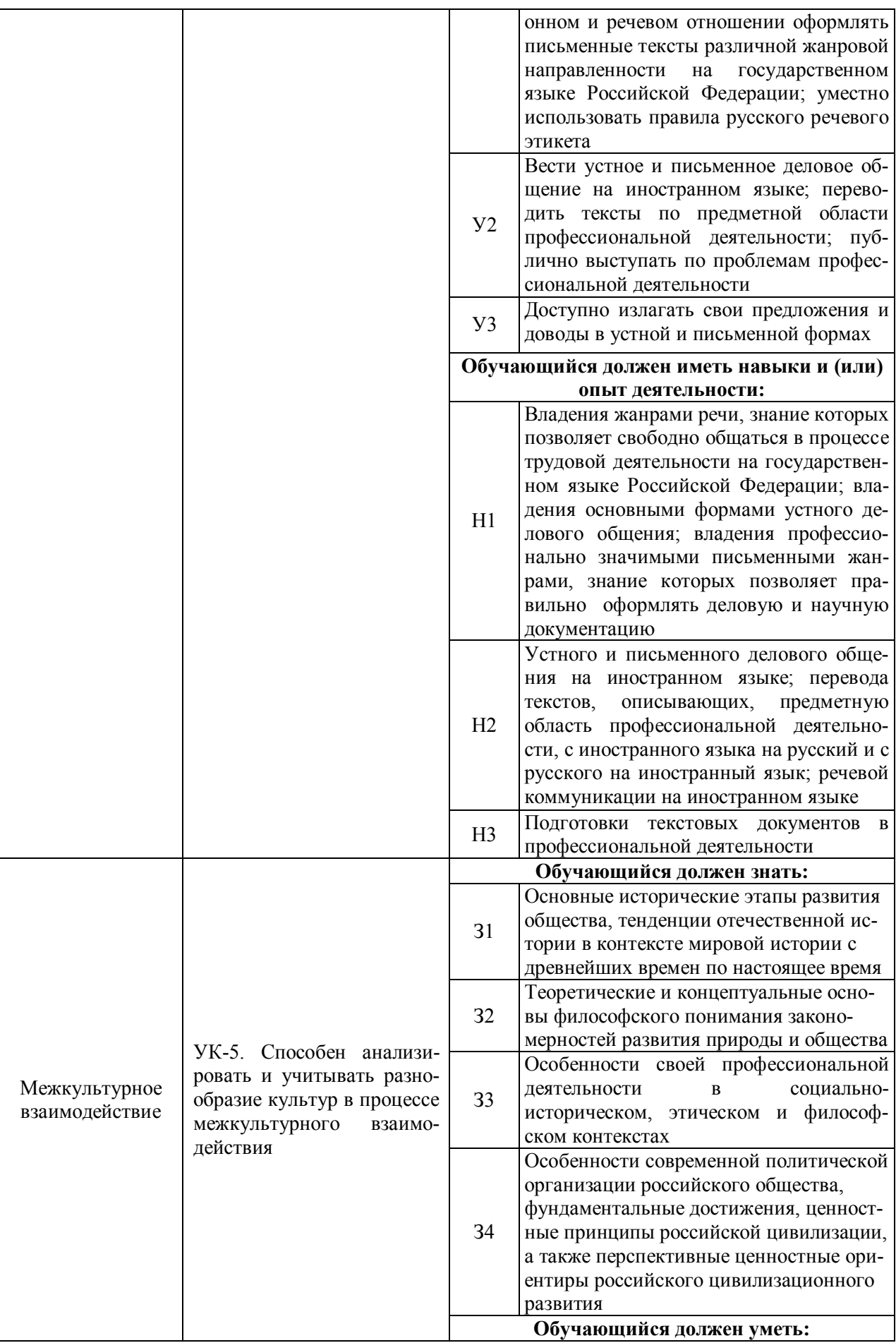

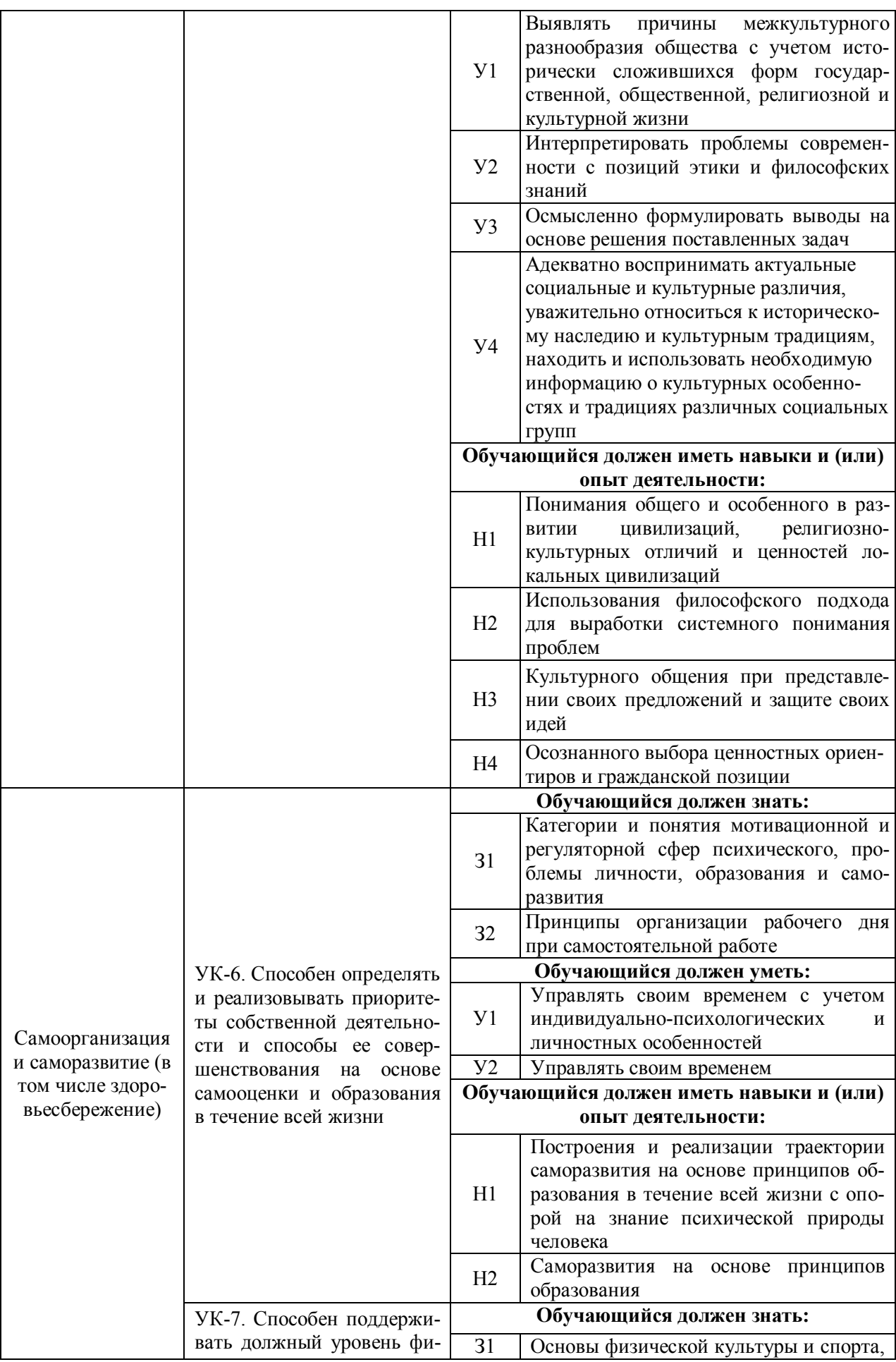

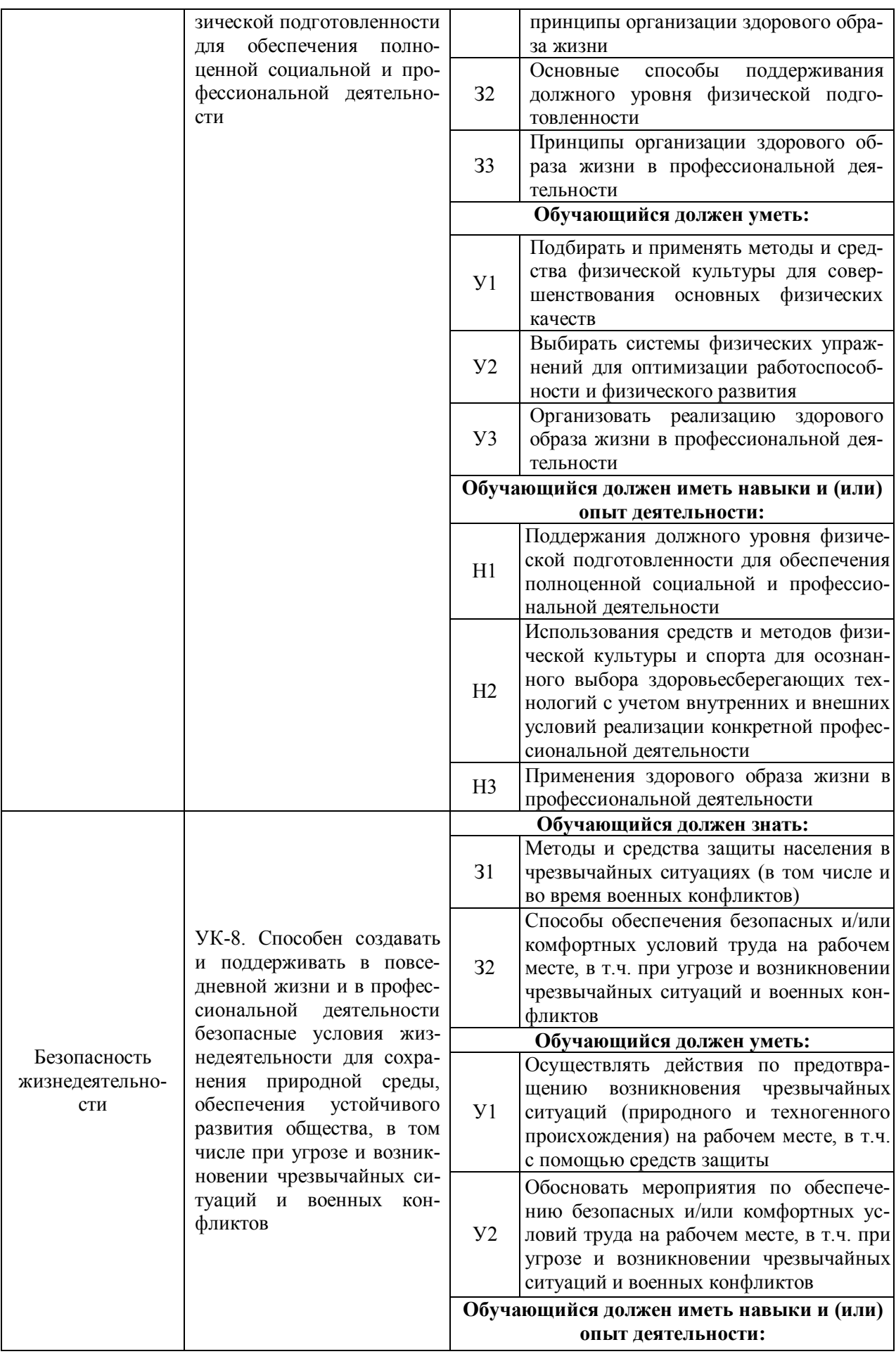

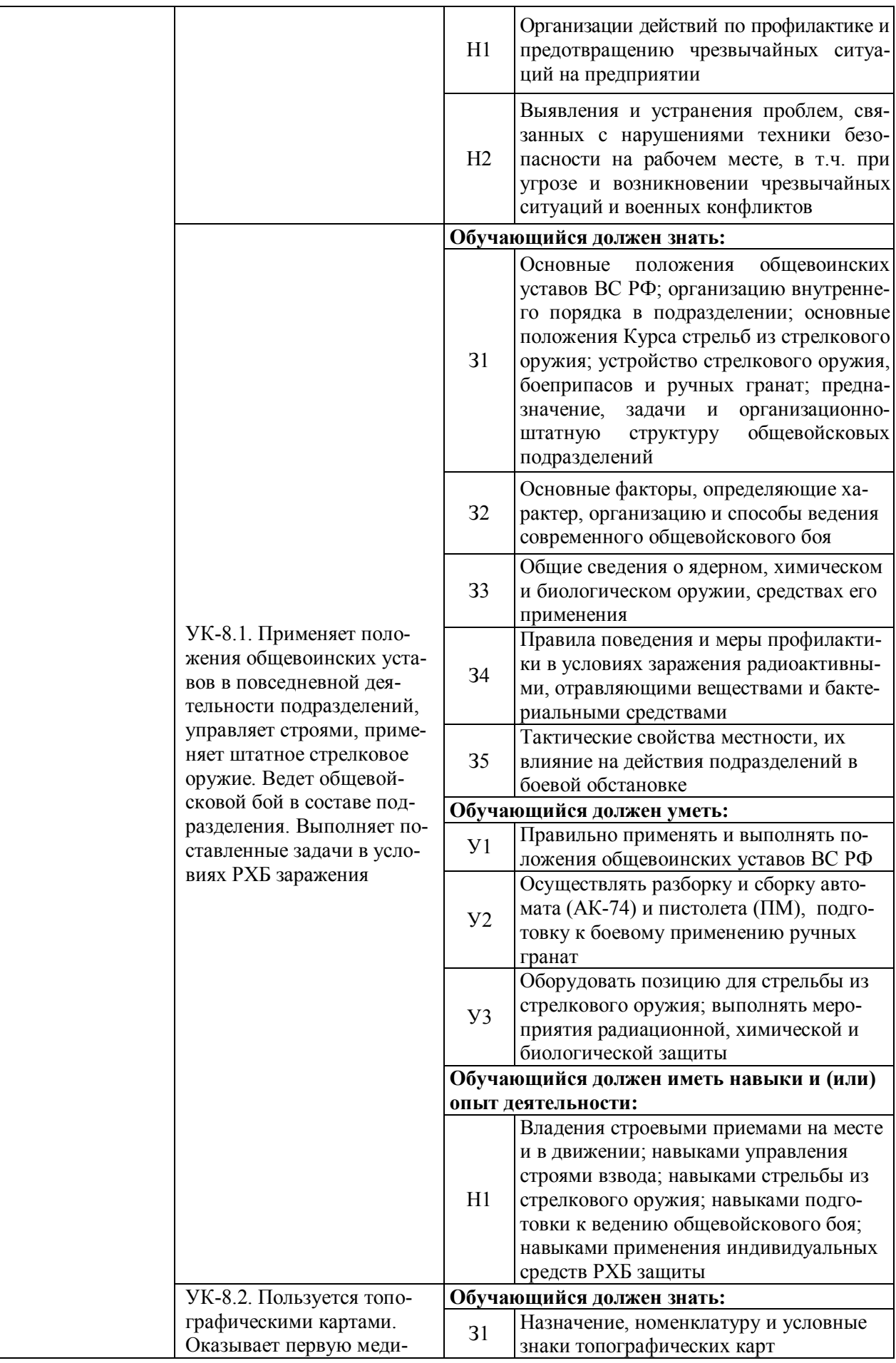

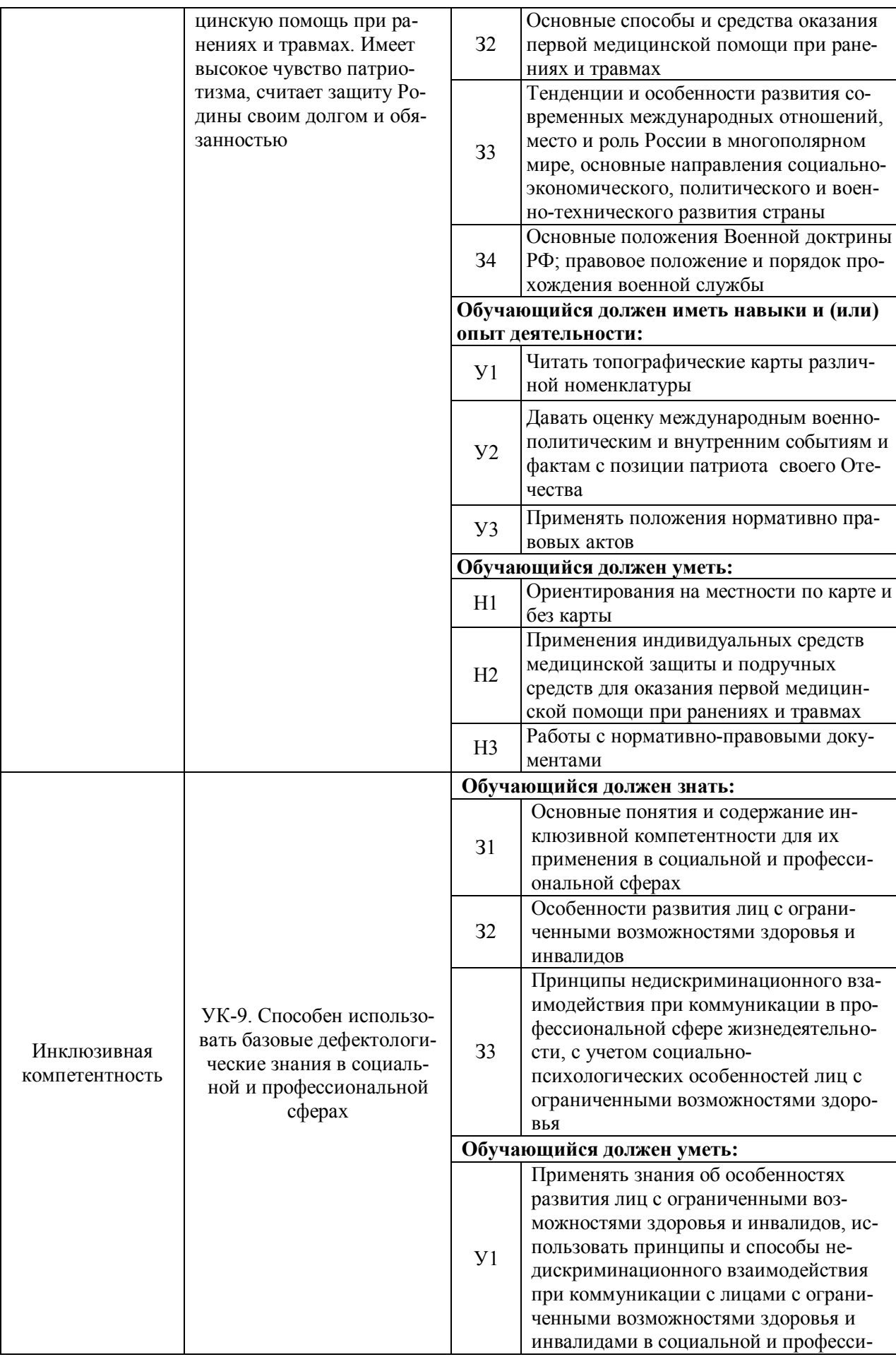

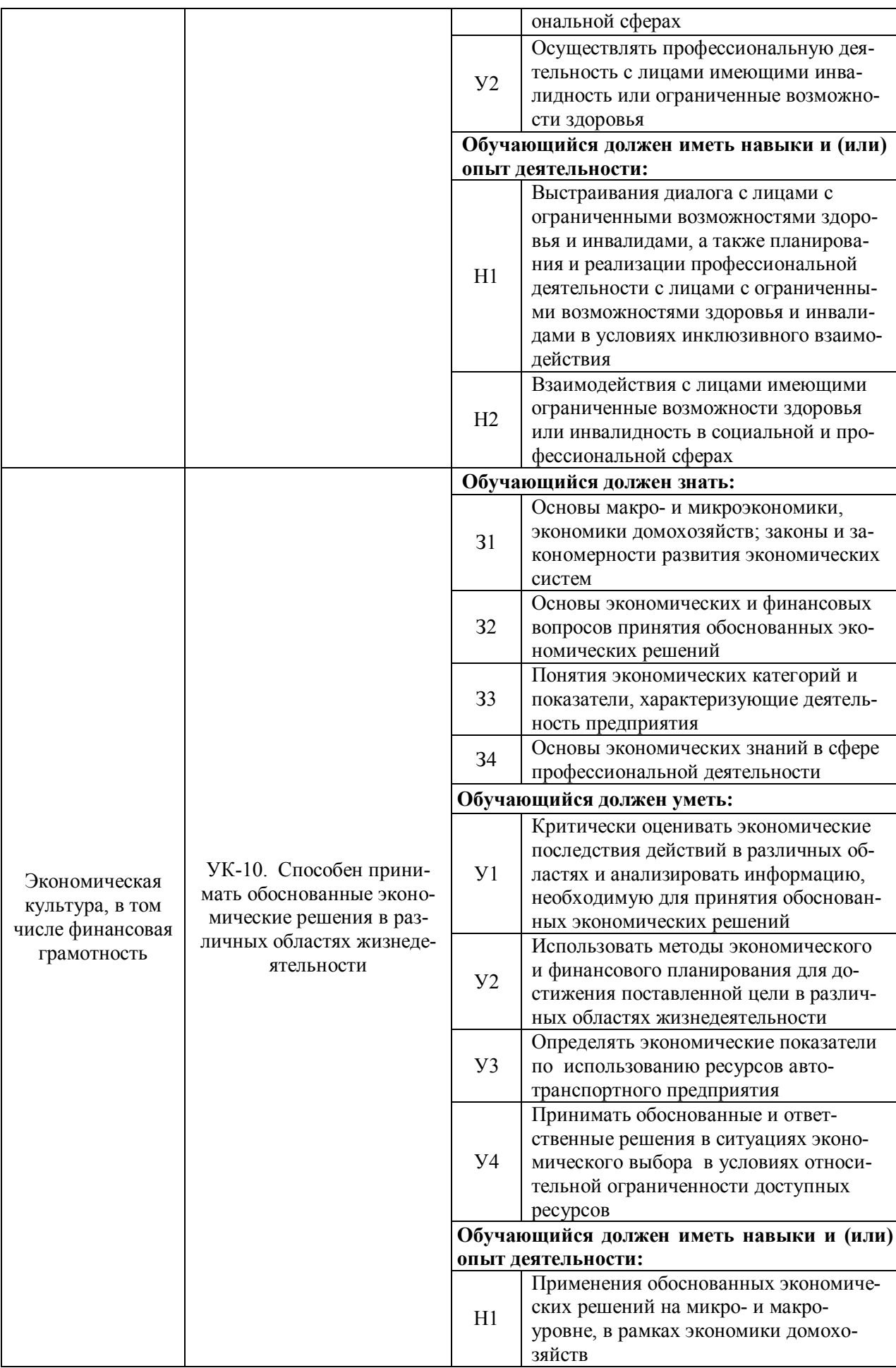

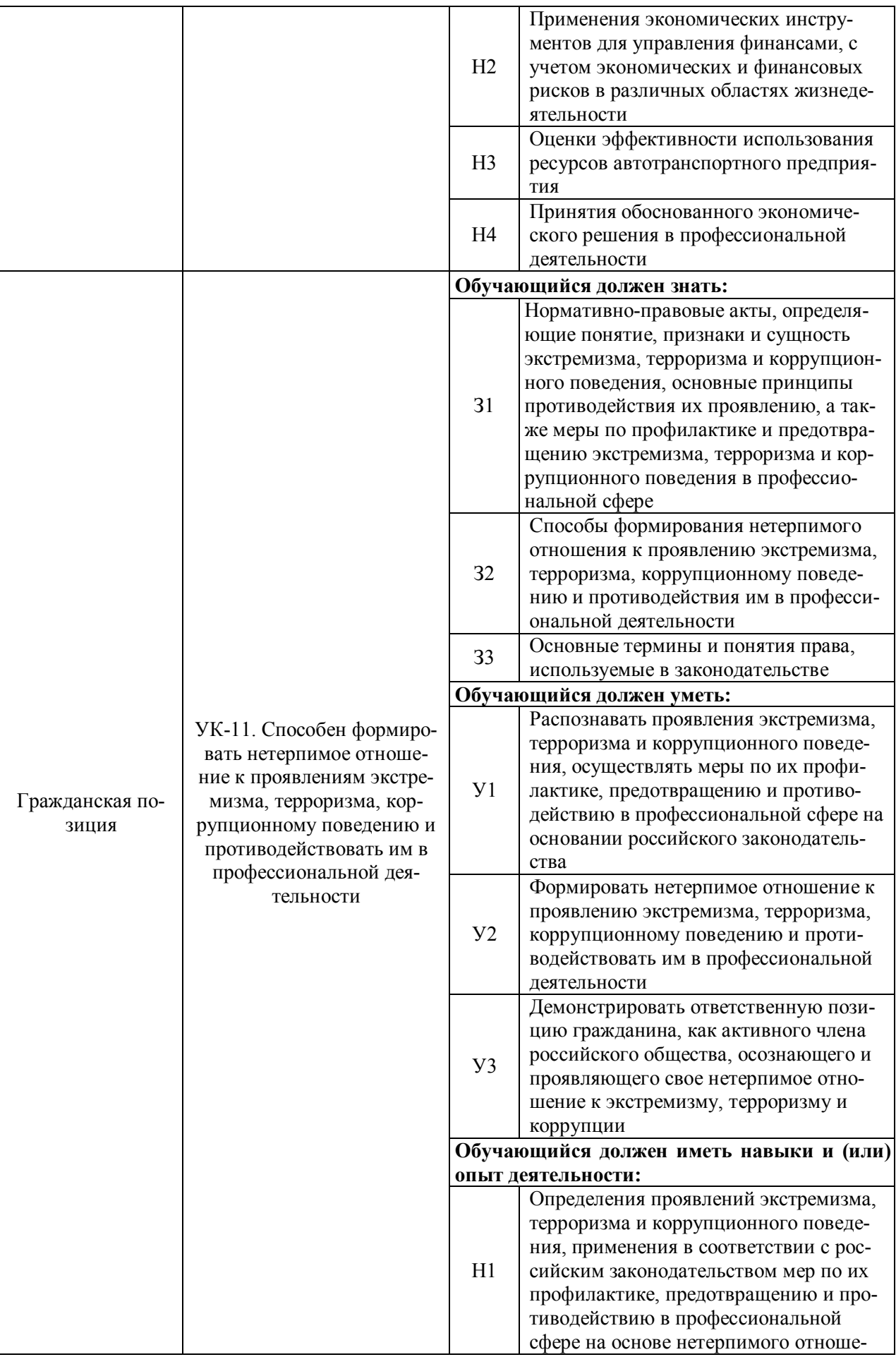

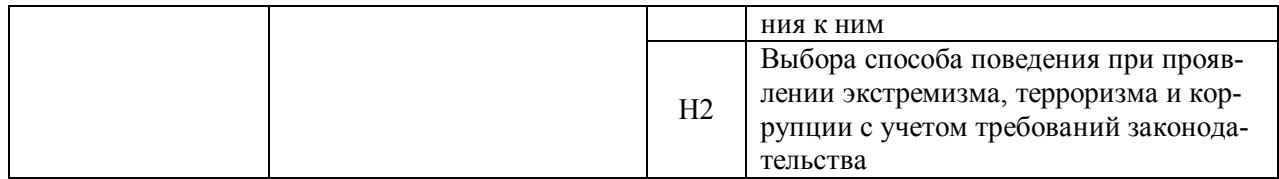

# 4.2. Общепрофессиональные компетенции выпускников и индикаторы их достижения

Образовательная программа устанавливает следующие общепрофессиональные компетенции: (см. таблицу 4.2).

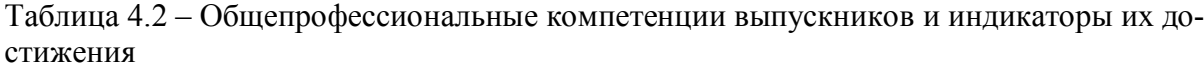

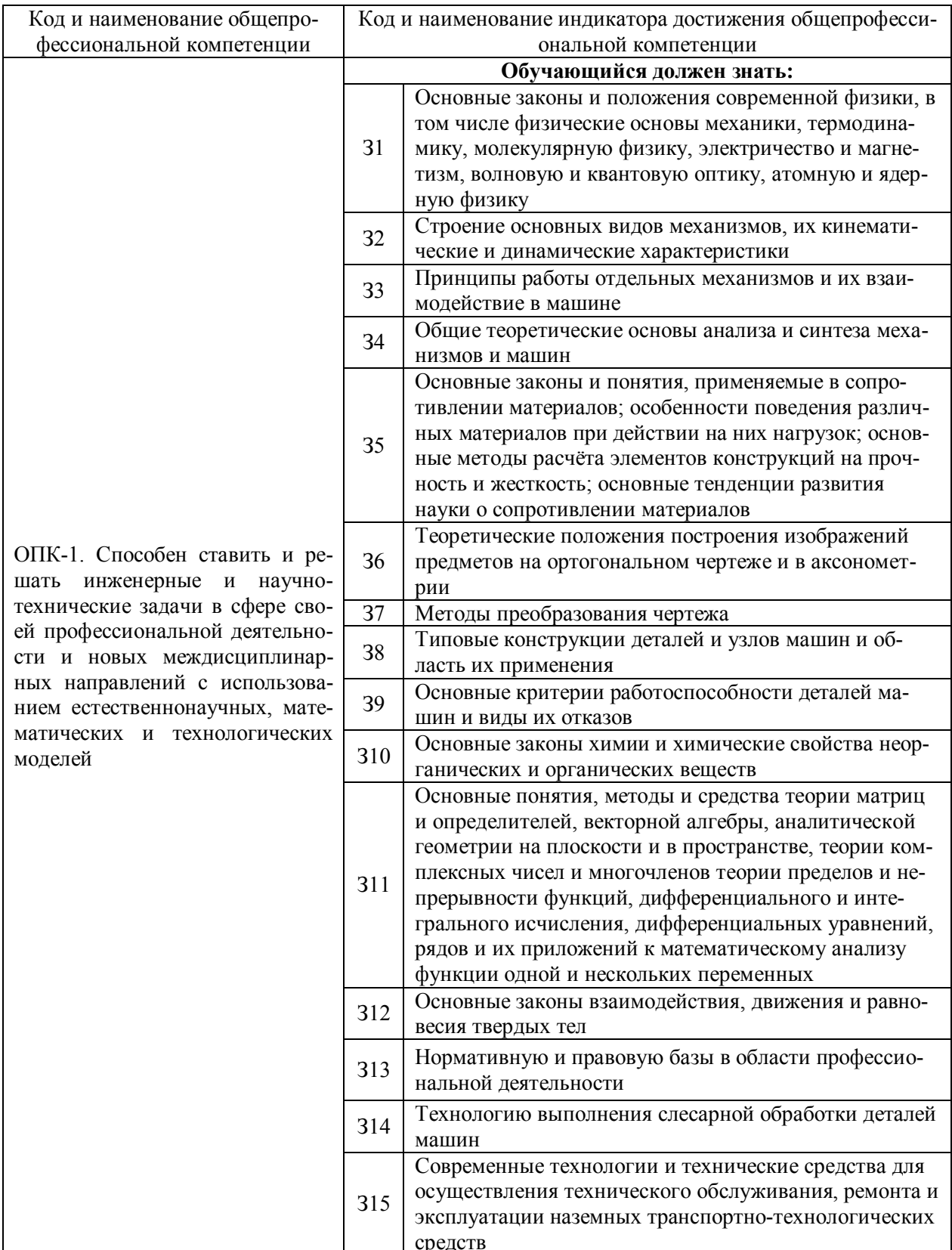

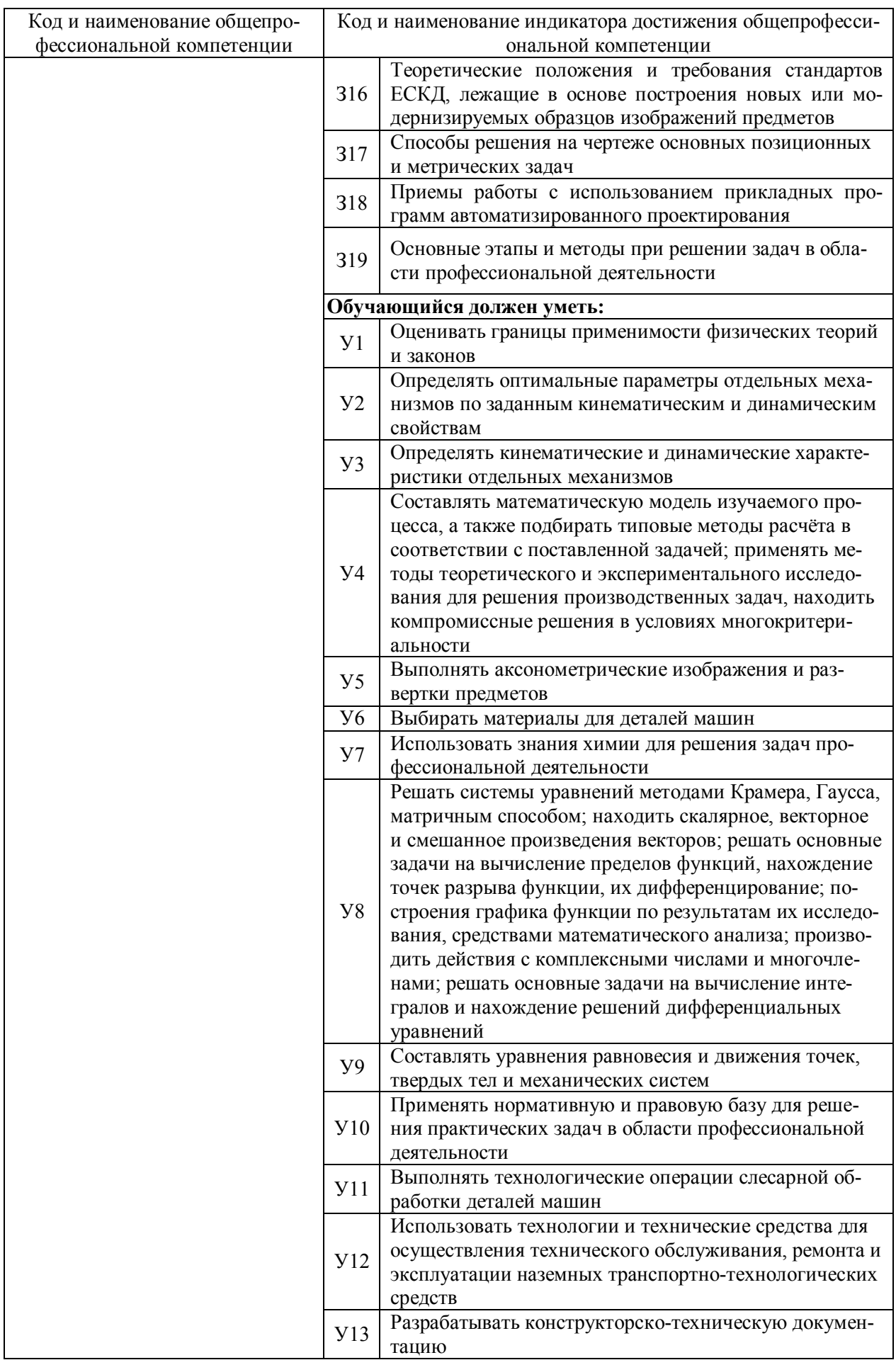

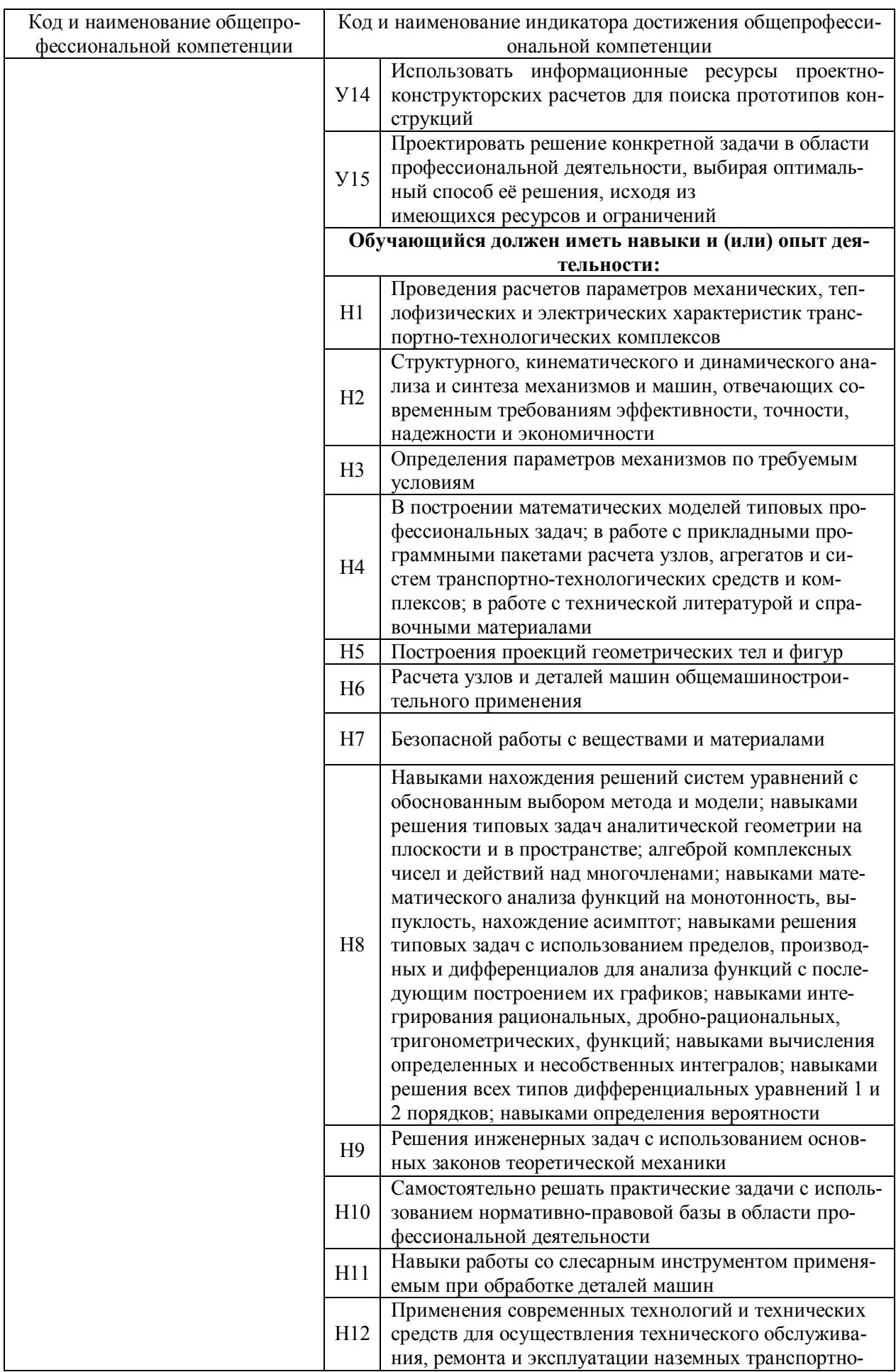

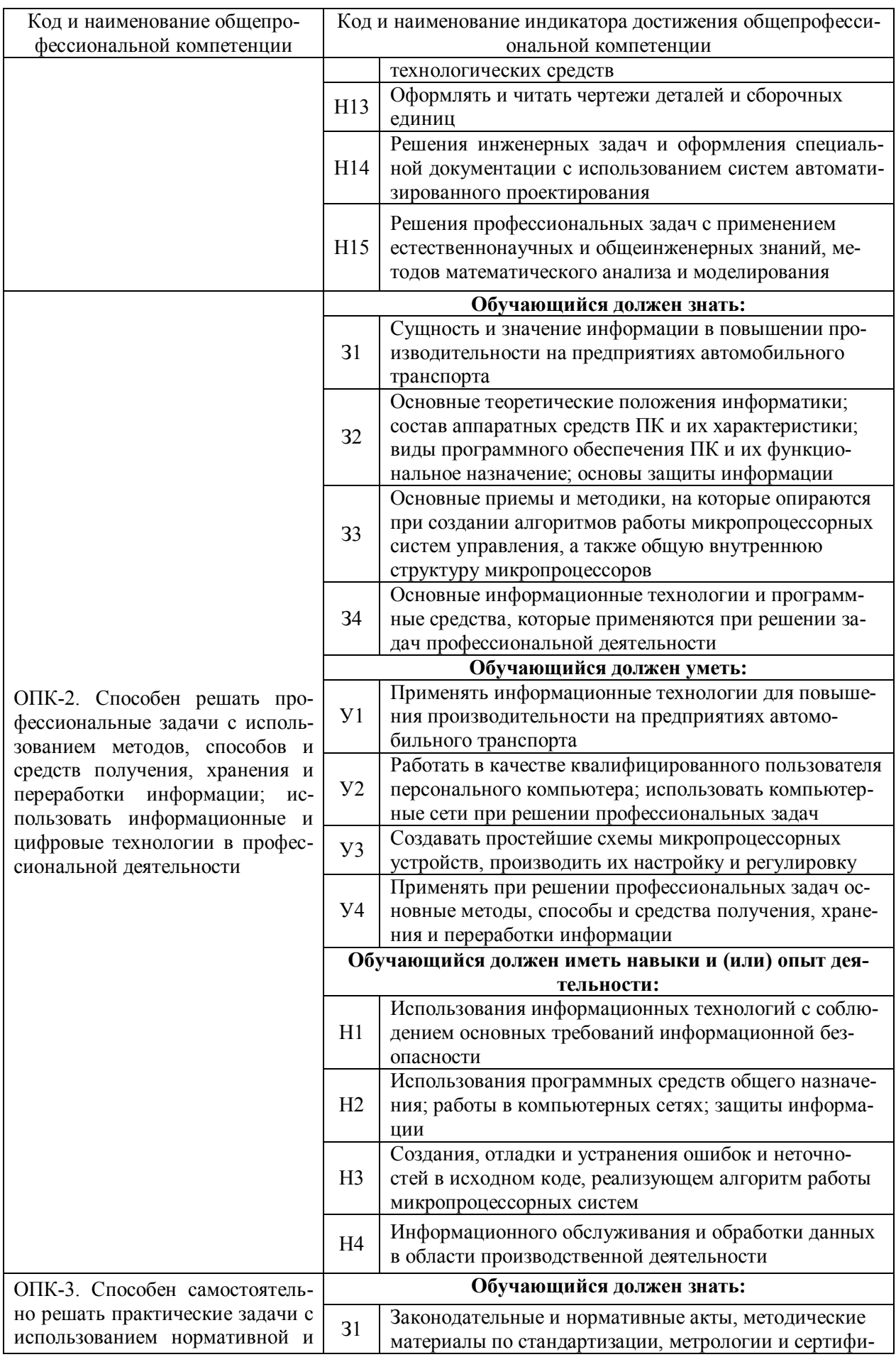

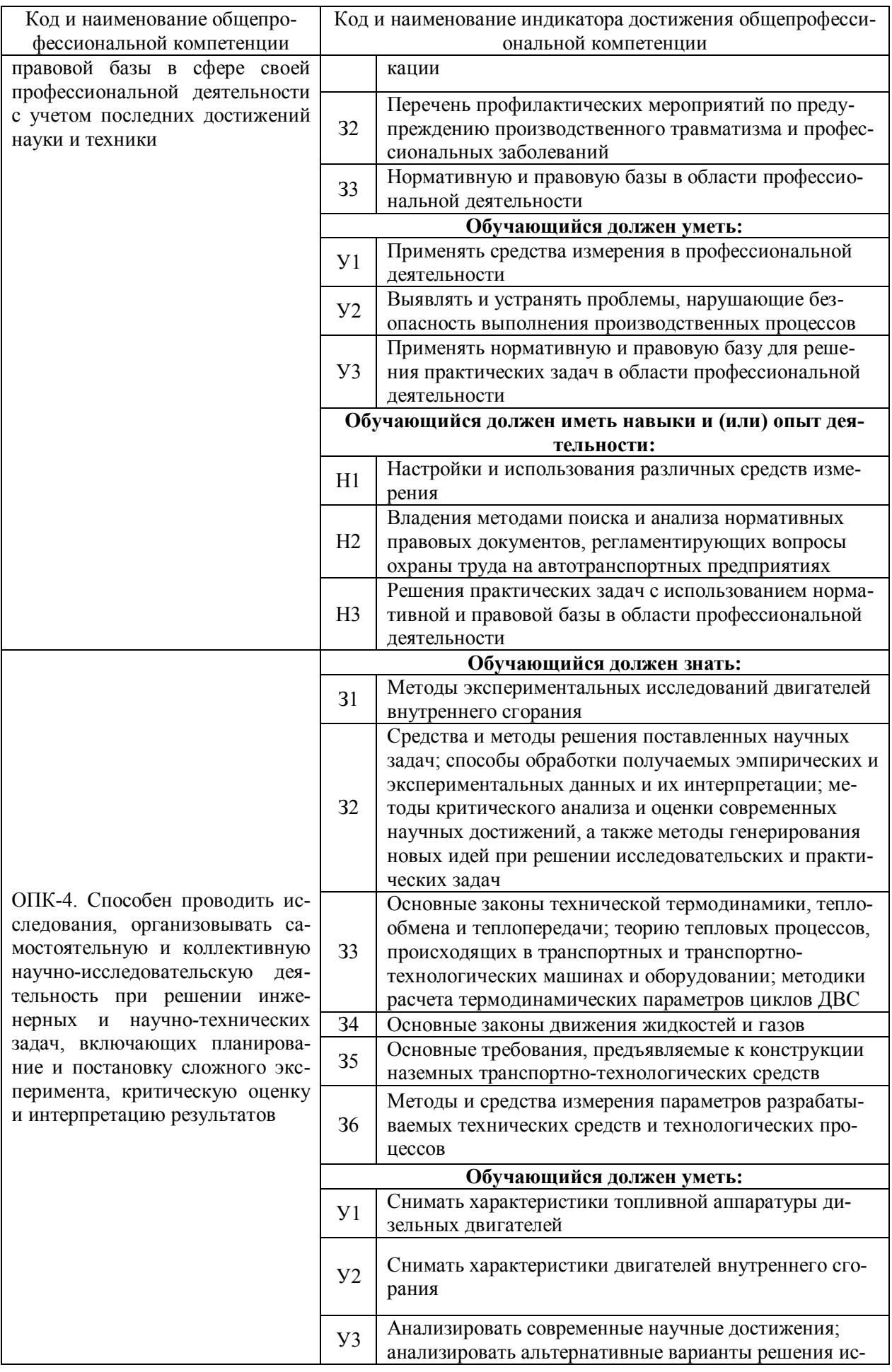

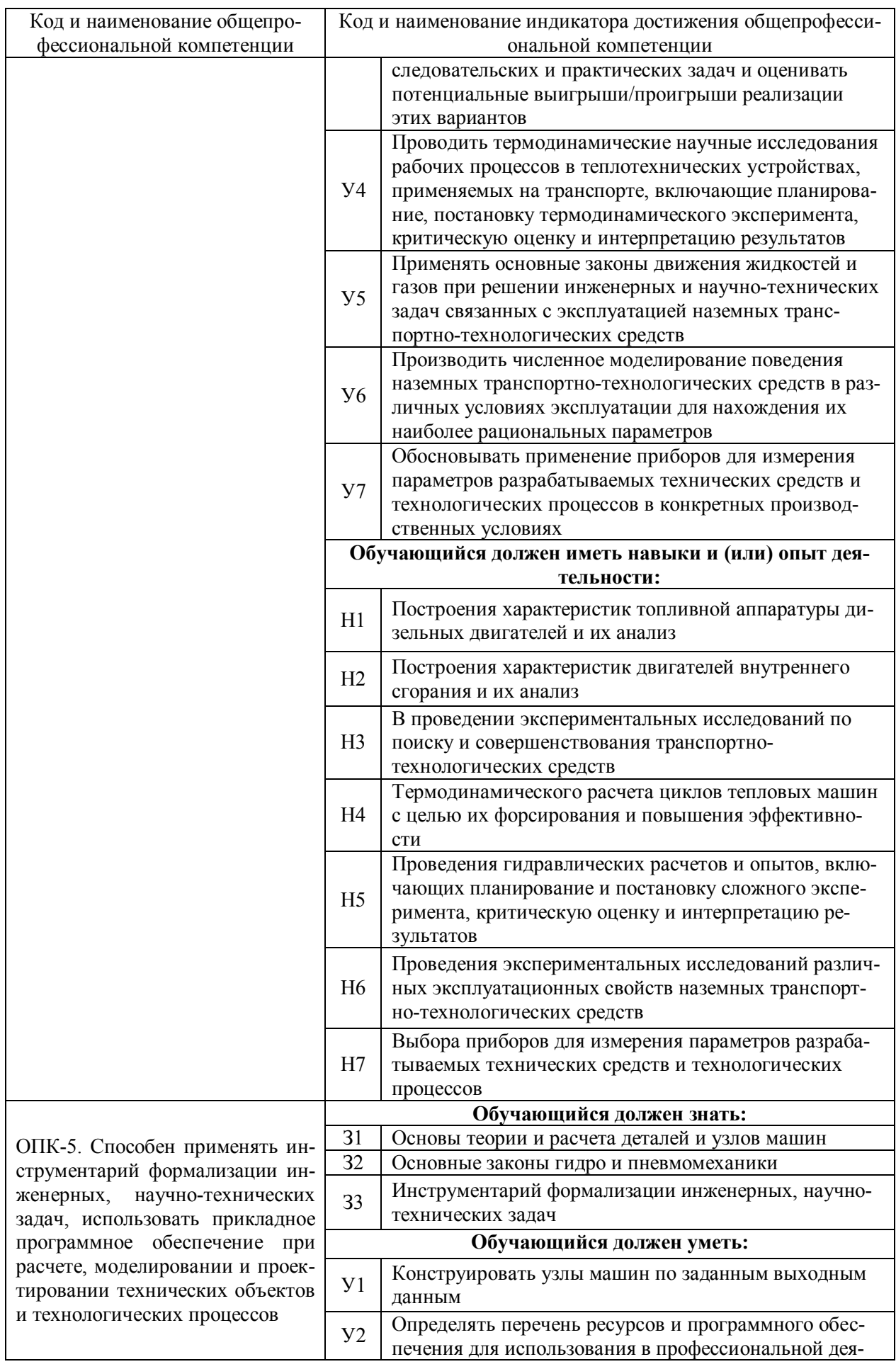

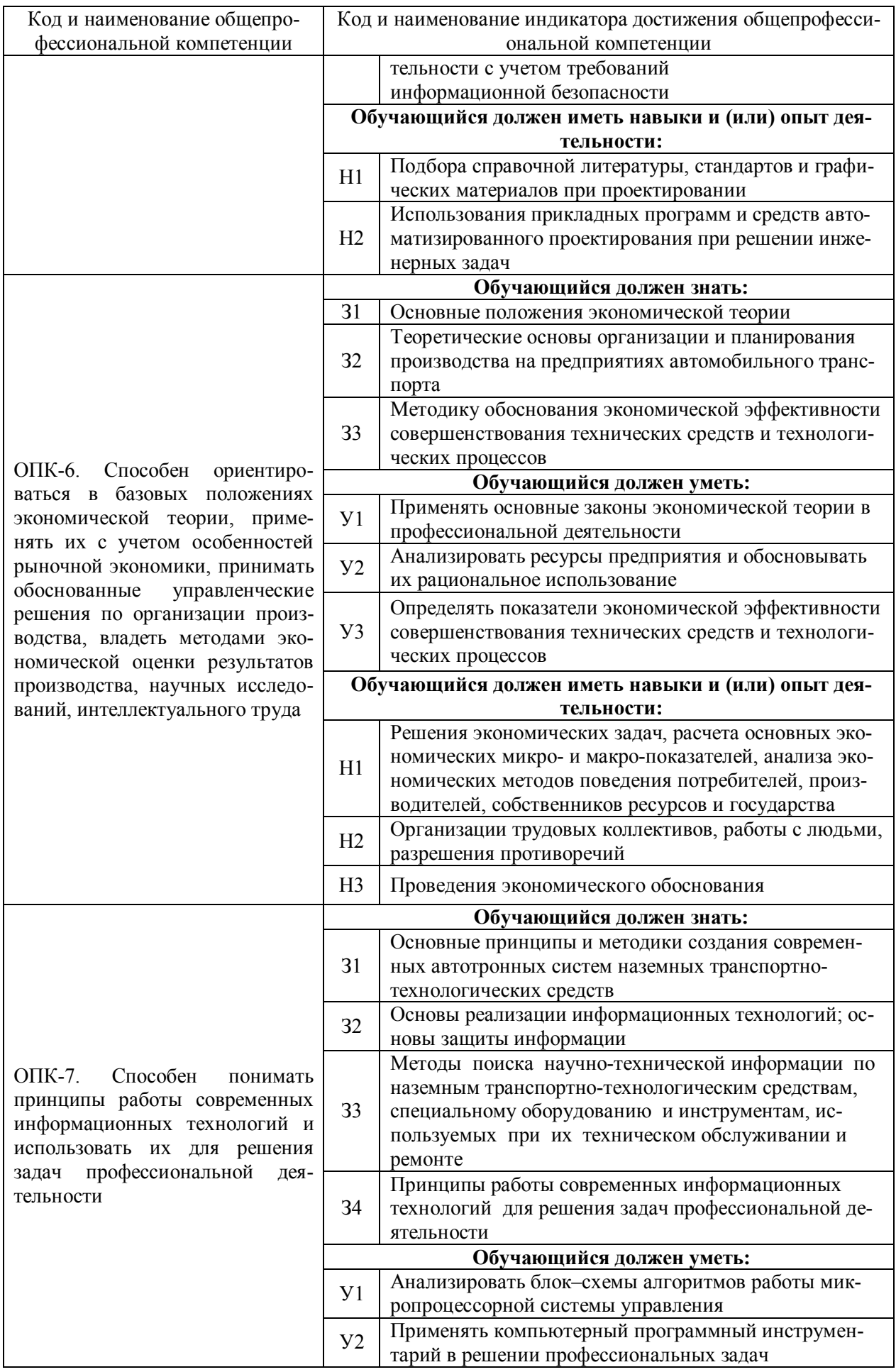

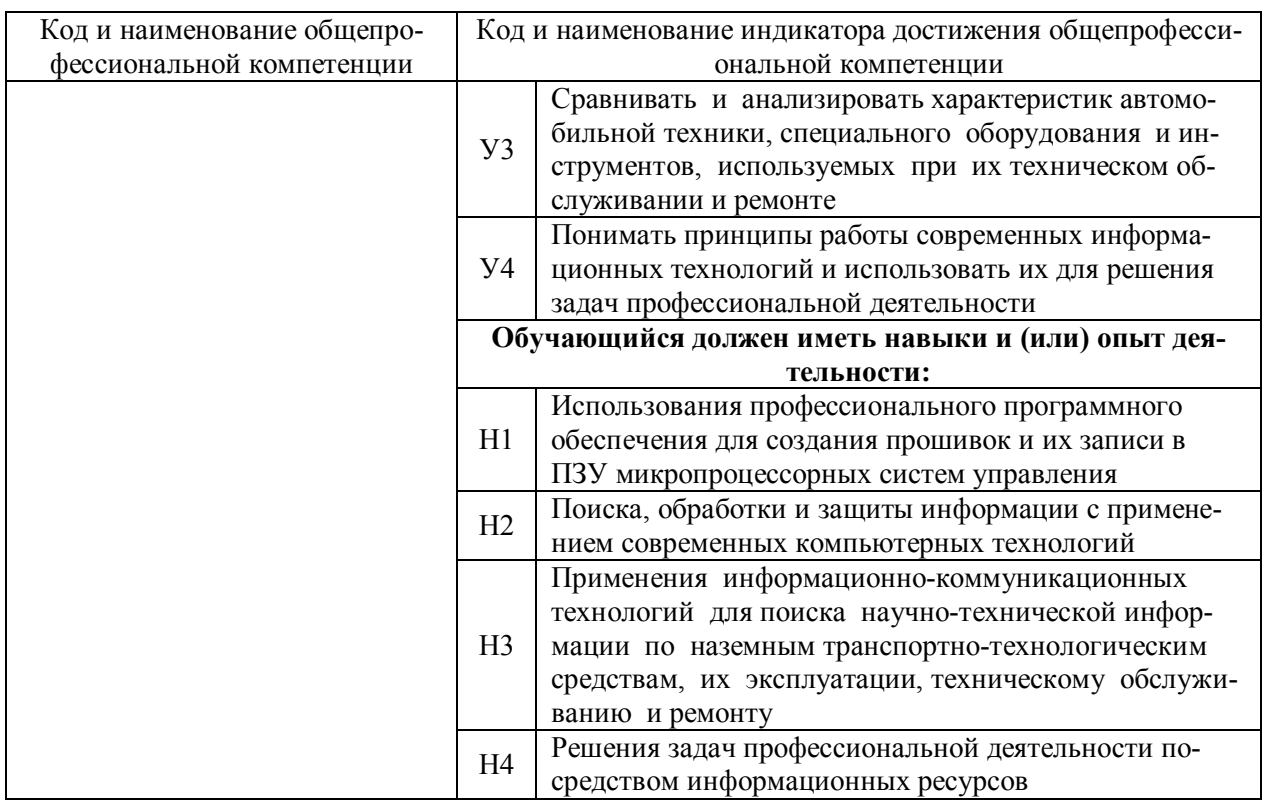

#### 4.3. Профессиональные компетенции выпускников, разработанные образовательной организацией самостоятельно, и индикаторы их достижения

Образовательная программа устанавливает следующие профессиональные компетенции, разработанные образовательной организацией самостоятельно (приведены в таблице 4.3).

Профессиональные компетенции и индикаторы их достижения разработаны на основе Профессионального стандарта «Специалист в области механизации сельского хозяйства» и на основе Форсайт-сессий с ведущими работодателями региона в области агропромышленного комплекса, в котором востребованы выпускники направления подготовки 35.03.06 Агроинженерия.

Таблица 4.3 - Профессиональные компетенции выпускников и индикаторы их достижения, разработанные образовательной организацией самостоятельно

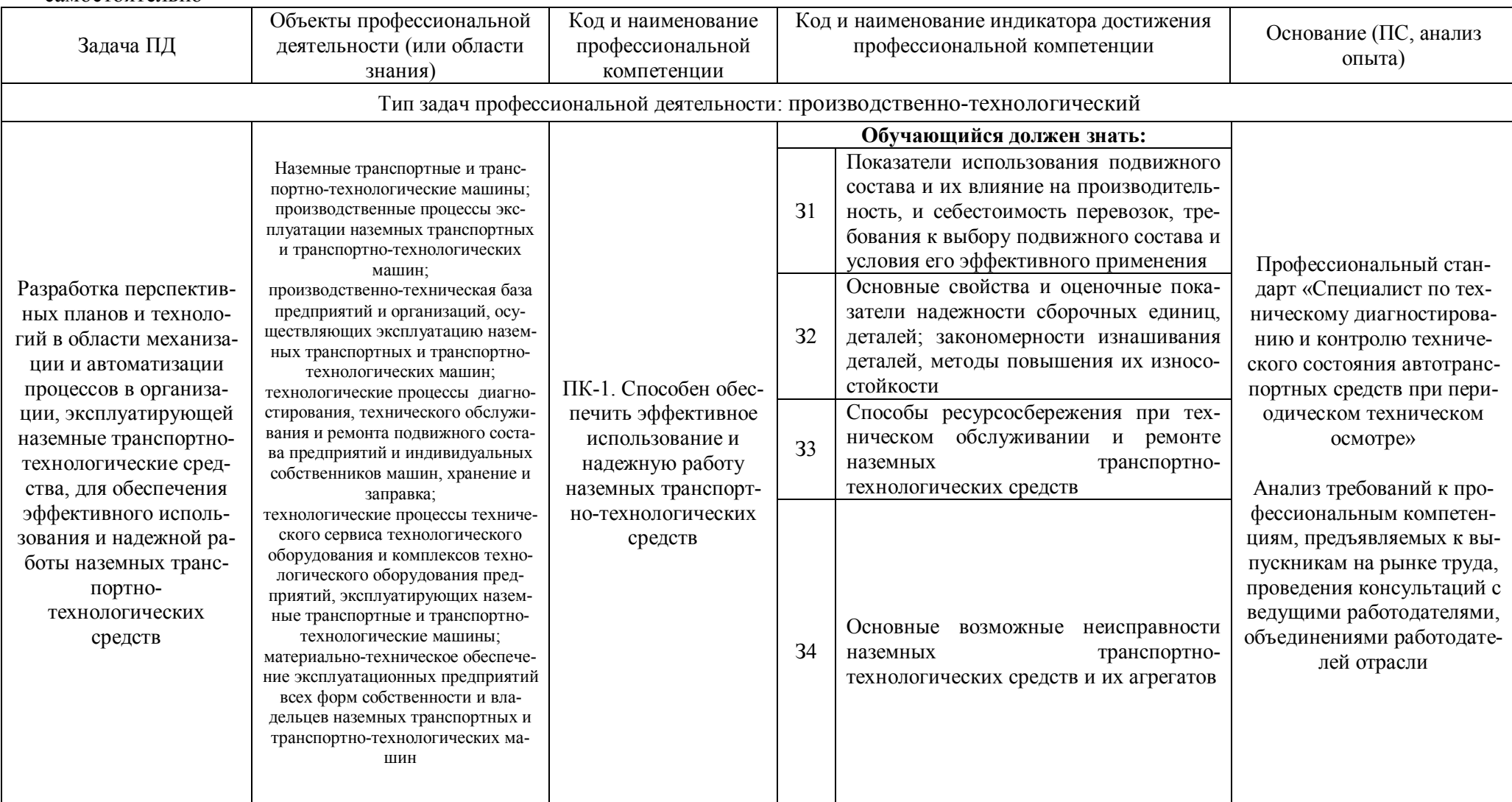

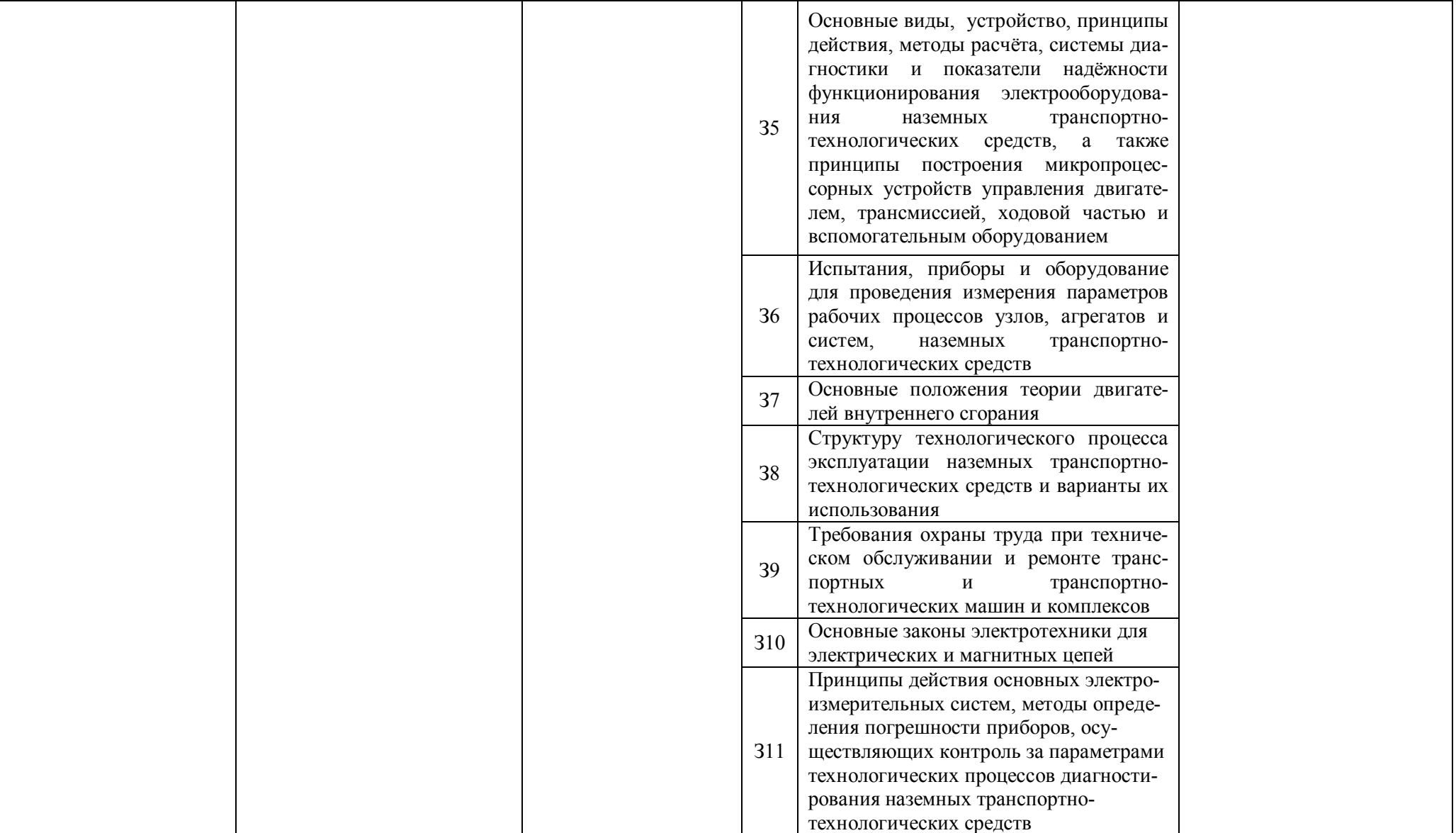

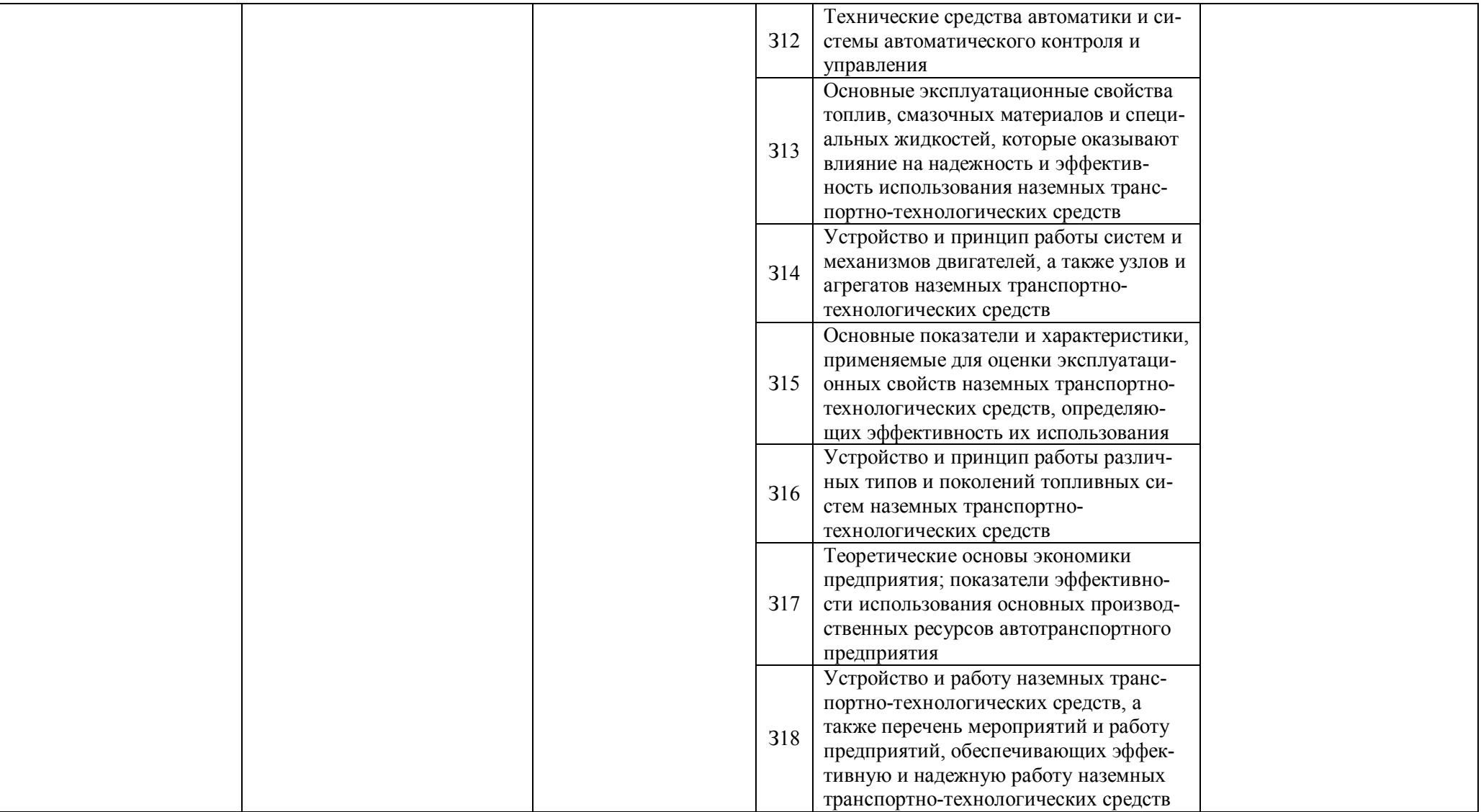
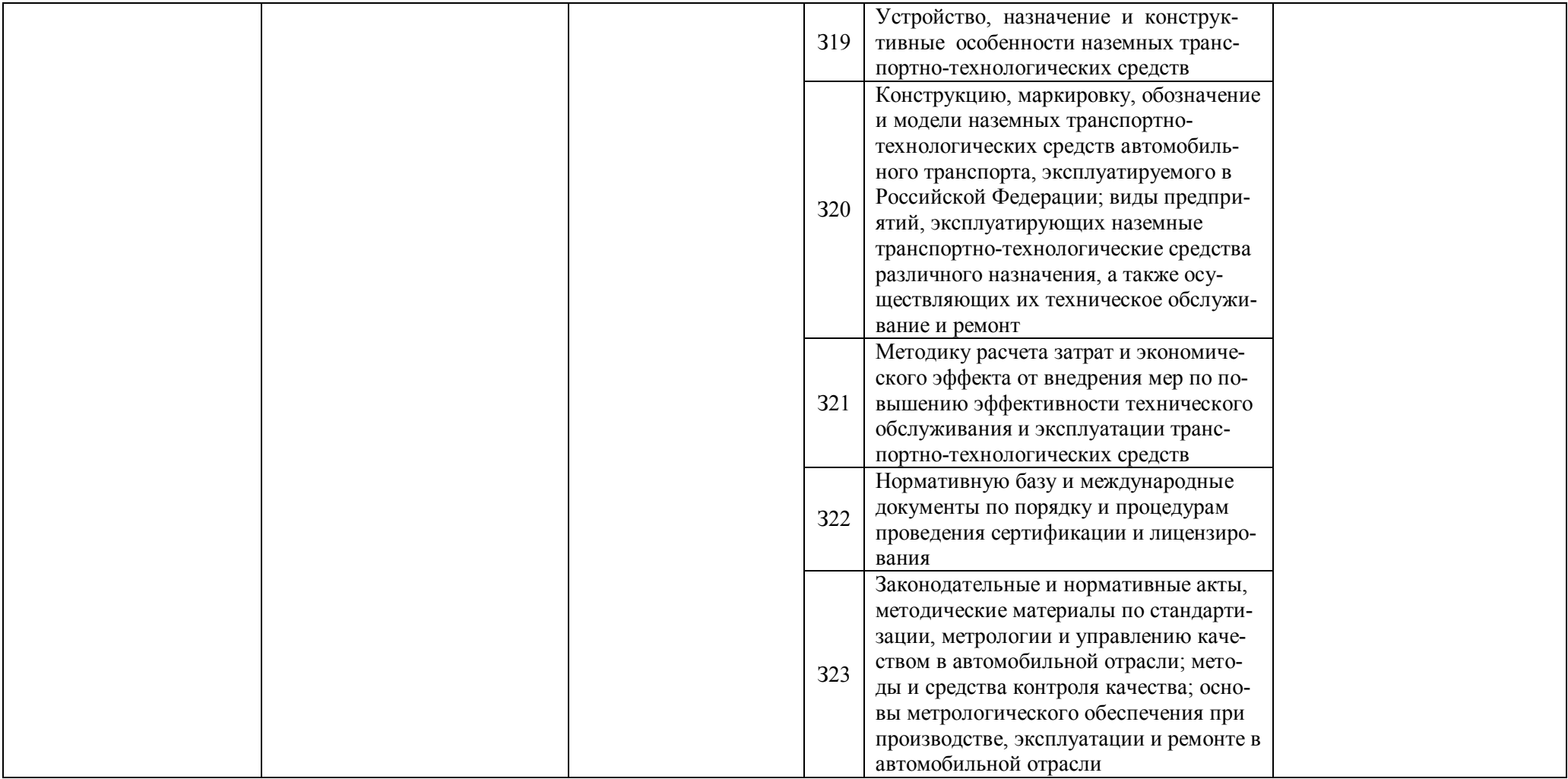

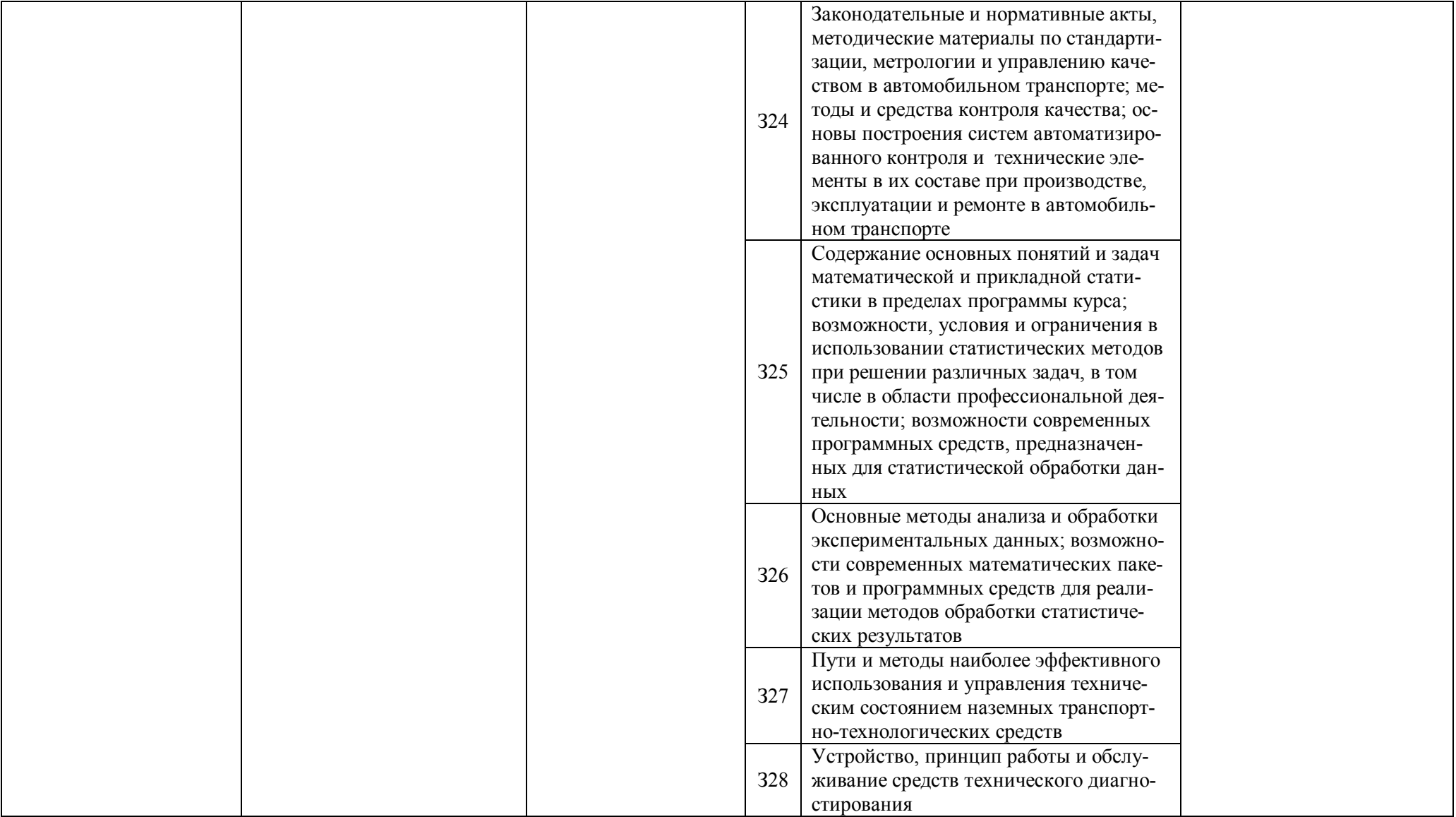

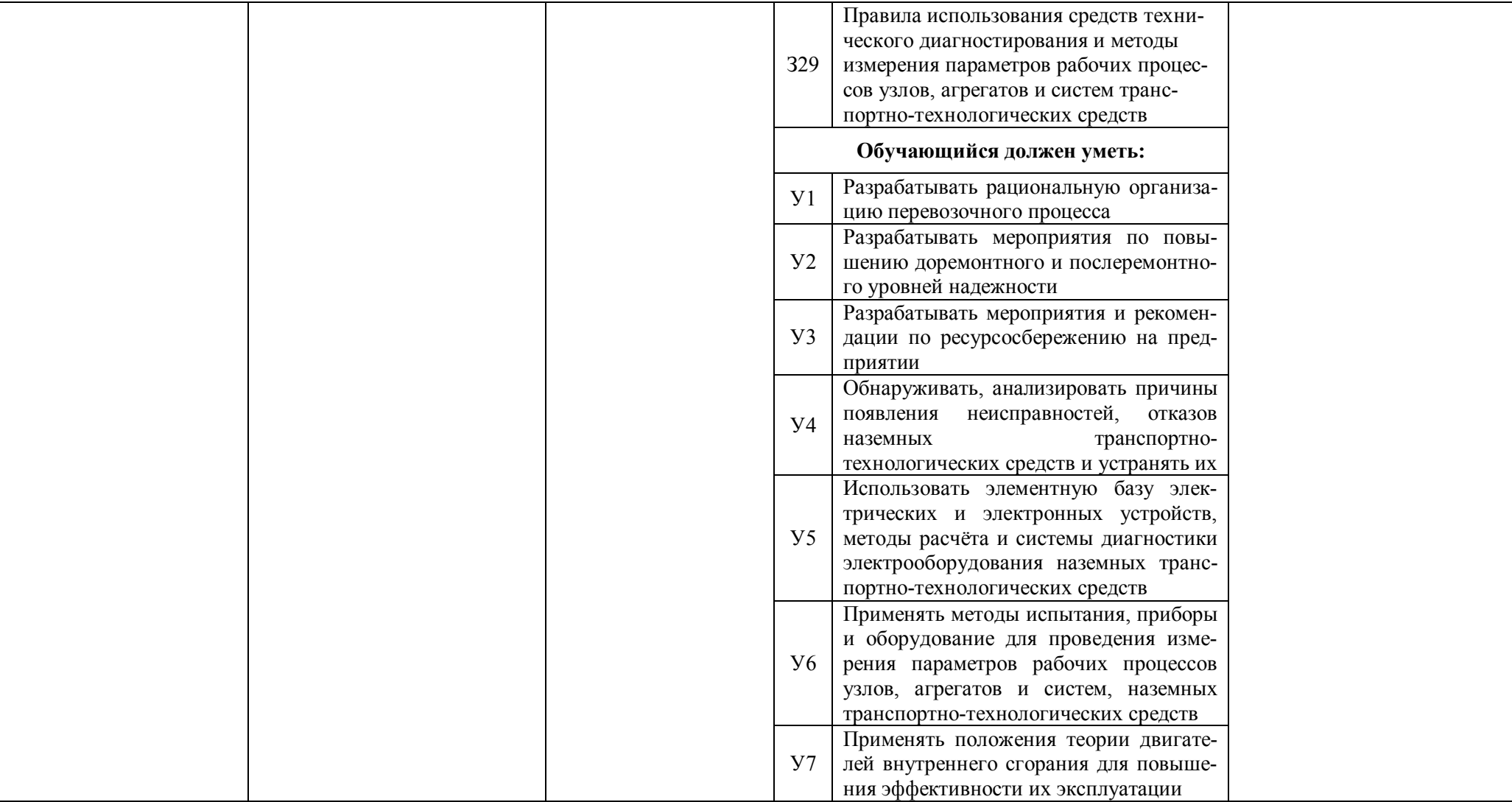

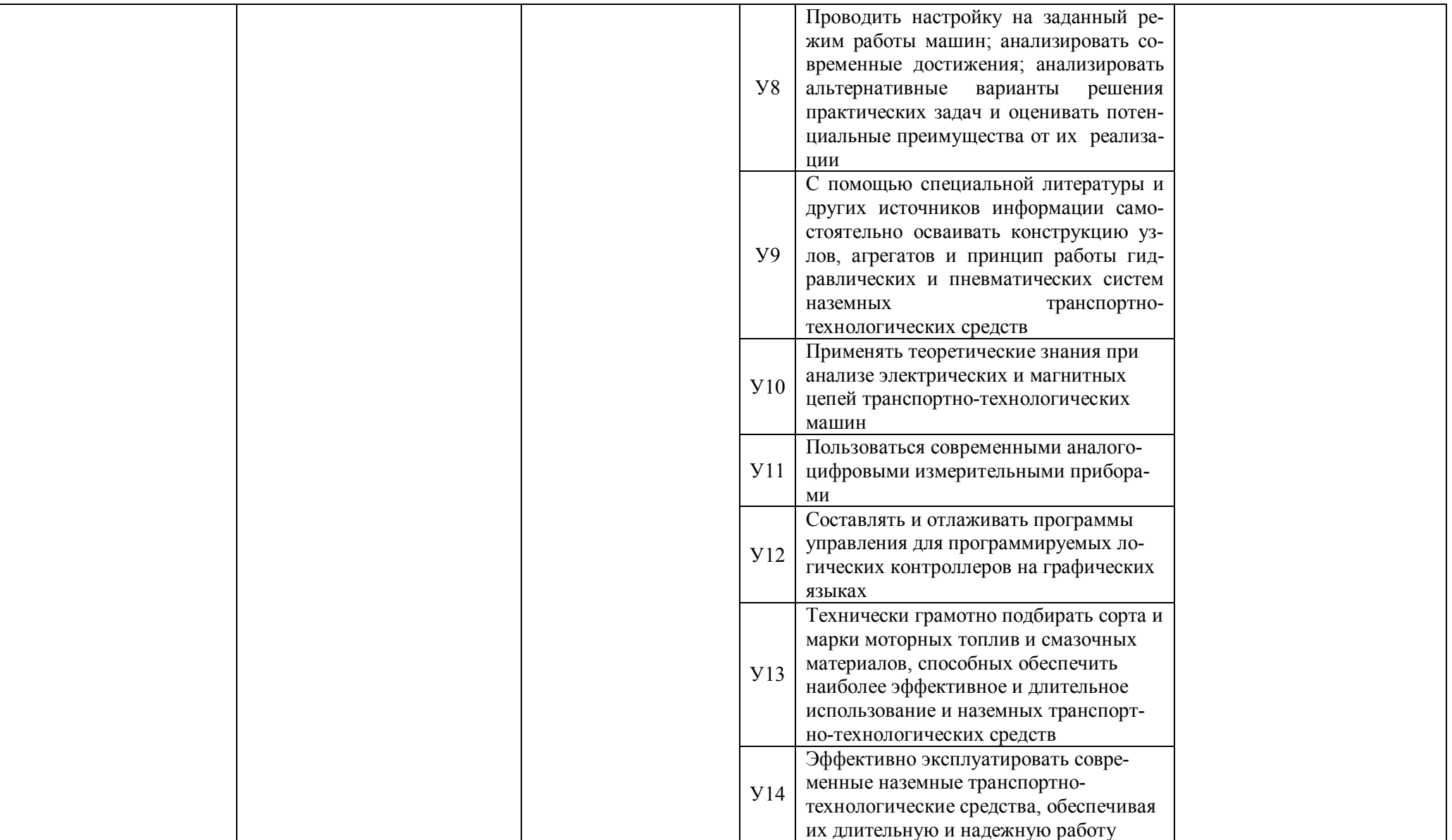

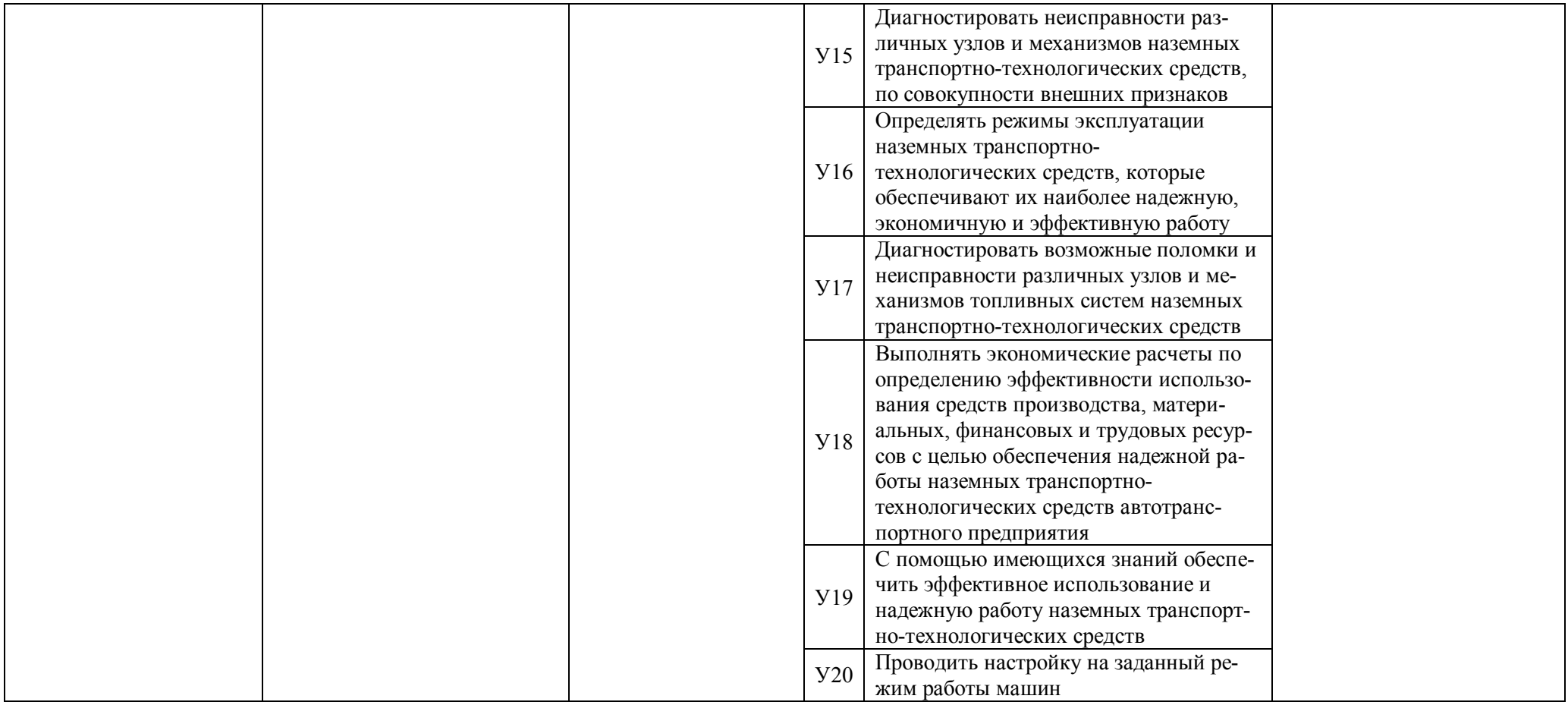

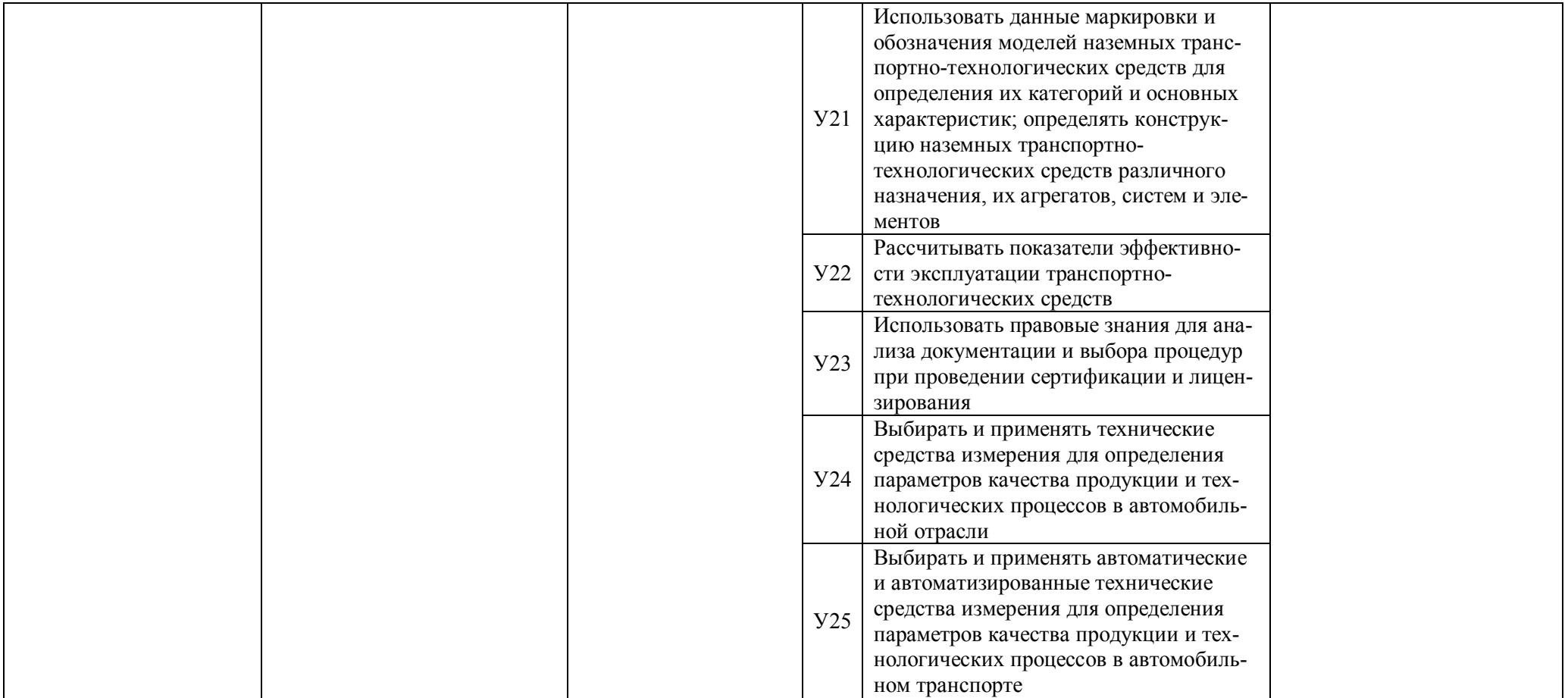

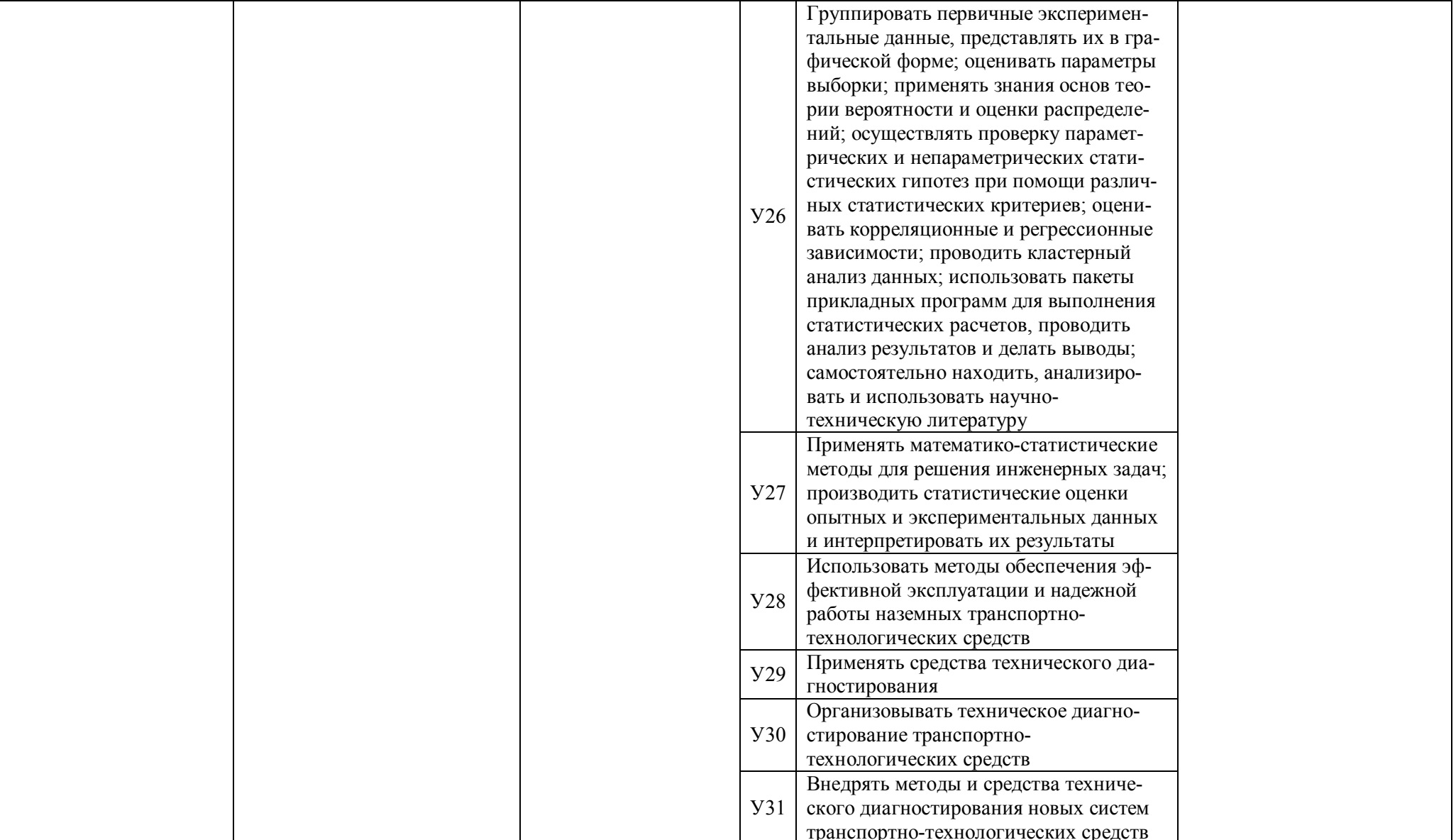

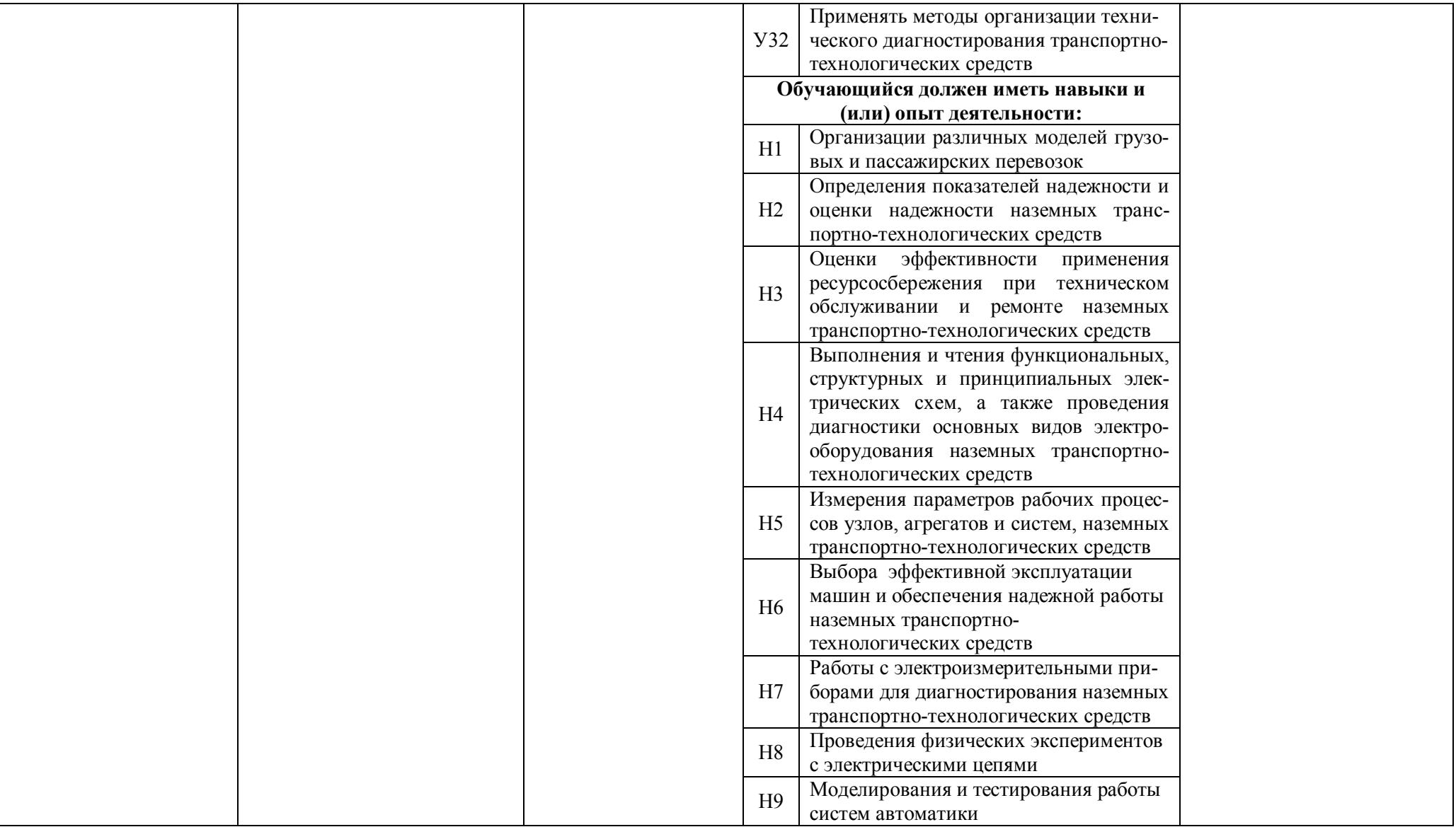

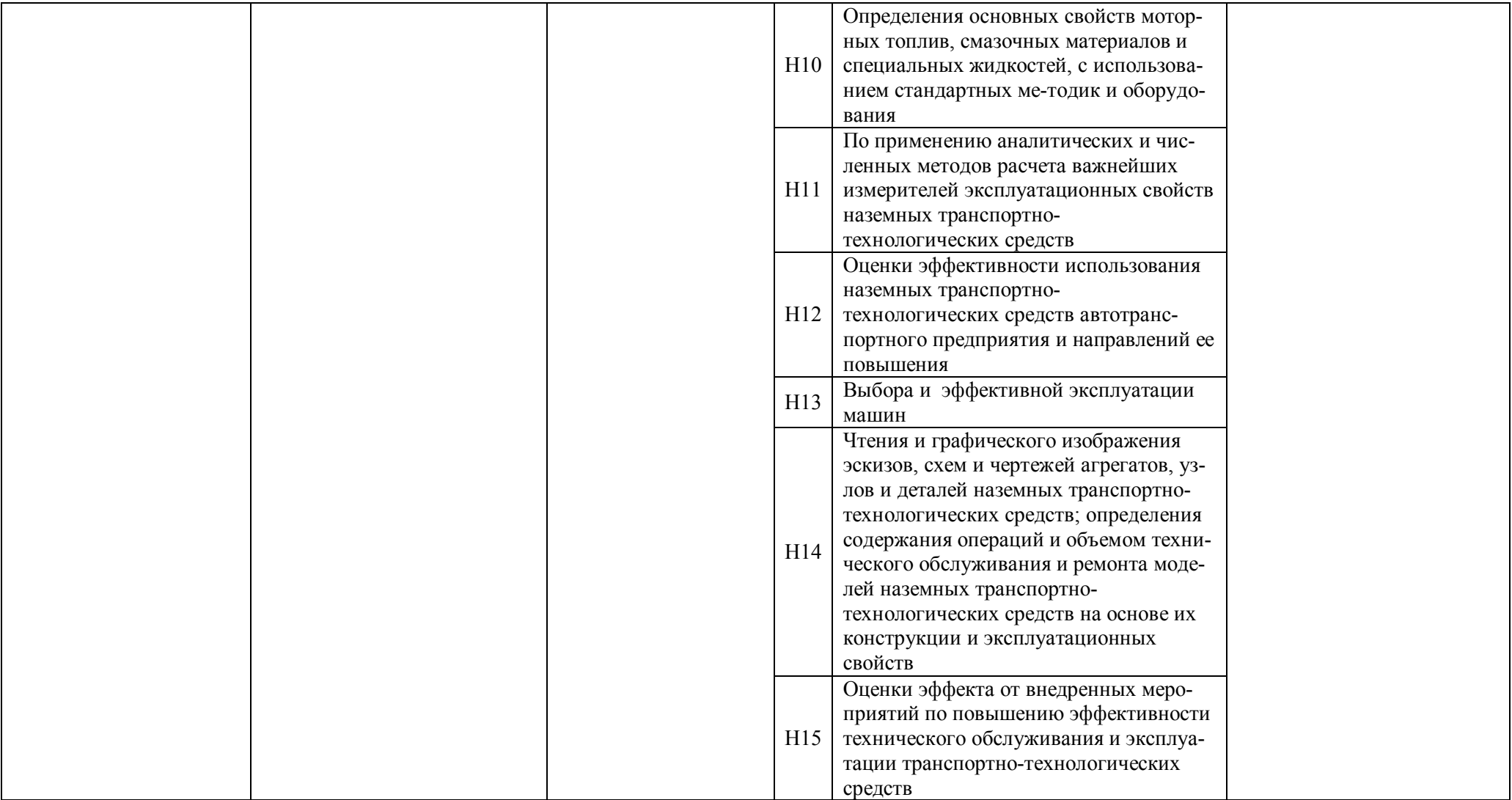

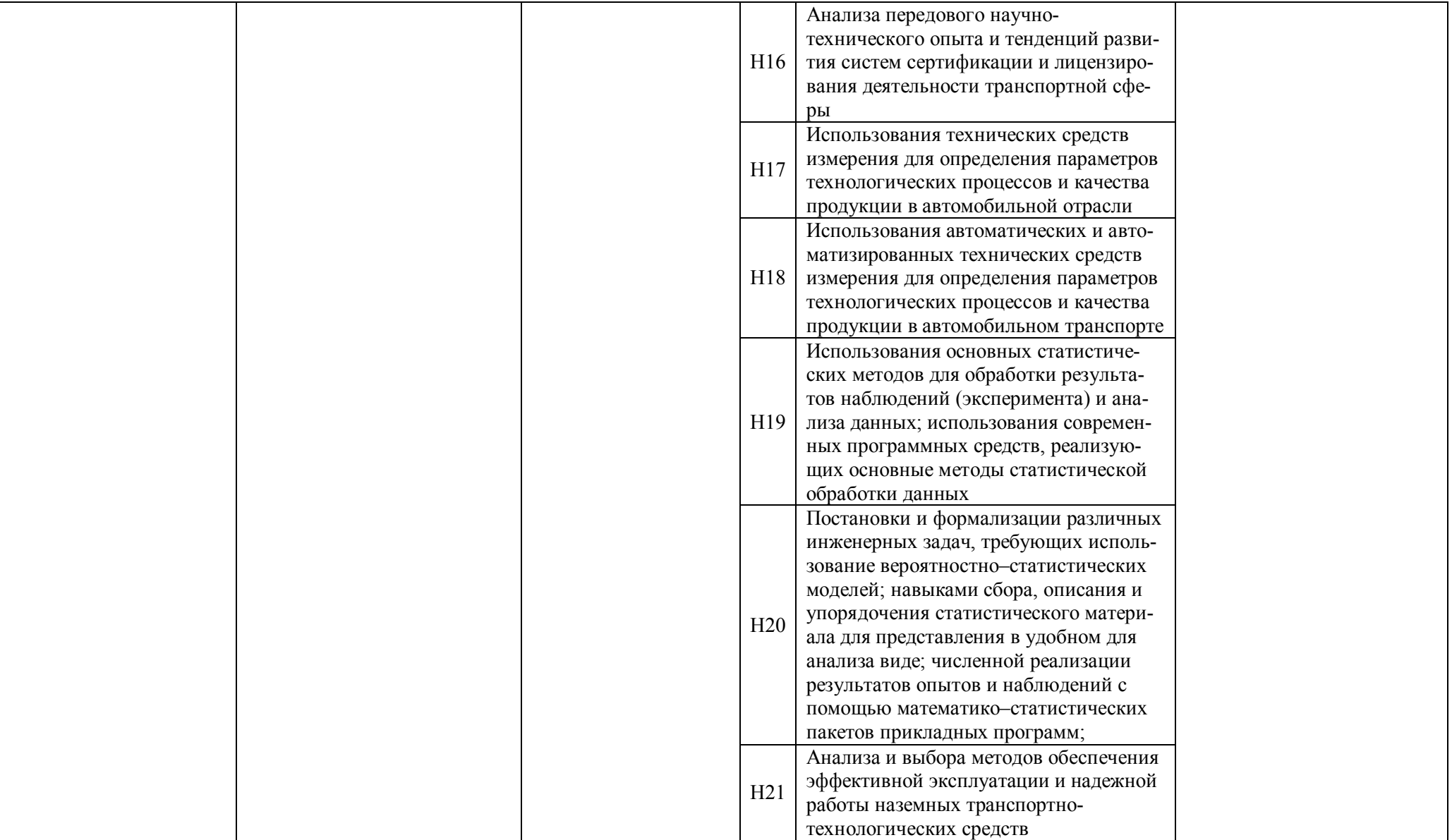

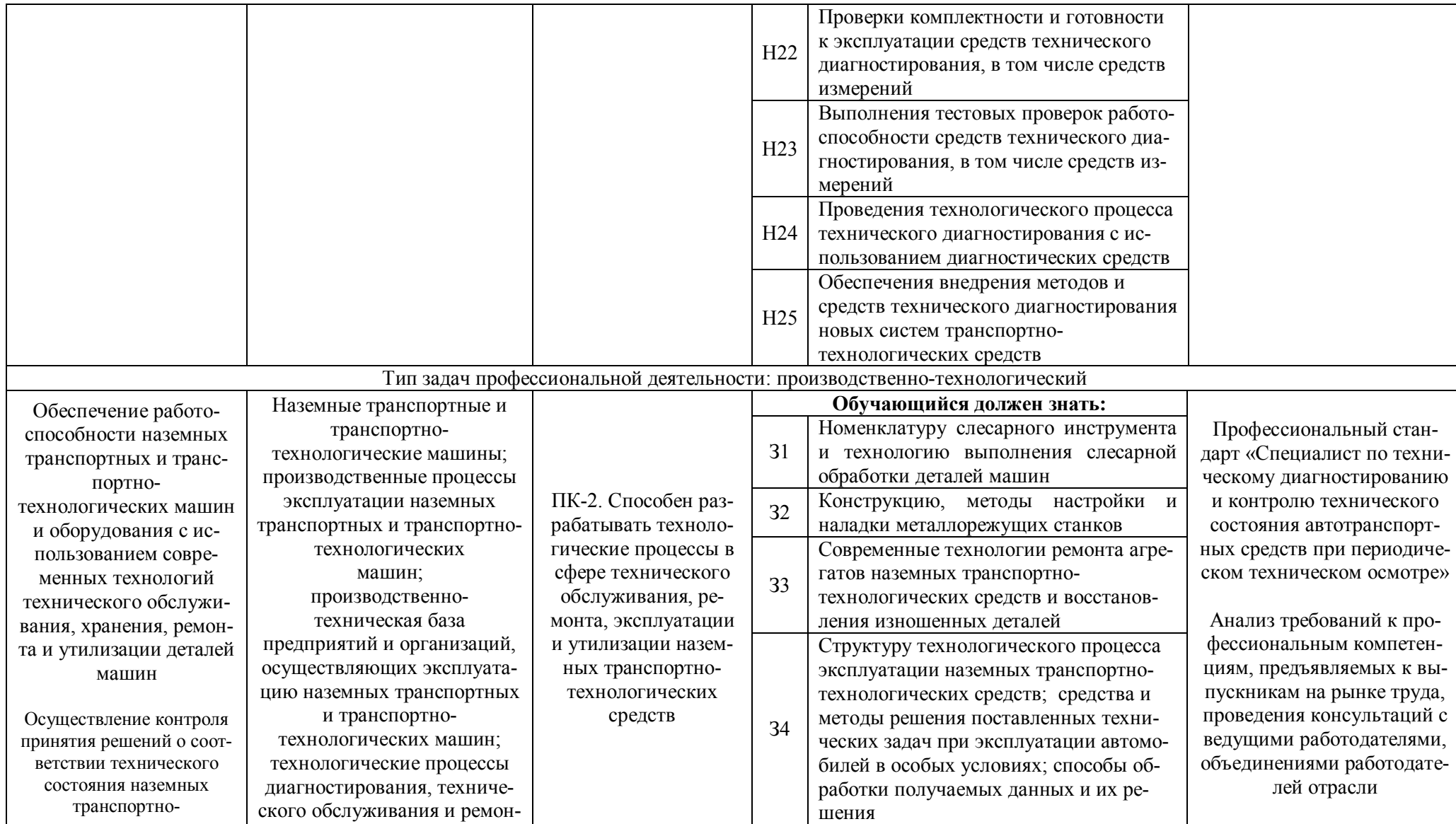

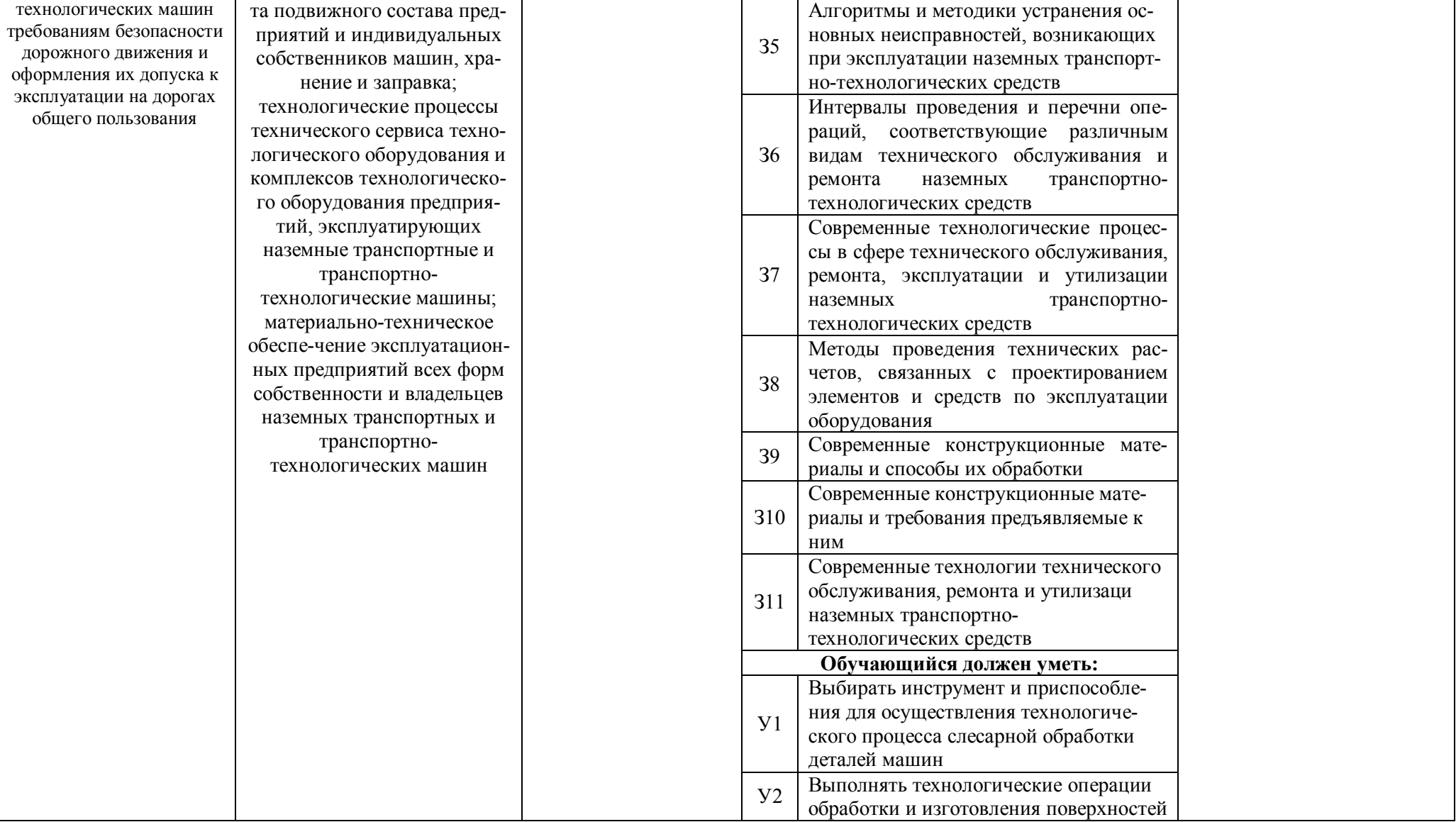

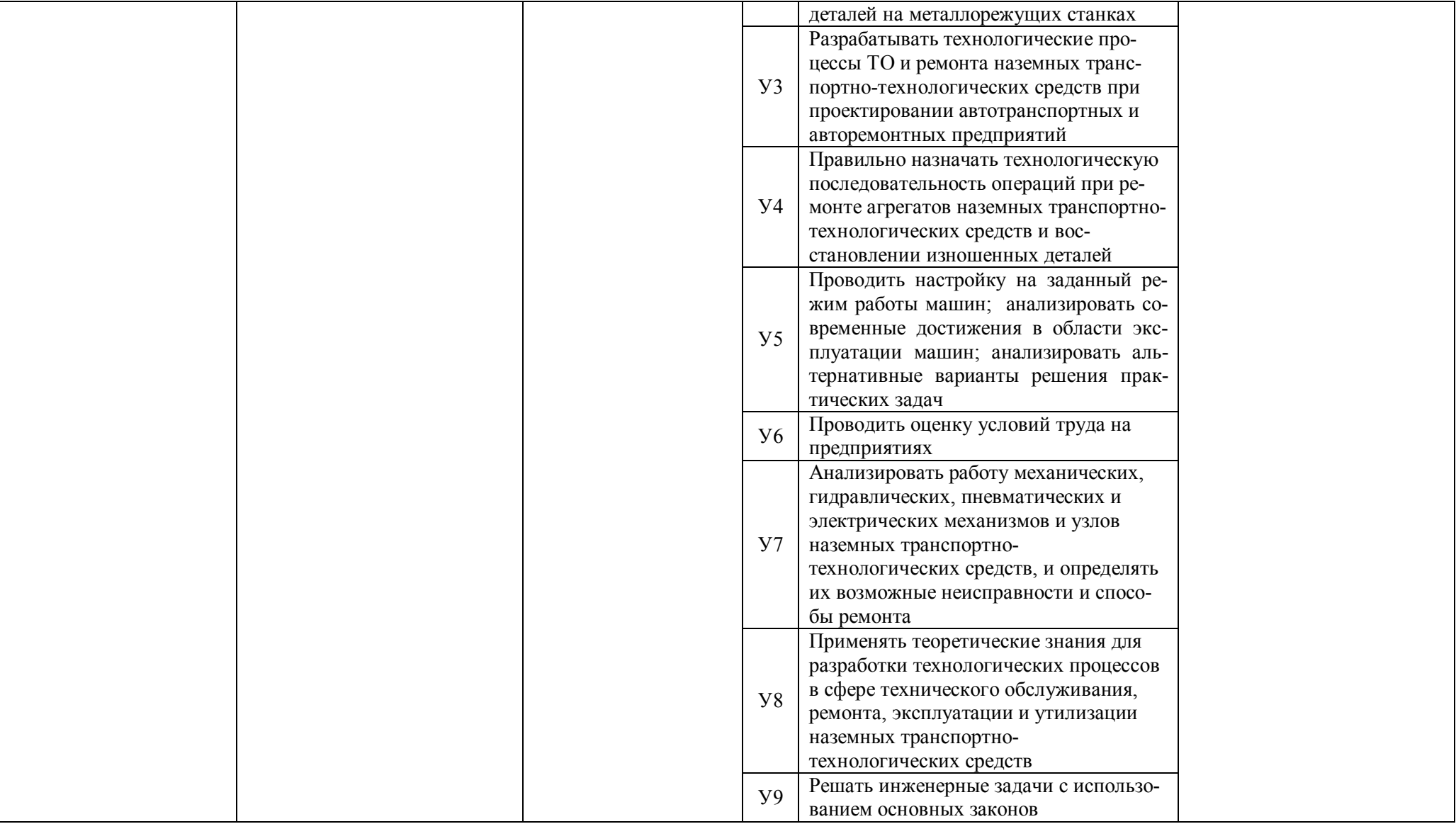

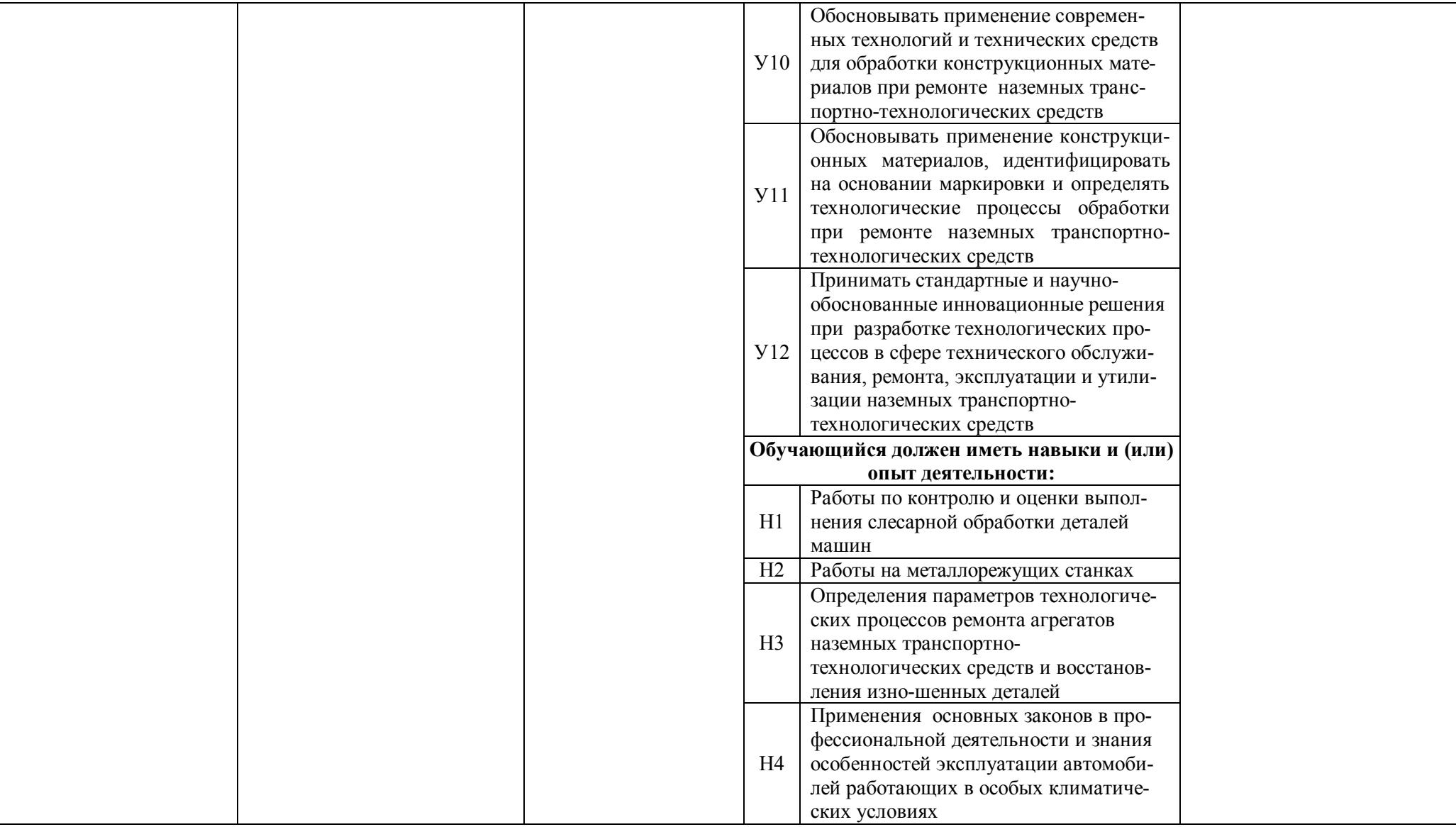

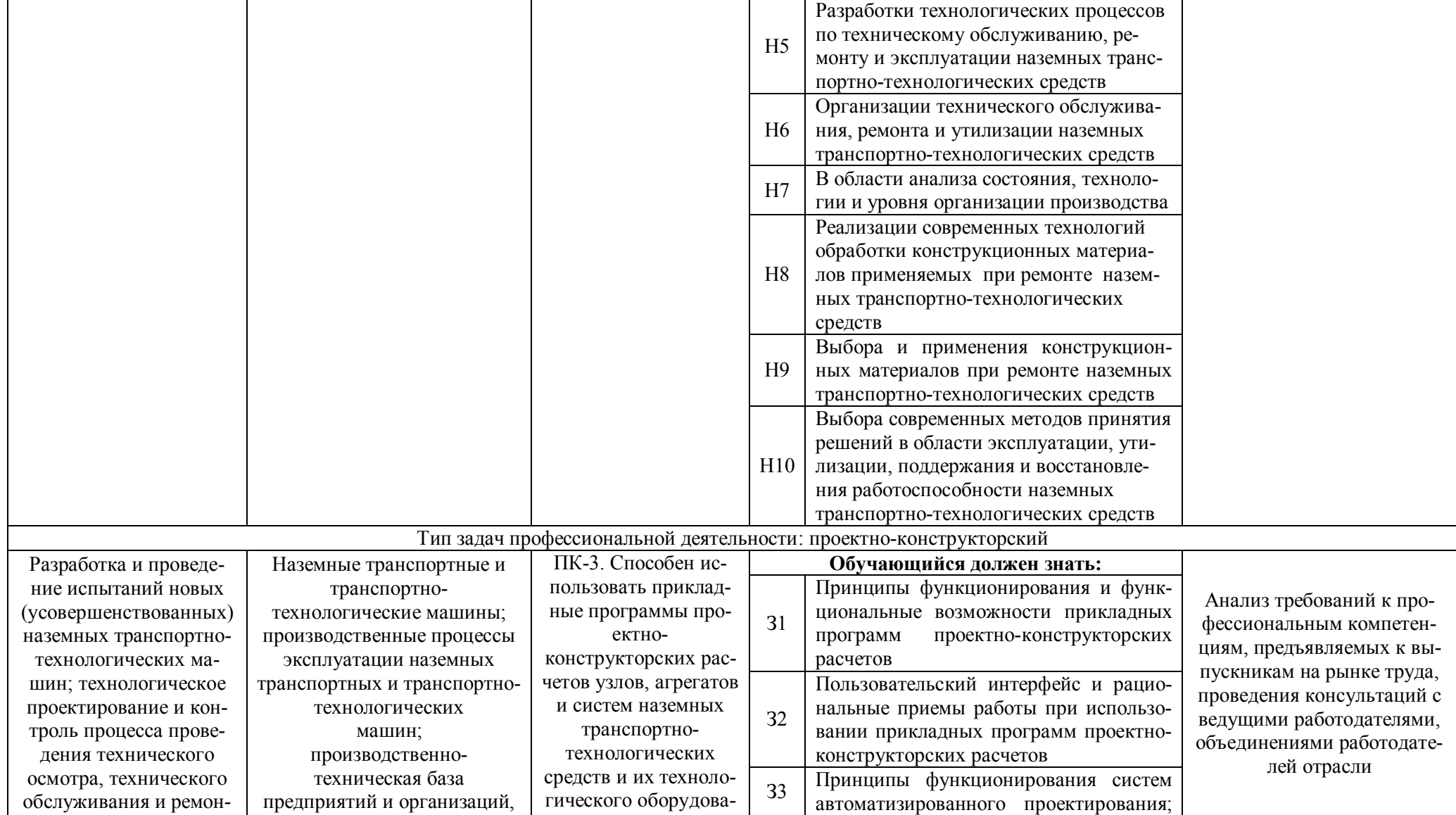

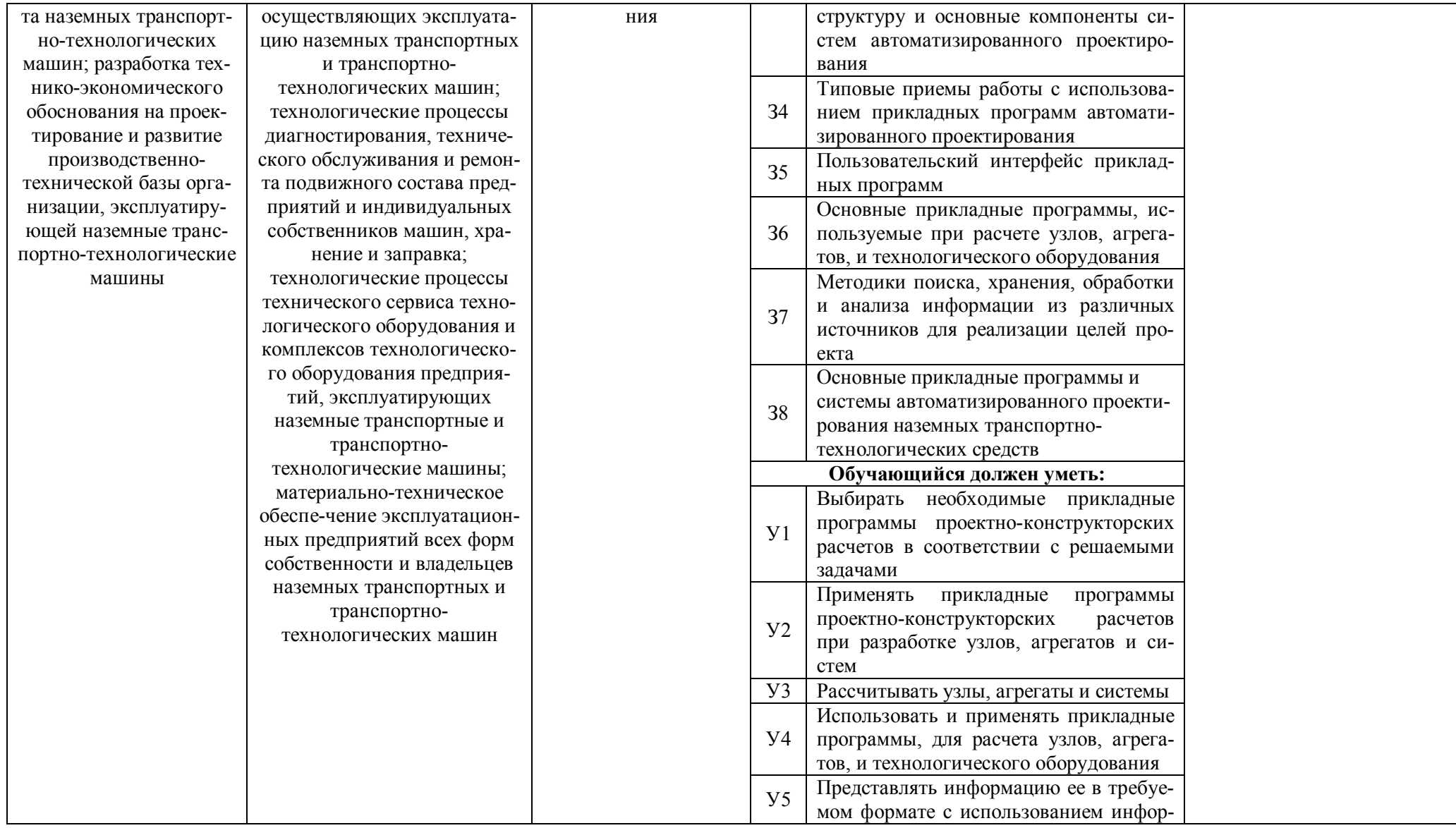

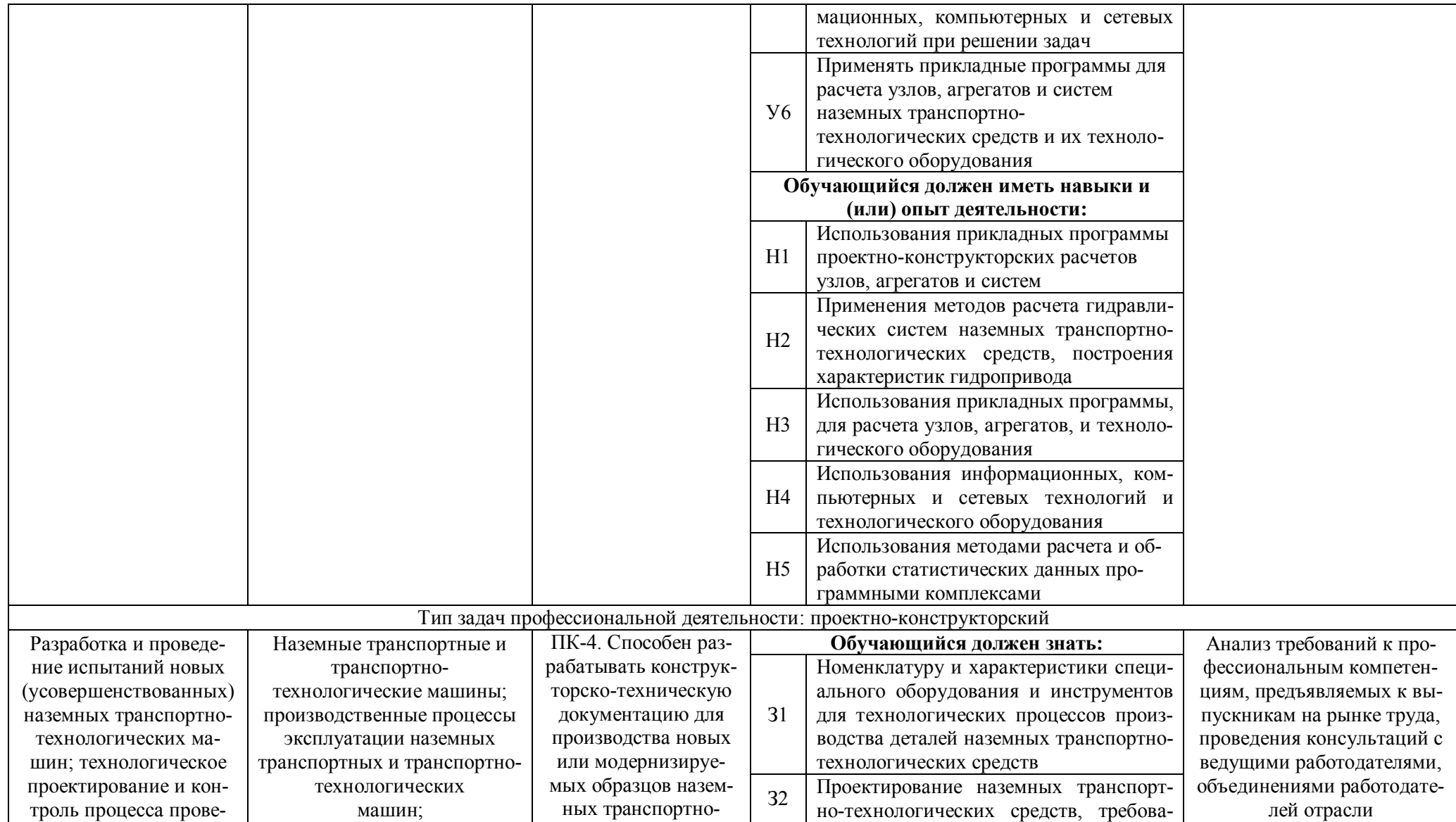

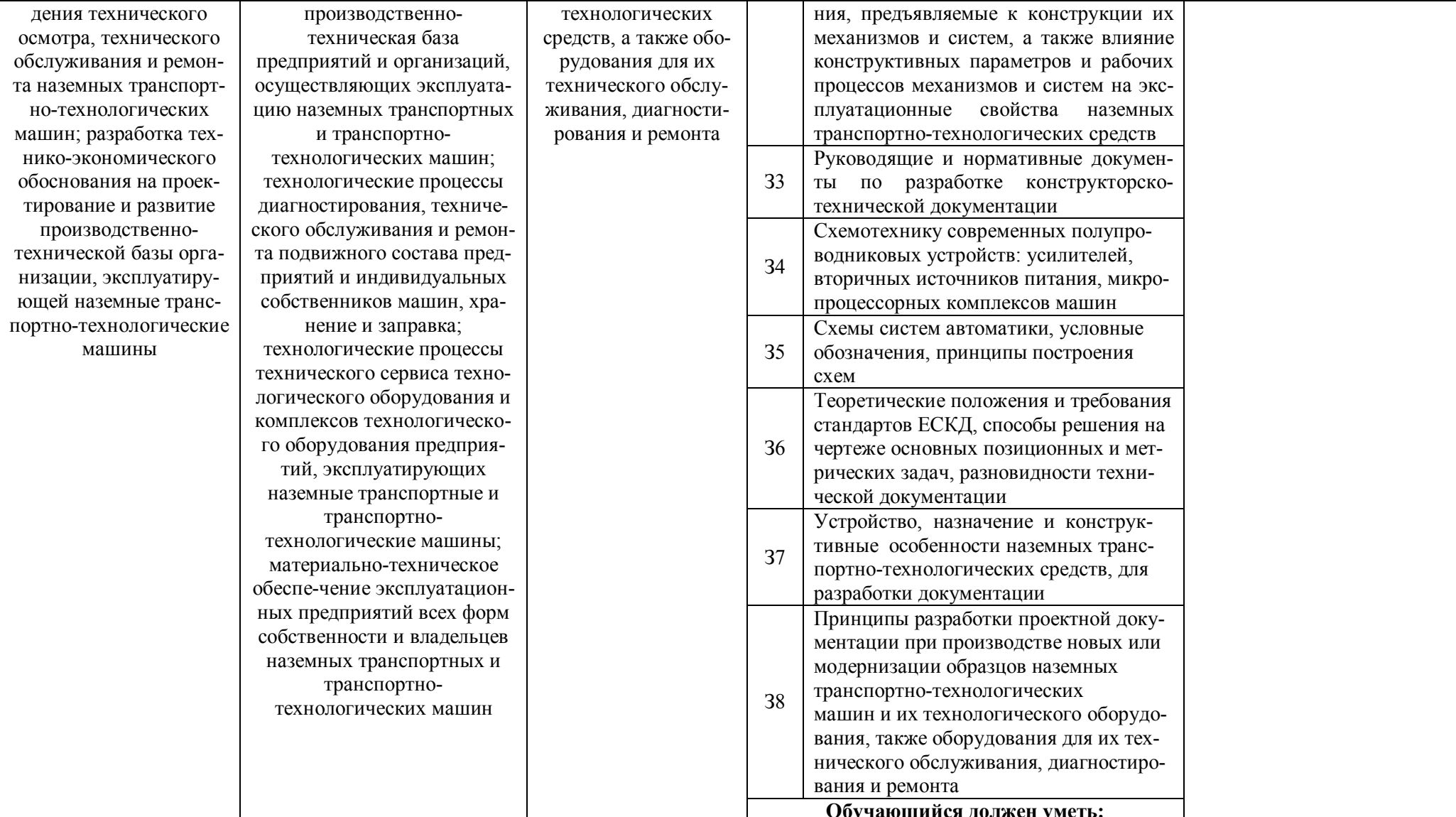

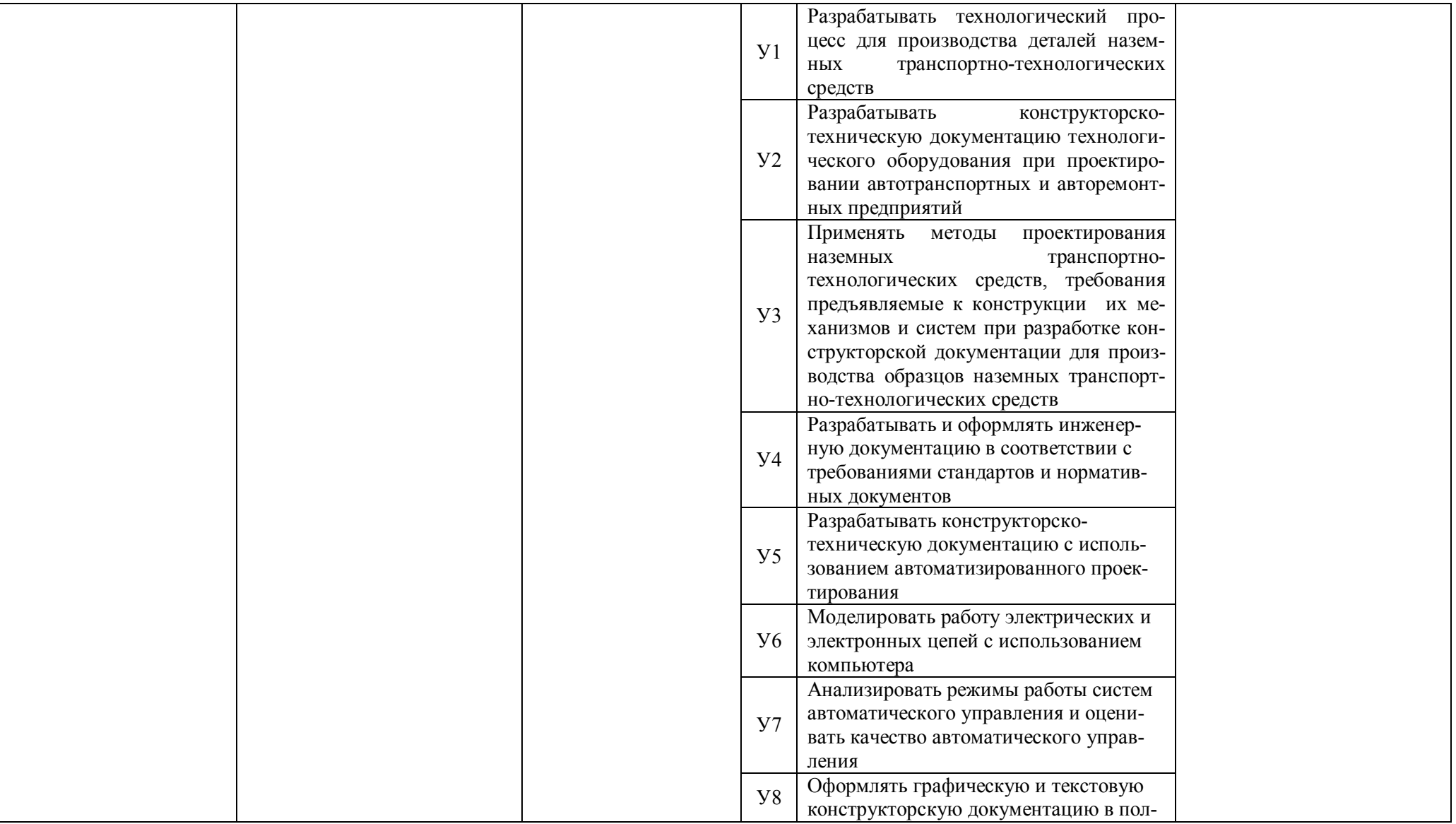

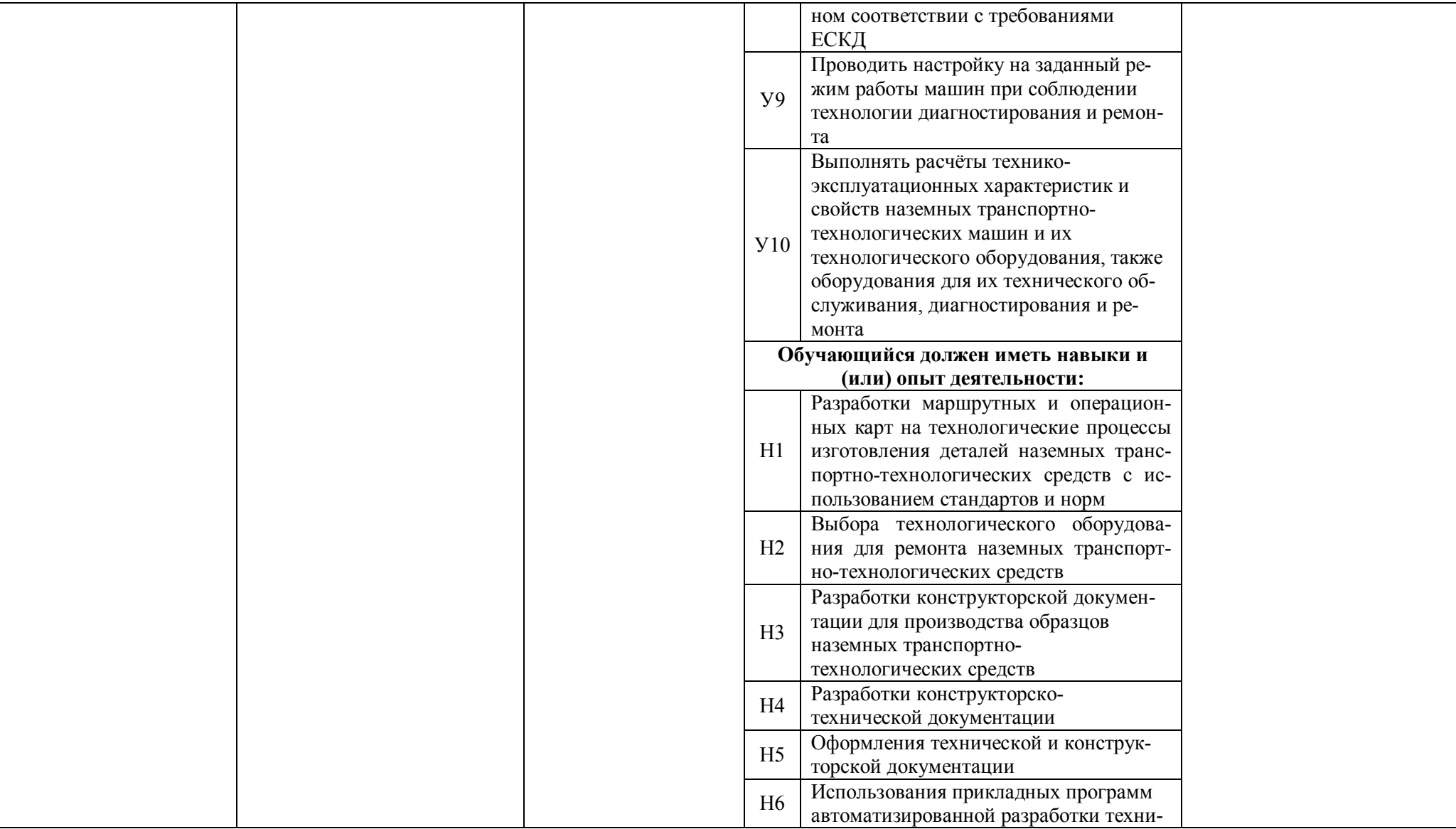

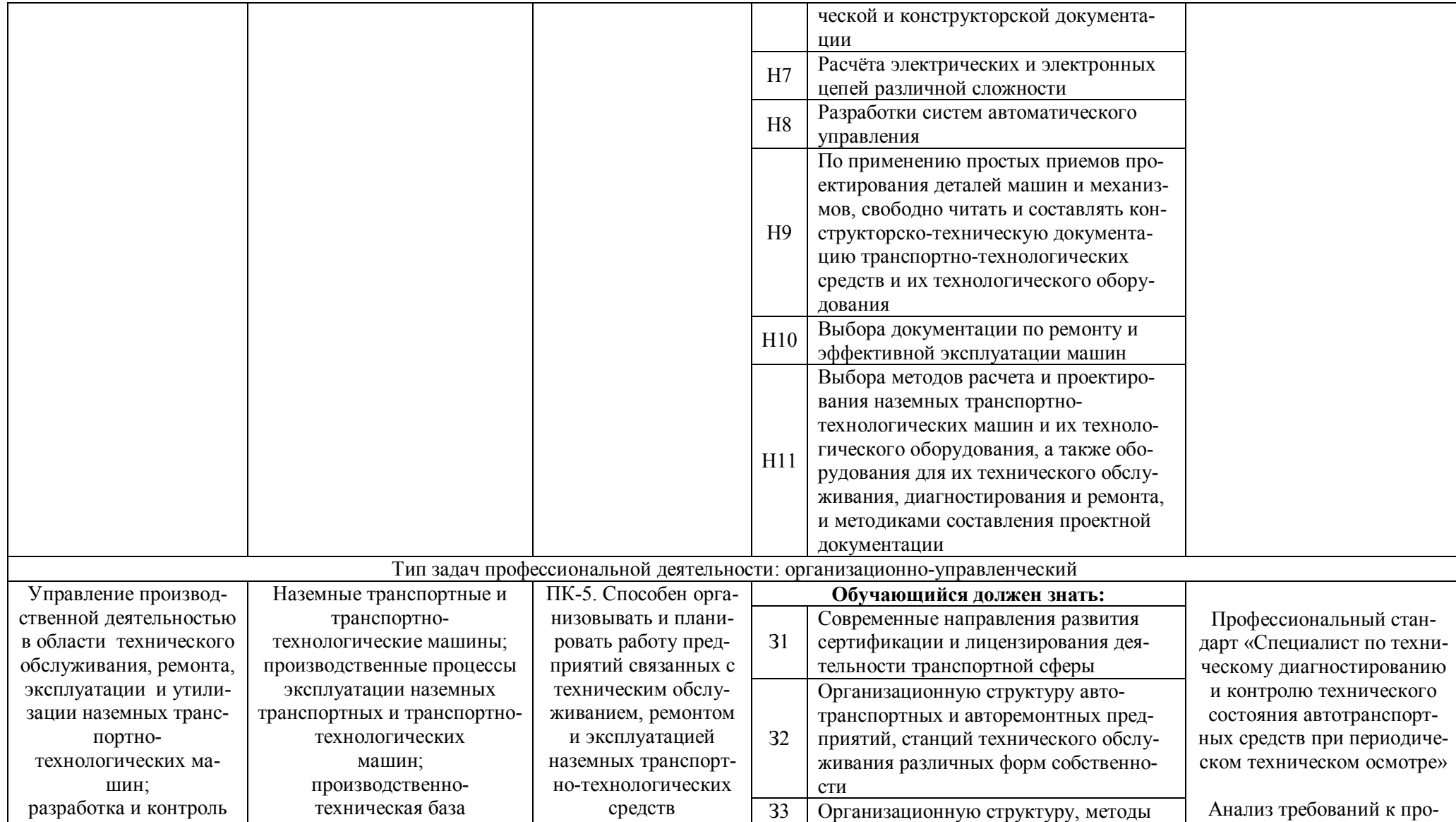

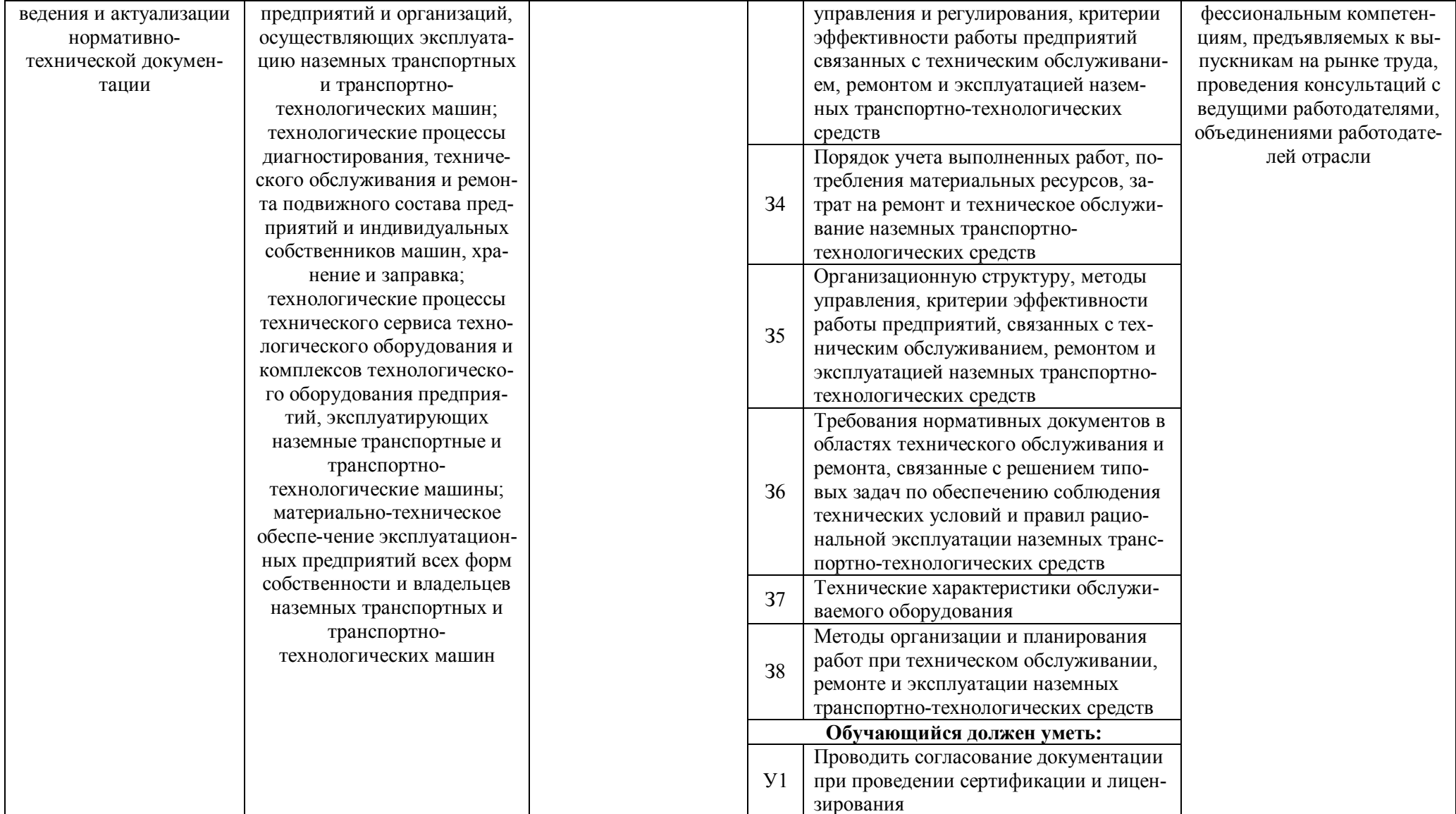

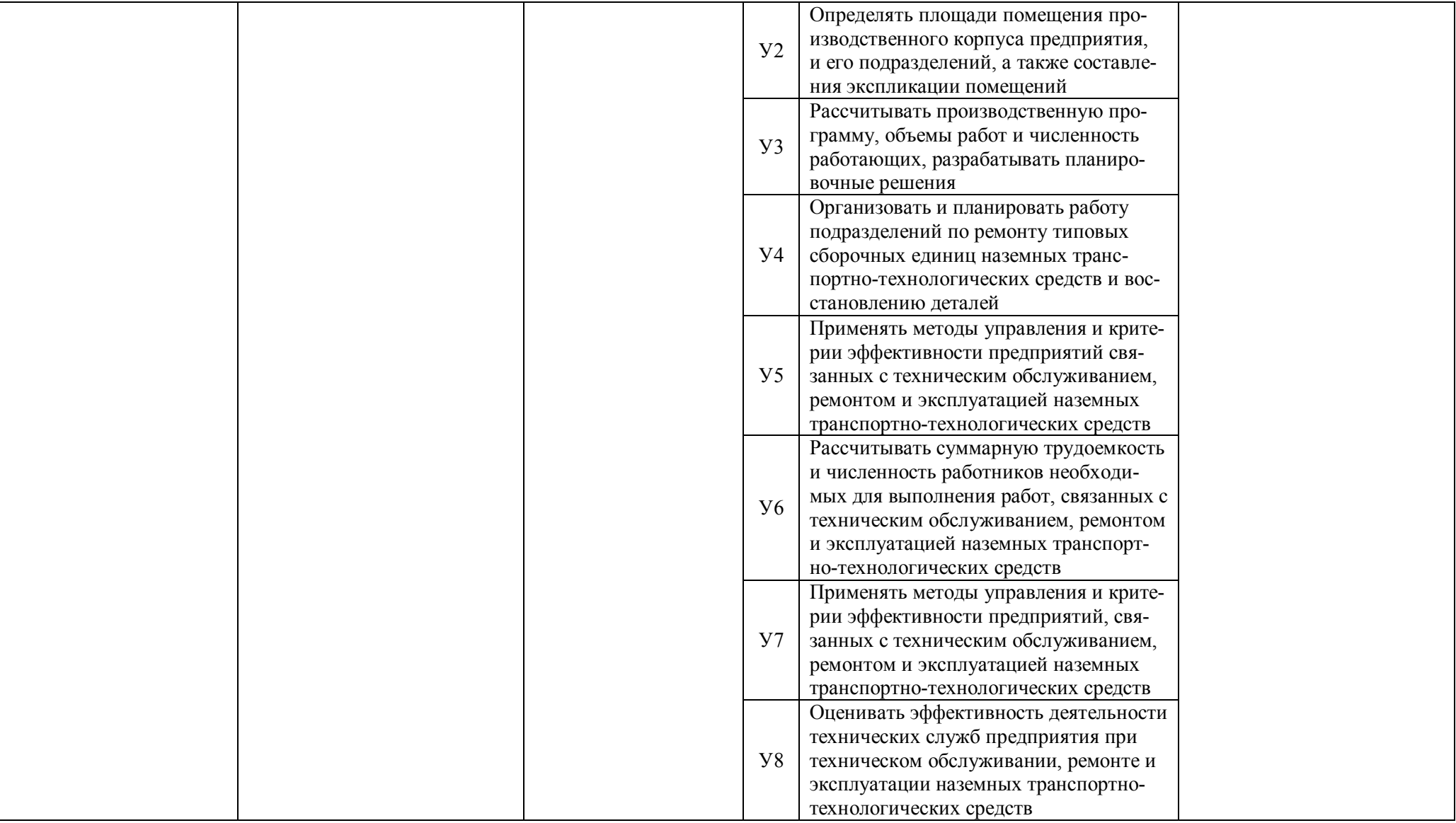

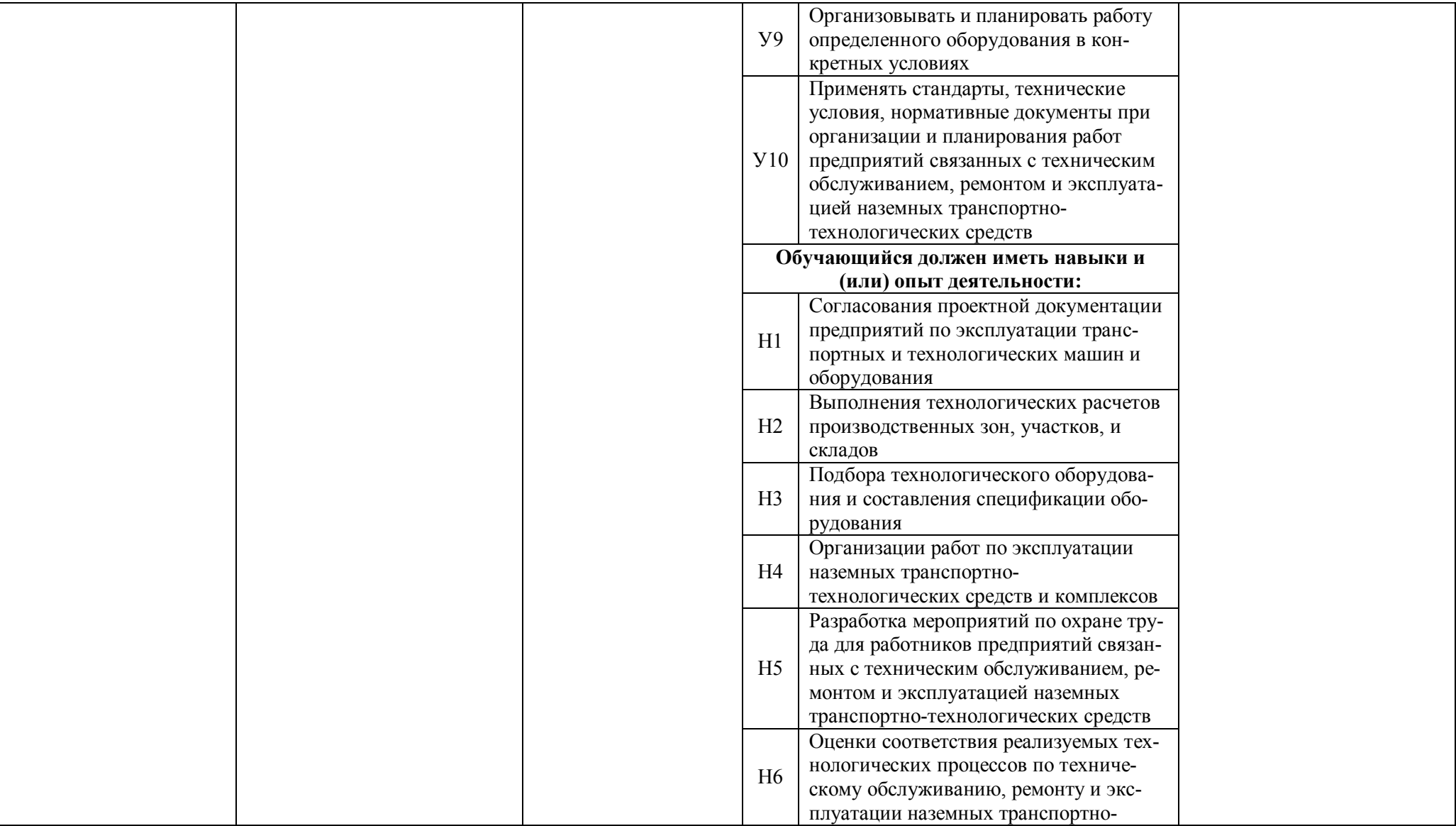

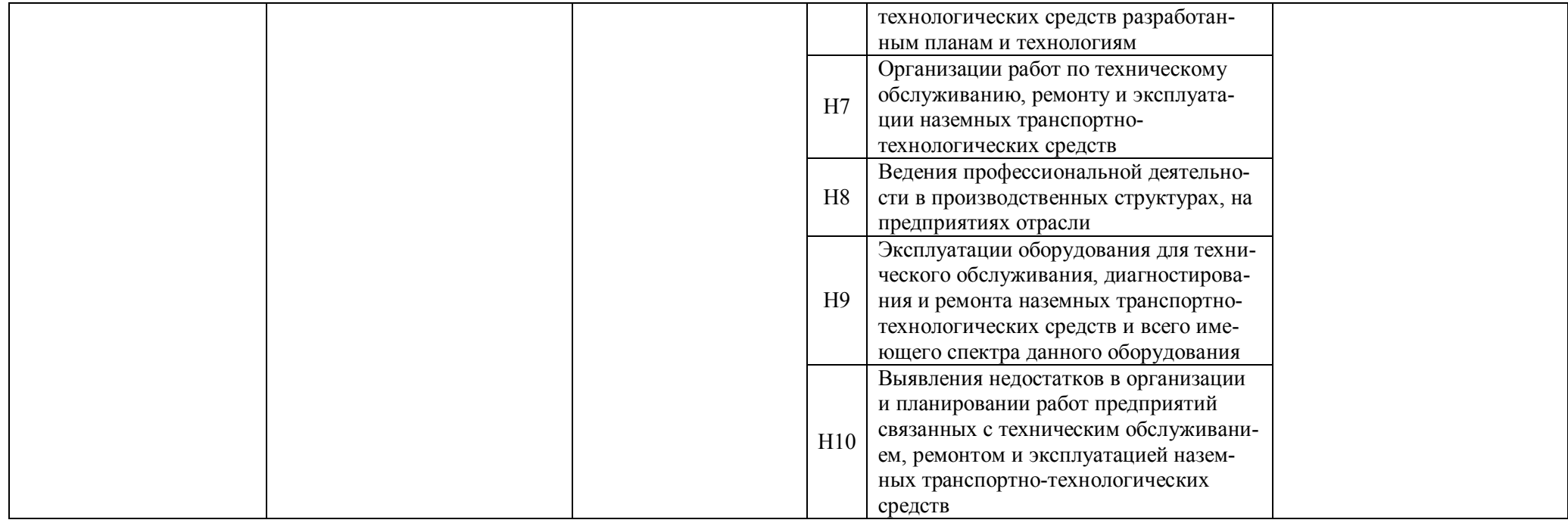

# **Раздел 5. ДОКУМЕНТЫ, РЕГЛАМЕНТИРУЮЩИЕ СОДЕРЖАНИЕ И ОРГАНИЗАЦИЮ ОБРАЗОВАТЕЛЬНОГО ПРОЦЕССА ПРИ РЕАЛИЗАЦИИ ОП**

**5.1. Программные документы интегрирующего, междисциплинарного и сквозного характера, обеспечивающие целостность компетентно-ориентированной ОП ВО в рамках специальности 23.05.01 Наземные транспортно-технологические средства.**

В соответствии с требованиями федерального государственного образовательного стандарта высшего образования (ФГОС ВО) – специалитет по специальности 23.05.01 Наземные транспортно-технологические средства, разработан компетентноориентированный учебный план (матрица компетенций), который представлен в приложении 3. Кроме того, разработан календарный учебный график и учебный план подготовки по названной специальности, которые представлены соответственно в приложениях 4 и 5. Приложения в электронном виде находятся на сайте университета http://www.vsau.ru/sveden/education/

Календарный учебный график устанавливает последовательность и продолжительность теоретического обучения, практик, промежуточной аттестации, государственной итоговой аттестации и каникул обучающихся.

Образовательная деятельность по образовательной программе проводится:

- в форме контактной работы обучающихся с научно-педагогическими работниками, осуществляющими реализацию образовательной программы;

- в форме самостоятельной работы обучающихся.

Учебный план - документ, который определяет перечень, трудоемкость, последовательность и распределение по периодам обучения учебных предметов, курсов, дисциплин (модулей), практики, формы промежуточной аттестации и государственной итоговой аттестации обучающихся.

Структура учебного плана включает блоки:

Блок 1 – «Дисциплины (модули)»,

Блок 2 – «Практики»,

Блок 3 – «Государственная итоговая аттестация».

В Блок 1 входят дисциплины, относящиеся к обязательной части и части, формируемой участниками образовательных отношений.

В рамках Блока 1 «Дисциплины (модули)» образовательная программа обеспечивает в соответствии с ФГОС ВО:

– реализацию дисциплин (модулей) по философии, иностранному языку, безопасности жизнедеятельности.

– реализацию дисциплины (модуля) «История России» в объеме не менее 4 з.е., при этом объем контактной работы обучающихся с педагогическими работниками должен составлять в очной форме обучения не менее 80 процентов, в очно-заочной и заочной формах обучения не менее 40 процентов объема, отводимого на реализацию дисциплины (модуля).

Образовательная программа обеспечивает реализацию дисциплин (модулей) по физической культуре и спорту:

- в объеме 2 з.е. в рамках Блока 1 «Дисциплины (модули)»;

- в объеме 328 академических часов, которые являются обязательными для освоения, не переводятся в з.е. и не включаются в объем программы, в рамках элективных дисциплин (модулей) в очной форме обучения.

Образовательная программа в рамках Блока 1 «Дисциплины (модули)» также предусматривает реализацию дисциплин, рекомендованных Министерством науки и высшего образования РФ:

- «Основы российской государственности» в объеме 2 з.е., при этом объем контактной работы обучающихся с педагогическими работниками должен составлять в очной форме обучения 54 часа, в очно-заочной и заочной формах обучения – устанавливается университетом самостоятельно;

- «Основы военной подготовки» в объеме 3 з.е., при этом объем контактной работы обучающихся с педагогическими работниками в очной, очно-заочной и заочной формах обучения устанавливается университетом самостоятельно.

В Блок 2 входят практики: учебная, производственная.

В образовательной программе бакалавриата предусматриваются следующие типы учебной практики:

- учебная практика, ознакомительная практика;

- учебная практика, технологическая (производственно-технологическая) практика;

- учебная практика, эксплуатационная практика.

В образовательной программе бакалавриата предусматриваются следующие типы производственной практики:

- производственная практика, технологическая (производственно-технологическая) практика;

- производственная практика, эксплуатационная практика;

- производственная практика, конструкторская практика;

- производственная практика, преддипломная практика.

Практики обучающихся проводятся дискретно по видам практик - путем выделения в календарном учебном графике непрерывного периода учебного времени для проведения каждого вида практики.

По дисциплинам в рамках Блока 1 «Дисциплины (модули)» и практикам в рамках Блока 2 «Практики» предусмотрены часы в форме практической подготовки.

В Блок 3 «Государственная итоговая аттестация» входит:

- выполнение, подготовка к процедуре защиты и защита выпускной квалификационной работы.

Образовательная программа включает элективные дисциплины (модули) и факультативные дисциплины. Факультативные дисциплины не включаются в объем образовательной программы.

В образовательной программе выделены обязательная часть и часть, формируемая участниками образовательных отношений.

К обязательной части программы бакалавриата относятся дисциплины (модули) и практики, обеспечивающие формирование общепрофессиональных компетенций, а также профессиональных компетенций, разработанных образовательной организацией самостоятельно, т.к. примерная основная образовательная программа по специальности 23.05.01 Наземные транспортно-технологические средства в реестре отсутствует.

Профессиональные компетенции, установленные университетом, формируются при освоении дисциплин (модулей), практик обязательной части и части, формируемой участниками образовательных отношений.

Дисциплины, обеспечивающие формирование универсальных компетенций включаются в обязательную часть программы бакалавриата.

Объем обязательной части, без учета объема государственной итоговой аттестации, составляет 70,7% (по требования ФГОС ВО не менее 60%) общего объема программы специалитета.

## **5.2. Дисциплинарные программные документы в рамках специальности 23.05.01 Наземные транспортно-технологические средства.**

В соответствии с требованиями федерального государственного образовательного стандарта высшего образования (ФГОС ВО) - специалитет по специальности 23.05.01 Наземные транспортно-технологические средства, разработаны рабочие программы, включающие фонды оценочных средств.

Рабочие программы дисциплин разработаны в соответствии с П ВГАУ 1.1.02 – 2016 ПОЛОЖЕНИЕ о разработке, составлении и утверждении рабочей программы, введенное в действие приказом ректора №341 от 02.11.2020 г.

Программы практик разработаны в соответствии с П ВГАУ 1.1.05 – 2016 ПОЛО-ЖЕНИЕ о порядке проведения практики обучающихся, введенное в действие приказом ректора №283 от 01.10.2020 г.

Программа государственной итоговой аттестации разработана в соответствии с П ВГАУ 1.1.04 – 2022 ПОЛОЖЕНИЕ о государственной итоговой аттестации по образовательным программам высшего образования - программам бакалавриата, программам специалитета, программам магистратуры, введенное в действие приказом ректора №336 от 29.06.2022 г.

В Приложении 6 представлены аннотации к рабочим программам учебных дисциплин (модулей), практик по специальности 23.05.01 Наземные транспортно-технологические средства, специализации «Автомобильная техника в транспортных технологиях».

В рабочих программах сформулированы планируемые результаты обучения по дисциплинам (модулям) и практикам, которые соотнесены с установленными в образовательной программе индикаторами достижения компетенций.

Совокупность запланированных результатов обучения по дисциплинам (модулям) и практикам обеспечивает формирование у выпускника всех компетенций, установленных образовательной программой.

Рабочие программы по дисциплинам (модулям), практикам, включая фонды оценочных средств хранятся на кафедрах в электронном виде и электронно-образовательной среде университета (http://www.vsau.ru/sveden/education/)..

## **Раздел 6. УСЛОВИЯ РЕАЛИЗАЦИИ ОП ВО**

## **6.1. Обеспечение общесистемных требований к реализации ОП ВО по специальности 23.05.01 Наземные транспортно-технологические средства**

Университет располагает на праве оперативного управления материальнотехническим обеспечением образовательной деятельности (помещениями и оборудованием) для реализации образовательной программы по Блоку 1 «Дисциплины (модули)», Блоку 2 «Практики» и Блоку 3 «Государственная итоговая аттестация» в соответствии с учебным планом.

Обучающиеся в течение всего периода обучения обеспечены индивидуальным неограниченным доступом к электронной информационно-образовательной среде из любой точки, в которой имеется доступ к информационно-телекоммуникационной сети «Интернет», как на территории университета, так и вне её.

Электронная информационно-образовательная среда университета обеспечивает:

- доступ к учебным планам, рабочим программам дисциплин (модулей), практик (http://www.vsau.ru/sveden/education/), электронным учебным изданиям и электронным образовательным ресурсам (http://library.vsau.ru/), указанным в рабочих программах дисциплин (модулей), практик;

- формирование электронного портфолио обучающегося, в том числе сохранение его работ и оценок за эти работы (https://4portfolio.ru/).

- фиксацию хода образовательного процесса, результатов промежуточной аттестации и результатов освоения образовательной программы (https://distedu.vsau.ru);

- проведение учебных занятий, процедур оценки результатов обучения, реализация которых предусмотрена с применением электронного обучения, дистанционных образовательных технологий (https://distedu.vsau.ru);

-взаимодействие между участниками образовательного процесса, в том числе синхронное и (или) асинхронное взаимодействия посредством сети «Интернет».

Функционирование электронной информационно-образовательной среды Университета обеспечивается соответствующими средствами информационнокоммуникационных технологий и квалификацией работников, ее использующих и поддерживающих. Функционирование электронной информационно-образовательной среды соответствует законодательству Российской Федерации.

## **6.2. Учебно-методическое обеспечение ОП ВО**

Учебно-методическое обеспечение ОП ВО специальности 23.05.01 Наземные транспортно-технологические средства, специализации «Автомобильная техника в транспортных технологиях» в полном объеме содержится в рабочих программах дисциплин (модулей), практик и государственной итоговой (итоговой) аттестации.

Реализация ОП ВО обеспечивается доступом каждого обучающегося в течение всего периода обучения к библиотечному фонду, сформированному в соответствии с полным перечнем дисциплин ОП ВО, включающему документы, имеющиеся в библиотеке, а также электронные образовательные ресурсы удаленного доступа, право пользования которыми определяется договорами.

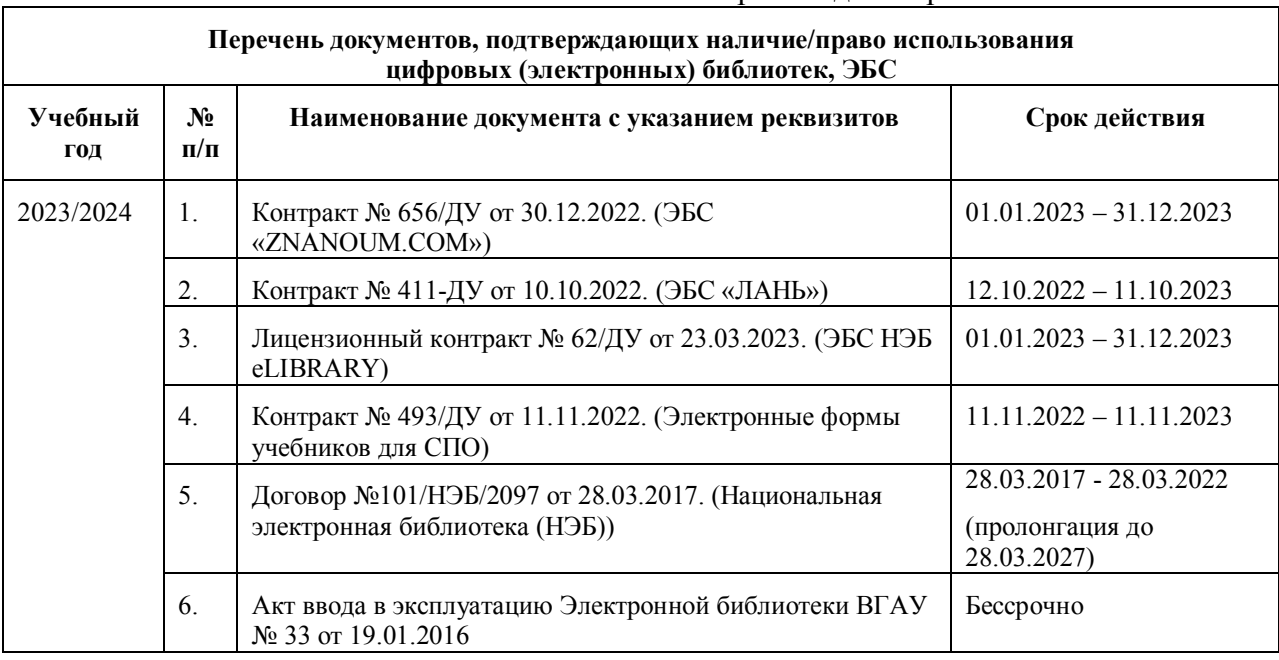

Таблица 6.1 - Сведения об электронных полнотекстовых ресурсах, доступ к которым обеспечивается на основании прямых договоров

Библиотечный фонд укомплектован печатными и электронными учебными изданиями (включая учебники и учебные пособия), методическими и периодическими изданиями по всем входящим в реализуемую образовательную программу учебным дисциплинам.

Печатные учебные издания приобретаются из расчета обеспечения каждого обучающегося минимумом учебной литературы в соответствии с требованиями федеральных государственных образовательных стандартов.

В Университете созданы возможности для обеспечения обучающихся из числа инвалидов и лиц с ОВЗ образовательными ресурсами в формах, адаптированных к ограничениям их здоровья. В читальных залах оборудованы рабочие места со специальным техническим оборудованием и программным обеспечением, предоставляющим пользователям с нарушениями зрения доступ к текстовой информации с помощью синтезатора речи. Для компьютерных клавиатур приобретены накладки со шрифтом Брайля. Кроме того, создана

версия сайта Библиотеки для слабовидящих, разработан и реализуется порядок обеспечения печатными изданиями обучающихся с заболеваниями опорно-двигательного аппарата.

При реализации образовательных программ используются печатные и/или электронные издания, включенные в списки рекомендуемой литературы рабочих программ учебных дисциплин, внесенные в автоматизированную картотеку книгообеспеченности.

Обеспеченность учебной литературой при реализации образовательной программы подготовки по специальности 23.05.01 Наземные транспортно-технологические средства**,** специализации «Автомобильная техника в транспортных технологиях» представлена в Приложении 8.

#### **6.3. Материально-техническое обеспечение ОП ВО**

Реализация образовательной программы осуществляется в учебных аудиториях для проведения учебных занятий, предусмотренных образовательной программой, оснащенных оборудованием и техническими средствами обучения, состав которых определяется в рабочих программах дисциплин (модулей).

Помещения для самостоятельной работы обучающихся оснащены компьютерной техникой с возможностью подключения к сети «Интернет» и обеспечением доступа в электронную информационно-образовательную среду университета.

Университет обеспечен необходимым комплектом лицензионного и свободно распространяемого программного обеспечения, в том числе отечественного производства (таблицы 6.2 и 6.3). Состав лицензионного программного обеспечения определяется в рабочих программах дисциплин (модулей) и обновляется при необходимости при актуализации образовательной программы.

| $\sqrt{6}$     | Название                                                     | Размещение               |
|----------------|--------------------------------------------------------------|--------------------------|
|                | Операционные системы MS Windows / Linux                      | ПК в локальной сети ВГАУ |
|                | Пакеты офисных приложений Office MS Windows / OpenOffice     | ПК в локальной сети ВГАУ |
|                | Программы для просмотра файлов Adobe Reader / DjVu Reader    | ПК в локальной сети ВГАУ |
| $\overline{4}$ | Браузеры Google Chrome / Mozilla Firefox / Internet Explorer | ПК в локальной сети ВГАУ |
| 5              | Антивирусная программа DrWeb ES                              | ПК в локальной сети ВГАУ |
|                | Программа-архиватор 7-Zip                                    | ПК в локальной сети ВГАУ |
|                | Мультимедиа проигрыватель MediaPlayer Classic                | ПК в локальной сети ВГАУ |
| 8              | Платформа онлайн-обучения eLearning server                   | ПК в локальной сети ВГАУ |
| 9              | Система компьютерного тестирования AST Test                  | ПК в локальной сети ВГАУ |

Таблица 6.2 – Сведения о программном обеспечении общего назначения

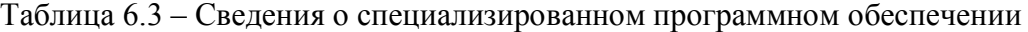

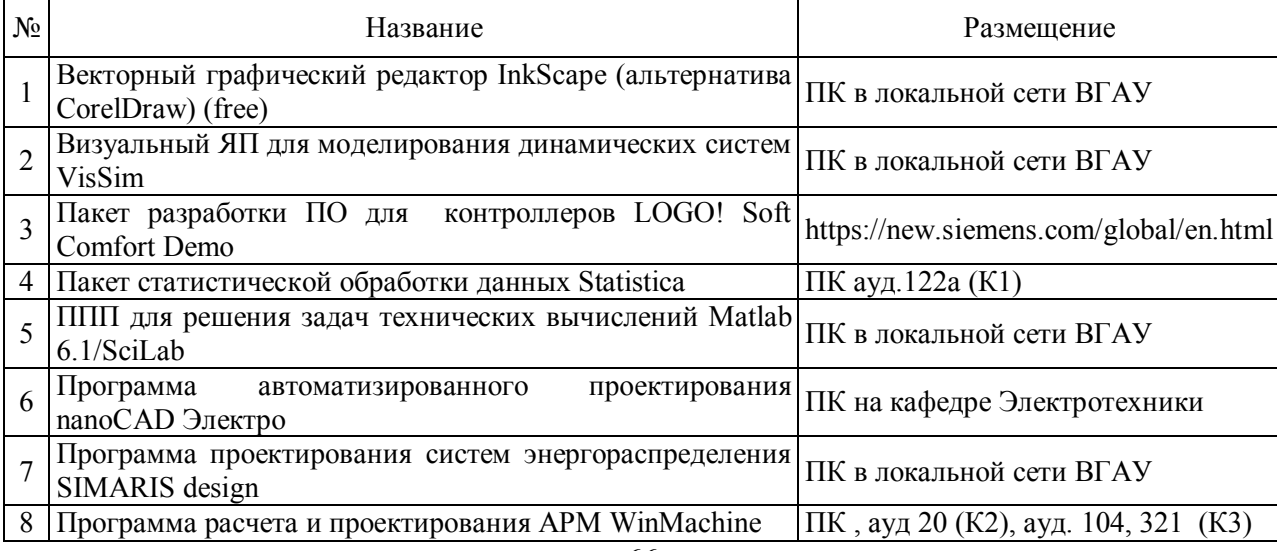

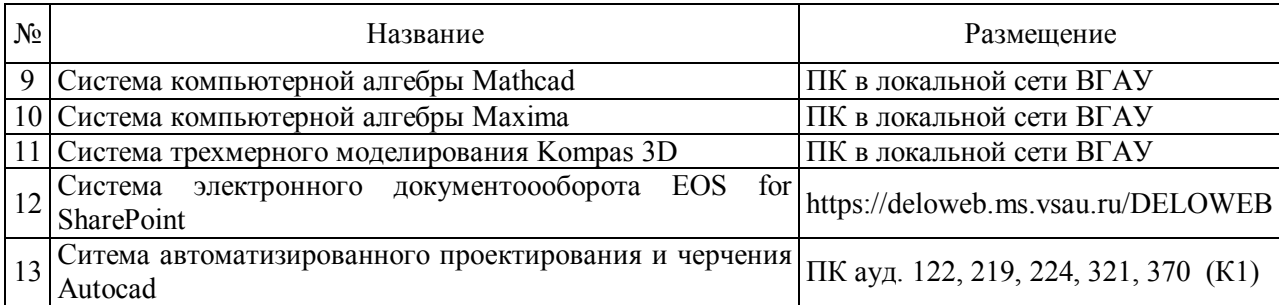

Обучающимся обеспечен доступ к профессиональным базам данных и информационным справочным и поисковым системам, а также иным информационным ресурсам (таблица 6.4), состав которых определяется в рабочих программах дисциплин (модулей) и обновляется при необходимости при актуализации образовательной программы.

Таблица 6.4 – Сведения о профессиональных базах данных и информационных справочных систем

| $N_2$ | Название                                                                                     | Размещение                             |  |
|-------|----------------------------------------------------------------------------------------------|----------------------------------------|--|
|       | Справочная правовая система Гарант                                                           | http://www.consultant.ru/              |  |
|       | Справочная правовая система Консультант Плюс                                                 | http://ivo.garant.ru                   |  |
|       | Профессиональные справочные системы «Кодекс»                                                 | https://техэксперт.caйт/sistema-kodeks |  |
|       | Аграрная российская информационная система                                                   | http://www.aris.ru/                    |  |
|       | Информационная система по сельскохозяйственным http://agris.fao.org/<br>наукам и технологиям |                                        |  |

Сведения о материально-технических условиях реализации образовательной программы, включая используемое программное обеспечение, приведены в Приложении 9.

# **6.4. Кадровое обеспечение реализации ОП ВО по специальности 23.05.01 Наземные транспортно-технологические средства**

Реализация программы специалитета обеспечивается педагогическими работниками Университета, а также лицами, привлекаемыми Университетом к реализации программы специалитета на иных условиях.

Квалификация педагогических работников университета отвечает квалификационным требованиям*,* указанным в Едином квалификационном справочнике должностей руководителей, специалистов и служащих, разделе «Квалификационные характеристики должностей руководителей и специалистов высшего профессионального и дополнительного профессионального образования», утвержденном приказом Министерства здравоохранения и социального развития Российской Федерации от 11 января 2011 г. N 1н и профессиональному стандарту «Педагог профессионального обучения, профессионального образования и дополнительного профессионального образования», утвержденному Приказом Министерства труда и социальной защиты от 8 сентября 2015 г. № 608н.

90,8% процентов численности педагогических работников университета, участвующих в реализации образовательной программы (исходя из количества замещаемых ставок), ведут научную, учебно-методическую и (или) практическую работу, соответствующую профилю преподаваемой дисциплины (модуля).

9,2% процентов численности педагогических работников университета, участвующих в реализации образовательной программы (исходя из количества замещаемых ставок), являются руководителями и (или) работниками иных организаций, осуществляющими трудовую деятельность в профессиональной сфере, соответствующей профессиональной деятельности, к которой готовятся выпускники и имеют стаж работы в данной профессиональной сфере не менее 3 лет.

94,6% процентов численности педагогических работников университета (исходя из количества замещаемых ставок), имеют ученую степень и (или) ученое звание.

Состояние кадрового обеспечения образовательного процесса по специальности 23.05.01 Наземные транспортно-технологические средства**,** приведено в приложении 7.

# **Раздел 7. ХАРАКТЕРИСТИКА СРЕДЫ ВУЗА, ОБЕСПЕЧИВАЮЩАЯ РАЗВИТИЕ УНИВЕРСАЛЬНЫХ (СОЦИАЛЬНО-ЛИЧНОСТНЫХ) КОМПЕТЕНЦИЙ ВЫ-ПУСКНИКОВ**

Социальная и воспитательная работа с обучающимися проводится в соответствие с Рабочей программой воспитания обучающихся ФГБОУ ВО Воронежский ГАУ на 2023- 2024 учебный год (http://www.vsau.ru/wp-content/uploads/2023/08/РП-ВОСПИТАТЕЛЬНАЯ-РАБОТА-на-2023-2024.pdf ) и Календарный план воспитательной работы обучающихся по образовательным программам высшего образования на 2023- 2024 учебный год (http://www.vsau.ru/wp-content/uploads/2023/08/Календарный-планвоспитательной-работы-на-2023-2024.pdf).

Социальная и воспитательная работа со студентами проводится с целью успешного выполнения миссии Университета в подготовке высококвалифицированных, гармонично развитых и творческих специалистов и научных кадров для обеспечения устойчивого развития агропромышленного комплекса России.

Задачи, решаемые в ходе достижения поставленной цели:

- создание условий для разностороннего развития личности будущего конкурентоспособного специалиста с высшим образованием;

- повышение степени удовлетворенности студентов качеством предоставляемых образовательных услуг;

- повышение роли общественных организаций в управлении Университетом;

- внедрение корпоративных норм и стандартов поведения, сохранение и обеспечение культурно-исторических традиций Университета.

На реализацию поставленной цели и решение задач направлен ежегодно разрабатываемый и утверждаемый ректором комплексный план социально-воспитательной работы со студентами Университета. В соответствии с комплексным планом Университета реализуются планы воспитательной работы факультетов и других общественных и творческих объединений вуза.

В соответствии с целями и задачами воспитания студенческой молодежи работа ведется по следующим приоритетным направлениям:

- патриотическое и гражданско-правовое воспитание – содействие становлению активной гражданской позиции студента, осознанию ответственности, усвоению норм правомерного поведения;

- духовно-нравственное воспитание – создание условий для формирования этических принципов, моральных качеств студента;

- эстетическое воспитание – содействие развитию интереса студента к кругу проблем, решаемых средствами художественного творчества, и пониманию произведений искусства;

- физическое воспитание и формирование стремления к здоровому образу жизни – совокупность мер, нацеленных на популяризацию спорта, укрепления здоровья студента, усвоения навыков здорового образа жизни;

- профессионально-трудовое воспитание – формирование творческого подхода и самосовершенствования в избранной профессии, приобщение студента к традициям и ценностям профессионального сообщества.

Воспитательная деятельность в Университете организуется в форме массовых мероприятий, а также путем проведения индивидуальной работы со студентами академических групп. Условия и характер проводимых мероприятий соответствуют их целям.

В рамках Университета, факультетов и студенческих групп проводится порядка трехсот различных мероприятий в год. В то же время воспитательная деятельность вуза соотнесена с общегосударственным контекстом, включает мероприятия, посвященные знаменательным и знаковым датам и событиям мирового, российского и регионального значения.

В Университете проводится большая работа по формированию традиций СХИ - ВГАУ. Значительная роль в этом отводится Центру гражданско-патриотического воспитания и просвещения Университета. Деятельность сотрудников центра в патриотическом воспитании отмечена наградами: почетными грамотами и двумя памятными медалями Всероссийского объединения «Патриоты России».

Традиции вуза сохраняются и посредством проведения комплекса традиционных праздничных мероприятий, и путем взаимодействия с выпускниками.

Выражением целостной совокупности элементов социально ориентированного процесса воспитания является создание *социально-воспитательной системы* Университета. Особое внимание уделяется непрерывности воспитательной работы, ее направленности на активизацию имеющегося у студентов потенциала, органичное включение воспитательных мероприятий в процесс профессионального становления студентов.

Социальная и воспитательная работа осуществляется на основе разработанной и утвержденной на Ученом совете Университета «Концепции организации социальновоспитательной работы со студентами», которая представляет собой научно обоснованную совокупность взглядов на основные цели, задачи, принципы, содержание и направления воспитательной работы в вузе.

Организация социальной и воспитательной деятельности в вузе опирается на нормативно-правовые акты федерального и регионального уровня. Исходя из федеральной и региональной нормативно-правовой базы, в Университете разработаны университетские локальные акты. Они включают в себя положения о кураторе студенческой группы, о фонде социальной защиты студентов и аспирантов, о студенческом общежитии, о студенческом оперативном отряде охраны правопорядка, о проведении анкетирования др.

Социальная и воспитательная работа реализуется на уровне Университета, факультета, кафедры, студенческой группы. Создано управление социальновоспитательной работы в состав которого входят следующие структурные подразделения:

- сектор воспитательной работы;
- сектор социальной работы;
- центр культуры и творчества;
- спортивно-оздоровительный центр;
- центр содействия трудоустройству.

Заместители деканов по социально-воспитательной работе, кураторы групп, молодые преподаватели имеют возможность повысить свою педагогическую квалификацию, получить опыт воспитательной деятельности. Институт кураторства - одно из важнейших звеньев воспитательной системы вуза. Ежегодно приказом ректора назначаются кураторы студенческих групп на 1 – 3 курсах из числа профессорско-преподавательского состава. Планирование и проведение воспитательной работы со студентами отражается в журналах кураторов. Основными формами работы кураторов со студенческими группами являются кураторские часы, проводимые один раз в две недели, и индивидуальная работа со студентами. Информационной и методической поддержке кураторов студенческих групп способствует проводимый в Университете семинар кураторов. На заседаниях кафедр систематически заслушиваются отчеты кураторов о проводимой работе со студентами.

Особое внимание уделяется развитию органов студенческого самоуправления, в сферу деятельности которых входит подготовка и реализация конкретных коллективнотворческих дел, проектов и других мероприятий во взаимодействии с администрацией и преподавателями. Структура объединенного совета обучающихся представлена такими общественными объединениями студентов как:

- объединение студентов в составе профсоюзной организации Университета;
- студенческие советы общежитий;
- творческие объединения центра культуры и творчества;
- штаб студенческих трудовых отрядов;
- волонтерский корпус;
- православный молодежный центр;
- старостаты.

Все органы студенческого самоуправления университета являются самостоятельными и независимыми, вместе с тем они работают в тесном взаимодействии друг с другом.

Ежегодно в период летнего трудового семестра создаются разнопрофильные (сельскохозяйственные, ветеринарные, строительные, педагогические, поисковые, социальные) студенческие трудовые отряды, работающие на территории г. Воронежа, Воронежской и Липецкой областей, Краснодарского края. Участвуют студенты и в деятельности всероссийских сводных отрядов, например, отряде «Тигр», путинном отряде.

Студенты Университета принимают участие в конкурсах по защите социальнозначимых молодежных проектов, успешно защищают их, ежегодно принимают участие во Всероссийских и региональных образовательных форумах «Селигер», «Молгород», «Территория смыслов на Клязьме». В Университете запущен проект «Новое поколение», целью которого является активизировать в студенческой аудитории обсуждение вопросов внешней и внутренней политики России.

В реализации государственной молодежной политики ректорат и органы студенческого самоуправления вуза тесно взаимодействуют с молодежными структурами и общественными организациями городского округа г. Воронеж и Воронежской области.

Организация и проведение социальной и воспитательной работы в Университете сопровождается различными формами информационного обеспечения студентов и преподавателей о проводимых мероприятиях, акциях, встречах и конференциях.

На информационных стендах в Университете, в студенческих общежитиях помещаются красочные афиши проводимых мероприятий; расписание работы творческих коллективов, студий, спортивных секций.

Информационное обеспечение воспитательной деятельности активно осуществляется представителями центра культуры и творчества на информационном портале сайта Университета, а также с помощью ГУР – главного университетского радио. Ежедневно в радиовыпусках представляются данные о результатах смотров, конкурсов и соревнований различного уровня, поздравляются победители.

Основные мероприятия, проводимые в рамках Университета и факультетов, освещаются страницах вузовских газет «За кадры», «Зачёт», «Vet-форум», «Педсовет», которые являются победителями Всероссийских и областных конкурсов (газета «Зачет» ежегодно становится призером регионального конкурса студенческой прессы «Репортер»). Оперативная информация, фото- и видеоотчеты выставляются на сайте Университета в сети Интернет.

Существенное место в реализации информационных функций и в целом в системе воспитательной работы вуза занимает научная библиотека Университета. В фондах библиотеки насчитывается более 1 млн. книг, справочных изданий, около 300 наименований газет и журналов, включая литературу и периодику по проблемам воспитания, организации спортивной и досуговой деятельности молодежи. Библиотека имеет 4 читальных зала, один из которых находится в общежитии Университета. Сотрудники библиотеки принимают непосредственное участие в подготовке и проведении круглых столов, бесед, диспутов, конференций, встреч, организуют литературные гостиные, тематические выставки, обзоры, готовят информационные стенды.

Для проведения воспитательной деятельности в Университете создана необходимая материально-техническая база: актовые залы на 408 и 210 мест, аудитории, оборудованных мультимедийной техникой для проведения кураторских часов.

В вузе имеется необходимое оборудование, материалы и технические средства, способствующие эффективному проведению культурно-массовых мероприятий: акустическая система, обеспечивающая звуковое оформление мероприятий; стационарные экра-

ны функционального использования для проекции фильмов, слайдов, видеороликов и других видеоматериалов во время проведения мероприятий; комплекты костюмов для коллективов художественной самодеятельности, которые ежегодно обновляются и пополняются.

В Университете разработан комплекс мероприятий по развитию творческого потенциала студентов, что является основой для достижения высоких результатов. Например, творческий коллектив Университета шесть лет подряд завоевывает призовые места в областном творческом фестивале «Студенческая весна», что свидетельствует о системной и слаженной работе в этом направлении.

Ежегодно творческий коллектив студентов принимает участие во Всероссийской студенческой Весне среди вузов, подведомственных Минсельхозу РФ, завоевывая призовые места в различных номинациях.

Команды КВН неоднократно становились призерами Воронежской Региональной лиги МС КВН и вошла в 50 лучших команд согласно рейтинга ежегодного международного фестиваля команд КВН.

Является лауреатом регионального фестиваля театральная студия «Лица».

Особое место в творческой жизни Университета занимает народный ансамбль песни и танца «Черноземочка» им. В. Соломахина, имеющий полувековую историю и являющийся лауреатом международных, всероссийских и региональных фестивалей. Ансамбль побывал с концертными программами во многих городах России, принимал участие в фестивалях, проходивших в Болгарии, Венгрии, Кубе, Чили, Китае, Черногории, Италии и других странах мира.

Реализуются на территории университетского городка такие проекты, как Агроуниверситетская масленица, рок-фестиваль ГРОМ, Дискотека нашего века, Кинопарк ВГАУ. Одним из новых масштабных проектов явился студенческий Сретенский бал с участием нескольких вузов г. Воронежа, собравший в зале более ста пар, танцевавших под звуки духового оркестра.

Отдельно необходимо отметить такое направление, как организация поездок с целью знакомства студентов с культурным, историческим и духовным наследием России. Всего в таких поездках ежегодно принимают участие более 600 студентов и сотрудников.

В Университете созданы необходимые условия для проведения занятий физической культурой и спортом, осуществления тренировочного процесса. В вузе имеются стадион, 8 спортивных залов; 5 спортивных площадок. Введен в действие новый спортивный комплекс с бассейном. Функционируют 38 спортивных секций. Ежегодно проводятся различные спортивные состязания, студенты принимают участие в соревнованиях различных уровней. В общежитиях функционируют спортивные комнаты. Организация спортивнооздоровительной работы обеспечена необходимым спортивным инвентарем и оборудованием, необходимой спортивной формой. Большое воспитательное воздействие имеет на студентов ставшая традиционной «Зарядка с чемпионом».

Данная материально-техническая база и ее эффективное использование способствуют созданию необходимых условий для всестороннего развития студентов, организации их позитивного досуга, приобщению к здоровому образу жизни, активизации деятельности творческих коллективов и спортивных групп.

Основными источниками финансирования социальной и воспитательной работы являются: бюджетные и внебюджетные средства Университета, поступления от спонсоров. Основные статьи расхода на социальную и воспитательную работу:

- финансирование мероприятий, включенных в программу социальновоспитательной работы и ежегодные планы работы Университета;

- развитие материально-технической базы структурных подразделений и социальной сферы;

- материальное стимулирование преподавателей и студентов, активно участвующих в воспитательной работе;
- поддержка студенческих общественных организаций и инициатив.

В соответствии со стратегией молодежной политики в Университете осуществляется поддержка талантливых студентов в сфере науки, творчества, спорта, общественной деятельности. Более трехста человек получают повышенную академическую стипендию в размере 7300 рублей. Разработана и реализуется система внутривузовского морального и материального поощрения. Ежегодно Университет представляет лучших студентов на получение именных стипендий Президента и Правительства РФ, администрации Воронежской области, Ученого совета Университета, ООО «ЭкоНива – АПК Холдинг». Социальными партнерами в системе поощрения студентов Университета выступает администрация Воронежской области, Управа Центрального района городского округа г. Воронеж.

Государственную социальную стипендию получают порядка семиста студентов. Нуждающиеся студенты 1 и 2 курсов, обучающихся на «хорошо» и «отлично», получают повышенную социальную стипендию в размере от 6800 до 7900 рублей.

В Университете внедрена программа бесплатного питания. Таким образом, оказывается поддержка, как малоимущим студентам, так и активно участвующим в спортивной и культурно-массовой деятельности.

Индивидуальный подход и поддержка оказывается студентам, относящимся к категории детей-сирот и оставшихся без попечения родителей и студентам, относящимся к категории инвалидов 1 и 2 групп и инвалидов с детства.

В случае смерти близких родственников, лечения в стационаре, вступления в брак, рождения ребенка в семье студента оказывается единовременная материальная помощь.

Организуются культурно-массовые и спортивно-оздоровительные мероприятия на базе санатория им. Горького и базах Черноморского побережья.

Составной частью всей социальной и воспитательной деятельности является организация работы со студентами нового набора по их адаптации к вузовской системе обучения и особенностям студенческой жизни. С этой целью издана памятка первокурснику «У нас так принято», проводится комплекс творческих и спортивных мероприятий: День первокурсника, творческий фестиваль «Осень первокурсников», спортивный праздник «Приз первокурсника» и др. Организуются встречи студентов нового набора с деканами и заместителями деканов, преподавателями кафедр факультетов. Традиционным является проведение Дня знаний.

Ежегодно кураторами первых курсов создается социальный портрет группы и отдельно каждого студента в ней. Изучаются личностные, индивидуальные, творческие способности, интересы и склонности. Кураторами оказывается содействие в формировании актива студенческих групп, вовлечении студентов в работу различных кружков, секций, клубов, коллективов художественной самодеятельности.

В вузе ведется специальная работа по профилактике асоциального поведения студентов, табакокурения, потребления алкоголя и наркотиков в студенческой среде:

- введение ограничивающих мер по табакокурению;

- организация выступлений специалистов (врачей-наркологов, инфекционистов, сотрудников органов внутренних дел, госнаркоконтроля, ученых и др.) перед студентами Университета;

- взаимодействие с управлением Федеральной службы РФ по контролю за оборотом наркотиков по Воронежской области;

- проведение тематических кураторских часов о вреде курения, алкоголизма, наркомании, бесед, направленных на приобщение студентов к здоровому образу жизни;

- участие в областном конкурсе социальной рекламы антиникотиновой, антинаркотической и антиалкогольной направленности;

- размещение в Университете и студенческих общежитиях плакатов с информацией антинаркотического содержания;

- подготовка радиовыпусков о вреде курения, алкоголизма, наркомании;

- проведение и участие в различных акциях антиникотиновой и антиалкогольной направленности;

- проведение тематических культурно-массовых и спортивных мероприятий, направленных на противодействие асоциального поведения студентов.

Проводится индивидуальная работа со студентами «группы риска».

В Университете ведется работа по созданию системы оценки результативности и эффективности внеучебной деятельности, которая необходима для корректировки и совершенствования содержания, форм и методов социально-воспитательной работы со студентами.

В качестве критериев оценки выступают:

- степень стабильности и четкости работы всех элементов социальновоспитательной системы Университета;

массовость участия студентов в различных факультетских и университетских мероприятиях;

- качество участия студентов в различных мероприятиях, результативность участников соревнований, фестивалей, конкурсов;

- присутствие живой инициативы студентов, их стремление к повышению качества проведения мероприятий;

- степень удовлетворенности студентов качеством образовательного процесса;

- стремление реализовать себя в дальнейшем именно в профессиональной деятельности по полученной в Университете специальности;

- отсутствие правонарушений среди студентов.

В результате проведения анкетирования готовятся итоговые документы, планы корректирующих и предупреждающих мероприятий.

Проблемы и перспективы организации воспитательной деятельности в вузе ежегодно рассматриваются на Ученом совете Университета, совете по социальновоспитательной работе, Ученых советах факультетов и заседаниях кафедр и семинарах кураторов. Анализ воспитательной работы преподавателей является одним из критериев рейтинговой оценки их профессионального уровня.

Таким образом, созданная в Университете социокультурная среда и материальнотехническое наполнение воспитательного процесса позволят студентам за период обучения сформировать общекультурные компетенции, установленные ФГОС ВО.

## **Раздел 8. ФИНАНСОВЫЕ УСЛОВИЯ РЕАЛИЗАЦИИ ПРОГРАММЫ СПЕЦИАЛИТЕТА**

Финансовое обеспечение реализации программы бакалавриата осуществляется в объеме не ниже значений базовых нормативов затрат на оказание государственных услуг по реализации образовательных программ высшего образования – программ специалитета и значений корректирующих коэффициентов к базовым нормативам затрат, определяемых Министерством сельского хозяйства Российской Федерации.

## **Раздел 9. ОЦЕНКА КАЧЕСТВА ОБРАЗОВАТЕЛЬНОЙ ДЕЯТЕЛЬНОСТИ И ПОДГОТОВКИ ОБУЧАЮЩИХСЯ ПО ОП ВО**

#### **9.1. Внутренняя оценка качества образовательной деятельности и подготовки обучающихся**

Внутренняя независимая оценка качества подготовки обучающихся Университета осуществляется на этапах:

– текущей и промежуточной аттестации обучающихся по дисциплинам (модулям);

– промежуточной аттестации обучающихся по итогам прохождения практик;

– промежуточной аттестации обучающихся по итогам выполнения курсовых работ и проектов, а также участия в проектной деятельности;

– проведения входного контроля уровня подготовленности обучающихся в начале изучения дисциплины (модуля);

– мероприятий по контролю наличия у обучающихся сформированных результатов обучения по ранее изученным дисциплинам (модулям);

– анализа портфолио учебных и внеучебных достижений обучающихся;

– проведения олимпиад и других конкурсных мероприятий по отдельным дисциплинам (модулям);

– государственной итоговой аттестации обучающихся;

– внутренних аудитов структурных подразделений Университета;

– анкетирования обучающихся, преподавателей и работников Университета;

– анализа отзывов о качестве подготовки выпускников Университета;

– самообследования университета;

- самообследования образовательных программ при подготовке к государственной аккредитации образовательных программ;

– мониторинга показателей деятельности Университета;

– мониторинга соблюдения лицензионных и аккредитационных требований, требований федеральных государственных образовательных стандартов;

– конкурсного отбора на должности профессорско-преподавательского состава;

– рейтинговой оценки деятельности научно-педагогических работников.

В целях совершенствования образовательной программы при проведении регулярной внутренней оценки качества образовательной деятельности и подготовки обучающихся привлекаются работодатели и их объединения, а также педагогические работники университета.

В рамках внутренней системы оценки качества образовательной деятельности по образовательной программе обучающимся предоставляется возможность оценивания условий, содержания, организации и качества образовательного процесса.

Внутренняя оценка качества образовательной деятельности и подготовки обучающихся по образовательной программе регламентируются:

П ВГАУ 1.1.01 – 2017 ПОЛОЖЕНИЕ о текущем контроле успеваемости и промежуточной аттестации обучающихся, введенное в действие приказом ректора №149 от 28.04.2020 г.;

П ВГАУ 1.1.13 – 2016 ПОЛОЖЕНИЕ о фонде оценочных средств, введенное в действие приказом ректора №283 от 01.10.2020 г.;

П ВГАУ 1.1.05 – 2022 ПОЛОЖЕНИЕ по организации и проведению внутренней независимой оценки качества образования, введенное в действие приказом ректора №502 от 10.10.2022 г.

#### **9.2. Фонды оценочных средств для проведения текущего контроля успеваемости и промежуточной аттестации**

Под фондом оценочных средств понимается комплект методических и контрольных измерительных материалов, предназначенных для оценивания уровня сформированности компетенций на разных стадиях обучения на соответствие индикаторам достижения компетенций. Фонд оценочных средств для проведения промежуточной аттестации обучающихся по дисциплине (модулю) или практике является составной частью рабочей программы.

Структурными элементами фонда оценочных средств являются:

– перечень компетенций с указанием этапов их формирования в процессе освоения образовательной программы;

– описание показателей и критериев оценивания компетенций на различных этапах их формирования, описание шкал оценивания;

– типовые контрольные задания или иные материалы с указанием формируемых компетенций и индикаторов их достижения.

Фонд оценочных средств образовательной программы формируется по компетенциям (Приложение 10).

#### **9.3. Государственная итоговая аттестация выпускников ОП специалитета**

Государственная итоговая аттестация выпускника является обязательной и осуществляется после освоения образовательной программы в полном объеме.

Государственная итоговая аттестация выпускников по специальности 23.05.01 Наземные транспортно-технологические средства включает выполнение, подготовку к процедуре защиты и защиту выпускной квалификационной работы и проводится в соответствии с ФГОС ВО, приказом Министерства образования и науки №636 от 29 июня 2015 «Об утверждении порядка проведения государственной итоговой аттестации по образовательным программам высшего образования – программам бакалавриата, программам специалитета, программам магистратуры» и положением Воронежского ГАУ П ВГАУ 1.1.04 – 2022 ПОЛОЖЕНИЕ о государственной итоговой аттестации по образовательным программам высшего образования - программам бакалавриата, программам специалитета, программам магистратуры, введенное в действие приказом ректора №336 от 29.06.2022 г.

Целью государственной итоговой аттестации является установление уровня сформированности у выпускника образовательной программы совокупности универсальных, общепрофессиональных и профессиональных компетенций, обеспечивающей способность осуществлять профессиональную деятельность в области и сфере профессиональной деятельности и решать задачи профессиональной деятельности, установленные образовательной программой в соответствии с ФГОС ВО.

К государственным государственной итоговой аттестации допускаются лица, успешно и в полном объеме завершившие освоение образовательной программы.

Государственная итоговая аттестация выпускников завершается выдачей диплома об уровне образования и о квалификации.

Тематика выпускных квалификационных работ (ВКР) определяется выпускающими кафедрами и направлена на демонстрацию умения обучающимися решать задачи профессиональной деятельности, предусматриваемые данной ОП.

Примерная тематика ВКР для специальности 23.05.01 Наземные транспортнотехнологические средства, специализация «Автомобильная техника в транспортных технологиях»:

1. Проект повышения эксплуатационных свойств автомобиля за счет применения газодизельной системы питания.

2. Проект повышения топливно-экономических и экологических показателей автомобиля за счет применения газообразного топлива.

3. Проект повышения эксплуатационных свойств автомобиля за счет усовершенствования системы питания двигателя.

4. Проект повышения эксплуатационных свойств автомобиля за счет модернизации тормозной системы.

5. Проект повышения эксплуатационных свойств автомобиля за счет применения устройства противоскольжения.

6. Проект повышения эксплуатационных свойств автомобиля за счет применения блокировки дифференциала.

7. Проект повышения эксплуатационных свойств двигателя автомобиля модернизацией газораспределительного механизма.

8. Проект снижения вибронагруженности рабочего места водителя автомобиля.

9. Проект повышения эксплуатационных свойств автомобиля за счет перевода двигателя на газообразное топливо.

10. Проект повышения эксплуатационных свойств автомобиля за счет применения антиблокировочной системы тормозов.

11. Проект повышения эксплуатационных свойств автомобиля за счет применения автоматической коробки передач.

12. Проект повышения эксплуатационных свойств автомобиля модернизацией ведущего моста.

13. Проект снижения внешнего шума автомобиля.

14. Проект повышения эксплуатационных свойств автомобиля за счет модернизации трансмиссии.

15. Проект модернизации ведущего моста автомобиля за счет блокировки дифференциала.

16. Проект повышения эксплуатационных свойств автомобиля за счет установки сажевого фильтра.

17. Проект модернизации тормозной системы автомобиля за счет автоматического регулирования зазоров в тормозных механизмах.

18. Проект модернизации подвески автомобиля за счет применения пневматических упругих элементов.

19. Проект модернизации подвески автомобиля повышенной проходимости за счет применения отключаемых стабилизаторов поперечной устойчивости.

20. Проект повышения эксплуатационных свойств автомобиля за счет модернизации энергетической установки и трансмиссии.

21. Проект повышения экологических показателей автомобиля за счет использования альтернативных видов топлива.

22. Проект повышения топливно-экономических и экологических показателей автомобиля за счет регулирования мощности двигателя отключением цилиндров.

23. Проект повышения управляемости автомобиля за счет применения системы стабилизации курсовой устойчивости.

24. Проект повышения проходимости автомобиля за счет регулирования давления воздуха в шинах.

25. Проект повышения эксплуатационных свойств автомобиля за счет применения системы контроля давления воздуха в шинах.

26. Проект повышения эксплуатационных свойств автомобиля за счет оснащения гидравлическим приводом передних колес.

27. Проект повышения управляемости и маневренности автомобиля за счет применения системы подруливания задних колес.

28. Проект повышения экологических показателей автомобиля за счет модернизации системы нейтрализации отработавших газов.

29. Проект повышения управляемости автомобиля за счет модернизации рулевого механизма.

30. Проект повышения эксплуатационных свойств автомобиля за счет оснащения гибридной силовой установки.

31. Проект совершенствования технологии и организации технического обслужи-

вания автомобилей с разработкой устройства для замены шин на предприятии.

32. Проект технического дооснащения участка по текущему ремонту агрегатов на предприятии.

33. Проект технического дооснащения шиномонтажного участка на предприятии.

34. Проект совершенствования технологии и организации технического обслуживания автомобилей с разработкой подъёмника на предприятии.

35. Проект технического дооснащения участка текущего ремонта автомобилей на предприятии.

36. Проект совершенствования технологического процесса ремонта автомобилей с разработкой конструкции подъемного устройства на предприятии.

37. Проект совершенствования технологии и организации технического обслуживания автомобилей с разработкой конструкции вывешивающего устройства на предприятии.

38. Проект технического дооснащения участка текущего ремонта двигателей на предприятии.

39. Проект совершенствования технического сервиса автомобилей на предприятии с разработкой конструкции стенда для обкатки коробок передач.

40. Проект совершенствования технологии ремонта двигателей на предприятии.

41. Проект совершенствования технологии и организации технического обслуживания автомобилей на предприятии с разработкой конструкции передвижного канавного подъемника.

42. Проект совершенствования технологии и организации технического обслуживания автомобилей с разработкой устройства для перевозки и поднятия колес на предприятии

43. Проект улучшения технико-эксплуатационных показателей двигателя внутреннего сгорания автомобиля.

44. Проект двигателя внутреннего сгорания нетрадиционной конструкции для автомобиля.

45. Проект повышения эксплуатационных свойств автомобиля за счет совершенствования алгоритмов управления автоматической трансмиссией.

46. Проект повышения эксплуатационных свойств автомобиля за счет применения гибридных силовых установок.

47. Проект двигателя внутреннего сгорания с изменяемой степенью сжатия.

48. Проект двигателя внутреннего сгорания с модульным отключением цилиндров.

49. Совершенствование организации технического обслуживания и ремонта автомобилей в подразделении (цехе, отделении, участке) мастерской (предприятие, район область) с разработкой конструкции (наименование).

Согласно графику учебного процесса на государственную итоговую аттестацию обучающихся по специальности 23.05.01 Наземные транспортно-технологические средства отводиться 6 недель (9 з.е.). Перед государственной итоговой аттестацией предусматривается две недели преддипломной практики, которая проводится для выполнения ВКР.

Основные параметры ВКР специалиста:

1. Объем пояснительной записки – 75…90 стр. машинописного текста.

2. Графическая часть – 9 листов формата А1, из которых 4 листа формата А1 должны представлять конструкторскую разработку (общий вид, сборочный чертеж и листы деталировки).

**Приблизительная структура ВКР:**

Титульный лист Задание на ВКР

Аннотация Содержание Введение Основная часть БЖД Экономическое обоснование Заключение Список использованных источников Приложение

Основная часть должна отражать выбранное направление ВКР и содержать не менее трех разделов, среди которых обязательными должны являться:

1. Состояние вопроса, актуальность, отечественный и зарубежный опыт по выбранной проблеме. В конце раздела на основании выводов по состоянию вопроса формулируются задачи ВКР.

2. Теоретический или технологический расчет к обоснованию целесообразности выбранного направления решения той или иной проблемы, обоснованной в первом разделе основной части.

3. Конструкторский или проектный расчет технического решения, применение которого обосновано в предыдущих разделах.

Графическая часть ВКР по усмотрению руководителя может видоизменяться и быть представлена в виде презентации с соответствующим оформлением раздаточного материала для членов ГЭК.

## **9.4. Внешняя оценка качества образовательной деятельности и подготовки обучающихся по программе специалитета**

Внешняя оценка качества образовательной деятельности по образовательной программе осуществляется в рамках процедуры государственной аккредитации с целью подтверждения соответствия образовательной деятельности требованиям ФГОС ВО. Образовательная программа по специальности 23.05.01 Наземные транспортно-технологические средства**,** специализации «Автомобильная техника в транспортных технологиях» имеет государственную аккредитацию.

Внешняя оценка качества образовательной деятельности по образовательной программе по специальности 23.05.01 Наземные транспортно-технологические средства**,** специализации «Автомобильная техника в транспортных технологиях» осуществляется в виде аккредитационного мониторинга.

Одним из показателей государственной аккредитации и аккредитационного мониторинга является диагностическая работа, целью которой является определение уровня достижения результатов обучения и/или освоения образовательной программы, установленных образовательной программой по соответствующему направлению подготовки/специальности.

Диагностическая работа проводится посредством оценочных средств, разработанных в Университете, которые обеспечивают надежную и интегративную (комплексную) оценку результатов обучения и (или) освоения образовательной программы и отвечают следующим требованиям:

- соответствие целям и задачам образовательной программы, содержанию изучаемых дисциплин (модулей), научно-исследовательской работы, практик;

- соответствие оценочных средств проверяемому элементу содержания и результатов освоения образовательной программы;

- использование актуальных редакций понятий, терминов, определений, соответствующих законодательству в определенной сфере общественных отношений, отраслевым регламентам, национальным стандартам.

Оценочные материалы в зависимости от направленности (профиля)/ специализации образовательной программы могут содержать задания в виде расчетных задач, миникейса, ситуационных задач, практико-ориентированных заданий.

Количество и состав заданий из фонда оценочных средств должны позволять сформировать не менее двух вариантов заданий для проведения диагностической работы. Рекомендуется в состав оценочных средств включать не менее 50% тестовых заданий закрытого типа и не менее 50 % – открытого типа.

Задания должны предоставлять возможность для оценивания сформированной индикаторов достижения компетенций в виде действий и (или) знаний, умений, навыков. Выбор компетенций, оцениваемых в ходе диагностической работы, осуществляется следующим образом:

- при наличии (полностью или частично) освоенных обучающимися профессиональных компетенций выбираются до пяти профессиональных компетенций, при этом приоритет отдается профессиональным компетенциям, освоенным в полном объеме;

- при отсутствии (полностью или частично) освоенных обучающимися профессиональных компетенций выбирается до пяти (полностью или частично) освоенных общепрофессиональных компетенций, при этом приоритет отдается общепрофессиональным компетенциям, освоенным в полном объеме;

- при отсутствии (полностью или частично) освоенных обучающими общепрофессиональных компетенций осуществляется выбор до пяти (полностью или частично) освоенных универсальных (общекультурных) компетенций, при этом приоритет отдается универсальным (общекультурным) компетенциям, освоенным в полном объеме.

Численность обучающихся, участвующих в выполнении диагностической работы, должна составлять не менее 70% обучающихся, осваивающих образовательную программу, от списочного состава академических групп по каждой реализуемой форме обучения образовательной программы.

Оценочные материалы включаются в фонд оценочных средств для оценки уровня сформированности компетенций по образовательной программе по направлению (специальности), направленности (профилю)/ специализации, представленный в приложении 10.

В Университете сертифицирована Система менеджмента качества на соответствие требованиям стандарта ISO 9001:2015 компанией DQS Holding GmbH, которая является одним из крупнейших сертификационных органов в мире.

Область сертификации: Проектирование, разработка и предоставление образовательных услуг в сфере многоуровневого академического образования в соответствии с лицензией; научно-исследовательская деятельность.

Университет на основе стратегии развития обеспечивает выполнение целей и показателей мониторинга Минобрнауки и Минсельхоза России. Коллектив Университета опираясь на традиции аграрного высшего образования успешно разрабатывает и внедряет новые подходы к управлению качеством образовательной, научно-исследовательской, инновационной и воспитательной деятельности.

## **Приложение 1** Перечень профессиональных стандартов, соотнесенных с федеральным государственным образовательным стандартом по специальности 23.05.01 Наземные транспортно-технологические средства

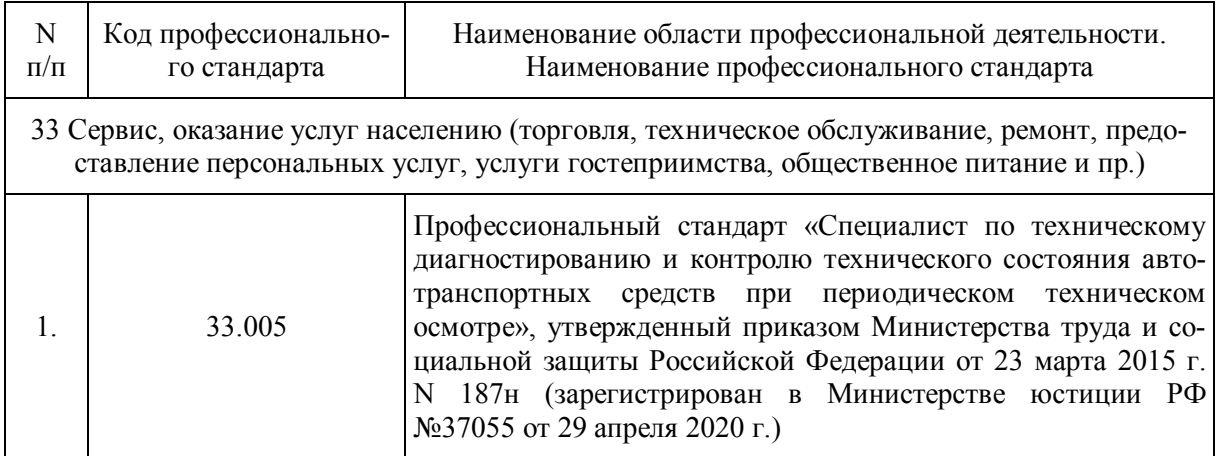

Приложение 2 Перечень обобщённых трудовых функций и трудовых функций, имеющих отношение к профессиональной деятельности выпускника образовательной программы специалитета 23.05.01 Наземные транспортно-технологические средства Профессиональный стандарт 33.005 «Специалист по техническому диагностированию и контролю технического состояния автотранспортных средств при периодическом

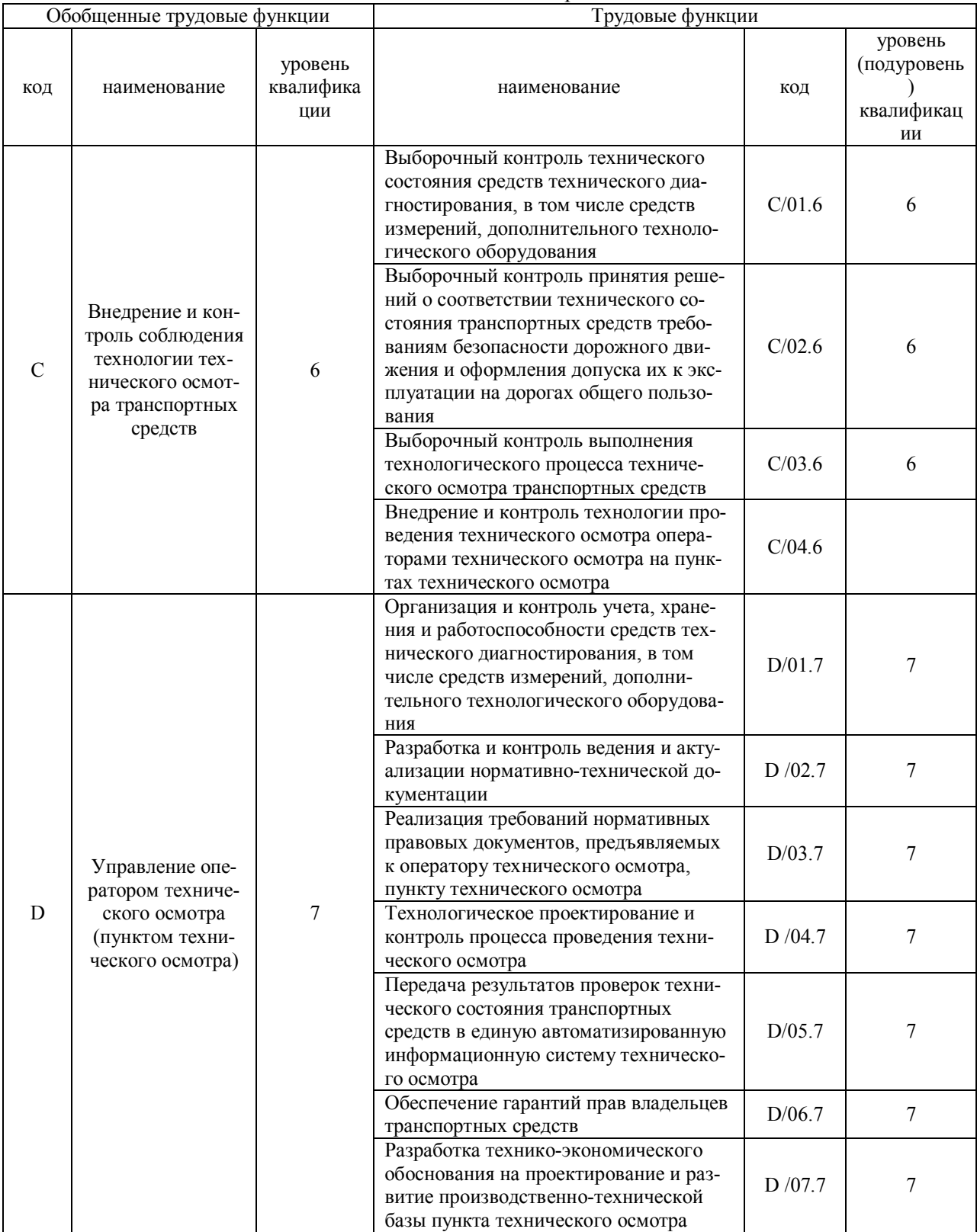

техническом осмотре»

**Приложение 3** Требования к результатам освоения образовательной программы (матрица компетенций) выпускника специалитета 23.05.01 Наземные транспортно-технологические средства, специализация «Автомобильная техника в транспортных технологиях»

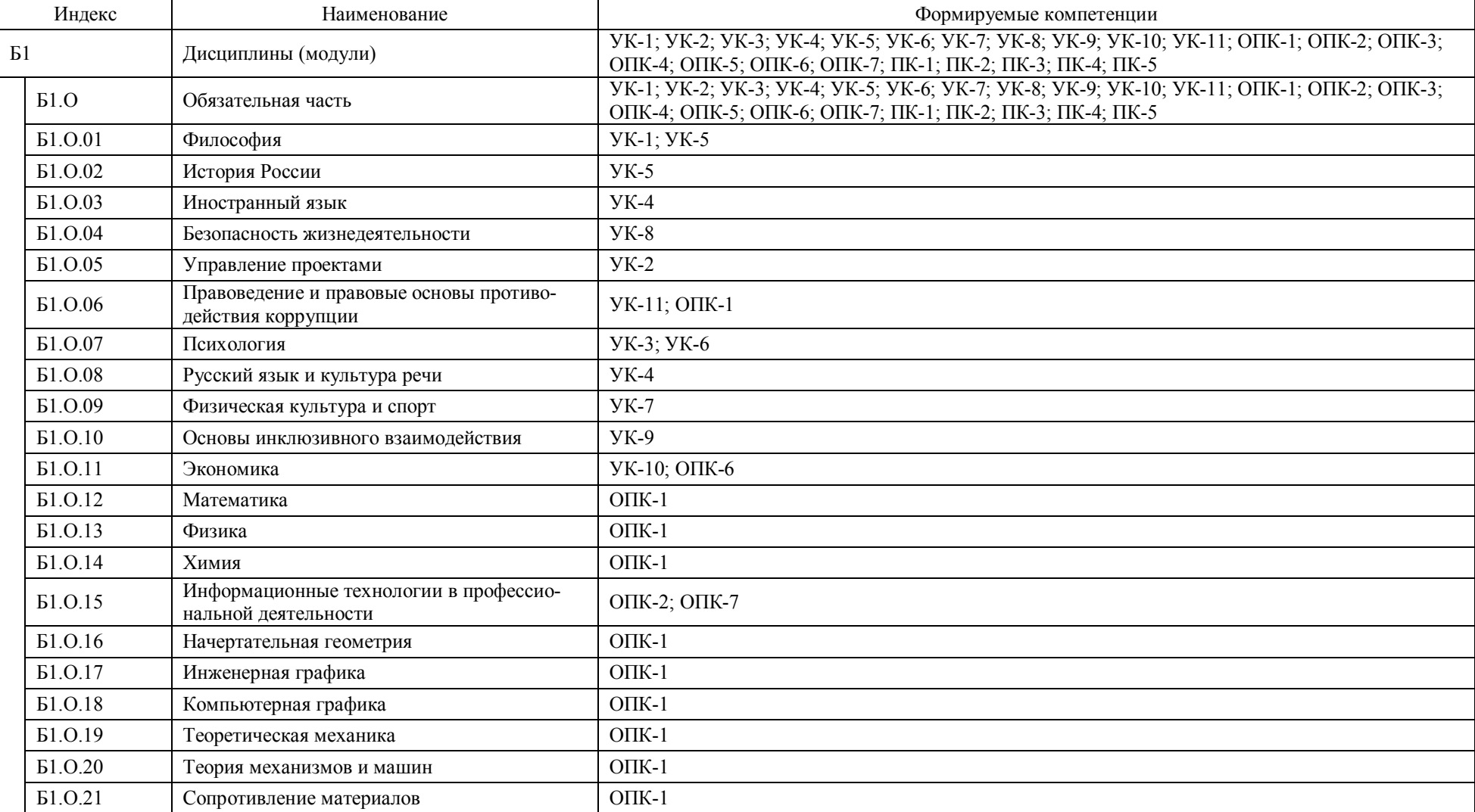

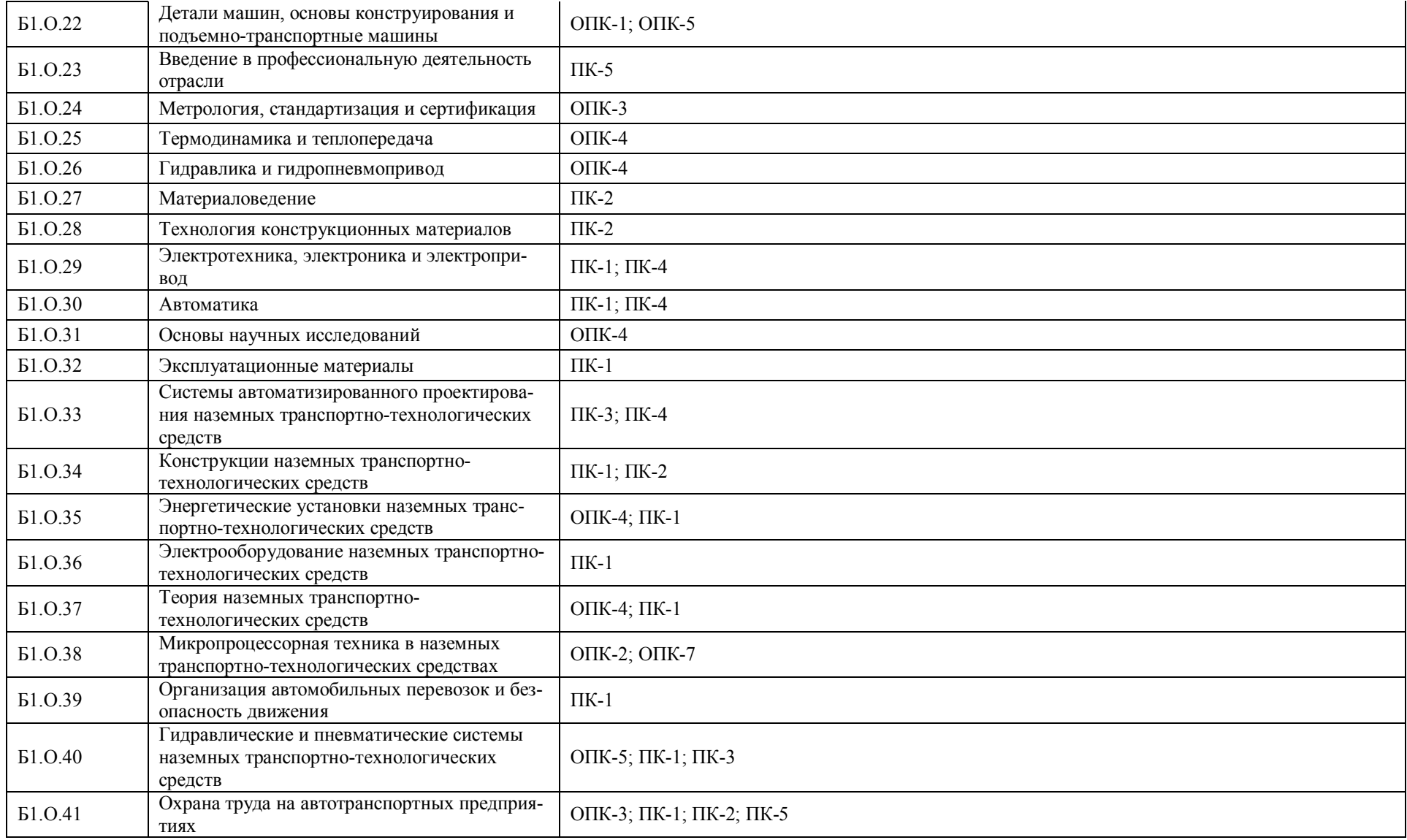

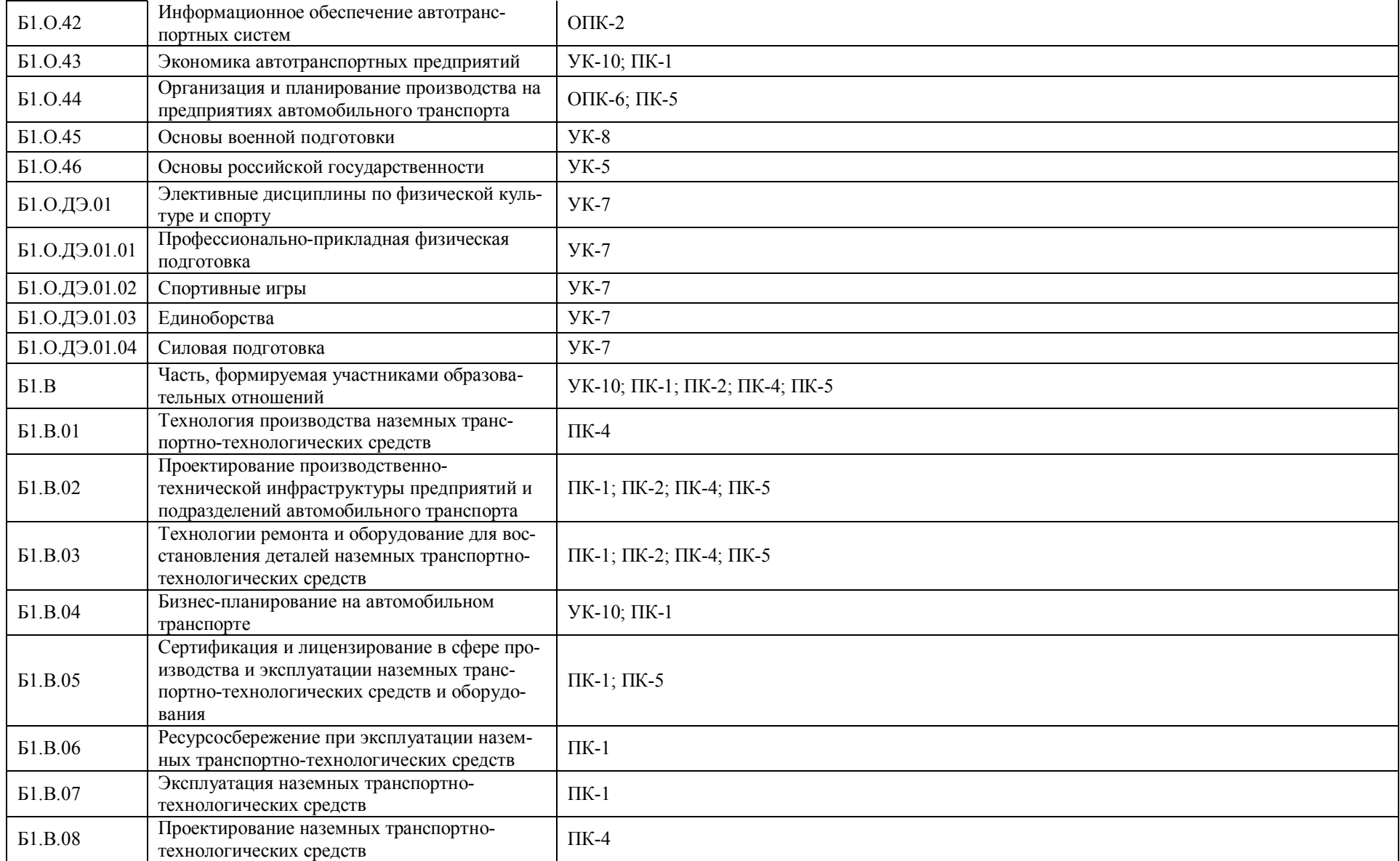

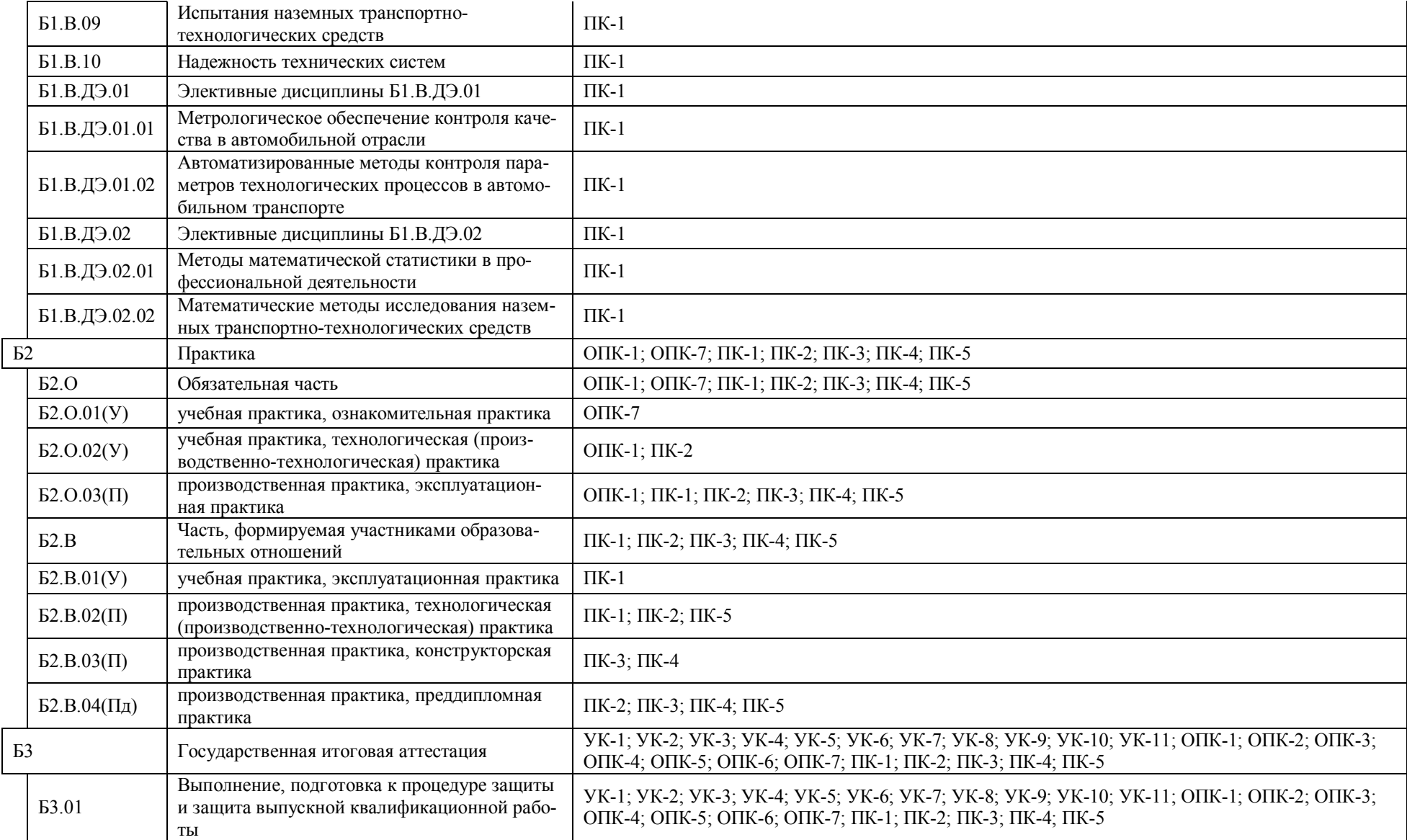

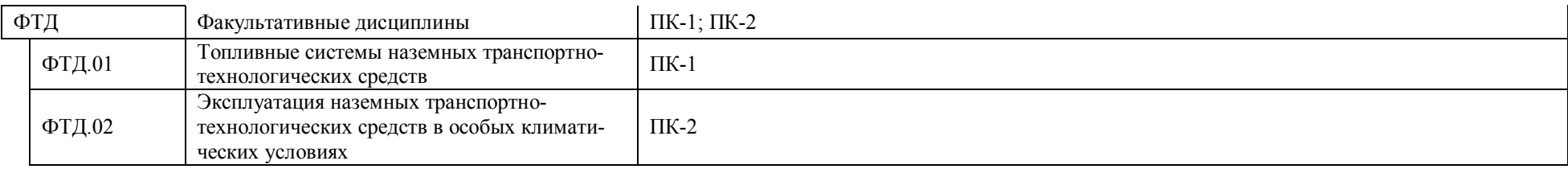

## Приложение 4. Календарный учебный график образовательной программы специалитета 23.05.01 Наземные транспортно-технологические средства

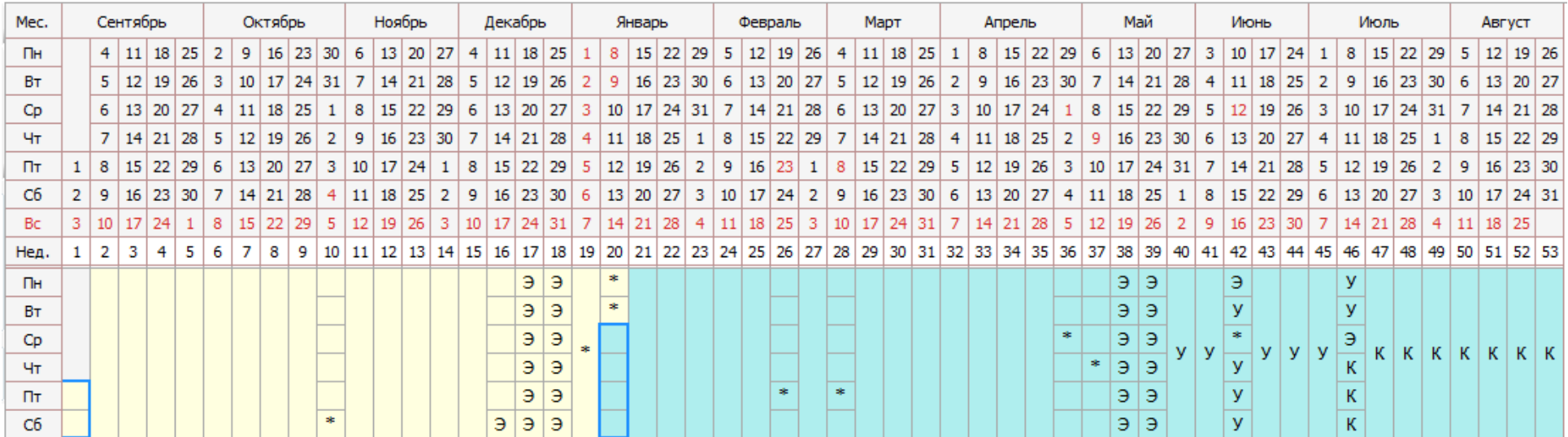

#### Календарный учебный график 2023-2024 уч. года

Э - экзаменационная сессия; К - каникулы; \* - нерабочие праздничные дни; У - учебная практика (ознакомительная практика (в том числе получение первичных навыков научно-исследовательской работы; технологическая (проектно-технологическая) практика и эксплуатационная практика); П - производственная практика (эксплуатационная) Пд - преддипломная практика; Д - выполнение и защита выпускной квалификационной работы.

#### Календарный учебный график 2024-2025 уч. года

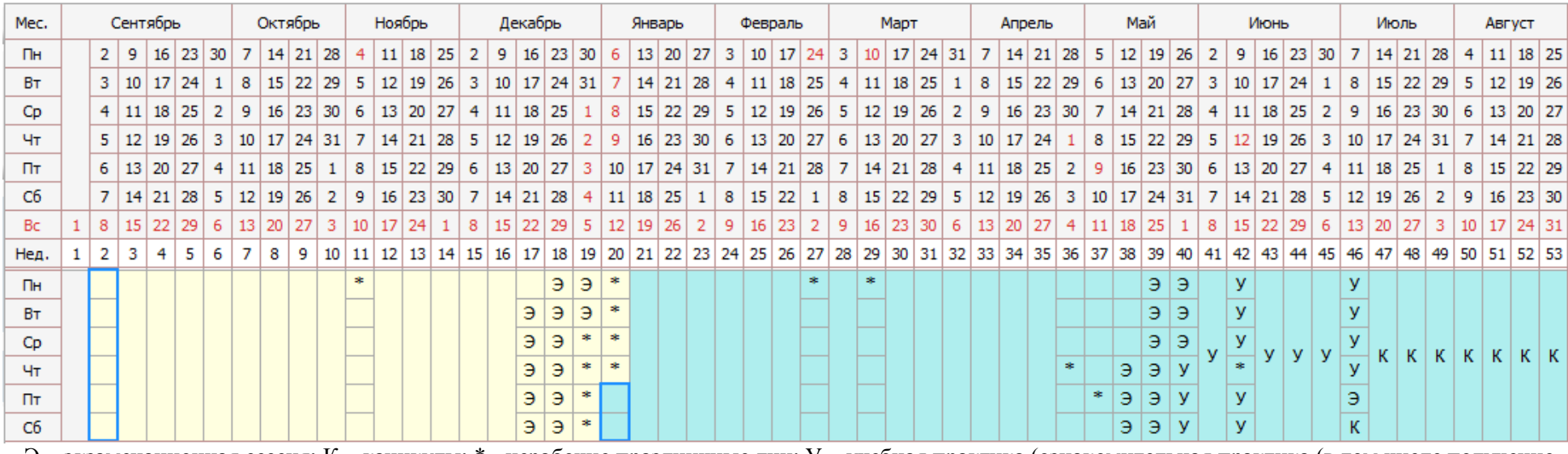

Э - экзаменационная сессия; К - каникулы; \* - нерабочие праздничные дни; У - учебная практика (ознакомительная практика (в том числе получение первичных навыков научно-исследовательской работы; технологическая (проектно-технологическая) практика и эксплуатационная практика); П - производственная практика (эксплуатационная) Пд - преддипломная практика; Д - выполнение и защита выпускной квалификационной работы.

#### Календарный учебный график 2025-2026 уч. года

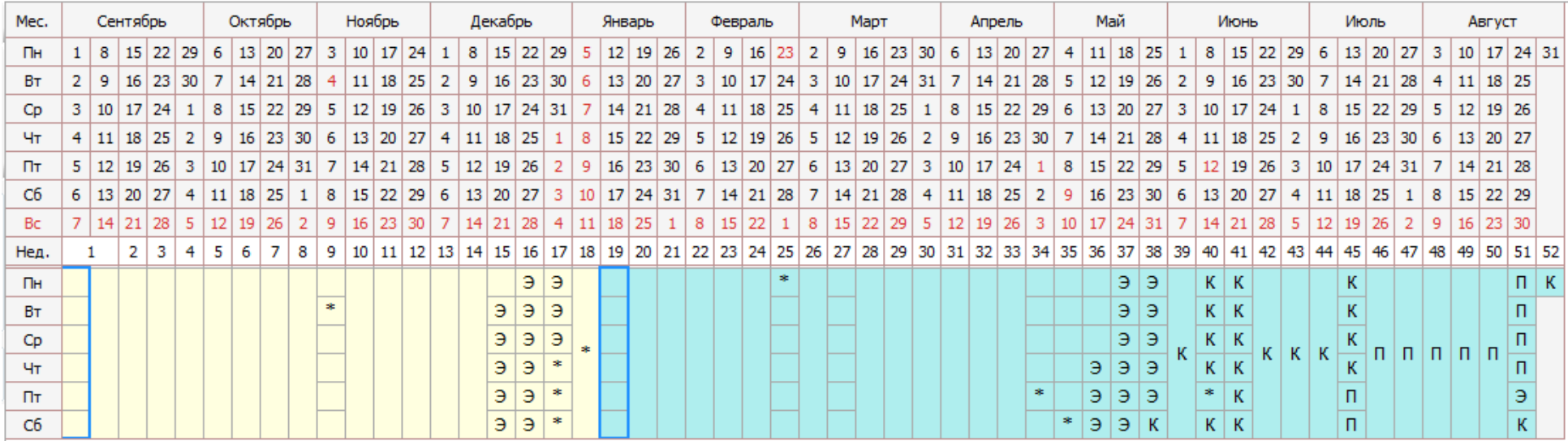

Э - экзаменационная сессия; К - каникулы; \* - нерабочие праздничные дни; У - учебная практика (ознакомительная практика (в том числе получение первичных навыков научно-исследовательской работы; технологическая (проектно-технологическая) практика и эксплуатационная практика);

П - производственная практика (эксплуатационная) Пд - преддипломная практика; Д - выполнение и защита выпускной квалификационной работы.

#### Календарный учебный график 2026-2027 уч. года

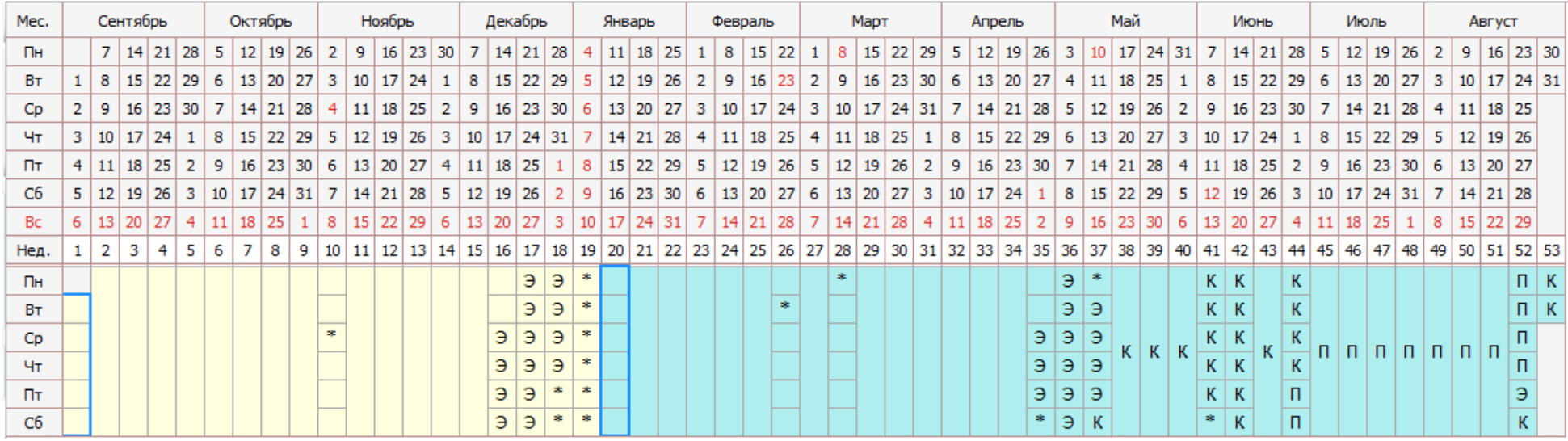

Э - экзаменационная сессия; К - каникулы; \* - нерабочие праздничные дни; У - учебная практика (ознакомительная практика (в том числе получение первичных навыков научно-исследовательской работы; технологическая (проектно-технологическая) практика и эксплуатационная практика);

П - производственная практика (эксплуатационная) Пд - преддипломная практика; Д - выполнение и защита выпускной квалификационной работы.

#### Календарный учебный график 2027-2028 уч. года

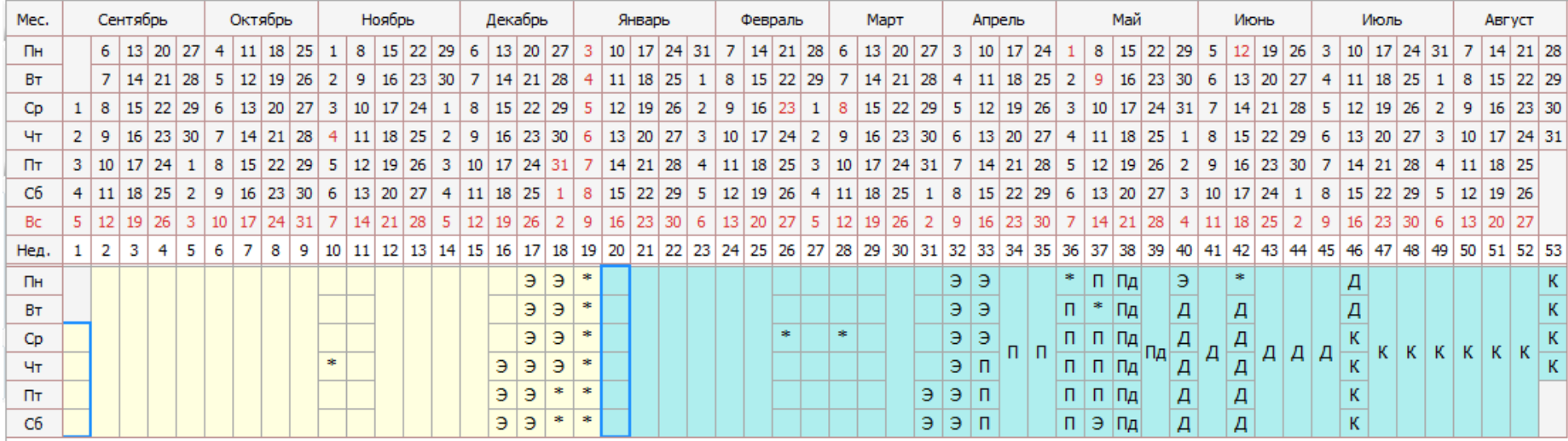

Э - экзаменационная сессия; К - каникулы; \* - нерабочие праздничные дни; У - учебная практика (ознакомительная практика (в том числе получение первичных навыков научно-исследовательской работы; технологическая (проектно-технологическая) практика и эксплуатационная практика); П - производственная практика (эксплуатационная) Пд - преддипломная практика; Д - выполнение и защита выпускной квалификационной работы.

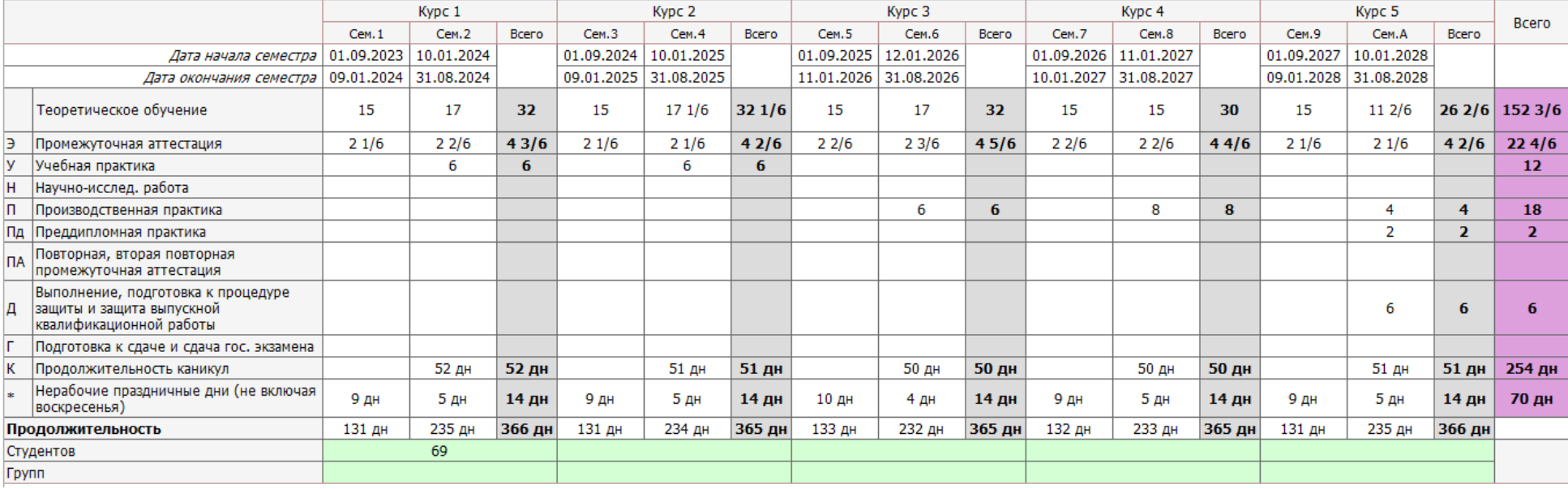

## Сводные данные по бюджету времени

**Приложение 5** Учебный план образовательной программы по специальности 23.05.01 Наземные транспортно-технологические средства, специализация «Автомобильная техника в транспортных технологиях»

Учебный план образовательной программы по специальности 23.05.01 Наземные транспортно-технологические средства, специализация «Автомобильная техника в транспортных технологиях» представлен на сайте Университета по ссылке http://www.vsau.ru/sveden/education/

**Приложение 6** Аннотации рабочих программ дисциплин, практик образовательной программы по специальности 23.05.01 Наземные транспортно-технологические средства, специализация «Автомобильная техника в транспортных технологиях»

Аннотации рабочих программ дисциплин, практик образовательной программы по специальности 23.05.01 Наземные транспортно-технологические средства, специализация «Автомобильная техника в транспортных технологиях», представлены на сайте Университета по ссылке http://www.vsau.ru/sveden/education/

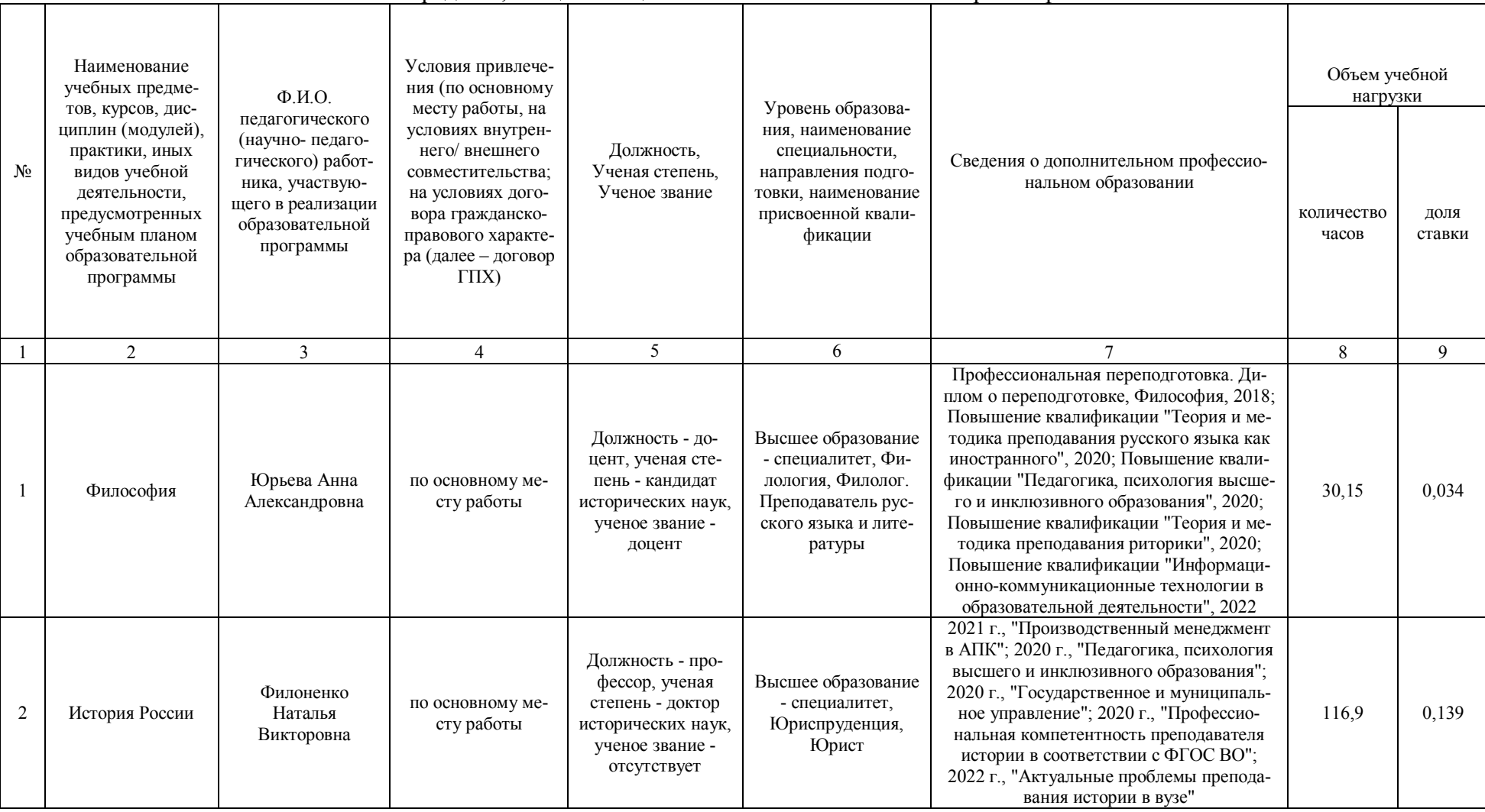

### **Приложение 7** Сведения о кадровых условиях реализации образовательной программы по специальности 23.05.01 Наземные транспортнотехнологические средства, специализация «Автомобильная техника в транспортных технологиях»

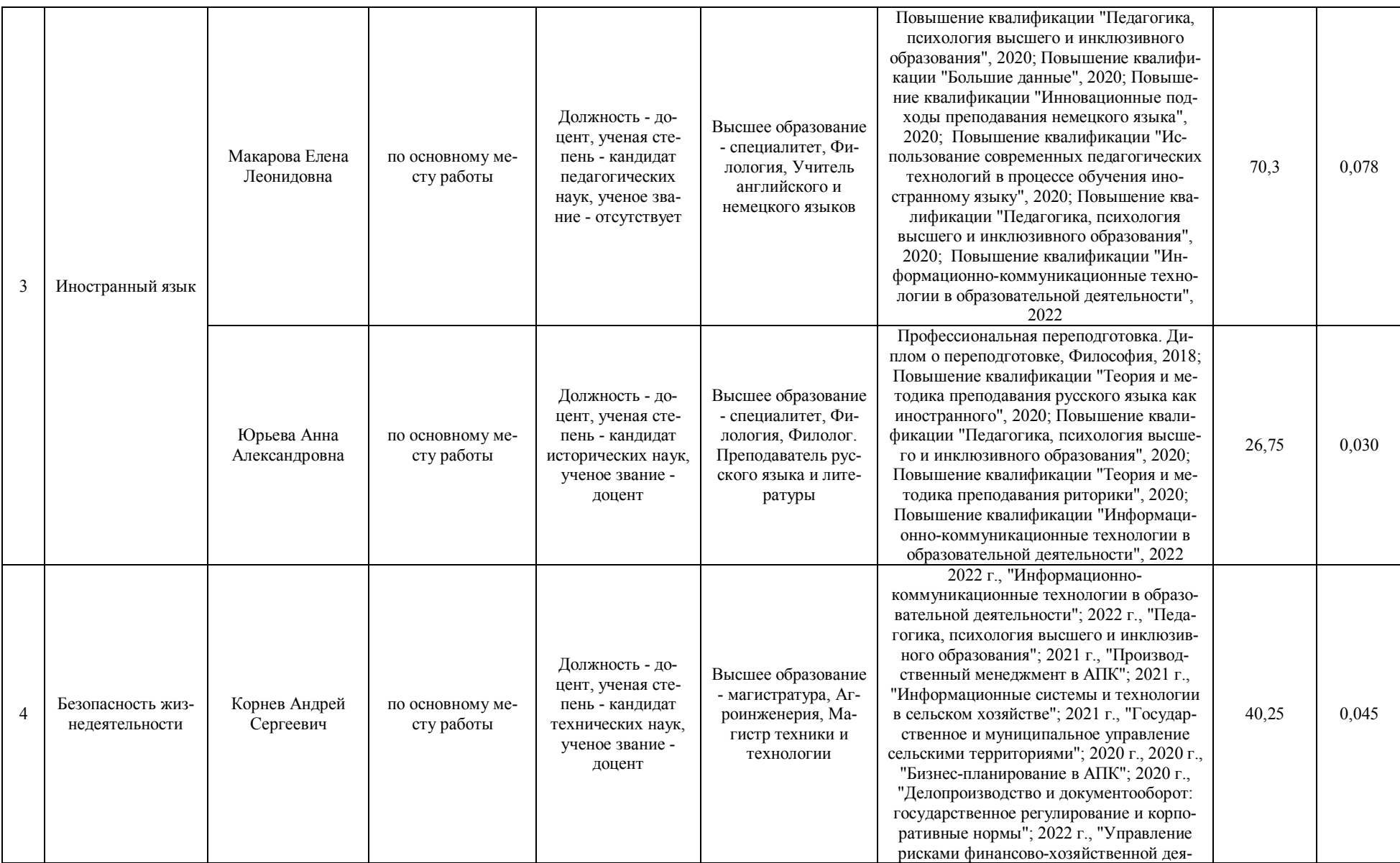

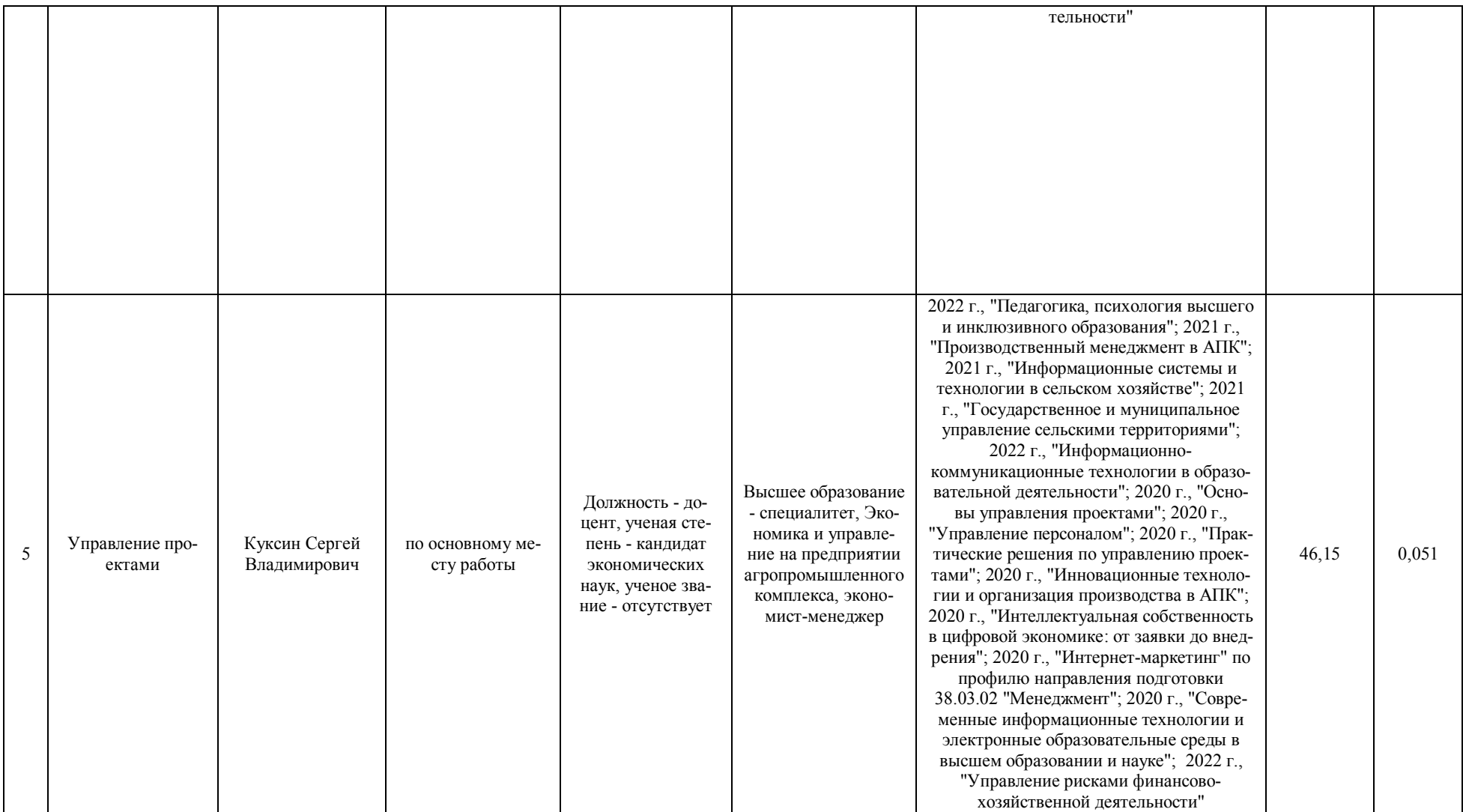

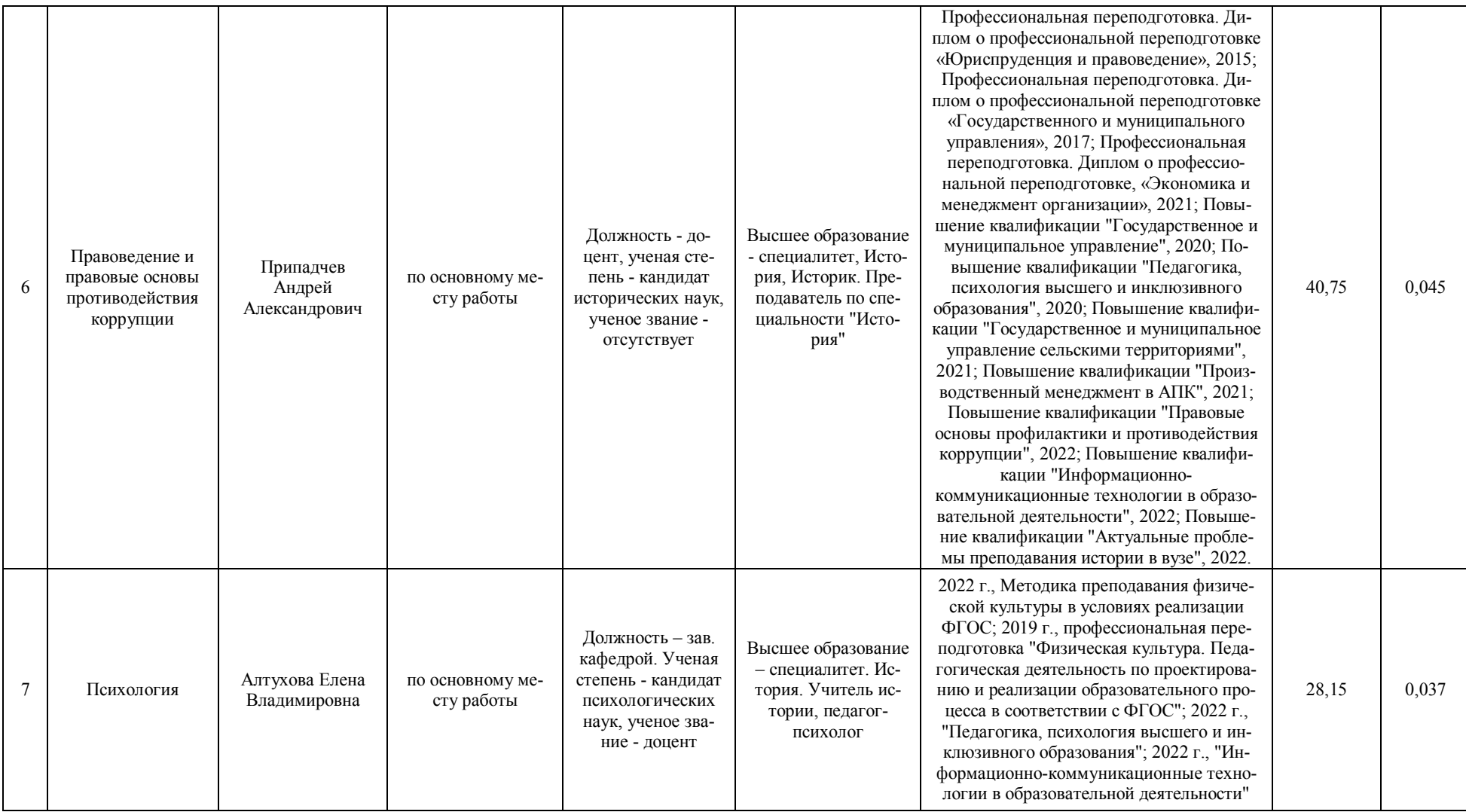

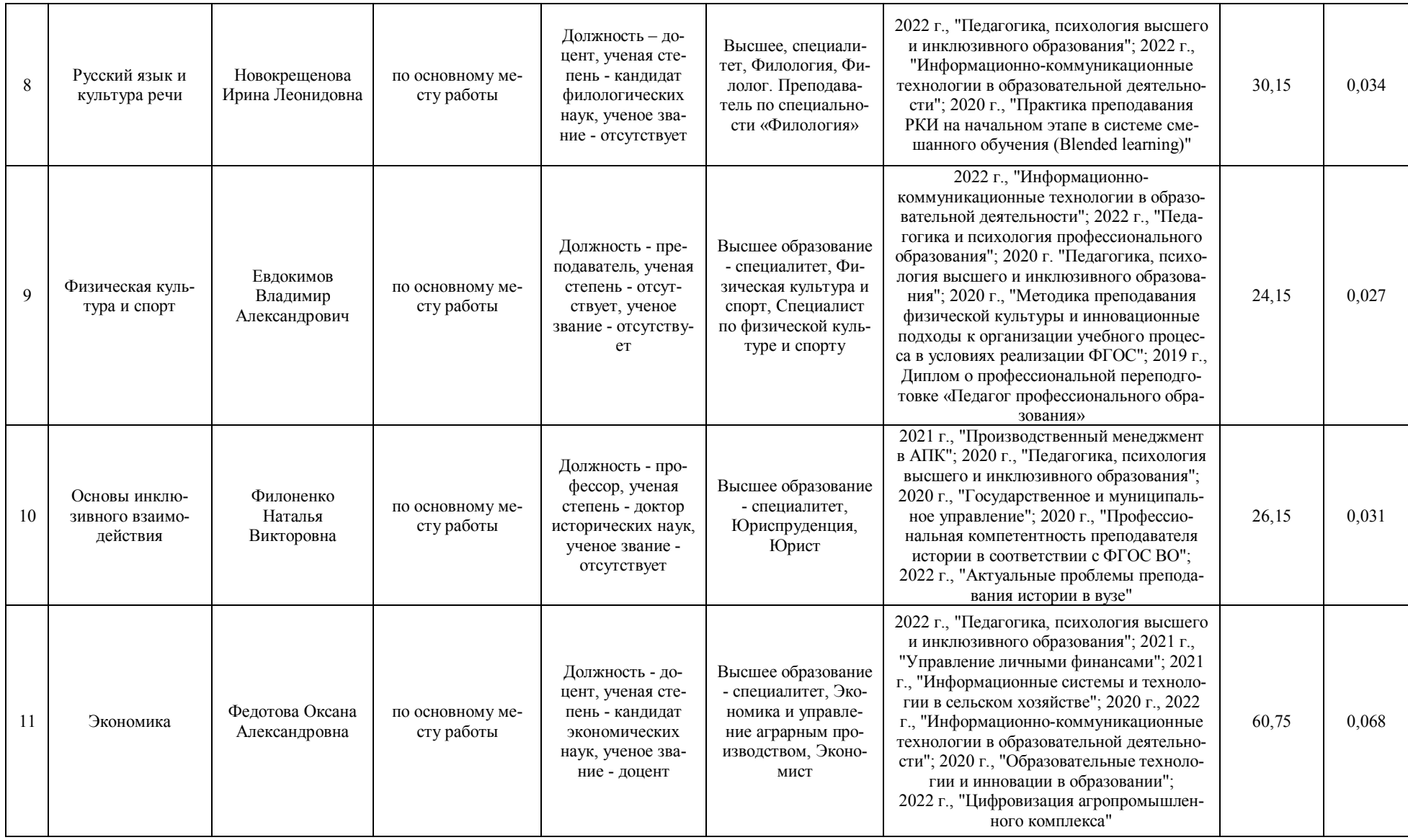

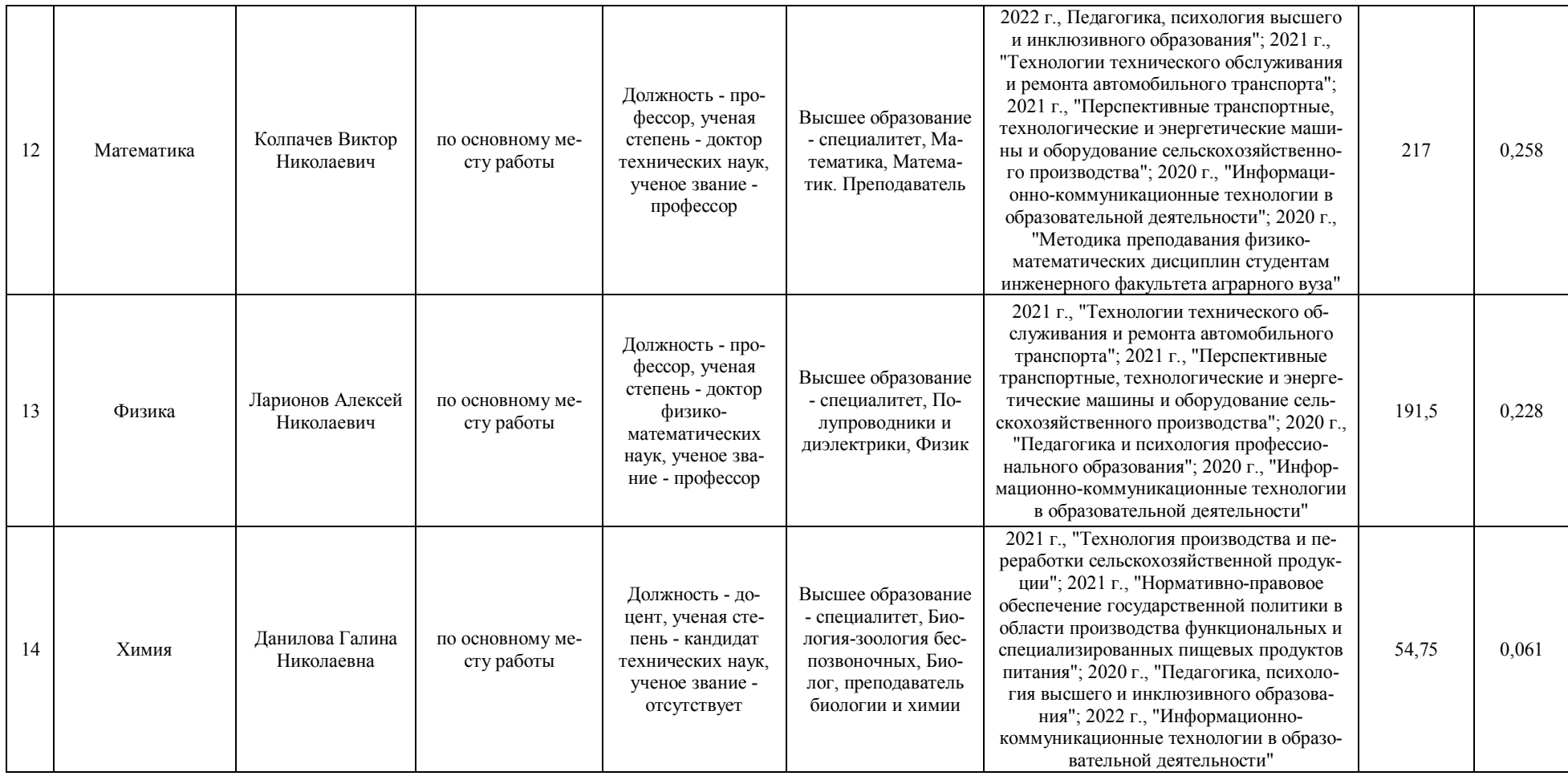

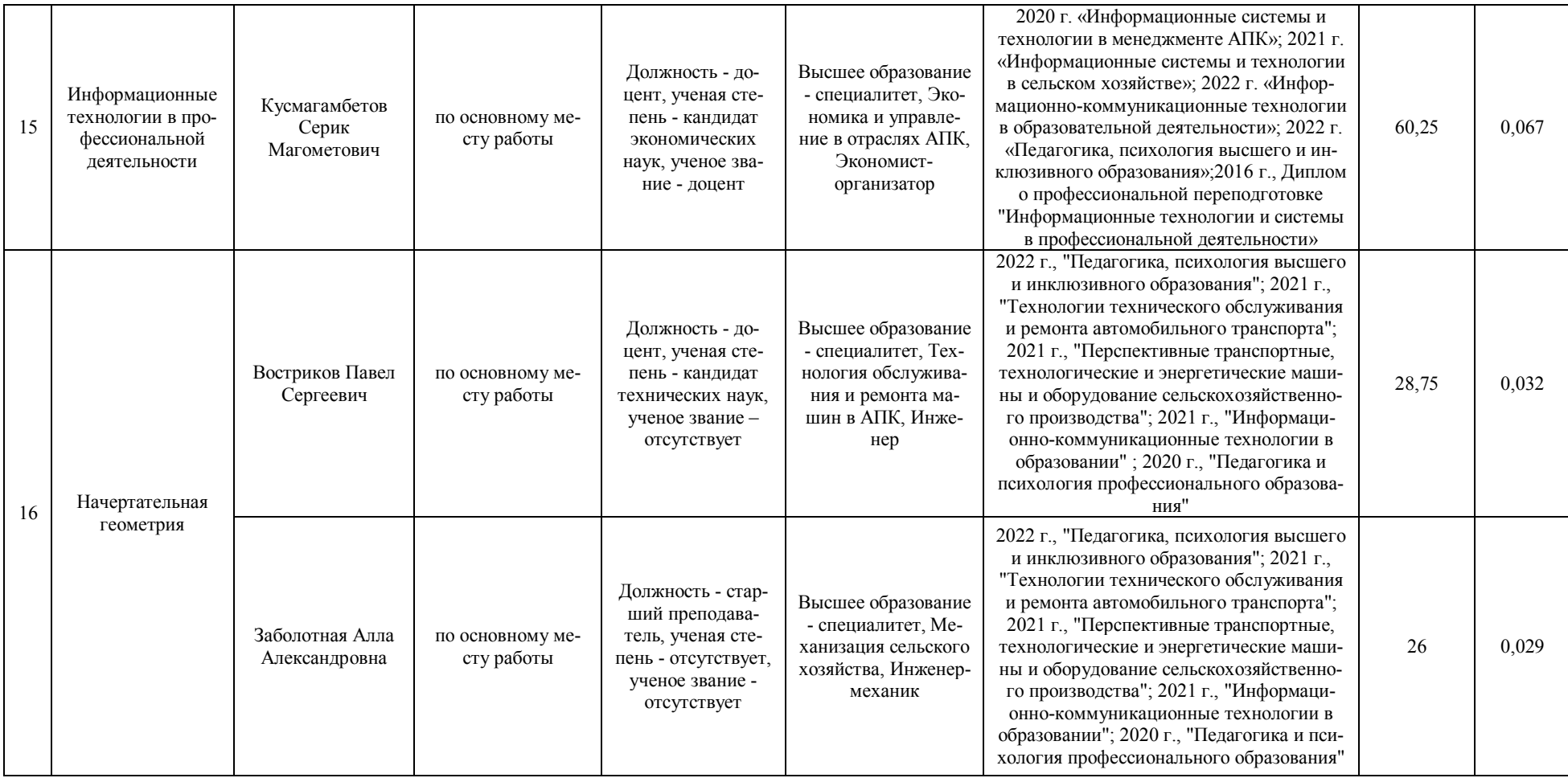

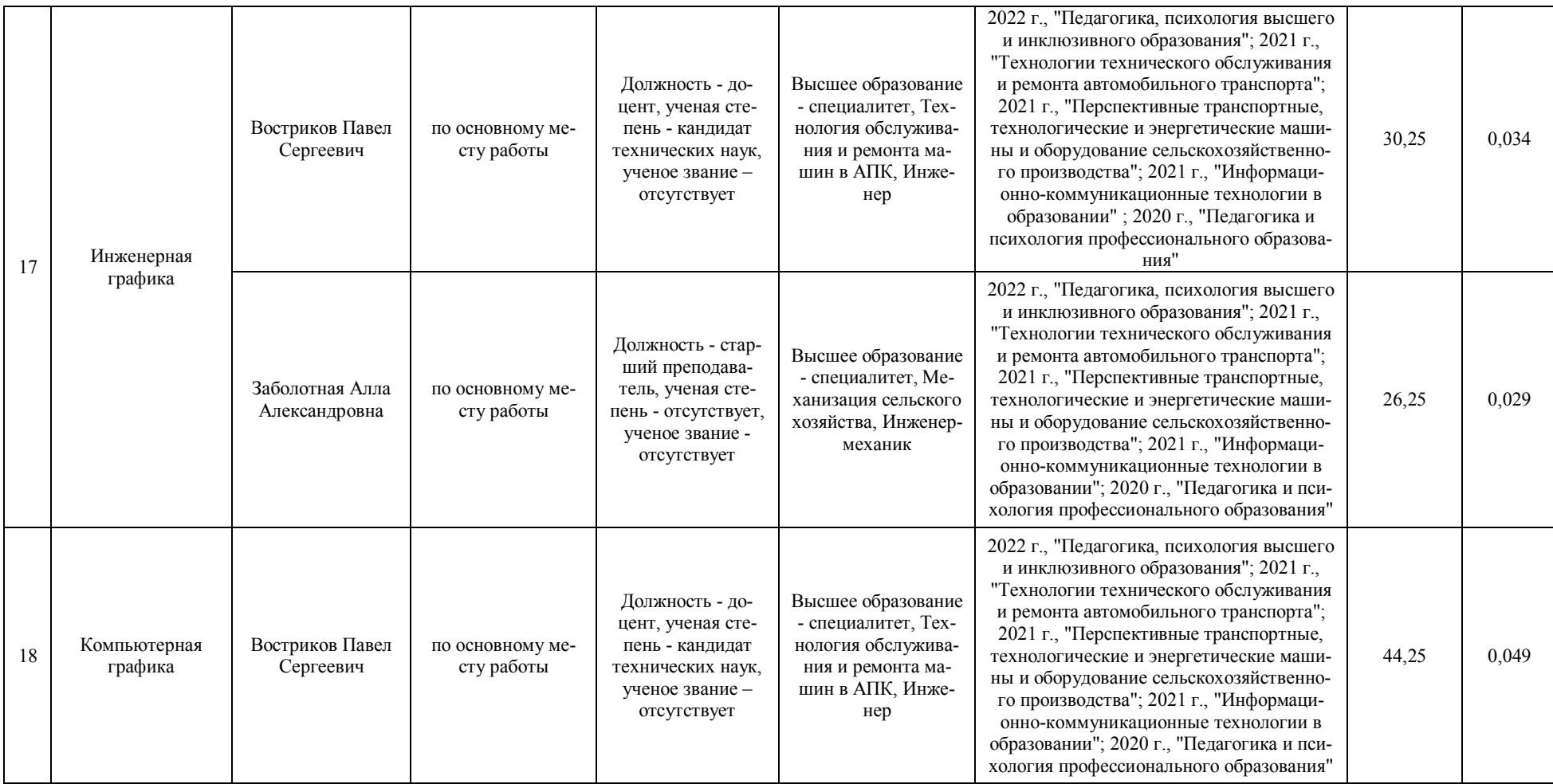

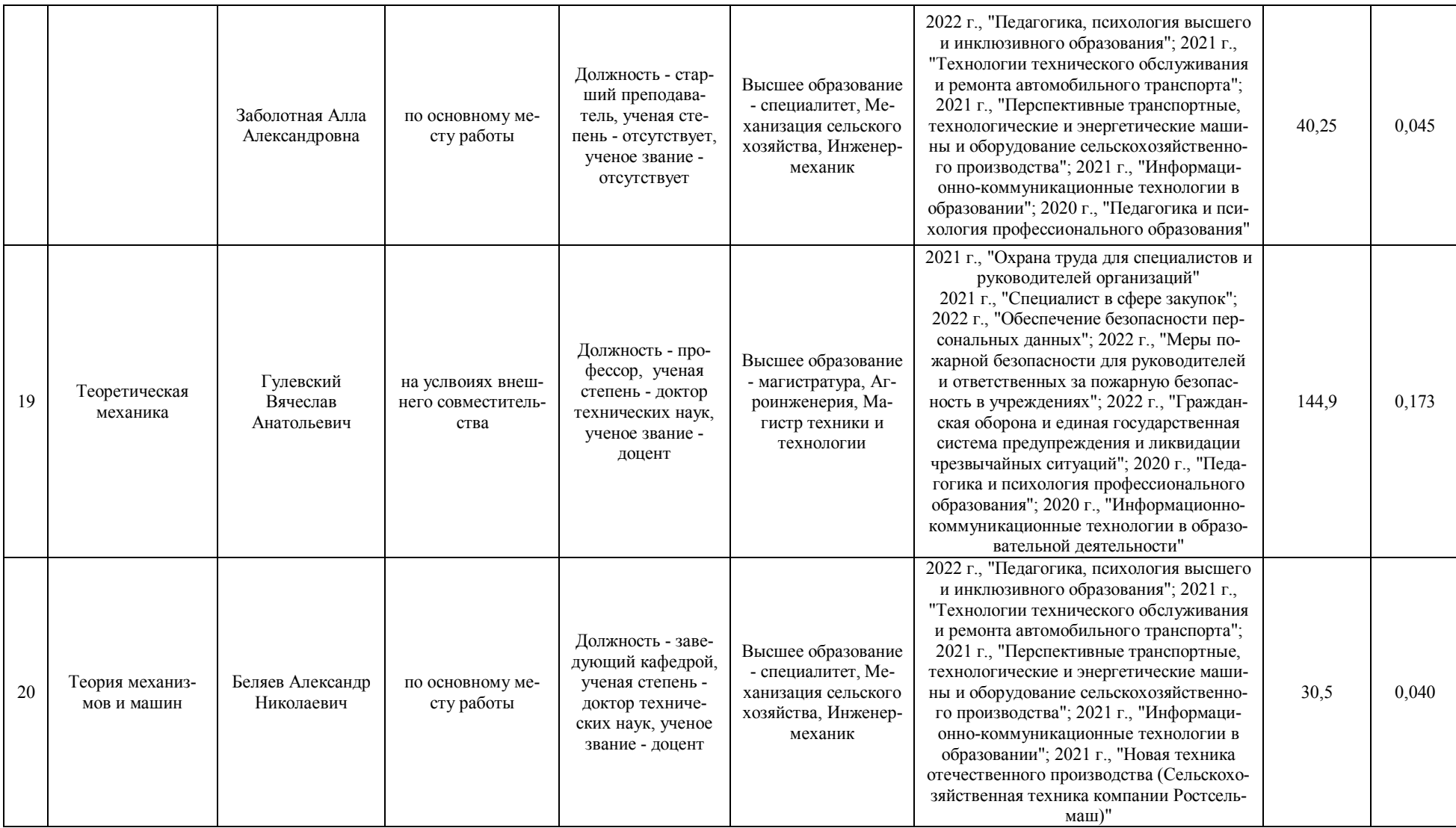

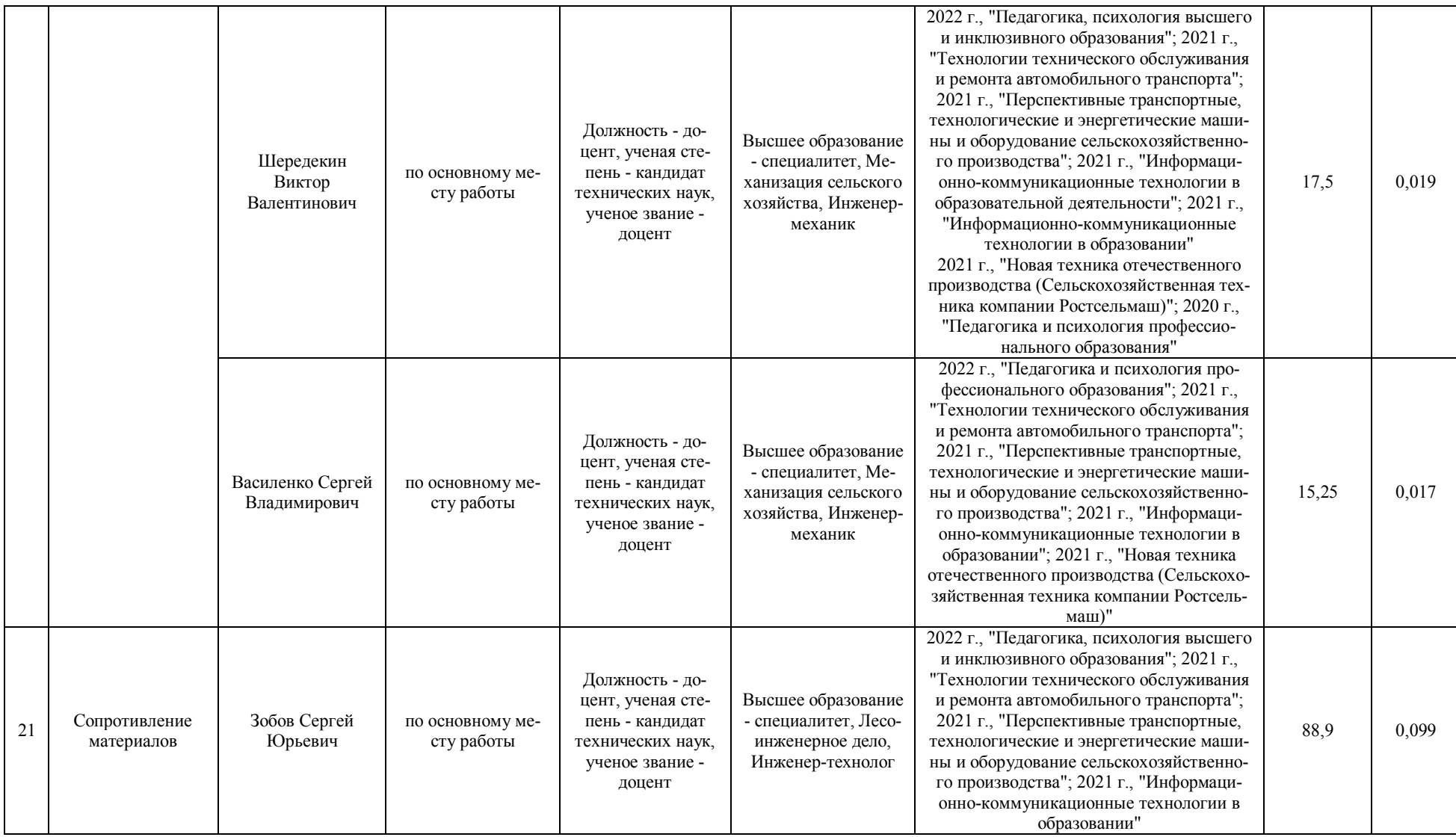

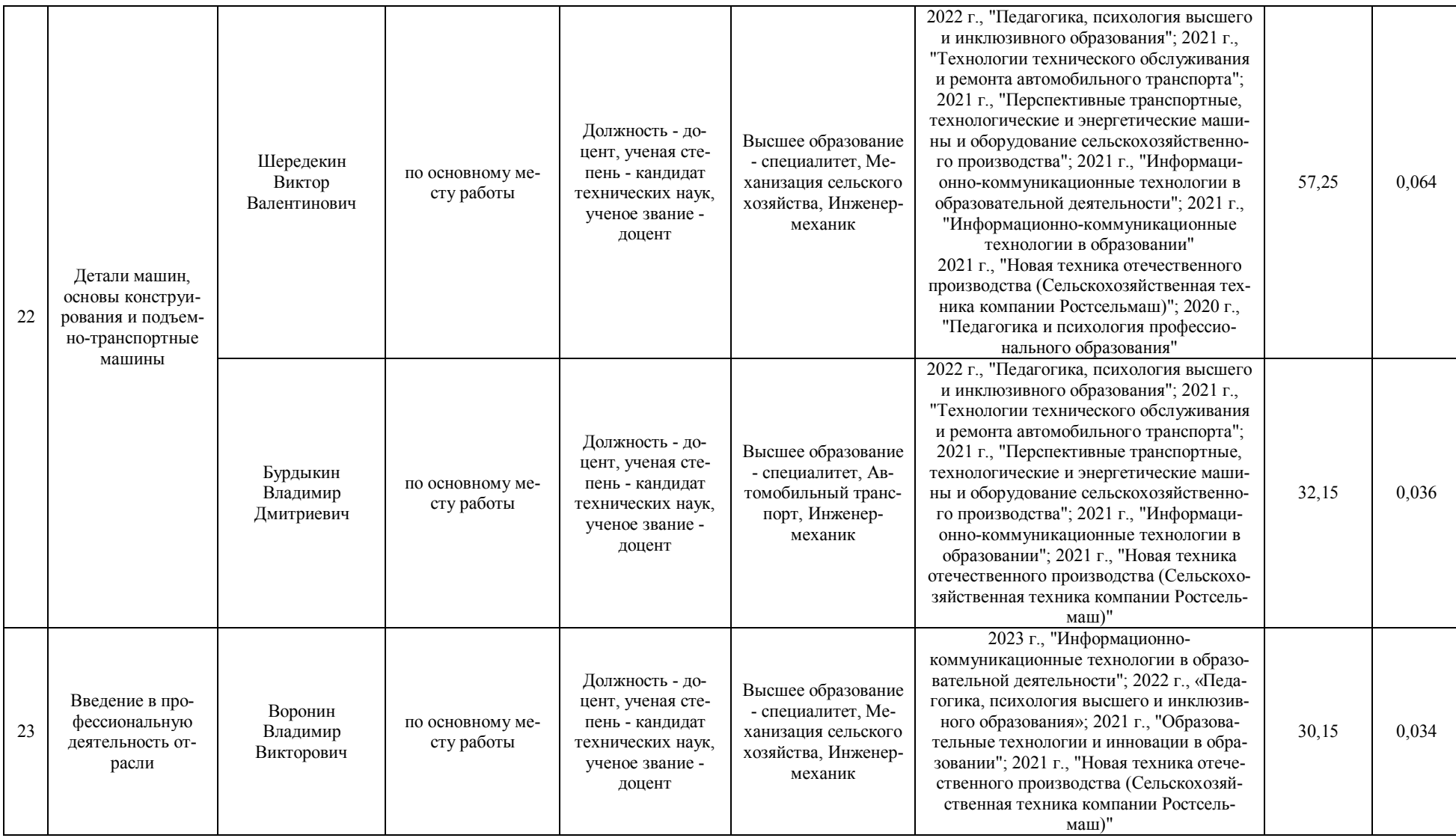

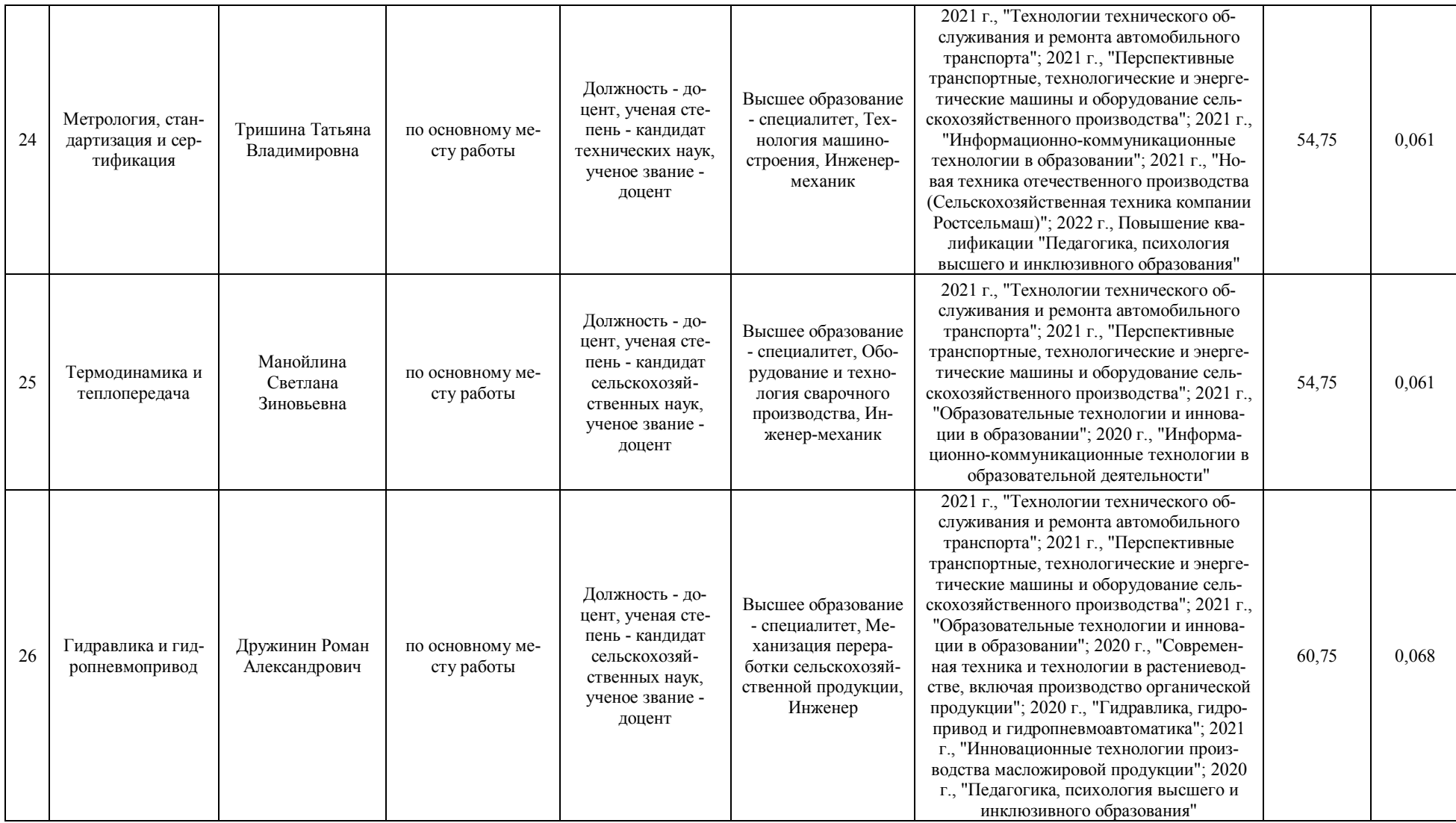
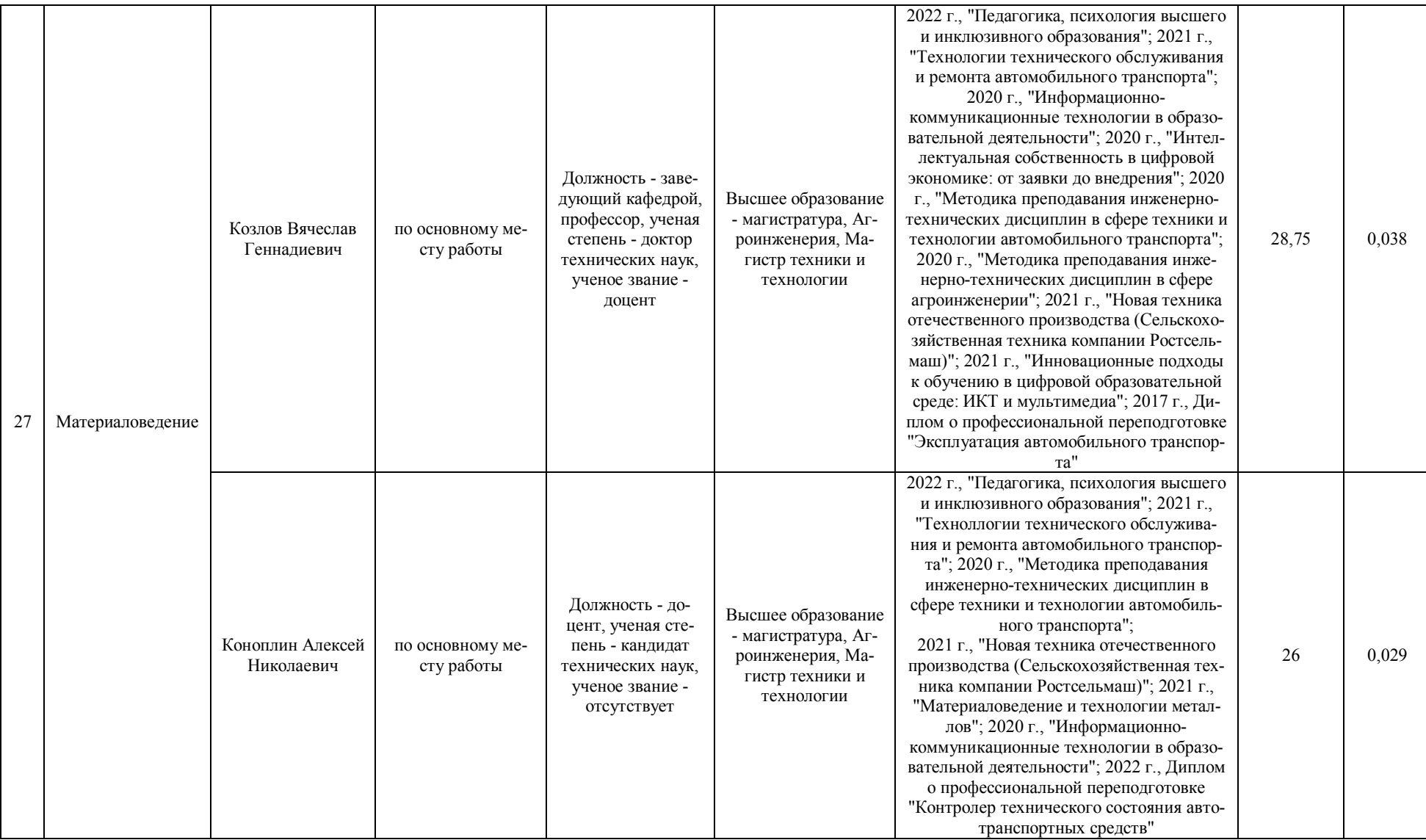

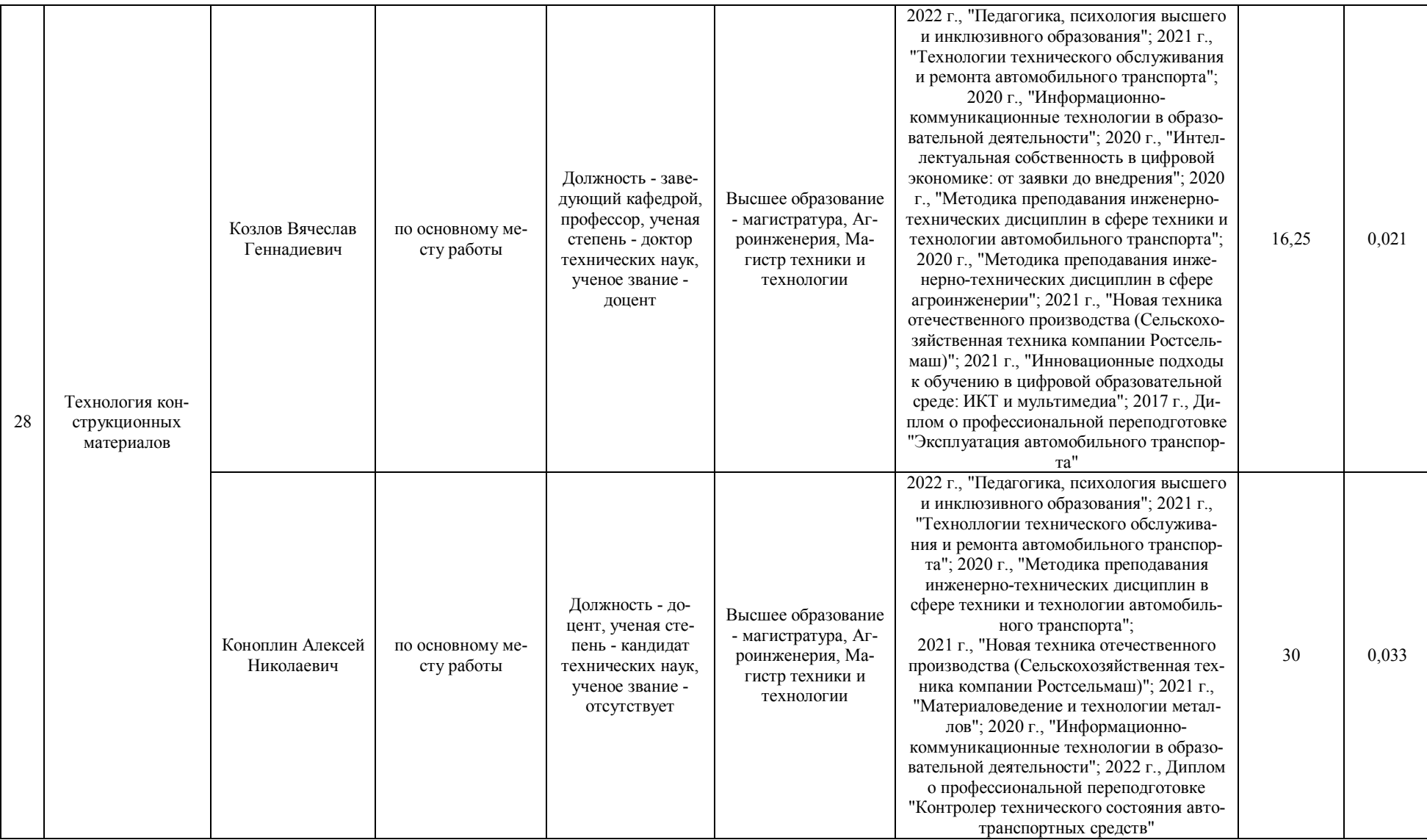

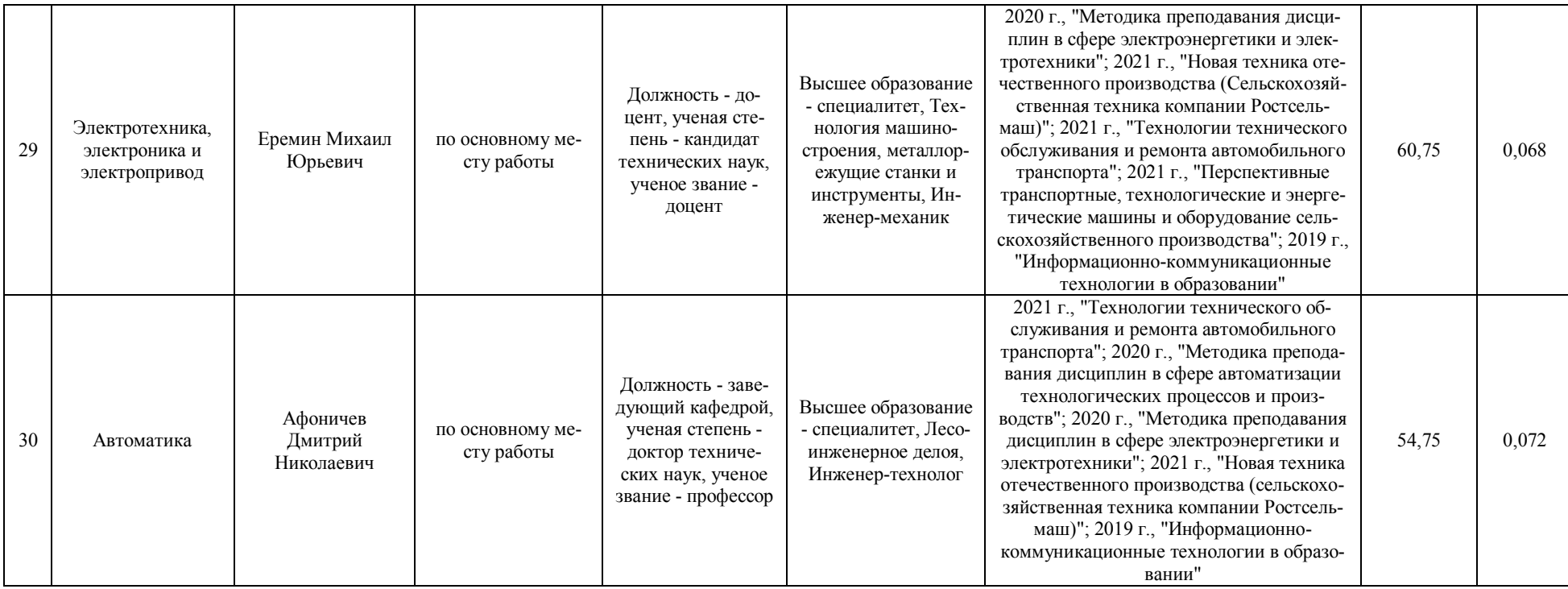

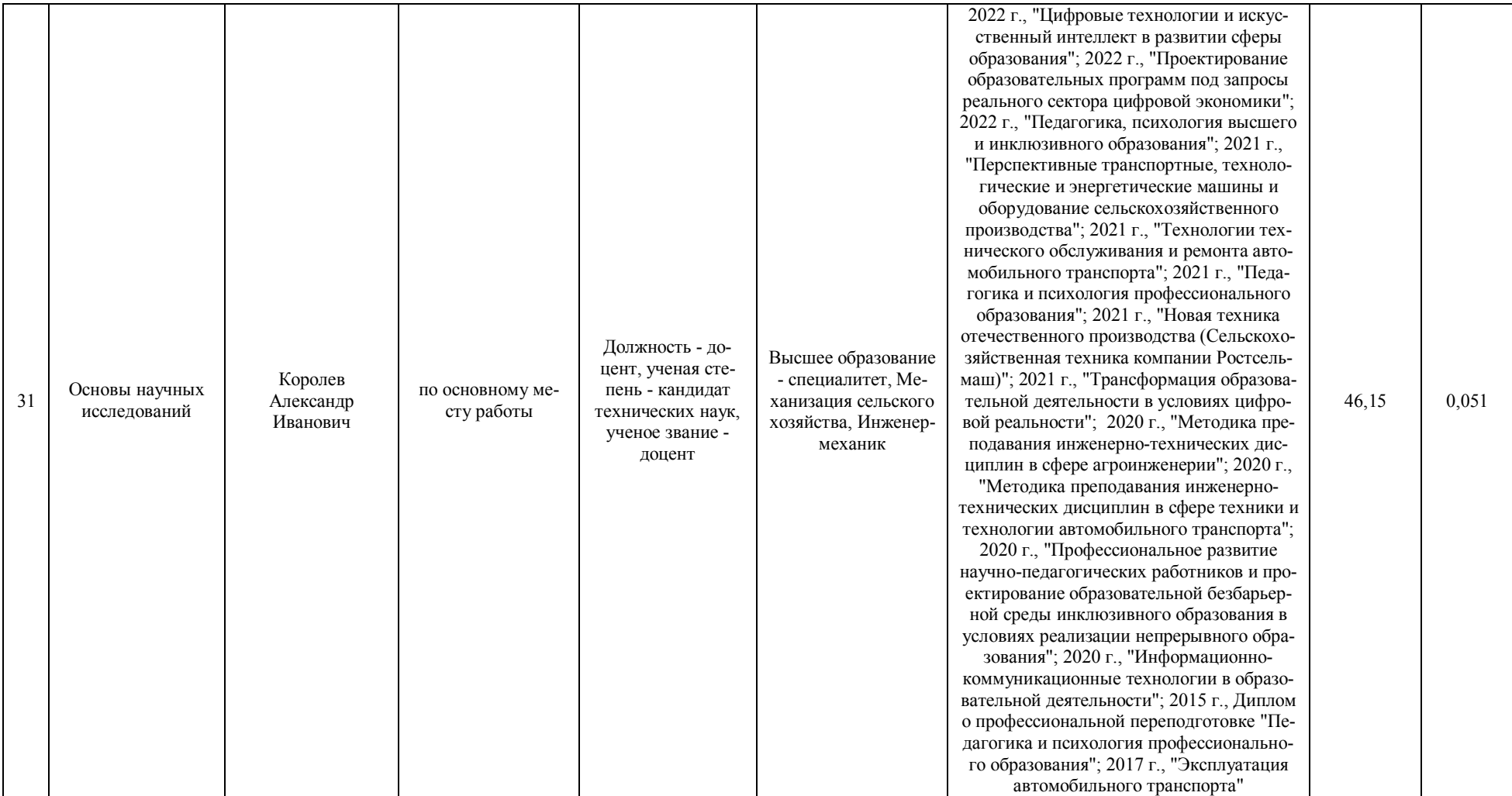

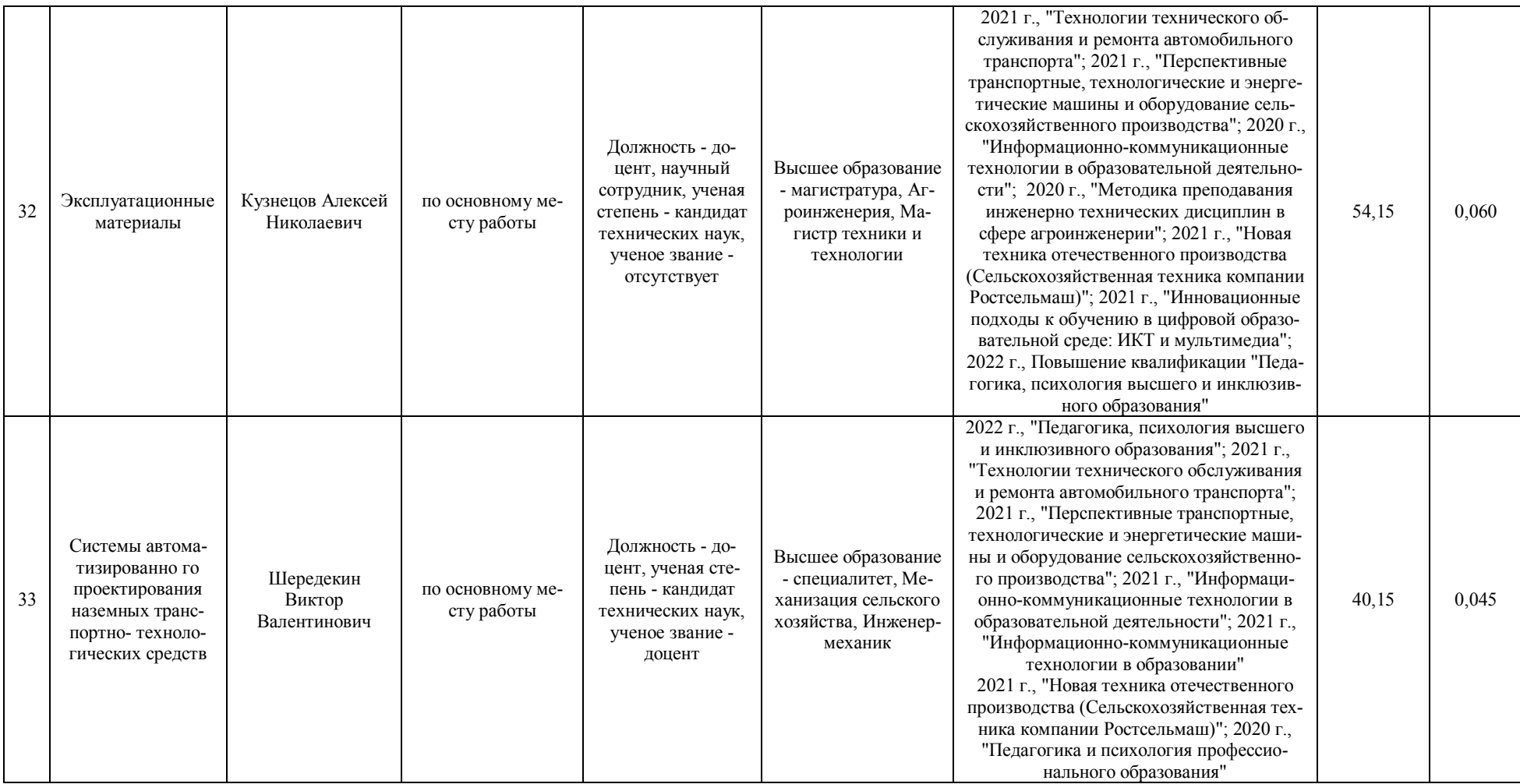

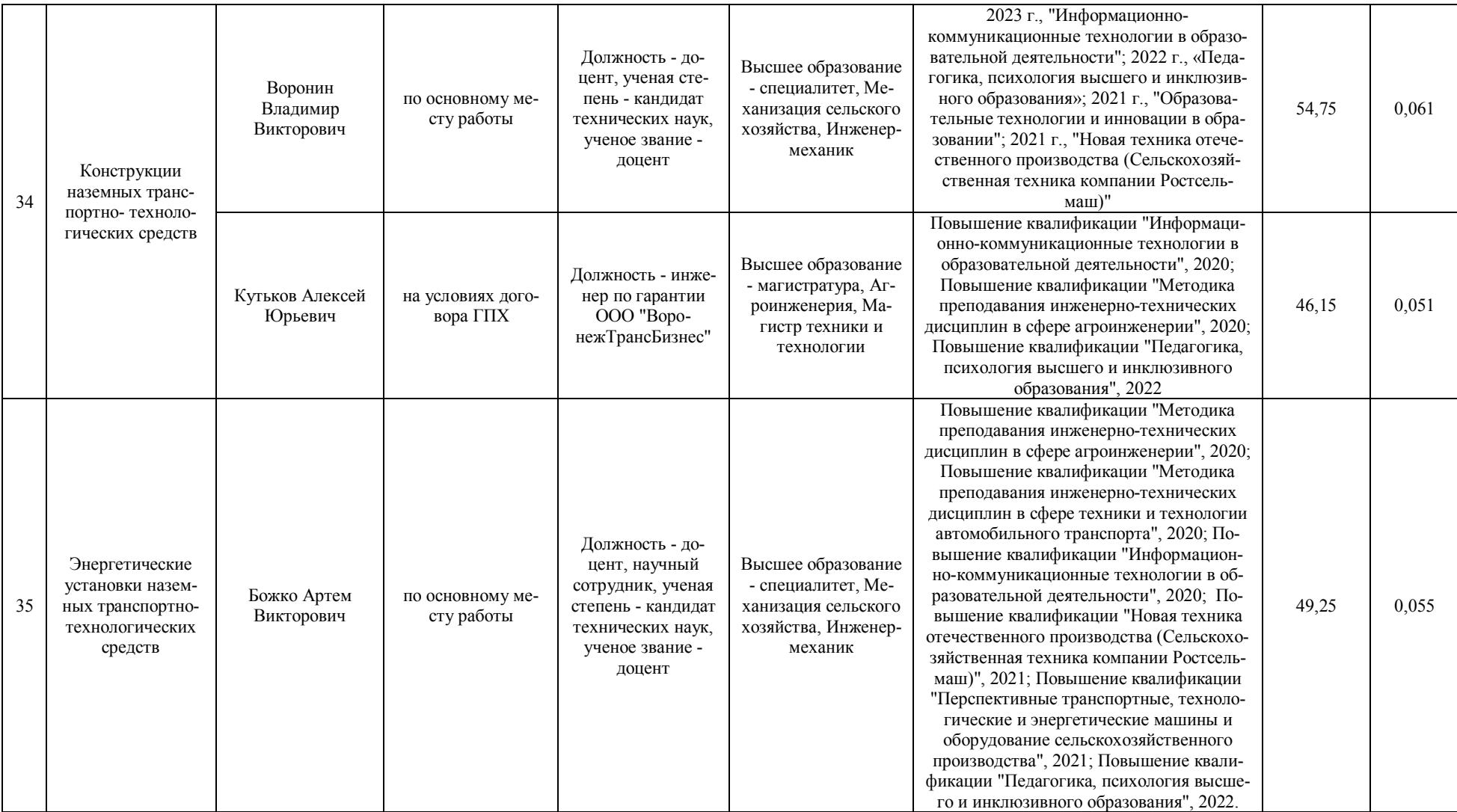

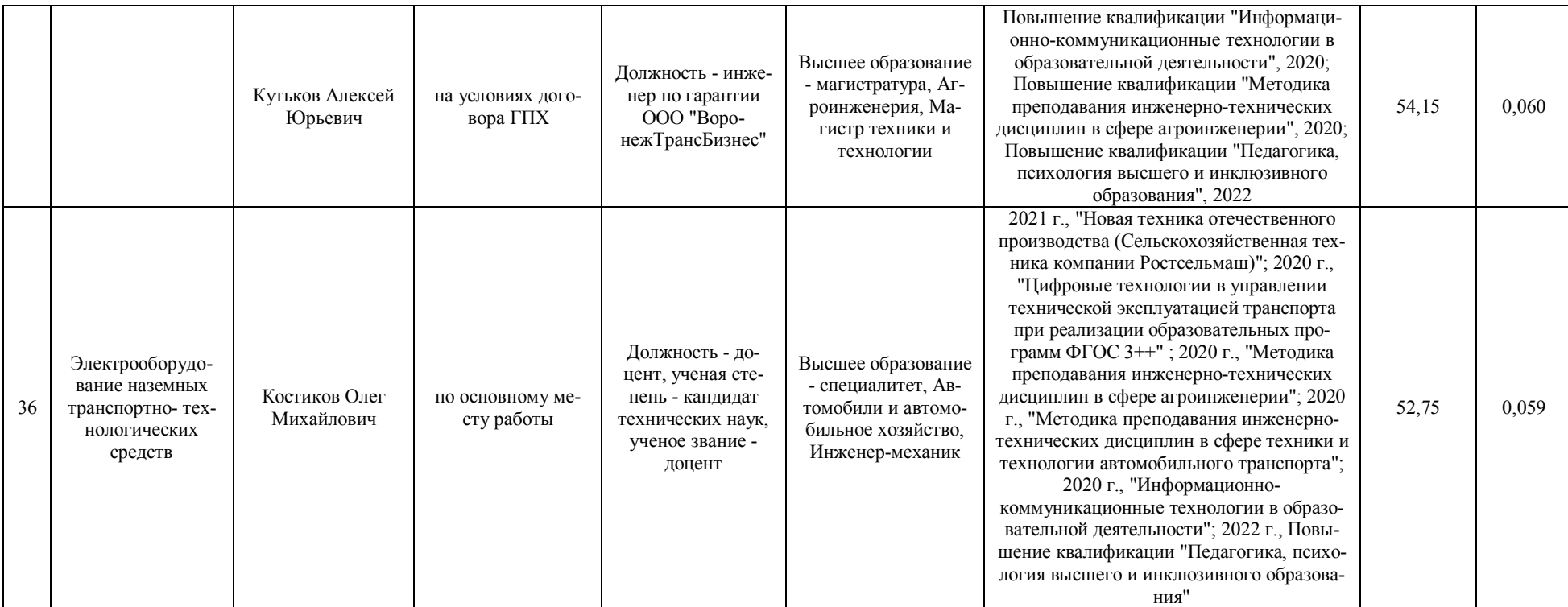

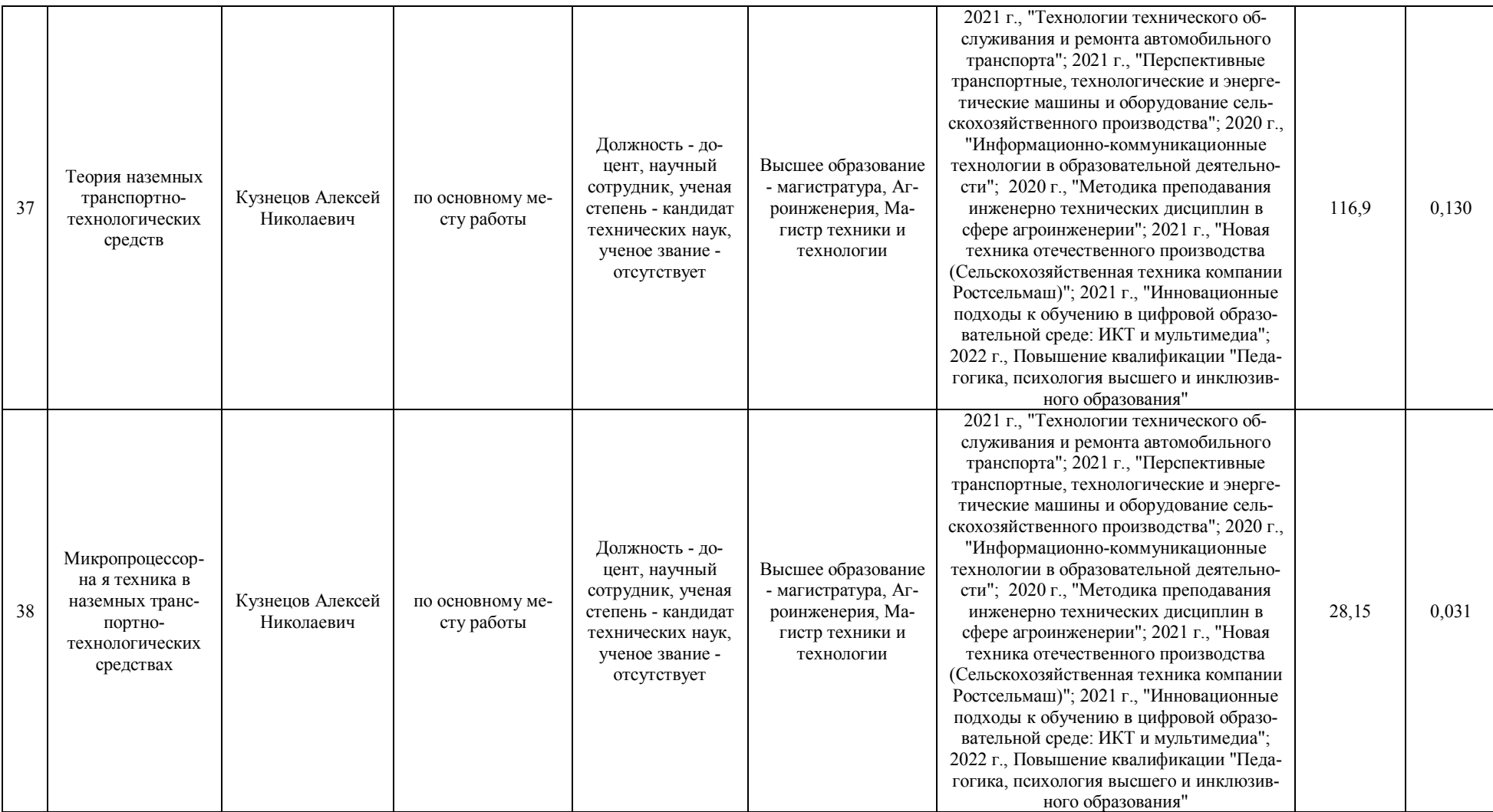

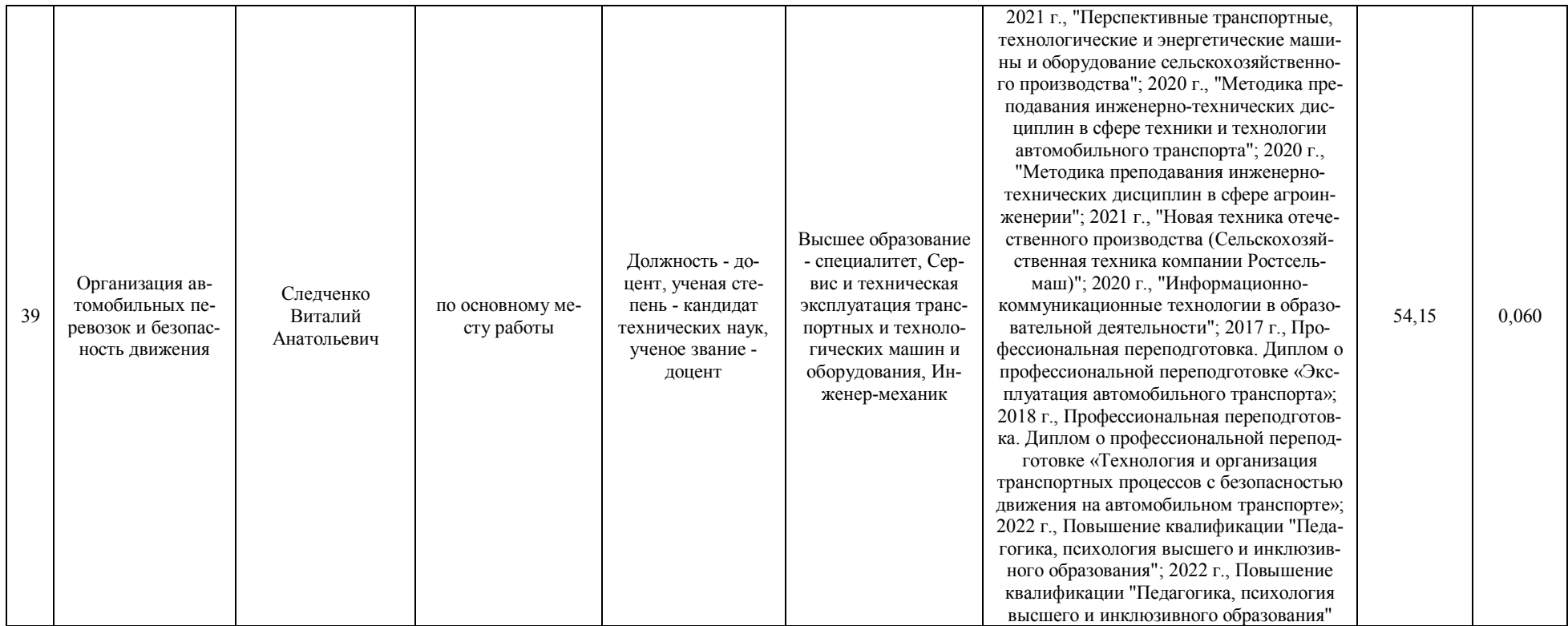

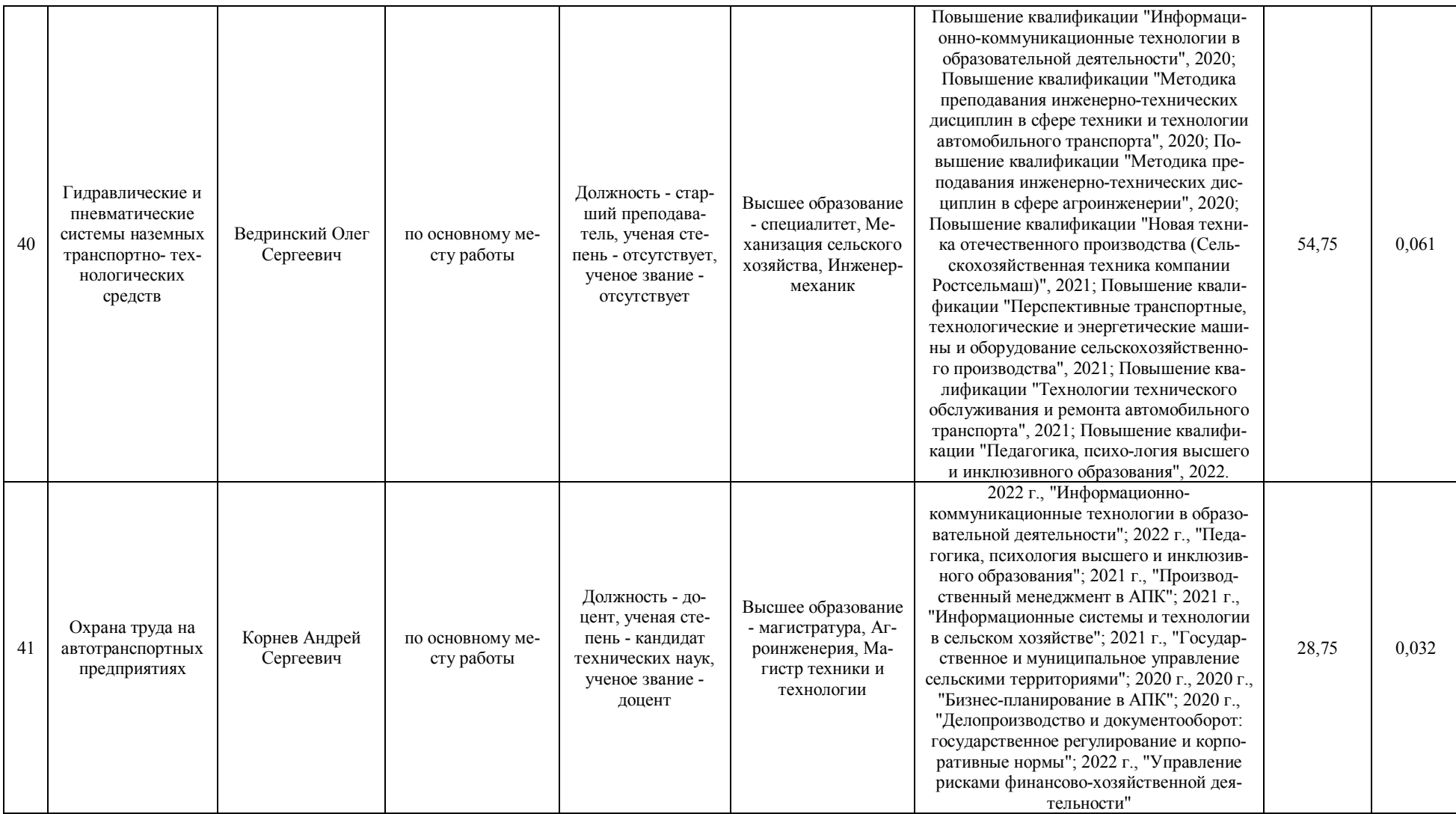

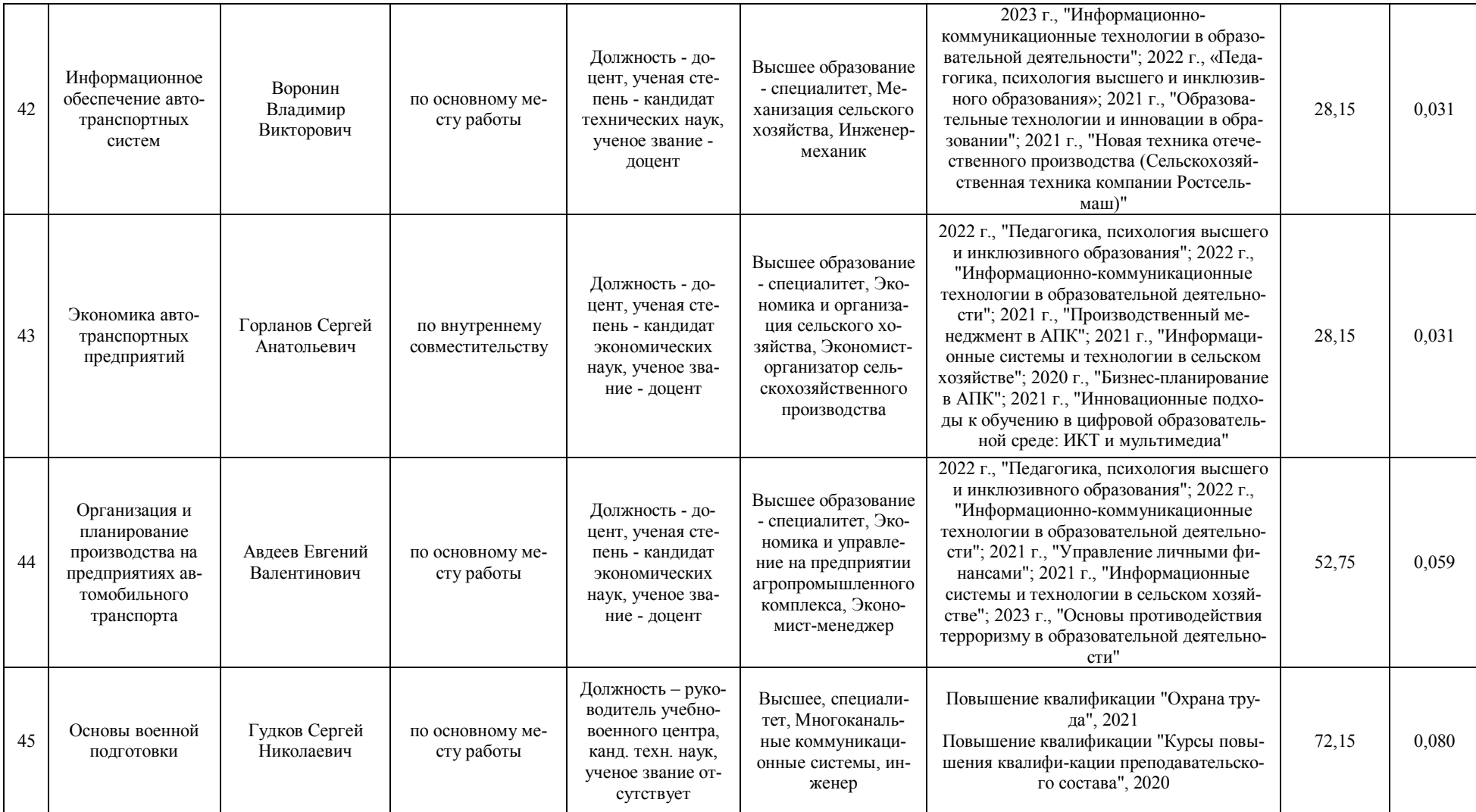

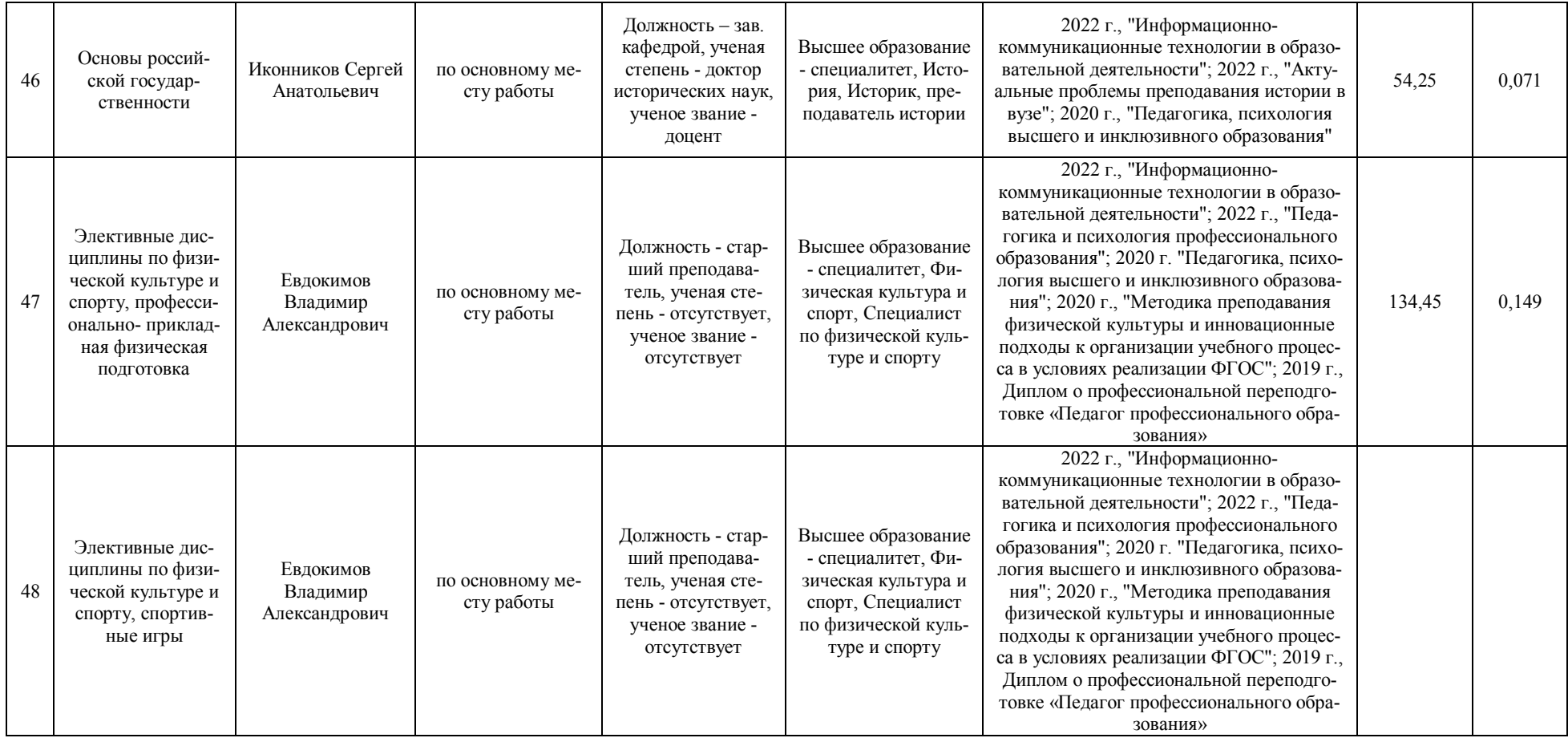

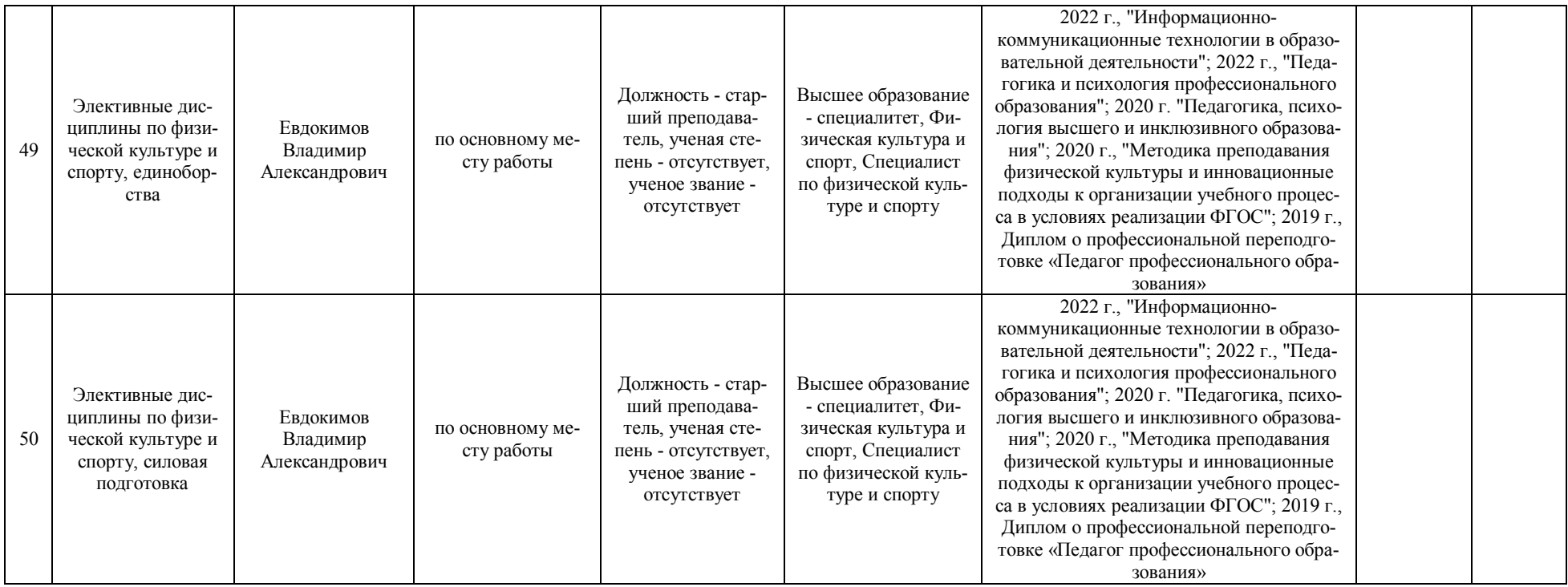

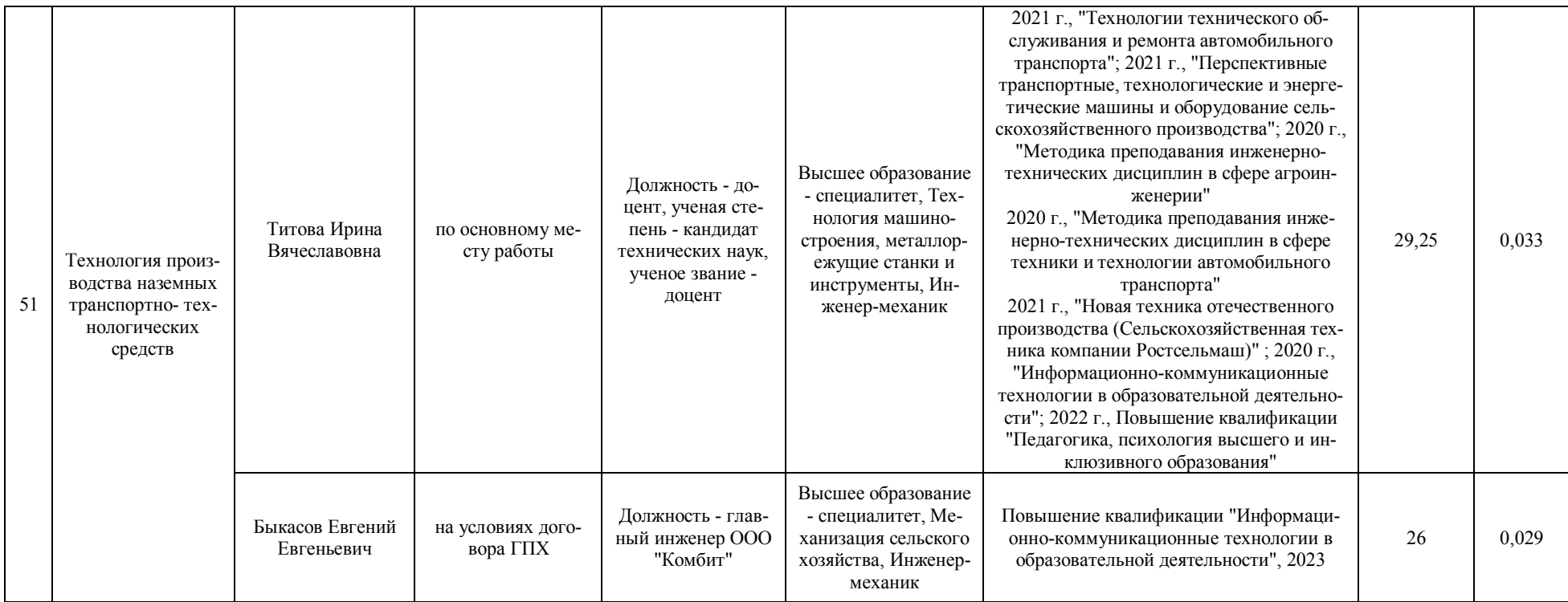

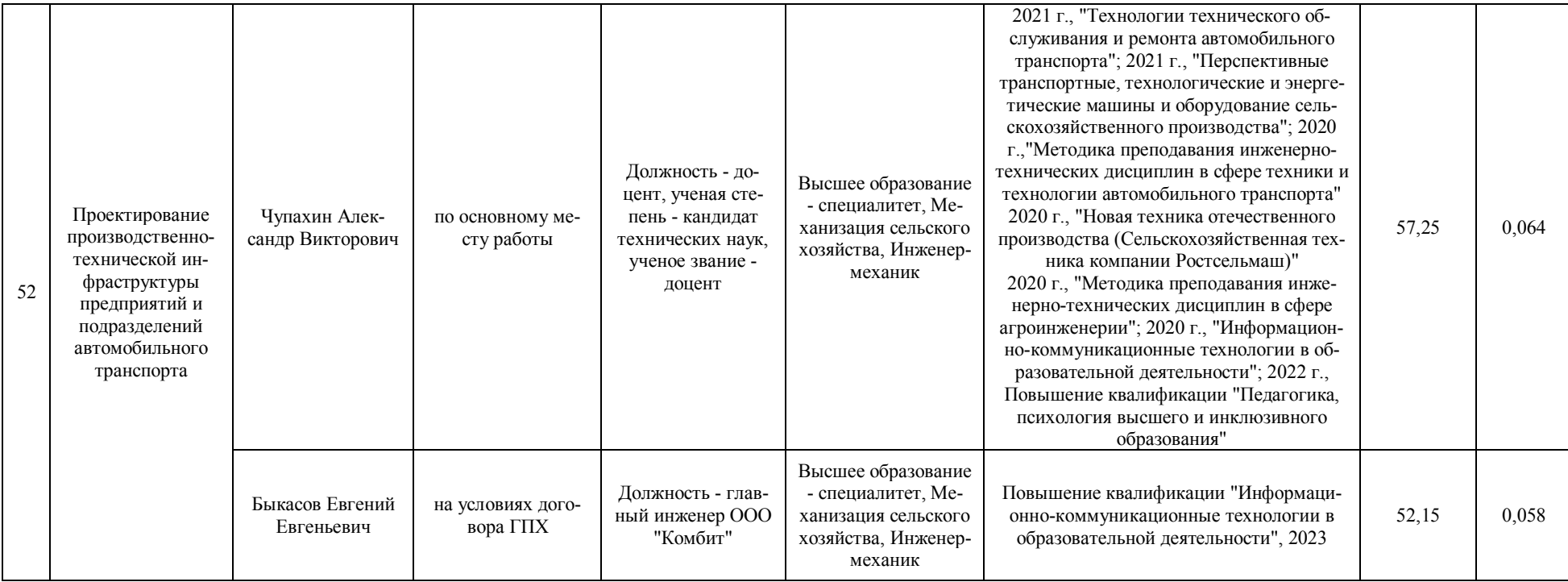

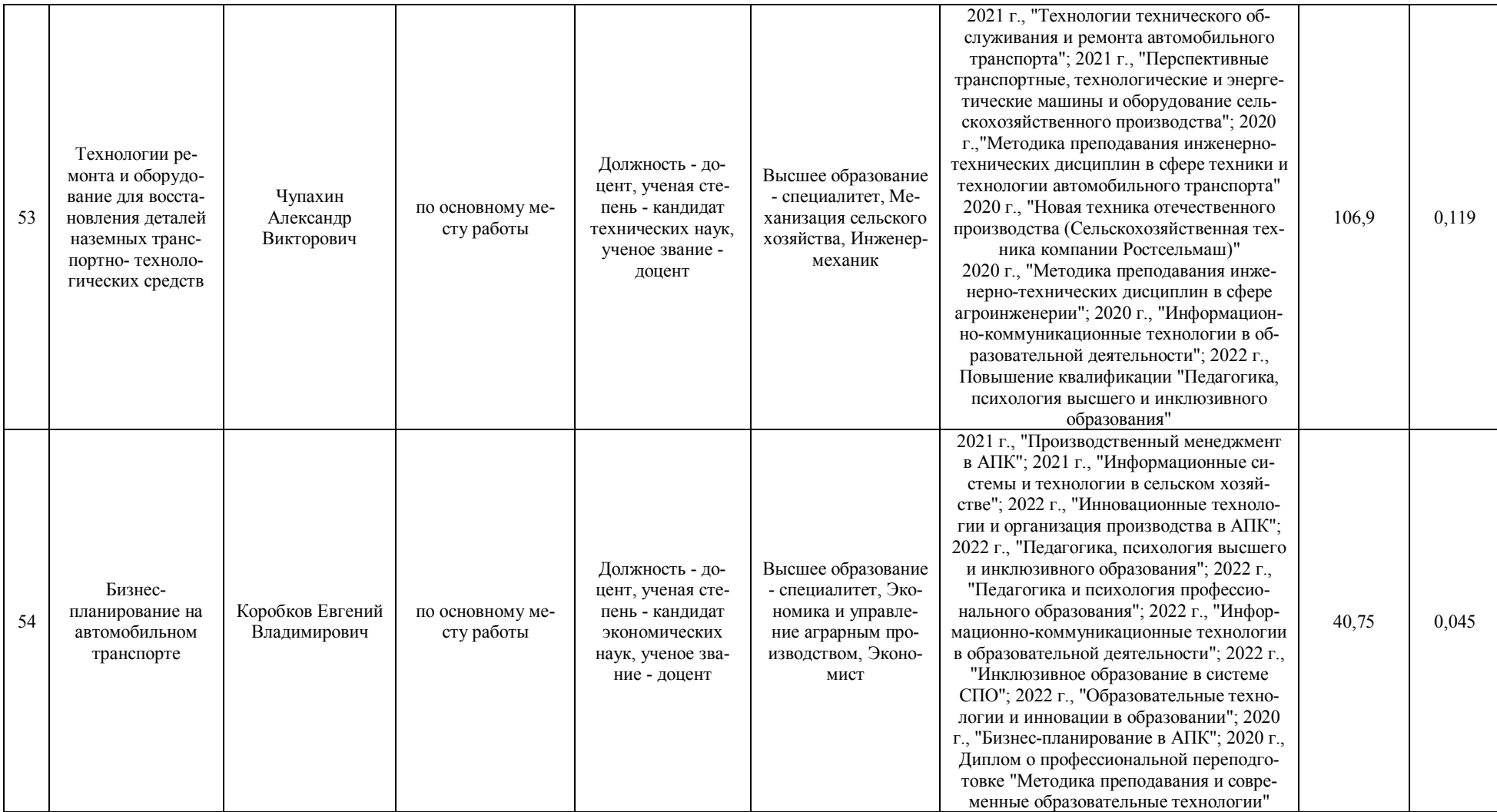

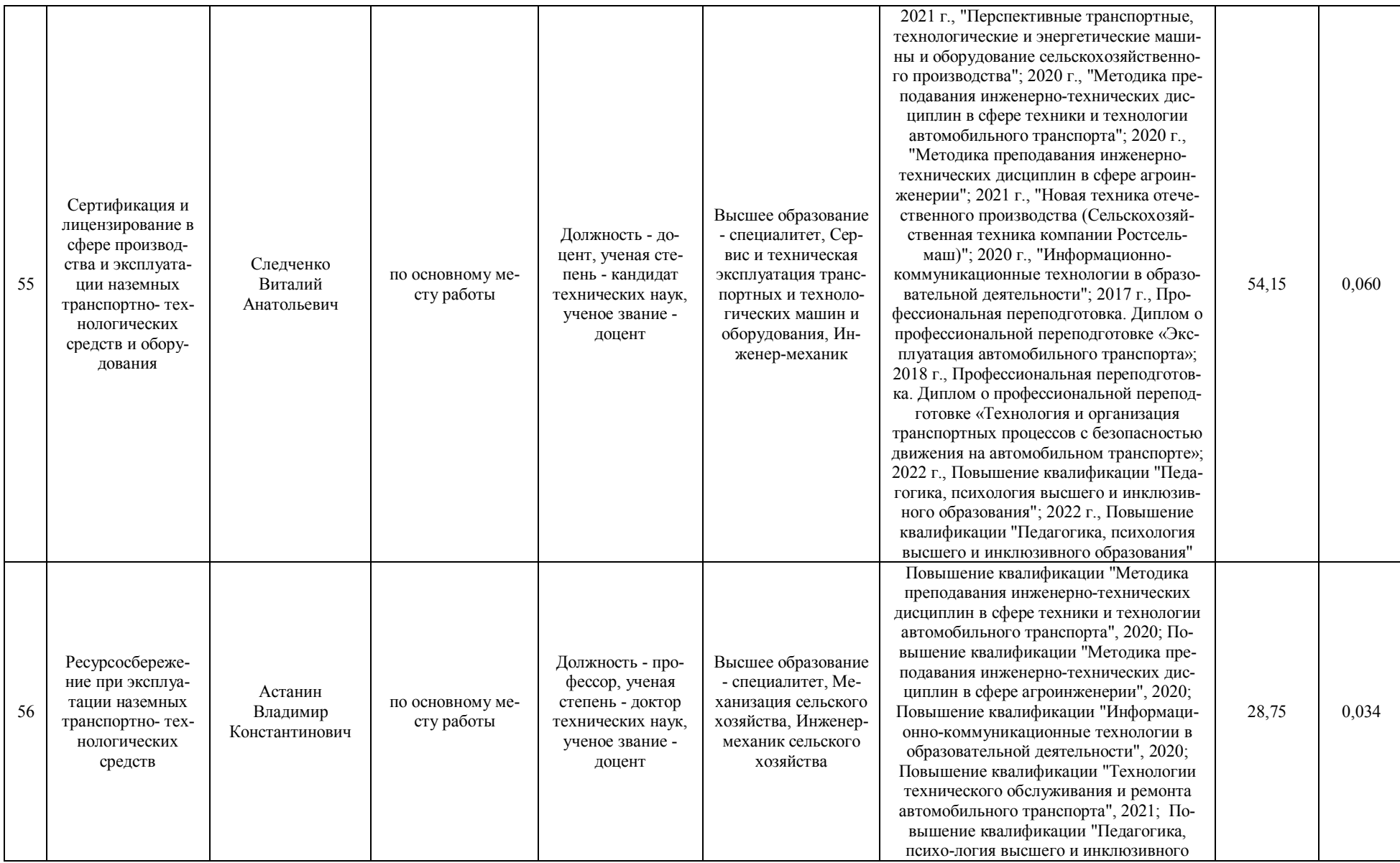

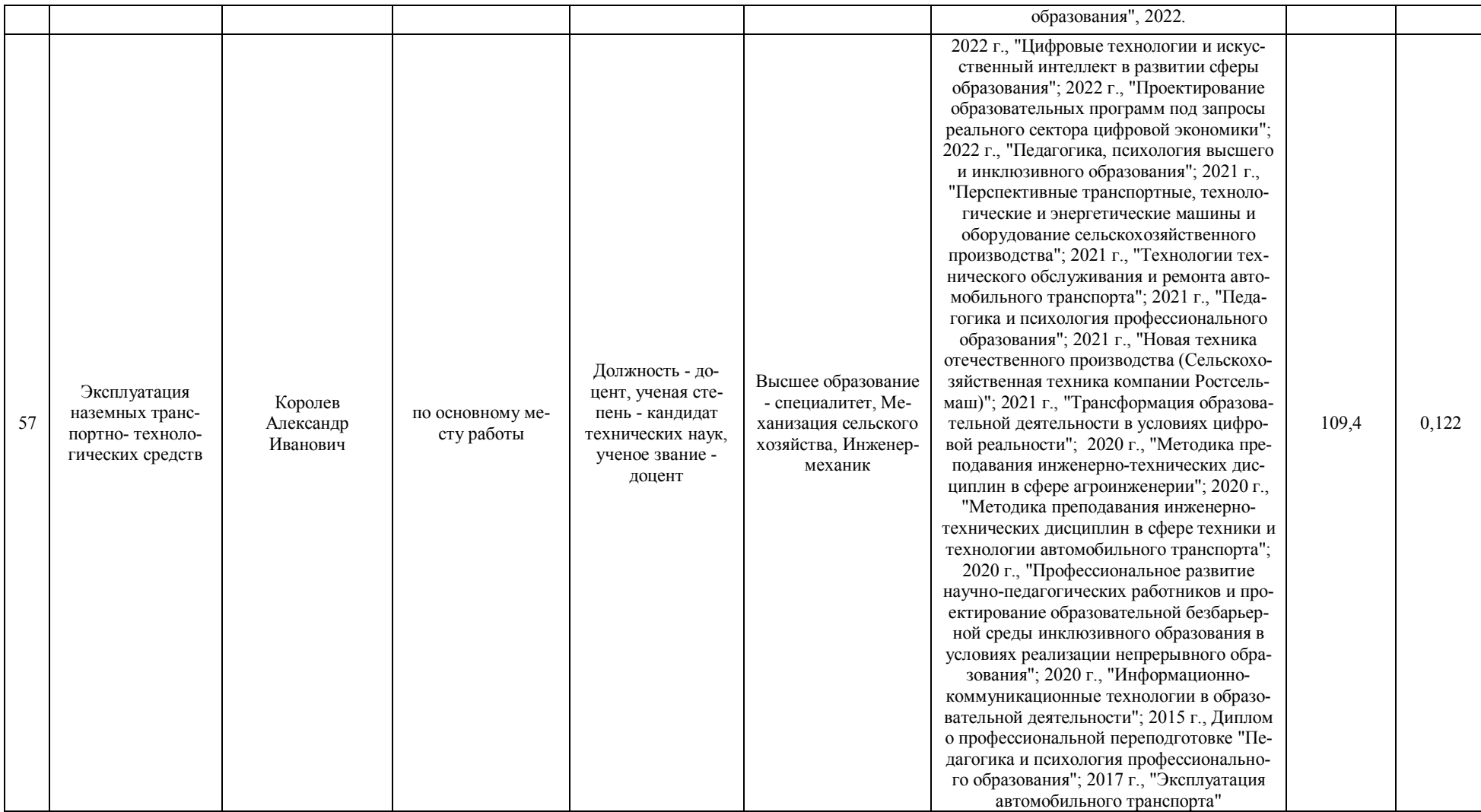

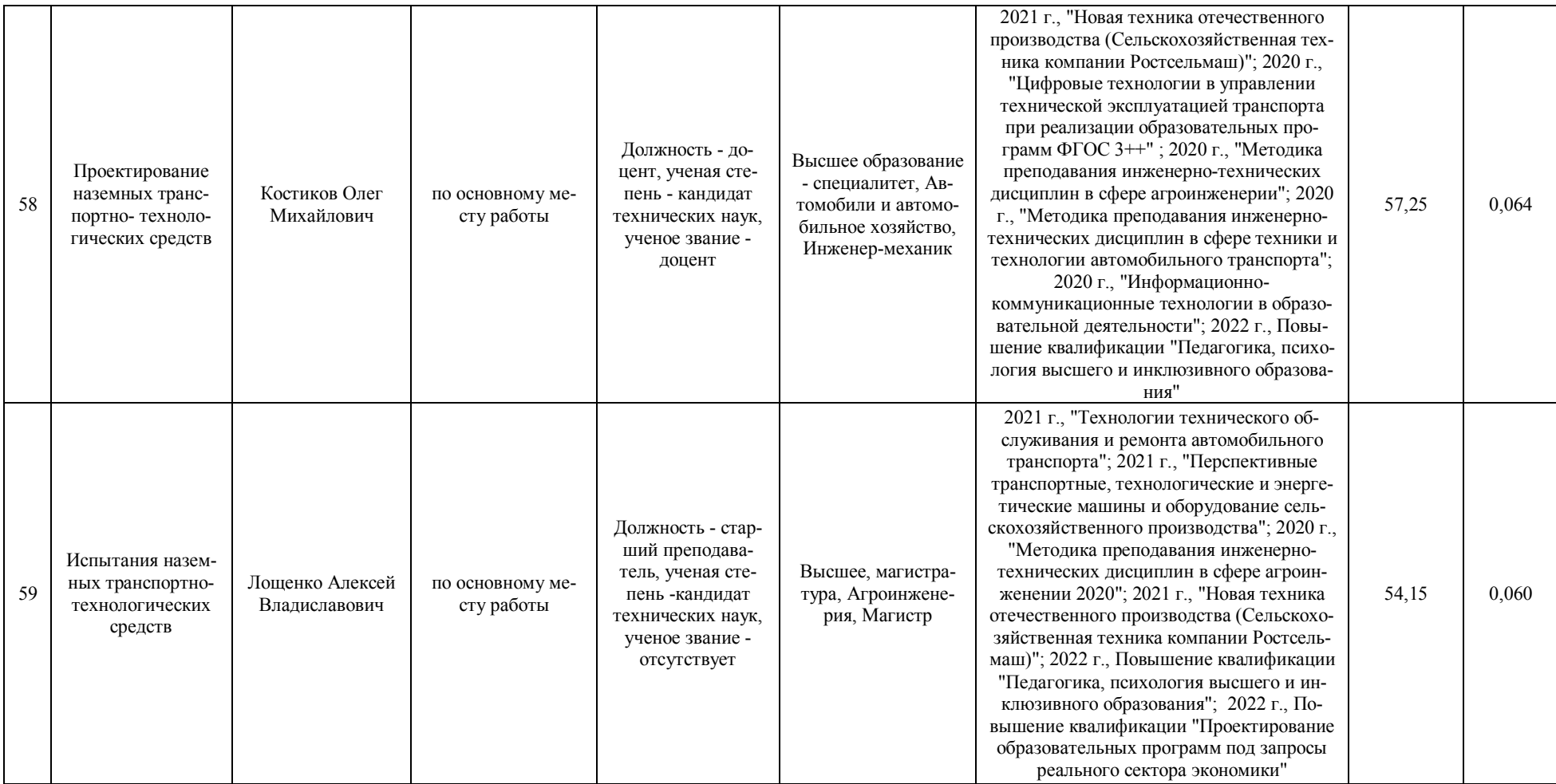

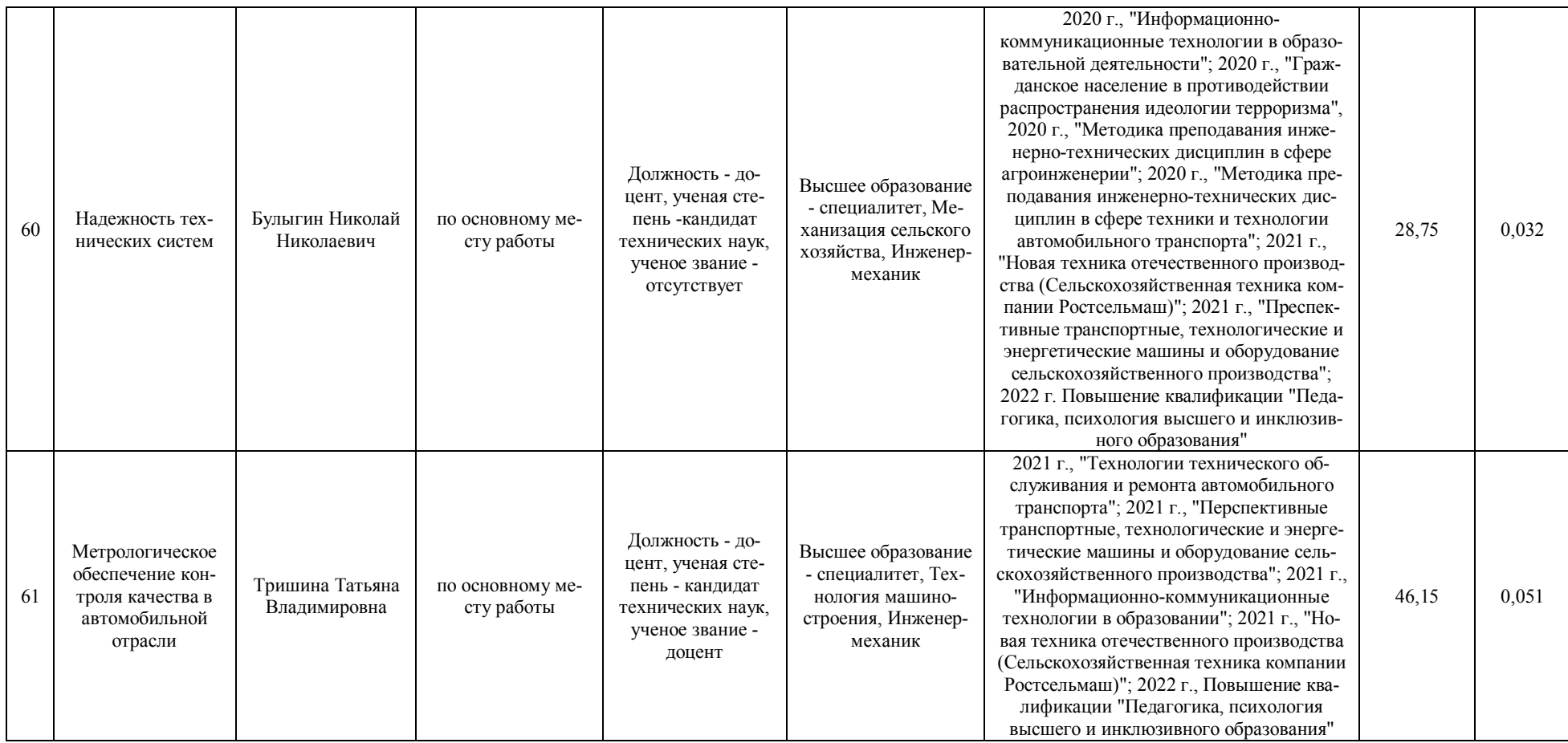

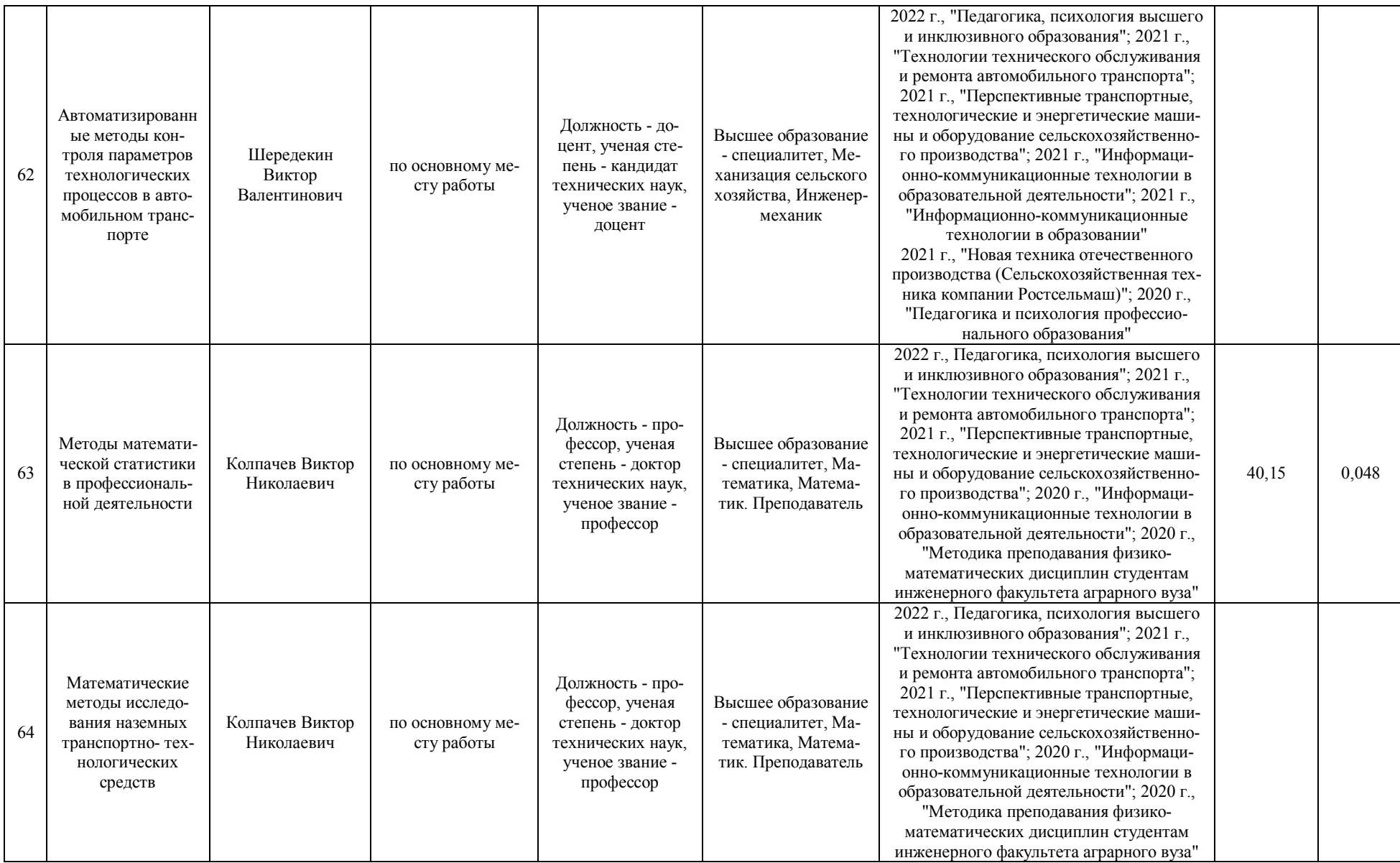

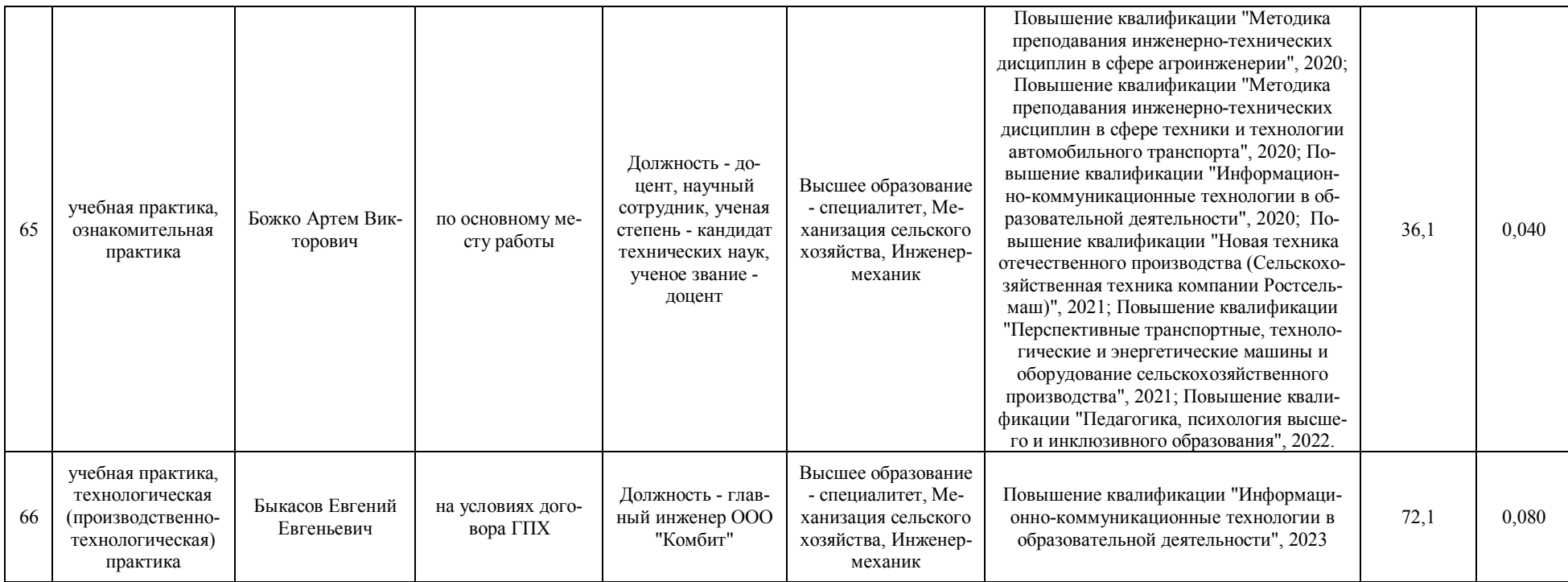

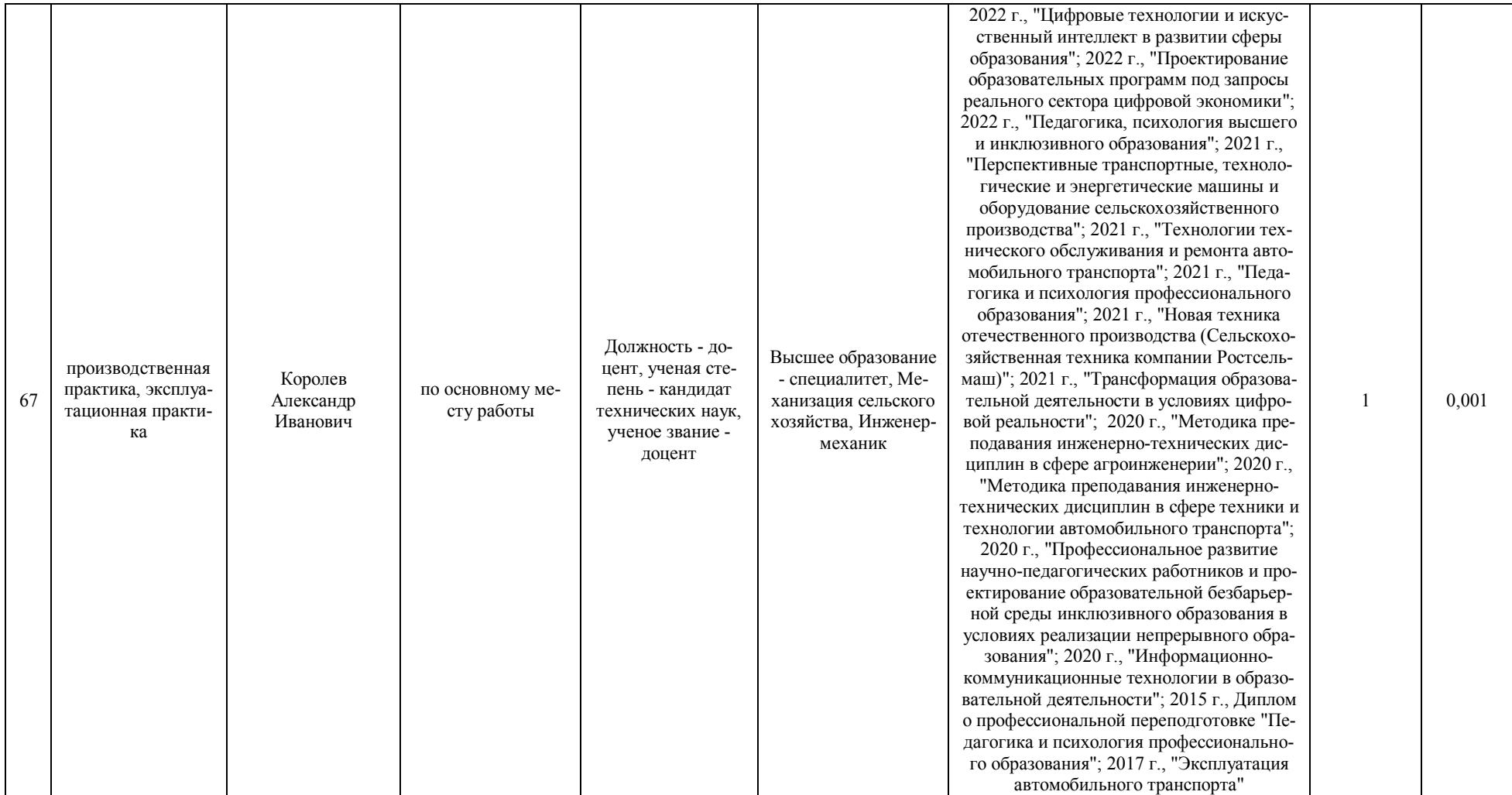

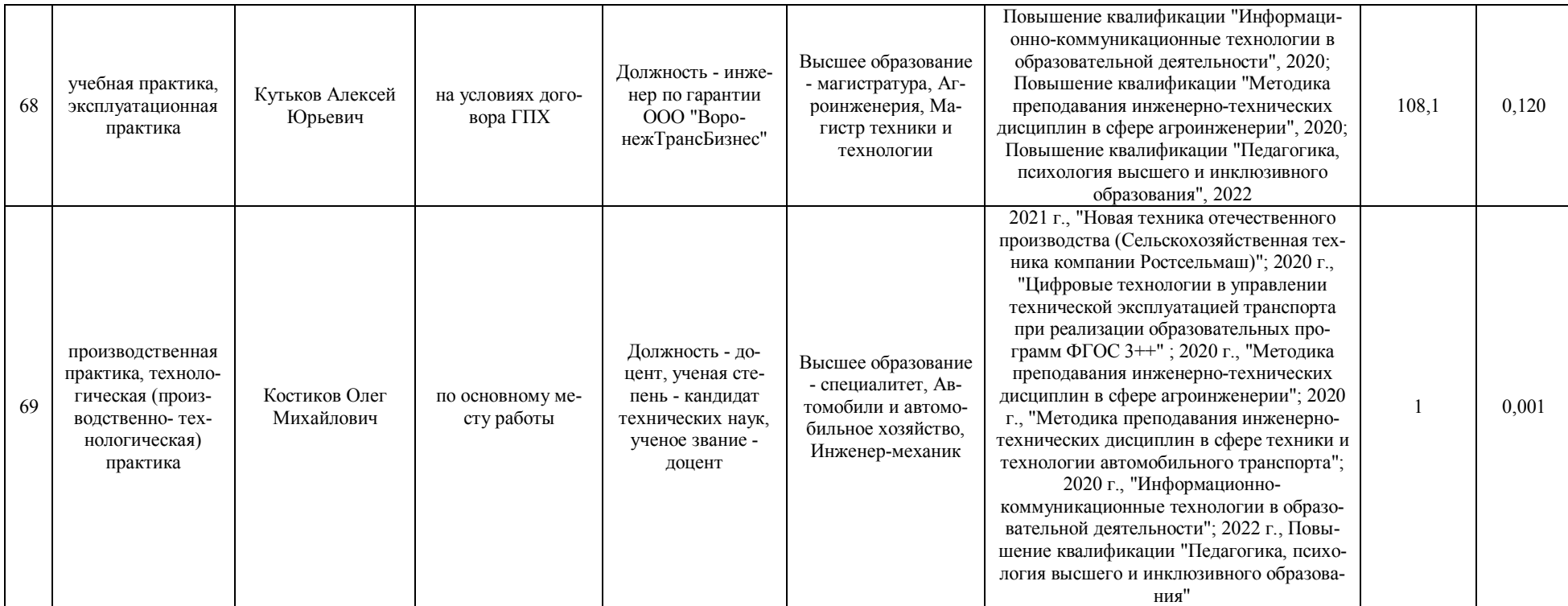

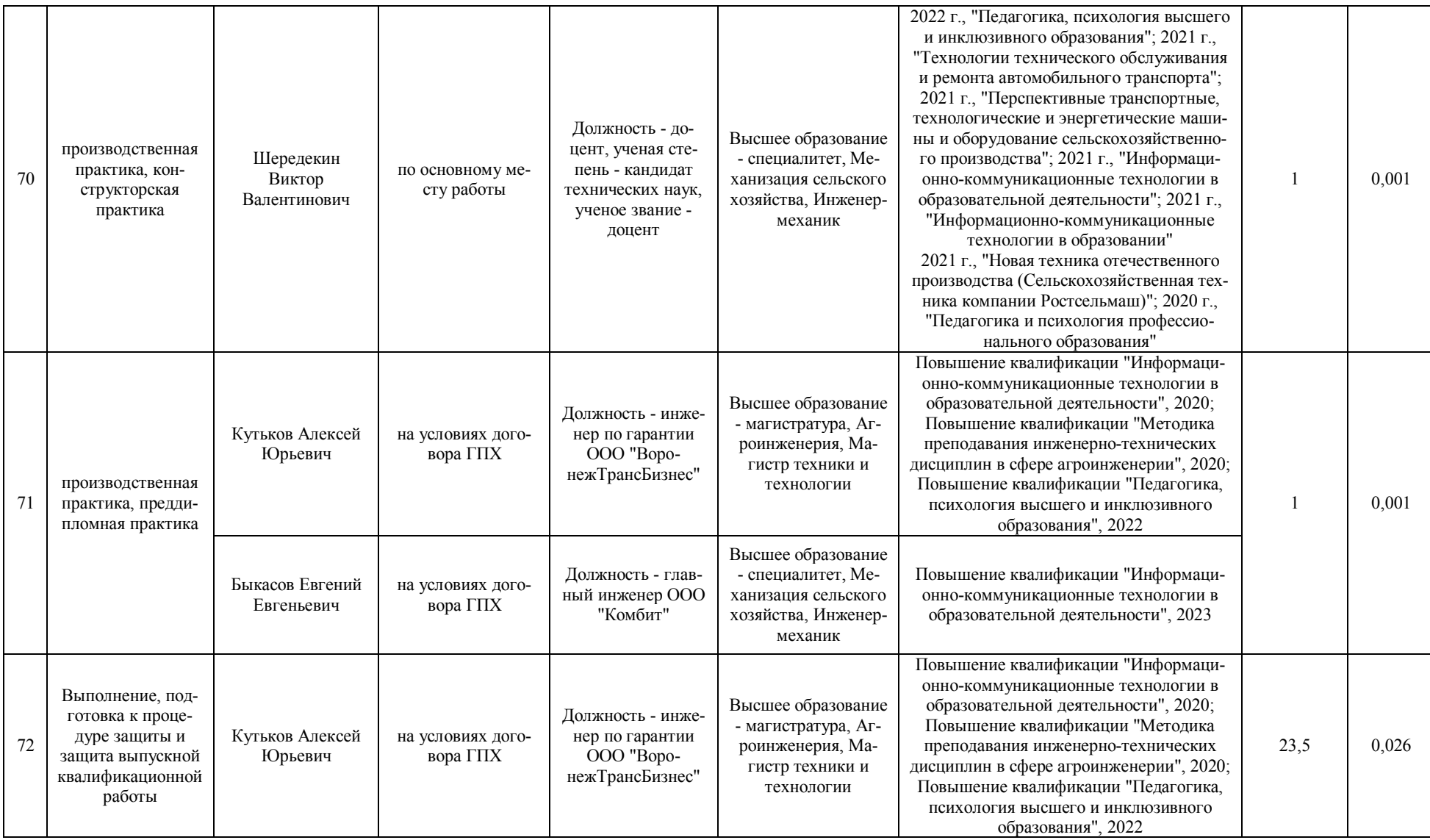

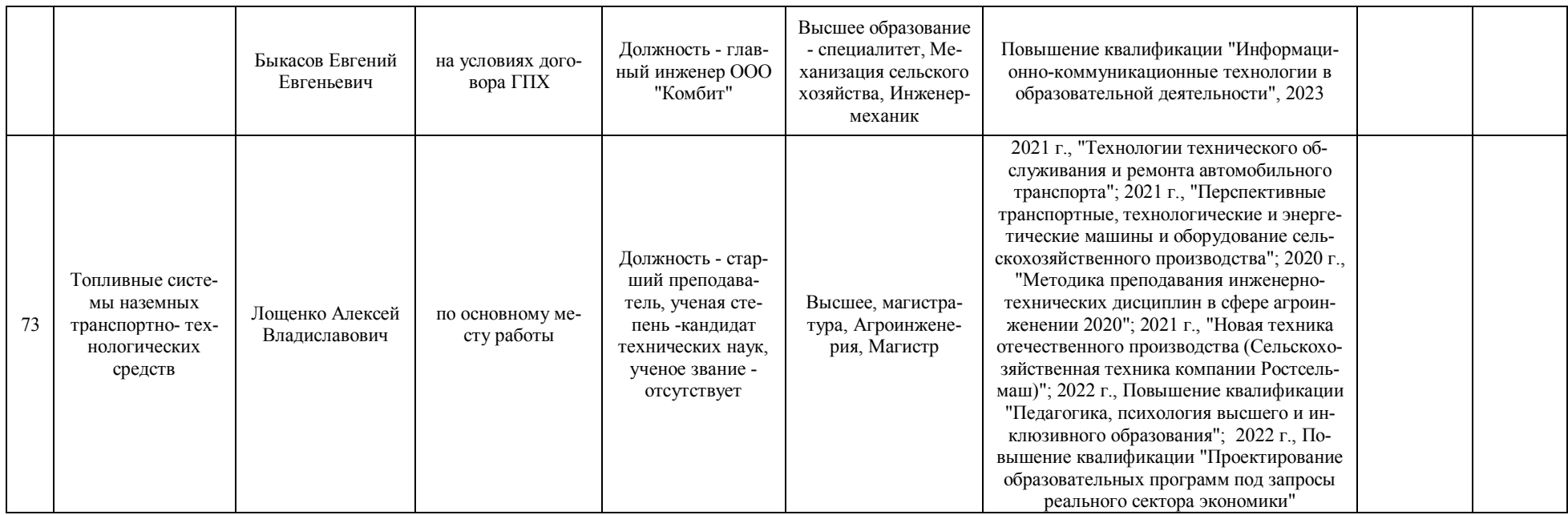

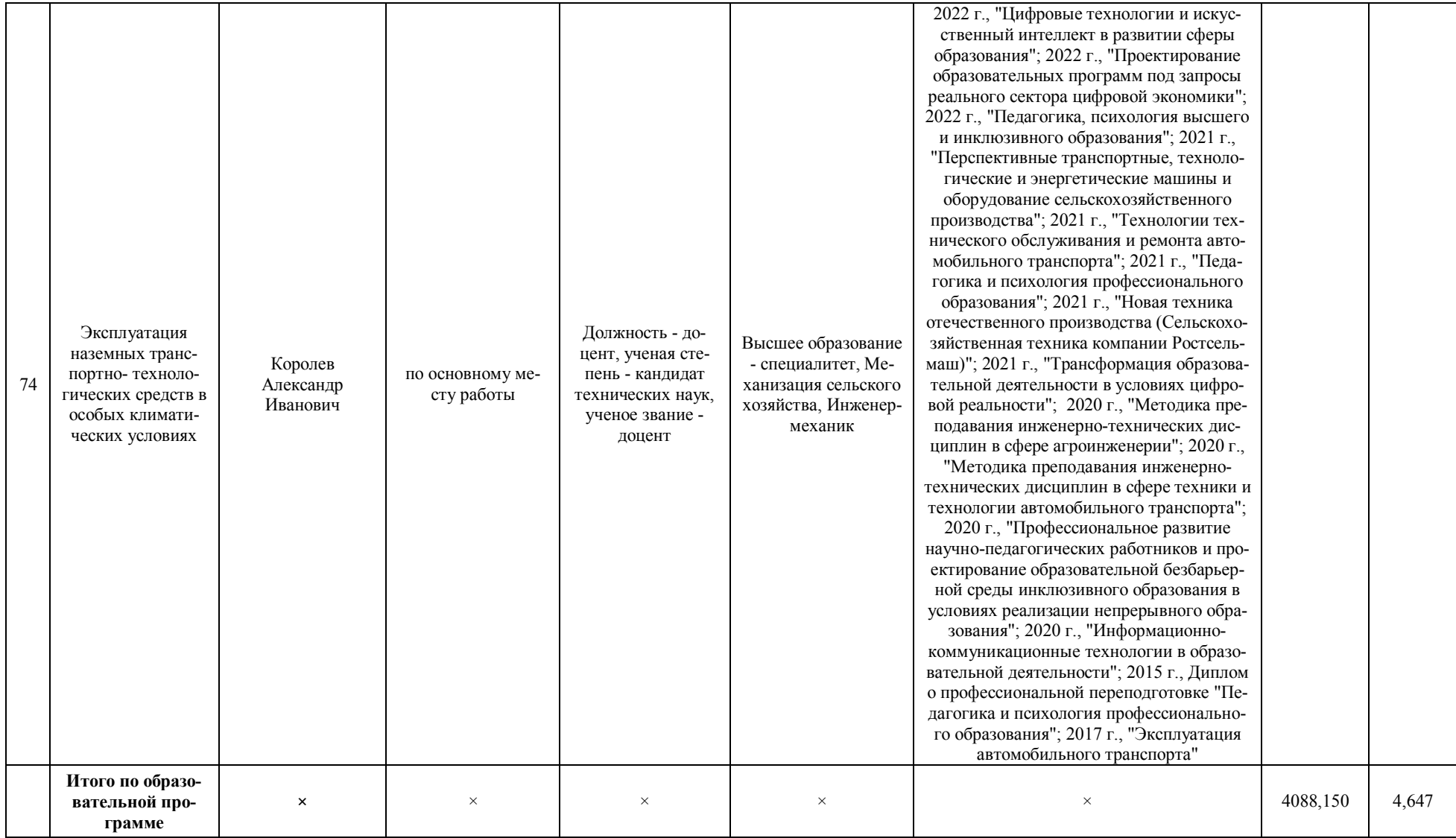

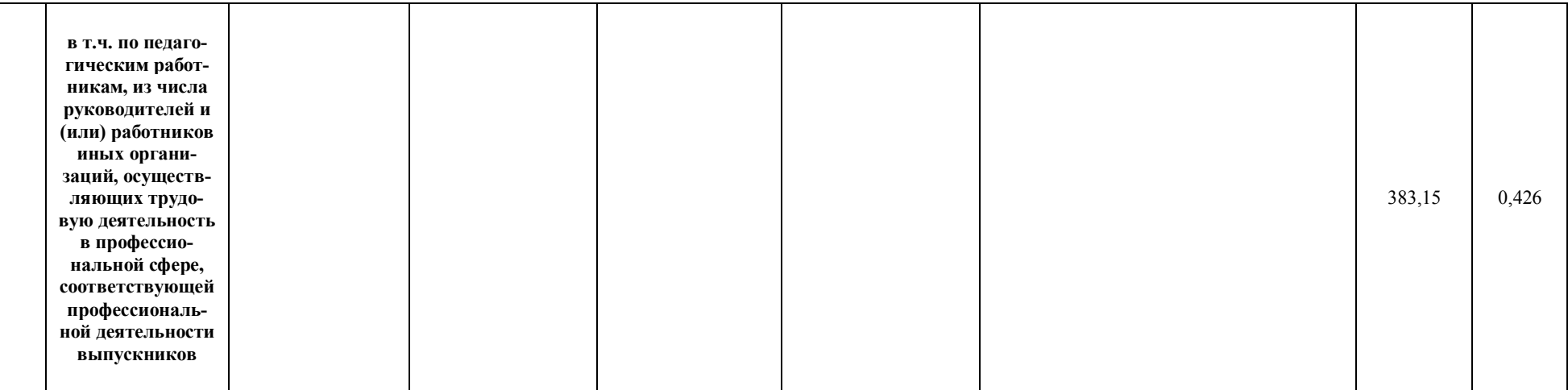

**Приложение 8** Сведения об обеспеченности учебной литературой образовательной программы по специальности 23.05.01 Наземные транспортно-технологические средства, специализация «Автомобильная техника в транспортных технологиях»

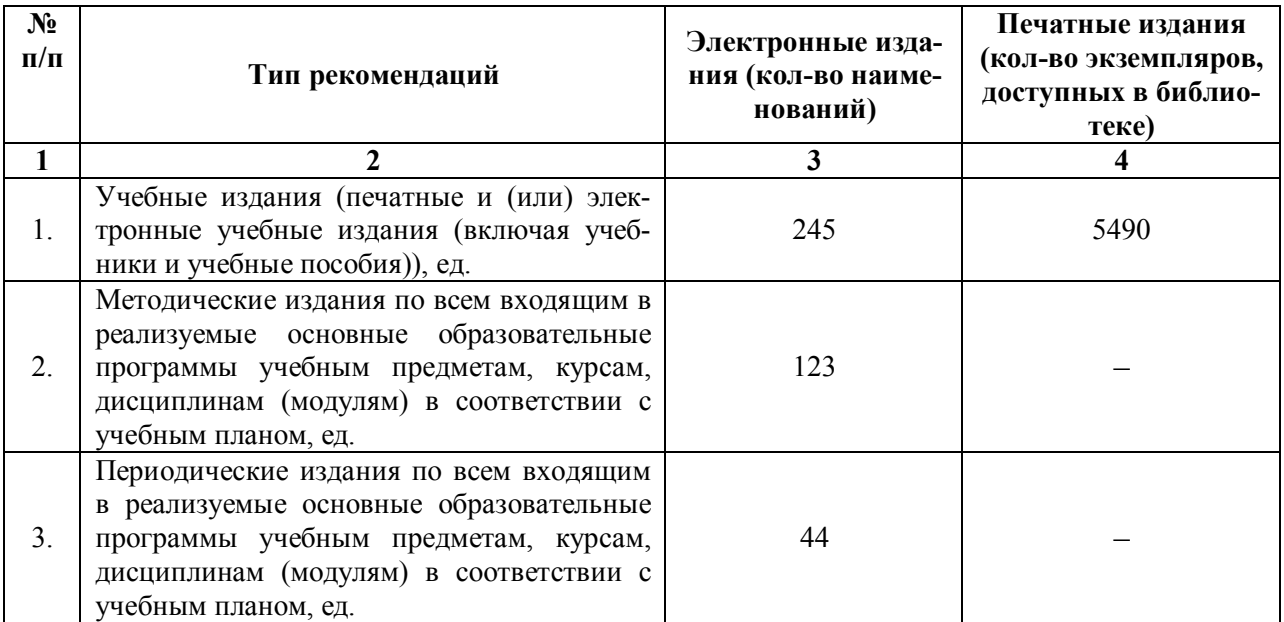

\* Отчеты по обеспеченности дисциплин учебной, учебно-методической литературой и иными библиотечноинформационными ресурсами, необходимыми для реализации ОП, формируются из Электронной картотеки книгообеспеченности

**Приложение 9** Сведения о материально-технических условиях реализации образовательной программы по специальности 23.05.01 Наземные транспортно-технологические средства, специализация «Автомобильная техника в транспортных технологиях»

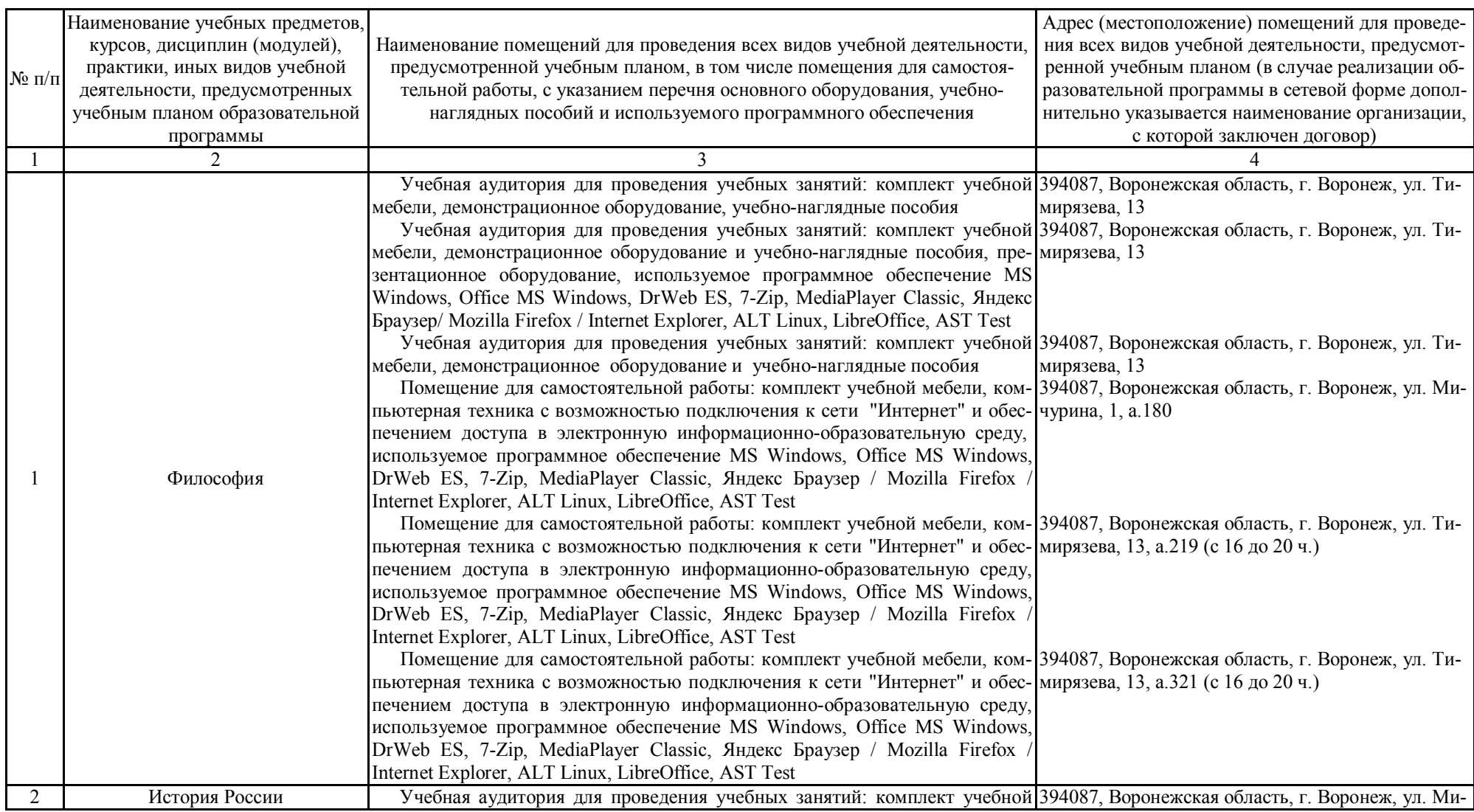

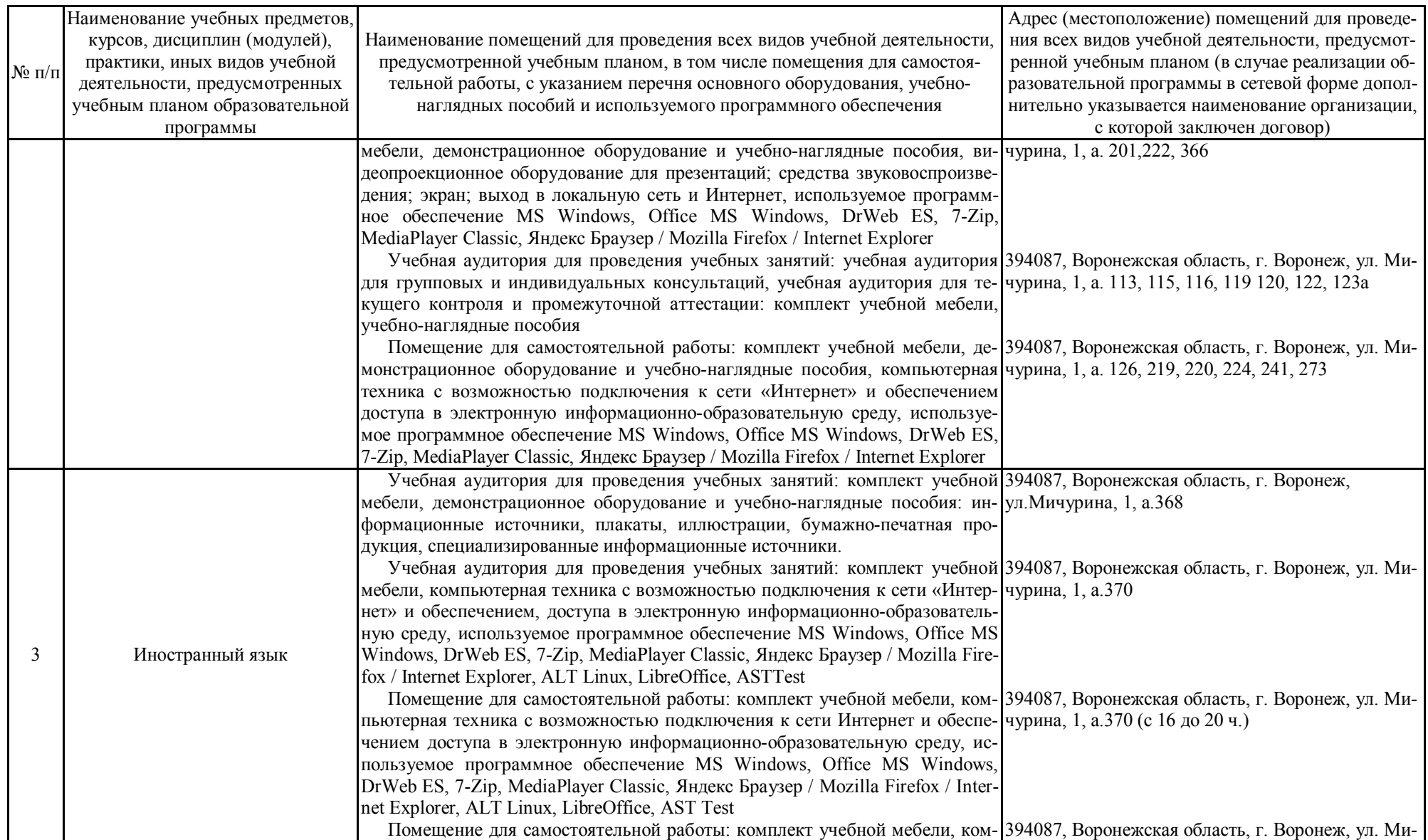

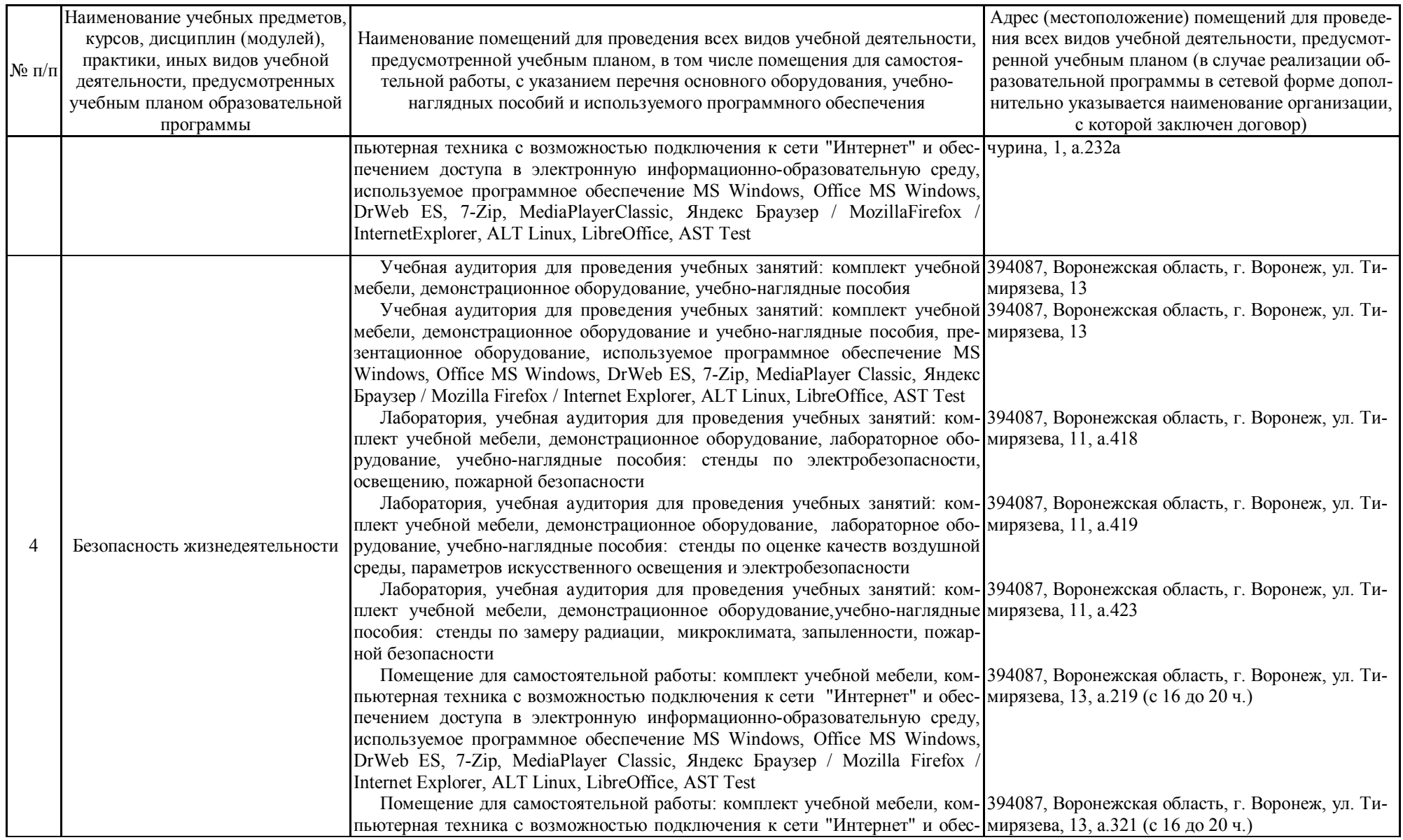

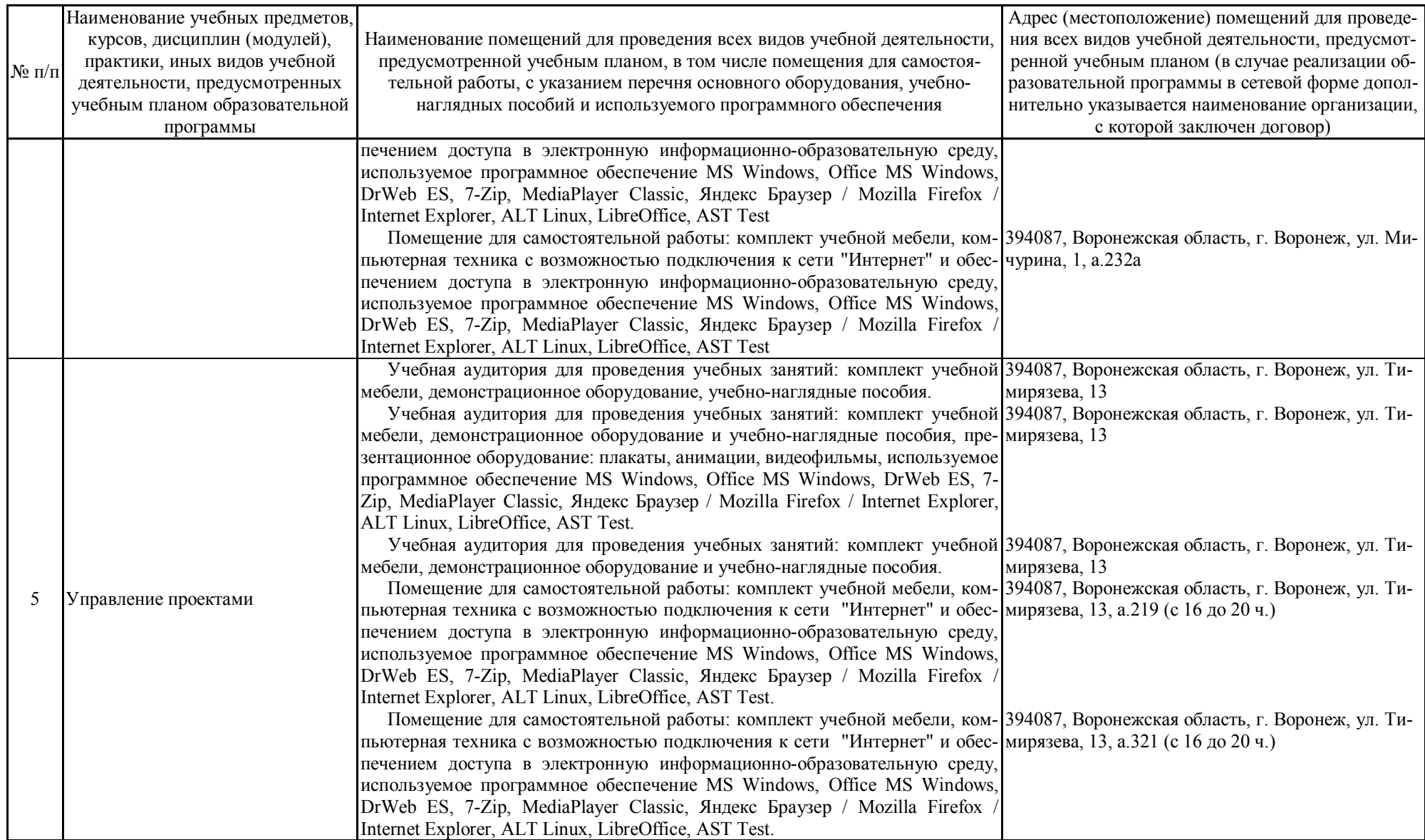

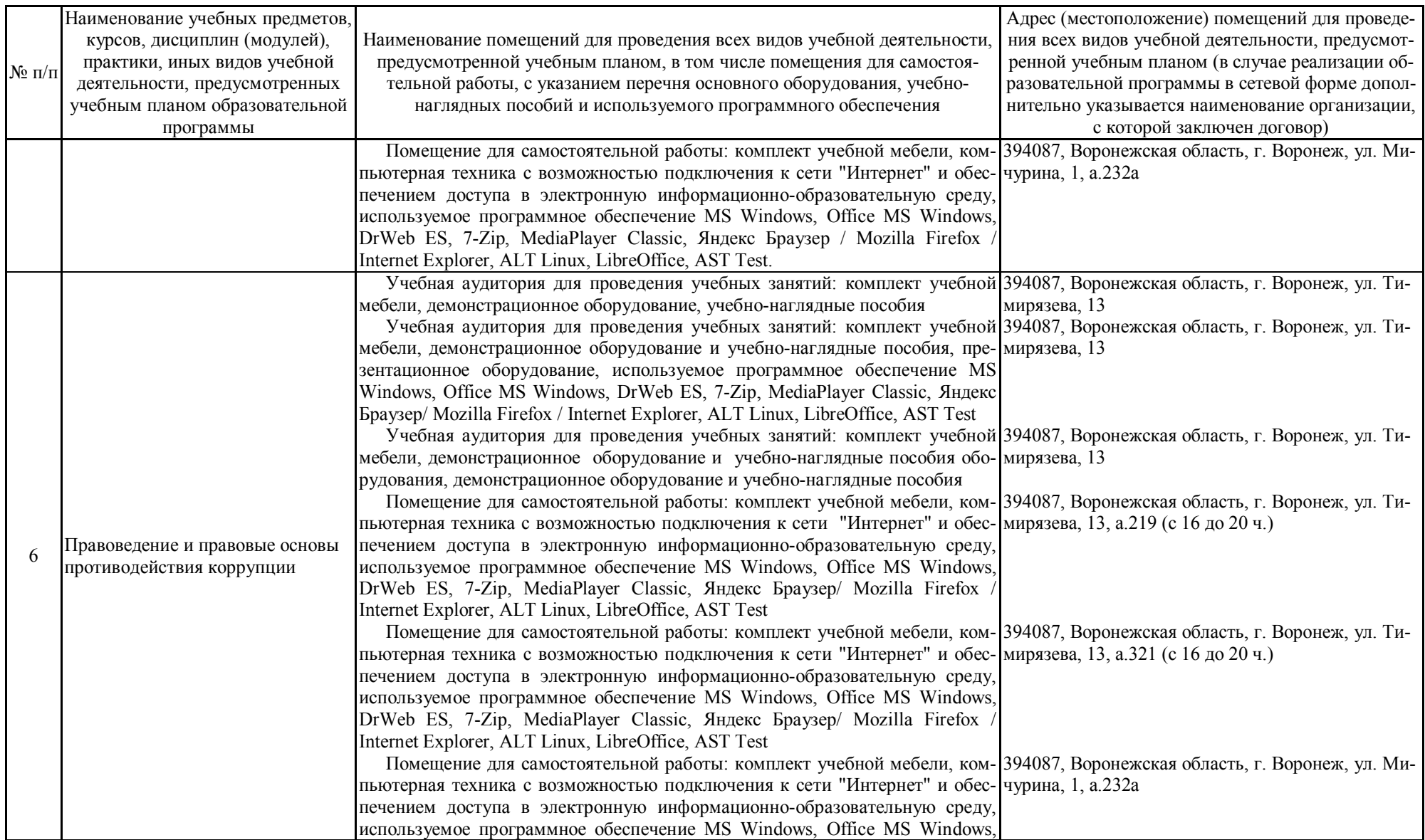

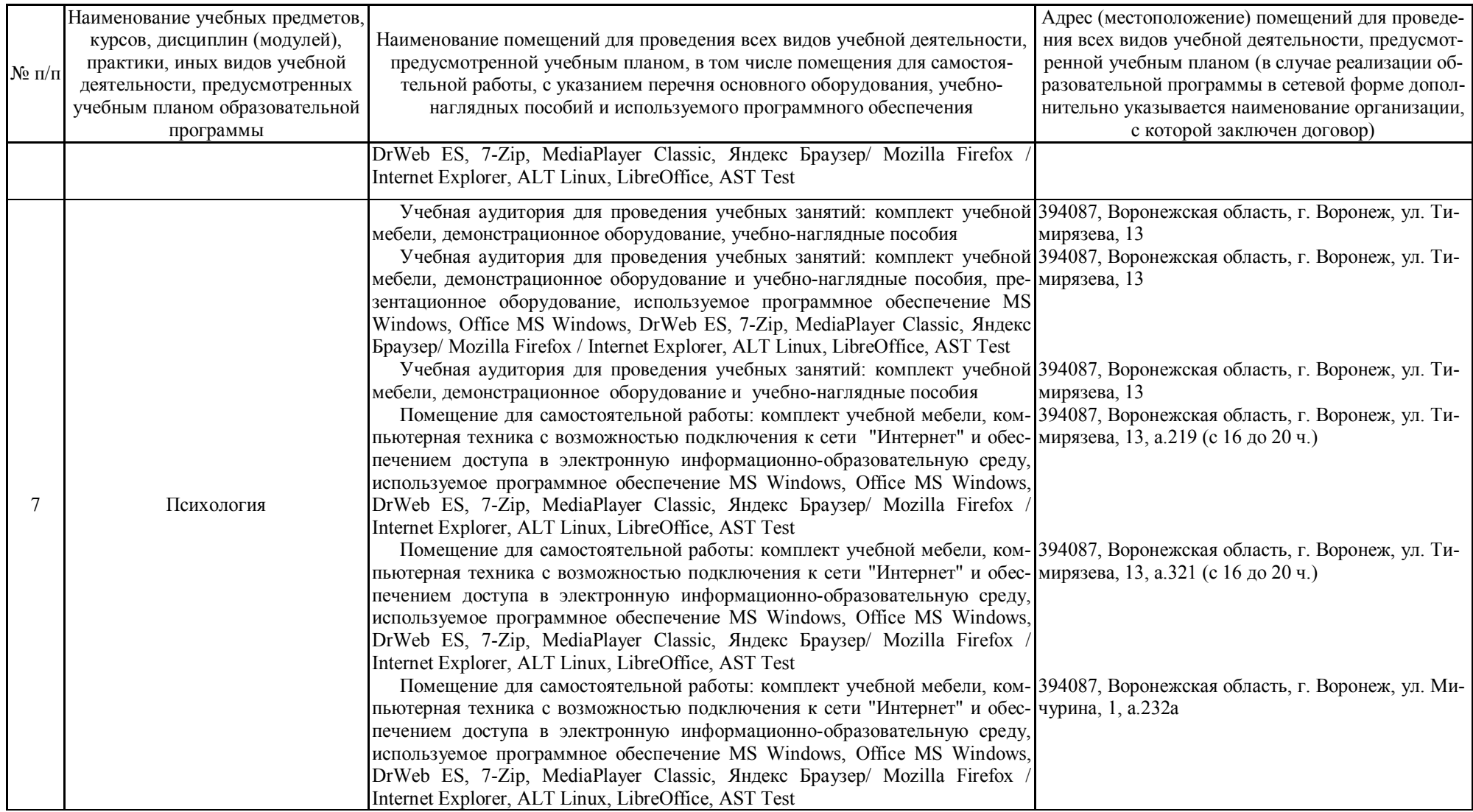

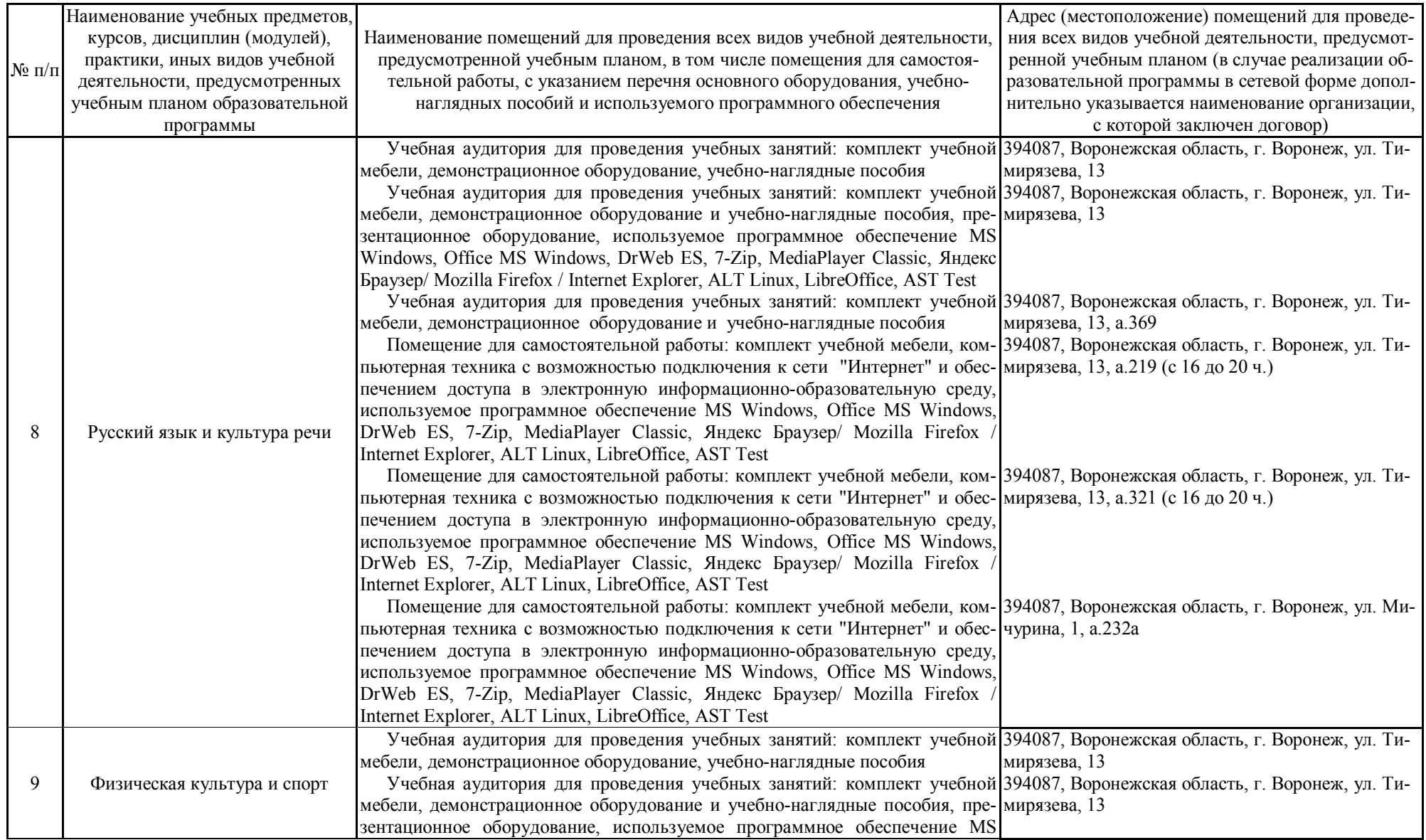
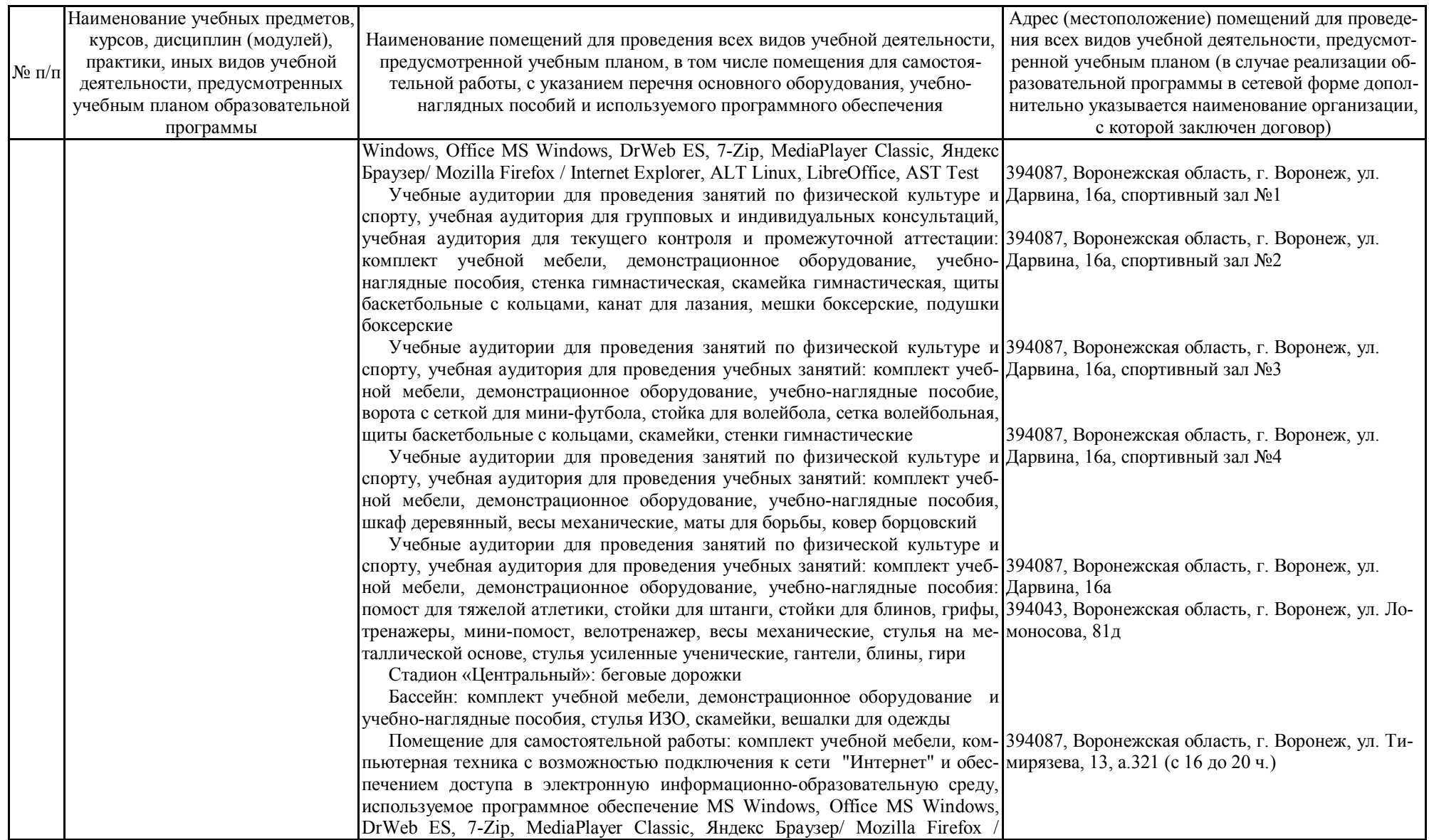

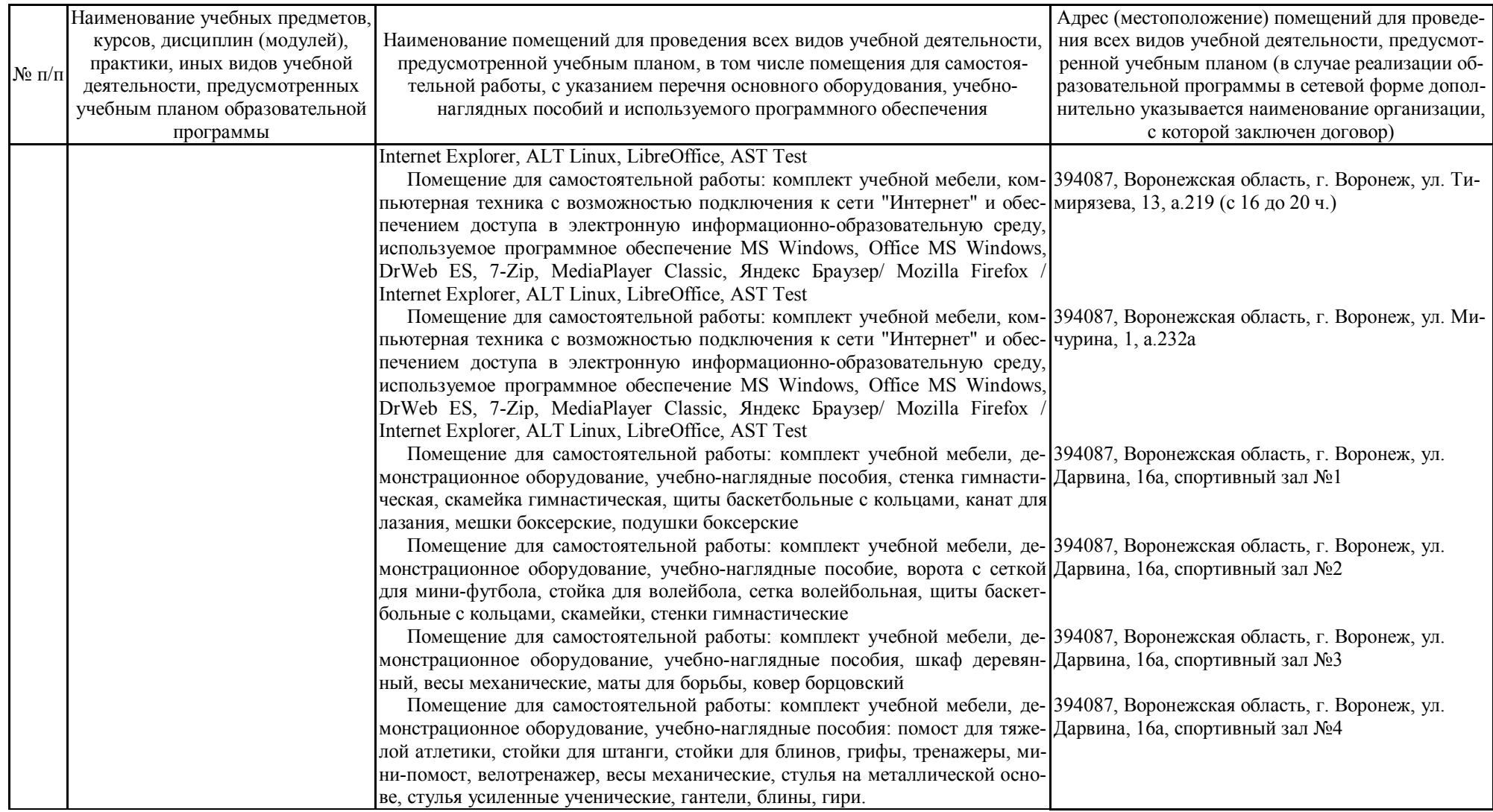

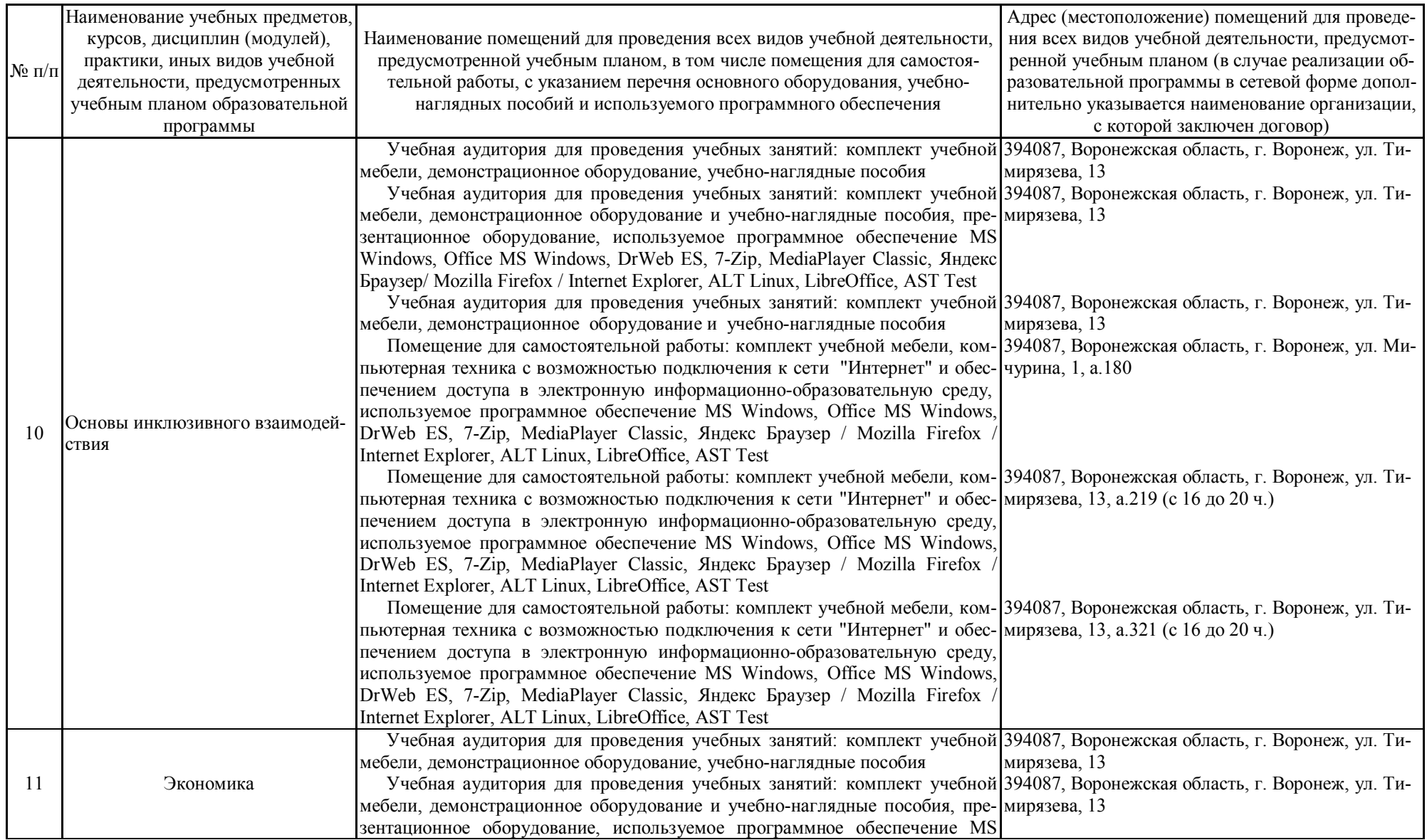

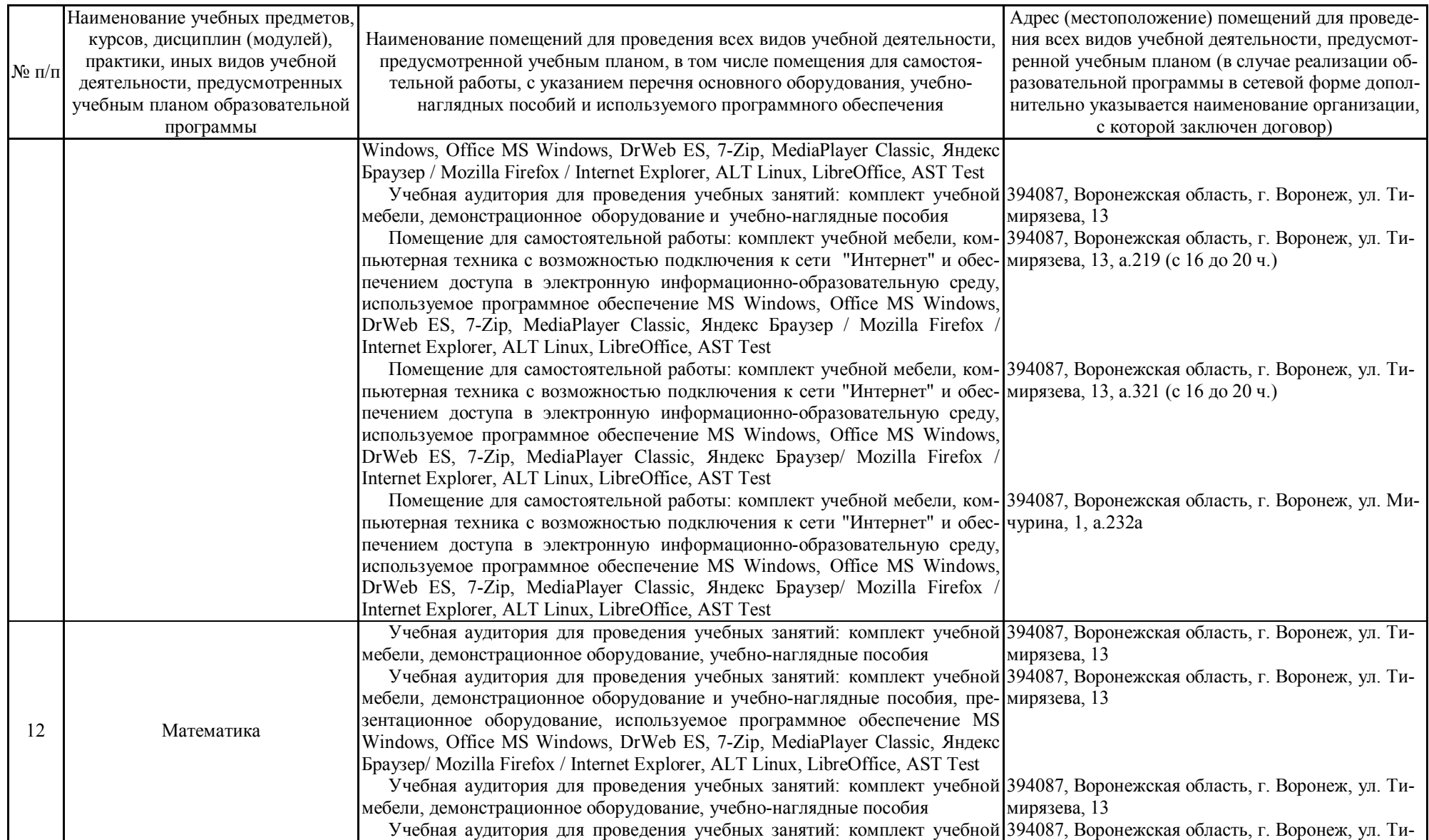

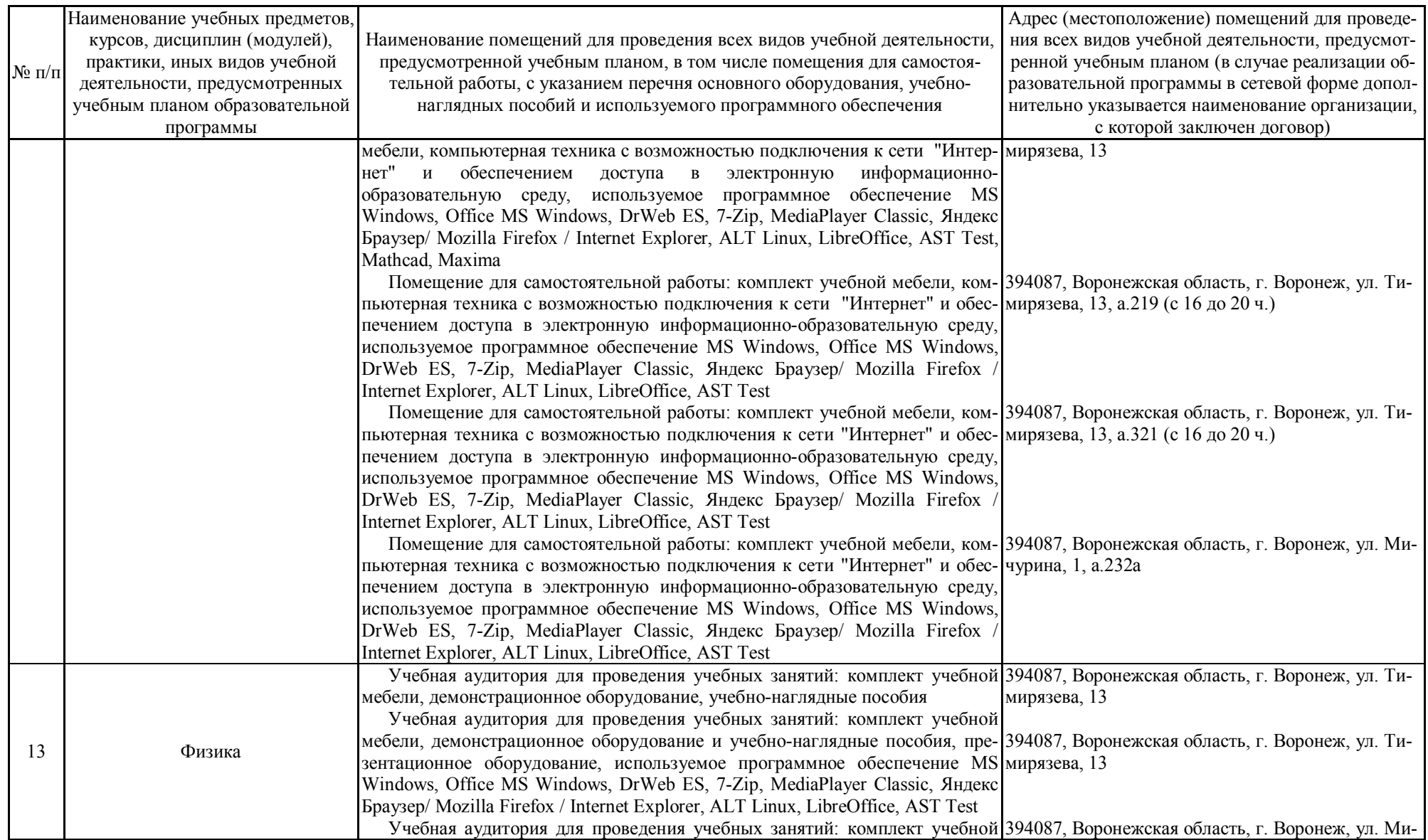

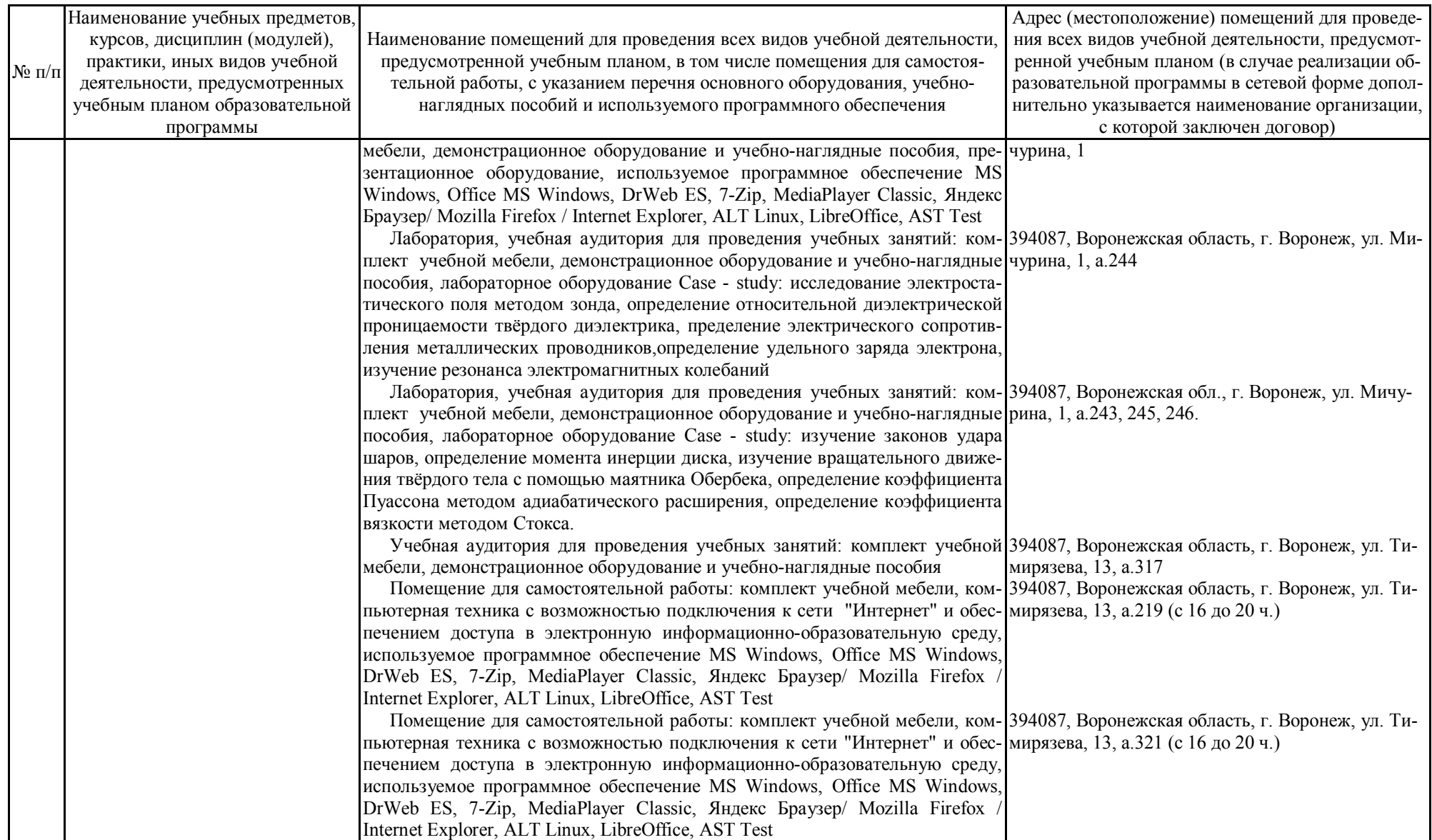

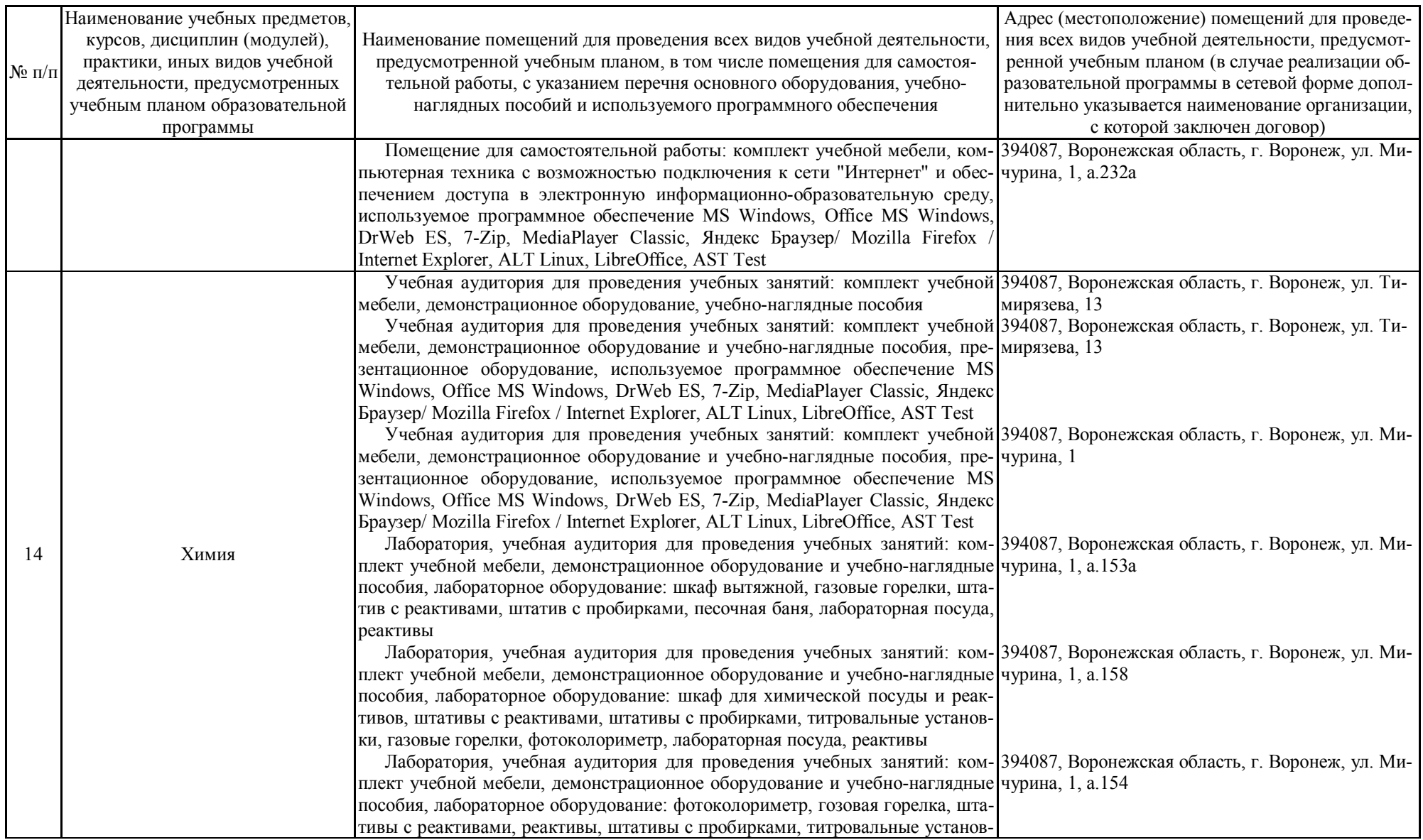

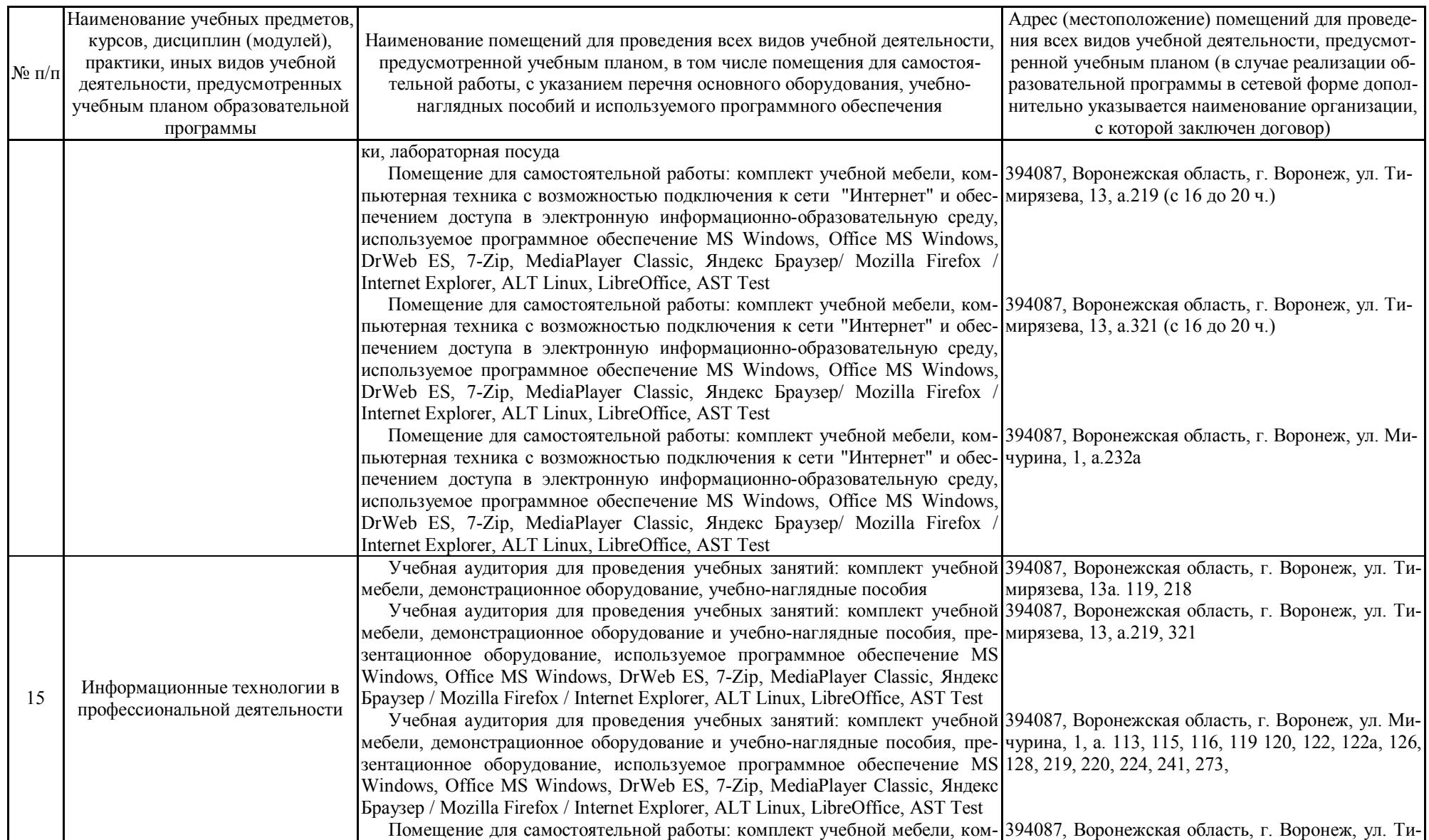

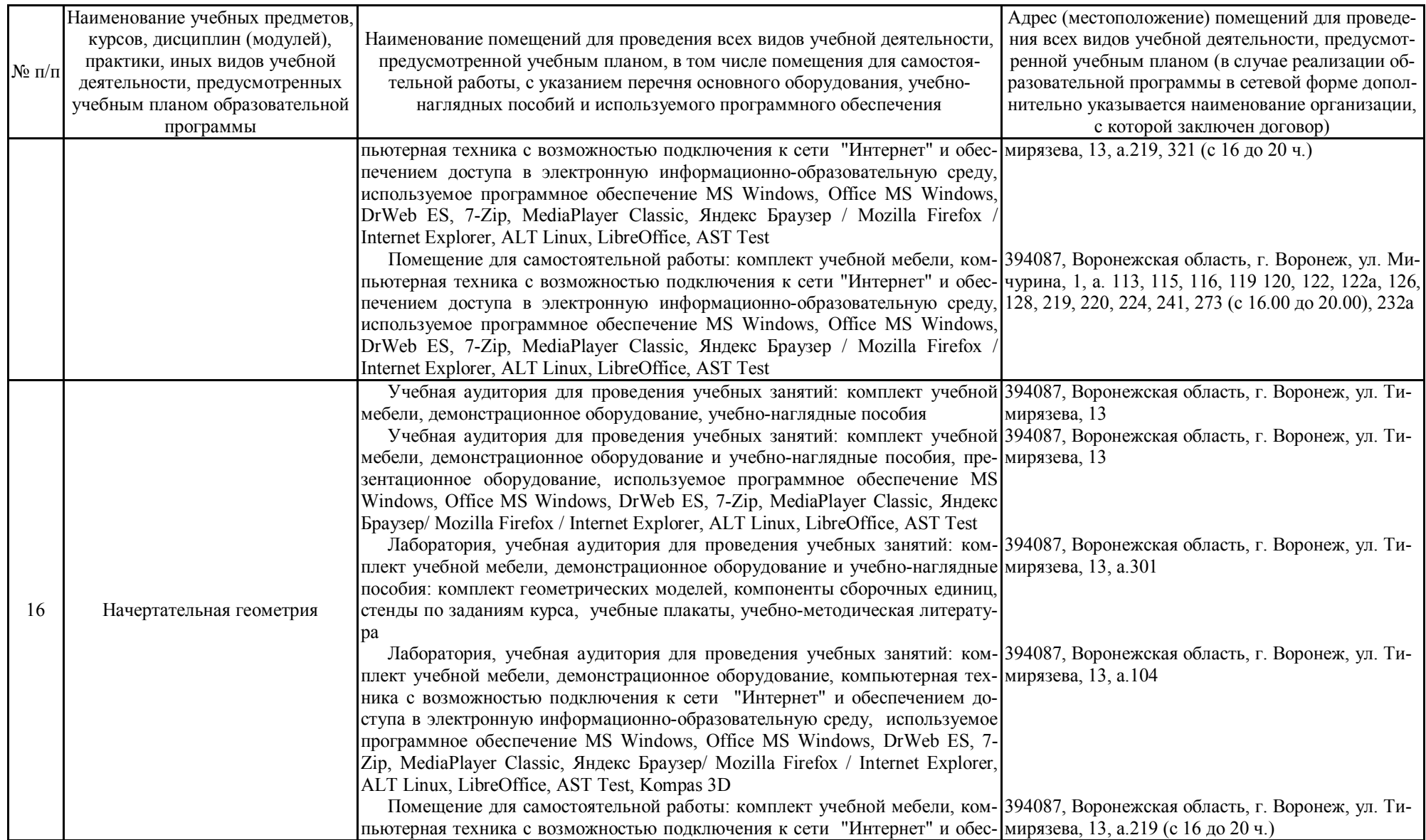

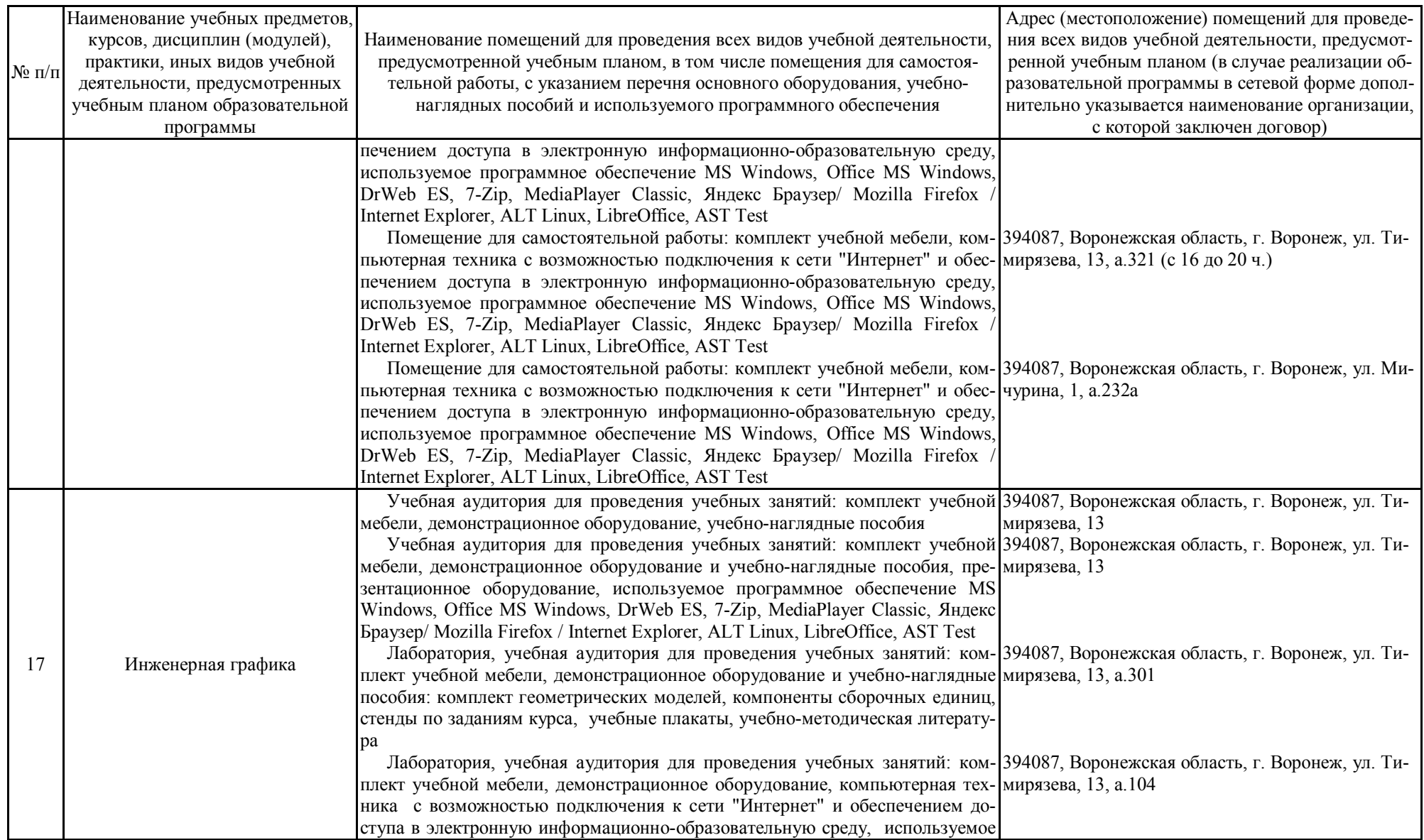

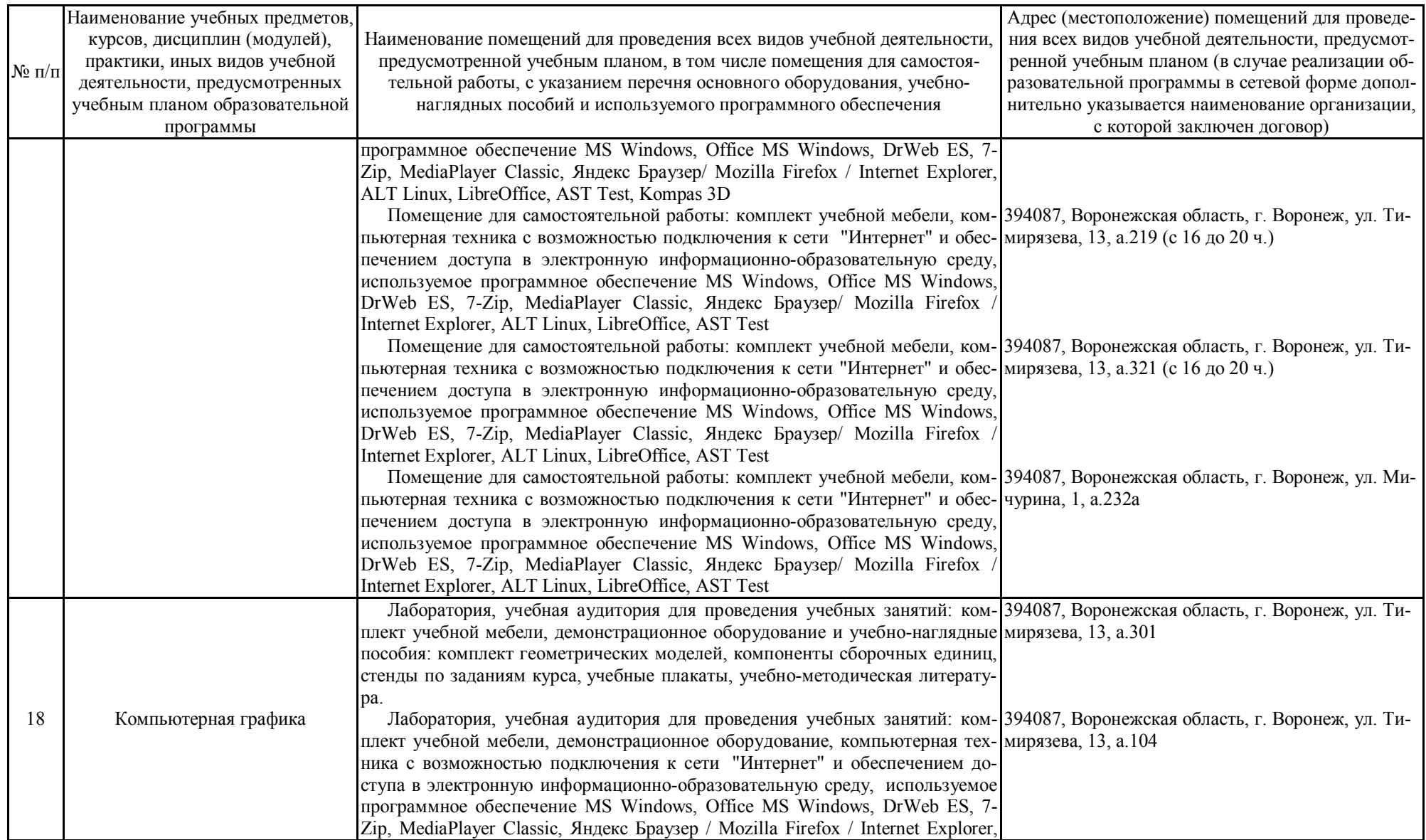

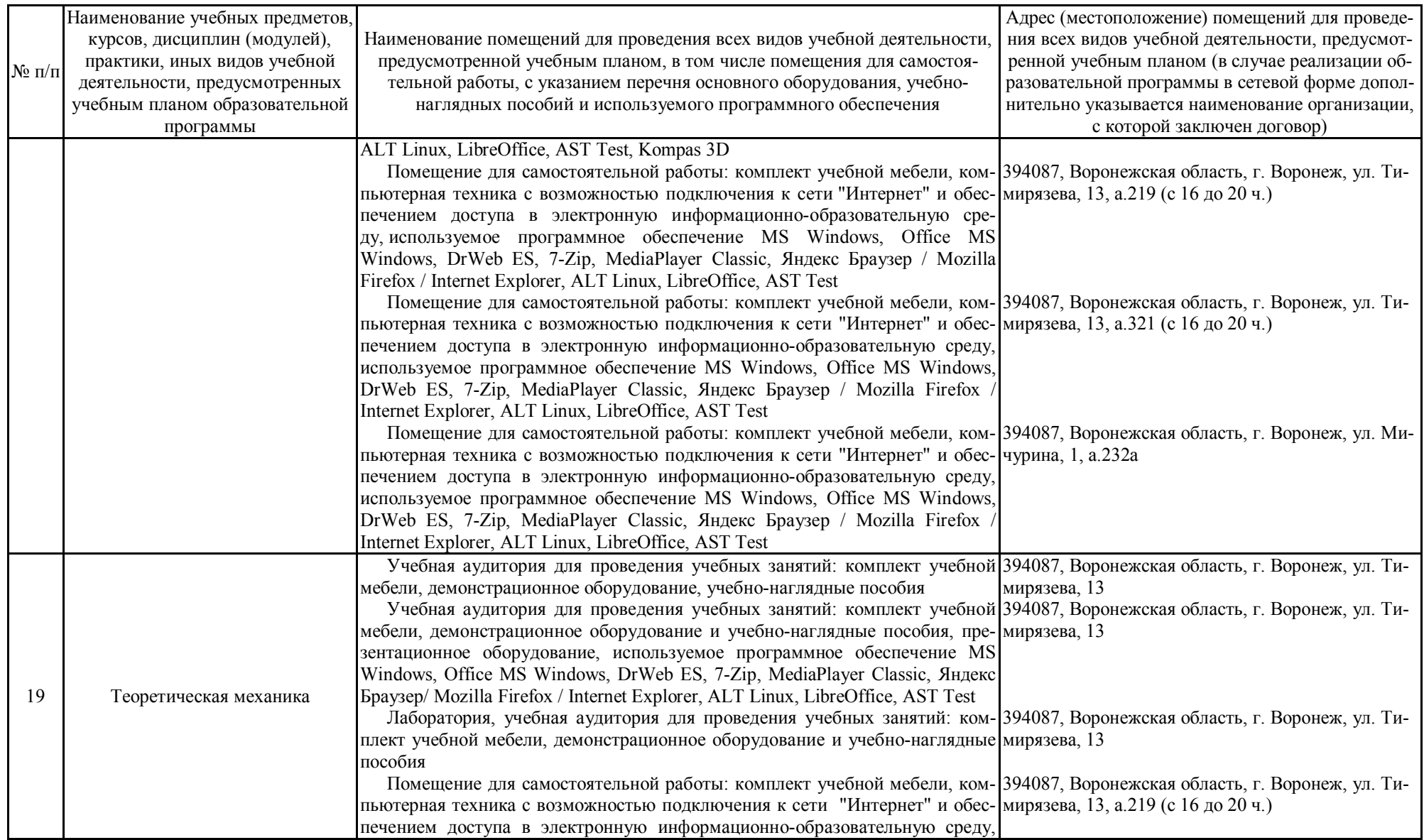

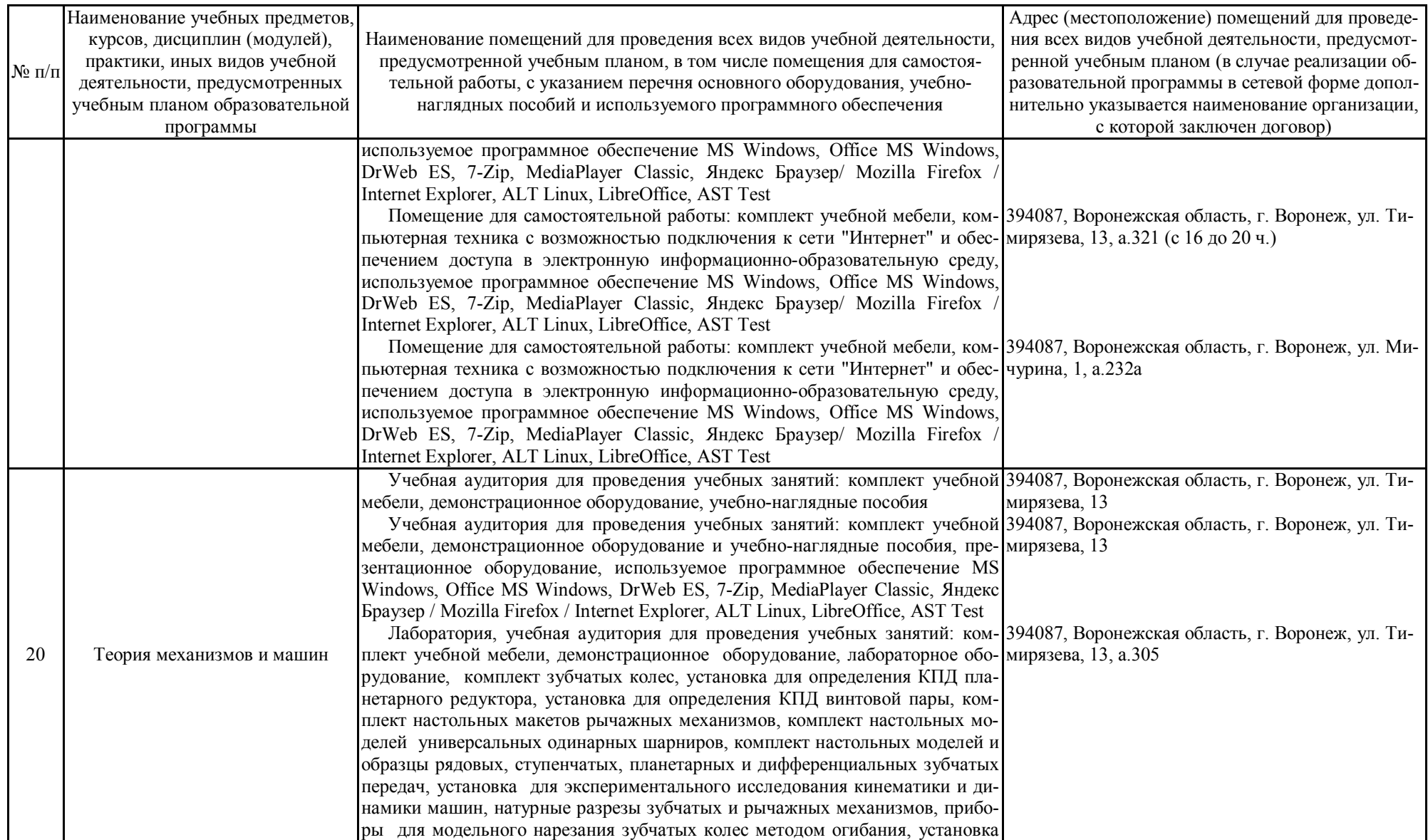

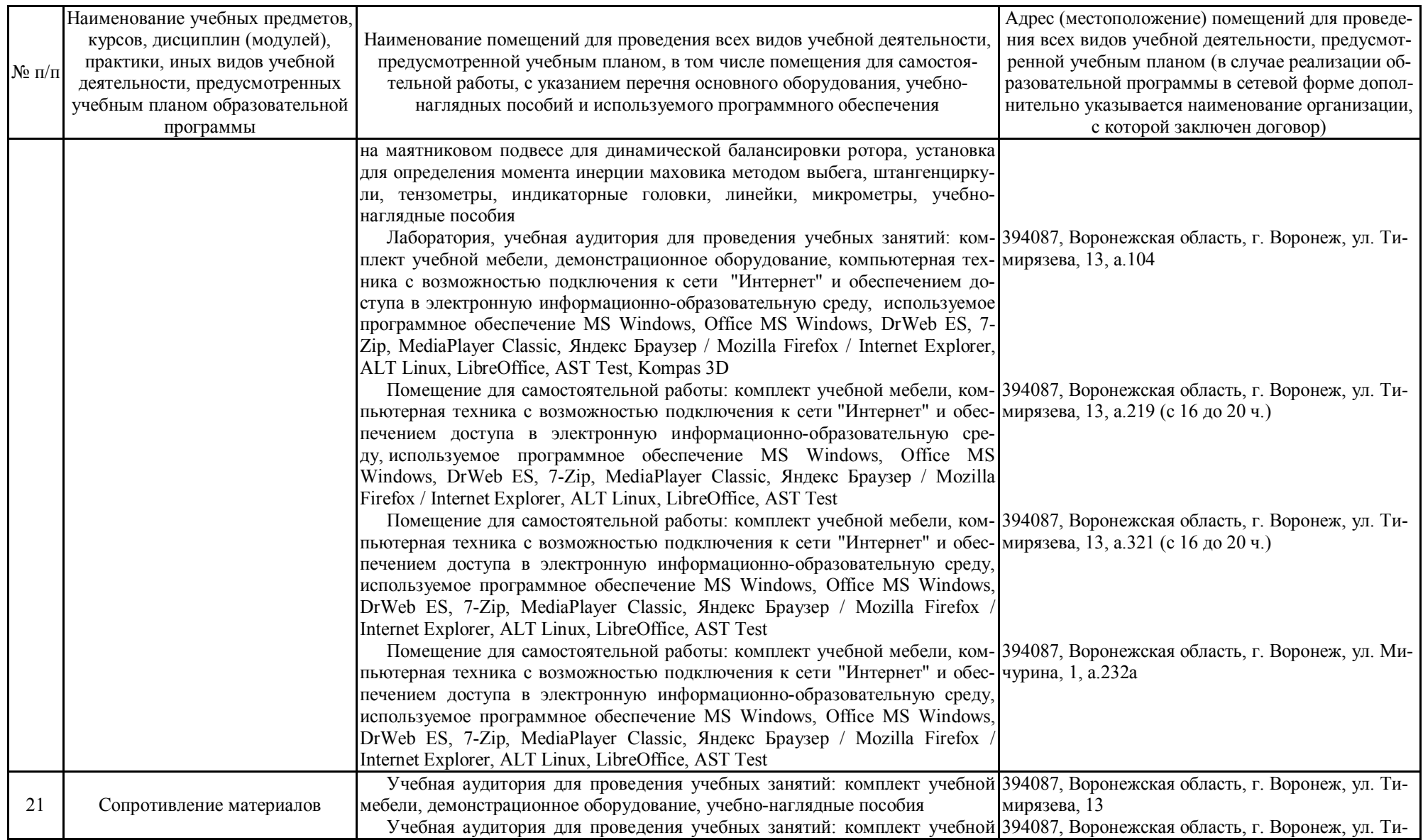

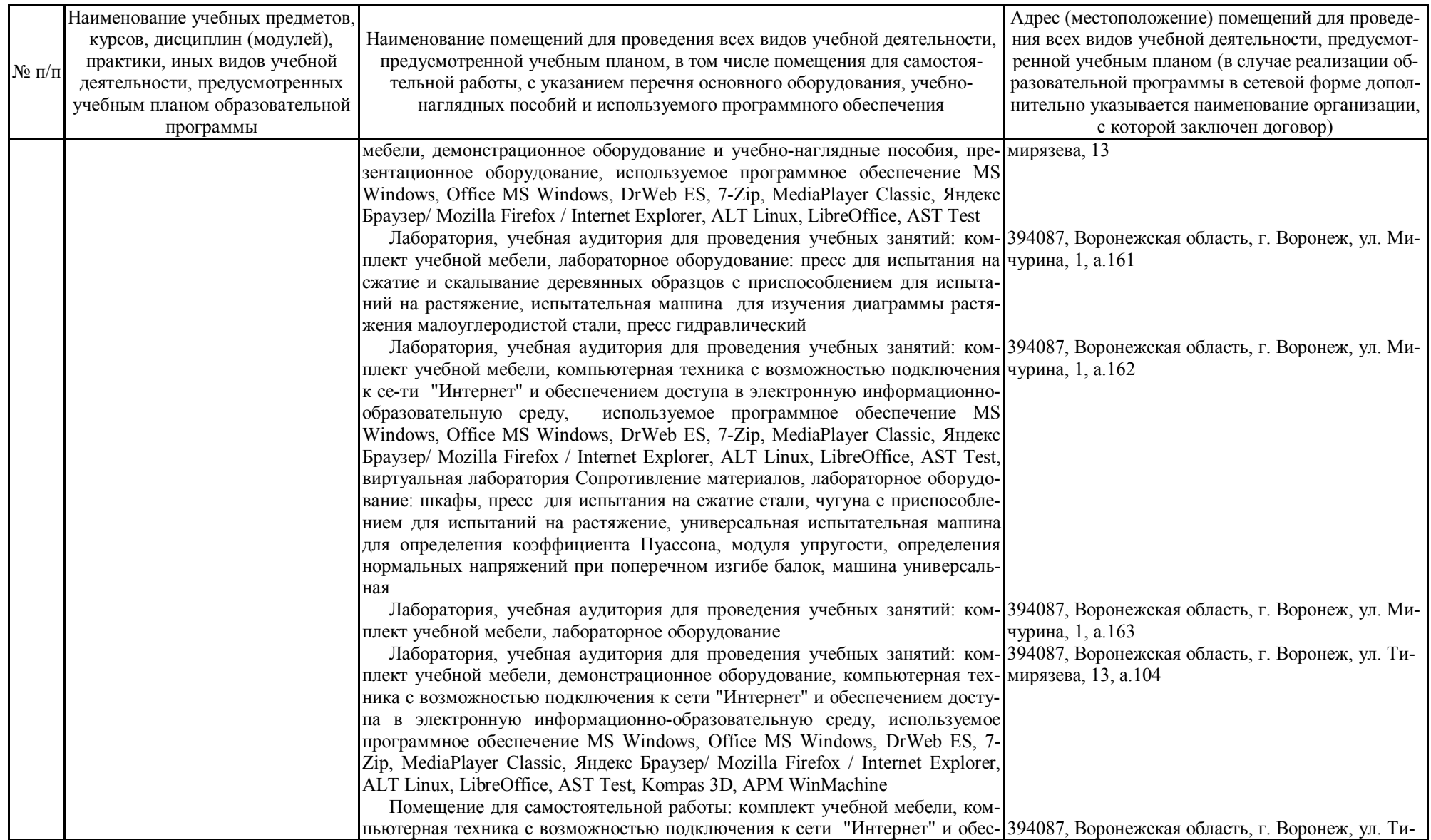

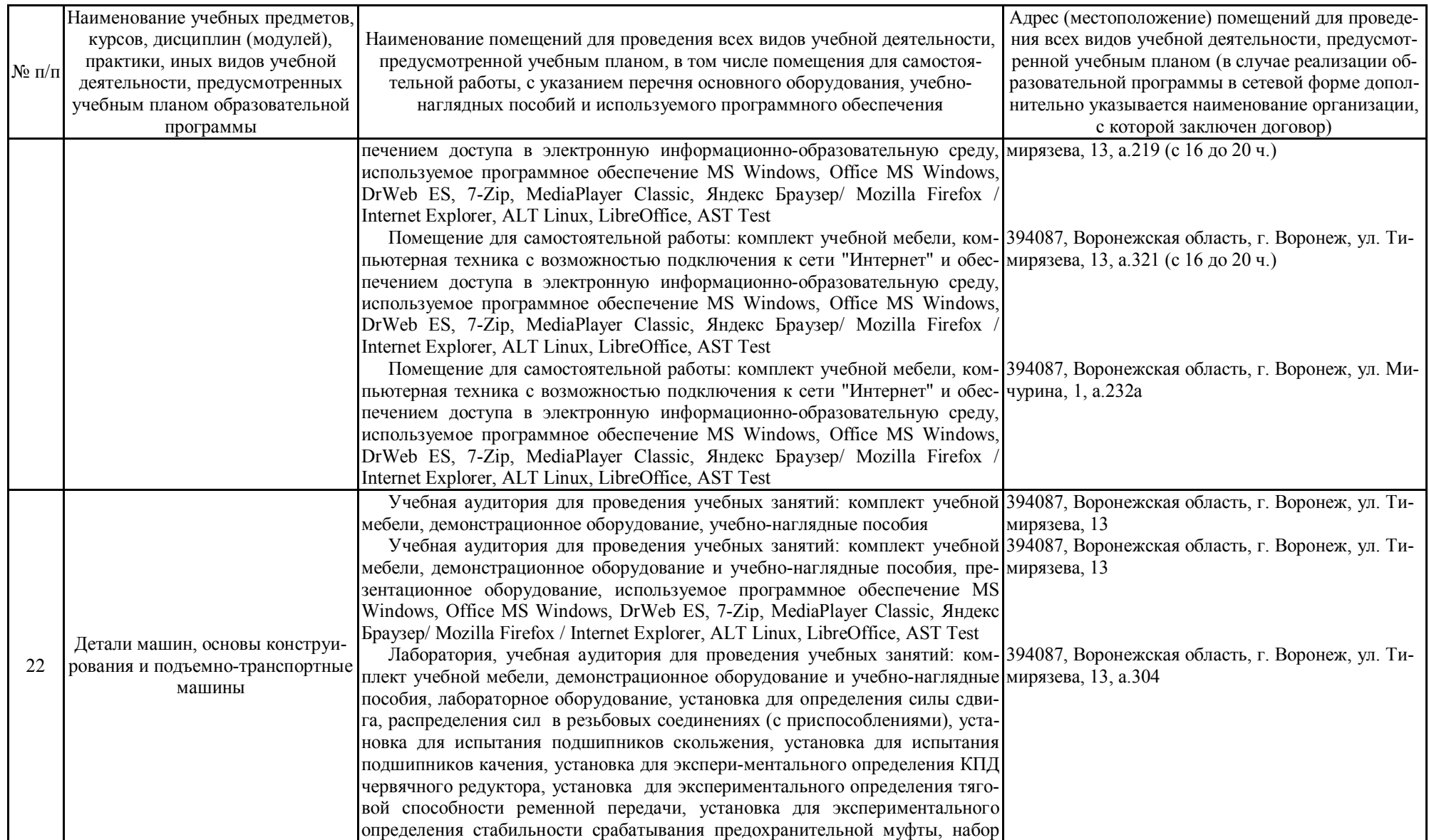

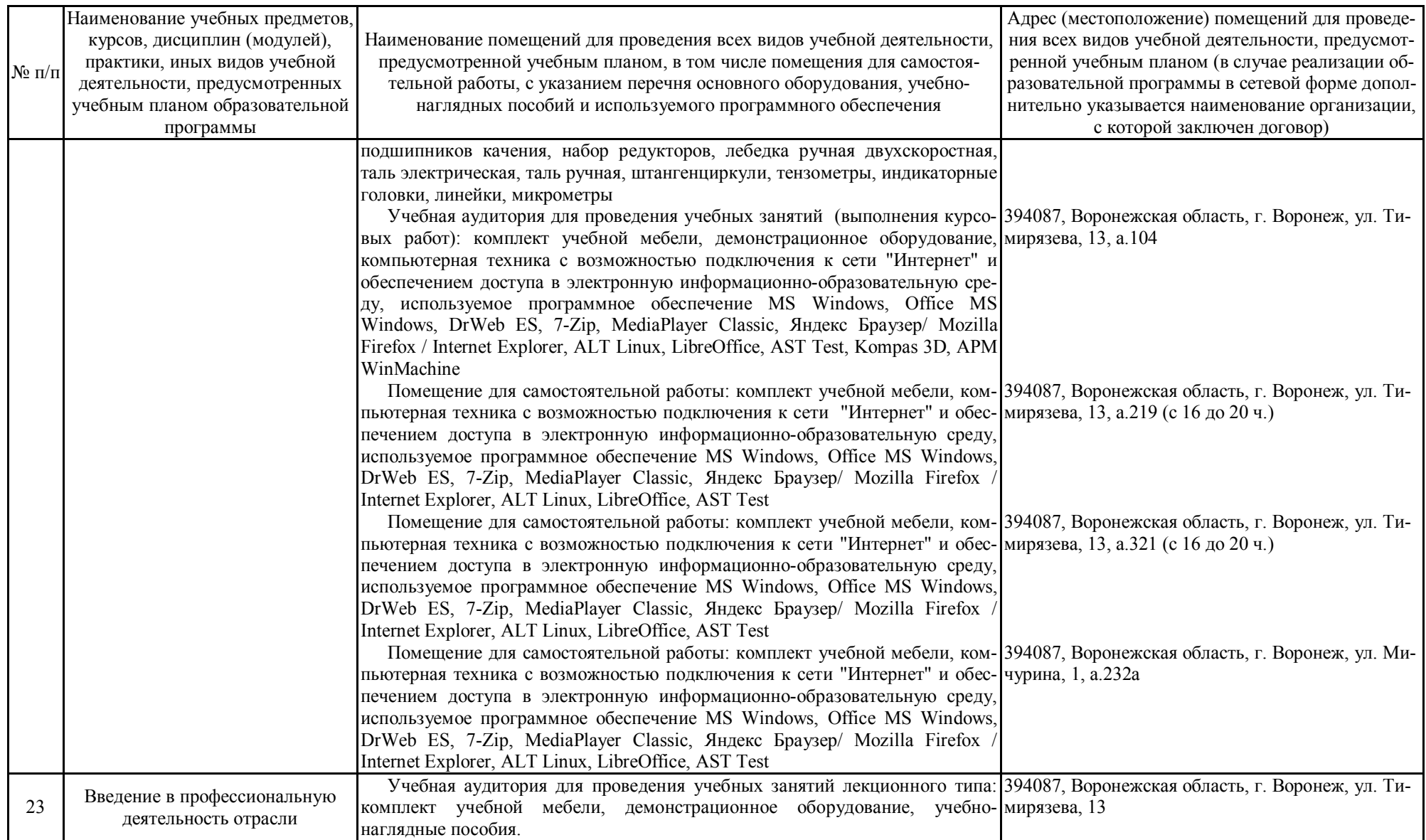

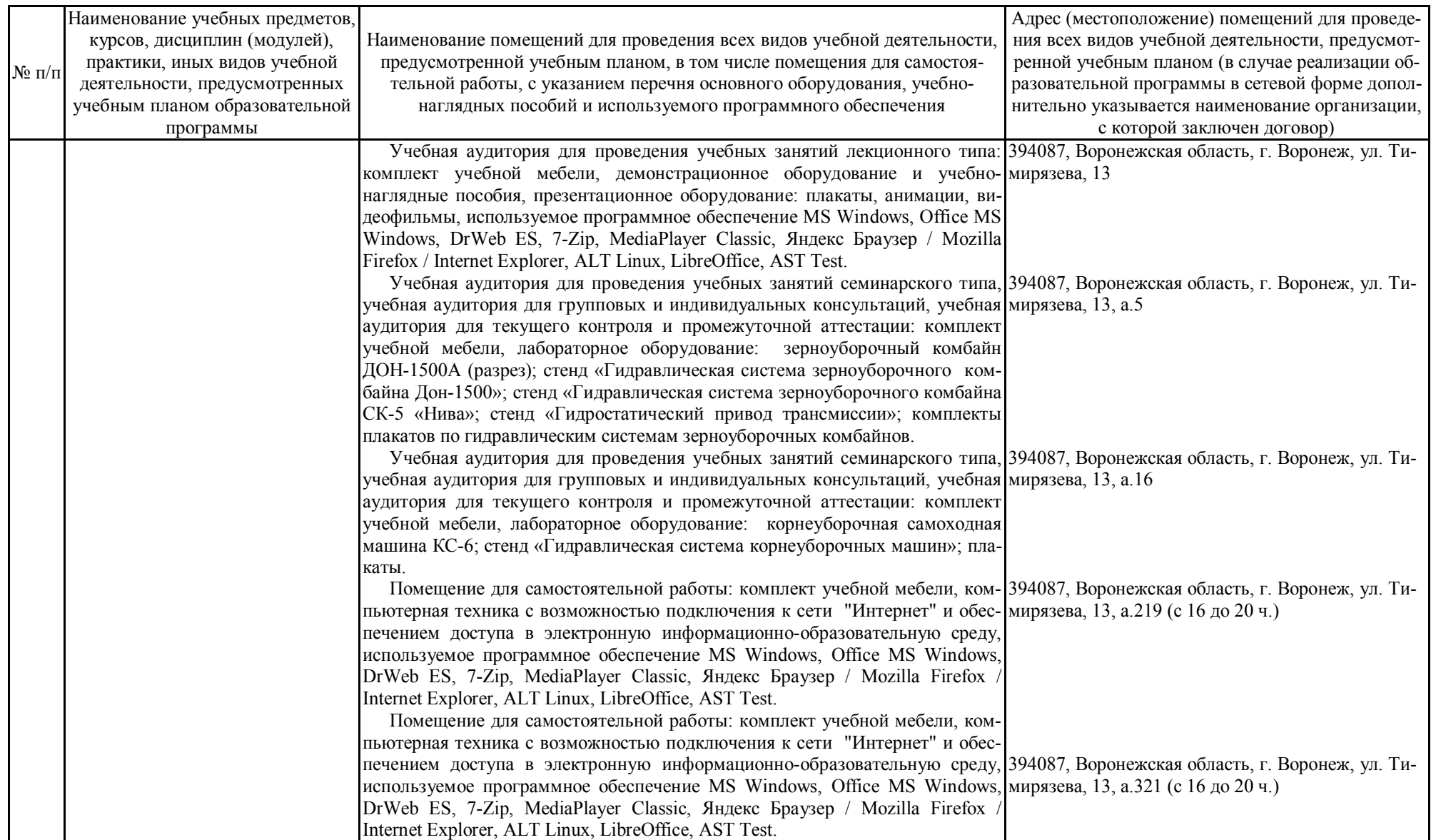

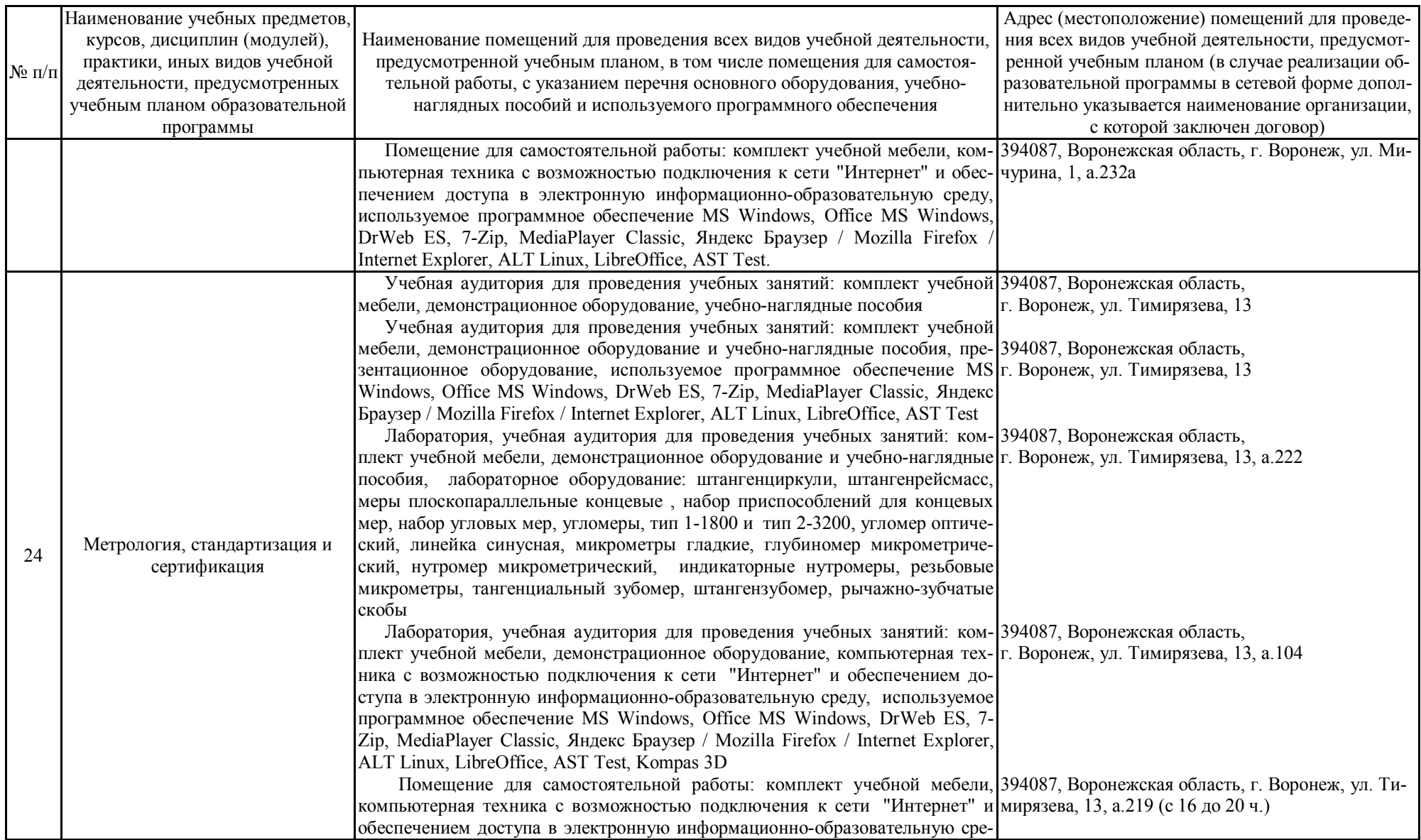

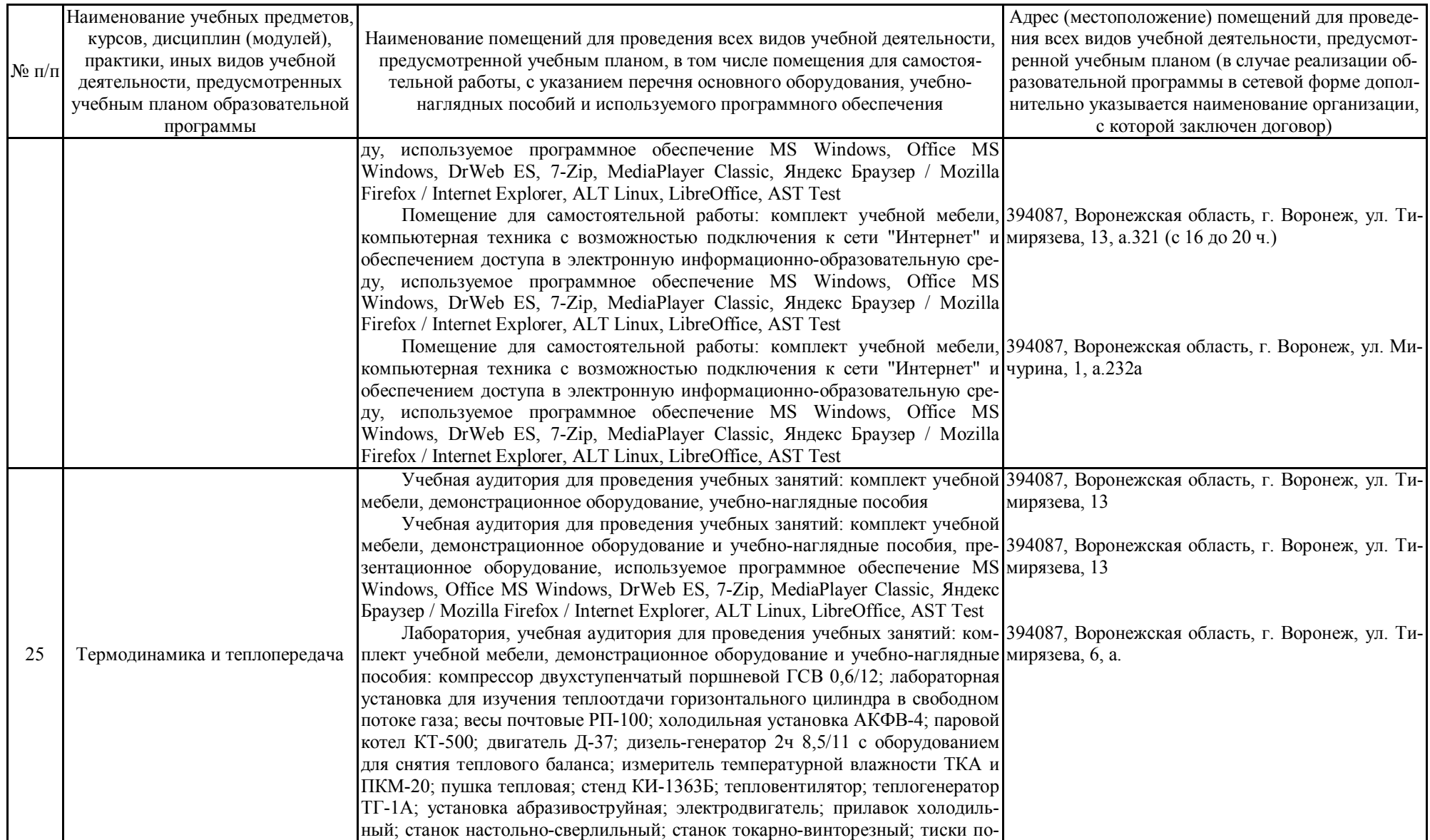

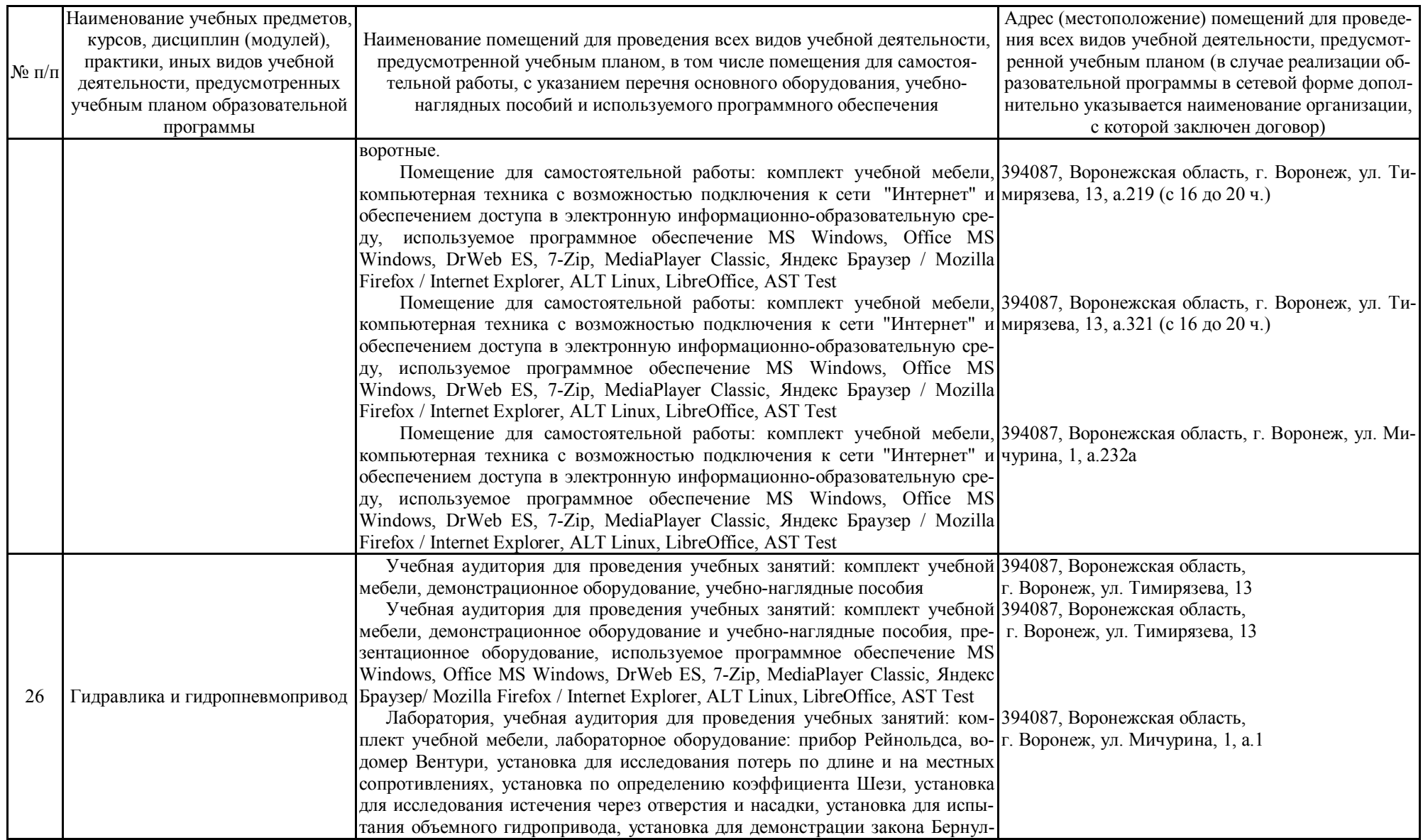

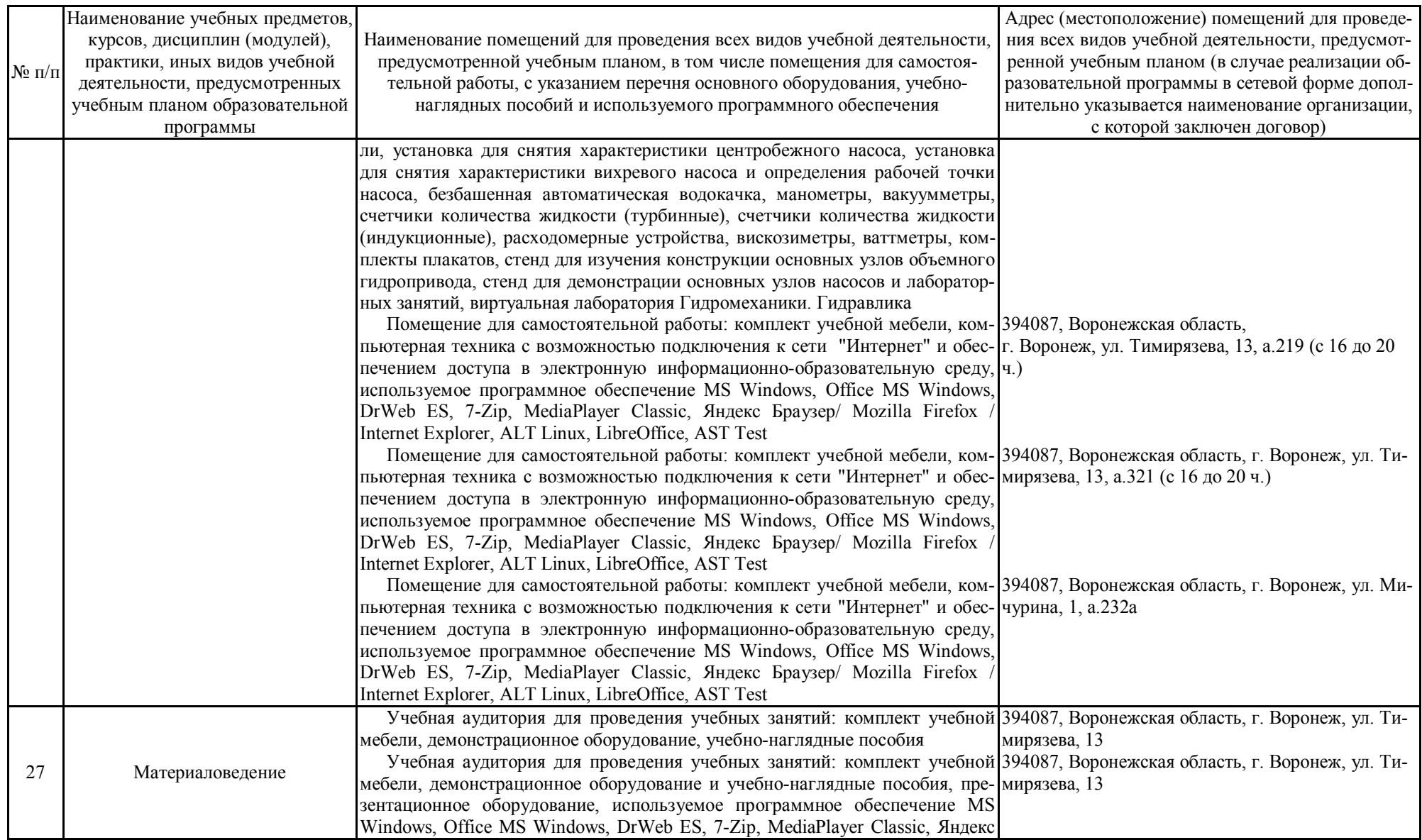

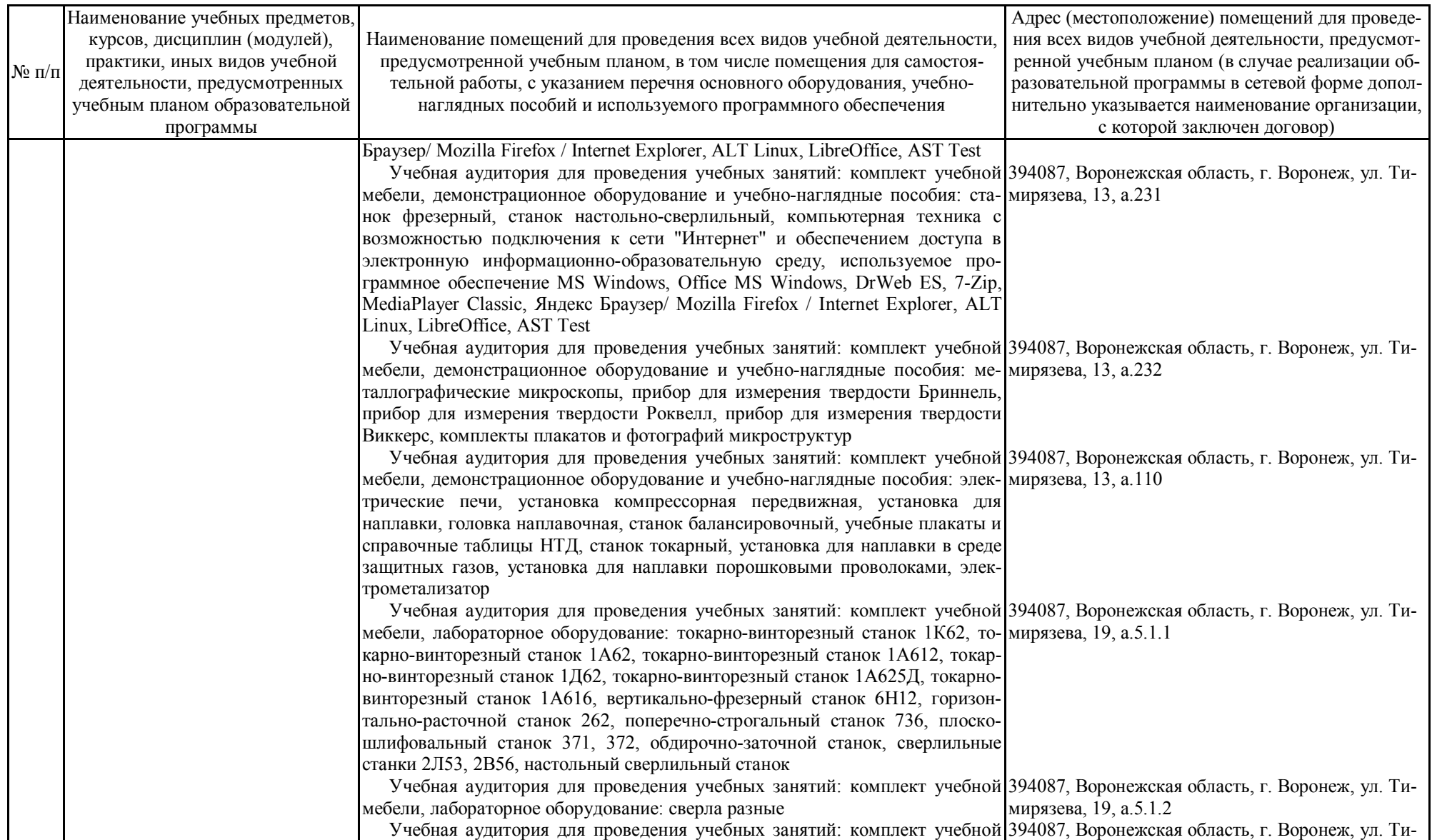

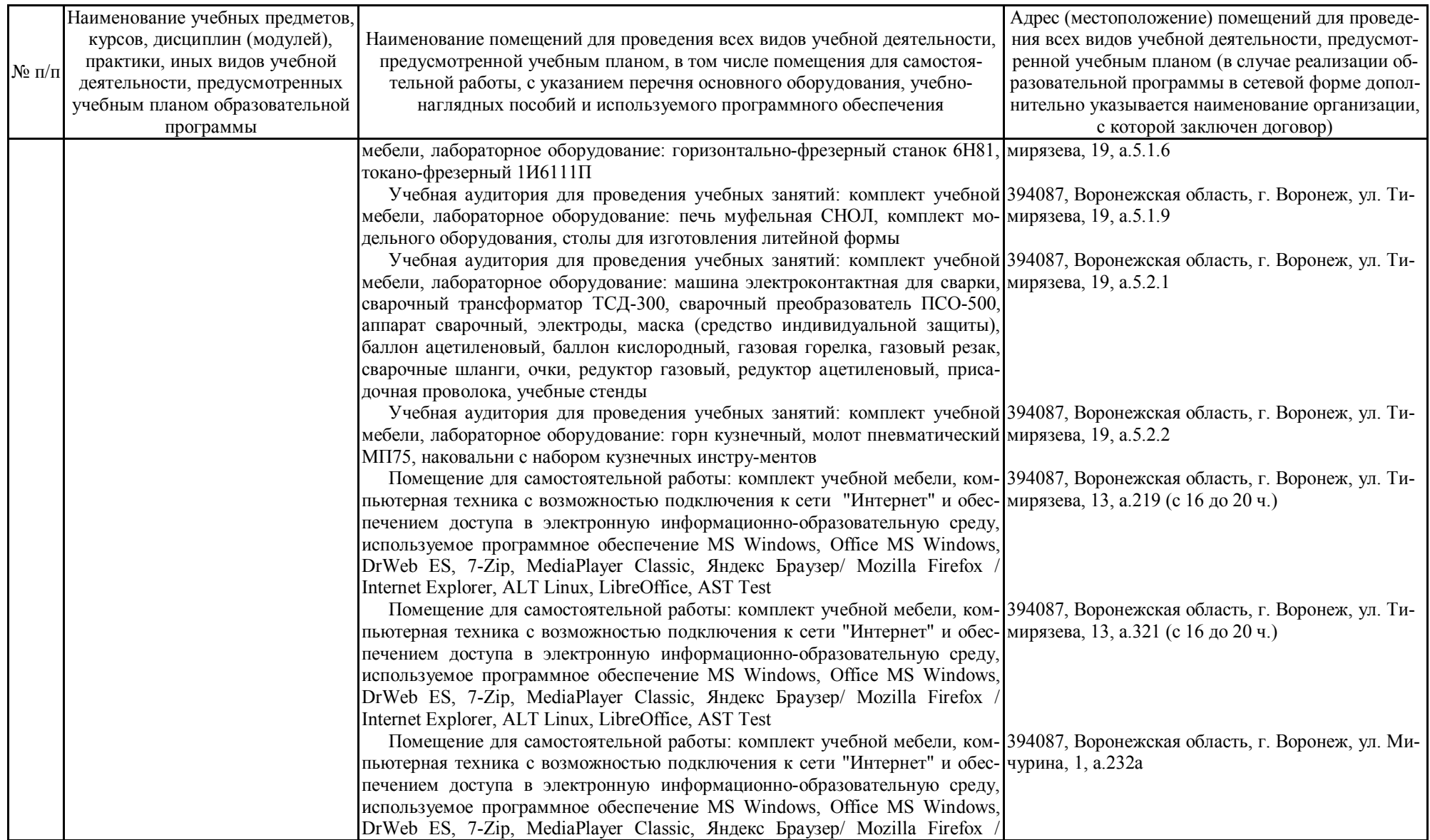

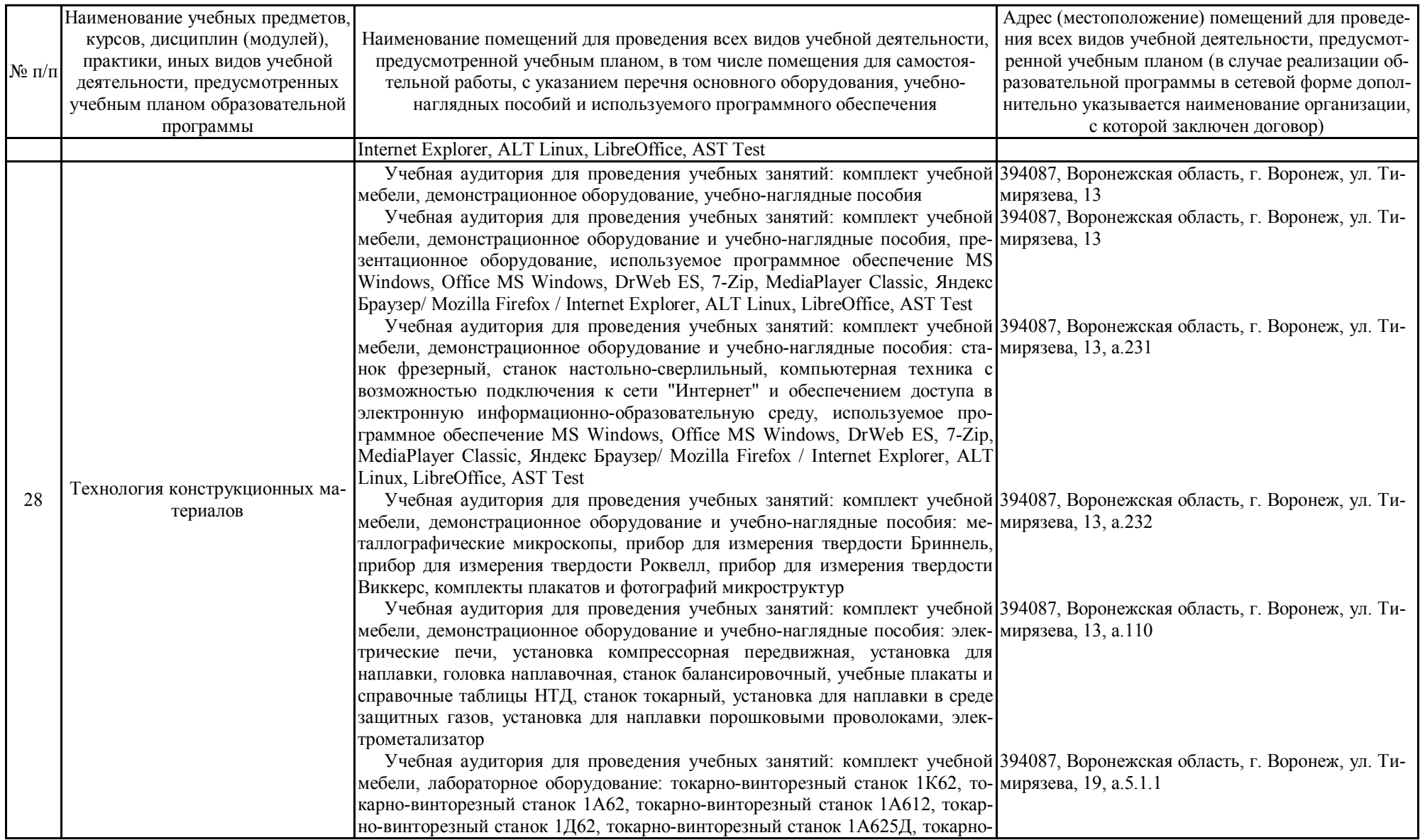

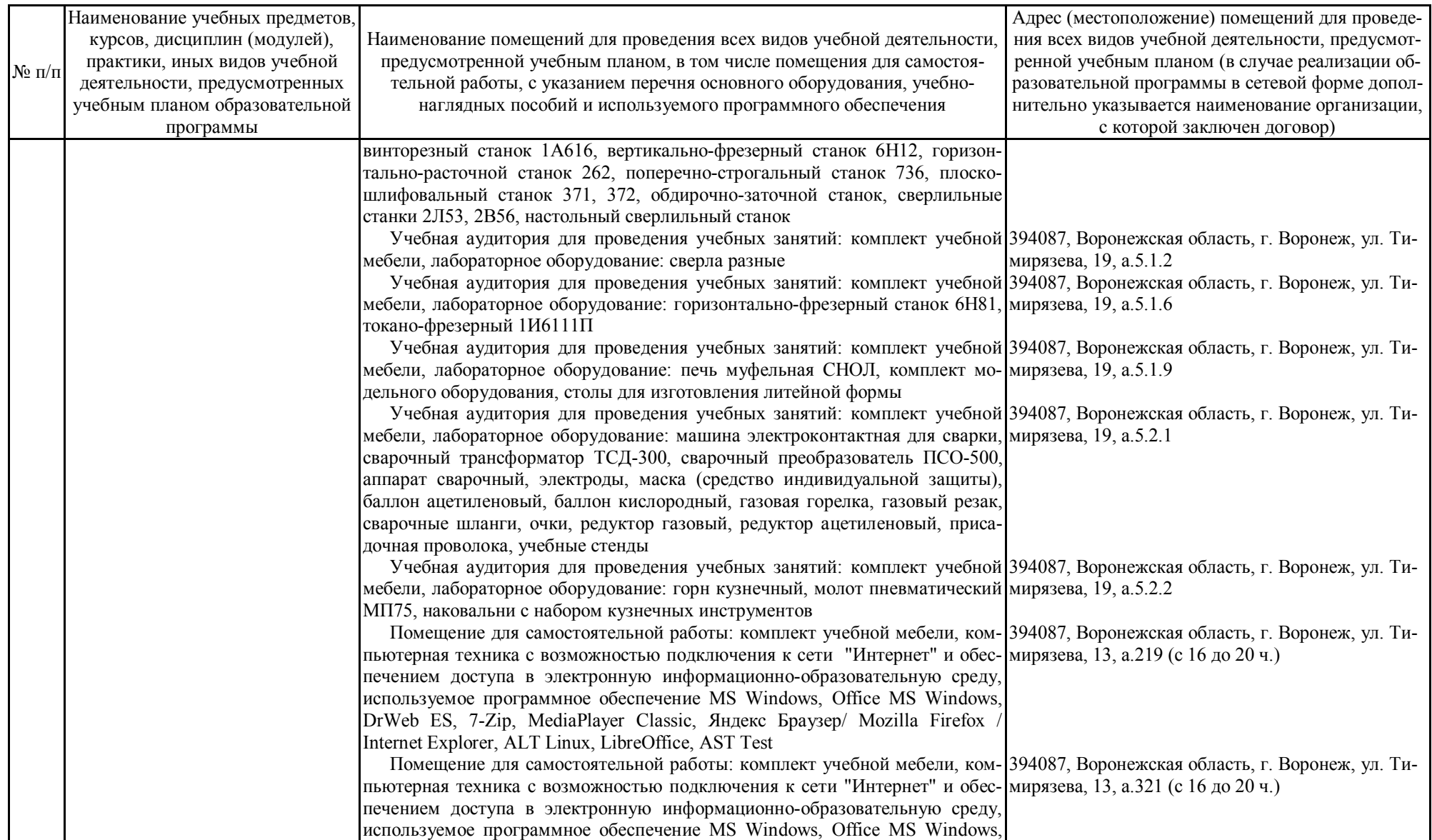

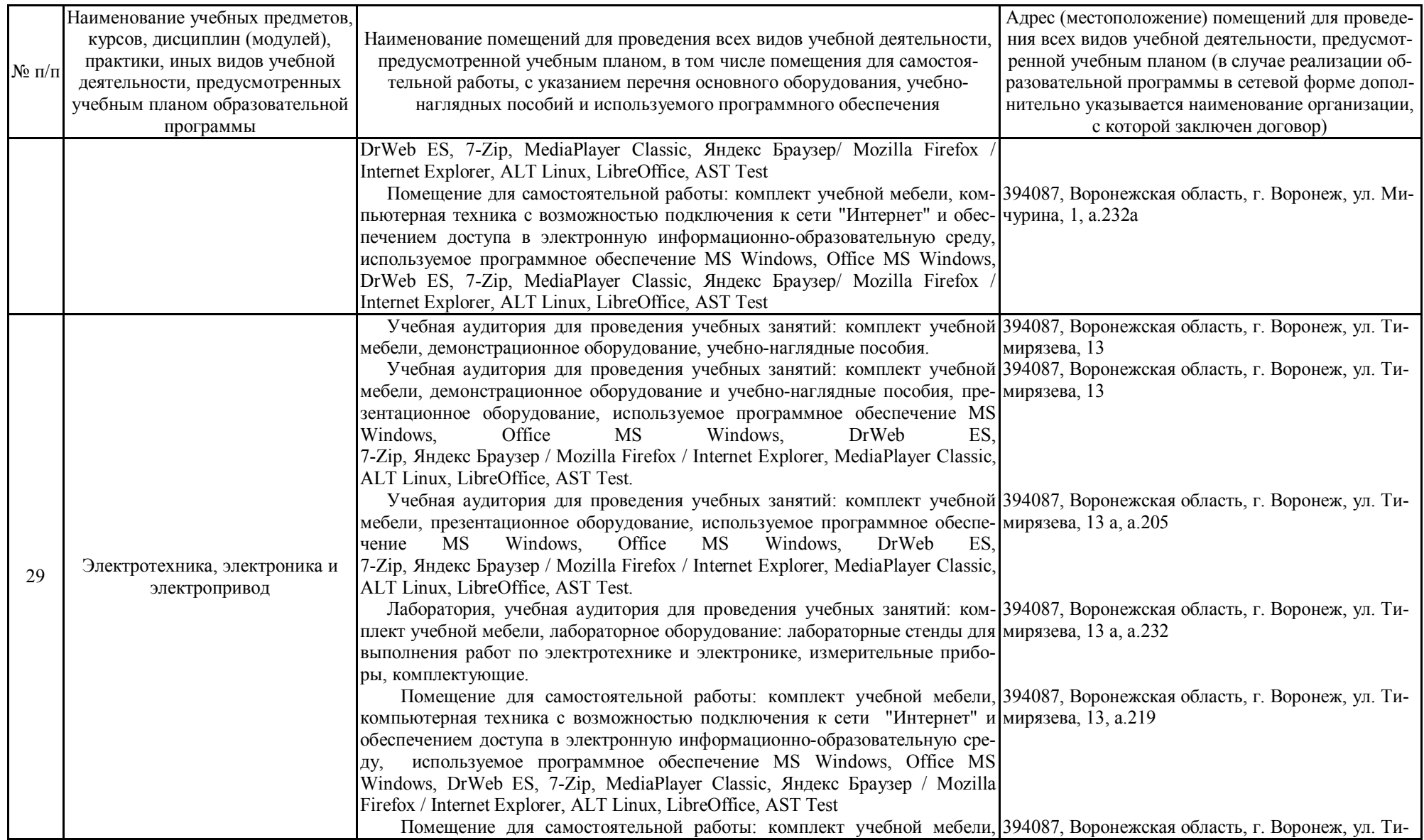

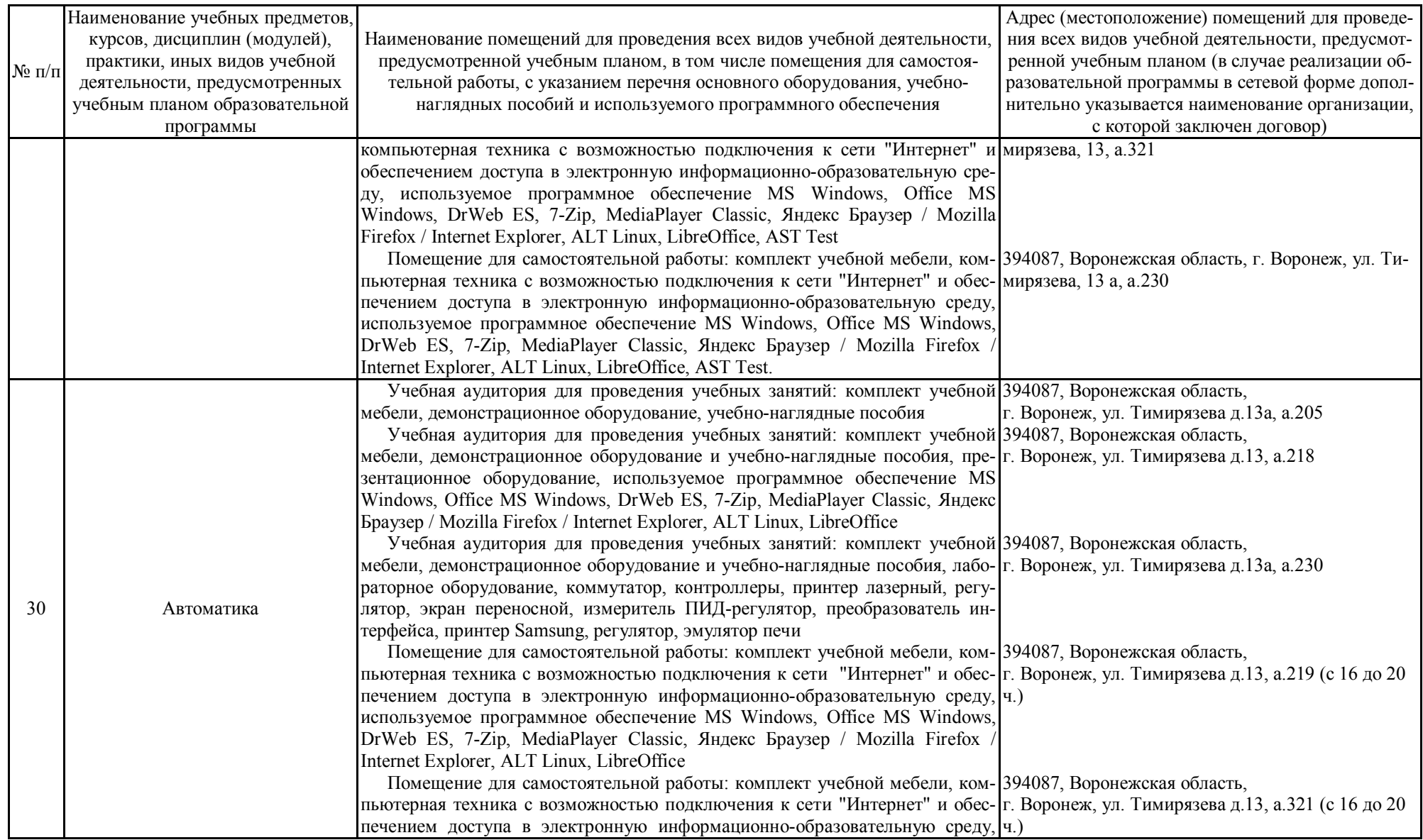

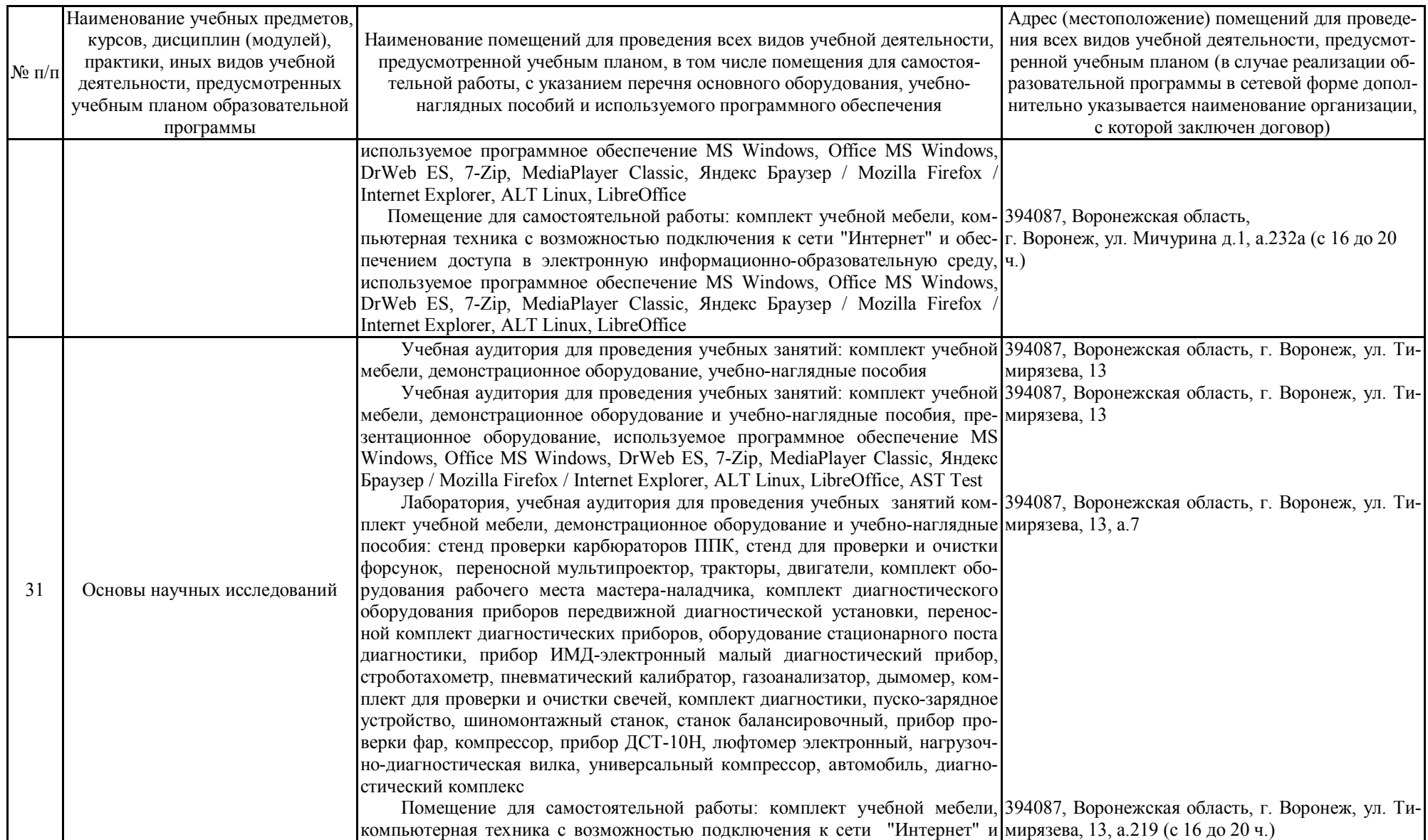

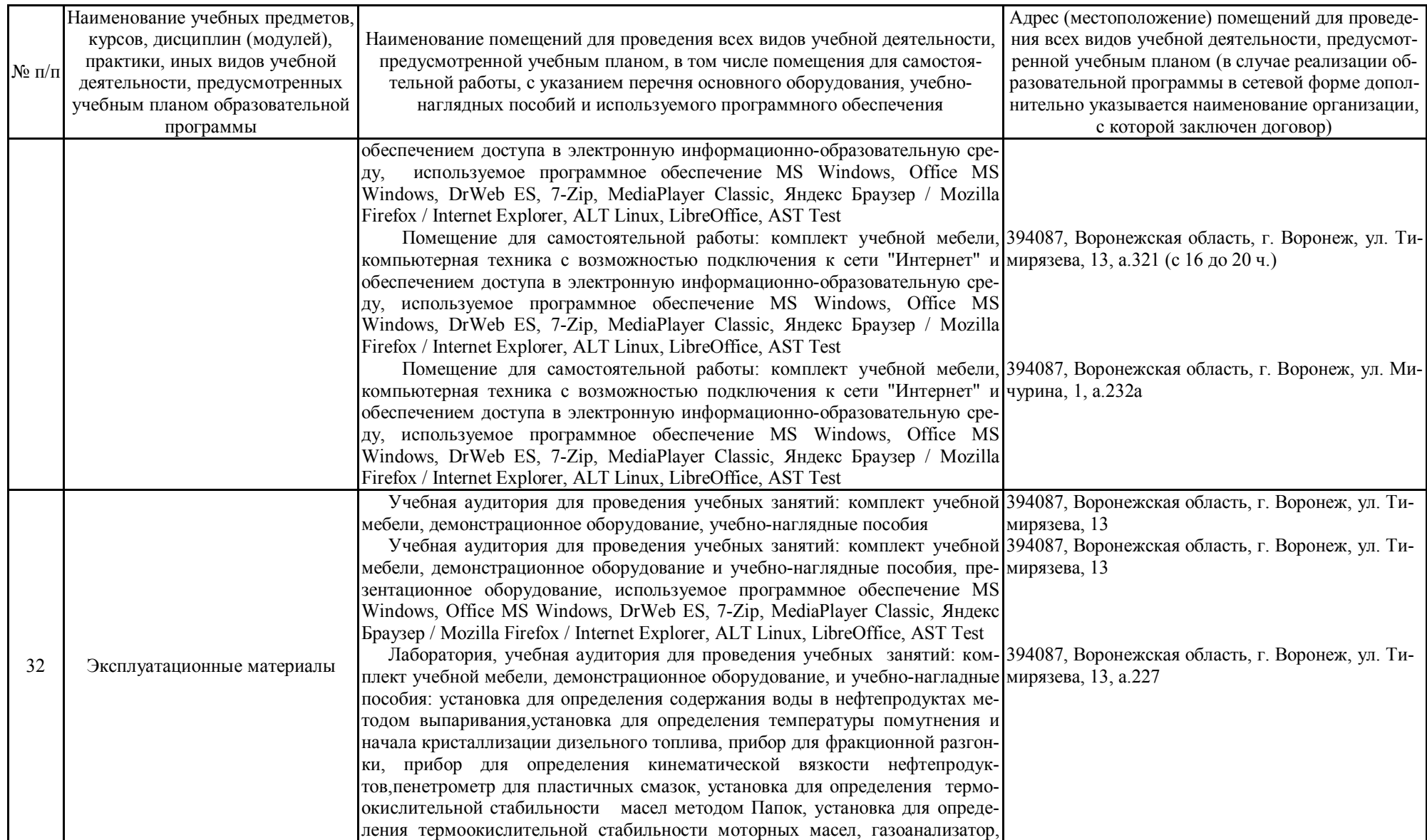

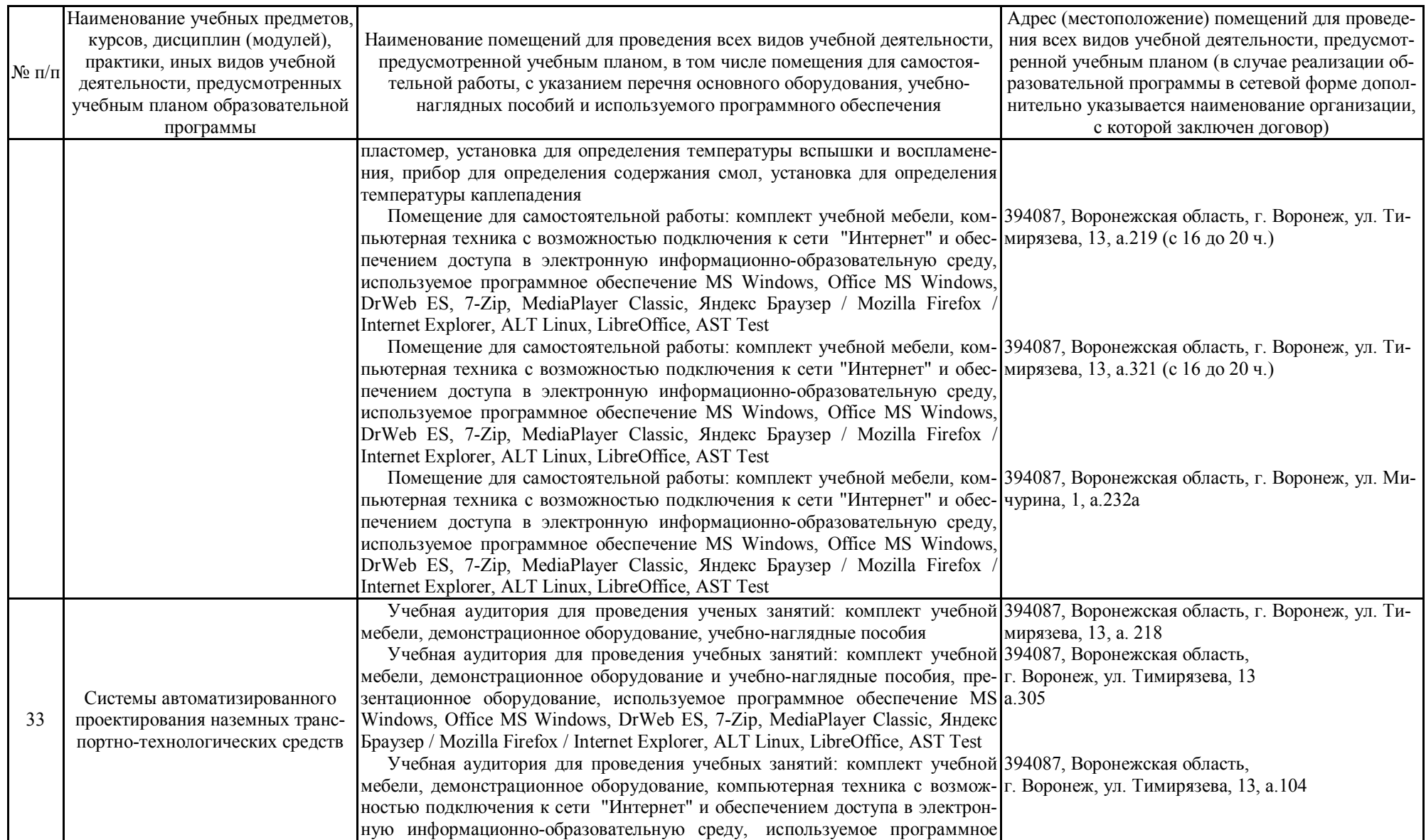

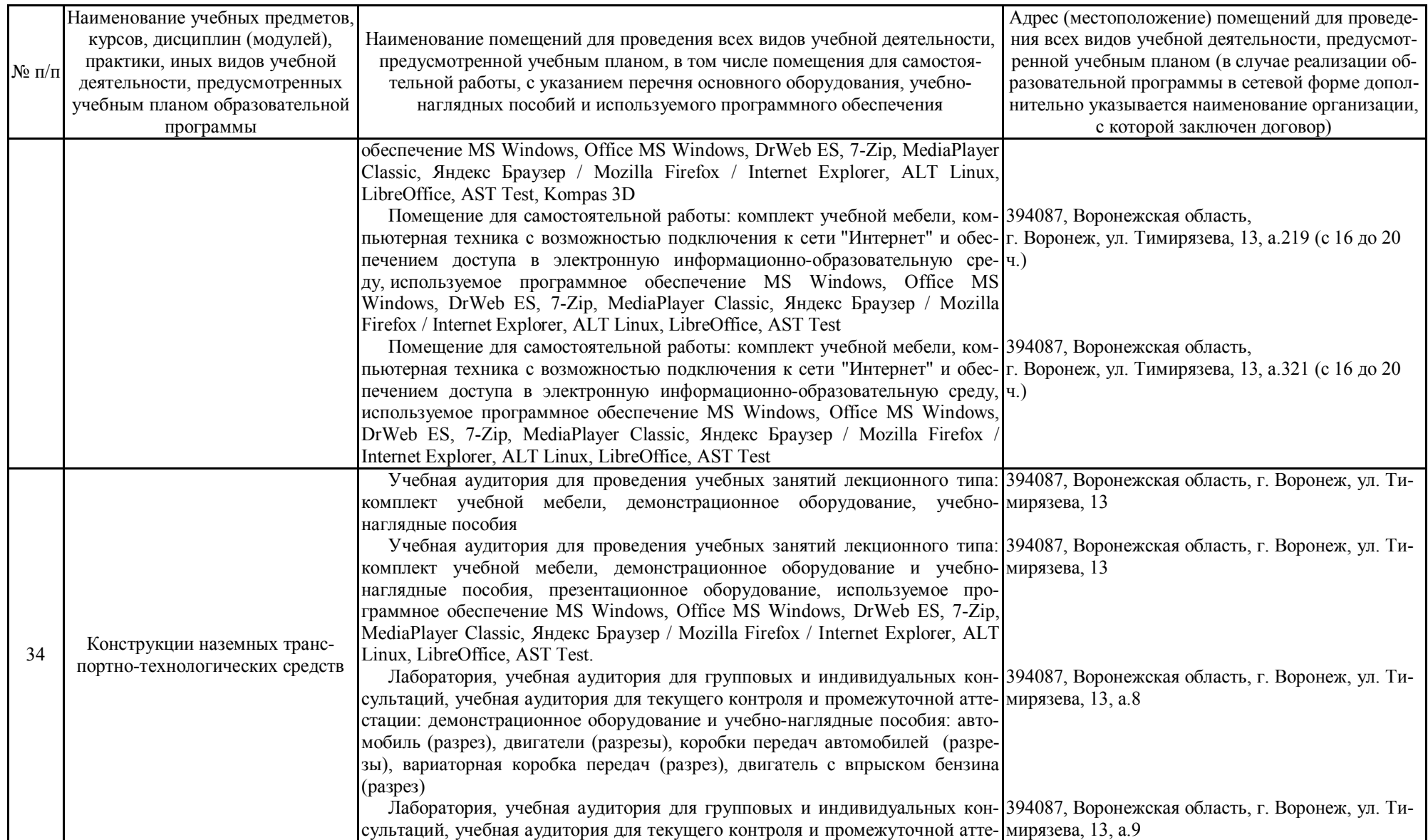

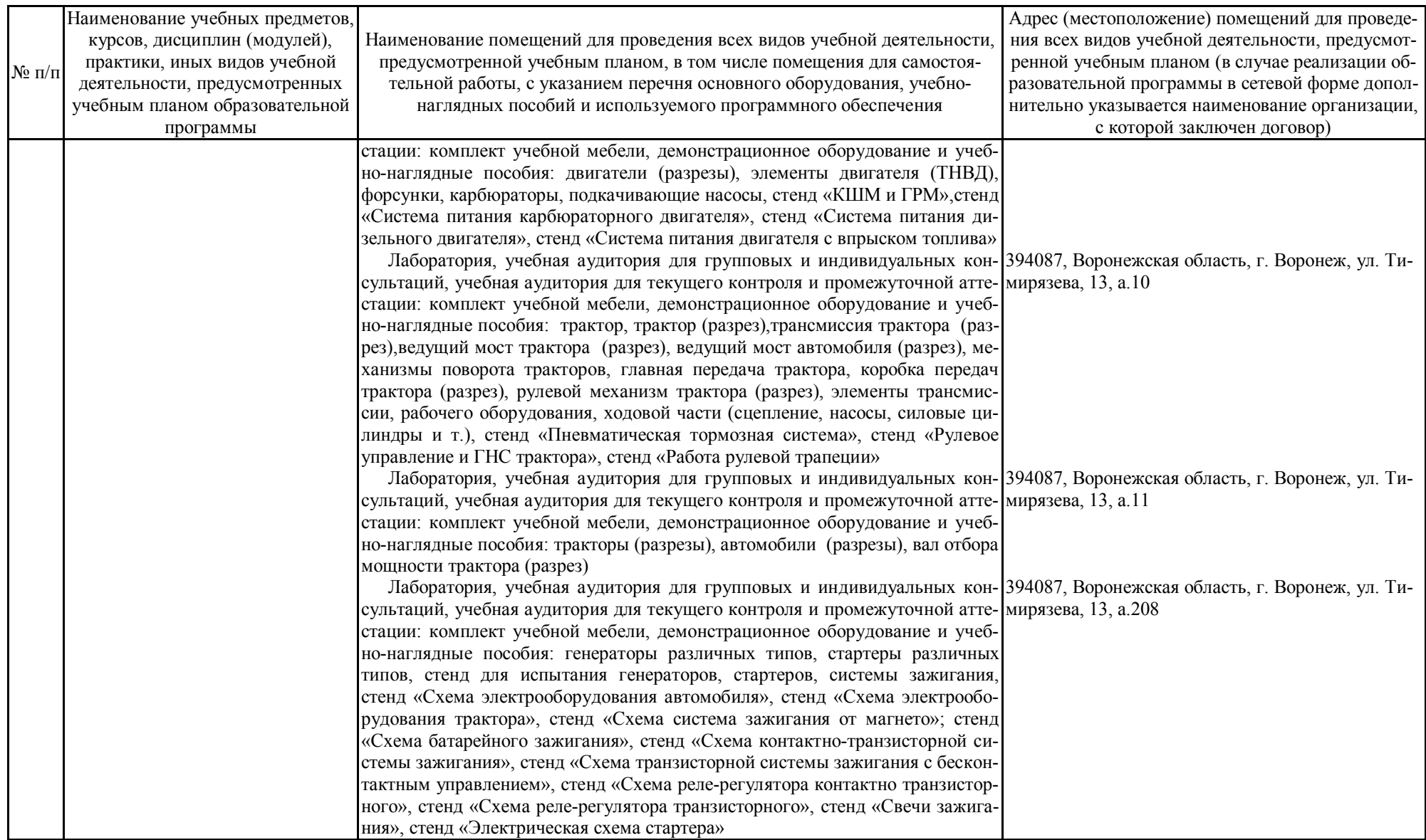

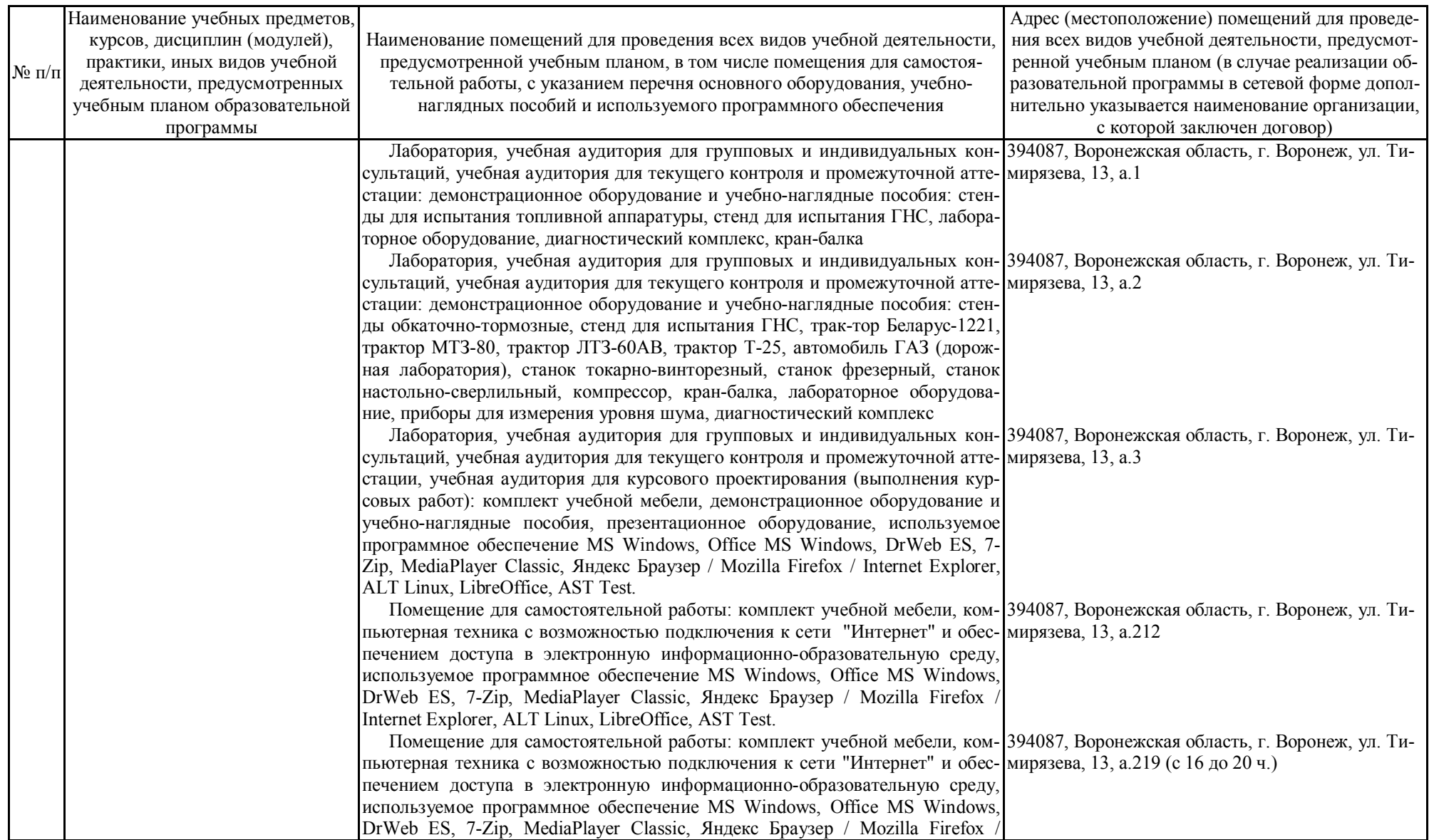

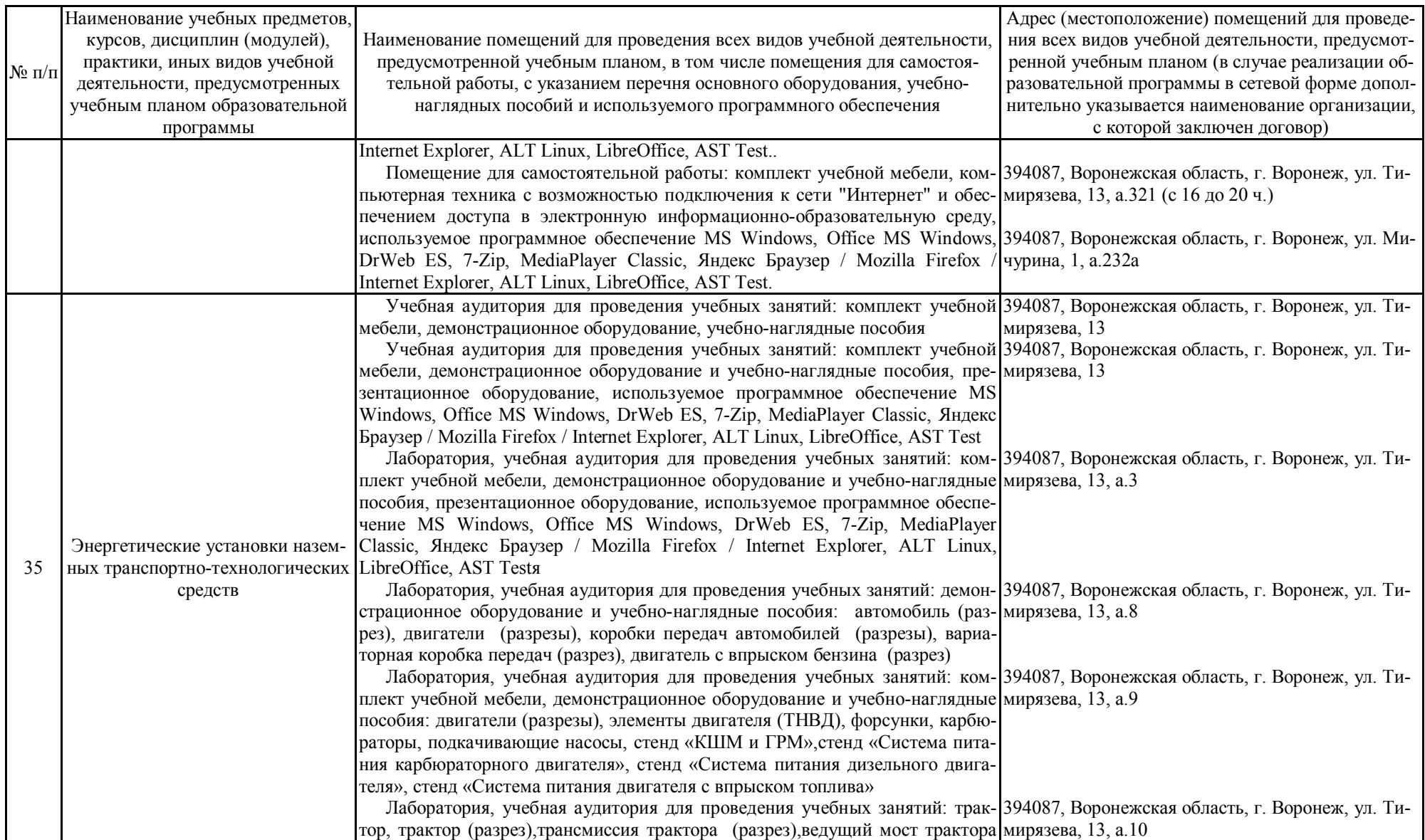

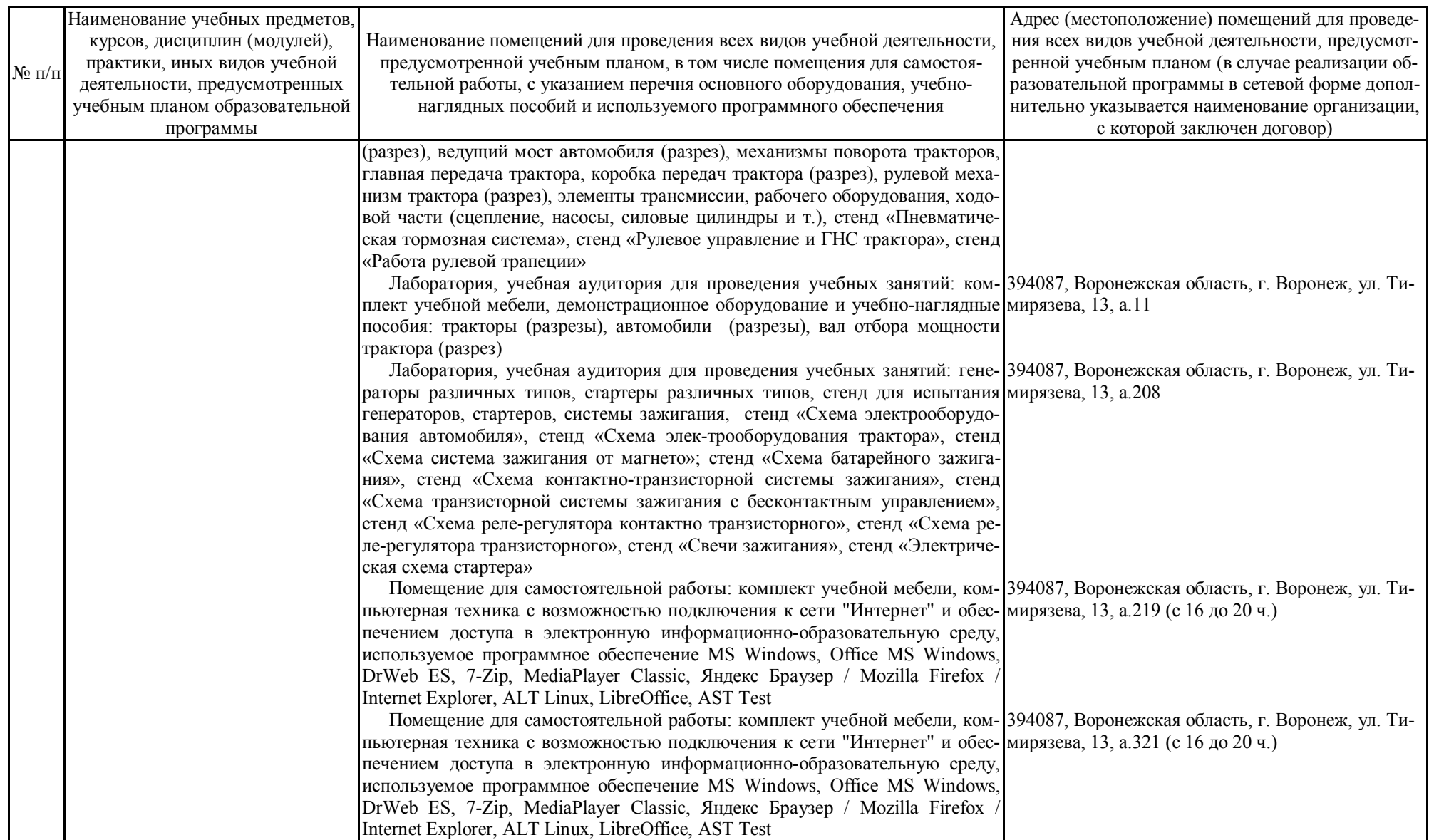
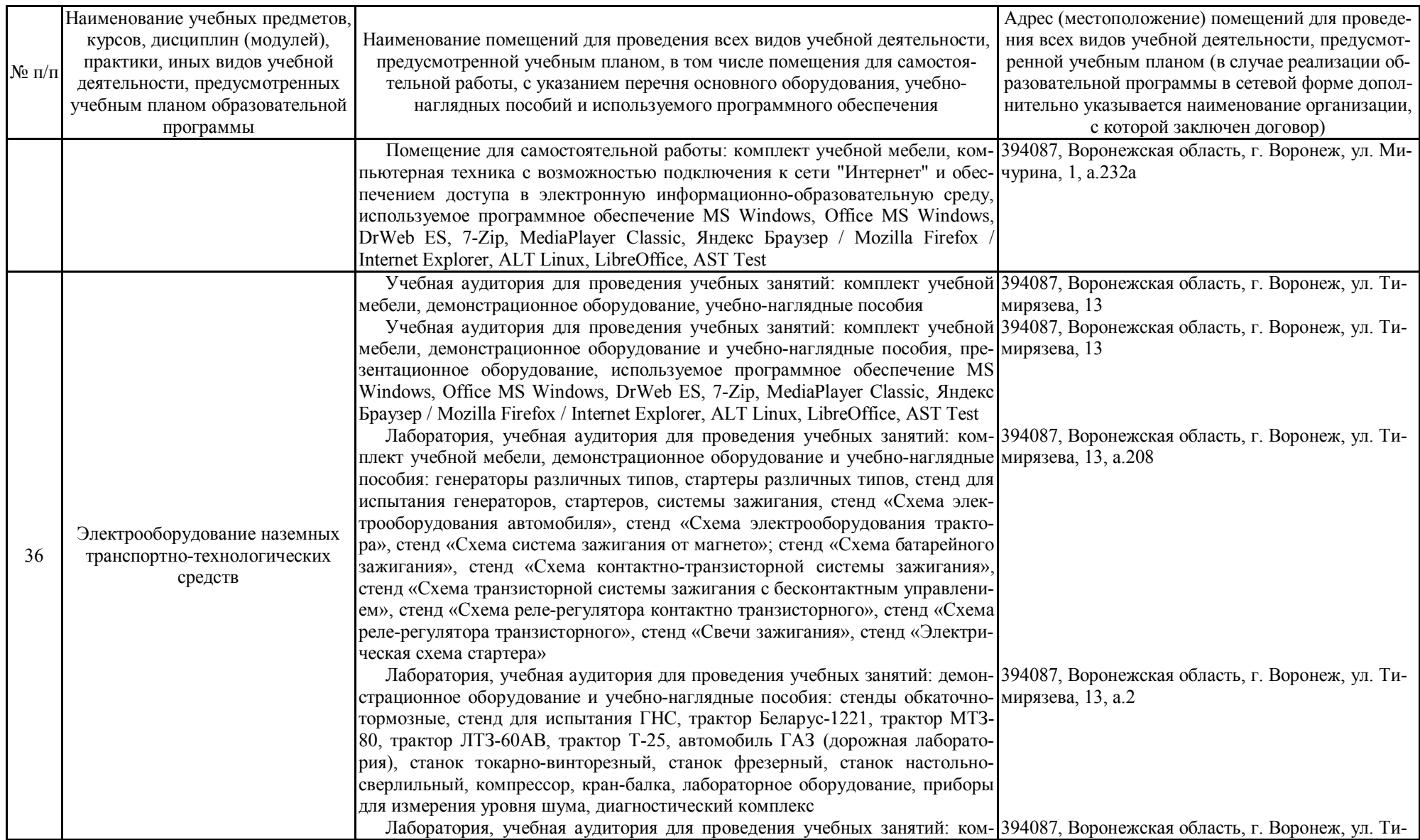

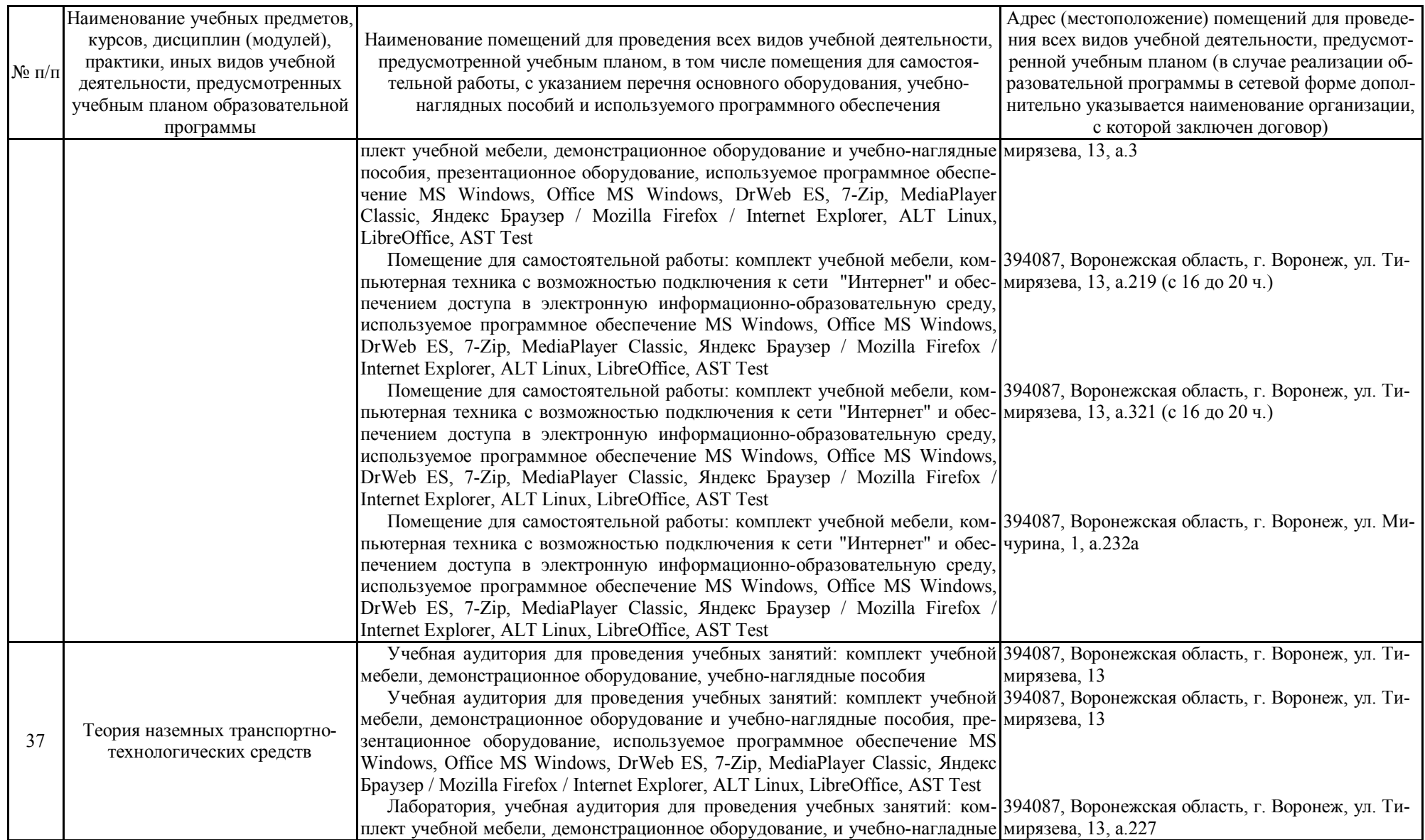

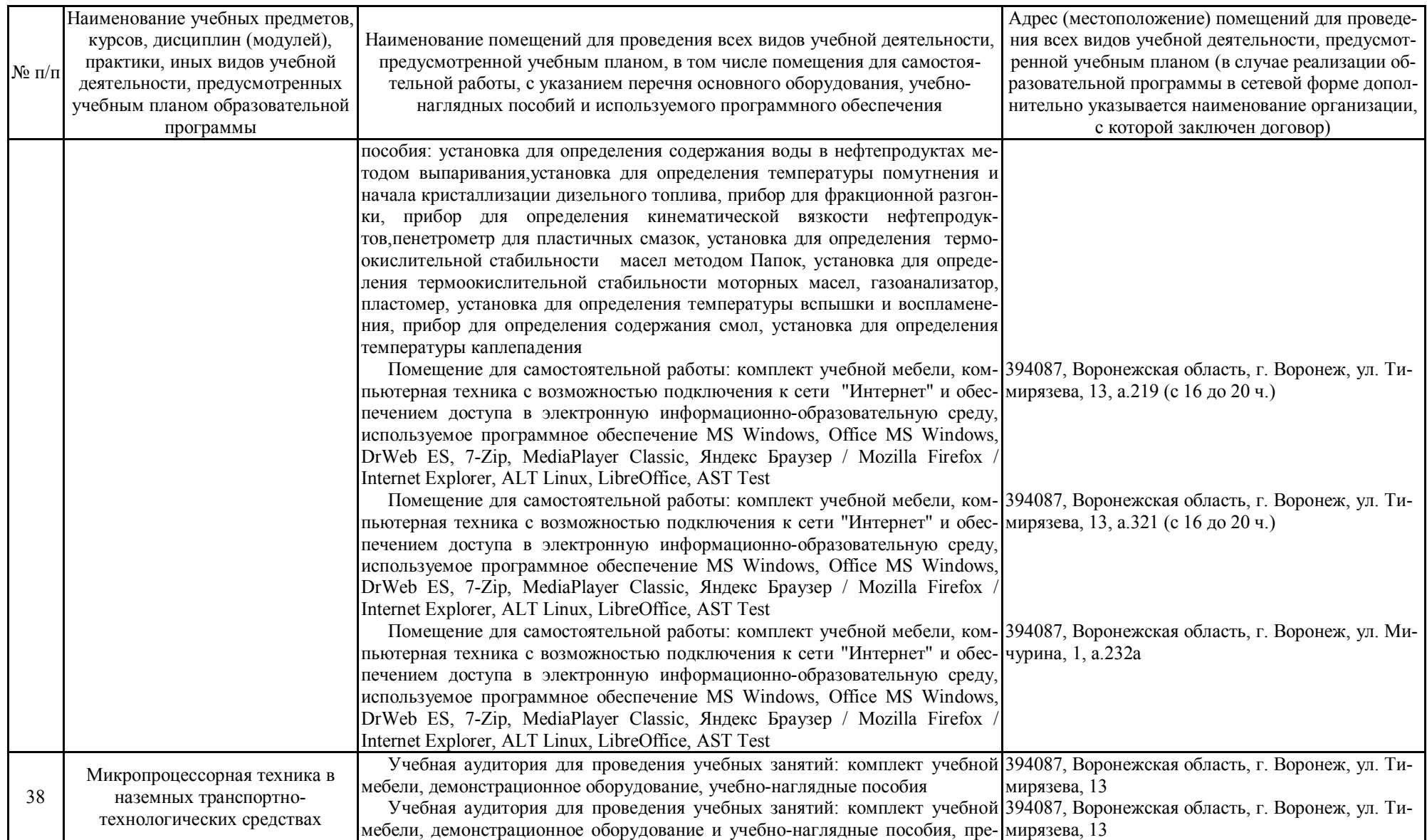

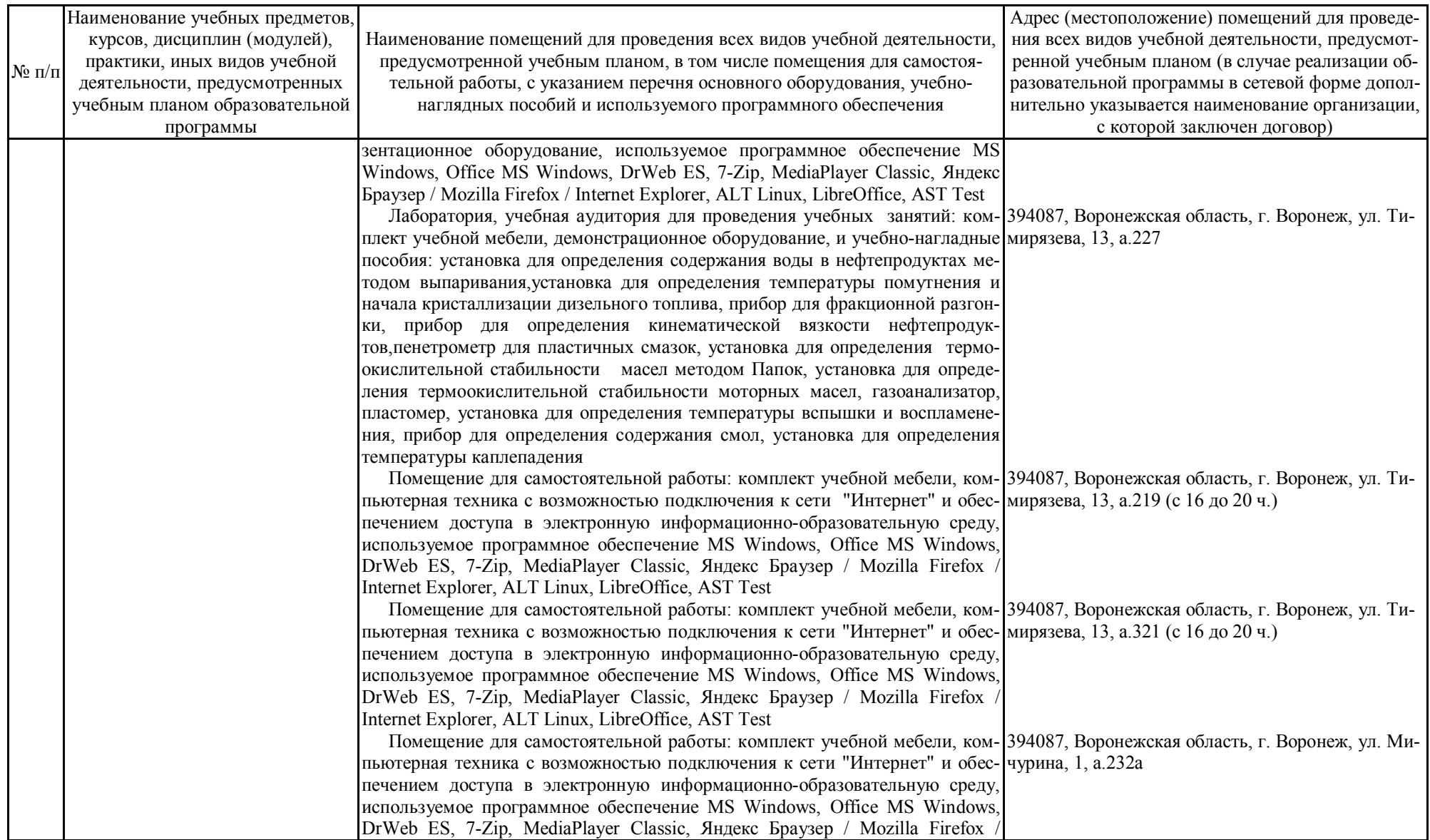

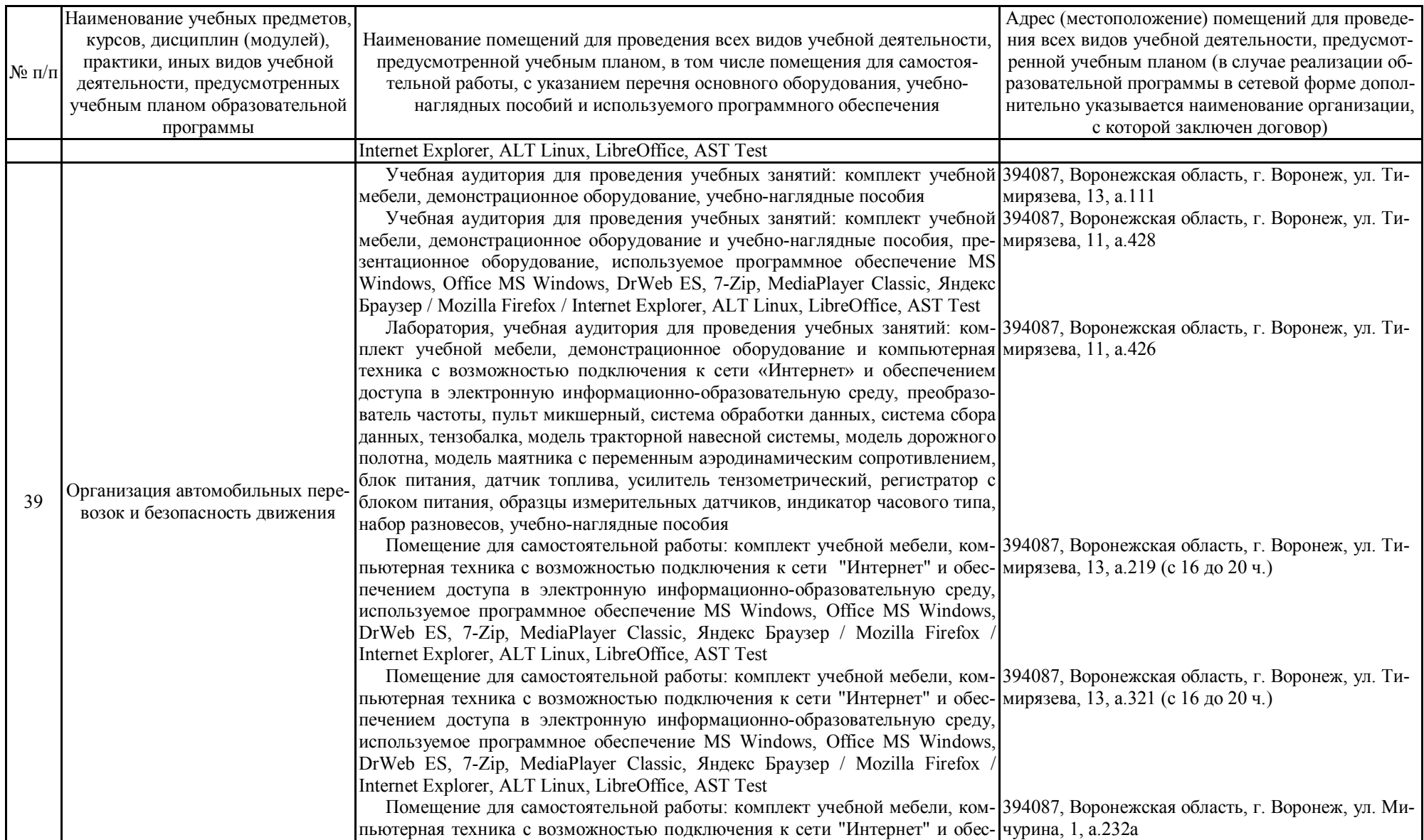

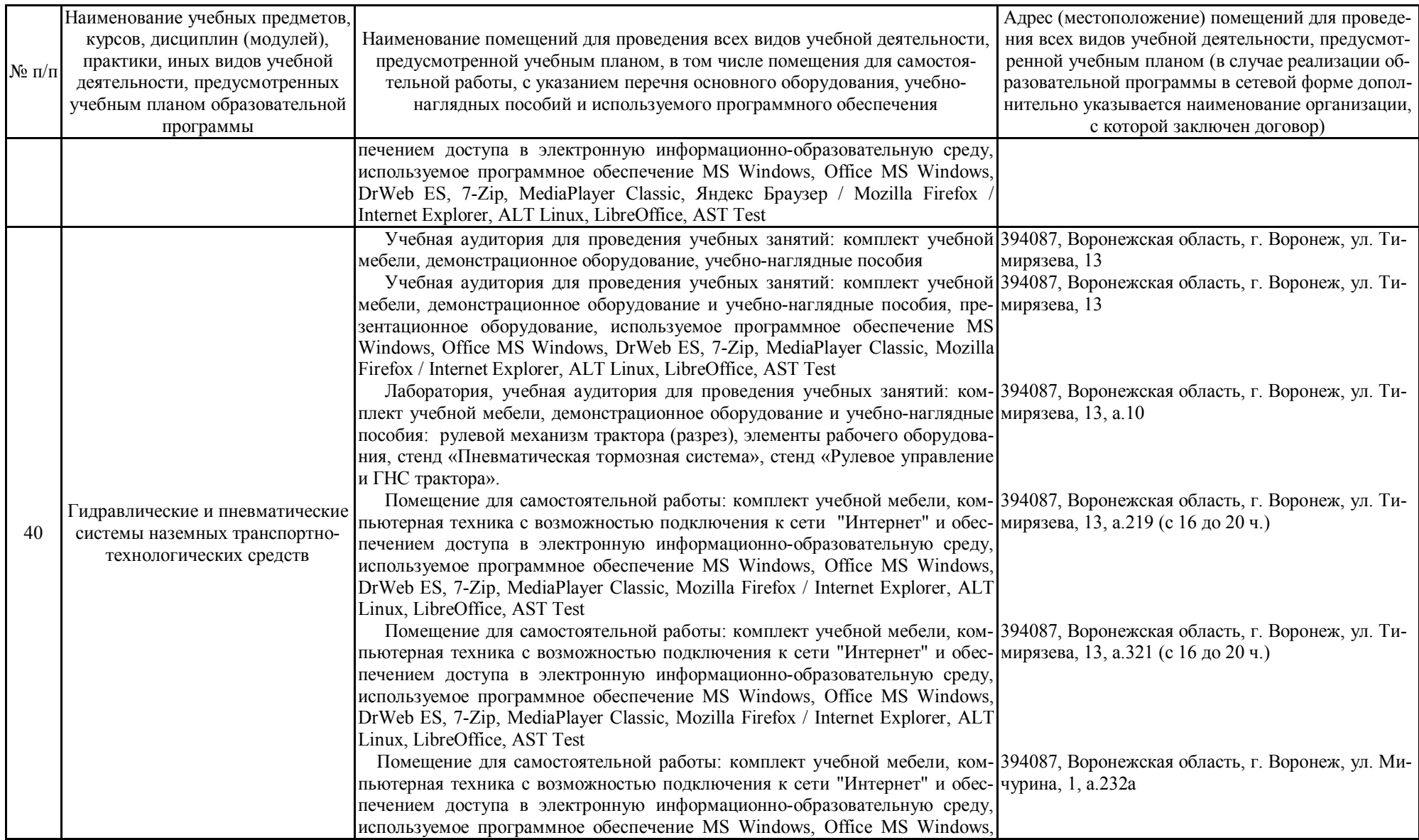

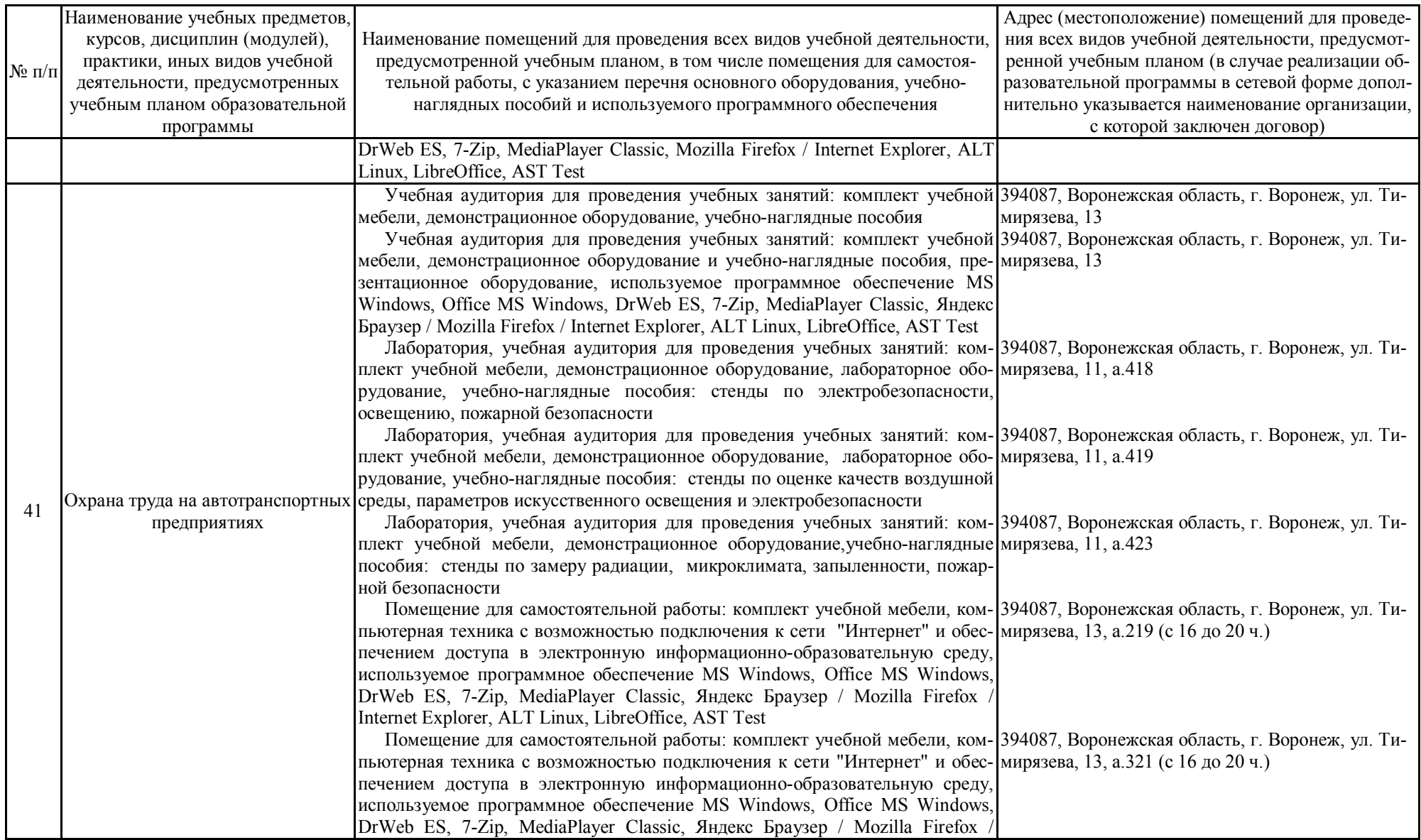

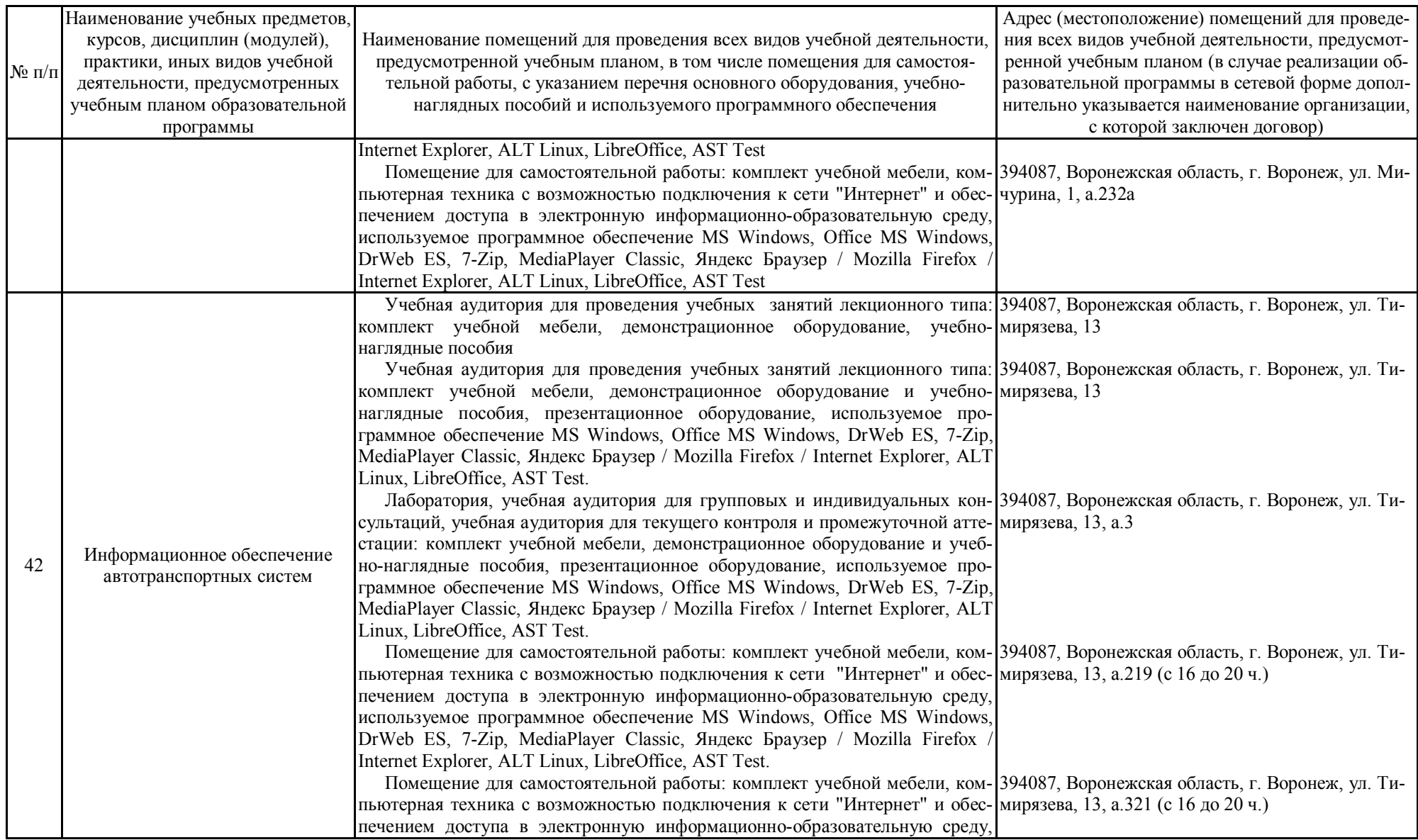

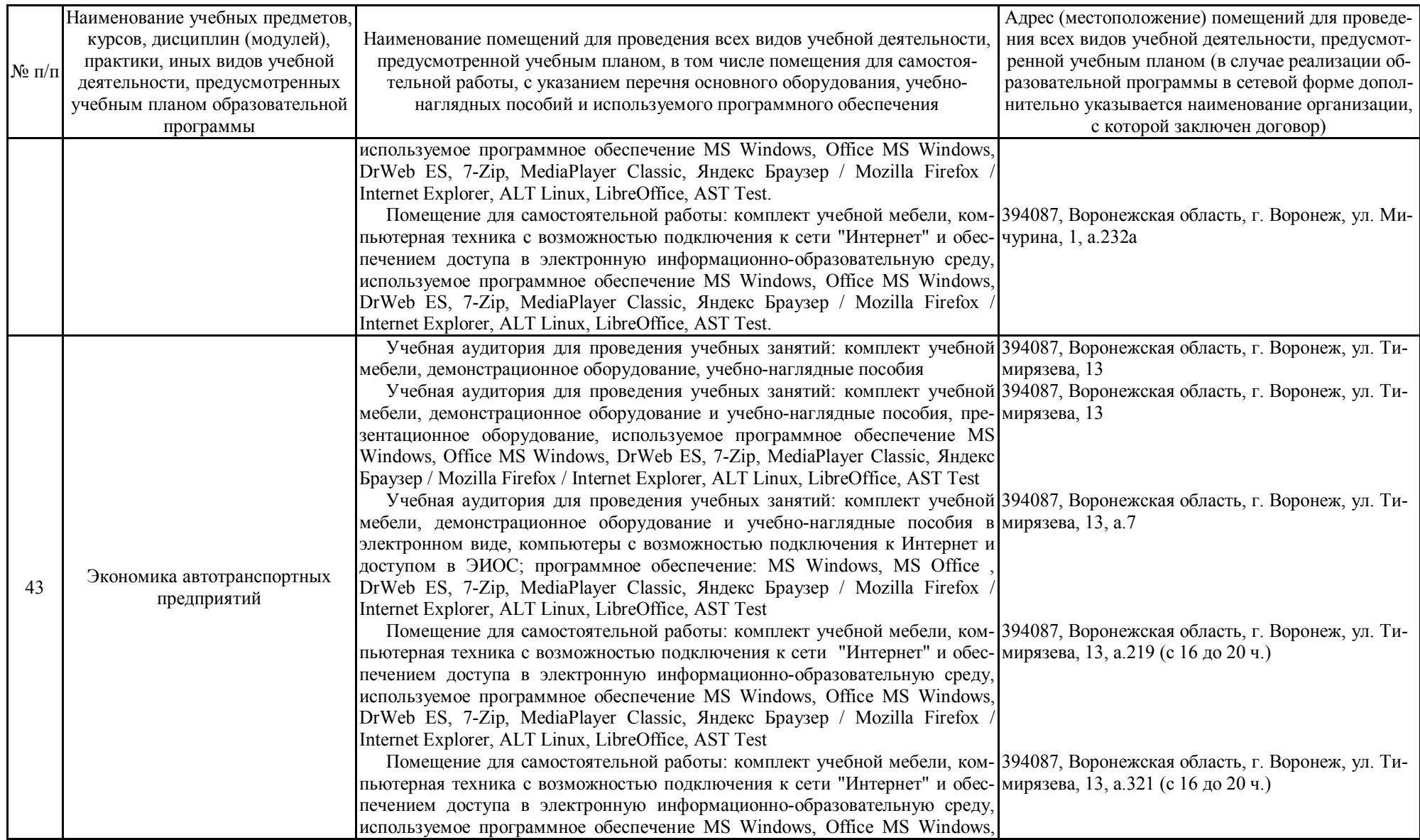

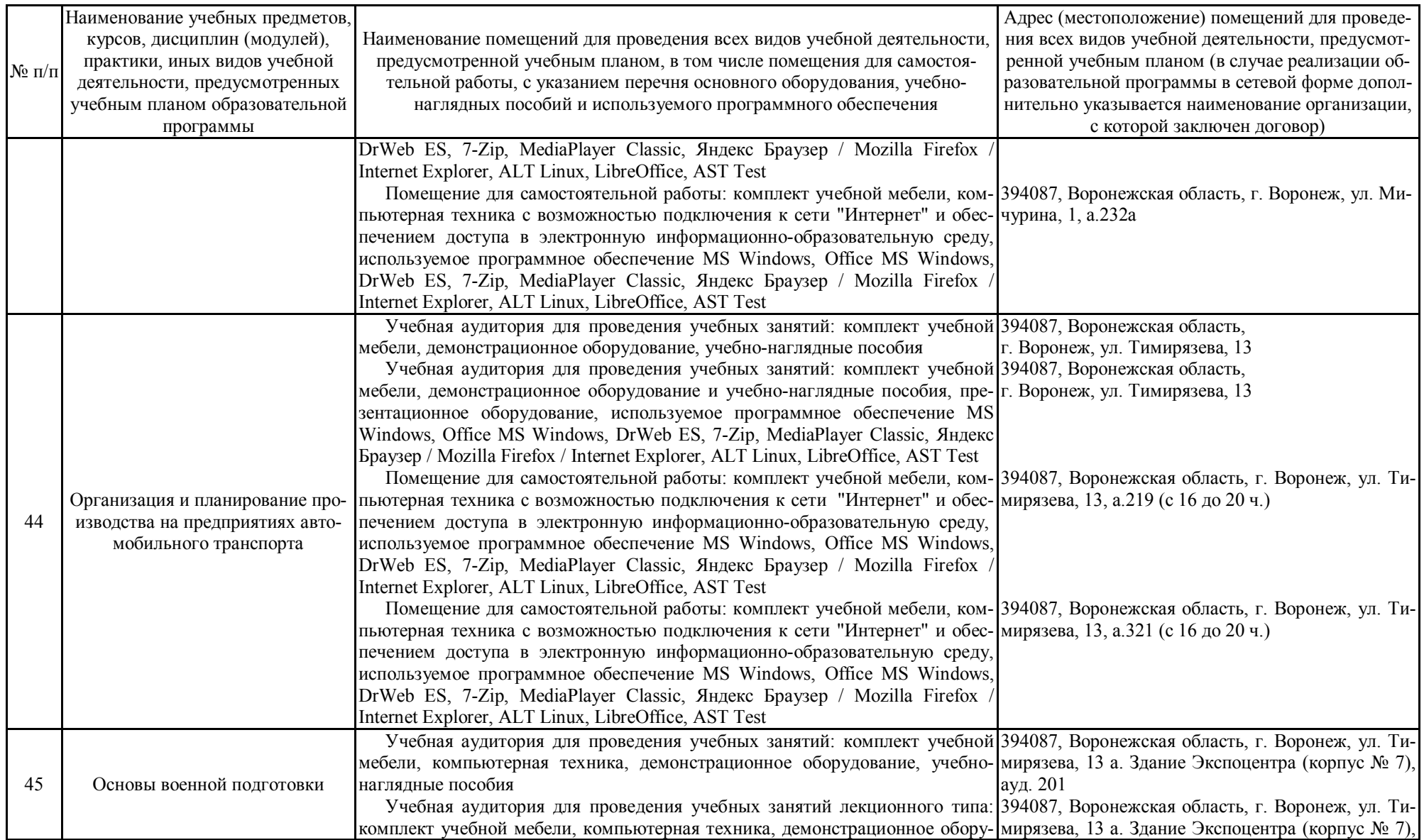

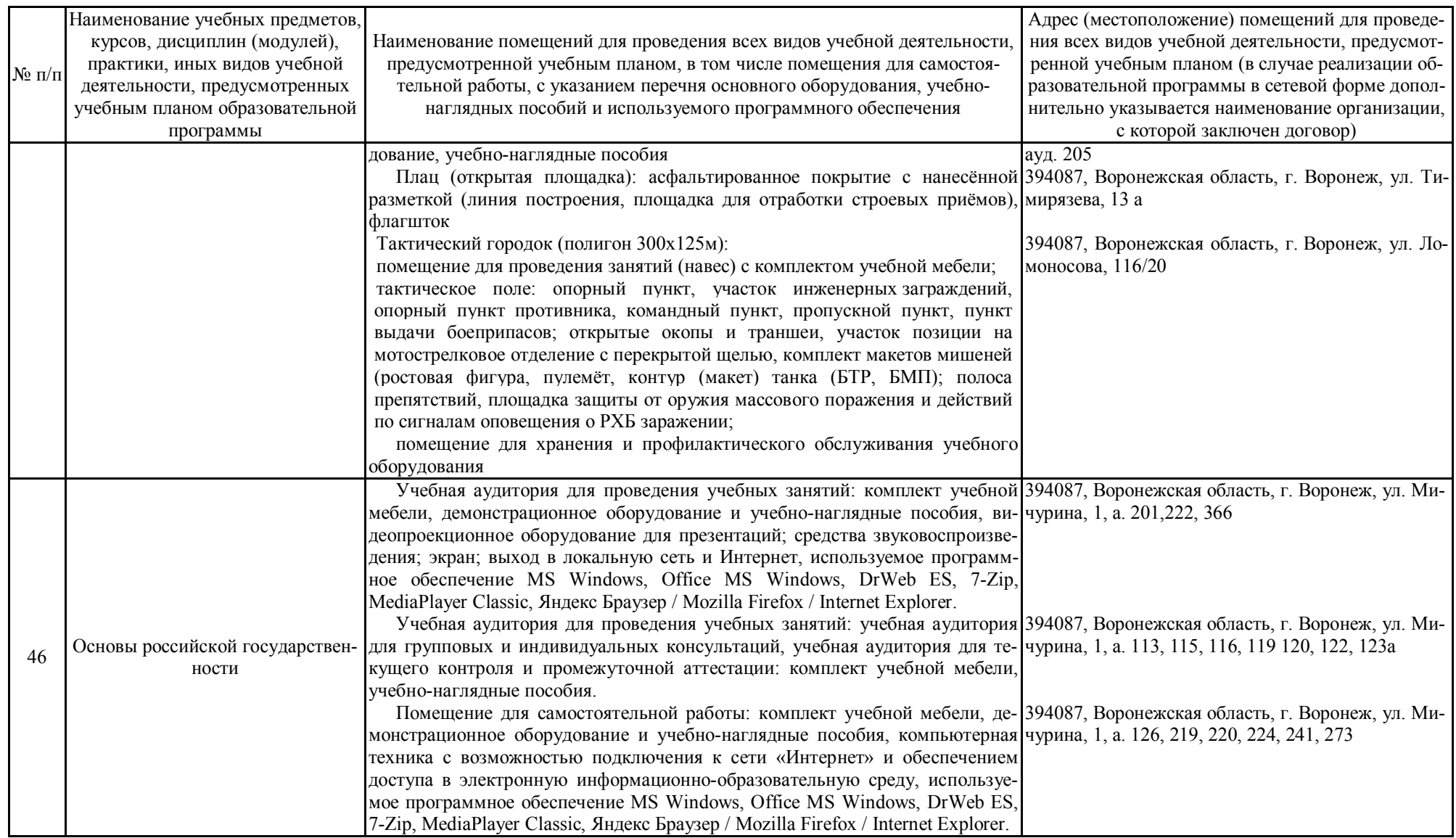

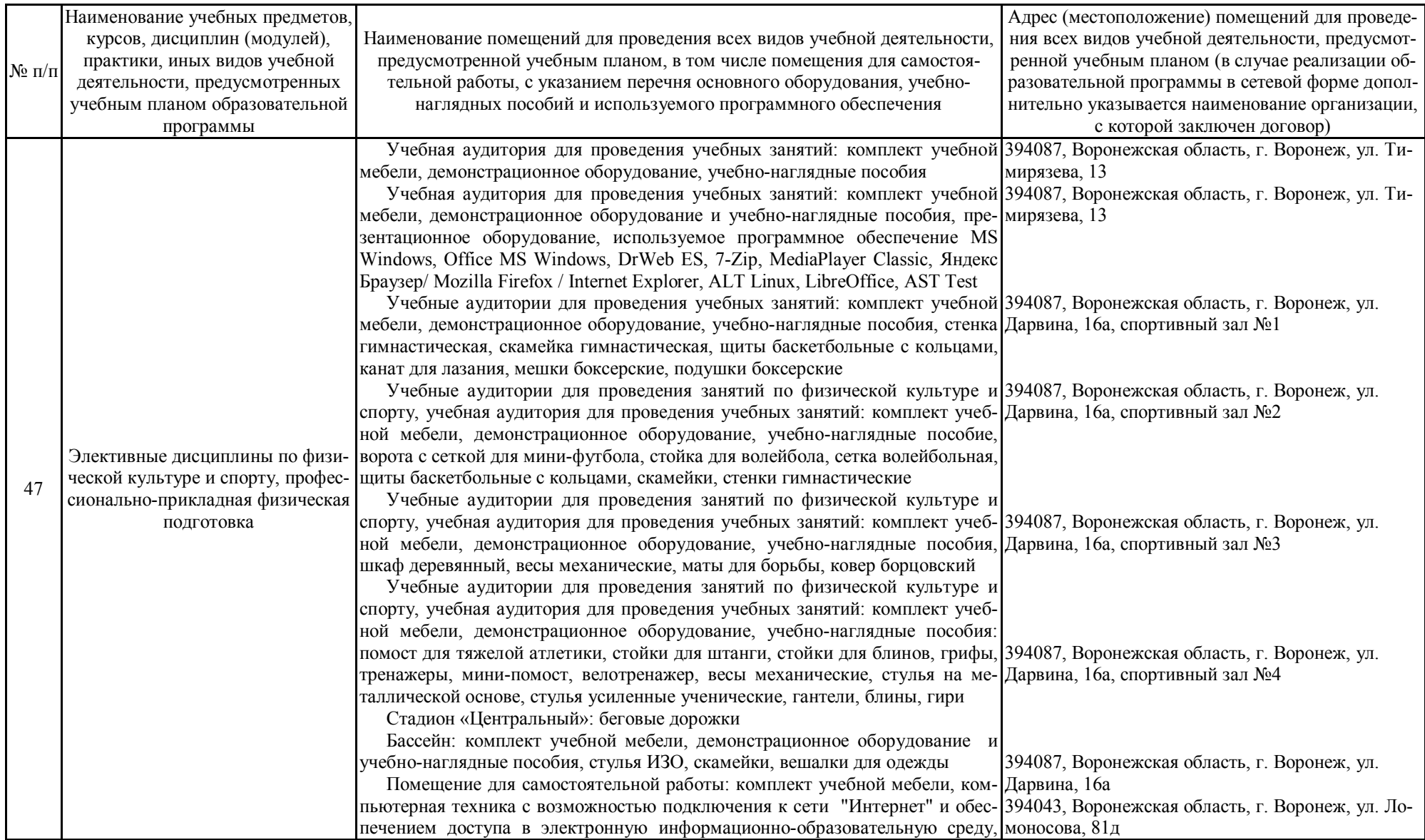

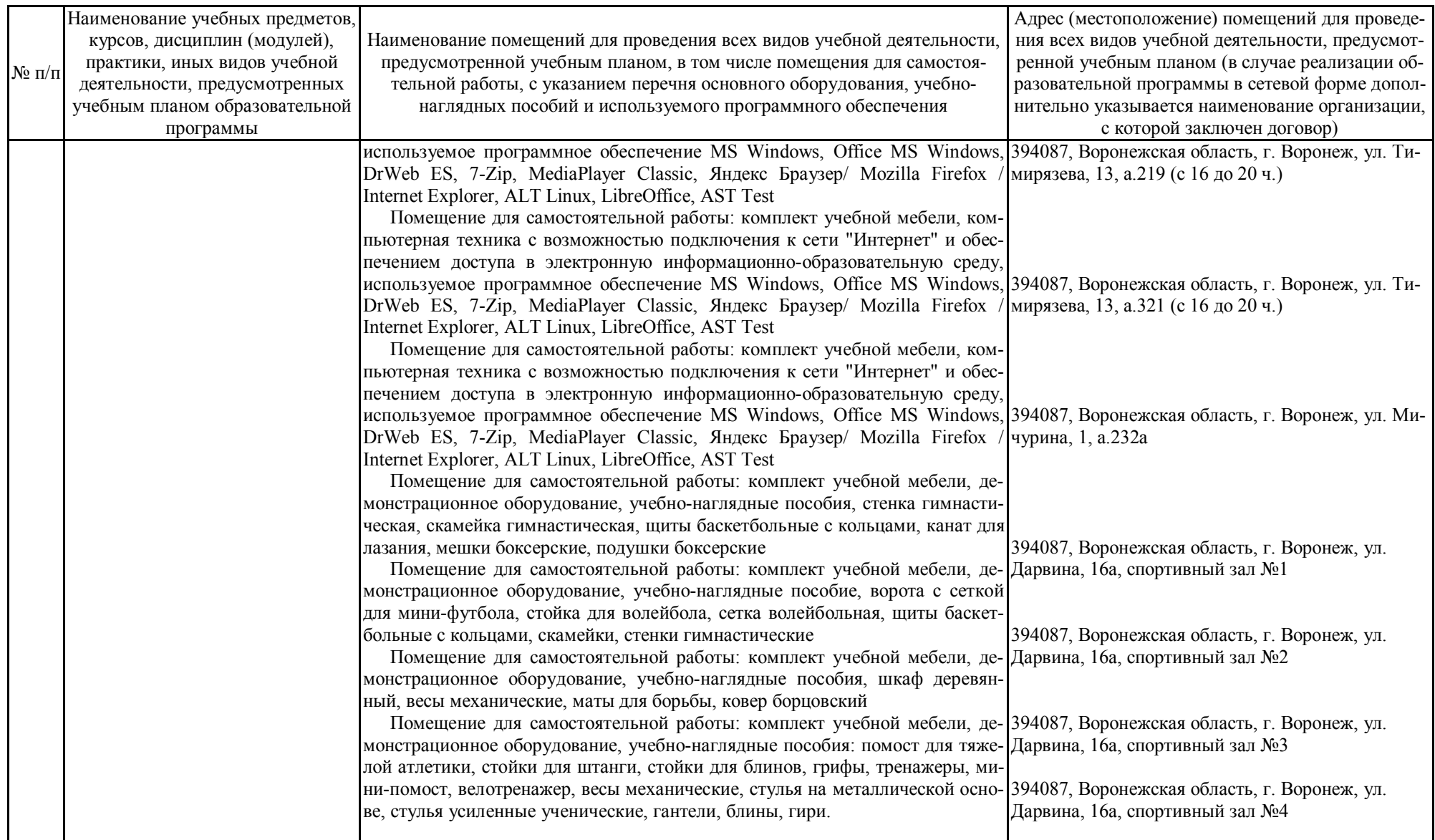

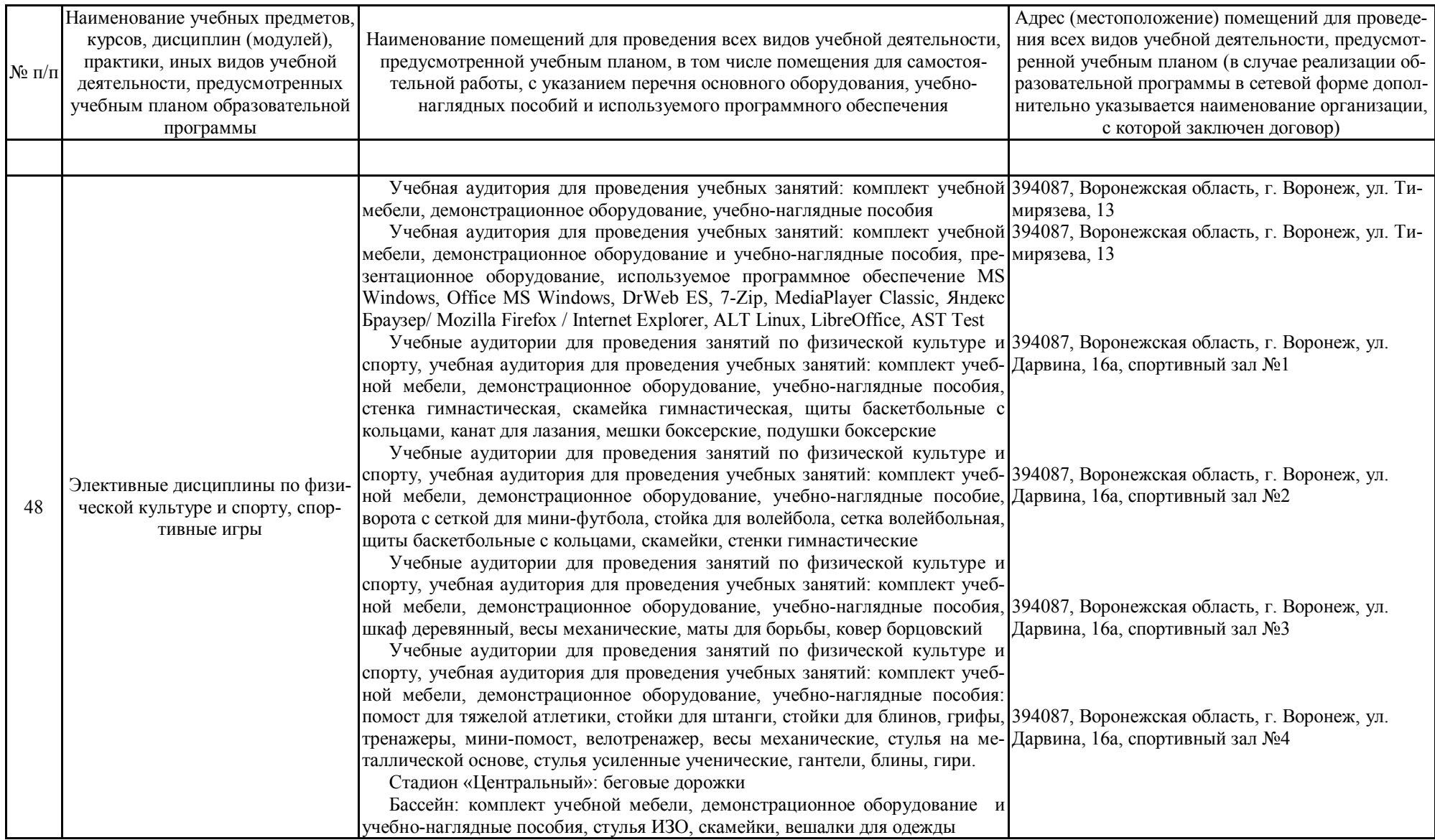

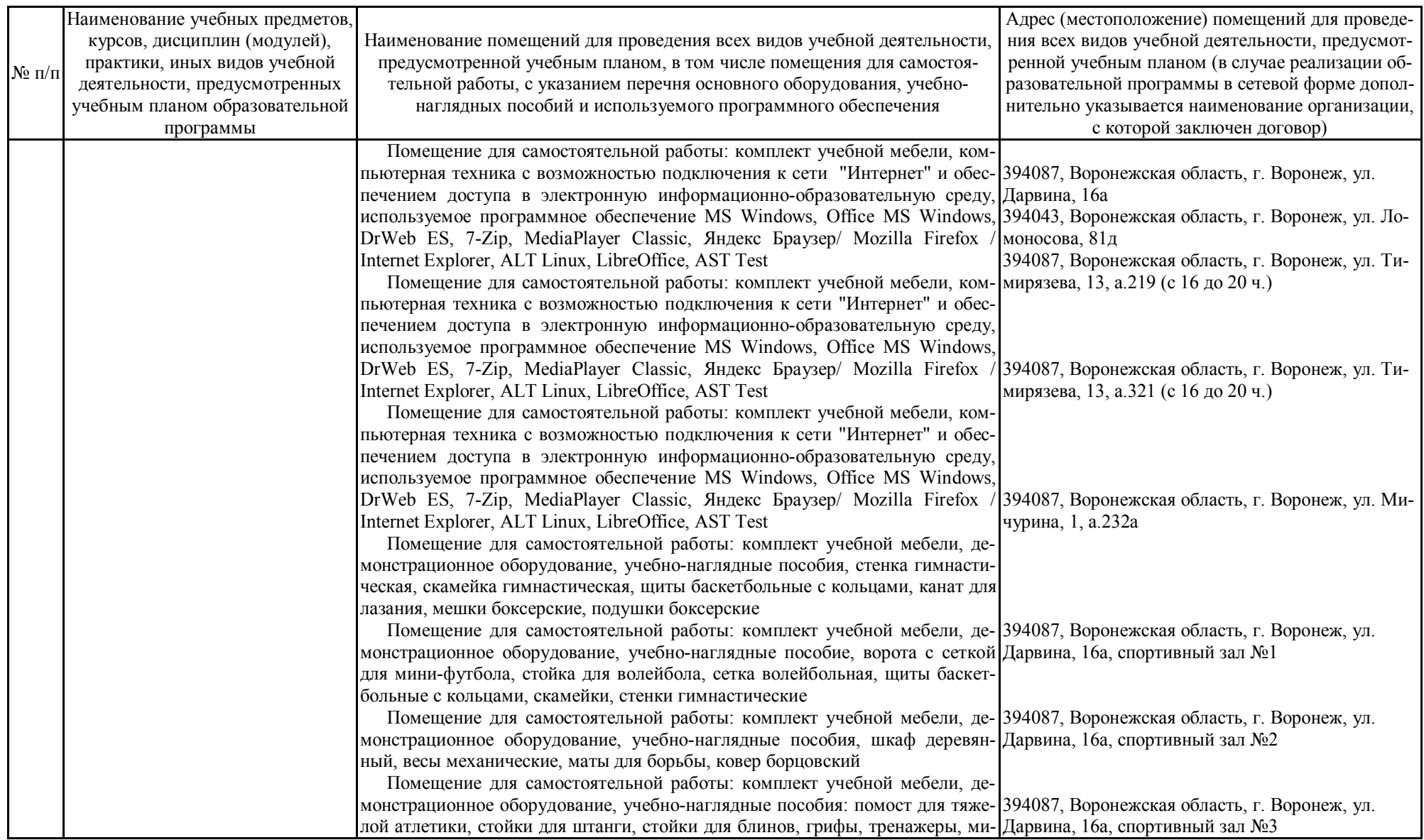

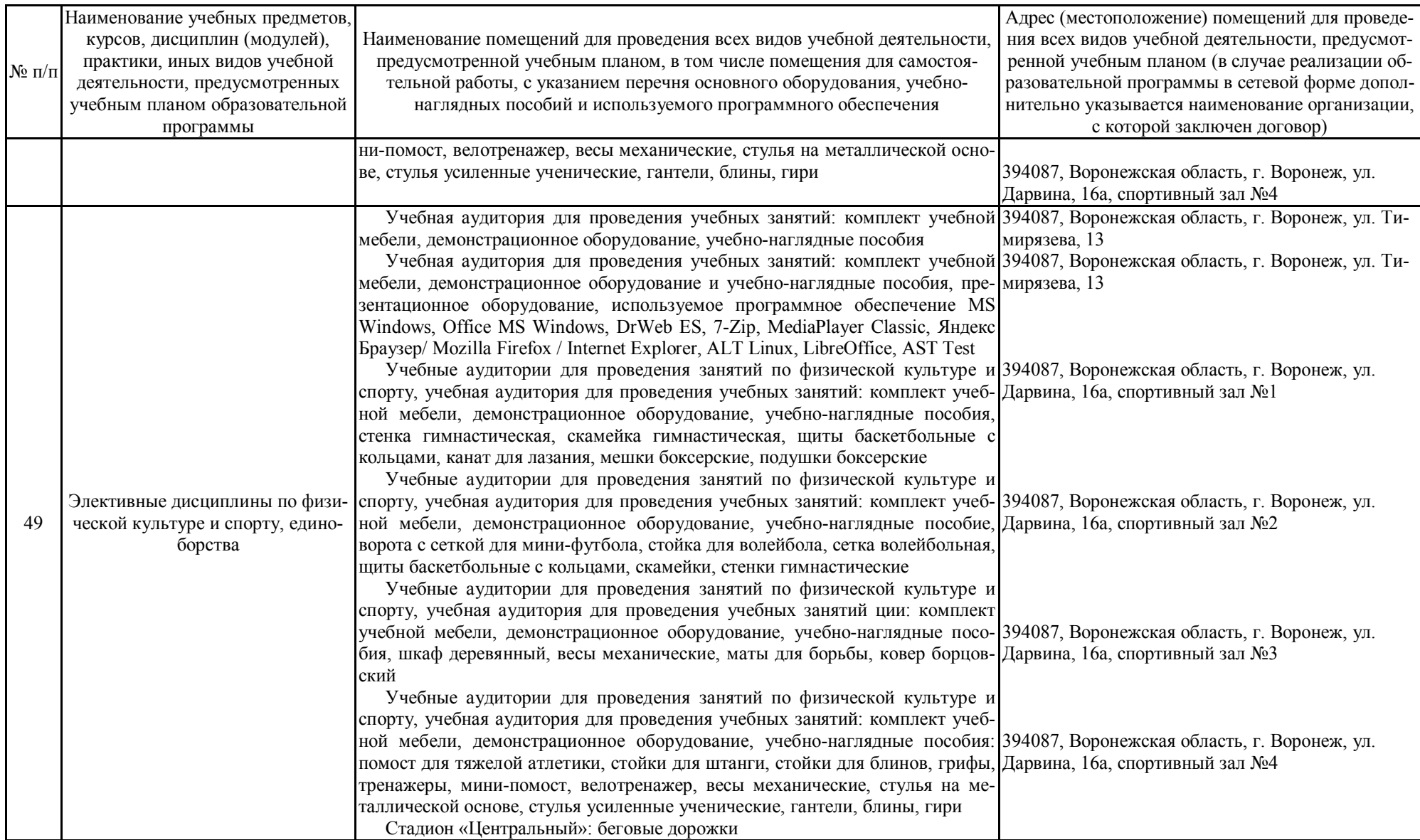

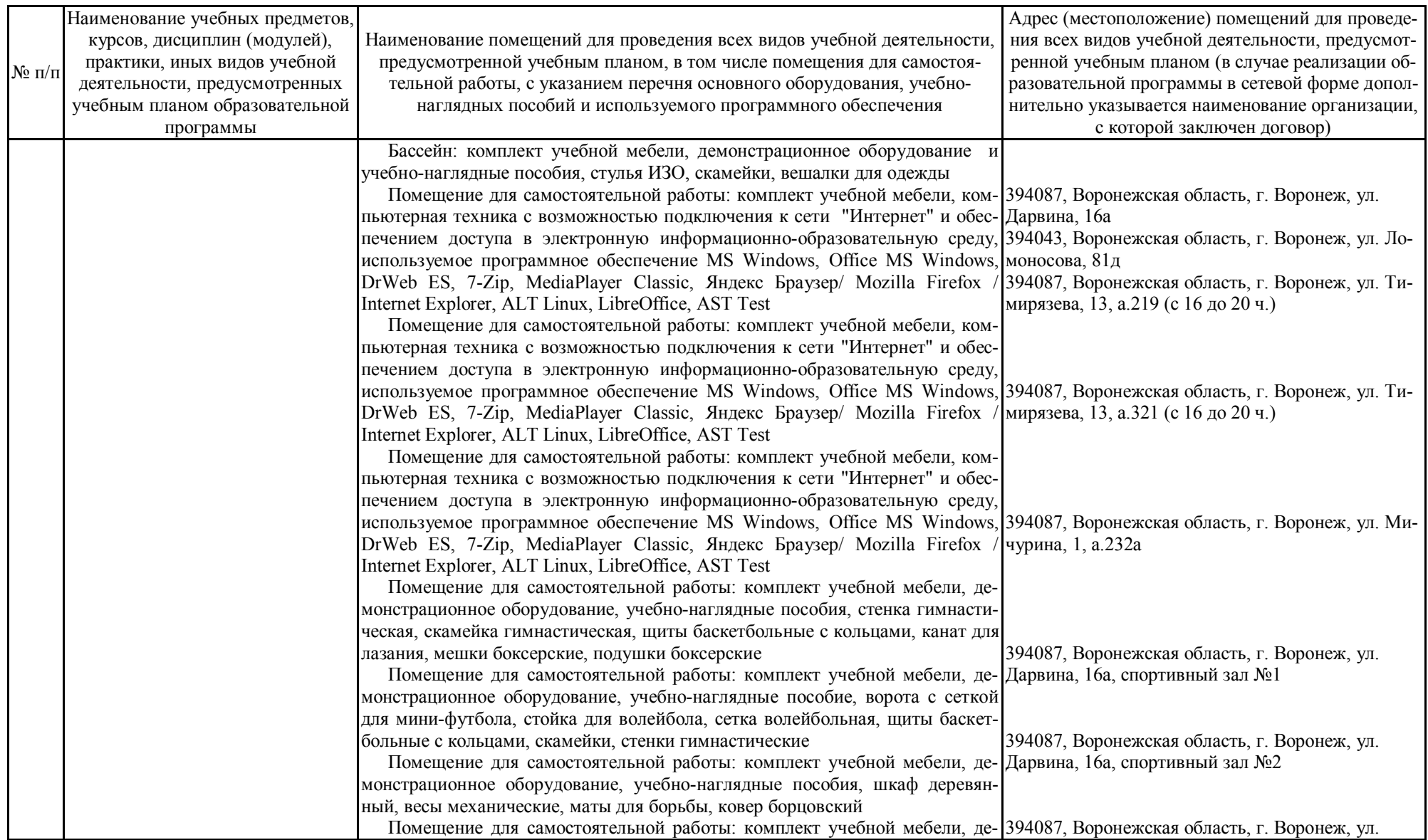

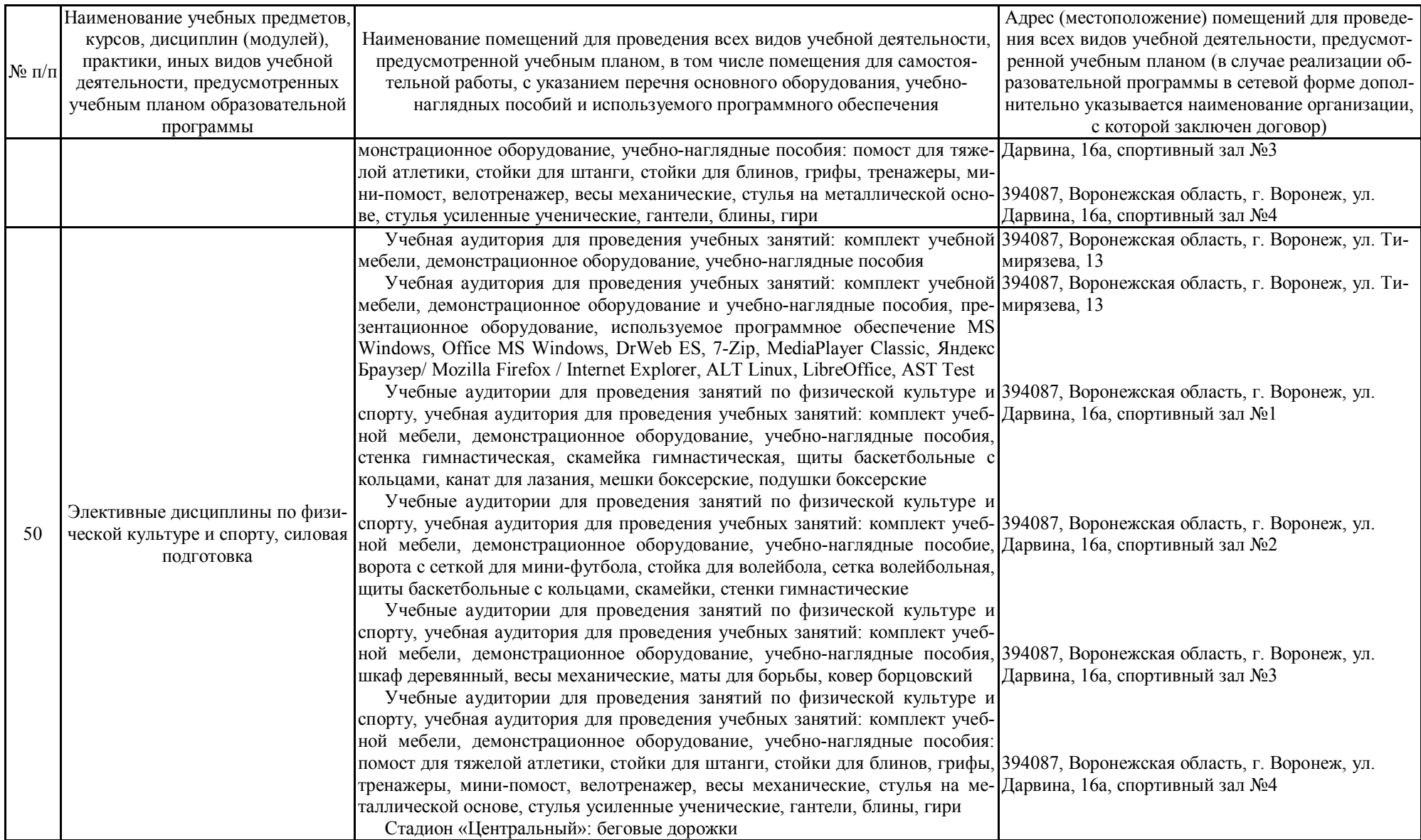

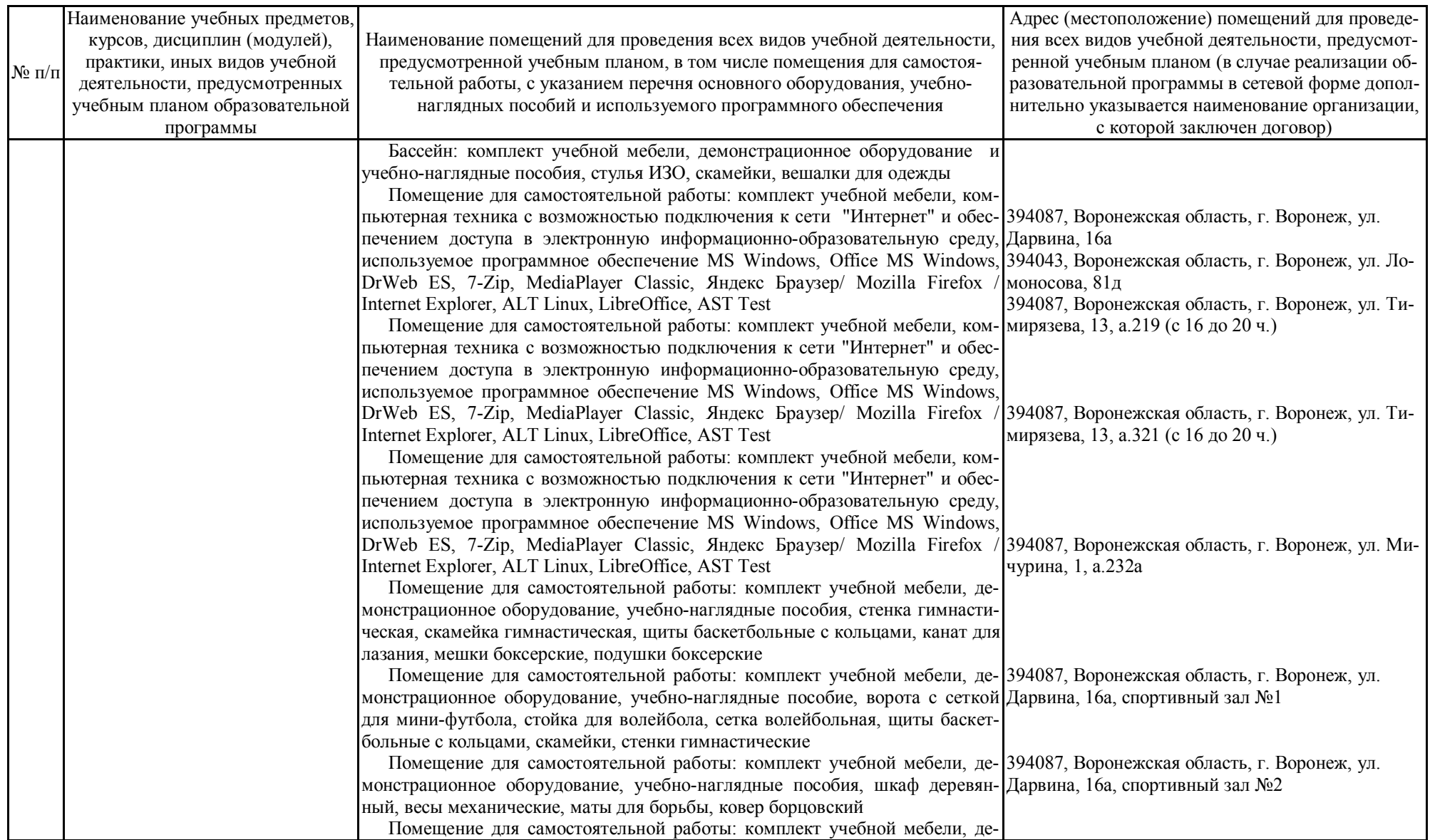

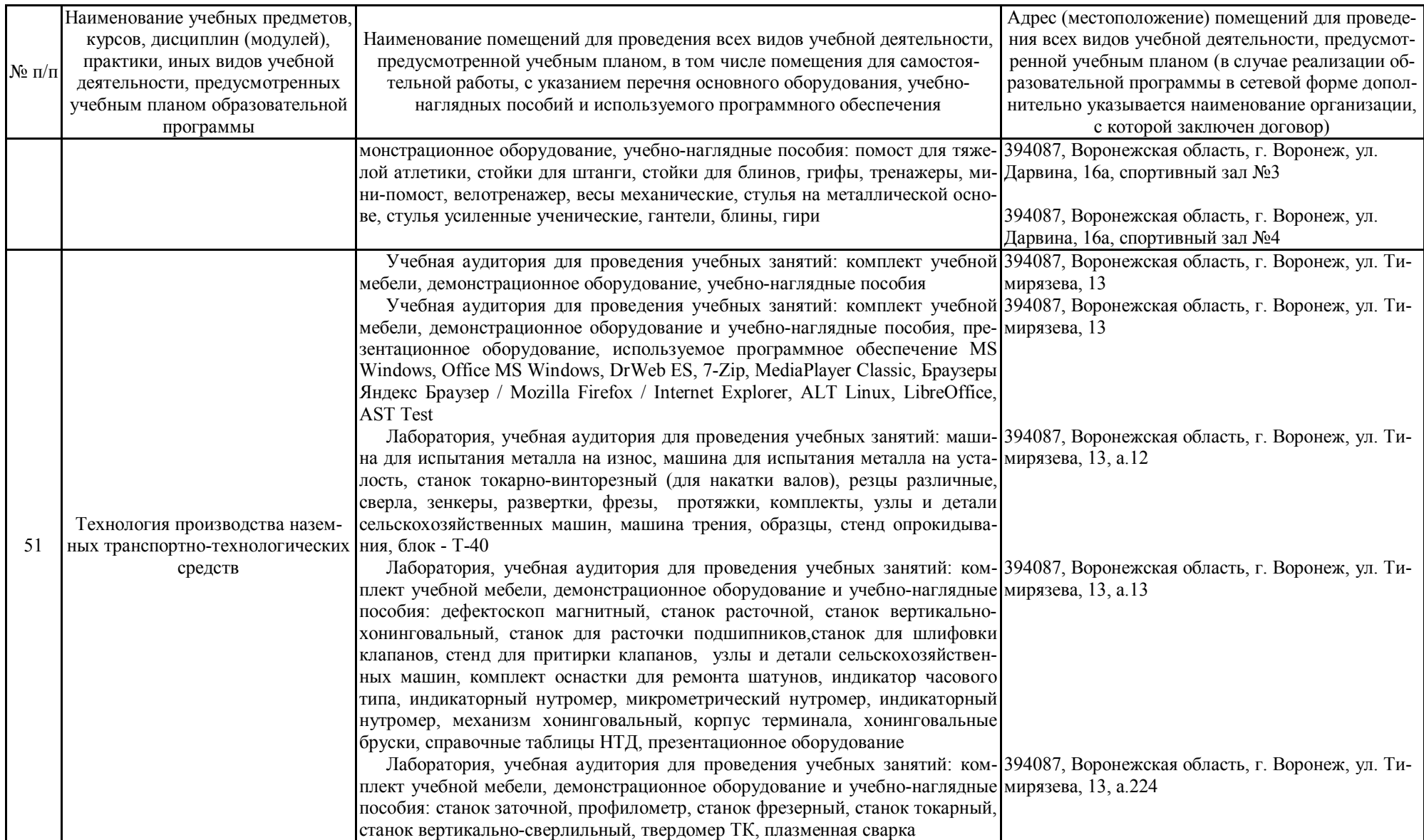

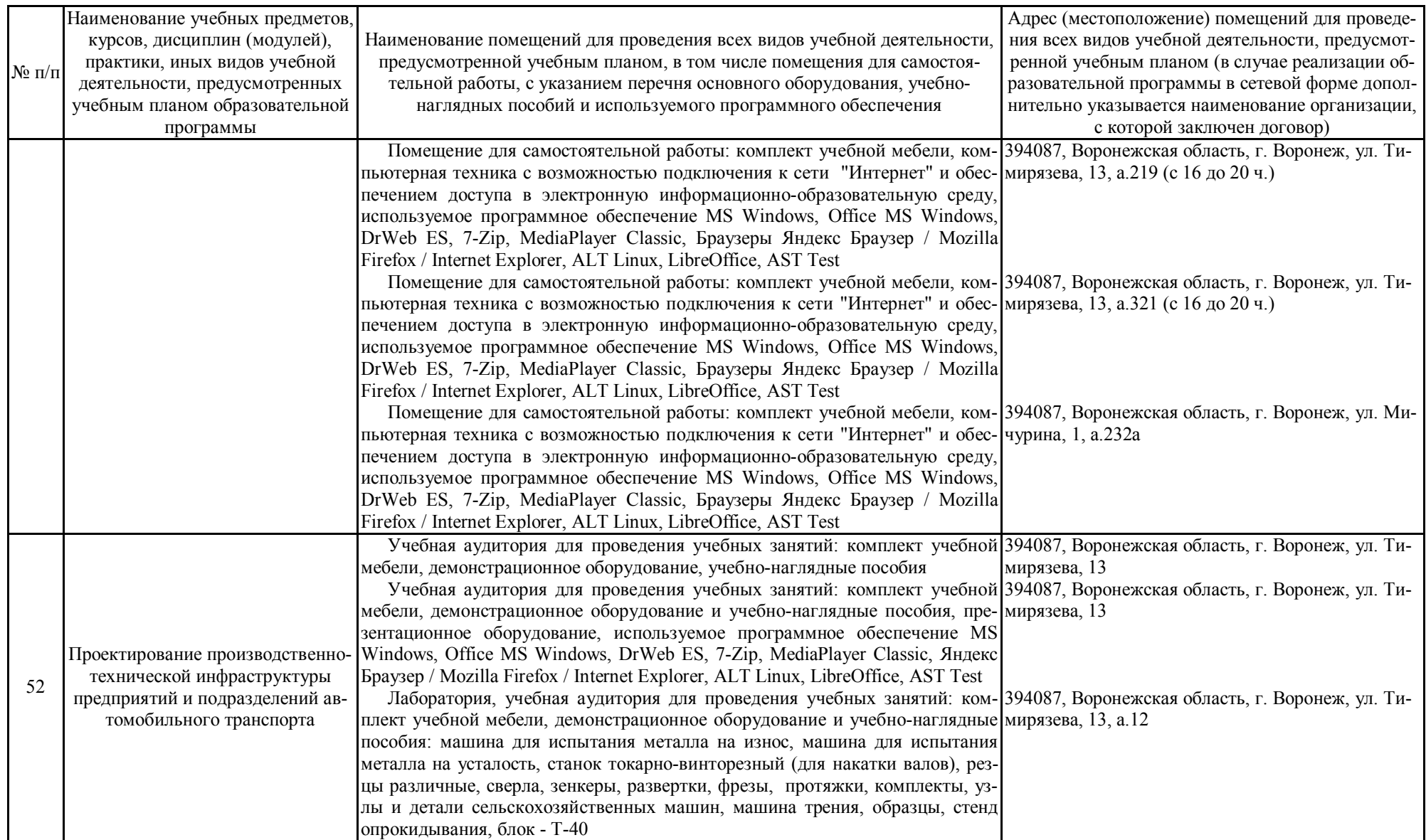

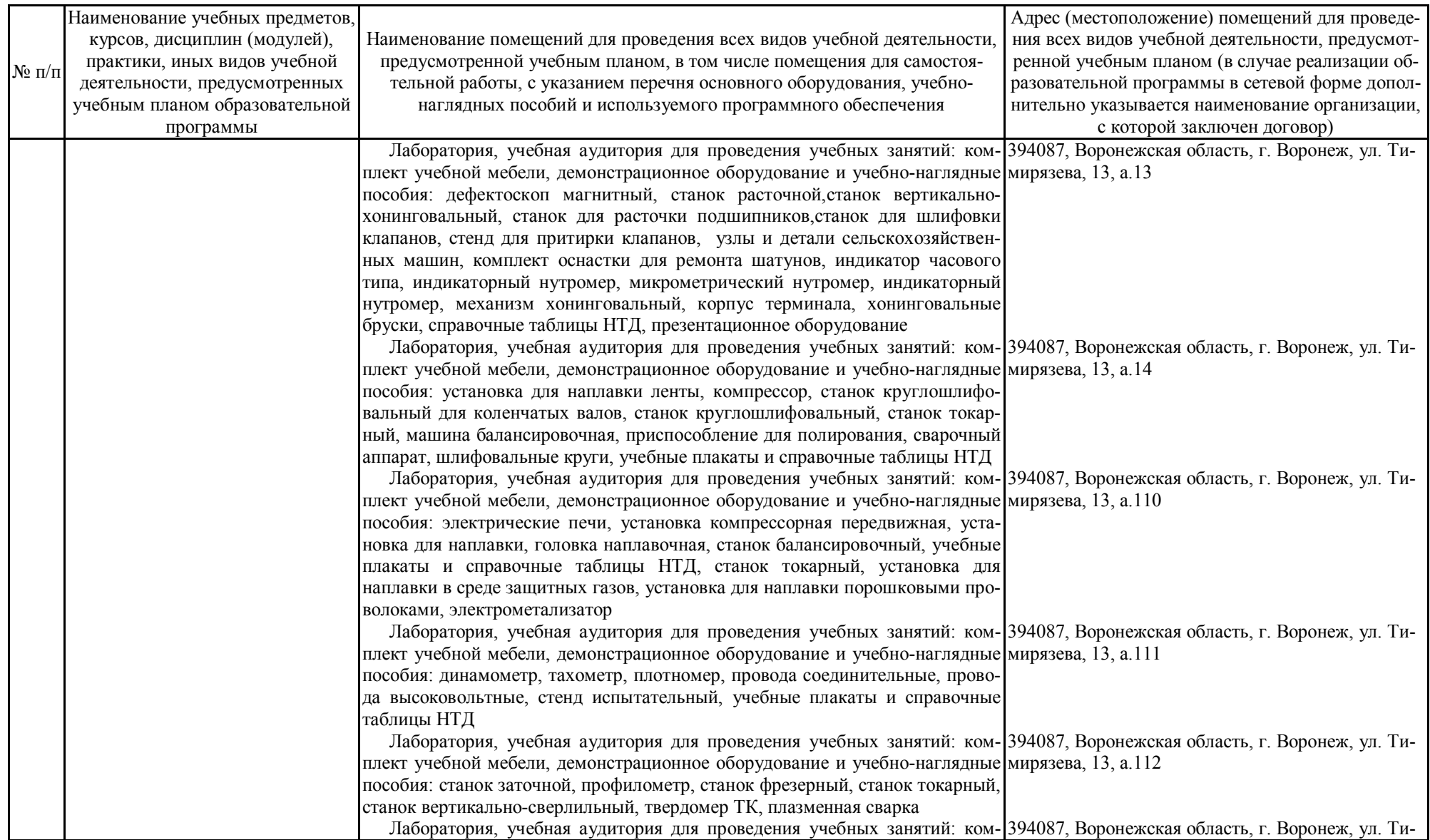

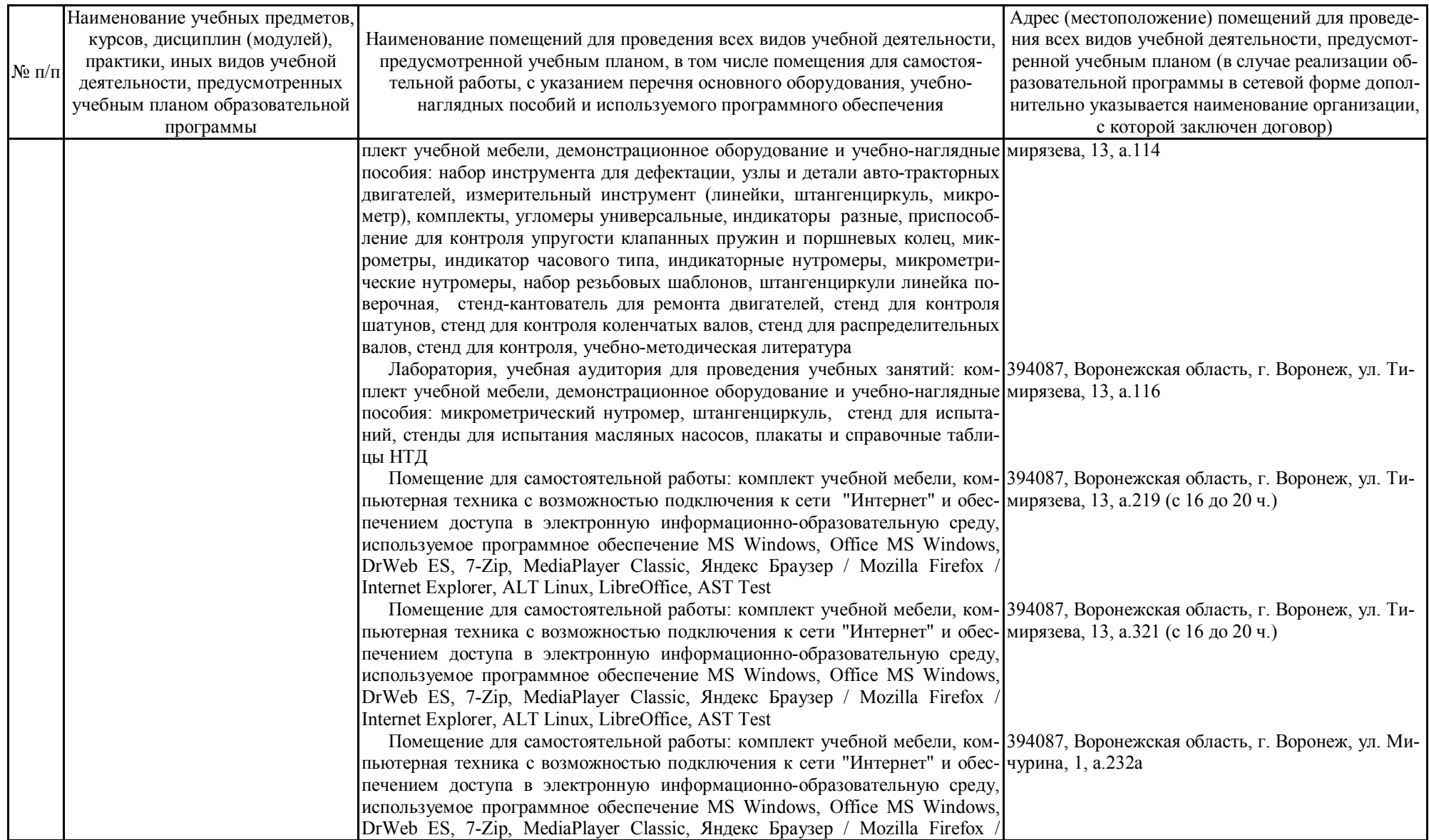

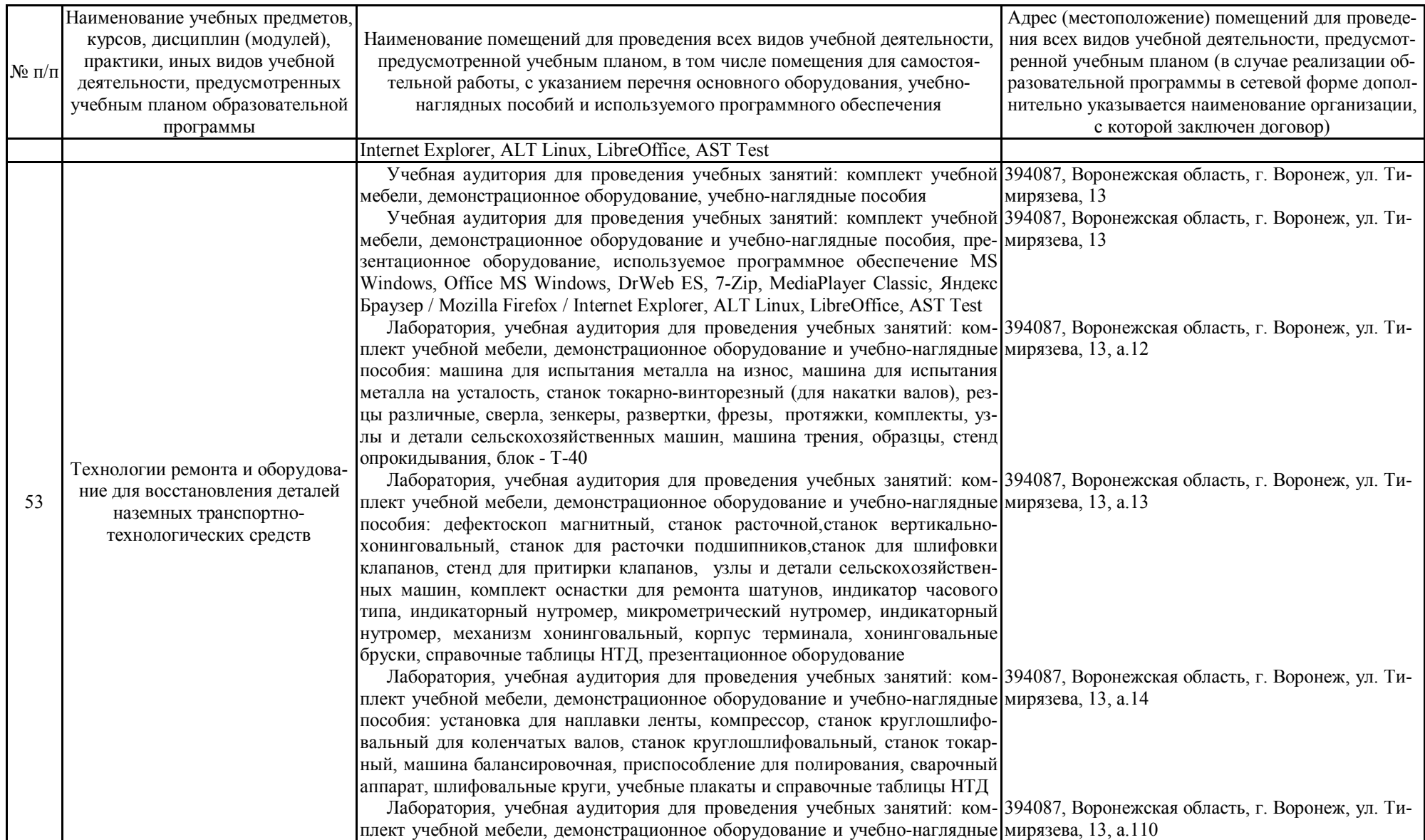

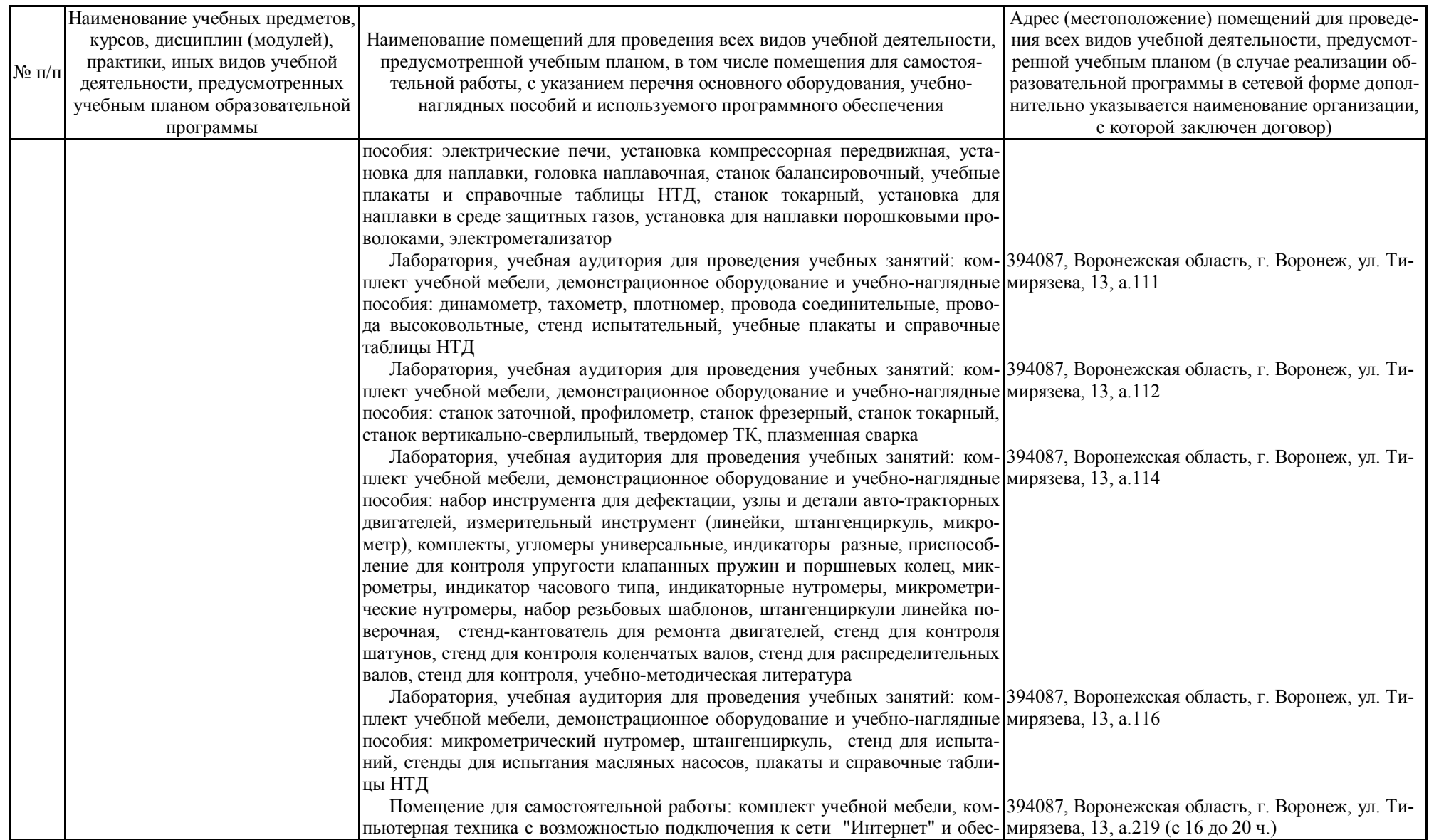

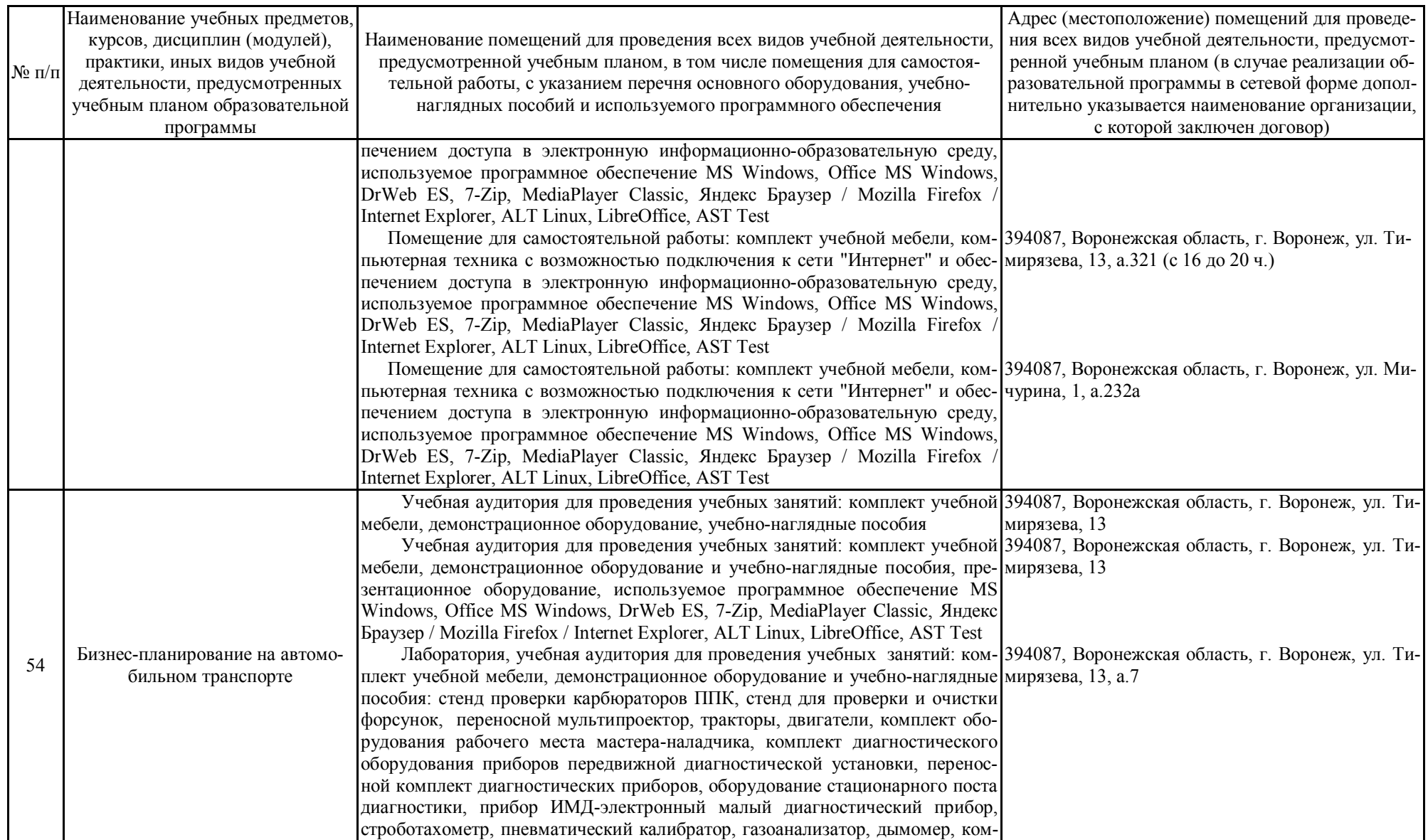

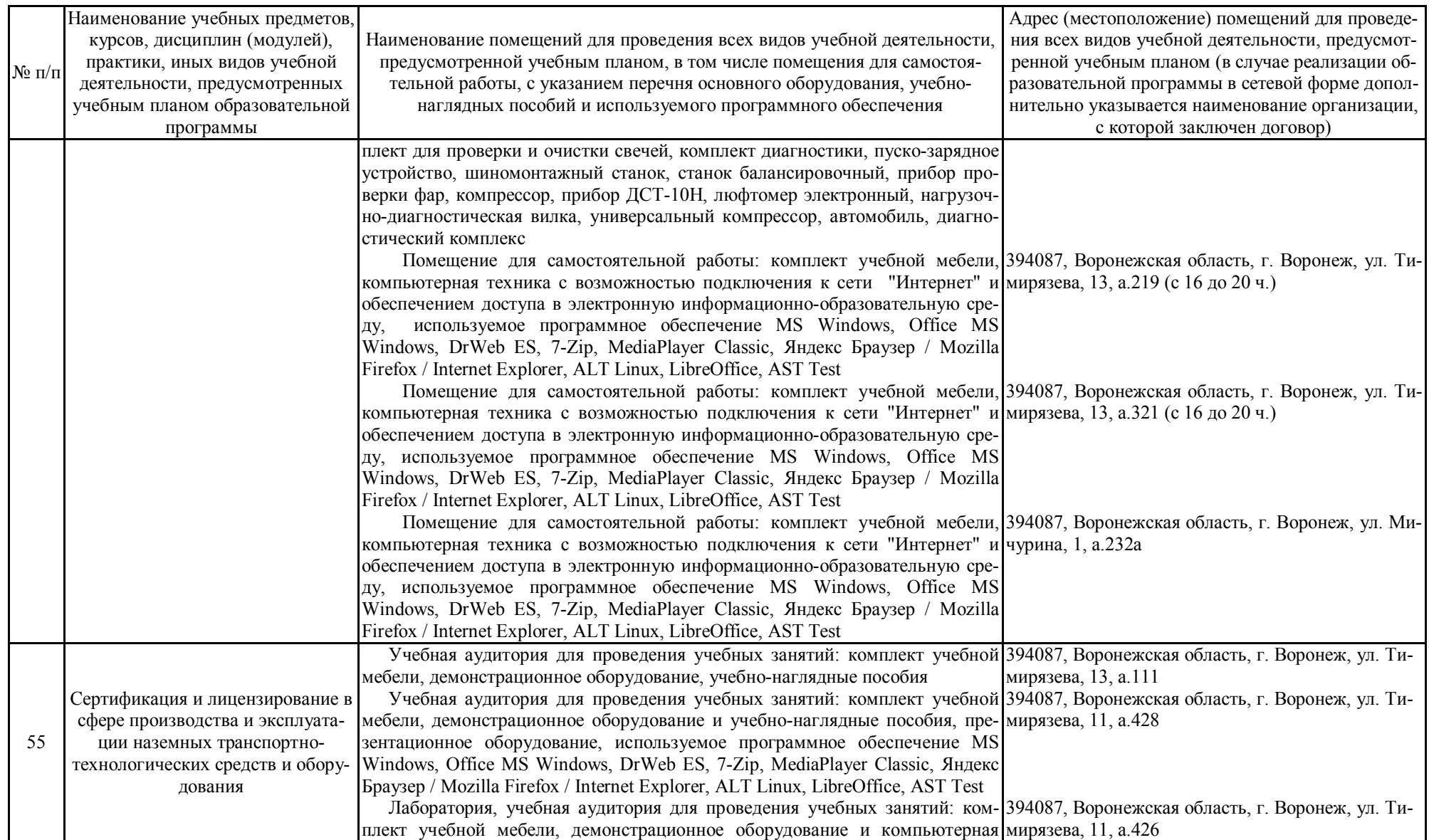

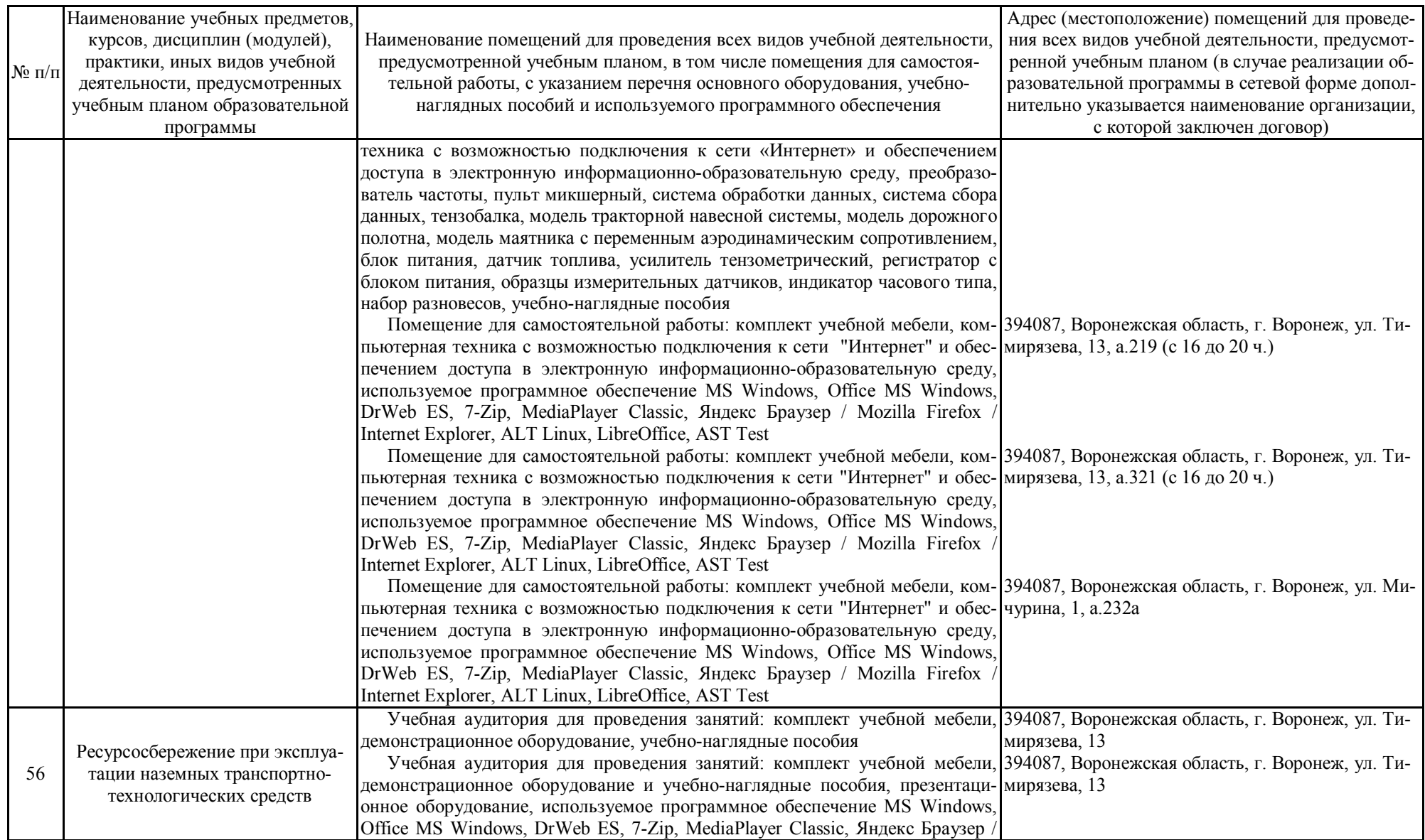

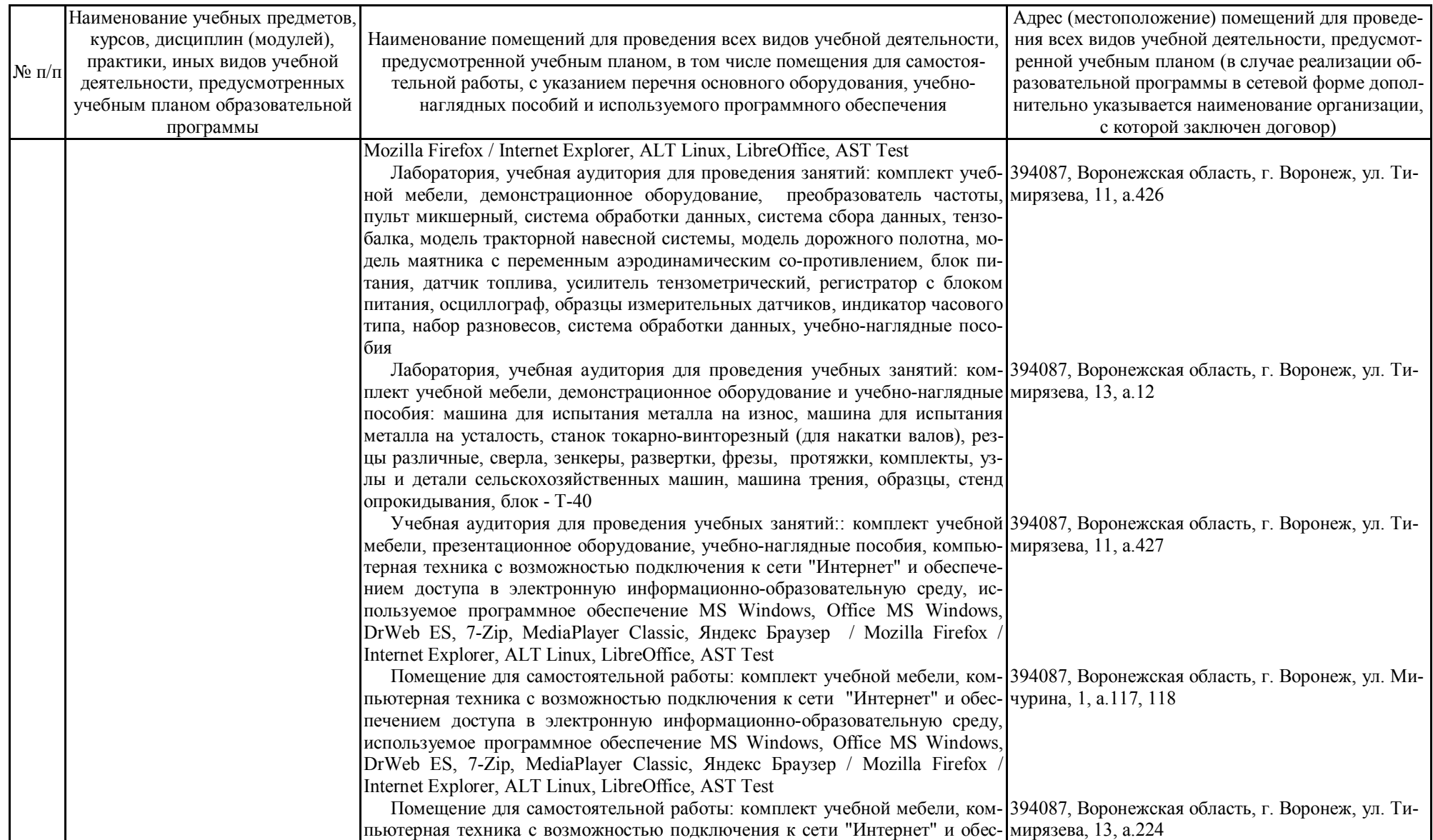

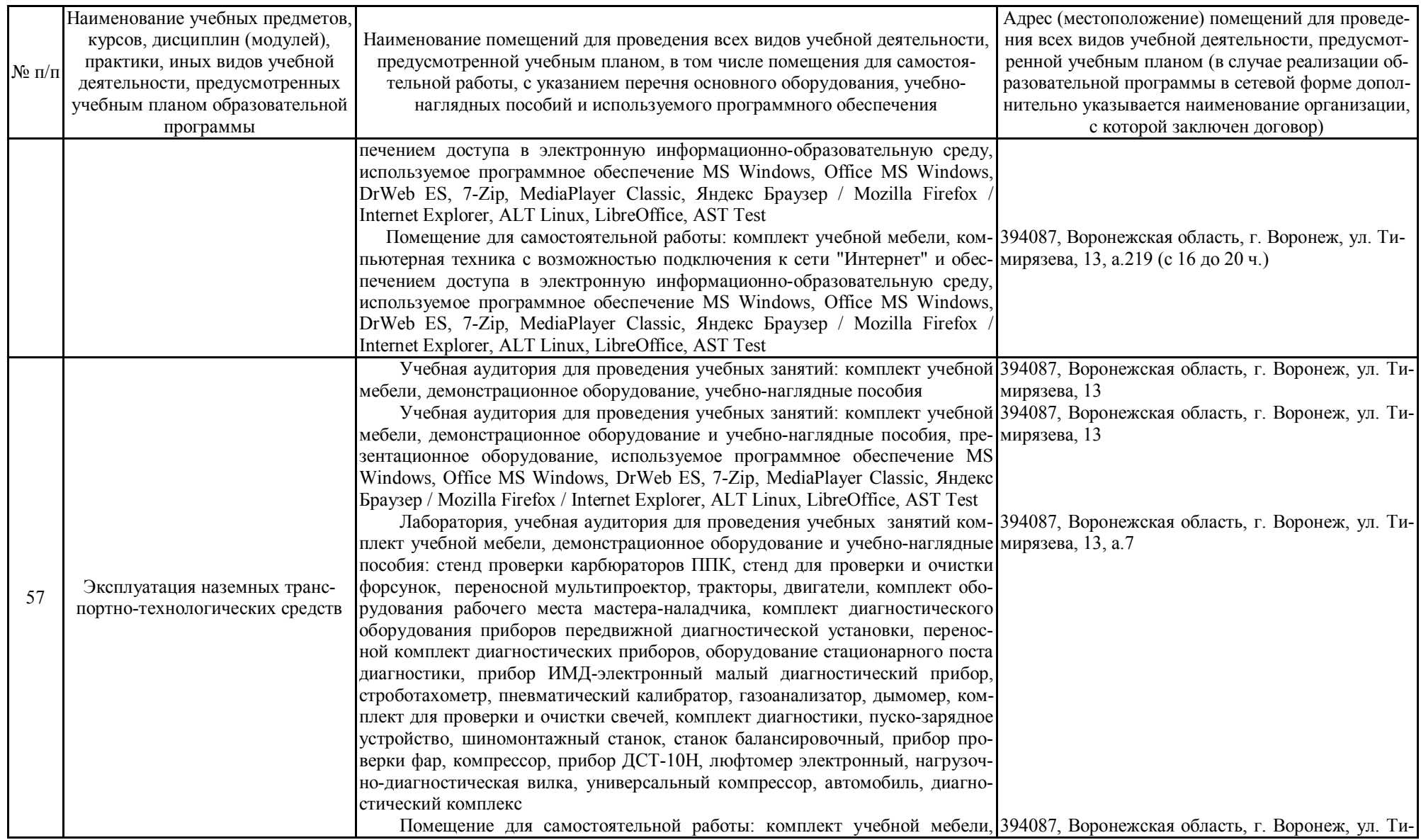

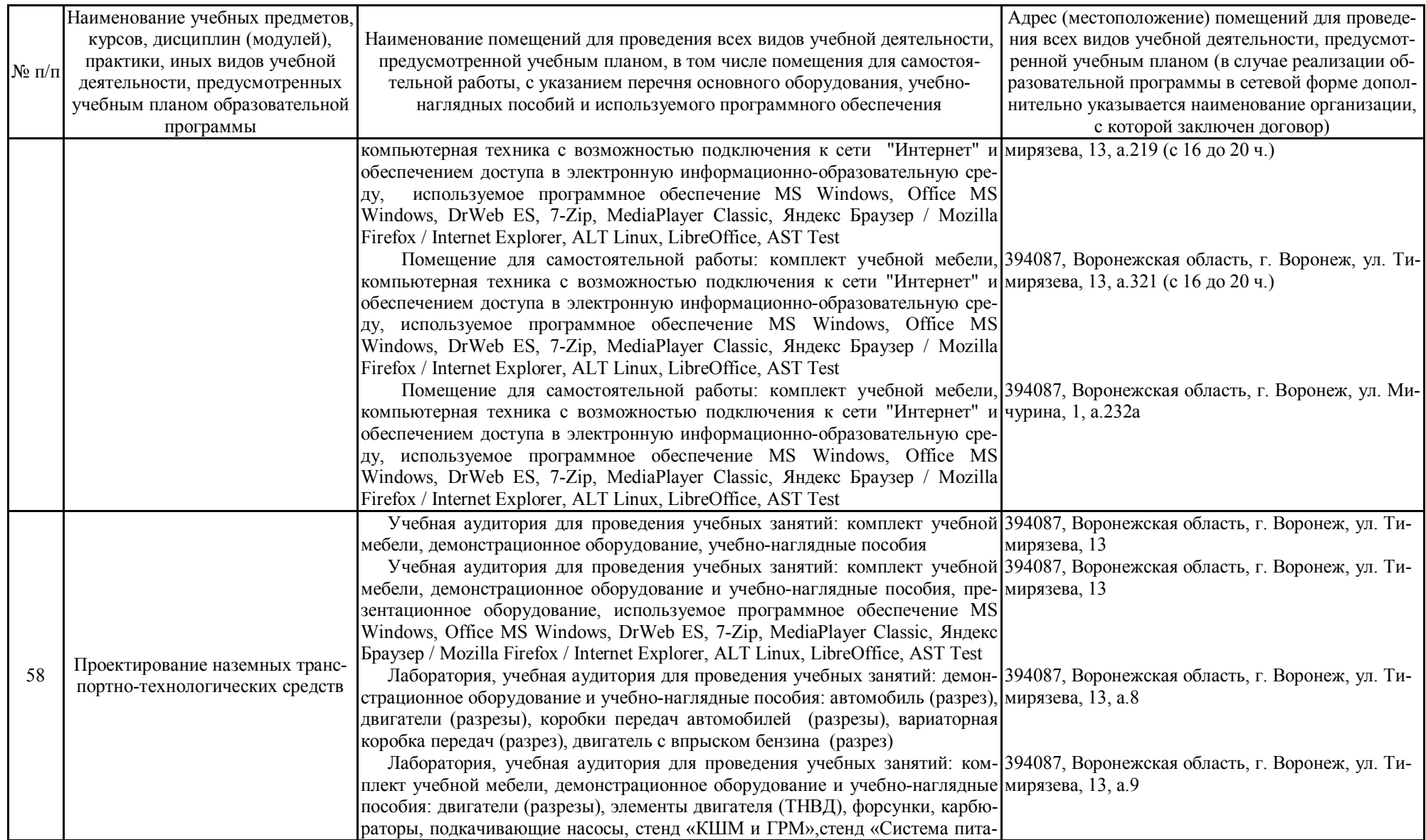

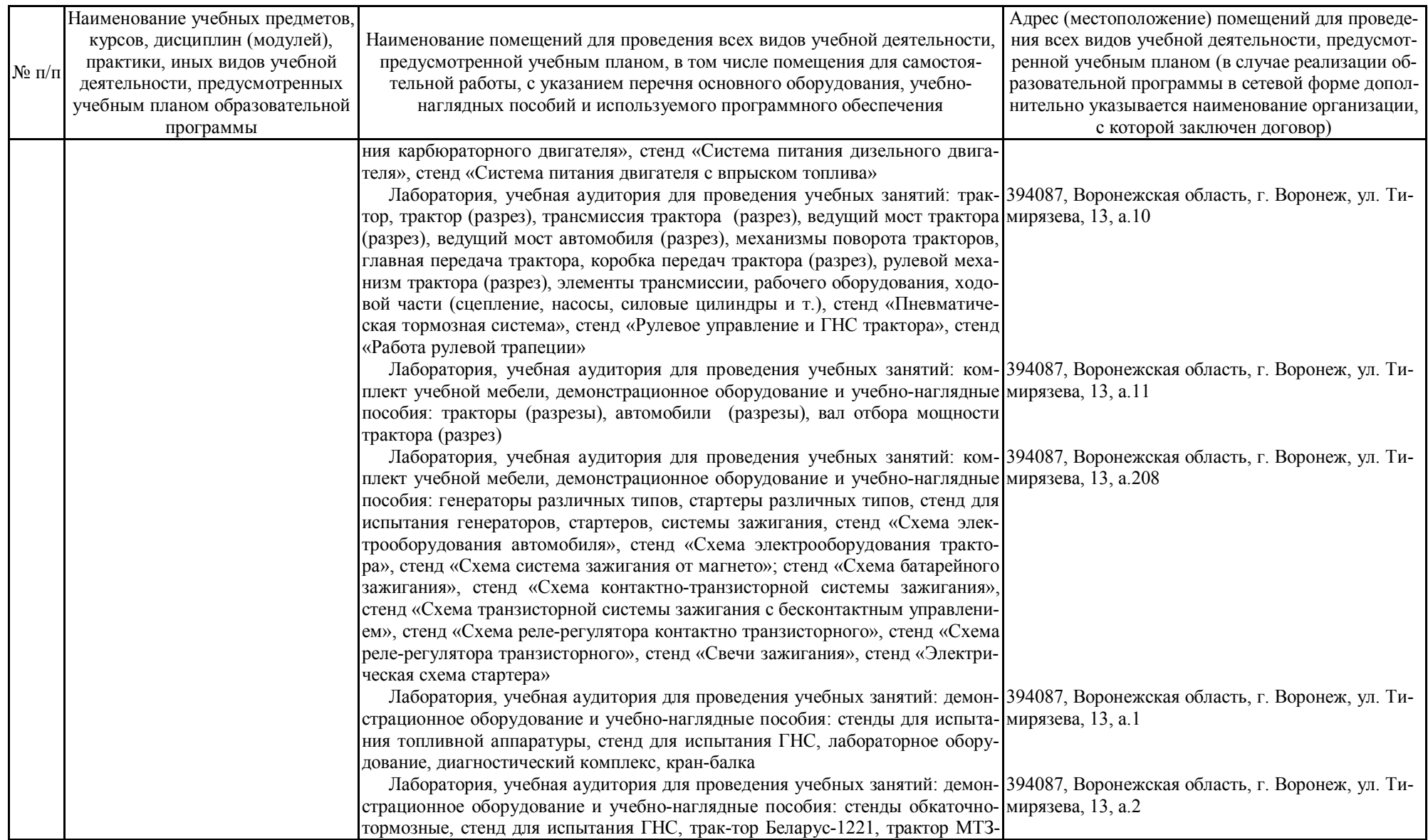

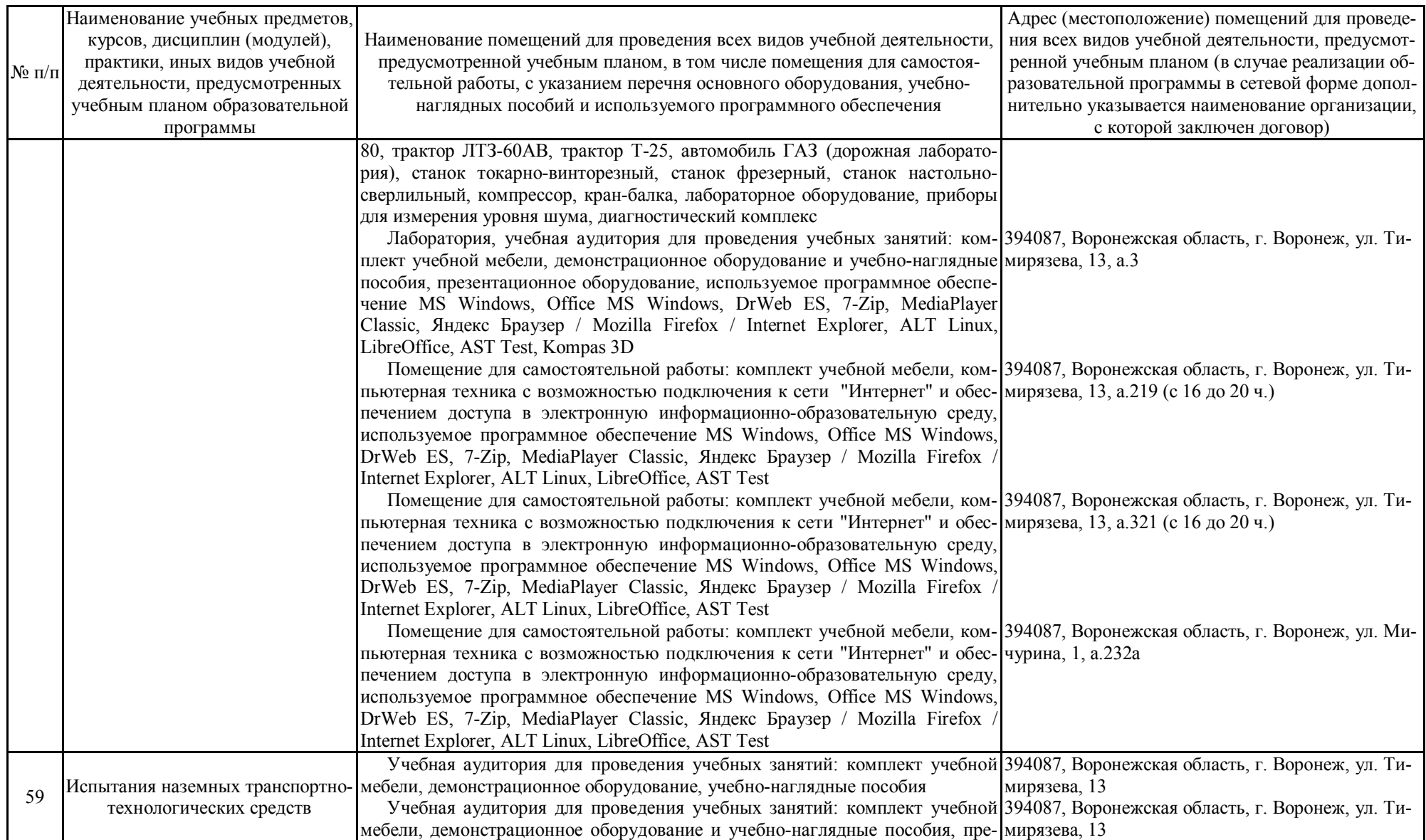

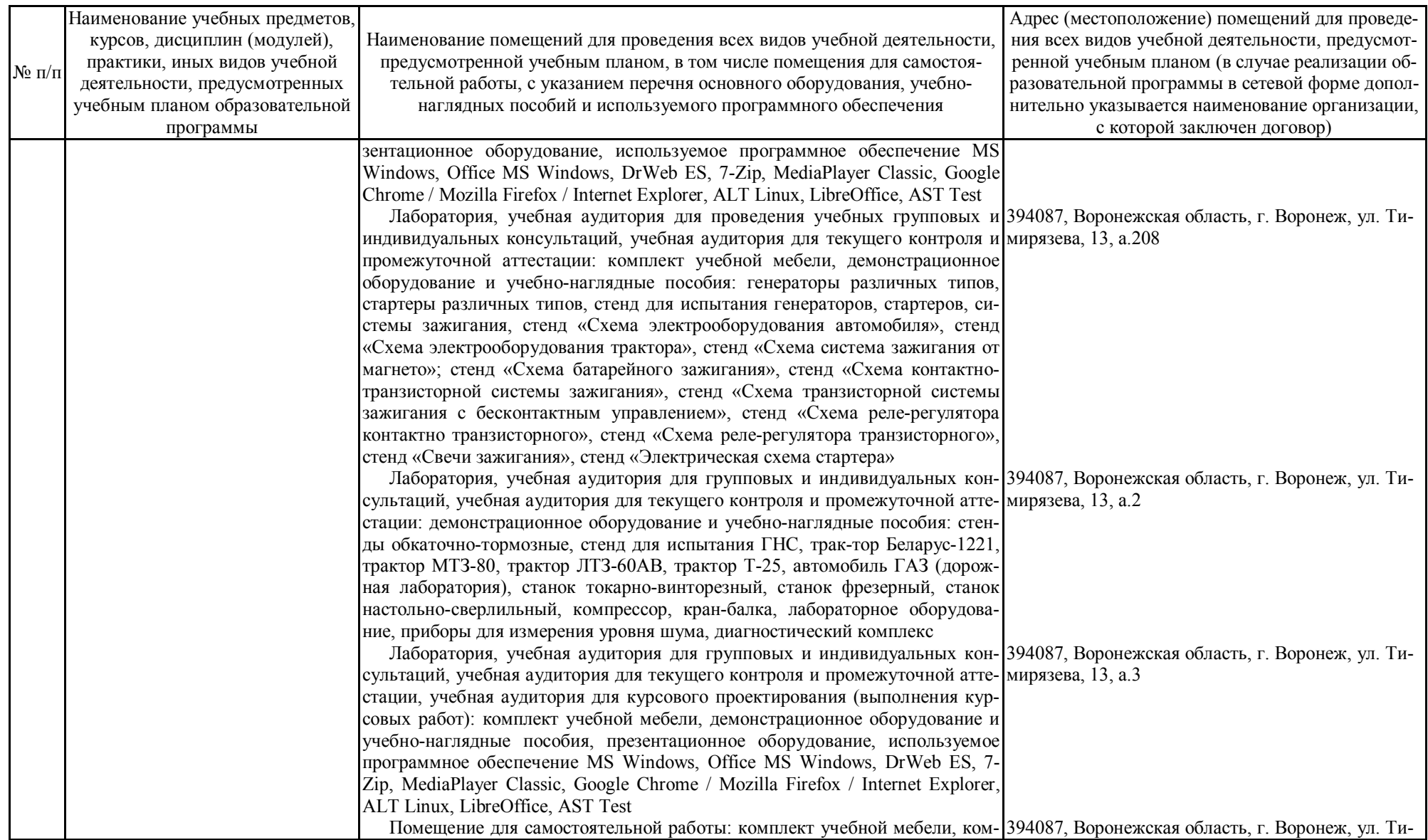

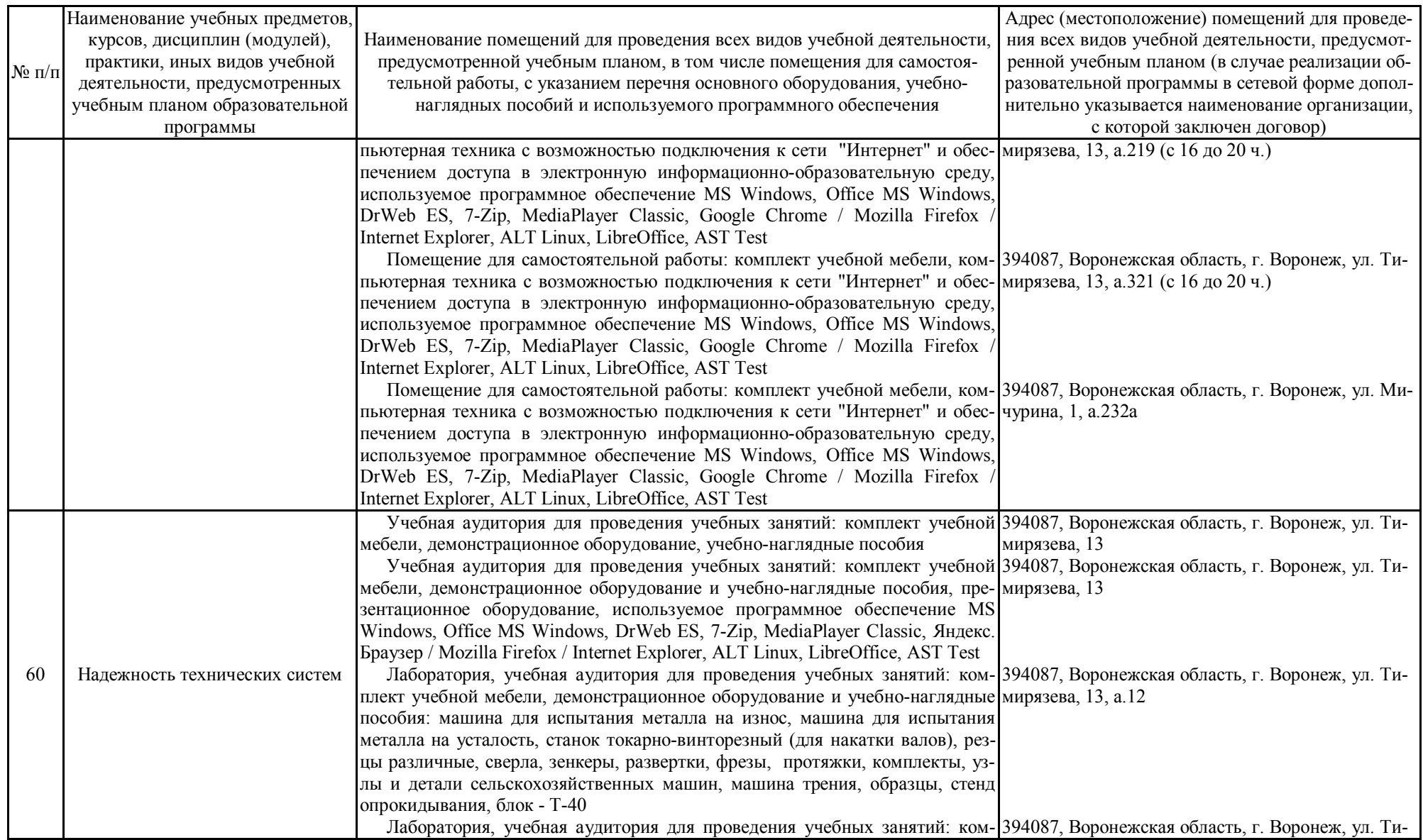

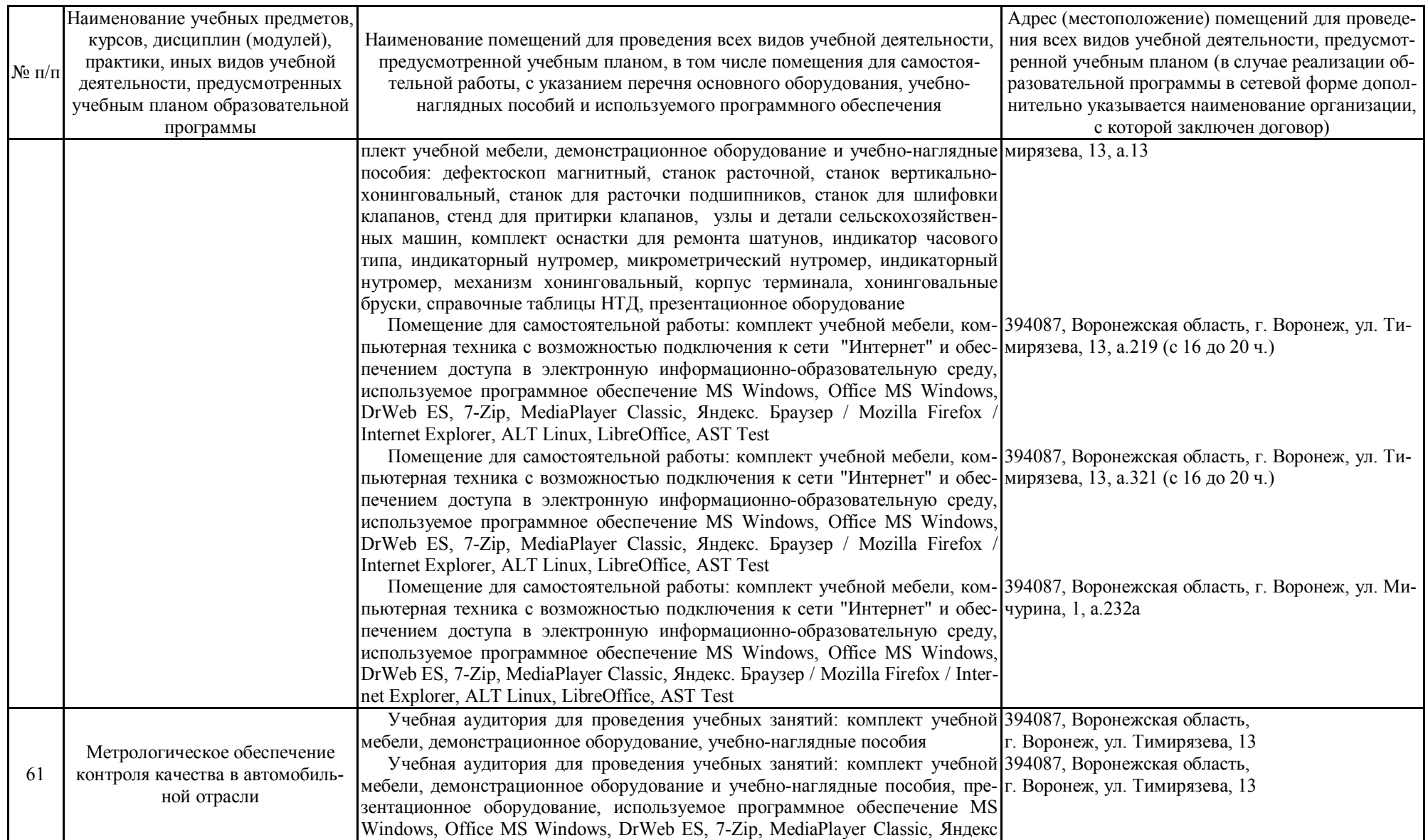
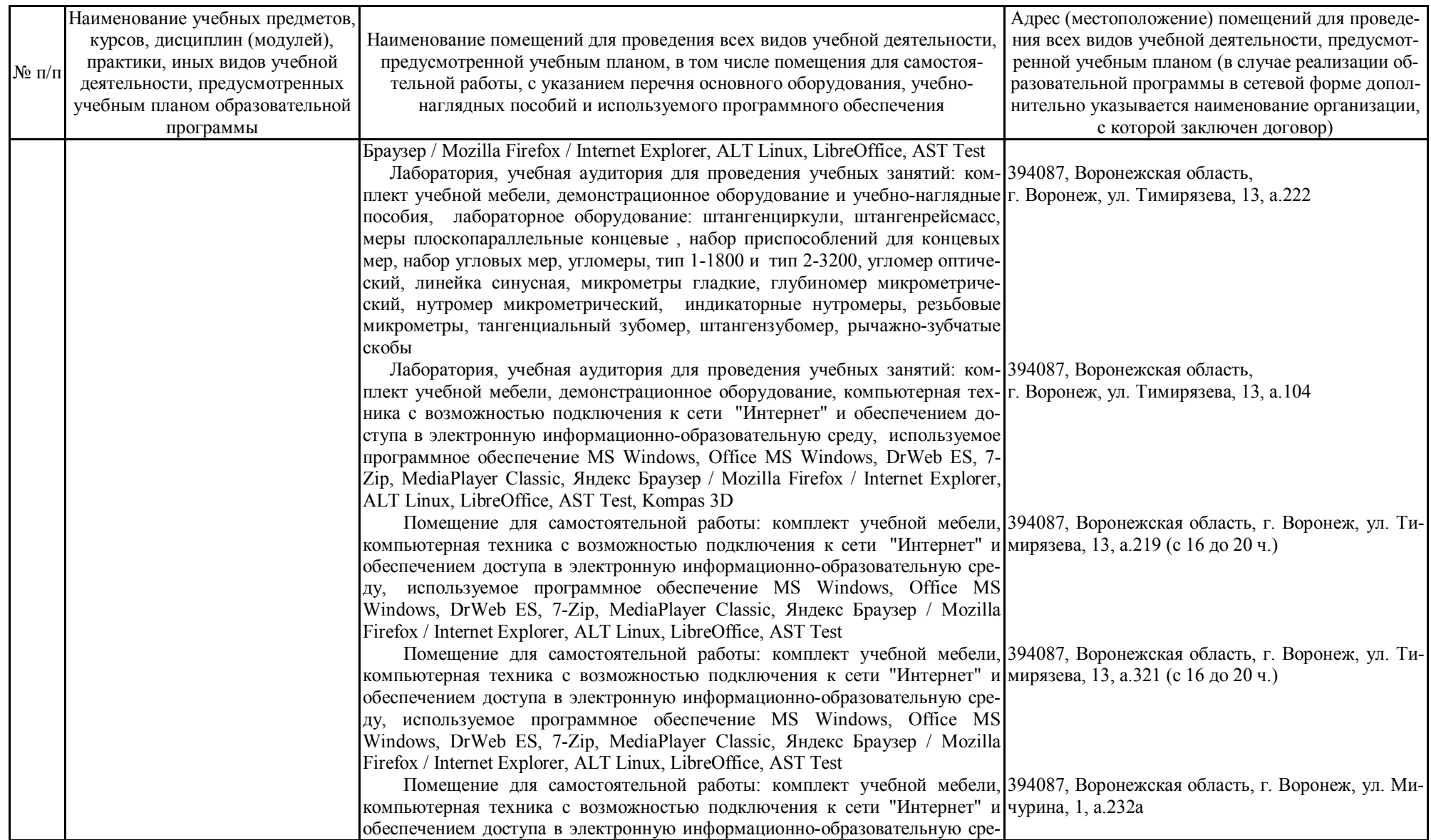

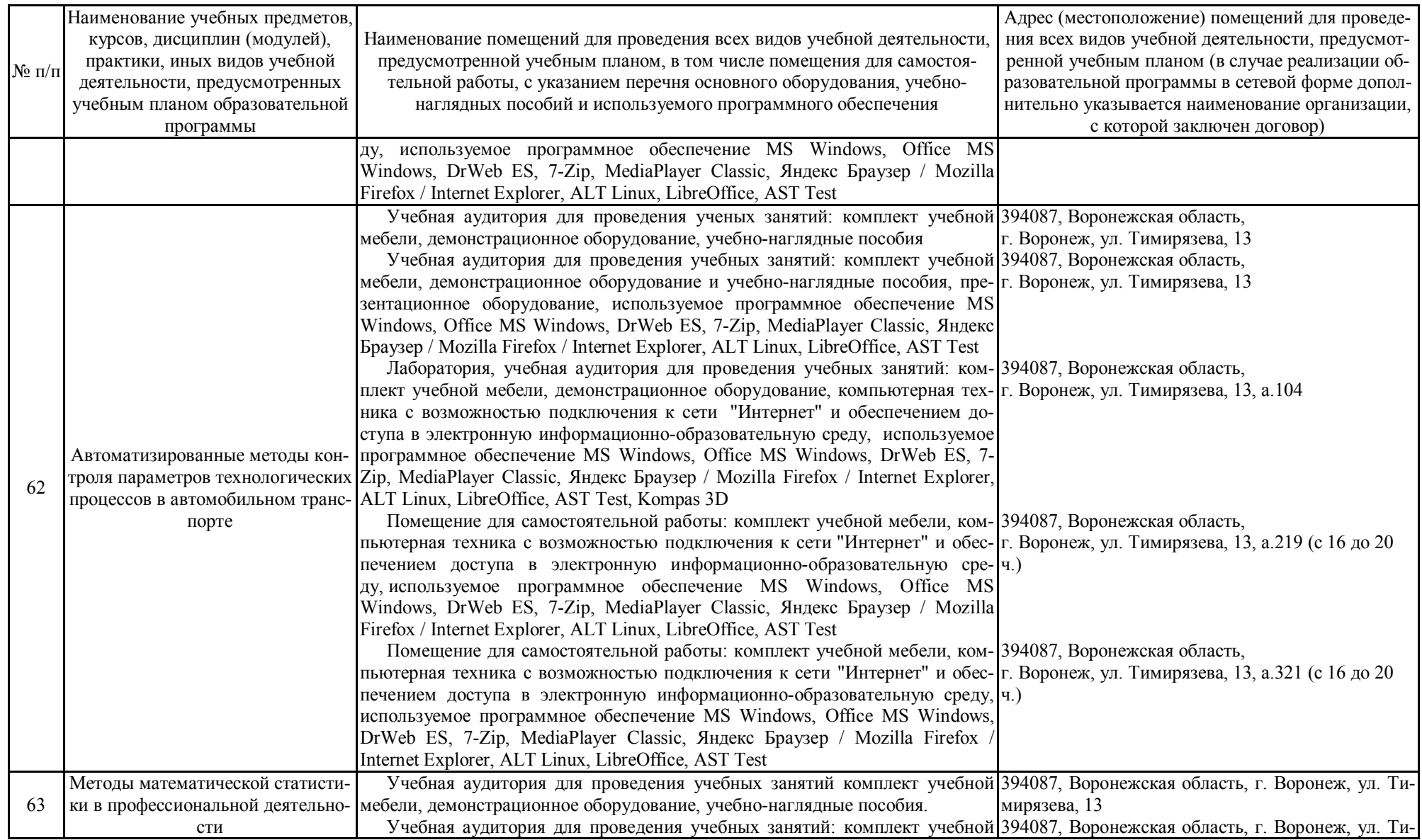

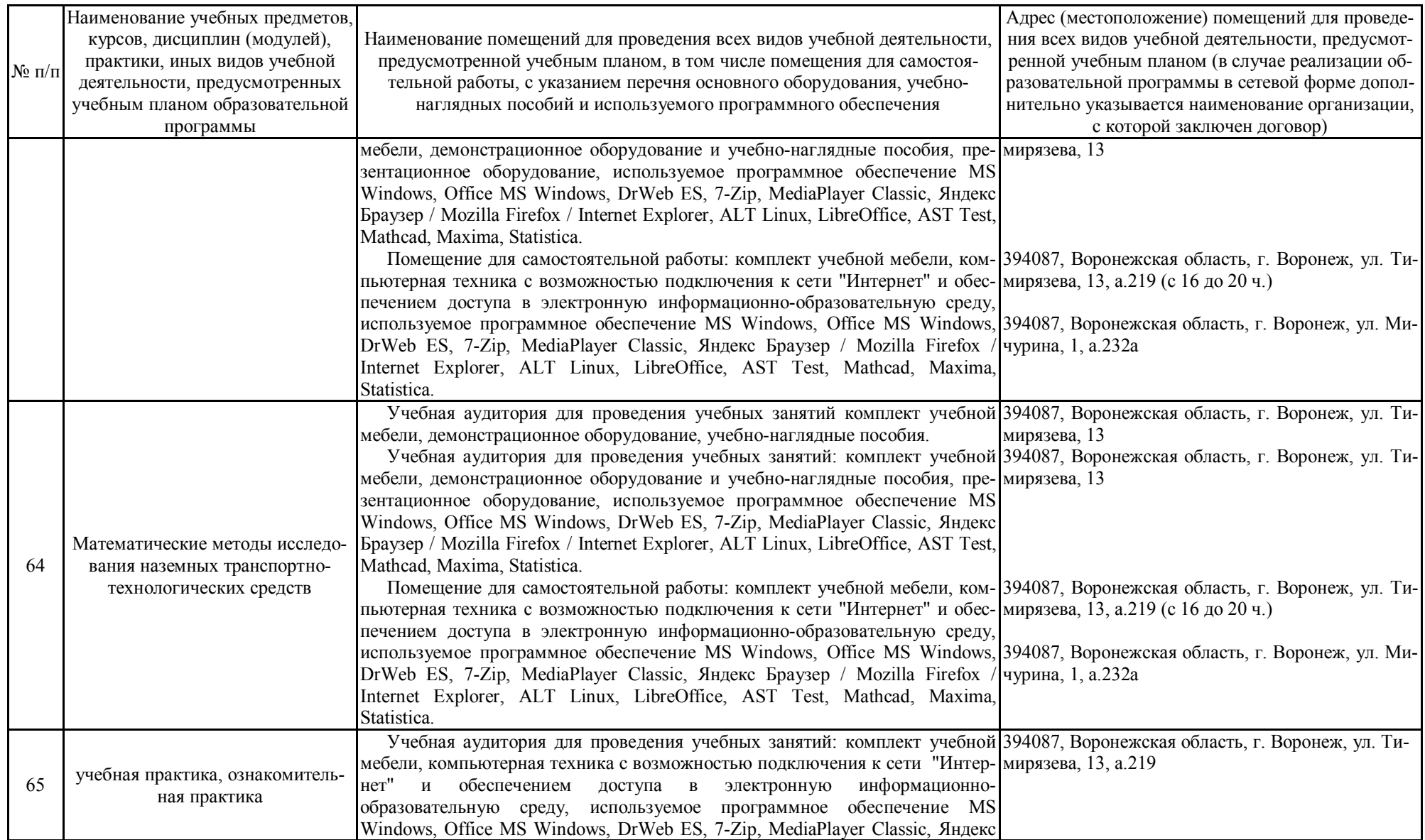

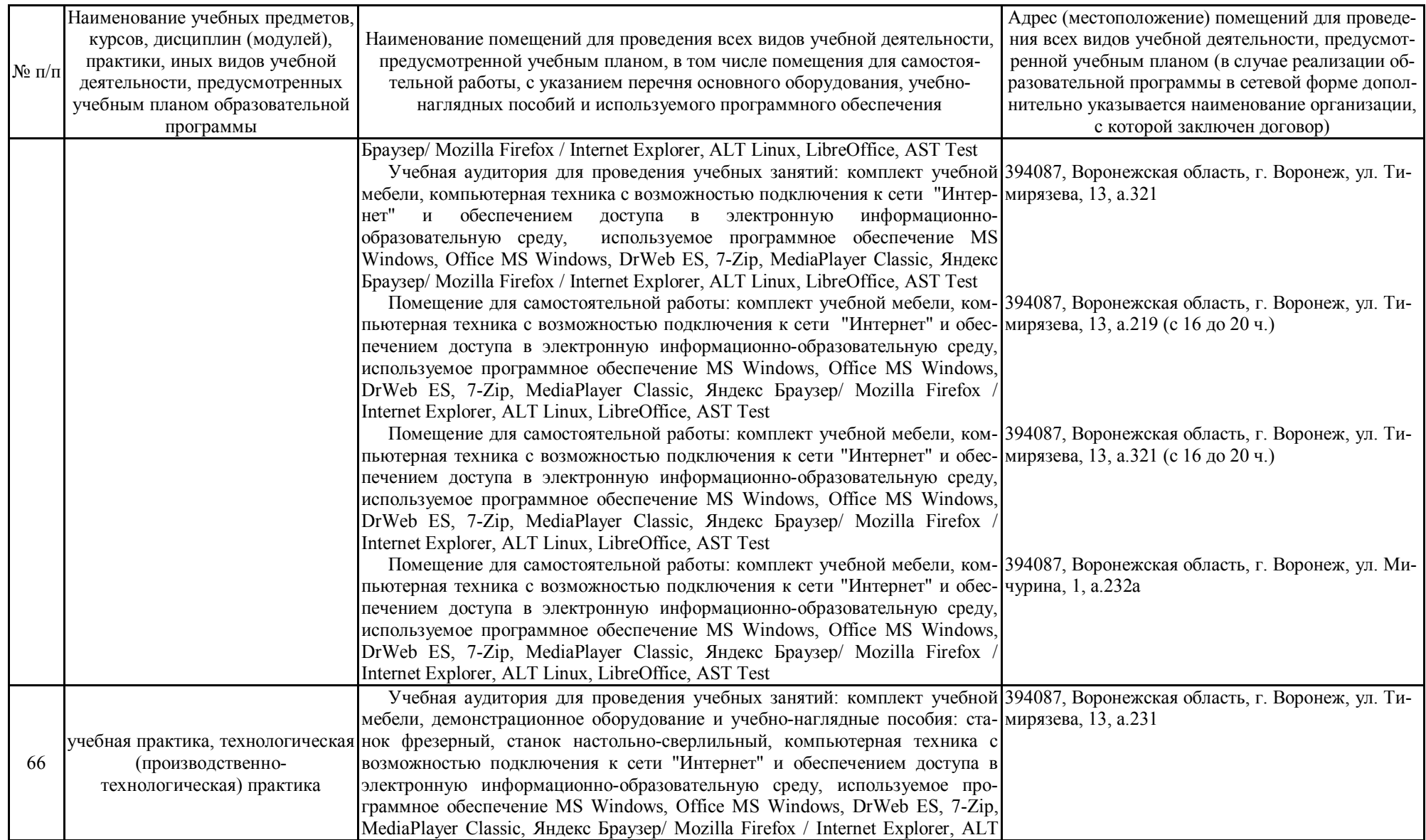

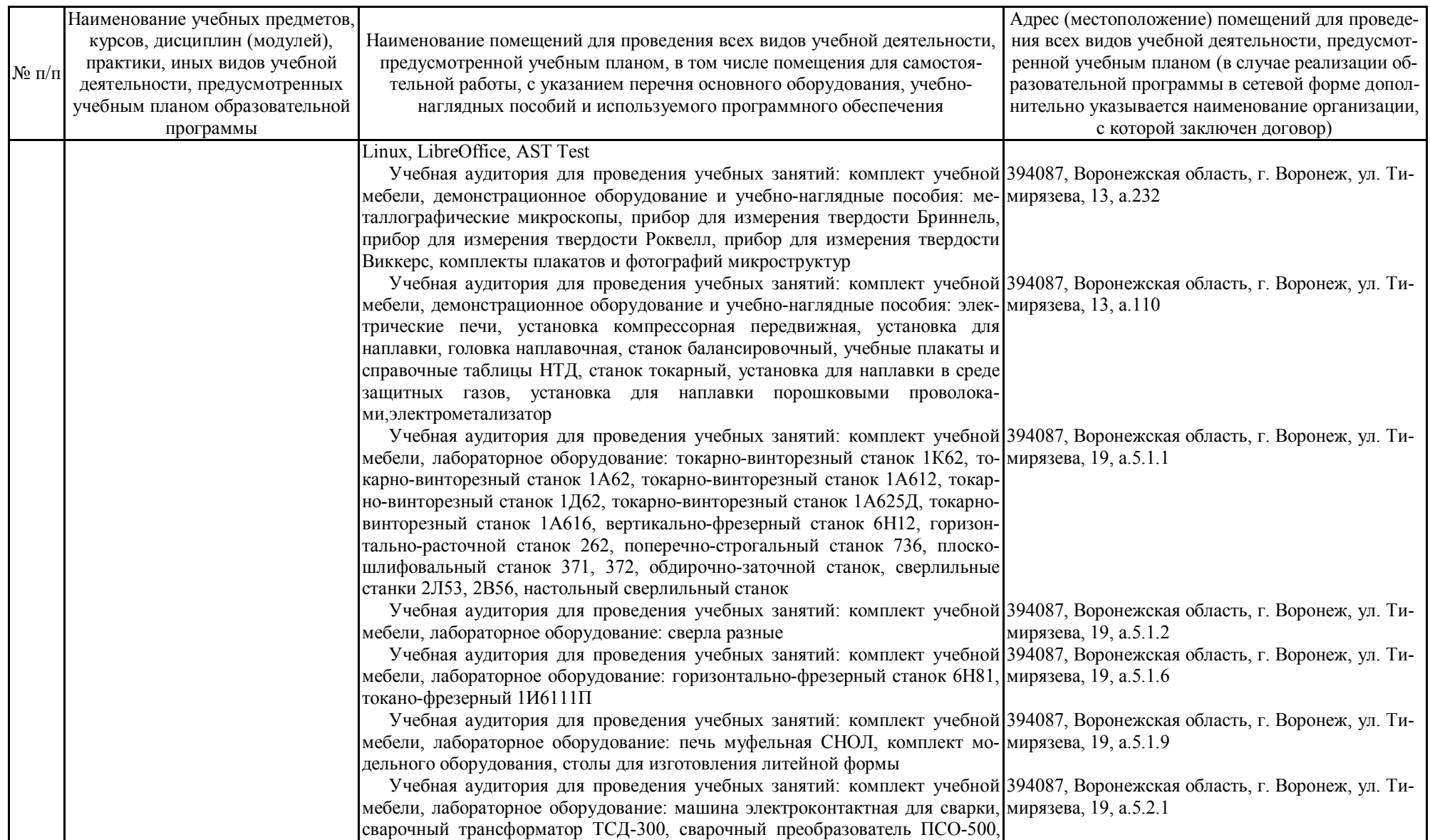

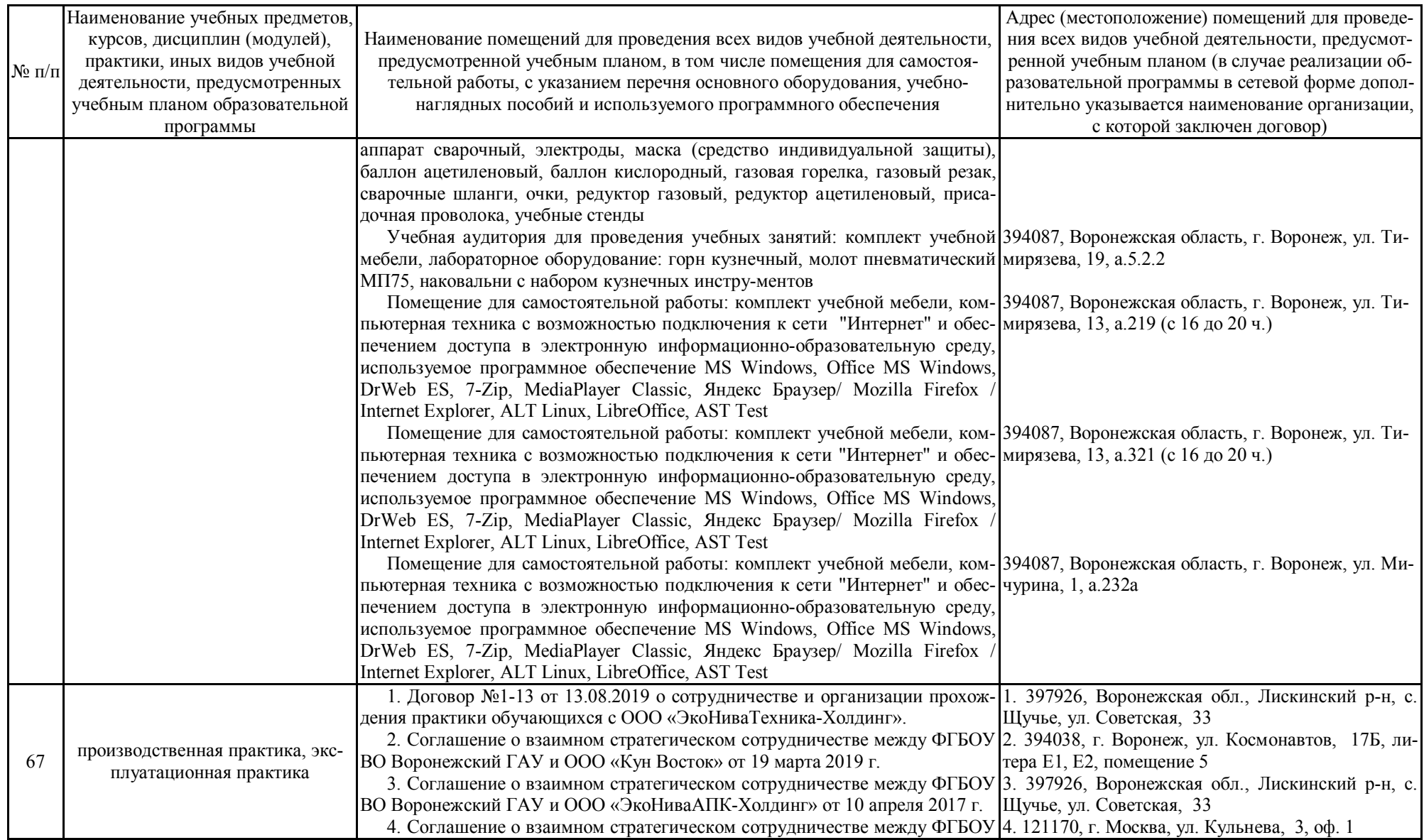

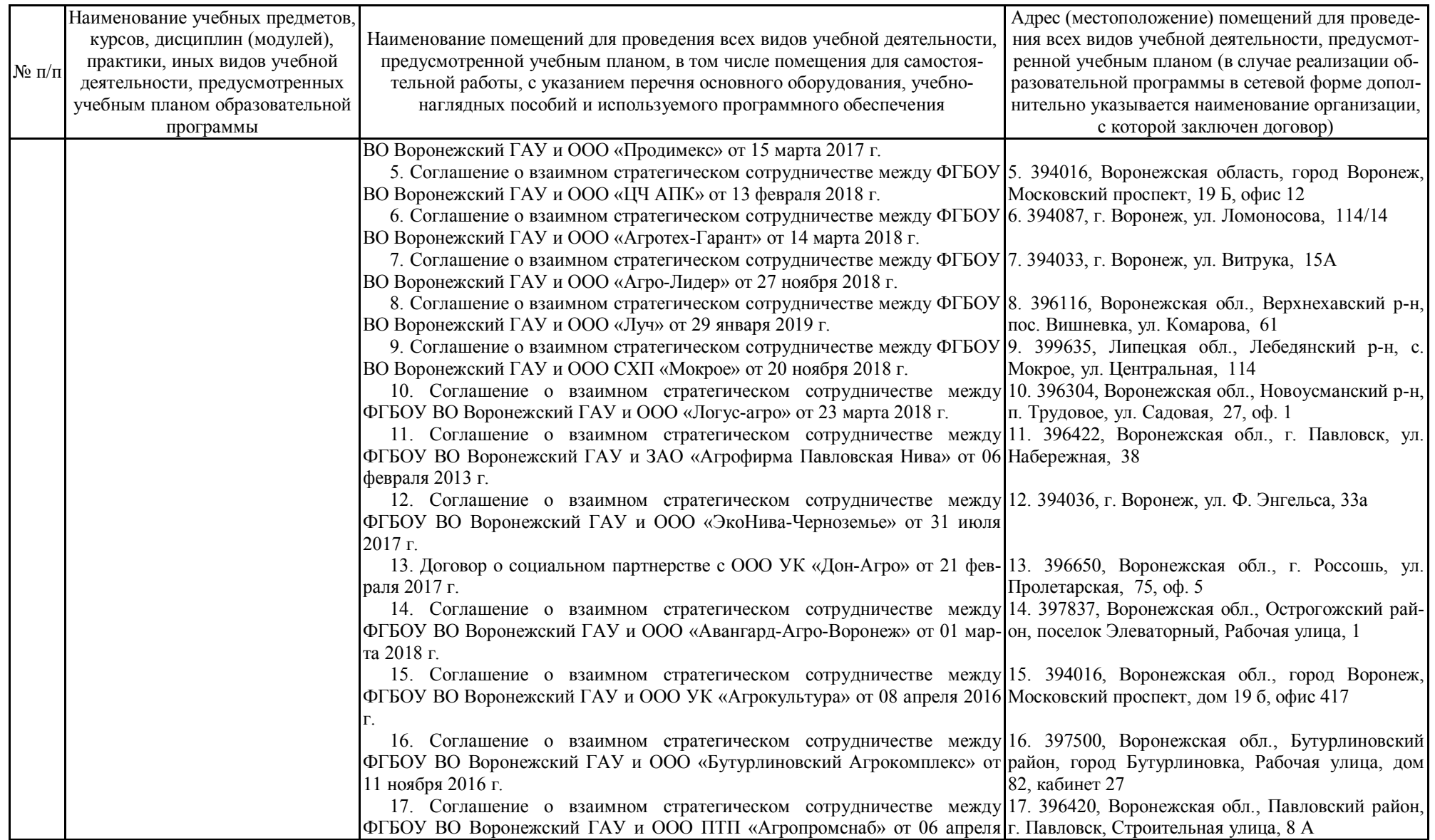

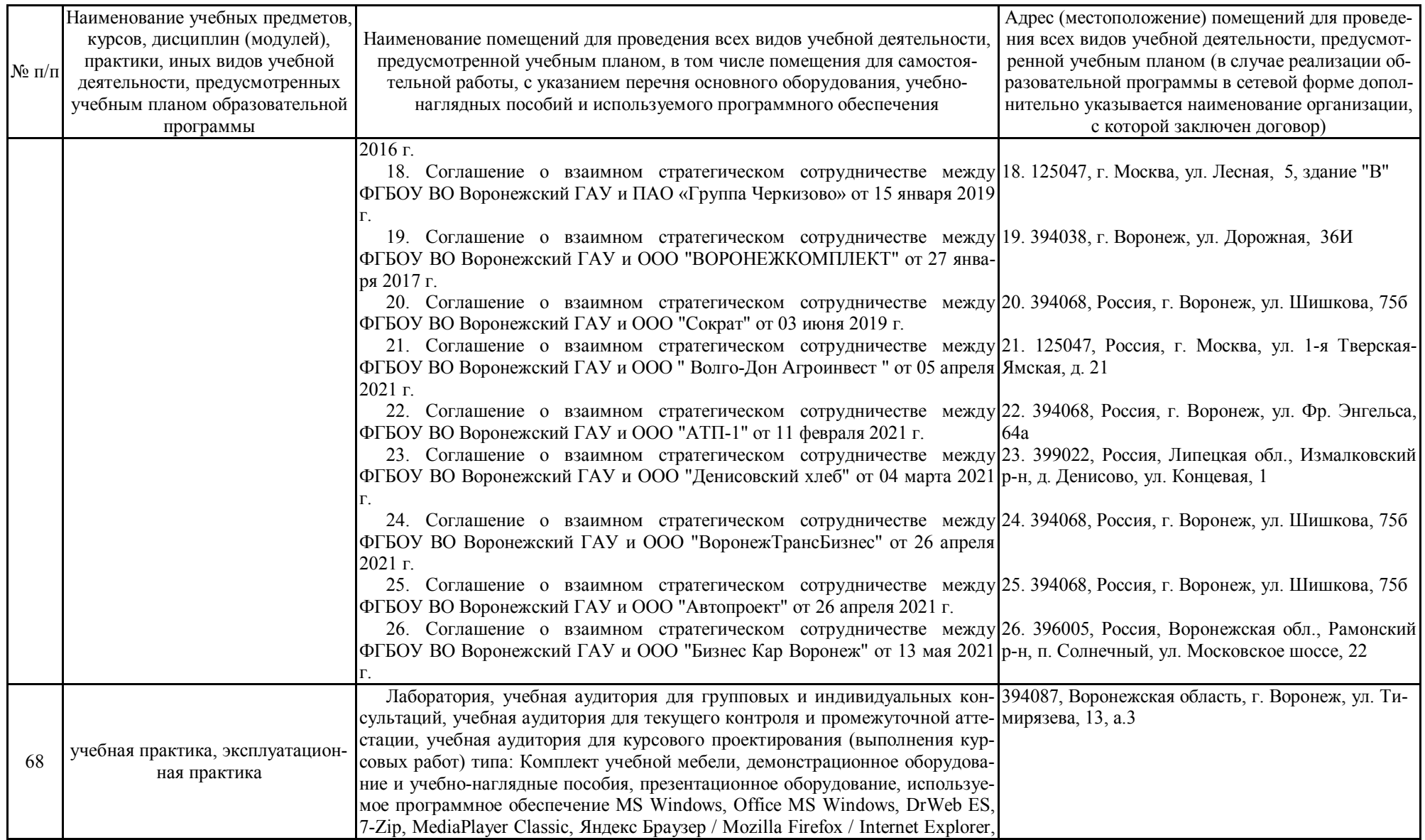

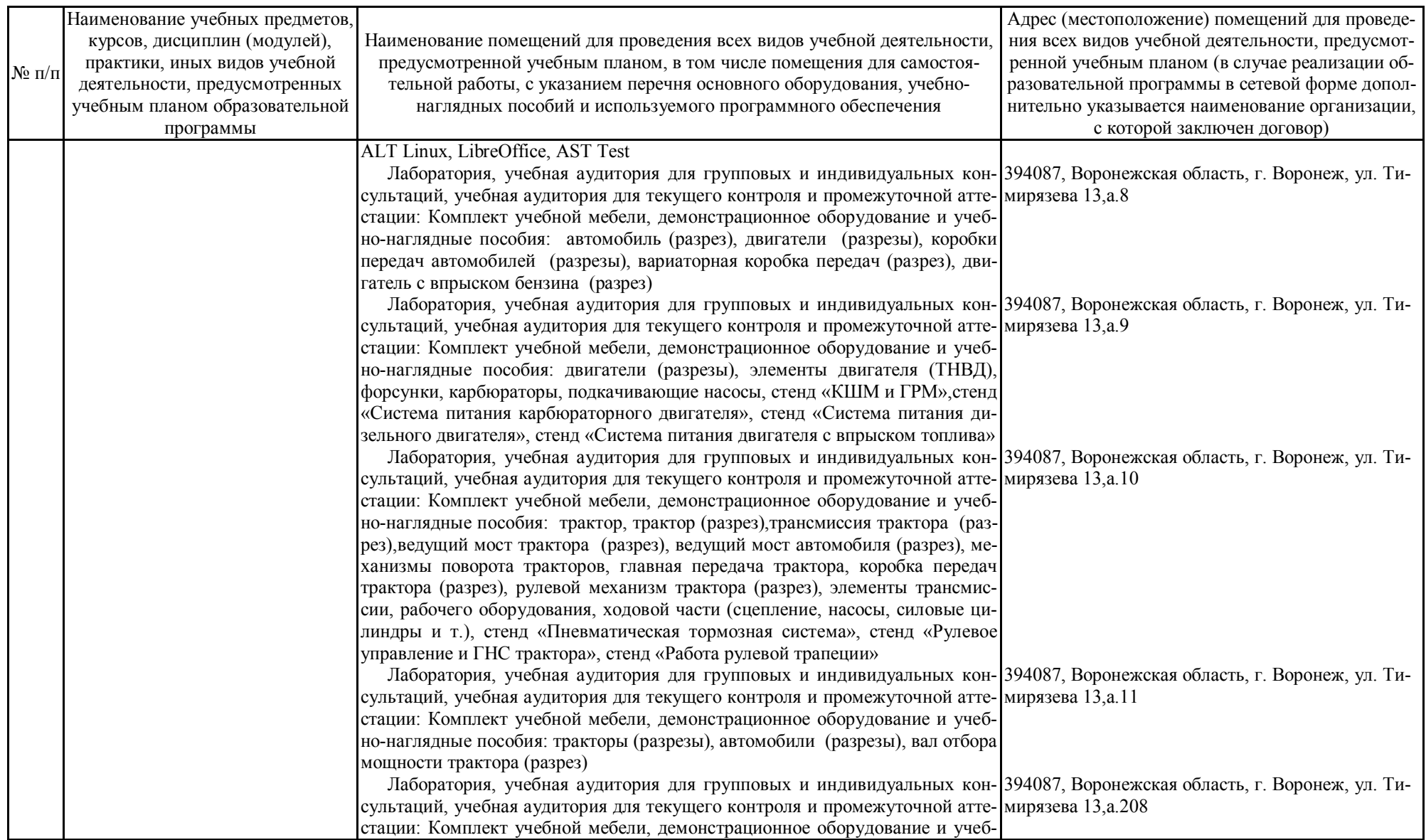

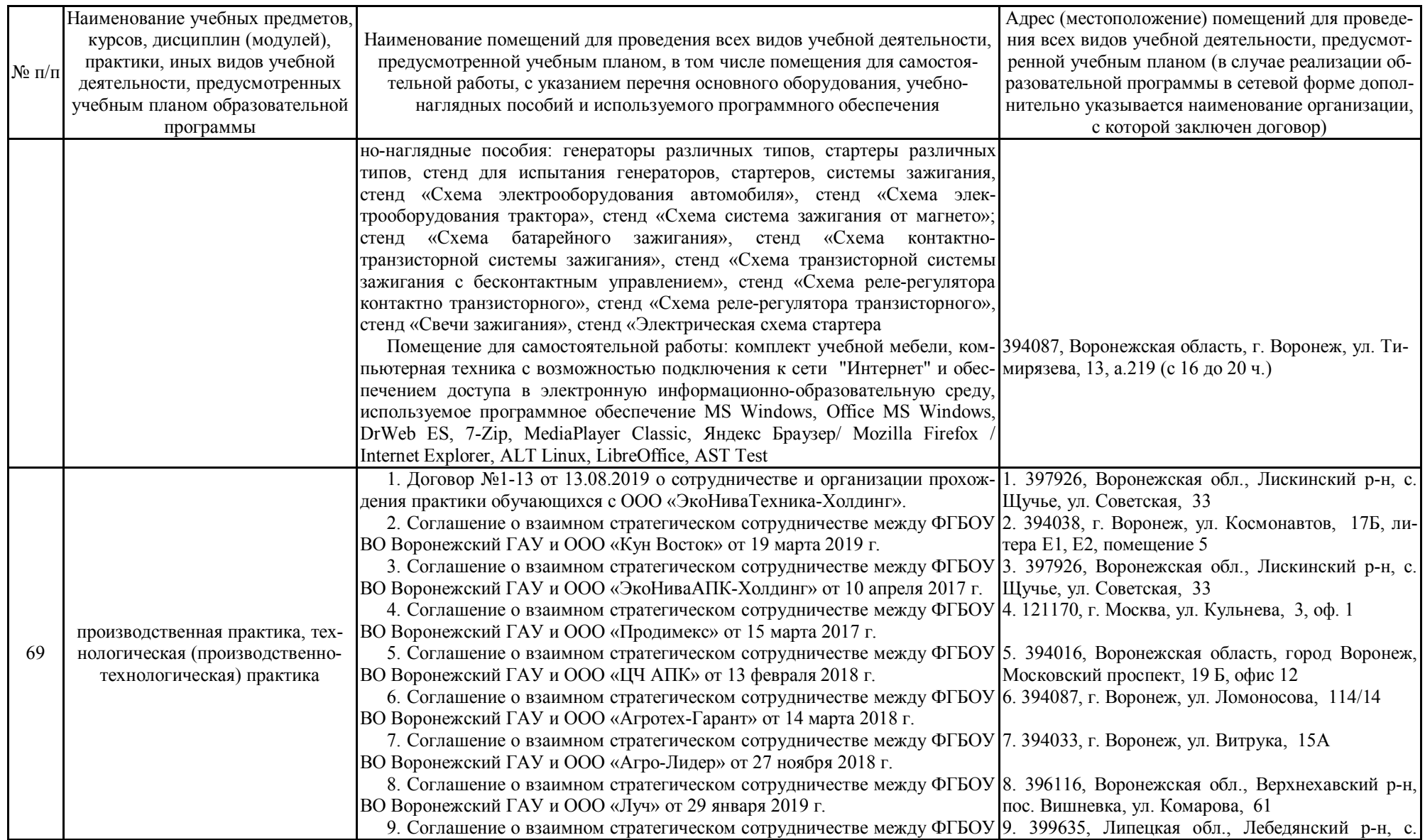

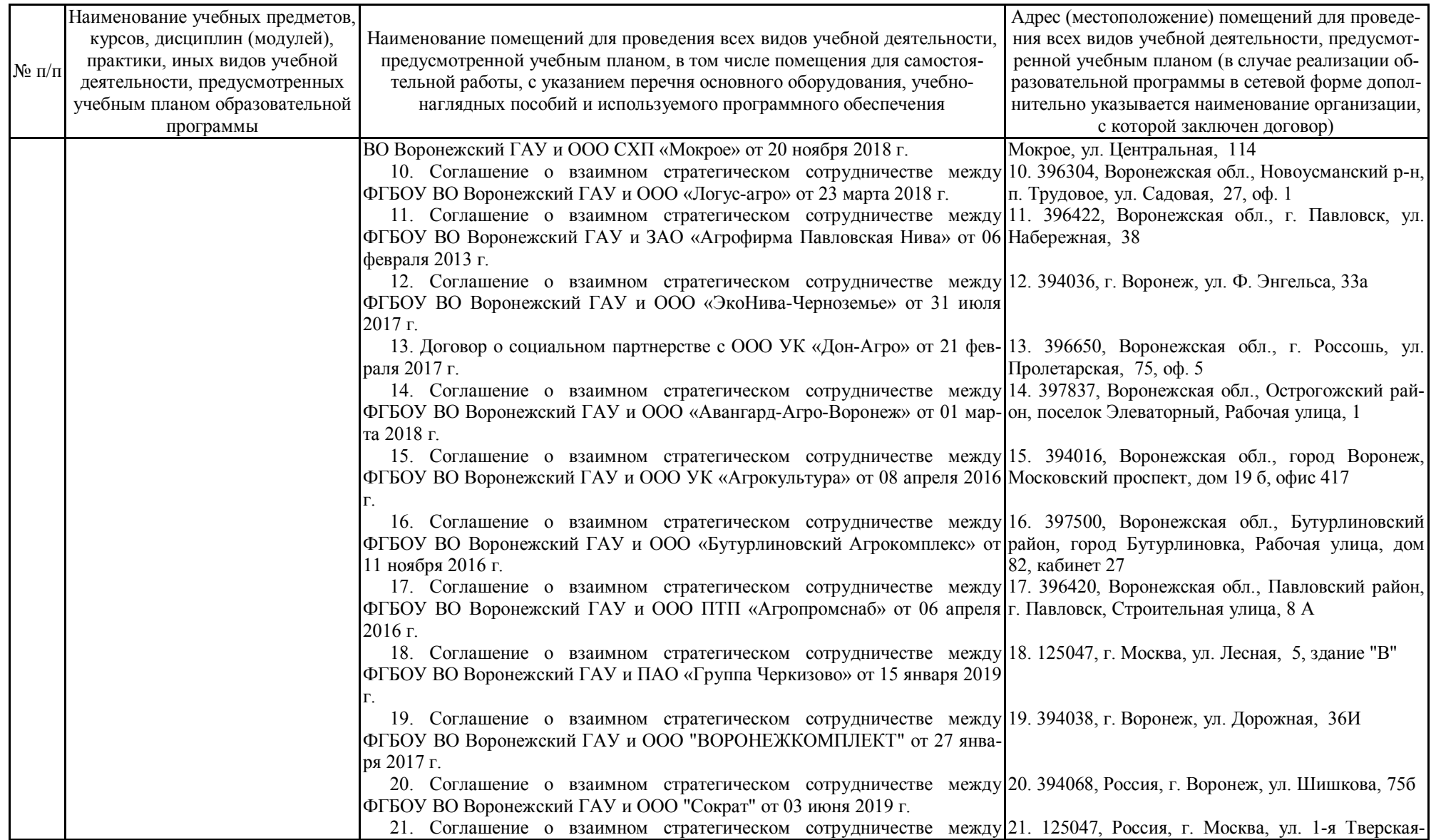

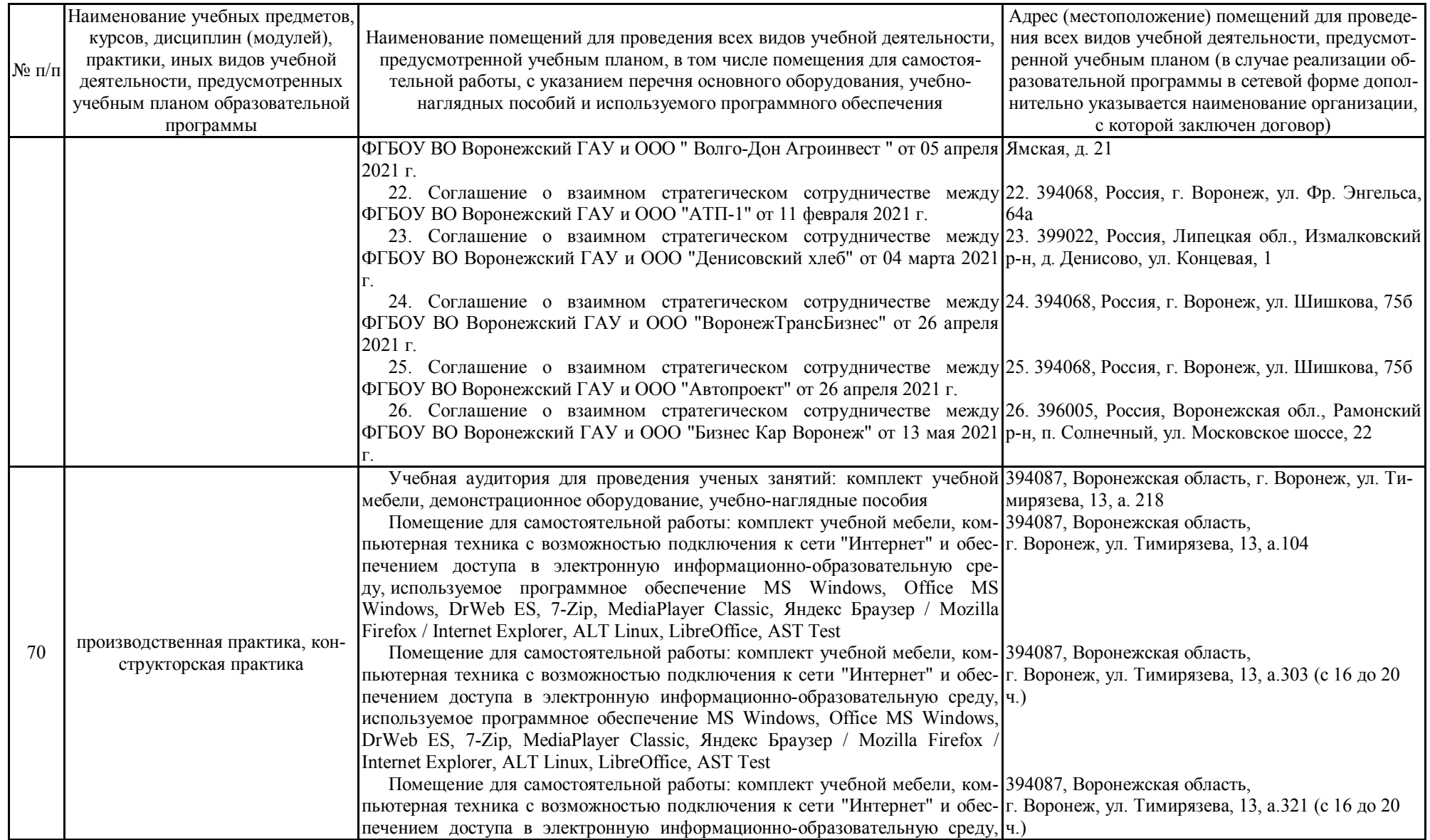

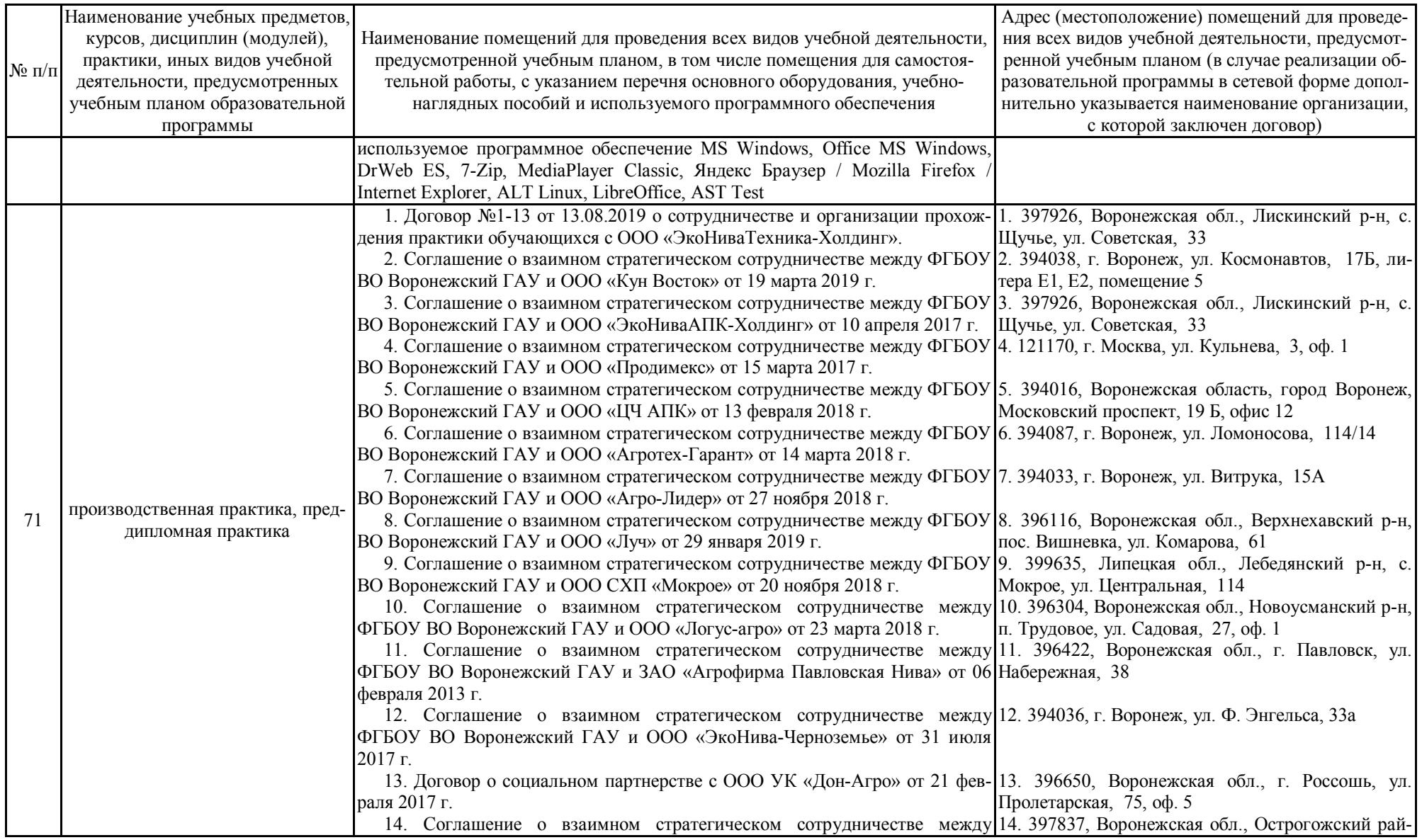

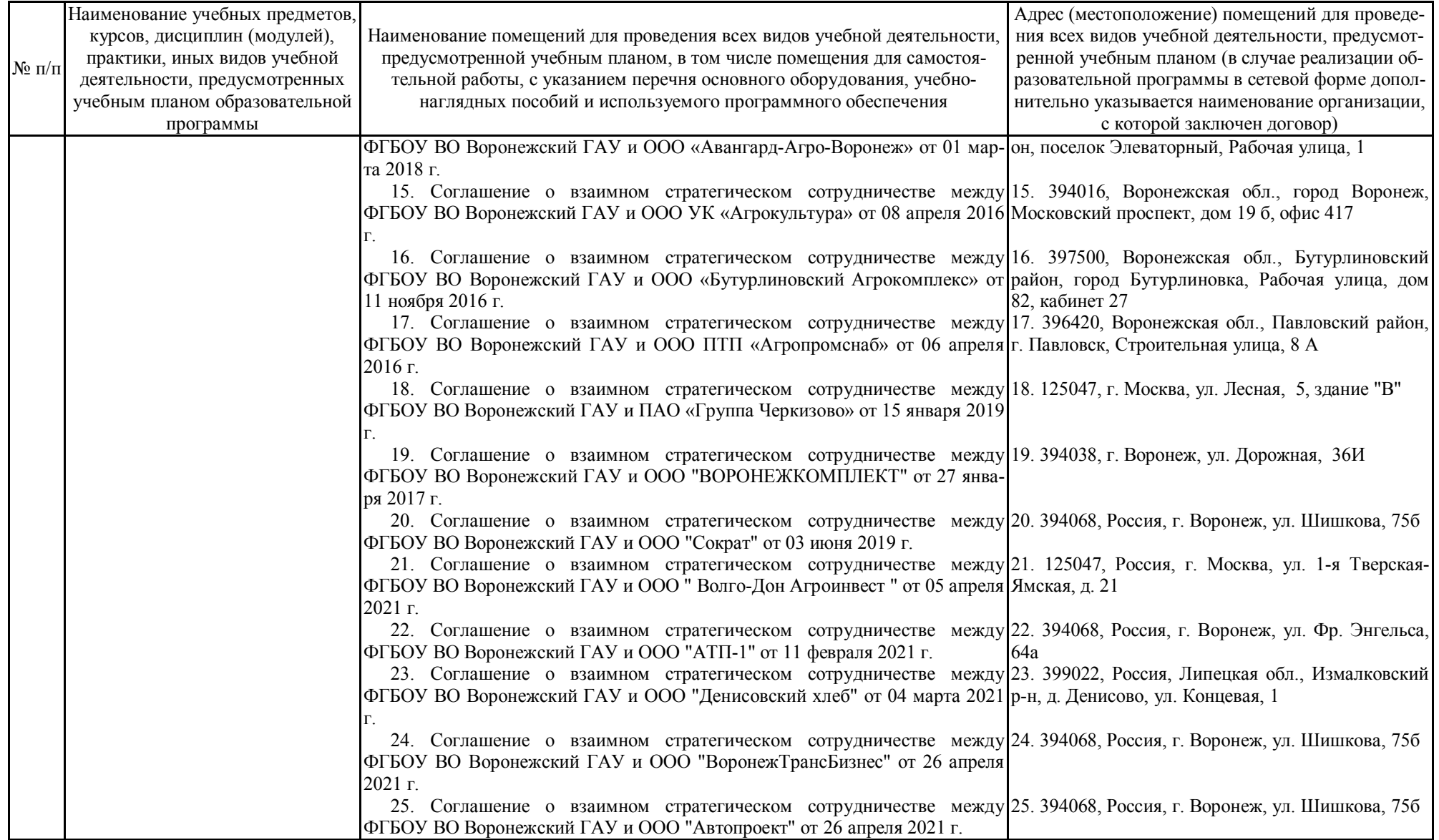

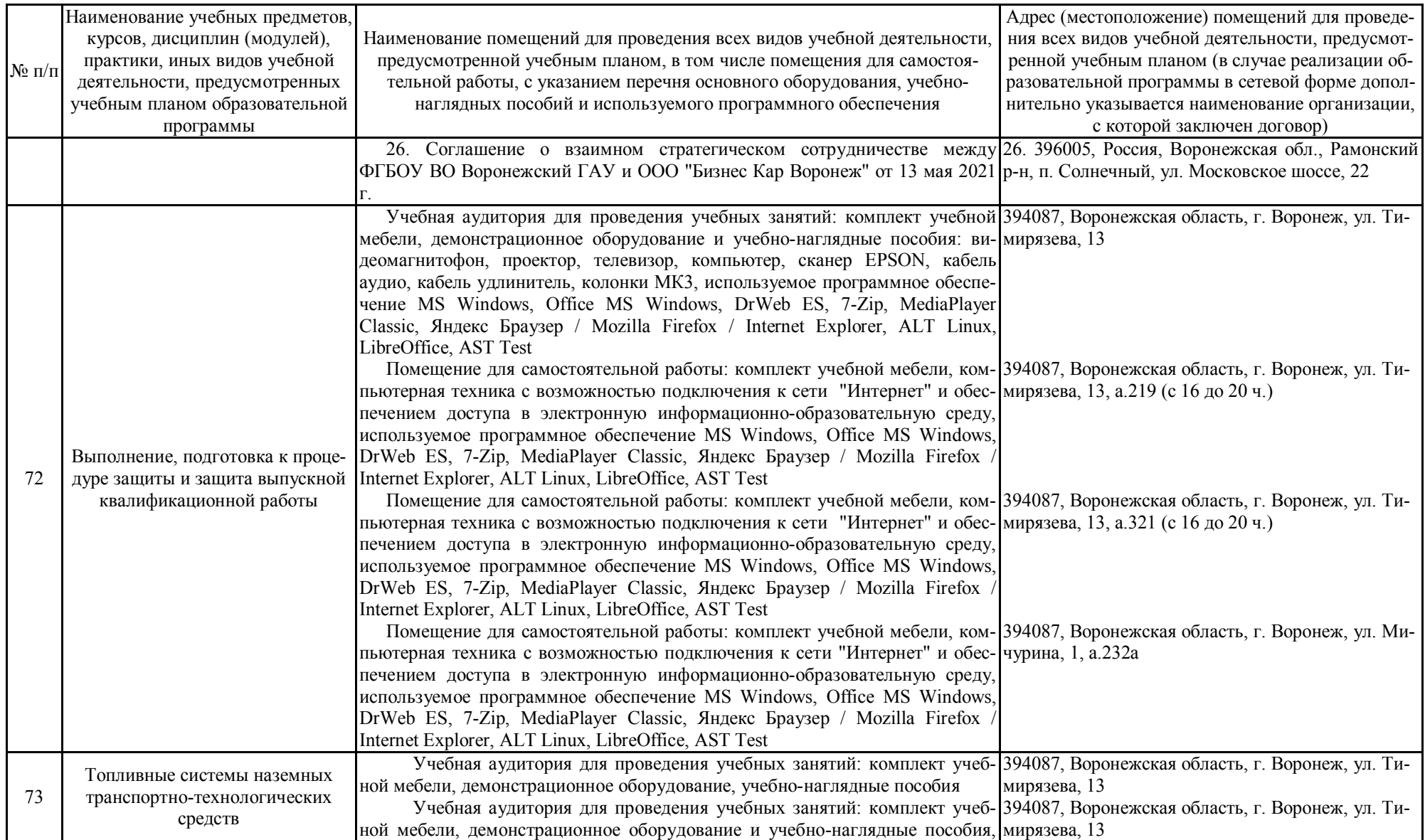

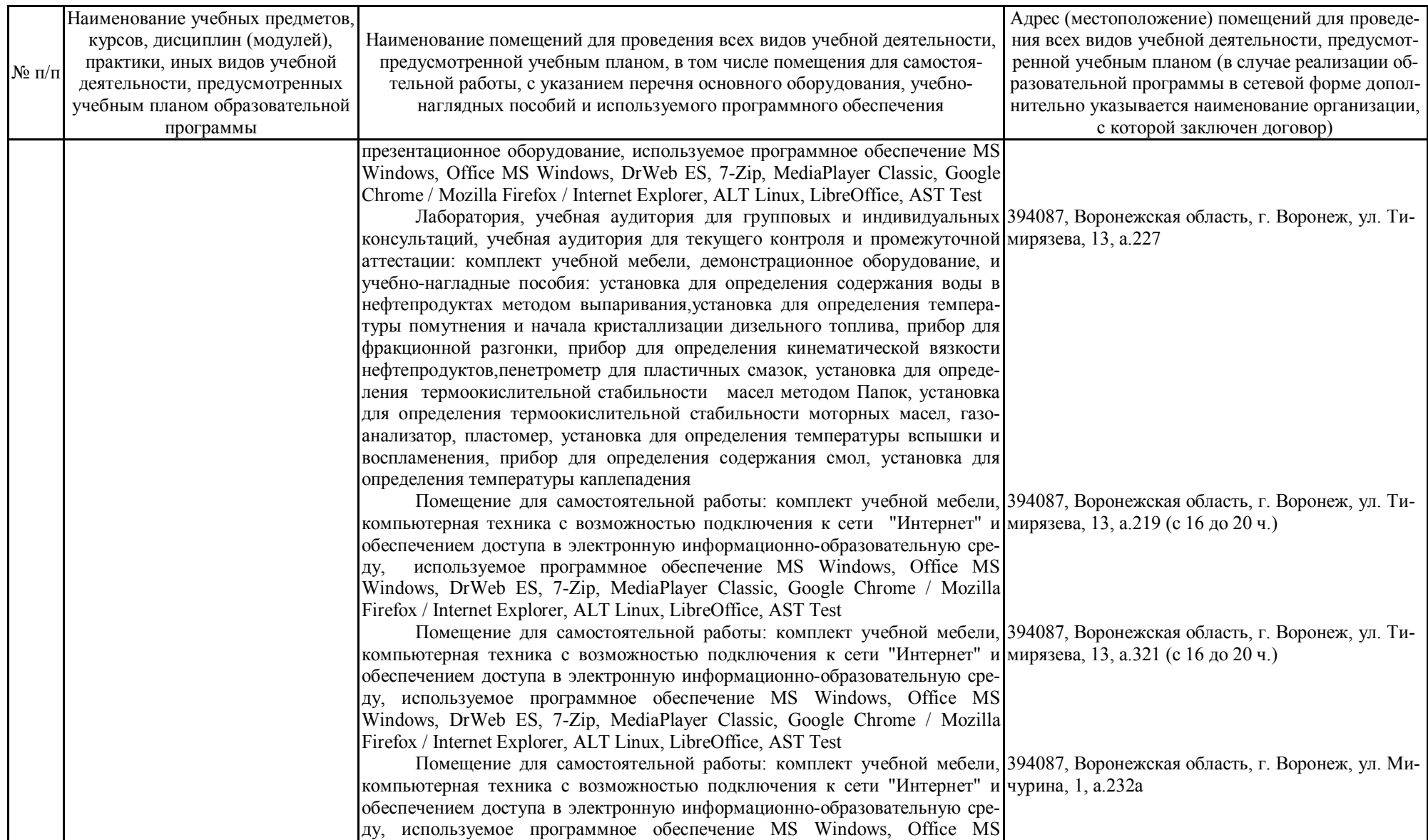

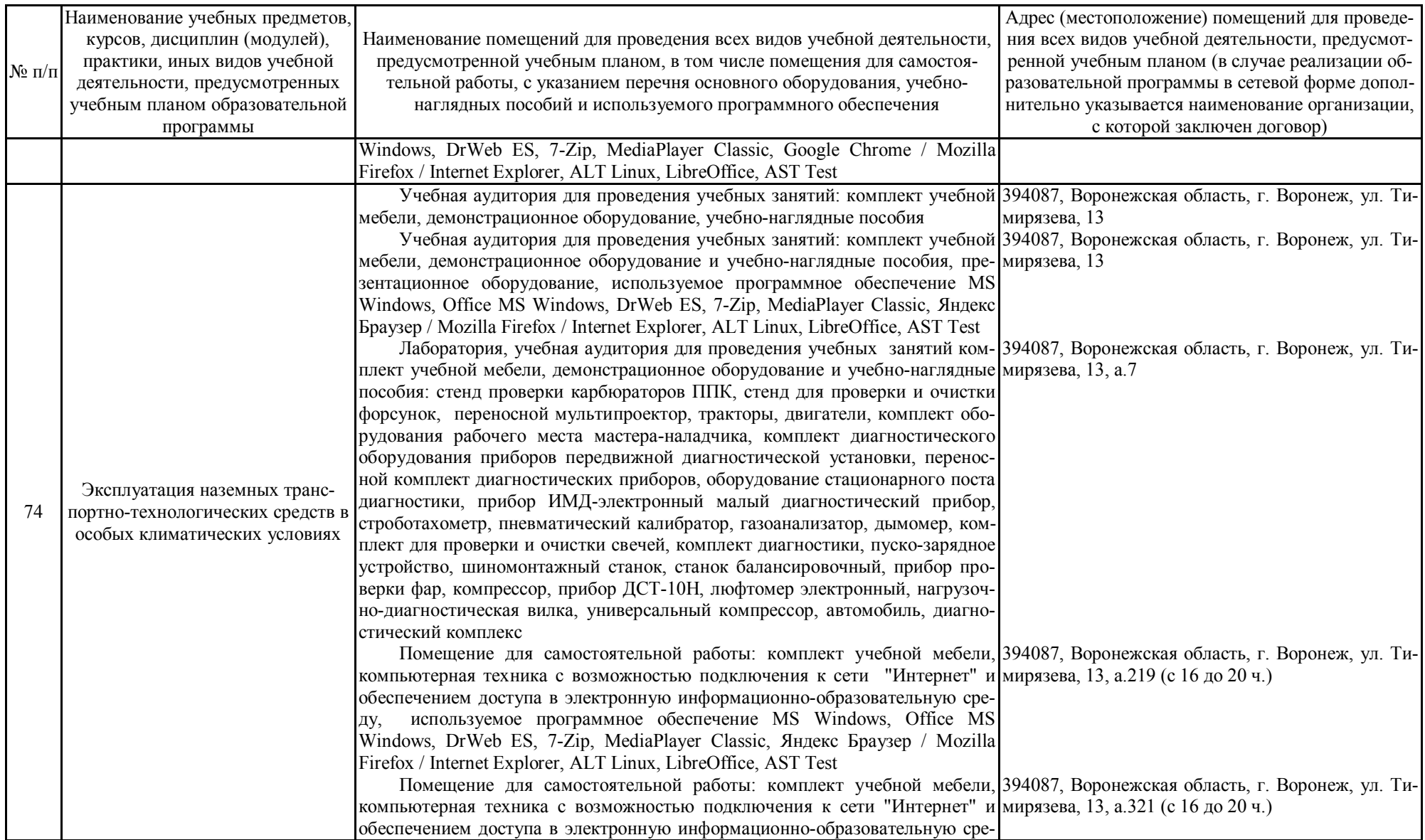

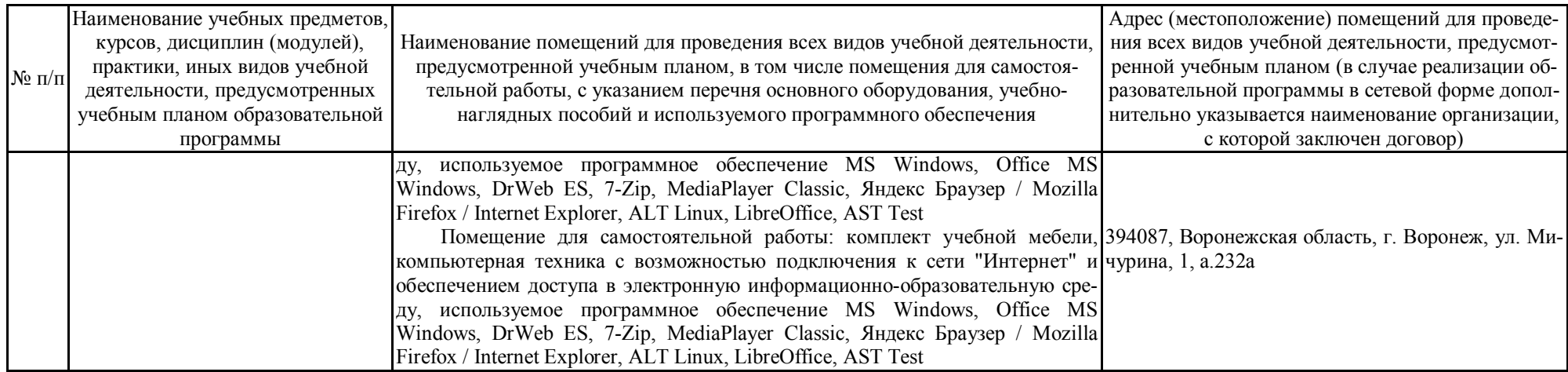

# **Приложение 10**

Фонд оценочных средств для оценки уровня сформированности компетенций по образовательной программе по специальности 23.05.01 Наземные транспортнотехнологические средства, специализация «Автомобильная техника в транспортных технологиях»

#### **Министерство сельского хозяйства Российской Федерации**

**Федеральное государственное бюджетное образовательное учреждение высшего образования «Воронежский государственный аграрный университет имени императора Петра I» (ФГБОУ ВО Воронежский ГАУ)**

# **ФОНД ОЦЕНОЧНЫХ СРЕДСТВ (ФОС)**

для оценки уровня сформированности универсальных, общепрофессиональных, профессиональных компетенций по специальности 23.05.01 Наземные транспортнотехнологические средства, специализация «Автомобильная техника в транспортных технологиях»

# УК-1 Способен осуществлять критический анализ проблемных ситуаций на основе системного подхода, вырабатывать стратегию действий

# Б1.О.01 Философия

# Тип заданий: закрытый

Выберите правильный ответ. Термин «философия» в переводе с греческого означает:

- 1. стремление к истине
- 2. умение рассуждать
- 3. любовь к мудрости
- 4. ведение правильного образа жизни

# Правильный ответ: 3

# Тип заданий: закрытый

# Выберите несколько правильных вариантов ответа. Познавательно-интеллектуальная сторона мировоззрения - это:

- 1. миропонимание
- 2. мироощущение
- 3. мироосмысление
- 4. миросозерцание

# Правильный ответ: 1, 3

# Тип заданий: закрытый

Выберите несколько правильных вариантов ответа. Элементами мировоззрения являются<sup>-</sup>

- 1. знания
- 2. научные теории
- 3. ценности
- 4. убеждения
- 5. сомнения
- 6. эмоции

# Правильный ответ: 1, 3, 4, 5

# Тип заданий: закрытый

Выберите несколько правильных вариантов ответа. Основные разделы философии - $2TQ$ 

- 1. онтология
- 2. социология
- 3. политология
- 4. аксиология
- 5. гносеология

# Правильный ответ: 1, 4, 5

# Тип заданий: закрытый

Установите правильное соответствие между полным содержанием термина (левый столбец) и его значением (правый столбец). Каждый ответ правого столбца может быть использован один раз.

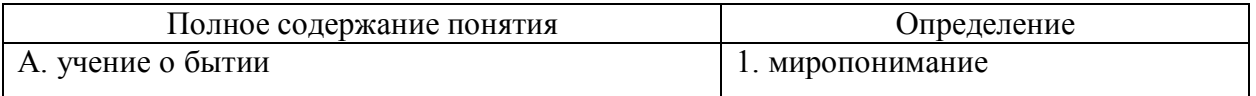

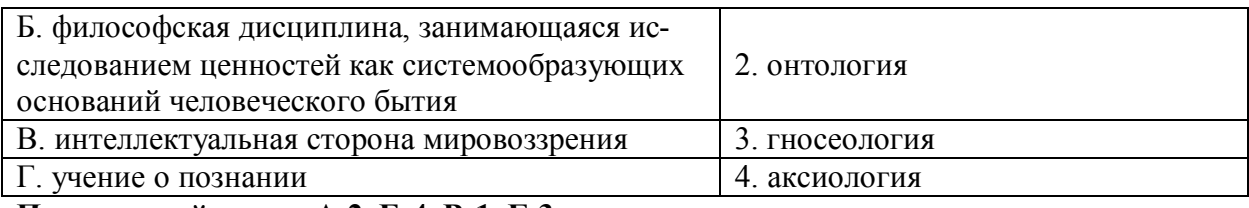

Правильный ответ: А-2, Б-4, В-1, Г-3

# Тип заданий: закрытый

# Установите правильную последовательность и расположите в хронологическом порядке основные формы материализма в их историческом развитии:

- 1. метафизический
- 2. диалектический
- 3. стихийный, созерцательный

# Правильный ответ: 3, 1, 2

# Тип заданий: закрытый

Выберите правильный ответ. Раздел философии, изучающий фундаментальные принципы бытия:

- $1.9$ тика
- 2. аксиология
- 3. эсхатология
- 4. онтология

Правильный ответ: 4

# Тип заданий: закрытый

Выберите правильный ответ. Какое определение бытия считается полным?

- 1. бытие это объективная реальность
- 2. бытие это субъективная реальность
- 3. бытие это все существующее
- 4. бытие это все, что нас окружает

# Правильный ответ: 3

# Выберите несколько правильных вариантов ответа. Проблема бытия принадлежит к:

- 1. вечным вопросам в философии
- 2. абстрактным категориям в философии
- 3. к новоевропейской философии
- 4. современной философской мысли

# Правильный ответ: 1, 2

# Тип заданий: закрытый

Выберите несколько правильных вариантов ответа. Какое определение бытия считается полным:

- 1. бытие это все, что нас окружает
- 2. бытие это все, что существует
- 3. бытие это объективная и субъективная реальность
- 4. бытие это все существующее вообще

# Правильный ответ: 2, 3, 4

# Тип заланий: закрытый

Установите правильное соответствие между полным содержанием термина (левый столбец) и его значением (правый столбец). Каждый ответ правого столбца может быть использован один раз.

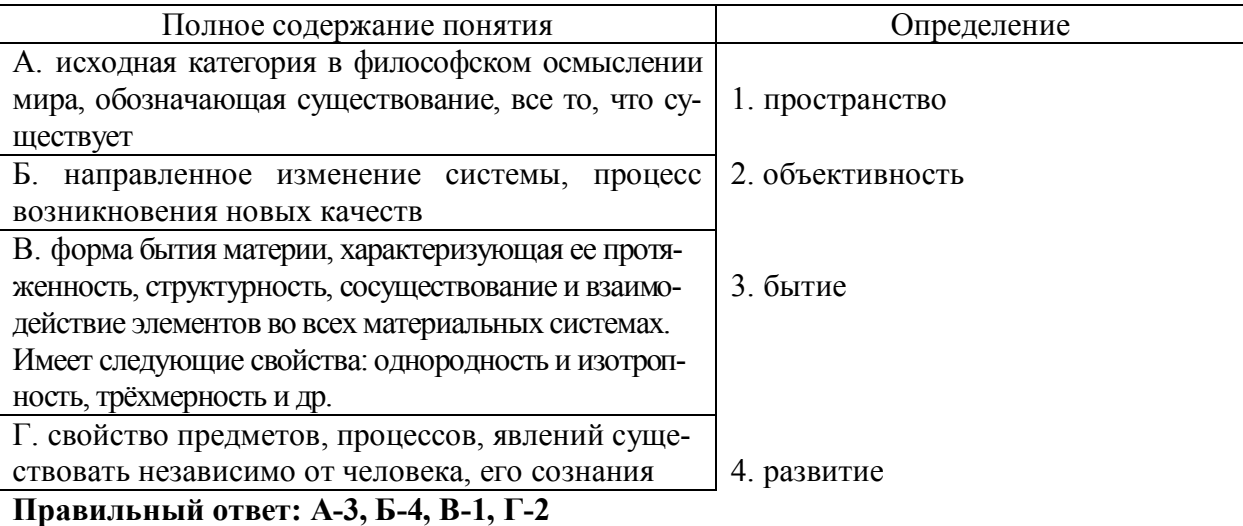

# Тип заданий: закрытый

Установите правильную последовательность и расположите уровни организации материи в порядке их развития (обозначьте цифрами):

1. общество

2. неживая природа

3. живая природа

Правильный ответ: 2, 3, 1

#### Тип заданий: закрытый

Выберите несколько правильных вариантов ответа. Феномен бессознательного, его роль и влияние на область сознания изучали:

- 1. И. Кант
- 2. Сократ
- 3. К. Юнг
- 4.3. Фрейд

# Правильный ответ: 3, 4

# Тип заданий: закрытый

Установите правильное соответствие между полным содержанием термина (левый столбец) и его значением (правый столбец). Каждый ответ правого столбца может быть использован один раз.

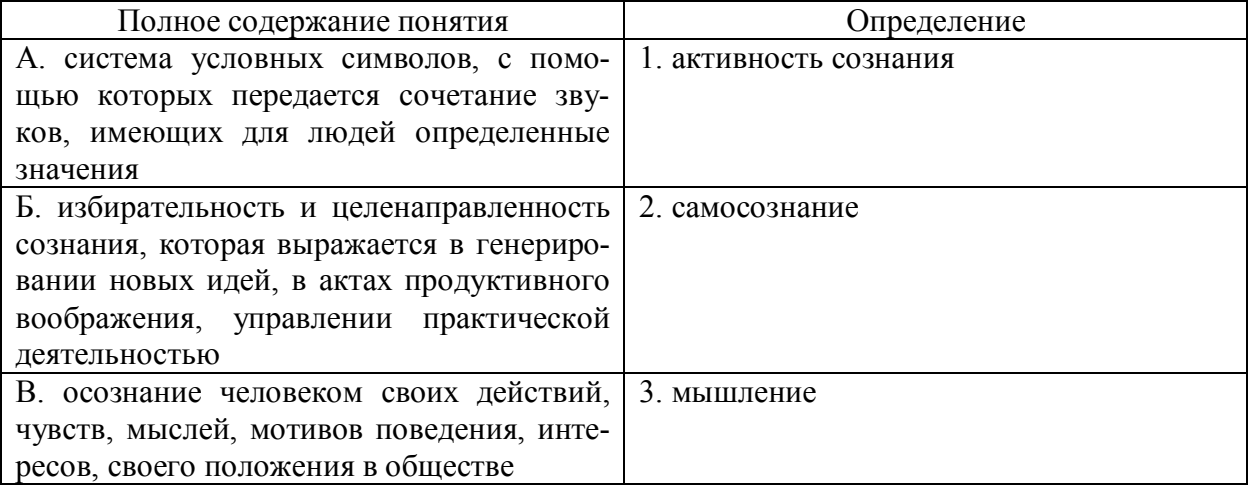

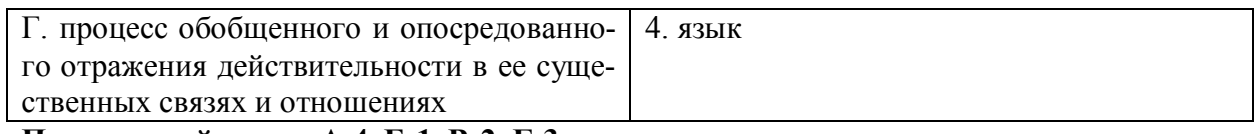

# **Правильный ответ: А-4, Б-1, В-2, Г-3**

# **Тип заданий: закрытый**

**Выберите правильный ответ.** Раздел философского знания, исследующий природу познавательных процессов:

- 1. аксиология
- 2. этика
- 3. гносеология
- 4. антропология

# **Правильный ответ: 3**

# **Тип заданий: закрытый**

**Выберите несколько правильных вариантов ответа.** К рациональному уровню познания относят:

- 1. восприятие
- 2. понятие
- 3. умозаключение
- 4. суждение

# **Правильный ответ: 2, 3, 4**

# **Тип заданий: закрытый**

**Установите правильное соответствие** между полным содержанием термина (левый столбец) и его значением (правый столбец). Каждый ответ правого столбца может быть использован один раз.

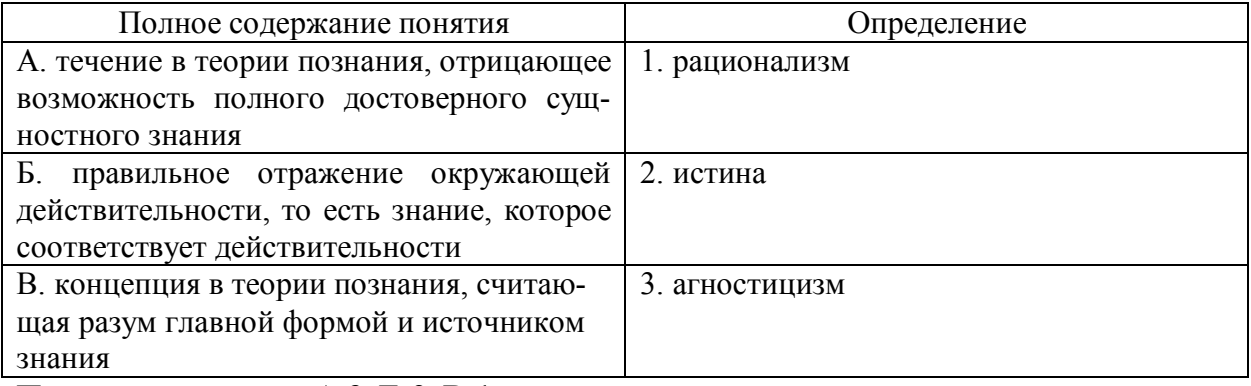

**Правильный ответ: А-3, Б-2, В-1**

# **Тип заданий: закрытый**

**Установите правильную последовательность** элементов рационального познания:

- 1. умозаключение
- 2. суждение
- 3. понятие
- **Правильный ответ: 3, 2, 1**

# **Тип заданий: закрытый**

**Выберите правильный ответ.** Какая концепция абсолютизирует природное начало в человеке?

- 1. сциентизм
- 2. меркантилизм
- 3. идеализм
- 4. панбиологизм

**Правильный ответ: 4**

# **Тип заданий: закрытый**

**Выберите правильный ответ.** Неповторимое своеобразие отдельного человека в противоположность общим чертам характеризуется понятием:

- 1. личность
- 2. индивидуальность
- 3. субъект
- 4. индивид

**Правильный ответ: 2**

# **Тип заданий: закрытый**

**Выберите несколько правильных вариантов ответа.** Понимание человека как образа и подобия Бог характерно для:

- 1. материализма
- 2. схоластики
- 3. патристики
- 4. прагматизма

**Правильный ответ: 2, 3**

# **Тип заданий: закрытый**

**Установите правильное соответствие** между полным содержанием термина (левый столбец) и его значением (правый столбец). Каждый ответ правого столбца может быть использован один раз.

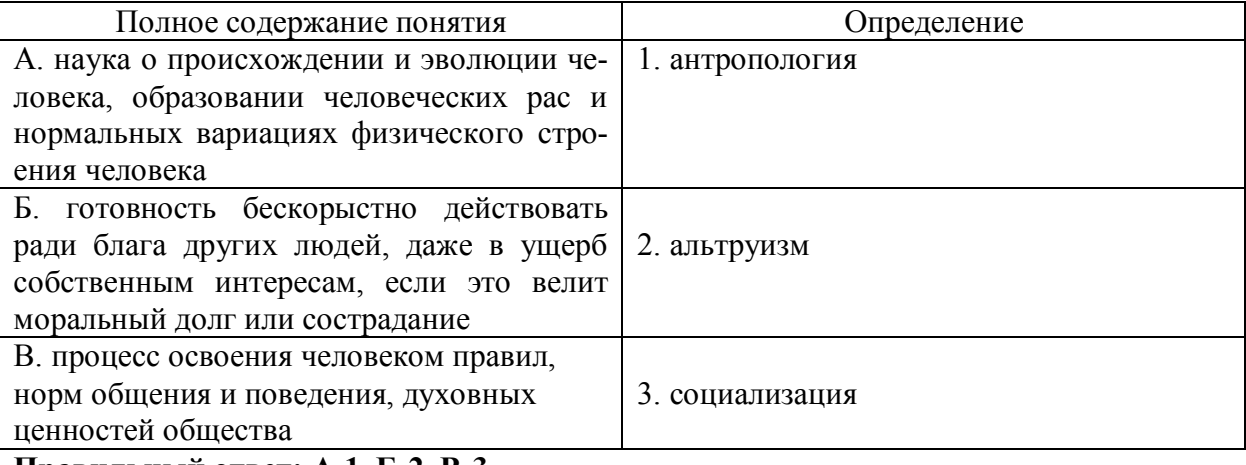

# **Правильный ответ: А-1, Б-2, В-3**

# **Тип заданий: закрытый**

**Установите правильную последовательность** и расположите в хронологическом порядке понимание человека в философии:

- 1. Человек образ и подобие Бога
- 2. Человек мыслится как часть космоса (природы), как микрокосм
- 3. Человек субъект всей познавательной деятельности как сферы приложения и критического, и практического разума

**Правильный ответ: 2, 1, 3**

**Тип заданий: закрытый**

**Выберите правильный ответ.** Основоположником социальной философии является:

- 1. Ф. Бэкон
- 2. О. Конт
- 3. А. Герцен
- 4. И. Кант

**Правильный ответ: 2**

# **Тип заданий: закрытый**

**Выберите несколько правильных вариантов ответа.** Основное влияние на развитие общества оказывают:

- 1. природные условия
- 2. географическое положение страны
- 3. производство материальных благ

4 деятельность людей в различных сферах жизни

# **Правильный ответ: 3, 4**

#### **Тип заданий: закрытый**

**Выберите несколько правильных вариантов ответа.** Основатели диалектикоматериалистической философии – это:

1. К. Маркс

- 2. Гельвеций
- 3. Демокрит
- 4. Ф. Энгельс

# **Правильный ответ: 1, 4**

#### **Тип заданий: закрытый**

**Выберите несколько правильных вариантов ответа.** Сферами жизни общества являются:

- 1. экономическая
- 2. политическая
- 3. духовная
- 4. природная

# **Правильный ответ: 1, 2, 3**

# **Тип заданий: закрытый**

**Установите соответствие** трактовки общества тому или иному философу:

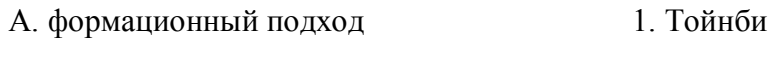

# Б. цивилизационный подход 2. Маркс

# **Правильный ответ: А-1, Б-2**

# **Тип заданий: закрытый**

**Выберите правильный ответ.** Противоречия между человеком и природой возникают, когла:

1. человек непрерывно воспроизводит самого себя как субъекта, соединяющего в себе природные, социальные и духовные качества

2. происходит растворение человека в абстрактных социальных качествах, теряется контроль над результатами своей деятельности

3. задачи науки рассматриваются как способ овладения силами природы, а природа – как источник удовлетворения потребностей индивида

# **Правильный ответ: 3**

# Тип заданий: закрытый

Выберите несколько правильных вариантов ответа. К основным глобальным проблем можно отнести такие:

- 1. угроза ядерной войны
- 2. экологическая катастрофа
- 3. проблемы образования
- 4. проблемы медицины

# Правильный ответ: 1, 2

# Тип заданий: открытый

Запишите правильный ответ. Раздел философского знания, изучающий возникновение и сущность нравственности, основные категории морали, это - (имя существ., елин. число)

# Правильный ответ: мораль

#### Тип заданий: открытый

Запишите правильный ответ. Исторически первой формой мировоззрения, использующей вымысел, фантазию для объяснения непонятного является (имя существ., един. число)

# Правильный ответ: мифология

#### Тип заланий: открытый

Запишите правильный ответ. Мировоззрение, основой которого является вера в сверхъестественное, это (имя существ., един. число)

# Правильный ответ: религия

# Тип заланий: открытый

Запишите правильный ответ. Первую попытку выделить из всей совокупности знаний собственно философскую проблематику предпринял древнегреческий философ (имя)

#### Правильный ответ: Аристотель

#### Тип заданий: открытый

Философское направление, признающее первоосновой мира материю, природу, это:

(имя существ., един. число)

#### Правильный ответ: материализм

#### Тип заданий: открытый

Вставь недостающее слово: Древнегреческий мыслитель Платон явился основателем такого философского направления как объективный и подавитель (имя существ., елин. число)

#### Правильный ответ: идеализм

Тип заданий: открытый Запишите правильный ответ. Философское учение о бытие – это (имя существ., един. число)

# Правильный ответ: онтология

Тип заланий: открытый

Запишите правильный ответ. Философское учение, признающее в качестве первоначала какую-либо единую субстанцию, называется:

(имя существ., един. число)

# Правильный ответ: монизм

#### Тип заданий: открытый

Запишите правильный ответ. Развитие, сопровождающееся появлением более совершенного качества по сравнению с предыдущим: (имя существ., елин. число)

#### Правильный ответ: прогресс

Тип заланий: открытый

Запишите правильный ответ. Атомистическую гипотезу строения материи впервые вы- $(mM)$  (имя собственное) лвинул

Правильный ответ: Демокрит

#### Тип заданий: открытый

Запишите правильный ответ. Форма бытия материи, характеризующая длительность, последовательность событий, это (имя существ., един. число) Правильный ответ: время

# Тип заданий: открытый

Для какой эпохи характерна приведённая ниже трактовка бытия «Бог и только Он есть истинно существующее; неизменно пребывающее, всё порождающее, источник всякого бытия» (Августин):

Правильный ответ: средневековье

# Тип заданий: открытый

Запишите правильный ответ. Форма психической деятельности, безусловный рефлекс, тип поведения, построенный на основе биологических форм существования, это (имя существ., един. число)

#### Правильный ответ: инстинкт

#### Тип заданий: открытый

Запишите правильный ответ. Сознательная целеустремлённость человека на выполнение тех или иных действий, это: \_\_\_\_\_\_\_.

# Правильный ответ: воля

# Тип заданий: открытый

Запишите правильный ответ. Логический процесс, в ходе которого из двух или нескольких суждений выводится новое суждение, представляющее собой новое знание о предмете – это

Правильный ответ: умозаключение

Тип заданий: открытый

Запишите правильный ответ. Научное предположение, истинное значение которого еще не доказано - это

Правильный ответ: гипотеза

Тип заланий: открытый

Запишите правильный ответ. Форма мысли, в которой что-либо утверждается или от- $\mu$ ицается - это ницается

#### **Правильный ответ: суждение**

**Тип заданий: открытый Запишите правильный ответ.** То, на что направлена предметно-практическая и познавательная деятельность субъекта – это

**Правильный ответ: объект**

**Тип заданий: открытый** 

**Запишите правильный ответ.** Наука, изучающая человека, его происхождение, развитие \_\_\_\_\_\_\_\_\_\_\_\_\_\_\_\_\_\_\_\_\_\_\_\_\_\_(имя существ., един. число)

**Правильный ответ: антропология**

**Тип заданий: открытый** 

**Запишите правильный ответ.** Индивид как субъект социальных отношений и сознательной деятельности – это

**Правильный ответ: личность**

**Тип заданий: открытый** 

**Запишите правильный ответ.** Философ античности, который рассматривал человека как существо общественное, государственное, политическое. \_\_\_\_\_\_\_\_\_(имя) **Правильный ответ: Аристотель**

**Тип заданий: открытый** 

**Запишите правильный ответ.** Антропоцентризм как мировоззренческий принцип характерен для эпохи\_\_\_\_\_\_\_\_\_\_\_\_\_\_\_\_\_. (имя существ, един. число) **Правильный ответ: Возрождения**

**Тип заданий: открытый** 

**Запишите правильный ответ.** Одна из сфер жизни общества, осуществляющая процесс управления государством **(имя существ.**, един. число)

**Правильный ответ: политика**

**Тип заданий: открытый** 

**Запишите правильный ответ.** Одна из форм общественного сознания, регулирующая поведение людей во всех областях общественной жизни \_\_\_\_\_\_\_\_\_\_\_\_\_\_\_(имя существ., един. число)

**Правильный ответ: мораль**

#### **Тип заданий: открытый**

**Запишите правильный ответ.** Укажите фамилию философа, который разработал концепцию материалистического понимания истории  $(\phi a)$ **Правильный ответ: Маркс**

**Тип заданий: открытый** 

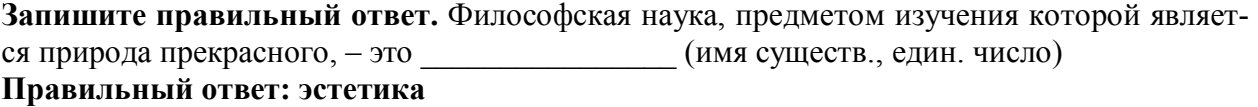

# **Тип заданий: открытый**

Вставь недостающее слово в высказывание (имя существ., един. число). Естественное состояние человека, к которому призывал вернуться, Ж.-Ж. Руссо, где отсутствует неравенство и частная собственность, это – «золотой \_\_\_\_\_\_»,

# **Правильный ответ: век**

# **Тип заданий: открытый**

**Запишите правильный ответ.** Определите философскую категорию, соразмерную категории «природа», понимаемой в широком смысле слова. (имя существ., един. число) **Правильный ответ: бытие**

# **Тип заданий: открытый**

**Запишите правильный ответ.** Глобальные проблемы наиболее четко проявили себя в \_\_\_\_\_\_\_ веке. (указать цифру)

**Правильный ответ: 20**

# **Тип заданий: открытый**

**Вставь недостающее слово в определение** (имя прилаг., един. число) Бытие – это объективная и и преальность (имя существ., един. число).

# **Правильный ответ: субъективная**

# **УК-2 Способен управлять проектом на всех этапах его жизненного цикла**

# **Б1.О.05 Управление проектами**

# **Тип заданий: закрытый**

Принятый к исполнению план проекта в отрасли животноводства, содержащий сведения об основных временных и стоимостных параметрах проекта, называется

- 1. архивом проекта;
- 2. базовым планом;
- 3. бюджетом проекта;
- 4. расписанием проекта.

# **Правильный ответ: 2**

# **Тип заданий: закрытый**

Структурированный комплект документации проекта по переработке мяса и молока, представленный в бумажном и/или электронном виде, называется

- 1. архивом проекта;
- 2. базовым планом;
- 3. бюджетом проекта.

**Правильный ответ: 1**

# **Тип заданий: закрытый**

Совокупность лиц, групп и организаций, объединенных во временную организационную структуру для выполнения работ проекта, называется

- 1. исполнителем проекта;
- 2. заказчиком проекта;
- 3. командой проекта.
- 4. подрядчиками проекта.

**Правильный ответ: 3**

# **Тип заданий: закрытый**

Существенное событие проекта, отражающее получение измеримых результатов проекта, представляет собой

1. вероятное для проекта событие, наступление которого может как отрицательно, так и положительно отразиться на результатах проекта;

2. действие, выполняемое для достижения цели проекта;

3. контрольное событие проекта.

# **Правильный ответ: 3**

# **Тип заданий: закрытый**

Измеримый результат, который должен быть получен в ходе реализации проекта, это

- 1. план проекта;
- 2. продукт проекта;
- 3. бюджет проекта;
- 4. работа проекта.

# **Правильный ответ: 2**

#### **Тип заданий: закрытый**

Какая часть ресурсов расходуется на начальном этапе реализации проекта?

- 1. 9-15 %;
- 2. 15-30 %;
- 3. до 45 %;
- 4. 46% и более.

**Правильный ответ: 1**

# **Тип заданий: закрытый**

Комплекс взаимосвязанных мероприятий, направленный на создание уникального продукта или услуги в условиях временных и ресурсных ограничений, это

- 1. план проекта;
- 2. бюджет проекта;
- 3. проект.

# **Правильный ответ: 3**

# **Тип заданий: закрытый**

Планирование, организация и контроль трудовых, финансовых и материальнотехнических ресурсов проекта, направленные на эффективное достижение целей проекта, называется

- 1. планом проекта;
- 2. бюджетом проекта;
- 3. управлением проекта.

**Правильный ответ: 3**

#### **Тип заданий: закрытый**

Модификация утвержденного ранее содержания, сроков, ресурсов в проекте, а также установленных процедур, называется

- 1. изменением в проекте;
- 2. риском;

3. допущением.

**Правильный ответ: 1**

# **Тип заданий: закрытый**

Действие, предпринятое для устранения обнаруженного несоответствия плану проекта, называется

- 1. процессом;
- 2. корректирующим действием;

#### 3. расписанием проекта. **Правильный ответ: 2**

#### **Тип заданий: закрытый**

Действие, предпринятое для снижения вероятности или последствий отрицательных рисков проекта, называется

- 1. процессом;
- 2. корректирующим действием;
- 3. предупреждающим действием.

#### **Правильный ответ: 3**

#### **Тип заданий: закрытый**

Физическое или юридическое лицо, которое является владельцем результата проекта, является

- 1. руководителем проекта;
- 2. заказчиком проекта;
- 3. куратором.
- 4. инвестором.

# **Правильный ответ: 2**

#### **Тип заданий: закрытый**

Совокупность взаимосвязанных действий, направленных на достижение определенных результатов, это

- 1. план проекта;
- 2. проектный процесс;
- 3. бюджет проекта.

**Правильный ответ: 2**

# **Тип заданий: закрытый**

Генеральная цель проекта, четко выраженная причина его существования - это его:

- 1. концепция;
- 2. миссия;
- 3. стратегия;
- 4. жизненный цикл.

# **Правильный ответ: 2**

#### **Тип заданий: закрытый**

Горизонтальная линейная диаграмма, на которой задачи проекта представляются протяженными во времени отрезками, характеризующимися датами начала и окончания, задержками и, возможно, другими временными параметрами, — это диаграмма:

- 1. Бранта;
- 2. предшествования-следования;
- 3. Ганта;
- 4. Герцшпрунга-Рассела.

# **Правильный ответ: 3**

#### **Тип заданий: закрытый**

Комплекс инженерно-консультационных услуг коммерческого характера по подготовке и обеспечению непосредственно процесса производства, обслуживанию сооружений, эксплуатации хозяйственных объектов и реализации продукции:

- 1. инжиниринг;
- 2. консалтинг;

# 3. франчайзинг;

4. лизинг.

# **Правильный ответ: 1**

# **Тип заданий: закрытый**

Ресурсами для выполнения работ по проекту типа «мощность» являются:

- 1. финансовые средства;
- 2. средства труда только однократного применения;
- 3. машины;
- 4. люди.

# **Правильный ответ: 3, 4.**

# **Тип заданий: закрытый**

Метод контроля фактического выполнения работ по проекту, в котором работа делится на части, каждая из которых подразумевает определенную степень завершенности работы, является методом по:

- 1. узлам;
- 2. контрольным точкам;
- 3. вехам;
- 4. фазам.

# **Правильный ответ: 3**

# **Тип заданий: закрытый**

Методы сетевого планирования основываются на методах оценки и пересмотра планов и:

- 1. построения стрелочных диаграмм;
- 2. структурной декомпозиции работ;
- 3. критического пути;
- 4. иерархической структуры работ.

# **Правильный ответ: 3**

# **Тип заданий: закрытый**

Работы по реализации проекта проводят в фазе жизненного цикла проекта:

- 1. разработка;
- 2. выполнение;
- 3. концептуальная;
- 4. окончание проекта.

**Правильный ответ: 2**

# **Тип заданий: закрытый**

Документ, содержащий общую сумму финансовых средств, распределенных по статьям и временным периодам, называется

- 1. архивом проекта;
- 2. базовым планом;
- 3. бюджетом проекта;
- 4. концепцией проекта

**Правильный ответ: 3**

# **Тип заданий: закрытый**

Действие, выполняемое для достижения цели проекта, это

- 1. работа проекта;
- 2. план проекта;
- 3. проектный процесс;

# 4. корректирующее действие.

# **Правильный ответ: 1**

# **Тип заданий: закрытый**

Плановые даты исполнения работ и контрольных событий проекта, это

- 1. план проекта;
- 2. бюджет проекта;
- 3. расписание проекта;
- 4. иерархическая структура работ.

# **Правильный ответ: 3**

# **Тип заданий: закрытый**

Вероятное для проекта событие, наступление которого может как отрицательно, так и положительно отразиться на результатах проекта, называется

- 1. работой проекта;
- 2. риском;
- 3. продуктом проекта;
- 4. контрольным событием проекта.

# **Правильный ответ: 2**

#### **Тип заданий: закрытый**

Фактор, который считается верным для проекта без привлечения доказательств, называется

- 1. риском;
- 2. ограничением;
- 3. допущением.

# **Правильный ответ: 3**

# **Тип заданий: закрытый**

Сдерживающий фактор, влияющий на ход исполнения проекта, называется

- 1. риском;
- 2. ограничением;
- 3. допущением;
- 4. изменением в проекте.

# **Правильный ответ: 2**

# **Тип заданий: закрытый**

Лицо, осуществляющее управление проектом и ответственное за результаты проекта, является

- 1. руководителем проекта;
- 2. заказчиком проекта;
- 3. куратором;
- 4. инвестором.

# **Правильный ответ: 1**

# **Тип заданий: закрытый**

Что из перечисленного не является преимуществом проектной организационной структуры?

- 1. объединение людей и оборудования происходит через проекты;
- 2. командная работа и чувство сопричастности;
- 3. сокращение линий коммуникации;
- 4. высокая адаптивность.

# **Правильный ответ: 1**

# **Тип заданий: закрытый**

Как называется временное добровольное объединение участников проекта, основанное на взаимном соглашении и направленное на осуществление прибыльного, но капиталоемкого проекта?

- 1. консолидация;
- 2. консорциум;
- 3. интеграция;
- 4. кооперация.

# **Правильный ответ: 2**

# **Тип заданий: закрытый**

Ценовую политику будущего проекта описывают в разделе бизнес-плана — план ...

- 1. маркетинга;
- 2. производства;
- 3. организационный;
- 4. финансовый.

# **Правильный ответ:**

# **Тип заданий: открытый**

Проект, который имеет лишь одного постоянного сотрудника – управляющего проектом, является … матричной структурой.

# **Правильный ответ: слабой**

# **Тип заданий: открытый**

Три способа финансирования проектов: самофинансирование, использование заемных и … средств.

**Правильный ответ: привлекаемых**

# **Тип заданий: открытый**

Состояния, которые проходит проект в процессе своей реализации – это … проекта. **Правильный ответ: фазы**

# **Тип заданий: открытый**

Завершающая фаза жизненного цикла проекта состоит из приемочных испытаний и опытной… проекта.

**Правильный ответ: эксплуатации**

# **Тип заданий: открытый**

Объединение ресурсов в процессе создания виртуального офиса проекта характеризуется … независимостью.

**Правильный ответ: территориальной**

# **Тип заданий: открытый**

Процесс разработки основной документации по проекту, технических требований, оценок, укрупненных календарных планов, процедур контроля и управления – это … планирование:

# **Правильный ответ: концептуальное**

**Тип заданий: открытый** 

Отношение высоколиквидных активов к текущим пассивам — это коэффициент ... ликвидности:

Правильный ответ: абсолютной

Тип заданий: открытый Насколько спрос чувствителен к изменению цены, показывает ... спроса: Правильный ответ: эластичность

#### Тип заданий: открытый

Штрафы за несоблюдением законодательно установленных нормативов относятся к ... функции государственного управления.

Правильный ответ: контролирующей

#### Тип заданий: открытый

Метод контроля фактического выполнения работ по проекту, который отслеживает только моменты завершения детальных работ, является методом ... контроля:

# Правильный ответ: простого

#### Тип заданий: открытый

Структурная декомпозиция работ (СДР) проекта - это... изображение иерархической структуры всех работ проекта Правильный ответ: графическое

# Тип заданий: открытый

Проект является убыточным, если NPV...0 (поставьте математический символ) Правильный ответ: <

#### Тип заланий: открытый

Период индивидуальных испытаний включает в себя проведение пусконаладочных и ... работ.

Правильный ответ: монтажных

#### Тип заданий: открытый

Разработка бюджета маркетинга проекта происходит на проекта. Правильный ответ: прединвестиционной

#### Тип заданий: открытый

Необходимость участия других стран отличает мегапроекты и проек-**THI** 

Правильный ответ: международные

#### Тип заданий: открытый

Форма описания распределения ответственности за реализацию работ по проекту с указанием роли каждого из подразделений в их выполнении называется ... ответственности. Правильный ответ: матрицей

#### Тип заданий: открытый

Организационная структура - это совокупность элементов организации (должностей и структурных...) и связей между ними.

Правильный ответ: подразделений

# **Тип заданий: открытый**

Количественная и качественная оценка достижения результатов существенно затруднена в … проектах

**Правильный ответ: социальных**

#### **Тип заданий: открытый**

К задачам «офиса управления проектами» относится проведение … для персонала **Правильный ответ: тренингов**

#### **Тип заданий: открытый**

Возможность формировать портфели проектов в соответствии со стратегическими целями компании и тенденциями развития отрасли относится к преимуществам внедрения проектного … как подразделения

**Правильный ответ: офиса**

#### **Тип заданий: открытый**

Основная цель управления … – предотвращение проблем путем их предвидения и избежания.

**Правильный ответ: рисками**

#### **Тип заданий: открытый**

Основной структурной единицей участников проекта является … проекта.

#### **Правильный ответ: команда**

#### **Тип заданий: открытый**

Для выбора лучшего предложения со стороны проектировщиков заказчик проводит … на разработку технико-экономического обоснования.

# **Правильный ответ: конкурс**

# **Тип заданий: открытый**

Ресурсное планирование при ограничении по … предполагает фиксированную дату окончания проекта и назначение на проект дополнительных ресурсов на периоды перегрузок. **Правильный ответ: времени**

**Тип заданий: открытый**  Для локальных проектов оценивается только их … эффективность. **Правильный ответ: коммерческая**

**Тип заданий: открытый**  Бизнес-процесс разбивается на отдельные бизнес-... **Правильный ответ: операции**

**Тип заданий: открытый**  Методы SWOT-анализа используются для целей … планирования. **Правильный ответ: стратегического**

**Тип заданий: открытый**  Планирование проекта предшествует … проекта и является основой для его применения. **Правильный ответ: контролю**

**Тип заданий: открытый**
Двумя инструментами, призванными помогать проект-менеджеру в создании команды, отвечающей целям и задачам проекта, являются структурная схема организации и ... **Правильный ответ: матрица ответственности**

### **Тип заданий: открытый**

К задачам «информационного центра» относится ... информации. **Правильный ответ: сбор**

### **УК-3 Способен организовывать и руководить работой команды, вырабатывая командную стратегию для достижения поставленной цели**

### **Б1.О.07 Психология**

### **Тип заданий: закрытый**

**Установите правильное соответствие** между понятиями (левый столбец) и их определениями (правый столбец). Каждый ответ правого столбца может быть использован один раз.

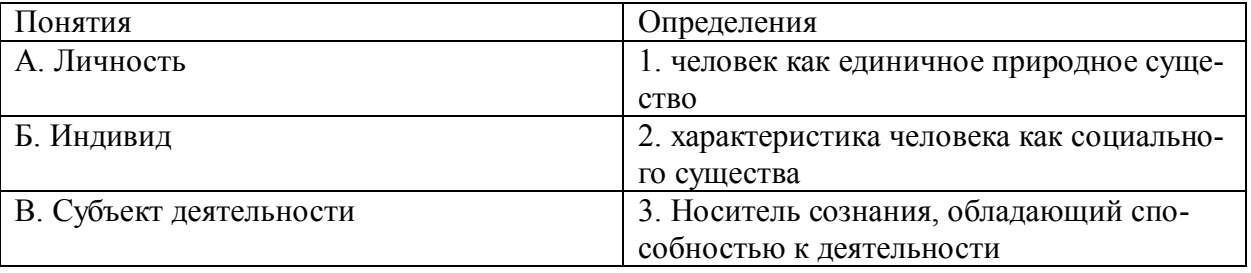

### **Правильный ответ: А-2, Б-1, В-3.**

### **Тип заданий: закрытый**

**Выберите правильный ответ.** Воля характеризуется в психологии как:

1. внутренние переживания, связанные с удовлетворением потребностей человека его отношениями с людьми и окрашенные в приятные или неприятные тона;

2. особая внутренняя психологическая энергия, которой человек в состоянии управлять и которую может направлять на самого себя, на свое поведение, активизируя или тормозя с ее помощью в нужный момент времени тот или иной психический процесс;

3. совокупность факторов, инициирующих, направляющих и поддерживающих активность человека, направленную на удовлетворение потребностей или достижение определенной цели.

### **Правильный ответ: 2**

### **Тип заданий: закрытый**

**Выберите правильный ответ.** Деятельность – это…

- 1. динамическая система взаимодействия субъекта с миром;
- 2. взаимодействие человека с животным миром;
- 3. система трудовых отношений.

### **Правильный ответ: 1**

### **Тип заданий: закрытый**

**Выберите правильный ответ.** Разговаривая по телефону, мы слышим не все звуки, но понимаем всю фразу благодаря следующему свойству восприятия:

- 1. осмысленности;
- 2. константности;
- 3. предметности;

### 4. целостности; 5. структурности. **Правильный ответ: 5**

### **Тип заданий: закрытый**

**Установите правильное соответствие** между психологическими характеристиками личности (левый столбец) и их определениями (правый столбец). Каждый ответ правого столбца может быть использован один раз.

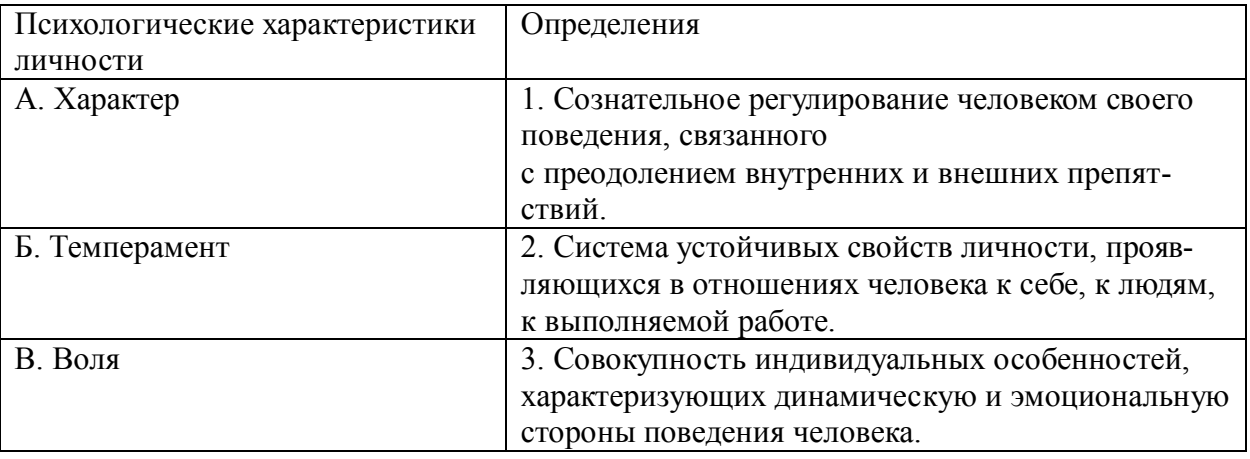

### **Правильный ответ: А-2, Б-3, В-3.**

### **Тип заданий: закрытый**

**Выберите несколько правильных вариантов ответа.** Опосредованное общение:

1. происходит в ситуациях, когда субъекты отделены друг от друга временем или расстоянием;

- 2. обеспечивается при помощи различных средств (телефон, письмо и т.д.);
- 3. характеризуется неполным психологическим контактом;
- 4. характеризуется затрудненной обратной связью;

### **Правильный ответ: 1, 2, 3, 4**

### **Тип заданий: закрытый**

**Выберите правильный ответ.** Общение – это полифункциональный процесс. В зависимости от критерия, выделяют различные функции. По какому критерию выделены следующие функции общения: контактная, информационная, побудительная, координационная, понимания, эмотивная, установления отношений, оказания влияния?

- 1. цель общения;
- 2. уровень общения;
- 3. количество участников общения;
- 4. социальная значимость общения;
- 5. полезность общения;
- 6. продолжительность общения.

### **Правильный ответ: 1**

### **Тип заданий: закрытый**

**Выберите несколько правильных вариантов ответа.** Специфика межличностного информационного обмена определяется

- 1. наличием процесса психологической обратной связи;
- 2. возникновением коммуникативных барьеров;
- 3. многоуровневостью передачи информации;
- 4. влиянием пространственно-временного контекста на содержание информации;

### **Правильный ответ: 1, 2, 3, 4**

### **Тип заданий: закрытый**

**Выберите несколько правильных вариантов ответа.** Коммуникативные барьеры непонимания возникают:

- 1. вследствие принадлежности субъектов общения к разным социальным слоям;
- 2. в связи с различными знаковыми средствами передачи сообщения;
- 3. вследствие разного уровня развития и владения речью;
- 4. при различиях в идеологии и различиях в представлениях структуре и смысле власти;

### **Правильный ответ: 1, 2, 3, 4**

### **Тип заданий: закрытый**

**Выберите несколько правильных вариантов ответа.** К коммуникативным барьерам непонимания относятся:

- 1. фонетический;
- 2. семантический;
- 3. стилистический;
- 4. логический;

### **Правильный ответ: 1, 2, 3, 4**

### **Тип заданий: закрытый**

**Выберите несколько правильных вариантов ответа.** Коммуникативные барьеры отношений возникают, если:

- 1. в процессе контакта возникают негативные чувства;
- 2. в процессе контакта возникают негативные эмоции;
- 3. взаимодействующие стороны испытывают симпатию друг у друга;
- 4. если участники общения являются носителями разных субкультур;

### **Правильный ответ: 1, 2**

### **Тип заданий: закрытый**

**Выберите несколько правильных вариантов ответа.** В процессе познания другого человека одновременно осуществляется несколько процессов:

- 1. эмоциональная оценка другого;
- 2. интерпретация его поведения и попытка понять причины его поведения;
- 3. построение стратегии воздействия на собеседника;
- 4. построение собственной стратегии поведения;

### **Правильный ответ: 1, 2, 3, 4**

### **Тип заданий: закрытый**

**Установите правильное соответствие** между формами невербальной коммуникации (левый столбец) и их характеристикой (правый столбец). Каждый ответ правого столбца может быть использован один раз.

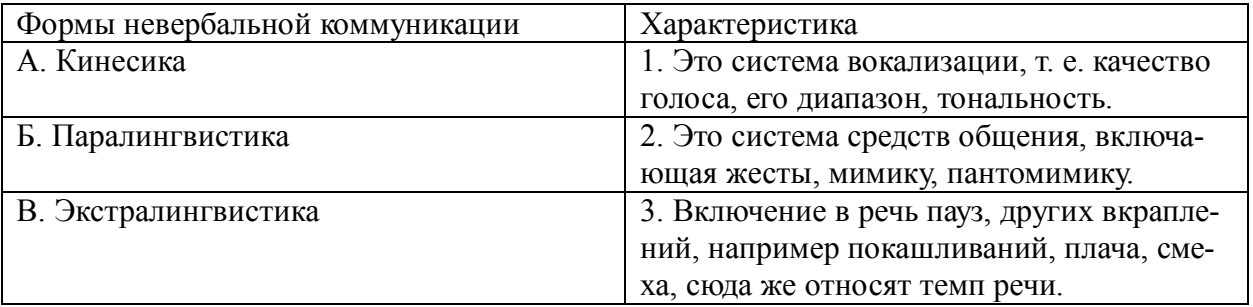

**Правильный ответ: А-2, Б-1, В-3.**

### **Тип заданий: закрытый**

**Установите правильную последовательность** фаз акта общения, который, по мнению Д.

Г. Мида, является функциональной единицей взаимодействия:

- 1. фаза уточнения ситуации;
- 2. фаза непосредственного действия;
- 3. фаза побуждения;
- 4. фаза завершения.

### **Правильный ответ: 3, 1, 2, 4**

### **Тип заданий: закрытый**

**Выберите правильный ответ.** Стратегия взаимодействия – это:

1. совокупность доминирующих особенностей поведения человека в отношениях с другими людьми;

- 2. типичная форма эмоционального реагирования на нестандартные ситуации общения;
- 3. совокупность когнитивных процессов, порождаемых ситуацией общения;

4. образ возможного поведения, существующий до ситуации общения;

### **Правильный ответ: 1**

### **Тип заданий: закрытый**

**Выберите несколько правильных вариантов ответа.** Стремление добиться удовлетворения своих интересов в ущерб другому называется:

- 1. соперничество;
- 2. конкуренция;
- 3. компромисс;
- 4. приспособление;

**Правильный ответ: 1, 2**

### **Тип заданий: закрытый**

**Выберите правильный ответ.** Отсутствие стремления, как к достижению собственных целей, так и к удовлетворению интересов другого называется:

- 1. конкуренция
- 2. избегание
- 3. кооперация
- 4. сотрудничество

### **Правильный ответ: 2**

### **Тип заданий: закрытый**

**Выберите правильный ответ**. Осознание субъектами – лицом или общностью – того, как они в действительности воспринимаются и оцениваются другими индивидами или общностями называется:

- 1. аттракция
- 2. импритинг
- 3. интроспекция
- 4. рефлексия

**Правильный ответ: 4**

#### **Тип заданий: закрытый**

**Выберите правильный ответ.** Психологическое заражение – это

- 1. особый механизм социального восприятия
- 2. особый механизм воздействия
- 3. специфическая форма социальной памяти

### 4. один из феноменов группообразования **Правильный ответ: 2**

### **Тип заданий: закрытый**

**Выберите правильный ответ.** Термин «интерактивная сторона общения» обозначает

1. совокупность феноменов, выражающих суть взаимодействия людей

- 2. аспект коммуникативного процесса
- 3. внутреннюю, психологическую структуру деятельности
- 4. активность членов группы по поддержанию ее целостности

### **Правильный ответ: 1**

#### **Тип заданий: закрытый**

**Выберите правильный ответ.** Умение личности реагировать адекватно ситуации и субъектам взаимодействия

- 1. коммуникативное умение
- 2. конструктивное умение
- 3. проектировочное умение
- 4. рефлексивное умение

### **Правильный ответ: 4**

#### **Тип заданий: закрытый**

#### **Выберите правильный ответ.** Каузальная атрибуция - это

- 1. процесс присвоения другому человеку причин его поведения
- 2. осознание индивидом того, как он воспринимается партнерами по общению
- 3. отождествление себя с другими

### **Правильный ответ: 1**

### **Тип заданий: закрытый**

**Выберите правильный ответ.** В психологии под рефлексией понимается

1. познание субъектом самого себя

2. осознание действующим субъектом того, как он воспринимается партнером по общению

3. бессознательное стремление откликнуться на проблемы человека

4. принятие позиции другого человека;

### **Правильный ответ: 2**

### **Тип заданий: закрытый**

#### **Выберите несколько правильных вариантов ответа.** Отличительными особенностями внушения как особого вида воздействия являются

- 1. его целенаправленный, неаргументированный характер
- 2. передача информации, основанная на ее некритичном восприятии
- 3. процесс внушения имеет одностороннюю направленность

### **Правильный ответ: 1, 2, 3**

### **Тип заданий: закрытый**

**Выберите правильный ответ.** Структура личности в психологии:

1. классификация профессиональных навыков человека;

2. совокупность характеристик, которая демонстрирует психологические особенности человека;

3. этапы прохождения личностного роста индивидом.

**Правильный ответ: 2**

### **Тип заданий: закрытый**

**Установите правильное соответствие** между Видами психологической компетентности (левый столбец) и их определениями (правый столбец). Каждый ответ правого столбца может быть использован один раз.

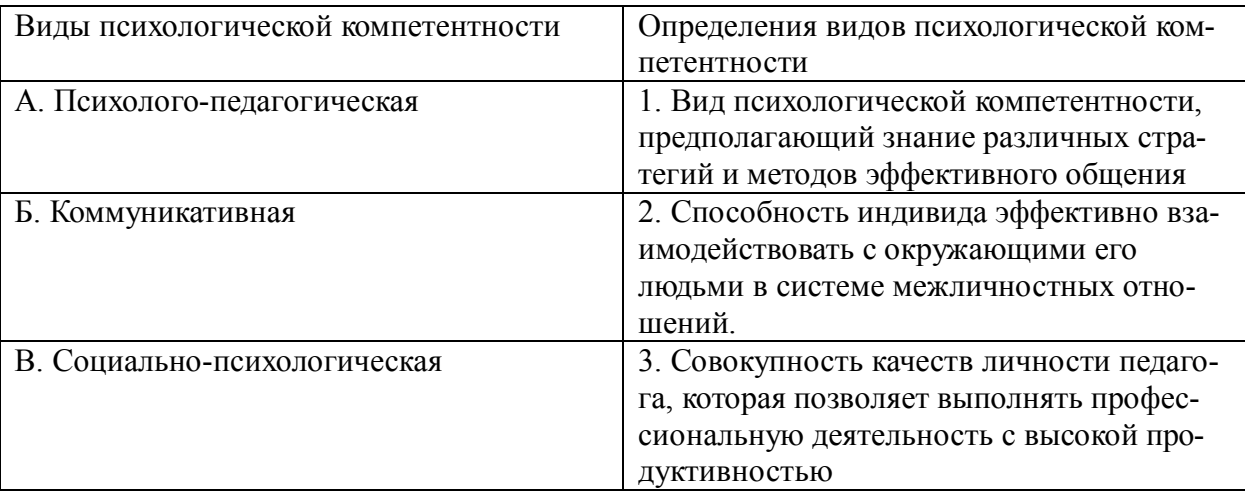

**Правильный ответ: А-3, Б-1, В-2.**

### **Тип заданий: закрытый**

**Установите правильную последовательность** стадий развития личности в процессе социализации (по В. Петровскому):

- 1. Индивидуализация
- 2. Интеграция
- 3. Адаптация

**Правильный ответ: 3, 1, 2**

### **Тип заданий: закрытый**

**Установите правильную последовательность** стадий группового развития:

- 1. Ориентация
- 2. Согласие, сотрудничество и компромисс
- 3. Конфронтация и конфликт
- 4. Интеграция личных потребностей и требований группы

**Правильный ответ: 1, 3, 2, 4**

### **Тип заданий: закрытый**

**Установите правильную последовательность** этапов формирования личности в психологии:

- 1. Активное изучение мира.
- 2. Половое созревание, выбор жизненных ценностей, профессии.
- 3. Обретение самостоятельности и уверенности.
- 4. Желание общения либо наоборот отстранения от людей.
- 5. Углубление в творчество, анализ и переосмысление жизни, поступков.
- 6. Воплощение планов, реализация собственных возможностей, получение удовольствия от результатов работы.

**Правильный ответ: 4, 3, 1, 2, 6, 5**

### **Тип заданий: закрытый**

**Установите правильное соответствие** между представителями (левый столбец) и теориями личности (правый столбец). Каждый ответ правого столбца может быть использован один раз.

Представители теорий личности Теории личности А. Дж. Уотсон 1. Психоаналитические. Б. 3. Фрейд 2. Гуманистические теории. В. К. Роджерс 3. Бихевиоральные. **Правильный ответ: А-3, Б-1, В-2.**

- 
- 
- 

# **Тип заданий: открытый**

**Запишите правильный ответ.**

Обобщенная, упрощенная, сокращенная система представлений о социальных объектах называется \_\_\_\_\_\_\_\_\_\_\_\_\_\_\_\_ мира.

**Правильный ответ:** образ

### **Тип заданий: открытый**

### **Запишите правильный ответ.**

В процессе убеждения идет воздействие на человека через такую сферу как **Правильный ответ:** эмоции

**Тип заданий: открытый**

### **Запишите правильный ответ.**

Социальная группа, на нормы, ценности и оценки которой ориентируется индивид в своем поведении и самооценке, называется \_\_\_\_\_\_\_\_\_\_\_\_\_ группа. **Правильный ответ:** референтная

### **Тип заданий: открытый**

### **Вставь недостающее слово в определение (имя существ., един. число).**

– это свойство головного мозга, обеспечивающее человеку и животным способность отражать воздействия предметов и явлений реального мира. **Правильный ответ:** психика

### **Тип заданий: открытый**

### **Вставь недостающее слово в определение (имя существ., един. число).**

– это совокупность внешних и внутренних условий, вызывающих активность субъекта и определяющих направленность деятельности.

**Правильный ответ:** мотив

**Тип заданий: открытый**

**Вставь недостающее слово в определение (имя существ., един. число).**

\_\_\_\_\_\_\_\_\_\_\_ – это умственные способности человека, совокупность всех познавательных способностей.

**Правильный ответ:** интеллект

**Тип заданий: открытый**

**Вставь недостающее слово в определение (имя существ., мн. число).**

– это такие особенности человека, которые позволяют ему успешно овладеть тем или иным видом деятельности, профессией.

**Правильный ответ:** способности

### **Тип заданий: открытый**

**Вставь недостающее слово в определение (имя существ., мн. число).**

– это переживание человеком своего отношения ко всему тому, что он познает и делает.

#### **Правильный ответ:** эмоции

**Тип заданий: открытый Вставь недостающее слово в определение (имя существ., един. число).** Сильное и относительно кратковременное эмоциональное состояние - это **Правильный ответ:** аффект

### **Тип заданий: открытый**

#### **Вставь недостающее слово в определение (имя существ., един. число).**

\_\_\_\_\_\_\_\_\_\_\_ – это система устойчивых свойств личности, проявляющихся в отношениях человека к себе, к людям, к выполняемой работе. **Правильный ответ:** характер

#### **Тип заданий: открытый**

**Вставь недостающее слово в определение (имя существ., мн. число).**

– это: переживание человеком своего отношения ко всему тому, что он познает и делает.

**Правильный ответ:** чувства

#### **Тип заданий: открытый Запишите правильный ответ.**

как социально-психологический механизм выражается в следовании какому-либо примеру, образцу.

**Правильный ответ:** подражание

### **Тип заданий: открытый**

**Запишите правильный ответ.** Холерик, сангвиник, флегматик, меланхолик – это \_\_\_\_\_\_\_\_\_\_\_\_ темперамента. **Правильный ответ:** типы

#### **Тип заданий: открытый Запишите правильный ответ.**

– это процесс взаимосвязи и взаимодействия общественных субъектов, процесс установления и развития контактов между людьми, восприятие и взаимный обмен информацией.

### **Правильный ответ:** общение

#### **Тип заданий: открытый**

#### **Запишите правильный ответ.**

\_\_\_\_\_\_\_\_\_\_\_ общение **–** это взаимодействие при помощи дополнительных средств, созданных самим человеком (письма, аудио- и видеотехники, более современных средств для организации общения и обмена информацией).

**Правильный ответ:** опосредованное

#### **Тип заданий: открытый**

### **Запишите правильный ответ.**

Отличие руководства от лидерства заключается в том, что руководитель всякой реальной социальной группы либо назначается, либо \_\_\_\_\_\_\_\_\_\_\_ .

**Правильный ответ:** избирается

**Тип заданий: открытый Запишите правильный ответ.** Стремление субъектов взаимодействия идти на взаимные уступки и реализовывать свои интересы с учетом интересов противоположной стороны, называется \_\_\_\_\_\_\_\_\_\_\_\_\_ . **Правильный ответ:** сотрудничество

### **Тип заданий: открытый**

#### **Запишите правильный ответ.**

Стремление субъектов взаимодействия к поиску альтернатив, полностью удовлетворяющих интересы обеих сторон, называется \_\_\_\_\_\_\_\_\_\_\_\_ . **Правильный ответ:** компромисс

#### **Тип заданий: открытый**

#### **Запишите правильный ответ.**

Открытое столкновение противоположных позиций, интересов, взглядов, мнений субъектов взаимодействия называется \_\_\_\_\_\_\_\_\_\_\_\_ .

**Правильный ответ:** конфликт

### **Тип заданий: открытый**

#### **Запишите правильный ответ.**

Распространение в условиях дефицита информации о человеке общего оценочного впечатления о нем на восприятие его поступков и личностных качеств называется эффект

#### **Правильный ответ:** ореола

\_\_\_\_\_\_\_\_\_\_\_\_\_ .

#### **Тип заданий: открытый**

#### **Запишите правильный ответ.**

Способность сопереживать, сочувствовать, понимать психическое состояние другого человека называется

**Правильный ответ:** эмпатия

### **Тип заданий: открытый**

### **Запишите правильный ответ.**

Податливость человека давлению группы и принятие им группового мнения, которого он первоначально не разделял, проявляющееся в изменении его поведения и установок, называется \_\_\_\_\_\_\_\_\_\_\_\_.

**Правильный ответ:** конформность

### **Тип заданий: открытый**

### **Вставь недостающее слово в определение (имя существ., един. число).**

- это результат социального развития человека, совокупность всех социальных и психологических процессов, посредством которых индивид усваивает систему знаний, норм и ценностей, позволяющих ему эффективно функционировать в обществе **Правильный ответ:** социализация

#### **Тип заданий: открытый**

### **Запишите правильный ответ.**

Совокупность внутригрупповых социально-психологических процессов и явлений, характеризующих весь цикл жизнедеятельности группы и его этапы - это **Правильный ответ:** групповая динамика

**Тип заданий: открытый Запишите правильный ответ.** Психологическое препятствие на пути адекватной передачи информации между партнерами по общению является и по барьер.

### **Правильный ответ:** коммуникативный

### **Тип заданий: открытый**

**Запишите правильный ответ.**

Человек, который в командной работе выводит команду из состояния равновесия, носит название (по классификации командных ролей) и постановленности. **Правильный ответ:** мотиватор

### **Тип заданий: открытый**

#### **Запишите правильный ответ.**

Состояние человека, вызываемое непреодолимыми трудностями, возникающими на пути к достижению цели, определяется как \_\_\_\_\_\_\_\_\_\_\_\_\_\_.

**Правильный ответ:** фрустрация

### **Тип заданий: открытый**

#### **Запишите правильный ответ.**

Люди, которые после неудачи проявляют больший интерес к деятельности, стремятся вернуться к нерешенной задаче, имеют мотивацию достижения \_\_\_\_\_\_\_\_\_\_\_\_\_. **Правильный ответ:** успеха

**Тип заданий: открытый**

### **Запишите правильный ответ.**

Феномен социальной фасилитации проявляется в том случае, когда присутствие стороннего наблюдателя \_\_\_\_\_\_\_\_\_\_ эффективность работы.

**Правильный ответ:** улучшает

### **Тип заданий: открытый**

### **Запишите правильный ответ.**

Одно из отличий команды от группы — это и полей, что позволяет ей более эффективно решать задачи.

**Правильный ответ:** распределение

### **УК-4 Способен применять современные коммуникативные технологии, в том числе на иностранном (ых) языке (ах), для академического и профессионального взаимодействия**

### **Б1.О.03 Иностранный язык**

### **Английский язык**

### **Тип заданий: открытый**

Напишите правильный ответ, используя глагол в скобках. He … (work) at the station every week. **Правильный ответ:** works

### **Тип заданий: открытый**

Напишите правильный ответ, используя глагол в скобках. Look! The train …. (come). **Правильный ответ:** is coming

### **Тип заданий: открытый**

Напишите правильный ответ, используя глагол в скобках. He … (go) to the cinema two weeks ago. **Правильный ответ:** went

#### **Тип заданий: открытый**

Напишите правильный ответ, используя глагол в скобках. I … just … (do) my homework. **Правильный ответ:** have done

#### **Тип заданий: открытый**

Напишите правильный ответ, используя глагол в скобках. The day before yesterday whole evening she …. (sleep). **Правильный ответ:** was sleeping

### **Тип заданий: открытый**

Напишите правильный ответ, используя существительное в скобках. All …(child) like playing board games. **Правильный ответ:** children

#### **Тип заданий: открытый**

Напишите правильный ответ, используя существительное в скобках. In the old house we can see a lot of … (mouse) **Правильный ответ:** mice

#### **Тип заданий: открытый**

Напишите правильный ответ, используя существительное в скобках.. You mustn't keep your ... (foot) cold. **Правильный ответ:** feet

### **Тип заданий: открытый**

Напишите правильный ответ, используя прилагательное в скобках. She is the … (clever) woman I have ever seen. **Правильный ответ:** cleverest

#### **Тип заданий: открытый**

Напишите правильный ответ, используя прилагательное в скобках. He is …. (good) than her cousin. **Правильный ответ:** better

### **Тип заданий: открытый**

Напишите правильный предлог. We must walk .... foot more. **Правильный ответ:** on

**Тип заданий: открытый**  Напишите правильный предлог. I like to travel ... train. **Правильный ответ:** by

**Тип заданий: открытый**  Напишите правильный предлог. We must learn this English text ..... heart. **Правильный ответ:** by

**Тип заданий: открытый** 

Напишите правильное вопросительное слово. …. milk does the farm produce annually? **Правильный ответ:** how much

### **Тип заданий: открытый**

Напишите правильный ответ, используя глагол в скобках. He … (like) reading science fiction. **Правильный ответ:** likes

### **Тип заданий: открытый**

Напишите правильный ответ, используя глагол в скобках. She … already … (translate) the article. **Правильный ответ:** has translated

### **Тип заданий: открытый**

Напишите правильный ответ, используя глагол в скобках. We ... (visit) Moscow last week. **Правильный ответ:** visited

### **Тип заданий: открытый**

Напишите правильный ответ, используя глагол в скобках. I …. (water) the plants at the moment. **Правильный ответ:** am watering

### **Тип заданий: открытый**

Напишите правильный ответ, используя глагол в скобках. I … (finish) my course paper by last Monday. **Правильный ответ:** had finished

### **Тип заданий: открытый**

Вставьте недостающее слово в предложение. He has been an executive … two months. **Правильный ответ:** for

### **Тип заданий: открытый**

Вставьте недостающее слово в предложение. … long has she studied English at university? **Правильный ответ:** how

**Тип заданий: открытый** 

Вставьте недостающее слово в предложение. The company has employed temporary employees … it was founded **Правильный ответ:** since

### **Тип заданий: открытый**

Вставьте недостающее слово в предложение. At the age of 17, Josh developed an interest … information technology. **Правильный ответ:** in

#### **Тип заданий: открытый**

Вставьте недостающее слово в предложение. When I finish my studies, I ... travel a lot on business. **Правильный ответ:** will

#### **Тип заданий: закрытый**

Напишите правильный ответ. There are …. facilities for the company's employees. 1) any 2) many 3) some **Правильный ответ:** 3

### **Тип заданий: закрытый**

Выберите один правильный ответ. I ….. be at work on time. 1) should 2) may 3) must **Правильный ответ:** 3

#### **Тип заданий: закрытый**

Прочитайте текст и выберите один правильный ответ.

The Earl of St. Vincent dates back to the 12th century, when it was built as a boarding house for the masons who constructed the church. It was named after a former Admiral who sailed with Lord Nelson. Lovingly restored by the present owners, it is a most extraordinary pub, filled with antiques and hidden away in the old part of the tiny, picturesque village of Enclosable, in beautiful North Cornwall, England. North Cornwall is one of the last, unspoilt places in the British Isles to offer the visitor coastal scenery as magnificent and beautiful as anywhere in the world, together with the facilities and hospitality to ensure that you will return time and time again. The Earl of St. Vincent is to be found off the A389 Wade Bridge to Bondman Road. Close by there are the picturesque harbors of Pad stow and Port Isaac, some superb golfing and a great many historic monuments and ancient sites.

Чем привлекает туристов описанный паб? Тем, что:

1) он расположен в доме, где в ХII веке находилась церковь;

- 2) в доме, где он расположен, жил соратник адмирала Нельсона;
- 3) до него удобно добираться на автотранспорте;

4) в нем до сих пор сохранился дух старой Англии.

**Правильный ответ:** 4

#### **Тип заданий: закрытый**

Установите соответствие.

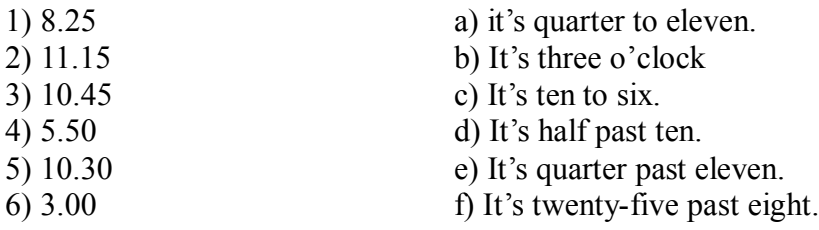

**Правильный ответ**: 1-f; 2-e; 3-a; 4-c; 5-d; 6-b.

### **Тип заданий: закрытый**

Установите соответствие.

- 1. What faculty do you study at?
- 2. Do you speak English very well?
- 3. What is your native town?

4. How many foreign languages do you speak?

**Правильный ответ**: 1-d, 2-a, 3-c, 4-b.

### **Тип заданий: закрытый**

Выберите один правильный ответ.

... will it take me to learn French?- I think you'll be able to speak in another few months.

- 1) How much
- 2) How long
- 3) What

**Правильный ответ: 2**

### **Тип заданий: закрытый**

Выберите предложения, где корректно используется наречие частотности.

- 1) I hardly ever go to university by bus.
- 2) The annual conference usually takes place in March.
- 3) The lecturer gives us never extra homework.
- 4) Mr. Shipman lectures globally seldom.

5) Caroline fails her exams often.

### **Правильный ответ: 1,2**

### **Тип заданий: закрытый**

Вы приехали на стажировку в страну изучаемого языка. Вам нужно добраться до университета. Спросите у прохожих путь. Выберите несколько правильных вопросов.

- 1) Is there a bus stop near here?
- 2) How can I get to Colorado State University?
- 3) Could you tell me the way to Colorado State University?
- 4) How much is the entrance fee?
- 5) Could you recommend me a good restaurant?

### **Правильный ответ: 2,3**

### **Тип заданий: закрытый**

**Установите правильную последовательность** диалога и расположите предложения хронологическом порядке.

1) Sure! what do you want to know?

- 2) Hello! I'm Joanne, the new manager.
- 3) John, can you tell me about working in the company?
- 4) Hi, nice to meet you, I'm John.
- 5) I check emails and work with documentation.
- 6) What are your job responsibilities?

### **Правильный ответ: 2,4,3,1,6,5**

### **Тип заданий: закрытый**

Выберите один правильный ответ Who was the first president of the USA? 1) George Washington

2) Abraham Lincoln

- a) Yes, I do.
- b) I speak Russian, English and German fluently.
- c) Manchester.
- d) Agricultural business

### 3) John Kennedy **Правильный ответ: 1**

### **Тип заданий: закрытый**

Выберите один правильный ответ. The United Kingdom of Great Britain and Northern Ireland is … 1) a constitutional monarchy 2) a presidential republic 3) an absolute monarchy 4) a parliamentary republic **Правильный ответ: 1**

### **Тип заданий: закрытый**

Расположите наречия частотности в порядке возрастания частоты.

- 1) rarely
- 2) never
- 3) often
- 4) always
- 5) sometimes

### **Правильный ответ: 2,1,5,3,4**

### **Тип заданий: закрытый**

Выберите несколько правильных ответов.

- What does Omar want to be?
- 1) He is a student.
- 2) He wants to be a senior manager.
- 3) He wants a high salary.
- 4) He is going to be a senior manager. He studies at the faculty of economics.

### **Правильный ответ: 2,3**

### **Тип заданий: закрытый**

Расположите предложения в правильном хронологическом порядке.

- 1) It was just after midnight on July 17th last year.
- 2) The police officers weren't surprised when James told them the story.
- 3) The road was clear and he was driving carefully.
- 4) He was still looking under the car when the police car pulled up.
- 5) She was wearing a dark coat and a blue scarf.
- 6) He got out and looked under the car but, to his surprise, there was nothing there.
- 7) "Since then several people have seen her ghost there".
- 8) James tried to stop but it was too late.

9) While he was looking under the car, he felt a cold wind on his face and he shivered. Everything felt strange.

10) "A girl was killed in a car crash on this road in July 1971".

11) James was driving home from work.

12) Suddenly a young girl stepped out into the road in front of him.

**Правильный ответ: 1,11, 3, 12, 5, 8, 6, 9, 4, 2, 10, 7.**

### **Тип заданий: закрытый**

Выберите несколько правильных ответов.

На программе академического обмена за границей Вы встретили специалиста в области вашей будущей профессиональной деятельности. Выберите вопросы, которые Вы бы ему задали.

- 1) What are your job duties?
- 2) What qualifications do you need to work in this sphere?
- 3) What do you do at weekends?
- 4) What academic background do you have?
- 5) Where do you usually have lunch?
- 6) How often do you travel abroad with your family?

**Правильный ответ: 1, 2, 4**

### **Тип заданий: закрытый**

Установите правильное соответствие между следующими профессиями и их определениями.

- 1) A lawyer
- 2) A mechanic
- a) prepares financial records for the company
- b) helps clients with legal problems
- 3) A food scientist
- 4) A software engineer
- 5) A Civil servant
- 6) An accountant
- c) designs computer software d) improves food processing methods
- e) works for a government department
- f) repairs cars and farm machinery

### **Правильный ответ: 1-b, 2-f, 3-d, 4-c, 5-e, 6-a**

### **Тип заданий: закрытый**

Установите правильное соответствие между следующими вопросами и ответами.

- 1) Are you Polish?
- 2) Are you from Warsaw?
- 3) What's your job?
- 4) Are you married?
- 5) What university did you finish?

**Правильный ответ: 1-d, 2-b, 3-e, 4-a, 5-c**

### **Тип заданий: закрытый**

Выберите один правильный ответ. He here from  $1955$  to  $1960$ .

- 1) worked
- 2) works

3) has been working

4) has worked

### **Правильный ответ: 1**

### **Тип заданий: закрытый**

Выберите один правильный ответ.

The US Government, or the Congress, consists of two parts: the House of Representatives and …

- 1) the House of Commons
- 2) the President
- 3) the Senate
- 4) the House of Lords

### **Правильный ответ: 3**

### **Тип заданий: закрытый**

Установите правильное соответствие между следующими глаголами и их определениями.

- 1) to produce
- 2) to employ
- 3) to develop
- 4) to sell
- a) to create
- b) to make or grow something
- c) to give something for money
- d) to pay someone to work for you
- a) No, I'm not. I'm single. b) No, I'm not. My native town is Gdansk.
- c) University of Warsaw
- d) Yes, I am
- e) I'm a regional manager in Bayer.

### **Правильный ответ: 1-b, 2-d, 3-a, 4-c**

### **Тип заданий: закрытый**

Выберите несколько правильных ответов. Agriculture does not provide people with … 1) food 2) coal 3) shelter 4) fertilizers 5) animal feed **Правильный ответ: 2, 3**

### **Тип заданий: закрытый**

Выберите несколько правильных ответов. The British Parliament consists of … 1) the House of Commons 2) the President 3) the Senate 4) the House of Lords 5) the Prime Minister 6) the Queen or King **Правильный ответ: 1,2**

### **Тип заданий: закрытый**

Выберите несколько правильных ответов.

Вам необходимо подготовить доклад о сельском хозяйстве и агробизнесе страны изучаемого языка. Выберите предложения, которые вы бы включили в свой доклад.

1) Selective breeding has increased the output of meat.

2) Civil servants often work overtime.

3) Millions of people are employed in agriculture.

4) The major agricultural products are foods, fibers, fuels and raw materials.

5) Genetically modified organisms are widely used in farming.

6) Agribusiness has enabled different businesses to see how they can work together.

7) Secure communication is vital in defense industry.

8) Computers in modern cars help control and manage vehicles.

**Правильный ответ: 1, 3, 4, 5, 6**

### **Тип заданий: закрытый**

Выберите один правильный ответ.

I don't understand this sentence. Could you tell me what …?

- 1) this word means
- 2) means this word
- 3) does mean this word
- 4) does this word mean

**Правильный ответ: 2**

### **Немецкий язык**

### **Тип заданий: открытый**

Прочитайте биографию Олега Кузнецова и вставьте недостающие заголовки в колонку слева *Lebenslauf* 

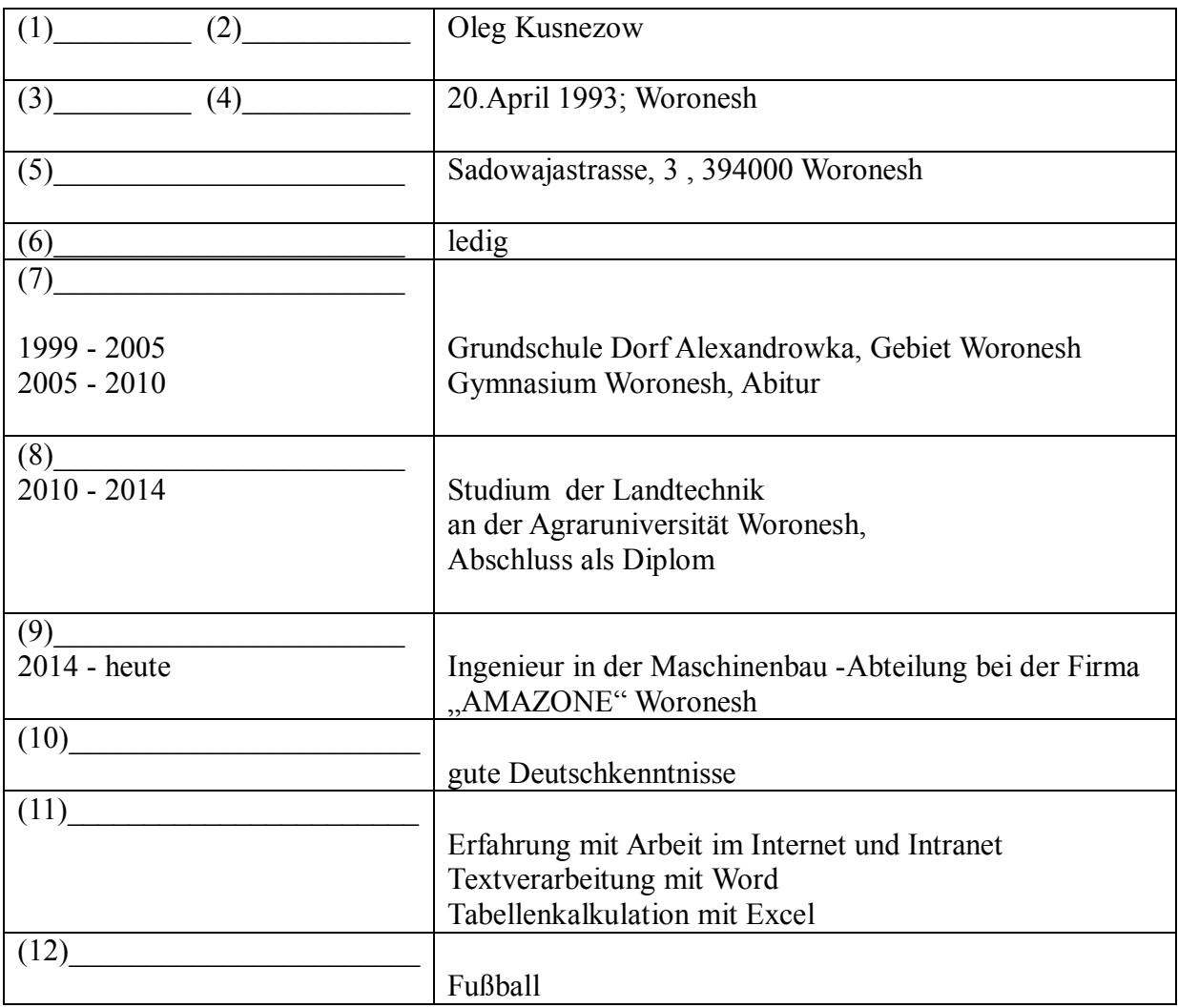

### **Правильный ответ:**

- **1 Vorname**
- **2. Name**
- **3. Geburtsdatum**
- **4. Geburtsort**
- **5. Anschrift**
- **6. Familienstand**
- **7. Schulbildung**
- **8. Berufsausbildung**
- **9. Berufstätigkeit**
- **10 . Sprachen**
- **11. EDV - Kentnisse**
- **12 . Hobbys**

### **Тип заданий: открытый**

Deutschland ist ein Bundesstaat, der aus einzelnen Ländern besteht. Wie viele Bundesländer hat Deutschland?

### **Правильный ответ: 16**

### **Тип заданий: открытый**

Wann feiert man in Deutschland den Tag der deutschen Einheit?

### **Правильный ответ: am 3. Oktober**

**Тип заданий: открытый** 

Wie viele Menschen leben in Russland? **Правильный ответ: 146 Millionen**

**Тип заданий: открытый** 

Welche Farben hat die russische Nationalflagge? **Правильный ответ: weiß - blau - rot**

### **Тип заданий: открытый**

Замените выделенные слова одним местоимением Studierst *du und dein Freund* an der Agraruniversität? **Правильный ответ: ihr**

### **Тип заданий: открытый**

Объедините пары предложений в одно простое предложение, используя инфинитивные обороты UM … ZU, STATT … ZU, OHNE … ZU.

1) Die Reisenden sind in die Auskunft gegangen. Sie wollen die genaue Abfahrtszeit des Zuges erfahren.

2) Ich setze mich aufs Sofa und sagte nichts. Ich will ihn nicht stören.

3) Ich schlafe heute ein. Ich nehme diesmal keine Schlaftabletten ein.

4) Der Abiturient verbummelte die Zeit. Er bereitete sich nicht auf die Aufnahmeprüfungen vor.

**Правильный ответ: 1) Die Reisenden sind in die Auskunft gegangen, um die genaue Abfahrtszeit des Zuges zu erfahren.**

**2) Ich setze mich aufs Sofa und sagte nichts, ohne ihn zu stören.** 

**3) Ich schlafe heute ein, ohne diesmal Schlaftabletten einzunehmen.** 

**4) Der Abiturient verbummelte die Zeit, statt sich auf die Aufnahmeprüfungen vorzubereiteten.** 

### **Тип заданий: открытый**

Дополните предложения подходящими предлогами.

1) Er fährt ... dem Auto.

2) Klaus läuft ... Hause.

3) Wir protestieren ... den Preissteigerung.

4) Am Wochenende kommt er ... Berlin.

5) Die Kinder sitzen .. dem Stuhl.

6) Unsere Familie lebt hier ... einem Jahr.

**Правильный ответ: 1) mit, 2) nach, 3) gegen, 4) nach, 5) auf, f) seit** 

### **Тип заданий: открытый**

Дополните предложения соответствующими притяжательными местоимениями.

1) Luise und ...Freundin gehen ins Kino.

2) Wir besuchen Klaus. Er ist .... Freund.

3) Herr Huber, ....Auto ist kaputt.

4) Martin und .... Bruder bleiben heute zu Hause.

**Правильный ответ: 1) ihre, 2) unser, 3) Ihr, 4) sein**

### **Тип заданий: открытый**

Вставьте модальные глаголы в нужной форме .

1)... du Deutsch sprechen?

2)... ich fragen?

- 3) Er ... einige Tage im Bett bleiben.
- 4) Ich ... Kaffee.
- 5) Er ... nicht schwimmen.
	- 6) In der Bibliothek … man nicht laut sprechen.

**Правильный ответ: 1) kannst, 2) darf, 3) soll, 4) mag, 5) kann, 6) darf**

#### **Тип заданий: открытый**

Переведите предложение на русский язык Die Bücher bekommt man in der Bibliothek. **Правильный ответ: Книги получают в библиотеке.**

#### **Тип заданий: открытый**

Переведите предложение на русский язык Er möchte im Sommer nach Deutschland fahren. **Правильный ответ: Он хотел бы поехать летом в Германию.**

**Тип заданий: открытый** Wie nennt man das Studienbuch anders? **Правильный ответ: die Matrikel**

#### **Тип заданий: закрытый**

Wie viele Menschen leben in Deutschland?

- 1) 500 000
- 2) 3,4 Millionen
- 3) 17 Millionen
- 4) 81 Millionen

#### **Правильный ответ: 4**

#### **Тип заданий: закрытый**

Die deutsche Flagge hat drei Querstreifen. Welche Reihenfolge der Farben von oben nach unten ist richtig?

- 1) Schwarz-Gold-Rot
- 2) Schwarz-Rot-Gold
- 3) Gold-Schwarz-Rot
- 4) Rot-Gold-Schwarz

**Правильный ответ: 2**

### **Тип заданий: закрытый**

In der Bundesrepublik gibt es drei Städte, die gleichzeitig Bundesländer sind, sogenannte Stadtstaaten. Es sind die Städte …

- 1) Berlin
- 2) Hamburg
- 3) Bremen
- 4) Hessen

### **Правильный ответ: 1,2,4**

#### **Тип заданий: закрытый**

Was ist das größte Bundesland (in Landmasse)?

- 1) Niedersachsen
- 2) Hamburg
- 3) Bayern

### 4) Bremen **Правильный ответ: 3**

### **Тип заданий: закрытый**

In welcher Stadt findet das größte Volksfest der Welt – das Oktoberfest – einmal im Jahr statt? 1) Köln

- 2) Hamburg
- 3) München
- 4) Nürnberg

**Правильный ответ: 3**

### **Тип заданий: закрытый**

Подберите соответствие

1. Russland ist ... **A.** ... Jakutien.

2. Die kälteste Region ist … В. …reich an Bodenschätzen

3. Unser Land hat … С. …das grӧβte Land der Welt.

4. Das Land ist … D. die grӧβten Flüsse Europas und Asiens.

### **Правильный ответ: 1-C, 2-A, 3-D, 4-B**

#### **Тип заданий: закрытый**

Выберите слова, где буква h не читается

1) zuhören 2) stehen 3) fahren 4) hier 5) die Wohnung 6) heissen 7) Dreher.

### **Правильный ответ: 2, 3, 5,7**

### **Тип заданий: закрытый**

Найдите слова со звуком –ш-. 1) der Sport 2) der Westen 3) die Tochter 4) der Schnee 5) stehen 6) deutsch 7) die Sprache 8) der Gast **Правильный ответ: 1, 4, 5, 7**

### **Тип заданий: закрытый**

найдите правильный перевод выражения direkt studieren 1) учиться в университете 2) учиться очно 3) учиться в школе 4) учиться заочно **Правильный ответ: 2**

#### **Тип заданий: закрытый**

Выберите глаголы с отделяемыми приставками:

1) abschreiben 2) zumachen 3) gefallen 4) aufstehen 5) empfehlen 6) bekommen 7) zurückkehren 8) einkaufen 9) versprechen 10) fernsehen **Правильный ответ: 1, 2, 4, 7, 8, 10**

### **Тип заданий: закрытый**

Поставьте глаголы в соответствующую видовременную форму.

sich erholen, vorbereiten, anrufen, sich befinden.

1) Er ... seine Freundin jeden Tag ... .

2) Ich ... heute am Morgen mein Frühstück selbst ... .

3) Unsere Universität .... nicht weit vomStadtzentrum.

4) Meine Eltern und ich .... gewöhnlich im Süden.

### **Правильный ответ: 1 - ruft ….an, 2 - habe … vorbereitet, 3 - befindet sich, 4 - erholen uns**

#### **Тип заданий: закрытый**

Thomas interessiert … für Computertechnik.

1) mich

2) dich

3) sich

4) uns

#### **Правильный ответ: 3**

### **Тип заданий: закрытый**

Wie hast du … auf Seminar vorbereitet? 1) uns 2) dich

3) mich

4) euch

**Правильный ответ: 2**

### **Тип заданий: закрытый**

Ohne Visum … Nina nicht ausreisen. 1) sollst 2) wollt 3) darf 4) musst **Правильный ответ: 3**

### **Тип заданий: закрытый**

Найдите правильный перевод предложения

Mir fällt Deutsch leicht und ich lerne zwei Fremdsprachen.

1)Мне тяжело даётся немецкий язык, но я учу 2 иностранных языка.

- 2) Мне легко даётся немецкий язык, и я учу 2 иностранных языка.
- 3) Мне легко даётся немецкий язык, и я не учу 2 иностранных языка.

### **Правильный ответ: 2**

### **Тип заданий: закрытый**

Найдите правильный перевод предложения

Школьная система образования – дело федеральных земель.

1) Das Schulsystem ist die Sache der Bundesländer.

2) Das Schulsystem ist die Berufe der Bundesländer.

3) Das Schulsystem ist die Zeit der Bundesländer.

### **Правильный ответ: 1**

#### **Тип заданий: закрытый**

Укажите, какое из следующих предложений соответствует немецкому предложению: Uns war eine klare Aufgabe gestellt.

1) Поставленная задача была нам ясна.

2) Задача была поставлена ясно.

3) Нам была поставлена ясная задача.

#### **Правильный ответ: 3**

### **Тип заданий: закрытый**

Укажите, какую из следующих глагольных форм нужно употребить в предложении: Die Arbeitsproduktivität … um 30 Prozent gestiegen.

- 1) hat;
- 2). haben;
- 3) ist;
- 4) sind;

### **Правильный ответ: 3**

### **Тип заданий: закрытый**

Укажите, в каких предложениях глагол «erhöhen» употреблен в форме партиципа IΙ:

- 1) Die Arbeitsproduktivität war durch eine neue Erntemethode um 30 Prozent erhöht.
- 2) Wir wissen gut, dass neue Technik die Arbeitsproduktivität erhöht.
- 3) Auf dem Lande hat sich die Arbeitsproduktivität bedeutend erhöht.

### **Правильный ответ: 1, 3**

### **Тип заданий: закрытый**

… der Text leicht ist, kann ich ihn ohne Wörterbuch lesen.

- 1) weil
- 2) da
- 3) dass
- 4) was

### **Правильный ответ: 2**

### **Тип заданий: закрытый**

Am Freitag \_\_\_\_ Sandra den ganzen Nachmittag Prüfung.

- 1) war
- 2) gehabt
- 3) hatte

### **Правильный ответ: 3**

### **Тип заданий: закрытый**

Mit wem hast du gestern ? 1) getelefoniert

### 2) telefoniert

3) angerufen

### **Правильный ответ: 2**

### **Тип заданий: закрытый**

Seid ihr vor einer Stunde erst ?

- 1) angekommen
- 2) ankommen
- 3) gekommen an

**Правильный ответ: 1**

### **Тип заданий: закрытый**

… Sie schon gefahren?

1) Haben

2) Seid

3) Sind

**Правильный ответ: 3**

### **Французский язык**

### **Тип заданий: закрытый**

Qu'est – ce que tu fais le dimanche ?

- 1) Je vais à la piscine.
- 2) Je suis vendeur.
- 3) De temps en temps.

4) Je suis blond.

**Правильный ответ: 1**

### **Тип заданий: закрытый**

Lesquels de ces adjectifs sont les qualités du caractère : vulnérable, sociable, méfiant, réservé, conciliant, tenace, persévérant, rebelle, accueillant:

1) sociable, réservé, conciliant, tenace, persévérant, accueillant ;

2) vulnérable, sociable, accueillant, rebelle, réservé, conciliant ;

3) vulnérable, méfiant, tenace, persévérant, rebelle, accueillant ;

4) sociable, méfiant, réservé, conciliant, tenace, perseverant

### **Правильный ответ: 1**

### **Тип заданий: закрытый**

Trouvez l'intrus:

- 1) être sympa ;
- 2) être similaire ;
- 3) être semblable ;
- 4) être pareil
- **Правильный ответ: 1**

### **Тип заданий: закрытый**

Choisissez un outil numérique 1) une trottinette 2) une tablette 3) une horloge 4) un comprimé **Правильный ответ: 2**

### **Тип заданий: закрытый**

Bruno travaille sans rémunération, il est 1) salarié. 2) chômeur. 3) bénévole. 4) retraité. **Правильный ответ: 3**

### **Тип заданий: закрытый**

Les énergies renouvelables, ce sont a) le pétrole, le gaz naturel, le charbon. b) l'énergie solaire, l'énergie éolienne, l'énergie hydraulique. c) les deux premières variantes sont correctes. d) il n'y a pas de variante correcte. **Правильный ответ: 2**

### **Тип заданий: закрытый**

Choisissez les qualités. 1) distrait, têtu. 2) menteur, râleur. 3) hypocrite, froid. 4) généreux, gai. **Правильный ответ: 4**

### **Тип заданий: закрытый**

Nous sommes en quelle saison ? 1) Nous sommes jeudi. 2) Nous sommes en été. 3) Nous sommes en mai. 4) Regarde par la fenêtre ! **Правильный ответ: 2 Тип заданий: закрытый**

# On se retrouve où ?

1) On se retrouve à 11 heures. 2) Tout est complet. 3) On se retrouve devant le cinéma. 4) On va voir. **Правильный ответ: 3**

### **Тип заданий: закрытый**

Combien ça coûte ? 1) Un paquet de café. 2) Beaucoup de fruits. 3) A la boulangerie. 4) Dix euros. **Правильный ответ: 4**

### **Тип заданий: закрытый**

Cette route est très (dangereux). 1) dangereux 2) dangereuxe

3) dangereuse 4) dangerouze **Правильный ответ: 4**

### **Тип заданий: закрытый**

Cette nouvelle est (faux). 1) fausse 2) faux 3) fause 4) fauxe **Правильный ответ: 1**

### **Тип заданий: закрытый**

Cela te fait plaisir ? 1) Non, ce n'est pas ce qui m'intéresse. 2) Oui, c'est ce que j'ai pris. 3) Oui, c'est ce qui me fait plaisir. 4) Oui, c'est ce que nous offrons. **Правильный ответ: 3**

#### **Тип заданий: закрытый**

Tous les matins, je (se réveiller) à 9 heures. 1)me réveille 2) se réveille 3) reveille 4) de réveille **Правильный ответ: 1**

### **Тип заданий: закрытый**

Les élèves font du sport et (se fatiguer). 1) se fatiguer 2) se fatigue 3) se fatiguent 4) se fatiguez **Правильный ответ: 3**

## **Тип заданий: закрытый**

Je (se perdre) facilement dans la ville. 1) se perds 2) se perd 3) me perds 4) me perd **Правильный ответ: 3**

#### **Тип заданий: закрытый**

La situation géographique avantageuse sur le carrefour des voies de commerce à l'Europe du Nord et la Méditerranée distingue .............. . 1)la Bourgogne 2) la Bretagne 3) l'Île-de-France 4) l'Aquitaine **Правильный ответ: 1**

### **Тип заданий: закрытый**

Aux sources de la Seine se trouve .............. .

1) la statue de la déesse Sequana

2) la statue de la déesse Clio

3) la statue de Napoléon III

4) la statue de Napoléon II

**Правильный ответ: 1**

### **Тип заданий: закрытый**

Quel est le plus haut sommet de France et d'Europe ?

1) Le mont Blanc (dans les Alpes).

2) Le Vignemale (Pyrénées)

3) Le Puy de Sancy (Massif central)

4) Les Vosges

**Правильный ответ: 2**

### **Тип заданий: закрытый**

Quels pays ont des frontières communes avec la France?

1) L'Espagne, Andorre, l'Italie, la Suisse, l'Allemagne, le Luxembourg.

- 2) L'Espagne, l'Andorre, l'Italie, la Suisse, l'Allemagne, la Belgique, le Luxembourg, Monaco.
- 3) L'Espagne, Andorre, l'Italie, la Suisse, l'Allemagne, la Belgique.

4) L'Espagne, Andorre, l'Italie, la Suisse.

### **Правильный ответ: 2**

### **Тип заданий: закрытый**

En Bretagne, on parle .............. . 1) le français, le breton, le gallo. 2) le français, le Breton. 3) le breton.

4) le français.

**Правильный ответ: 1**

### **Тип заданий: закрытый**

Le Festival de la danse bre-tonne de Guingamp a lieu en ............

- 1) Septembre.
- 2) Juin.
- 3) Août.

4) Juillet

**Правильный ответ: 3**

### **Тип заданий: закрытый**

La gymnaste avance (prudent) sur la poutre. 1) prudentement 2) prudemment 3) prudamment 4) prudentment **Правильный ответ: 2**

### **Тип заданий: закрытый**

Je vais chez ........ coiffeur:......... cheveux sont trop longs. 1) mon, mes

2) ma, mon 3) mon, miens 4) ma, mes **Правильный ответ: 1**

#### **Тип заданий: закрытый**

L'Assemblée nationale est………….. . 1) le Parlement; 2) un musée; 3) l'Université de France; 4)la mairie de la ville de Paris. **Правильный ответ: 1**

#### **Тип заданий: закрытый**

Comment s'appelle la France d'autrefois? 1) Florence 2) La Gaule 3) L'Empire Romain 4) Lutèce **Правильный ответ: 2**

#### **Тип заданий: закрытый** L'hymne de la France c'est …

1) La Marseillaise 2) La Françainaise 3) La Parinaise 4) La Bordeaunaise **Правильный ответ: 1**

### **Тип заданий: закрытый**

Le journal le plus lu en France ... 1) le Monde 2) Libération 3) L'Equipe 4) le Figaro **Правильный ответ: 3**

**Тип заданий: открытый** Je t'ai attendu ................ deux heures, mais tu n'es pas venu. **Правильный ответ: pendant**

**Тип заданий: открытый** Nathalie a appris le français …………quelques mois. **Правильный ответ: en**

**Тип заданий: открытый** L'entrée .......... musée. **Правильный ответ: du**

**Тип заданий: открытый** ………. traverse Paris et le divise en deux parties: la rive gauche et la rive droite. **Правильный ответ: La Seine**

**Тип заданий: открытый** La Picardie c'est une………. **Правильный ответ: province**

**Тип заданий: открытый** La France a des contours qui évoquent …………… . **Правильный ответ: un hexagone**

**Тип заданий: открытый** Les plus hautes montagnes de France sont ............... **Правильный ответ: les Alpes**

**Тип заданий: открытый** Ouvre la porte avec ta clé, j'ai perdu .............. . **Правильный ответ: la mienne**

### **Тип заданий: открытый**

Dès lors que les deux parties estiment que c'est ……….. intérêt stratégique d'aboutir à une solution, ce problème pourra être surmonté.

### **Правильный ответ: leur**

#### **Тип заданий: открытый**

Transformez les phrases en remplaçant les mots en gras. C'est son père qui m'a téléphoné. (ses parents).

### **Правильный ответ: Ce sont ses parents qui m'ont téléphoné.**

#### **Тип заданий: открытый**

Transformez les phrases à l'impératif affirmatif ou négatif selon le cas. Vous ne devez pas manger de viande.

**Правильный ответ: Ne mangez pas de viande.**

### **Тип заданий: открытый**

Remplacez les mots soulignés par un pronom possessif. Ce sont vos enfants ? Non, ce ne sont pas mes enfants.

### **Правильный ответ: Non, ce ne sont pas les miens.**

**Тип заданий: открытый** Utilisez l'imparfait et la négation. Maintenant, je peux bien parler français. **Правильный ответ: Avant, je ne pouvais pas bien parler français.**

**Тип заданий: открытый** Il est général, ses deux amis sont aussi .............. **Правильный ответ: généraux**

**Тип заданий: открытый** Les enfants sous-alimentés sont toujours ............. **Правильный ответ: maladifs**

**Тип заданий: открытый** La Tour Eiffel est construite par…………. **Правильный ответ: Gustave Eiffel.**

**Тип заданий: открытый** Les enfants de 3 à 6 ans vont à l'école primaire. **Правильный ответ: primaire.**

**Тип заданий: открытый** C´est l´anniversaire de ma mère. Je ……….. téléphone. **Правильный ответ: lui.**

**Тип заданий: открытый** Je vais mettre la robe ……….. j´ai achetée hier. **Правильный ответ: que.**

**Тип заданий: открытый** Qu´est-ce que vous buvez? Je bois …………bière. **Правильный ответ: de la.**

### **Русский язык как иностранный**

### **Тип заданий: закрытый**

Выберите правильный ответ.

Николай должен сделать эту работу … месяца.

- 1. около
- 2. после
- 3. по мере
- 4. в течение

### **Правильный ответ: 4**

### **Тип заданий: закрытый**

Выберите несколько правильных вариантов ответа. Эти … нужно выполнить к концу месяца.

- 1. упражнения
- 2. проблемы
- 3. задания
- 4. мечты

**Правильный ответ: 1, 3**

### **Тип заданий: закрытый**

Выберите несколько правильных вариантов ответа. Вчера в Российском посольстве прошли важные… .

- 1. встречи
- 2. планы
- 3. беседы
- 4. переговоры

**Правильный ответ: 1, 4**

### **Тип заданий: закрытый**

Выберите несколько правильных вариантов ответа. Накануне … мы привыкли готовить подарки.

- 1. субботы
- 2. Рождества
- 3. Нового года
- 4. отпуска

**Правильный ответ: 2, 3**

### **Тип заданий: закрытый**

Установите правильное соответствие между полным содержанием термина (левый столбец) и его значением (правый столбец). Каждый ответ правого столбца может быть использован один раз.

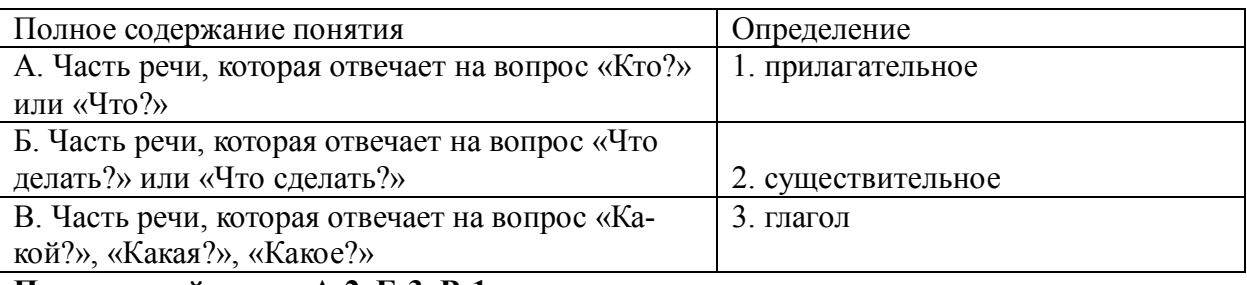

### **Правильный ответ: А-2, Б-3, В-1**

### **Тип заданий: закрытый**

Установите правильную последовательность и расположите в правильном порядке части слова:

- 1. окончание
- 2. корень
- 3. приставка
- 4. суффикс

### **Правильный ответ: 3, 2, 4, 1**

### **Тип заданий: закрытый**

Выберите правильный ответ. Оля приехала в Москву … образования.

- 1. к продолжению
- 2. продолжением
- 3. на продолжение
- 4. для продолжения
- **Правильный ответ: 4**

### **Тип заданий: закрытый**

Выберите правильный ответ.

Было интересно почитать о взглядах учёных … страны.

- 1. на экономическое развитие
- 2. экономического развития
- 3. экономическому развитию
- 4. об экономическом развитии
- **Правильный ответ: 1**

### **Тип заданий: закрытый**

Выберите правильный ответ.

Дети весело играли в … .

- 1. футбол
- 2. футболе

### 3. футболом 4. футбола **Правильный ответ: 1**

### **Тип заданий: закрытый**

Выберите правильный ответ. Я давно наблюдаю … . Её ждёт большое будущее. 1. эту ученицу

- 2. за этой ученицей
- 3. с этой ученицей
- 4. этой ученицы

### **Правильный ответ: 2**

### **Тип заданий: закрытый**

Выберите несколько правильных вариантов ответа. Мы долго уговаривали … не уходить так рано.

- 1. нашего друга
- 2. нашу подругу
- 3. о нашем друге
- 4. с нашей подругой

**Правильный ответ: 1, 2**

### **Тип заданий: закрытый**

Выберите несколько правильных вариантов ответа.

… потребовалось несколько дней, чтобы подняться на вершину.

- 1. молодому альпинисту
- 2. смелому альпинисту
- 3. опытному альпинисту
- 4. молодой альпинист

### **Правильный ответ: 1, 2, 3**

### **Тип заданий: закрытый**

Выберите несколько правильных вариантов ответа.

Во время спора все перешли на крик, только Борис говорил … .

- 1. громко
- 2. спокойно
- 3. тихо
- 4. быстро

**Правильный ответ: 2, 3**

### **Тип заданий: закрытый**

Выберите несколько правильных вариантов ответа. Мария написала мне сначала из Курска, а потом … .

- 1. в Москве
- 2. в Воронеже
- 3. из Москвы
- 4. из Воронежа

**Правильный ответ: 3, 4**

### **Тип заданий: закрытый**

Выберите правильный ответ. Я совершенно не разбираюсь … .

- 1. с современной музыкой
- 2. современную музыку
- 3. в современной музыке
- 4. для современной музыки

**Правильный ответ: 3**

#### **Тип заданий: закрытый**

Выберите правильный ответ. Директор попросил секретаря напомнить ему … . 1. о запланированном визите

- 2. к запланированному визиту
- 3. запланированный визит
- 4. запланированного визита

**Правильный ответ: 1**

### **Тип заданий: закрытый**

Выберите правильный ответ. Темнело, и Олег сел ближе … . 1. у настольной лампы 2. к настольной лампе 3. с настольной лампой

4. настольную лампу

### **Правильный ответ: 2**

#### **Тип заданий: закрытый**

Выберите правильный ответ. За помощью мы обратились … . 1. Андрей Николаевич 2. к Андрею Николаевичу 3. у Андрея Николаевича 4. с Андреем Николаевичем.

**Правильный ответ: 2**

### **Тип заданий: закрытый**

Выберите правильный ответ. Света хорошо одевается, сегодня она пришла … . 1. в синем платье 2. с синим платьем

- 3. синее платье
- 4. синего платья

**Правильный ответ: 1**

### **Тип заданий: закрытый**

Выберите несколько правильных вариантов ответа. Мы закончили репетицию … до начала концерта.

- 1. в десять минут
- 2. на десять минут
- 3. за десять минут
- 4. за двадцать минут
- **Правильный ответ: 3, 4**

### **Тип заданий: закрытый**

Выберите несколько правильных вариантов ответа.

Антон обещал позвонить … .

- 1. через неделю
- 2. после недели
- 3. через день
- 4. за неделю
- 5. на день

6. через две недели

### **Правильный ответ: 1, 3, 6**

### **Тип заданий: закрытый**

Выберите несколько правильных вариантов ответа.

В 5 часов … ещё не было: они опаздывали.

- 1. гости
- 2. гостей
- 3. друзей
- 4. с друзьями

### **Правильный ответ: 2, 3**

### **Тип заданий: закрытый**

Выберите правильный ответ.

Не надо завидовать … .

- 1. с чужими достижениями
- 2. о чужих достижениях
- 3. чужих достижений
- 4. чужим достижениям **Правильный ответ: 4**

### **Тип заданий: закрытый**

Выберите правильный ответ.

После ссоры мы с трудом восстановили … .

- 1. с прежними отношениями
- 2. к прежним отношениям
- 3. прежние отношения
- 4. прежних отношений

**Правильный ответ: 3**

### **Тип заданий: открытый**

Запишите правильный ответ. После спектакля мы с друзьями всегда обмениваемся \_\_\_\_\_\_\_\_\_\_\_\_\_\_ (впечатления). **Правильный ответ: впечатлениями**

# **Тип заданий: открытый**

Запишите правильный ответ. Мне не нравится, когда употребляют грубые (слово). **Правильный ответ: слова**

### **Тип заданий: открытый**

Запишите правильный ответ. Эти рисунки выполнены русскими\_\_\_\_\_\_\_\_\_\_\_\_\_\_ (художник). **Правильный ответ: художниками**

# **Тип заданий: открытый** Запишите правильный ответ. Он ине, как только мы познакомились (понравится, прошедшее время). **Правильный ответ: понравился Тип заданий: открытый**  Запишите правильный ответ. Уже поздно, боюсь, он не  $(\text{приходить}).$ **Правильный ответ: придет Тип заданий: открытый**  Запишите правильный ответ. Я не могу\_\_\_\_\_\_\_\_\_\_\_\_\_\_\_\_\_\_ в квартиру: ключ забыла! (входить). **Правильный ответ: войти Тип заданий: открытый**  Запишите правильный ответ. Опоздавшие на самолёт пассажиры должны ждать следующего и таки (рейс). **Правильный ответ: рейса Тип заданий: открытый**  Запишите правильный ответ. Оркестр, который исполнял симфонию, был очень \_\_\_\_\_\_\_\_\_\_\_\_\_\_ (известный). **Правильный ответ: известным Тип заданий: открытый**  Запишите правильный ответ. Я обязательно посмотрю балет, поставленный в Датском (театр). **Правильный ответ: театре Тип заданий: открытый**  Запишите правильный ответ. Объяснив секретарю цель прихода, мы прошли в кабинет \_\_\_\_\_\_\_\_\_\_\_\_\_\_ (директора). **Правильный ответ: театре Тип заданий: открытый**  Запишите правильный ответ. Ты должен пойти с дочерью в зоопарк, потому что и таки (обещать). **Правильный ответ: обещал Тип заданий: открытый**  Запишите правильный ответ. Мальчик слушал песню так внимательно, что сразу все слова и так (запомнить). **Правильный ответ: запомнил Тип заданий: открытый**  Запишите правильный ответ. Таня взяла отпуск по уходу за больным \_\_\_\_\_\_\_\_\_\_\_\_\_\_ (ребенок). **Правильный ответ: ребенком Тип заданий: открытый**

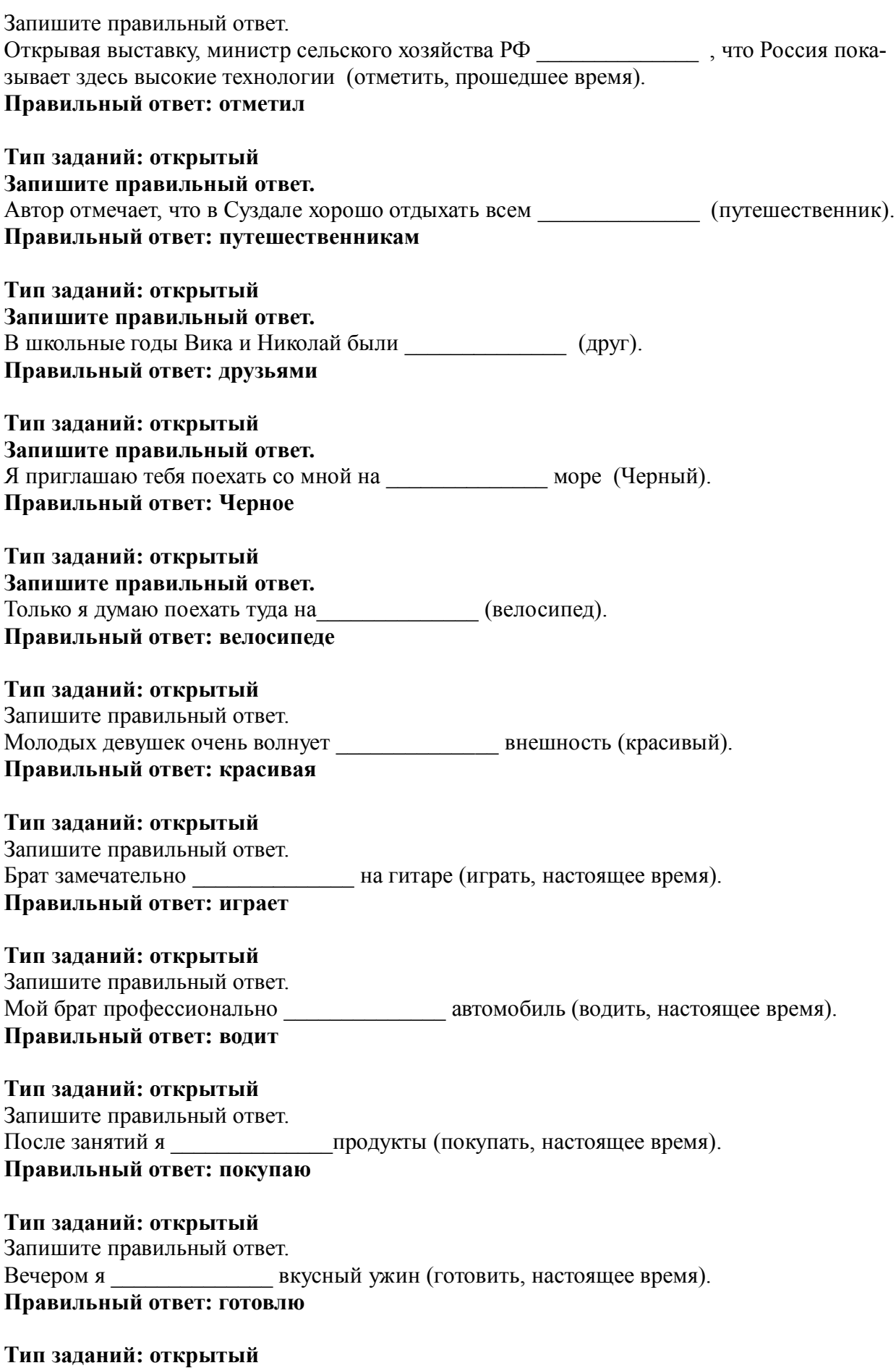

Запишите правильный ответ.
Зимой я люблю кататься на (лыжи). Правильный ответ: лыжах

# Б1.0.08 Русский язык и культура речи

#### Тип заданий: закрытый

Укажите неверный вариант ответа. Словесный язык - это...

- 1) вербальное средство общения
- 2) универсальная система
- 3) явление, существующее вне сознания человека
- 4) система знаков

#### Правильный ответ: 3

#### Тип заданий: открытый

Русский язык относится к ......... языковой семье. Правильный ответ: индоевропейской

#### Тип заданий: закрытый

Видом речевой деятельности не является... 1) письмо 2) слушание 3) чтение 4) обдумывание Правильный ответ: 4

#### Тип заданий: открытый

Область лингвистики, которая изучает осознанную речевую деятельность по созданию целенаправленной и целесообразной этически корректной эффективной речи в заданных или смоделированных условиях общения называется ......

# Правильный ответ: культура речи

#### Тип заданий: закрытый

- Признаками нормы являются
- 1) историческая обусловленность
- 2) общеупотребительность
- 3) локальность
- 4) социальная замкнутость

Правильный ответ: 1,2

#### Тип заданий: открытый

уровням языка и сферам использования языковых средств нормы делятся на  $\Pi$ <sub>o</sub> . . . . . . . . . . . . . . . . .

#### Правильный ответ: орфоэпические, лексические, грамматические, стилистические и нормы письменной речи.

#### Тип заданий: закрытый

В каком ряду во всех словах ударение падает на третий слог?

- Километр, кладовая, мастерски  $1)$
- $2)$ Эксперт, квартал, склады
- Торги, умерший, пломбировать  $3)$
- $4)$ Туфля, отнял феномен

# **Правильный ответ: 1**

#### **Тип заданий: открытый**

Употребление в речи близких по смыслу и потому логически излишних слов – это… **Правильный ответ: плеоназм**

#### **Тип заданий: закрытый**

Укажите предложение, в котором нарушены стилистические нормы.

- 1) Завод завершает освоение новой модели трактора.
- 2) В нашем зеленом массиве много грибов и ягод.
- 3) Кислород образует двухатомные молекулы, характеризующиеся высокой прочностью.
- 4) Коллектив предприятия взял обязательство удвоить выпуск продукции за год.

#### **Правильный ответ: 2**

#### **Тип заданий: открытый**

Нормы, требующие правильного образования грамматических форм слов разных частей речи (форм рода, числа существительных, кратких форм и степеней сравнения прилагательных и др.), называются …

### **Правильный ответ: морфологические**

#### **Тип заданий: закрытый**

Укажите грамматическое значение рода выделенного существительного в предложении: *Австралийские кенгуру – это сумчатые млекопитающие с удлиненными задними ногами.*

- 1) мужской
- 2) женский
- 3) общий
- 4) средний

#### **Правильный ответ: 1**

#### **Тип заданий: открытый**

Раздел грамматики, который учит соединять слова в словосочетания и строить из них предложения, называется ….

#### **Правильный ответ: синтаксис**

# **УК -5 Способен воспринимать межкультурное разнообразие общества в социально-историческом, этическом и философском контекстах**

# **Б1.О.01 Философия**

#### **Тип заданий: закрытый Выберите правильный ответ.** Античной называют философию:

- 1. Древней Греции и Рима
- 2. Древнего Китая и Рима
- 3. арабскую
- 4. древнеиндийскую

#### **Правильный ответ: 1**

#### **Тип заданий: закрытый**

**Выберите правильный ответ.** Основателем первой философской школы в античности является:

1. Сократ

2. Фалес

3. Платон

4. Демокрит

**Правильный ответ: 2**

#### **Тип заданий: закрытый**

**Выберите несколько правильных вариантов ответа.** К философам античности относятся:

- 1. Сократ
- 2. Аристотель
- 3. Платон
- 4. Ф. Аквинский

#### **Правильный ответ: 1, 2, 3**

#### **Тип заданий: закрытый**

**Установите правильное соответствие** между полным именем философа (левый столбец) и названием философской школы, которую он основал (правый столбец). Каждый ответ правого столбца может быть использован один раз.

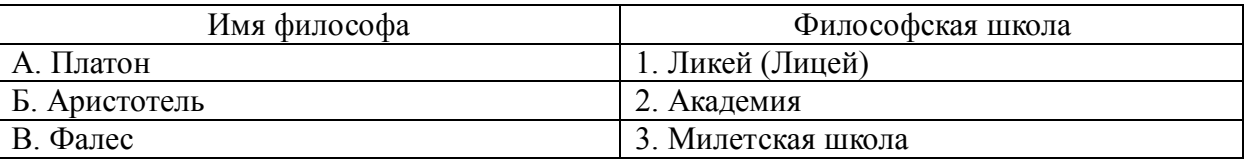

**Правильный ответ: А-2, Б-1, В-3**

#### **Тип заданий: закрытый**

**Установите правильную последовательность** и расположите в хронологическом порядке творчество философов античности:

- 1. Аристотель
- 2. Сократ
- 3. Платон
- 4. Фалес

**Правильный ответ: 4, 2, 3, 1**

#### **Тип заданий: закрытый**

**Установите правильное соответствие** между полным содержанием термина (левый столбец) и его значением (правый столбец). Каждый ответ правого столбца может быть использован один раз.

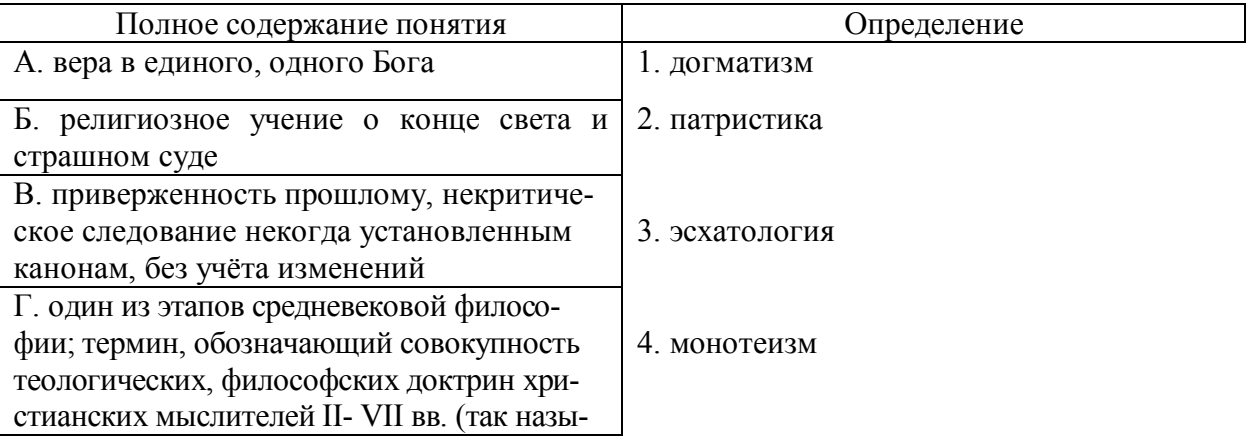

ваемых отцов церкви)

**Правильный ответ: А-4, Б-3, В-1, Г-2**

### **Тип заданий: закрытый**

**Установите правильную последовательность** и расположите уровни бытия, представленные Фомой Аквинским в порядке их развития (обозначьте цифрами):

- 1. животный мир
- 2. душа человека
- 3. неживая природа
- 4. растительный мир

**Правильный ответ: 3, 4, 1, 2**

### **Тип заданий: закрытый**

**Выберите несколько правильных вариантов ответа.** Кто не является представителем философии эпохи Возрождения:

- 1. Дж. Бруно
- 2. Ф. Аквинский
- 3. А. Аврелий
- 4. Н. Кузанский
- 5. Н. Макиавелли

**Правильный ответ: 2, 3**

### **Тип заданий: закрытый**

**Выберите несколько правильных вариантов ответа.** Что из перечисленного ниже является характерным для философии эпохи Возрождения:

- 1. антропоцентризм
- 2. космоцентризм
- 3. диалектичность
- 4. гуманизм
- 5. пантеизм

# **Правильный ответ: 1, 4, 5**

#### **Тип заданий: закрытый**

**Установите правильное соответствие** между полным содержанием термина (левый столбец) и его значением (правый столбец). Каждый ответ правого столбца может быть использован один раз.

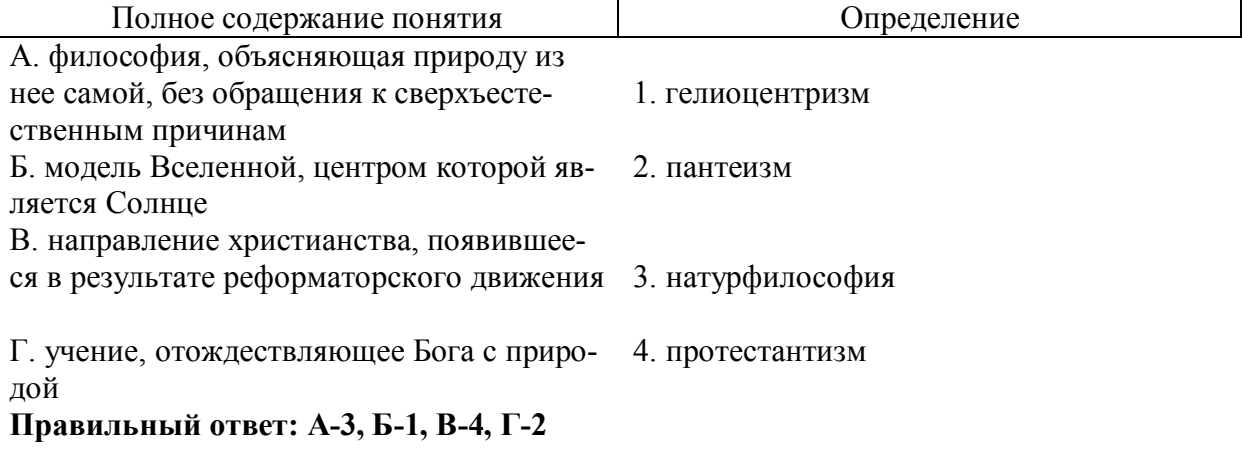

#### **Тип заданий: закрытый**

**Выберите несколько правильных вариантов ответа.** Философами Нового времени являются:

1. Ф. Бэкон

- 2. Ф. Аквинский
- 3. Г. Лейбниц
- 4. Р. Декарт

**Правильный ответ: 1, 3, 4**

#### **Тип заданий: закрытый**

**Выберите правильный ответ.** Иммануил Кант называет свою философскую систему:

#### 1. критической

- 2. прагматической
- 3. пантеистической
- 4. экзистенциальной

**Правильный ответ: 1**

# **13. Тип заданий: закрытый (З1)**

**Выберите правильный ответ.** Русский мыслитель, который был инициатором создания Московского университета, в котором, по его мнению, должно быть три факультета: философский, юридический и медицинский:

- 1. В.С. Соловьев
- 2. М. Ломоносов
- 3. А.Н. Радищев
- 4. П.Я. Чаадаев

**Правильный ответ: 2**

### **Тип заданий: открытый**

**Запишите правильный ответ.** Античный философ-идеалист, автор диалога «Идеальное государство», создатель Академии – это\_\_\_\_\_\_\_\_ .(имя)

# **Правильный ответ: Платон**

# **Тип заданий: открытый**

**Запишите правильный ответ (З1).** Кто из античных философов предложил извлекать скрытое в человеке правильное знание с помощью наводящих вопросов: **Правильный ответ: Сократ**

#### **Тип заданий: открытый**

**Запишите правильный ответ.** Платон, философ-идеалист, делил мир на мир вещей и мир (имя существ., мн. число)

**Правильный ответ: идей**

#### **Тип заданий: открытый**

**Запишите правильный ответ.** Кто заложил основы многих направлений научного знания: был первым античным ученым, создавшим систематическую науку о природе – физику; заложил основы формальной логики как науки о формах и законах правильного мышления.

#### **Правильный ответ: Аристотель**

#### **Тип заданий: открытый**

**Запишите правильный ответ.** Учение, считающее материальную и духовную субстанцию равноправными началами, это - имя существ., един. число)

#### **Правильный ответ: дуализм**

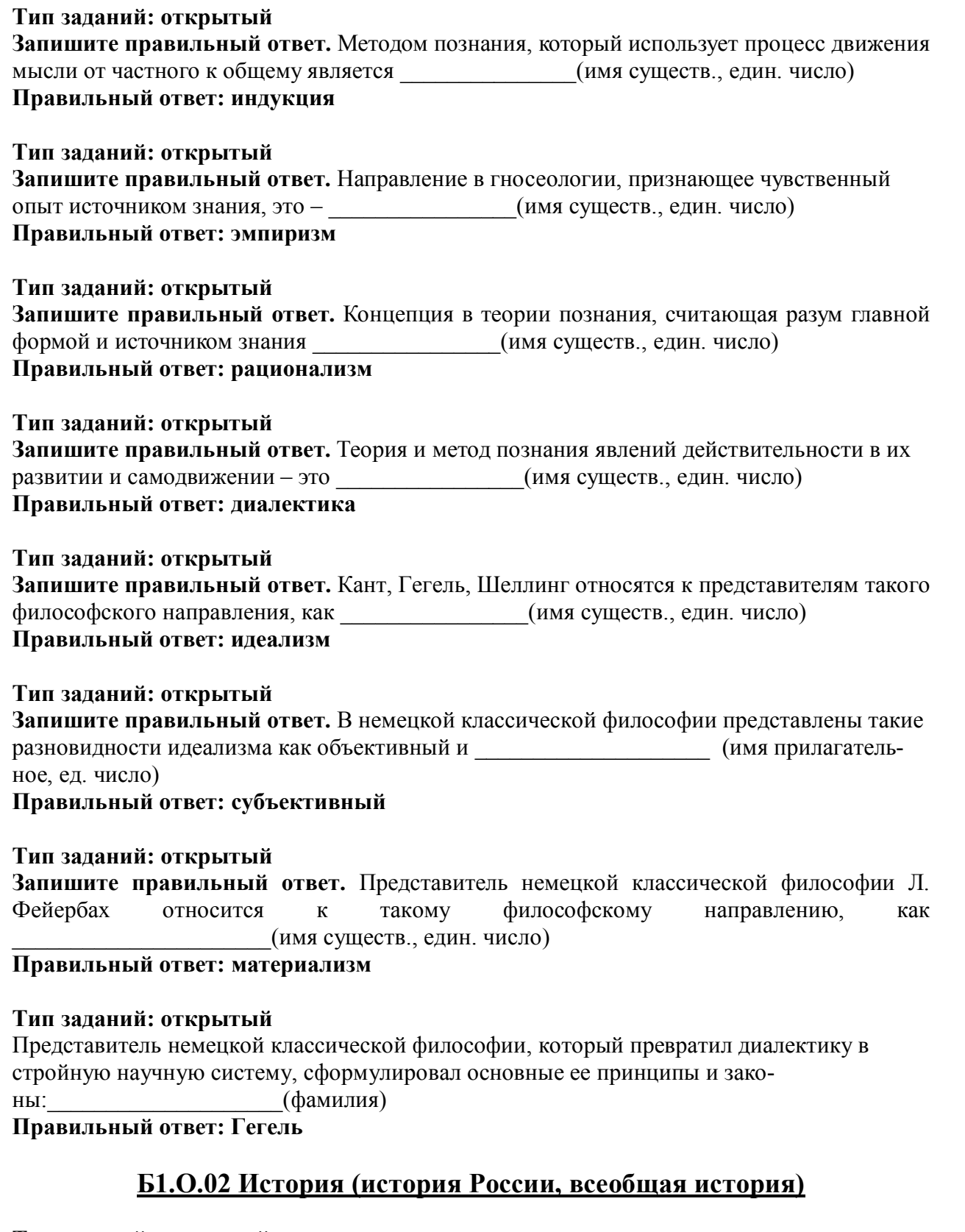

# Тип заданий: закрытый

Выберите правильный ответ. Какое событие древнерусская летопись «Повесть временных лет» относит к 862 году?

- 1. восстание древлян
- 
- 2. призвание варягов на Русь<br>3. договор князя Игоря с Византией

# 4. установление княгиней Ольгой уроков и погостов **Правильный ответ: 2**

#### **Тип заданий: закрытый**

**Выберите правильный ответ.** Какое из перечисленных событий произошло раньше всех других?

- 1. крещение Руси
- 2. Невская битва
- 3. присоединение Казани к России
- 4. Куликовская битва

**Правильный ответ: 1**

# **Тип заданий: закрытый Выберите правильный ответ.** Первый свод русского права назывался?

- 1. Кормчая книга
- 2. Соборное уложение
- 3. Судебник Ивана IV
- 4. Русская Правда

**Правильный ответ: 4**

#### **Тип заданий: закрытый**

#### **Прочтите отрывок из исторического источника и укажите, о каком церковном деятеле в нем идет речь:**

«А великодержавный князь… достохвальный и победоносный великий Дмитрий… пришел к святому, ибо большую веру имел к старцу, чтобы спросить его, повелит ли ему выступить против безбожных, так как знал, что [он] добродетелен и обладает даром пророчества. И святой, выслушав великого князя, благословил его, вооружил молитвой и сказал: «Победишь и с великой славой живым возвратишься в свое отечество».

- 1. патриархе Филарете
- 2. патриархе Никоне
- 3. Сергии Радонежском
- 4. Иосифе Волоцком

#### **Правильный ответ: 3**

#### **Тип заданий: закрытый**

**Выберите правильный ответ.** Опричнина - это понятие, которое относится к правлению царя?

- 1. Алексея Михайловича
- 2. Михаила Федоровича
- 3. Ивана Грозного
- 4. Федора Алексеевича
- **Правильный ответ: 3**

#### **Тип заданий: закрытый**

**Выберите правильный ответ.** Что из перечисленного стало результатом реформ патриарха Никона в XVII в.?

- 1. исправление церковных книг по греческим образцам
- 2. учреждение патриаршества
- 3. создание Сената
- 4. организация опричнины

#### **Правильный ответ: 1**

# **Тип заданий: закрытый**

**Выберите правильный ответ.** «Бироновщина» - это термин, характеризующий правление императрицы?

- 1. Екатерины I
- 2. Анны Иоанновны
- 3. Елизаветы Петровны
- 4. Екатерины II

**Правильный ответ: 2**

#### **Тип заданий: закрытый**

**Выберите правильный ответ.** Какое из названных событий относится к периоду русскояпонской войны (1904-1905 гг.)?

- 1. Полтавская битва
- 2. Бородинская битва
- 3. Курская битва
- 4. Цусимское сражение

**Правильный ответ: 4**

# **Тип заданий: закрытый**

**Выберите правильный ответ.** Что из перечисленного относится к результатам внутренней политики Александра II?

- 1. отмена крепостного права
- 2. прекращение деятельности земств
- 3. создание Государственного совета
- 4. укрепление позиций дворянства

# **Правильный ответ: 1**

# **Тип заданий: закрытый**

**Выберите правильный ответ.** Кем был утверждён лёгкий для чтения и написания гражданский шрифт в России?

- 1. Екатериной II
- 2. Петром I
- 3. Александром I
- 4. Александром II

**Правильный ответ: 2**

#### **Тип заданий: закрытый**

**Выберите правильный ответ.** Какое из перечисленных мероприятий относится к политике «просвещённого абсолютизма» Екатерины II?

- 1. созыв Уложенной комиссии
- 2. отмена кормлений
- 3. создание военных поселений
- 4. учреждение Синода и Сената

#### **Правильный ответ: 1**

# **Тип заданий: закрытый**

**Выберите правильный ответ.** Первым председателем Всероссийской Чрезвычайной Комиссии (ВЧК) стал?

- 1. В.И. Ленин
- 2. Л.Д. Троцкий
- 3. Ф.Э. Дзержинский
- 4. М.И. Калинин

# **Правильный ответ: 3**

# **Тип заданий: закрытый**

**Выберите правильный ответ.** Последствием индустриализации в СССР в 1920–1930-е

гг. является:

- 1. значительное повышение уровня жизни населения
- 2. интеграция в мировую экономику
- 3. расширение частного сектора экономики
- 4. создание военно-промышленного комплекса

# **Правильный ответ: 4**

#### **Тип заданий: закрытый**

### **Выберите правильный ответ.** Политику коллективизации в СССР характеризует?

- 1. насильльственное объединение индивидуальных крестьянских хозяйств
- 2. возрождение крестьянской общины
- 3. развитие частной собственности
- 4. создание Крестьянского банка для кредитования крестьянских хозяйств

### **Правильный ответ: 1**

### **Тип заданий: закрытый**

**Выберите правильный ответ.** «Культурная революция» 1920-1930-х гг. характеризуется?

- 1. введением обязательного высшего образования
- 2. ликвидацией цензурных ограничений
- 3. отказом от государственного и партийного руководства культурой
- 4. борьбой за ликвидацию неграмотности

# **Правильный ответ: 4**

# **Тип заданий: закрытый**

**Выберите правильный ответ.** Что произошло во время кризиса власти в России осенью 1993 г.?

- 1. выступление партийной номенклатуры против власти
- 2. противостояние законодательной и исполнительной ветвей власти
- 3. образование ГКЧП
- 4. самороспуск парламента Верховного Совета России

#### **Правильный ответ: 2**

#### **Тип заданий: закрытый**

**Выберите правильный ответ.** Ныне действующая Конституция РФ была принята:

- 1. Всенародным референдумом
- 2. Верховным Советом РФ
- 3. Государственной Думой РФ
- 4. Президентом РФ

# **Правильный ответ: 1**

#### **Тип заданий: открытый**

**Запишите правильный ответ.** Крещение Руси осуществил князь (имя) **Правильный ответ:** Владимир Святославович

# **Тип заданий: открытый**

**Запишите правильный ответ.** «Уже по Русской земле разнеслось веселье и ликованье. Преодолела слава русская хулу поганых. Уже низвергнут Див на землю, а гроза и слава

великого князя Дмитрия Ивановича и брата его, князя Владимира Андреевича, по всем землям пронеслась. Стреляй, князь великий, по всем землям, рази, князь великий, со своей храброй дружиной поганого Мамая... за землю Русскую, за веру христианскую. Уже поганые оружие свое побросали, а головы свои склонили под мечи русские». В приведенном выше отрывке из «Жития Сергия Радонежского» идет речь о \_\_\_\_\_\_\_\_\_ битве (укажите название битвы)

**Правильный ответ:** Куликовская битва

#### **Тип заданий: открытый**

**Запишите правильный ответ.** Первым из российских правителей венчался на царство\_\_\_\_\_\_\_(имя) **Правильный ответ:** Иван Грозный

#### **Тип заданий: открытый**

**Запишите правильный ответ. «**Поруха», династический кризис, самозванцы, семибоярщина, ополчение, «Совет всея земли» – термины, относящиеся к периоду российской истории, получившему название **Правильный ответ:** Смутное время

#### **Тип заданий: открытый**

**Запишите правильный ответ.** Генеральным сражением Северной войны стала\_\_\_\_\_\_\_ (название битвы) **Правильный ответ:** Полтавская битва

#### **Тип заданий: открытый**

**Запишите название государства,** к истории которого относятся следующие понятия: «Хрустальная ночь», «тоталитаризм», «Веймарская республика» **Правильный ответ: Германия**

#### **Тип заданий: открытый**

### **Прочтите отрывок из исторического источника и укажите пропущенную в тексте фамилию.**

«…В тот же вечер у Рылеева, который уже знал о заготовлении манифеста, было собрание многих членов, которые беспрестанно приходили и уходили, чтоб узнать, на что решились директоры. Всем объявлено, что сборное место – площадь перед Сенатом и что явится диктатор в лице князя и имя, фамилия) для распоряжения. На другой день повторилось почти то же. Беспрестанно приходили из полков с известиями и уверениями о готовности восстать за свободу; но тут же узнали, что на Финляндский полк и артиллерию надежда сомнительна…»

**Правильный ответ:** Сергей Трубецкой

#### **Тип заданий: открытый**

**Запишите правильный ответ.** Поражение России в Крымской войне, низкий уровень экономического развития страны, отсутствие у крестьянского сословия юридических прав привели правительство императора Александра II к мысли о необходимости отмены\_\_\_\_\_\_\_

**Правильный ответ:** крепостного права

#### **Тип заданий: открытый**

**Запишите правильный ответ.** Социализация земли, демократическая республика, установление демократических прав и свобод граждан, широкая автономия областей и предоставление национальным окраинам права на самоопределение – в начале XX века являлись основными положениями политической программы партии и извание партии) **Правильный ответ:** социалистов-революционеров

**Тип заданий: открытый Запишите правильный ответ.** Одной из причин Первой русской революции стало поражение России в  $($ название) войне **Правильный ответ:** русско-японской

#### **Тип заданий: открытый**

**Запишите правильный ответ.** Первым председателем Временного правительства был (имя, фамилия) **Правильный ответ:** Георгий Львов

**Тип заданий: открытый**

**Запишите правильный ответ.** Должность наркома просвещения в первом советском правительстве занимал \_\_\_\_\_\_\_\_ (фамилия) **Правильный ответ:** Луначарский

**Тип заданий: открытый**

**Запишите правильный ответ.** Международная конференция, в которой впервые участвовали представители Советской России, носила название **Правильный ответ:** Генуэзской

#### **Тип заданий: открытый**

**Укажите имя правителя**, к правлению которого относятся следующие исторические события: политические репрессии, культ личности, принудительная коллективизация, депортация народов.

**Правильный ответ:** Иосиф Сталин

**Тип заданий: открытый Запишите правильный ответ.** 5–6 декабря 1941 г. началось контрнаступление Красной Армии под иазвание города) **Правильный ответ:** Москвой

**Тип заданий: открытый Запишите правильный ответ.** Правление Н.С. Хрущева носит название\_\_\_\_\_ **Правильный ответ:** оттепель

**Тип заданий: открытый Запишите правильный ответ.** Конституция, в которой утверждалось, что в СССР построено «развитое социалистическое общество» была принята в тоду. **Правильный ответ:** 1977

# **УК-6 Способен определять и реализовывать приоритеты собственной деятельности и способы ее совершенствования на основе самооценки и образования в течение всей жизни**

# **Б1.О.07 Психология**

**Тип заданий: закрытый**

# **Выберите правильный ответ.** Раскрытие творческого потенциала личности является

- 1. важным залогом роста профессионализма личности
- 2. способом организации рефлексивной деятельности
- 3. предпосылкой развития волевых качеств личности
- 4. переживанием радости от успеха в работе

# **Правильный ответ: 1**

# **Тип заданий: закрытый**

**Выберите правильный ответ.** Активизация рефлексивно-инновационного потенциала развивающейся личности связана

- 1. с развитием рефлексивной культуры профессионала
- 2. с готовностью принять помощь и оказать ее другим
- 3. со склонностью сильно увлекаться своей работой
- 4. с переживанием радости от успеха в работе

# **Правильный ответ:1**

# **Тип заданий: закрытый**

**Выберите правильный ответ.** Потенциал личности, отражающий ресурсность психических процессов (объем и характеристики памяти, внимания, мышления и др.), это:

- 1. потенциал опыта
- 2. психический потенциал
- 3. характерологический потенциал
- 4. творческий потенциал

### **Правильный ответ:2**

# **Тип заданий: закрытый**

**Выберите правильный ответ.** Понимание психологической саморегуляции состоит в ее рассмотрении как

- 1. сознательного управления внешней и внутренней активностью
- 2. правильного представления личности о себе
- 3. профессионального опыта личности
- 4. развитых познавательных способностей

# **Правильный ответ: 1**

#### **Тип заданий: закрытый**

**Выберите правильный ответ.** Стратегия, не связанная с использованием временного ресурса:

- 1. хронологическая стратегия
- 2. стратегия позитивного отбора
- 3. стратегия негативного отбора
- 4. стратегия риска

# **Правильный ответ:4**

# **Тип заданий: закрытый**

**Выберите правильный ответ.** Жизненный путь личности с точки зрения психологии:

- 1. развитие и формирование личности в социуме;
- 2. прохождение этапов взросления с раннего возраста до глубокой старости;
- 3. профессиональный и карьерный рост индивида.

# **Правильный ответ:1**

**Тип заданий: закрытый Выберите правильный ответ.** Мотивы личности в психологии:

- 1. движущая и направляющая сила деятельности;
- 2. тайны и желания индивида;
- 3. факторы, объясняющие поведения индивида.

# **Правильный ответ:1**

# **Тип заданий: закрытый**

**Выберите правильный ответ.** Социальный интеллект в психологии саморазвития:

1. «инструмент» психики, обеспечивающий человеку ориентацию в социальной действительности;

2. набор умственных способностей, благодаря которым человек с легкостью адаптируется в обществе;

3. социальные навыки, способствующие нахождению общего языка для общения индивида с другими представителями социума.

### **Правильный ответ:1**

### **Тип заданий: закрытый**

**Выберите правильный ответ.** Понятие успешной карьеры и успешного карьерного поведения связывают:

- 1. с последовательностью изменений профессий, статусов, ролей, видов работ и т.д.
- 2. с успешным профессиональным самоопределением
- 3. с социальной адаптивностью и успешностью жизненного пути

4. с более или менее структурированным и осознанным жизненным и профессиональным проектом

#### **Правильный ответ:2**

### **Тип заданий: закрытый**

**Выберите правильный ответ.** О каком виде карьеры идет речь: в данный вид карьеры входят составляющие вертикальной и горизонтальной карьеры; продвижение происходит посредством смены вертикального роста и горизонтального

- 1. ступенчатая карьера
- 2. вертикальная карьера
- 3. скрытая карьера
- 4. горизонтальная карьера

# **Правильный ответ:1**

# **Тип заданий: закрытый**

**Выберите правильный ответ.** О каком виде карьеры идет речь: означает перемещение деятельности с другой функциональной областью, или выполнение трудовой деятельности на той ступени, которая формально не закреплена в организационной структуре организации

- 1. горизонтальная карьера
- 2. ступенчатая карьера
- 3. скрытая карьера
- 4. вертикальная карьера

# **Правильный ответ:1**

# **Тип заданий: закрытый**

**Установите правильное соответствие** между группами факторов, детерминирующих профессиональное становление и развитие (левый столбец) и их перечнем (правый столбец). Каждый ответ правого столбца может быть использован два раза.

Группы факторов, детерминирующих Перечень факторов, детерминирующих

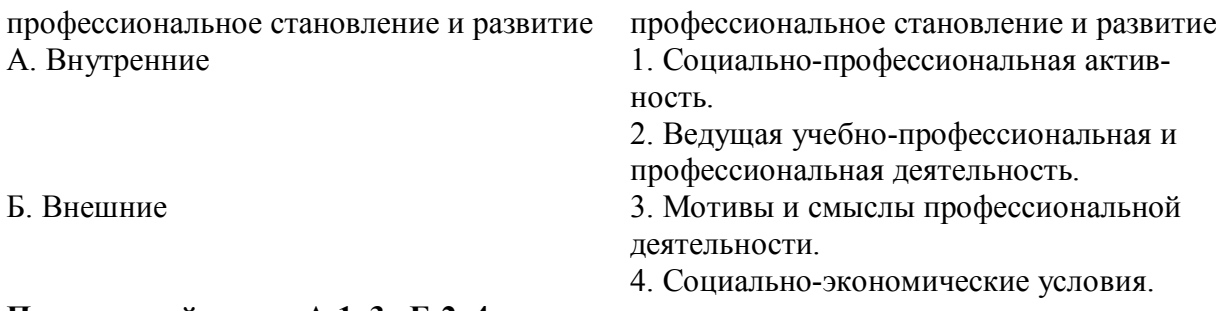

# **Правильный ответ: А-1, 3 , Б-2, 4.**

#### **Тип заданий: закрытый**

**Выберите правильный ответ.** К профессиональным деструкциям, которые отрицательно сказываются на динамике роста, искажают профиль личности, изменяют траекторию профессиональной жизни человека, относится:

1. вклад в развитие работников на заключительной стадии их карьеры слишком дорого обходится организации и не оправдывает себя

2. заниматься любимым делом – главный приоритет

3. стремиться озвучивать пожелания по зарплате первым в ходе собеседования

4. смена работы раз в 5 лет влияет на карьеру в будущем

### **Правильный ответ: 1**

#### **Тип заданий: закрытый**

**Выберите несколько правильных вариантов ответа.** Факторы, влияющие на профессиональную успешность и карьерный рост:

- 1. творческая и профессиональная активность, проявленная во время обучения в вузе
- 2. смена сферы деятельности и возможность начинать все с нуля
- 3. стаж деятельности на определенной должности или профессии

4. ориентироваться на мнение коллектива в принятии решений

#### **Правильный ответ: 1, 3**

#### **Тип заданий: закрытый**

**Выберите несколько правильных вариантов ответа.** Факторы, влияющие на профессиональную успешность и карьерный рост:

1. уровень творческой активности в процессе трудовой деятельности

2. возраст

3. эмоционально-волевые состояния, такие как: воля, стрессоустойчивость и эмоциональная устойчивость

4. гендерная принадлежность

# **Правильный ответ: 1, 3**

#### **Тип заданий: закрытый**

**Выберите правильный ответ.** На российских предприятиях при оценке работников наиболее часто применяют:

- 1. произвольные устные или письменные характеристики
- 2. метод принудительного выбора
- 3. коэффициентный метод
- 4. профессионально-учебную деятельность

#### **Правильный ответ: 1**

#### **Тип заданий: закрытый**

**Выберите правильный ответ.** Неформальным показателем профессионального становления НЕ является:

- 1. диплом специалиста
- 2. профессиональное мышление
- 3. умение применять нестандартные средства для решения задач
- 4. востребованность труда

**Правильный ответ: 1**

# **Тип заданий: закрытый**

**Установите правильное соответствие** между классификацией личностных тестов (левый столбец) и их общей характеристикой (правый столбец). Каждый ответ правого столбца может быть использован один раз.

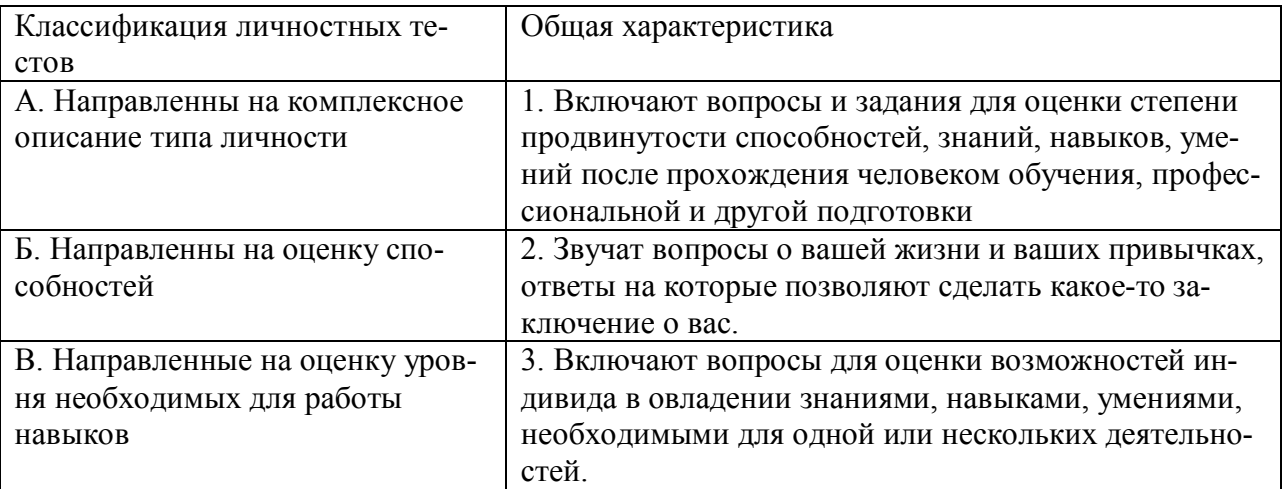

**Правильный ответ: А-2, Б-3, В-1.**

# **Тип заданий: закрытый**

**Выберите правильный ответ.** Стресс-собеседование – это:

1. разновидность собеседования, при которой рекрутер специально создаёт неудобную обстановку для кандидата. По задумке, техника помогает быстро определить, насколько кандидат устойчив к стрессу и сложным ситуациям, может ли сохранять спокойствие и проявлять гибкость, идти на компромиссы.

2. беседа равных людей, у каждого из которых есть своя позиция, имеющая право на существование, и определенный круг интересов, который может стать общим. **Правильный ответ: 1**

#### **Тип заданий: закрытый**

**Выберите несколько правильных вариантов ответа.** Какие из утверждений о жизненном пути личности являются верными:

- 1. жизненный путь личности зависит от макро- и микросреды ее развития
- 2. жизненный путь личности зависит только от макросреды ее развития
- 3. основной единицей жизненного пути является переживание
- 4. основной единицей жизненного пути является событие

# **Правильный ответ: 1, 4**

#### **Тип заданий: закрытый**

**Выберите несколько правильных вариантов ответа.** Личностный кризис всегда:

1. нежелателен для человека и его нужно избегать

- 2. очень полезен для человека, и к нему нужно стремиться
- 3. имеет неопределенные последствия для личности

4. изменяет что-то в человеке или в его образе жизни

#### **Правильный ответ: 3, 4**

# **Тип заданий: закрытый**

#### **Выберите несколько правильных вариантов ответа.** Самоэффективность по А. Бандуре зависит от:

- 1. вербального убеждения
- 2. сферы и характера деятельности личности
- 3. наблюдаемого опыта других людей
- 4. прошлого опыта личности

#### **Правильный ответ: 1, 3, 4**

#### **Тип заданий: закрытый**

**Выберите несколько правильных вариантов ответа.** Условиями для укрепления психологического здоровья, развития психологического благополучия и становления качественной жизни выступают:

- 1. способность жить сообразно культуре и преодолевая культуру
- 2. творческие переживания личности
- 3. признание достоинства и безусловной ценности Другого

#### **Правильный ответ:1, 2, 3**

#### **Тип заданий: закрытый**

**Установите правильное соответствие** между деструкциями личности (левый столбец) и их описанием (правый столбец). Каждый ответ правого столбца может быть использован один раз.

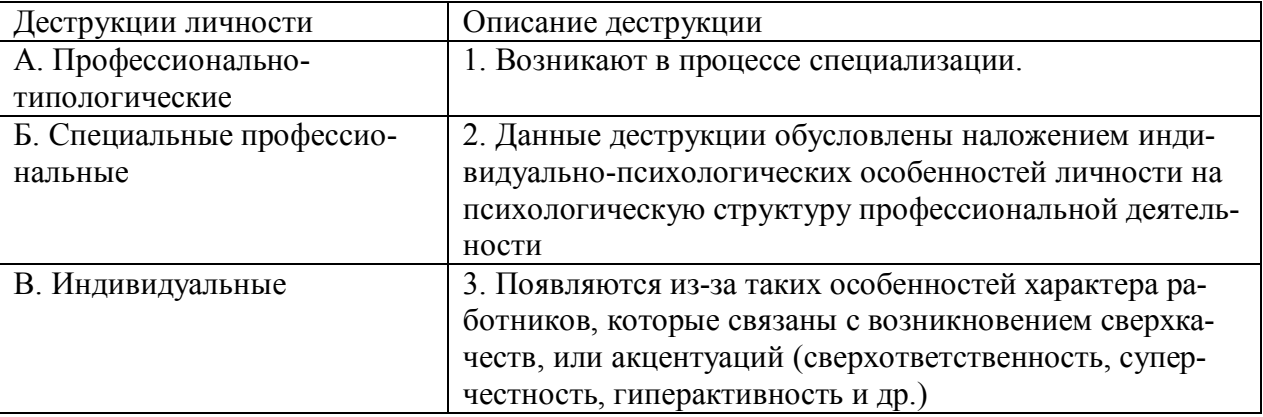

**Правильный ответ: А-2, Б-1, В-3.**

#### **Тип заданий: закрытый**

**Установите правильную последовательность** этапов развития карьеры работника:

- 1. индивидуального плана развития
- 2. постановки цели
- 3. использование возможностей организации

#### **Правильный ответ: 2, 1, 3**

#### **Тип заданий: закрытый**

### **Установите правильную последовательность** стадий карьеры:

- 1. Обучение профессии
- 2. Профессионализм
- 3. Достижение успеха
- 4. Включение в трудовую деятельность
- 5. Мастерство
- 6. Переоценка ценностей

# **Правильный ответ:1, 4, 3, 2, 6, 5**

# **Тип заданий: закрытый**

**Установите правильную последовательность** видов потребностей в иерархии А. Маслоу:

- 1. Потребности в безопасности: экономическая, физическая, условия жизни.
- 2. Социальные потребности: социальные связи, общение, совместная деятельность.
- 3. Физиологические потребности: еда, жилье, одежда, вода, воздух, сон и т. д.
- 4. Самоактуализация: самовыражение, самоидентификация.

5. Самоуважение: уважение или признание со стороны других, служебный рост. **Правильный ответ: 3. 1, 2, 5, 4**

# **Тип заданий: закрытый**

#### **Установите правильную последовательность** этапов карьерного развития

- 1. Поиск работы
- 2. Составление резюме
- 3. Выход на новую работу и адаптация
- 4. Собеседование и найм
- 5. Профессиональное самоопределение
- 6. Карьерный рост

# **Правильный ответ: 5, 1, 2, 4, 3, 6**

### **Тип заданий: закрытый**

**Установите правильное соответствие** между направлением в психологии (левый столбец) и его характеристикой (правый столбец). Каждый ответ правого столбца может быть использован один раз.

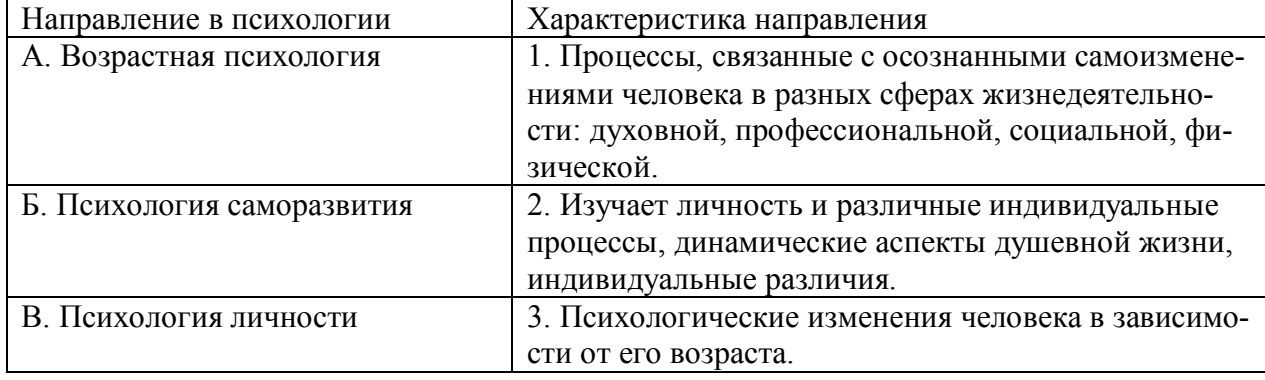

**Правильный ответ: А-3, Б-1, В-2.**

#### **Тип заданий: закрытый**

**Установите правильное соответствие** между видами карьеры (левый столбец) и их характеристикой (правый столбец). Каждый ответ правого столбца может быть использован один раз.

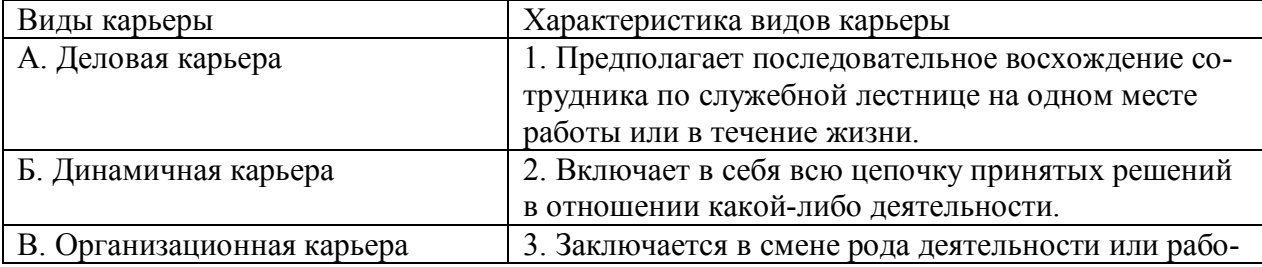

# Правильный ответ: А-1, Б-3, В-2.

#### Тип заданий: открытый

#### Вставь недостающее слово в определение (имя существ., един. число).

Субъект профессиональной деятельности, обладающий высокими показателями профессионализма личности и деятельности, имеющий высокий профессиональный и социальный статус, нацеленный на самосовершенствование - это Правильный ответ: профессионал

#### Тип заданий: открытый

#### Запишите правильный ответ.

Наиболее важное личностно-профессиональное качество - это Правильный ответ: ответственность

#### Тип заданий: открытый Запишите правильный ответ.

компонент является базовым в системе нравственной регуляции деятельности и поведения у профессионала.

Правильный ответ: мотивационный

#### Тип заданий: открытый

#### Запишите правильный ответ.

Наивысший уровень по трансфитик и активизации мотивации характерен для возрастного периода 30-35 лет.

Правильный ответ: притязаний

# Тип заданий: открытый

Запишите правильный ответ.

Личностным коррелятором высокого уровня самоконтроля является Правильный ответ: самоэффективность

Тип заданий: открытый

#### Запишите правильный ответ.

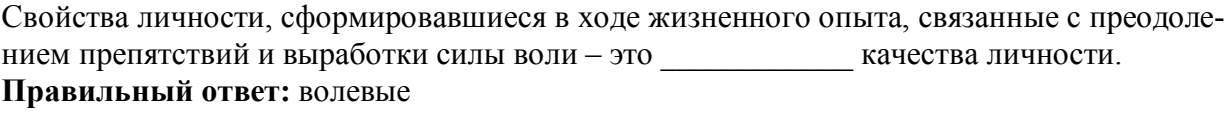

#### Тип заданий: открытый

#### Вставь недостающее слово в определение (имя существ., един. число).

Оценивание собственных личностных качеств, чувств, достоинств и демонстрирование их окружающим - это личности.

Правильный ответ: самооценка

Тип заданий: открытый

# Запишите правильный ответ.

Осознание индивидом собственных потребностей, способностей, мотивов поведения, мыслей – это личности.

Правильный ответ: самосознание

Тип заданий: открытый Запишите правильный ответ. Набор специальных характеристик человека, которые отличают одного индивида от дру- $0T<sub>C</sub> - 0T<sub>O</sub>$ 

Правильный ответ: индивидуальность

#### Тип заданий: открытый

#### Вставь недостающее слово в определение (имя существ., един. число).

- это индивидуально осознанная позиция и поведение человека, связанные с развитием его профессиональной деятельности и опыта на протяжении всей жизни, которые не являются зависимыми от физических границ организации и государства.

Правильный ответ: карьера

#### Тип заданий: открытый

#### Запишите правильные ответы.

Необходимыми качествами для построения карьеры являются общительность, доброжелательность и

Правильный ответ: и целеустремленность

#### Тип заданий: открытый

#### Запишите правильный ответ.

карьерного потенциала позволяет руководителю и работнику обсудить и связать прошлое исполнение, интересы карьеры и потребности в повышении квалификации в последовательный план карьерного продвижения.

Правильный ответ: оценка

#### Тип заданий: открытый

Вставь недостающее слово в определение (имя существ., един. число).

- это: совокупность представлений, сложившихся в общественном мнении о том, как должен вести себя человек в соответствии со своим статусом. Правильный ответ: имидж

#### Тип заданий: открытый Запишите правильный ответ.

- это: это узнаваемый образ или имя конкретного человека, работающего в определенной сфере и добившегося в ней признания. Правильный ответ: бренд

#### Тип заданий: открытый

#### Запишите правильный ответ.

Лля процесса профессионального развития в современных условиях характерно

Правильный ответ: цикличность

#### Тип заланий: открытый

#### Запишите правильный ответ.

Процесс выбора личностью профессионального пространства, создающий основы для планирования карьеры и постановки карьерных целей – профессиональное Правильный ответ: самоопределение

Тип заданий: открытый Запишите правильный ответ. Содержанием этапа и является усвоение практических навыков и алгоритмов действий, основных социальных ролей, приспособление к ритму, характеру, особенностям работы.

Правильный ответ: алаптации

# Тип заданий: открытый

#### Запишите правильный ответ.

Содержанием этапа и в является процесс совершенствования и самораскрытия субъекта трудовой деятельности

Правильный ответ: профессионализации

#### Тип заланий: открытый

### Запишите правильный ответ.

Определите к какому типу массового интервью относится описание: каждому кандидату предлагается возможность выступить и в течение пяти минут рассказать о себе. Задача перед ним стоит непростая, ведь за эти несколько минут соискатель должен положительно выделиться и убедить менеджера по персоналу нанять именно его: Правильный ответ: самопрезентация

#### Тип заданий: открытый

Вставь недостающее слово в определение (имя существ., един. число). Система сложившихся взглядов на окружающий мир и свое место в нем называется

Правильный ответ: мировоззрением

### Тип заданий: открытый

#### Запишите правильный ответ.

Степень трудности тех целей, к которым стремится человек и достижение которых представляется человеку привлекательным и возможным, характеризует уровень Правильный ответ: притязаний

# Тип заданий: открытый

# Запишите правильный ответ.

Психологическая защита, при которой человек стремится дать логически связное и морально приемлемое объяснение той или иной установки, поступка, идеи, чувства, подлинные мотивы которых остаются неосознанными - это Правильный ответ: рационализация

#### Тип заданий: открытый

#### Запишите правильный ответ.

Психологическая защита, при которой человек стремится приписывать себе чувства, мысли, настроение, свойственные другому человеку - это Правильный ответ: идентификация

# Тип заданий: открытый

#### Запишите правильный ответ.

Психологическая защита, при которой человек стремится выразить в дискурсивном виде свои конфликты и эмоции, чтобы овладеть ими - это

Правильный ответ: интеллектуализация

Тип заданий: открытый Запишите правильный ответ. Процесс и принцип формирования личности, предусматривающий создание таких систем образования, которые открыты для людей любого возраста, способствуют его развитию, вовлекают его в процесс овладения знаниями, умениями, навыками и способами поведения (общения) в течение всей жизни - это собразование. Правильный ответ: непрерывное

#### Тип заданий: открытый

#### Запишите правильный ответ.

Планомерное и организованное обучение и выпуск квалифицированных калров лля всех областей человеческой деятельности, владеющих совокупностью специальных знаний, навыков и способов общения - это кадров. Правильный ответ: подготовка

#### Тип заданий: открытый Запишите правильный ответ.

Основаниями для составления плана развития карьеры является по поставления на карьеру.

Правильный ответ: мотивация

#### Тип заданий: открытый Запишите правильный ответ.

карьера означает, что работник должен быть специалистом в разных областях, что дает возможность работнику, в общем, увидеть весь рабочий процесс организации и повышает его личный опыт. Ступени карьеры могут осуществляться как в одной организации, так и в разных организациях.

Правильный ответ: неспециализированная

# Тип заданий: открытый

#### Запишите правильный ответ.

Инструменты позволяют: управлять собственными временными ресурсами, вовремя выполнять и сдавать работу, бороться с собственной неэффективностью. Правильный ответ: тайм-менеджмента

#### Тип заданий: открытый

#### Запишите правильный ответ.

является, по мнению А. Маслоу, редким феноменом, так как многие люди не понимают пользы, смысла самосовершенствования, многие люди просто не видят своих возможностей, не подозревают об их существовании, у них присутствует страх успеха (комплекс Ионы).

Правильный ответ: самоактуализация

# УК-7 Способен поддерживать должный уровень физической подготовленности для обеспечения полноценной социальной и профессиональной деятельности

# Б1.0.09 Физическая культура и спорт

#### Тип заданий: закрытый

# Выберите правильный ответ.

Физическая культура это:

1. Процесс изменения естественных морфофункциональных свойств организма в течение жизни.

2.Часть общей культуры, представляющая собой творческую деятельность по усвоению прошлых и освоению новых материальных и духовных ценностей в сфере физического развития, оздоровления и воспитания людей.

3. Специфическая форма деятельности человека, направленная на совершенствование двигательных качеств и подготовку его к соревновательной деятельности.

### **Правильный ответ: 2**

# **Тип заданий: закрытый**

### **Выберите правильный ответ.**

Спорт — это:

1.Специфическая форма деятельности человека, направленная на специальную подготовку и участие в соревнованиях по какому-либо виду спорта.

2. Процесс изменения естественных морфофункциональных свойств организма в течение индивидуальной жизни.

3. Формирование специально-прикладных знаний и умений, способствующих достижению готовности человека к эффективной трудовой деятельности.

# **Правильный ответ: 1**

# **Тип заданий: закрытый**

# **Выберите правильный ответ.**

Физическое воспитание – это:

1. Биологический процесс развития морфологических и функциональных свойств организма в течение жизни человека.

2. Обучение молодежи знаниям в области гигиены, врачебного контроля, воспитание организаторских навыков в области физической культуры и спорта.

3. Вид воспитательного процесса, заключающегося в обучении двигательным актам и управлении развитием и совершенствованием физических качеств человека.

### **Правильный ответ: 3**

#### **Тип заданий: закрытый**

### **Выберите правильный ответ.**

Основное средство физического воспитания:

- 1. Физические упражнения.
- 2. Занятия различными видами спорта, посещение спортивных мероприятий.
- 3. Воспитание психологической устойчивости.

#### **Правильный ответ: 1**

# **Тип заданий: закрытый**

#### **Выберите правильный ответ.**

Какие из ниже перечисленных факторов влияют на содержание производственной гимнастики на рабочем месте?

- 1. Возраст работников и их желание заниматься физкультурой.
- 2. Биоритмы работника, калорийность обеда.
- 3. Характер и условия трудовой деятельности.

# **Правильный ответ: 3**

#### **Тип заданий: закрытый**

#### **Выберите правильный ответ.**

Почему физические упражнения являются основным средством физического воспитания?

1. Физические упражнения направленны на формирование физических способностей человека.

2. Физические упражнения своим воздействием на организм позволяют улучшить гигиенические факторы.

3. Физические упражнения позволяют в основном использовать режим двигательной активности.

#### **Правильный ответ: 1**

#### **Тип заданий: закрытый**

**Установите правильное соответствие** между средствами физического воспитания (левый столбец) и видами средств физического воспитания (правый столбец). Каждый ответ правого столбца может быть использован один раз.

Средства физического воспитания Виды средств физического воспитания А. Основные 1. Оздоровительные силы природы и гигиенические факторы

- Б. Вспомогательные 2. Физические упражнения
- В. Технические 3. Тренажеры и тренировочные устройства

**Правильный ответ: А-2, Б-1, В-3.**

### **Тип заданий: закрытый Выберите правильный ответ.**

Физическое развитие — это:

1. Разнообразие мотивов занятиями спортом, социально и личностно значимых потребностей, форм и методов, средств обучения и воспитания.

2. Процесс изменения естественных морфофункциональных свойств организма в течение жизни человека (длина, масса тела, окружность грудной клетки, быстрота, сила, выносливость, ловкость).

3. Часть общей культуры человека, которая представляет собой творческую деятельность по освоению прошлых и создание новых ценностей в сфере развития, оздоровления и воспитания людей.

#### **Правильный ответ: 2**

#### **Тип заданий: закрытый**

**Установите правильное соответствие** между характеристиками физических качеств (левый столбец) и видами спорта и упражнениями которые их развивают (правый столбец). Каждый ответ правого столбца может быть использован один раз.

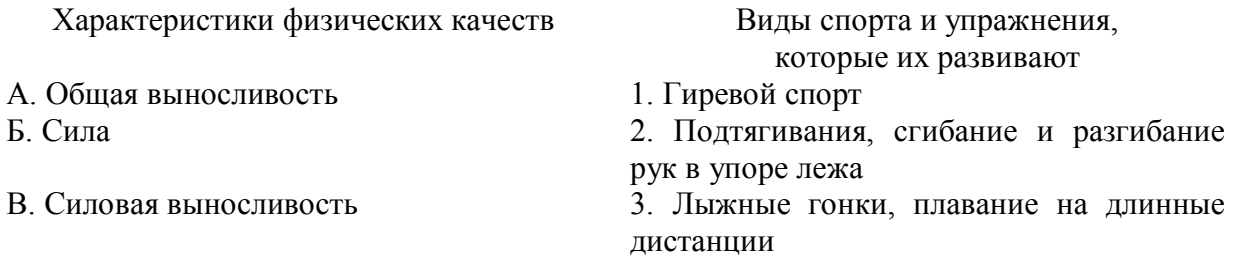

# **Правильный ответ: А-3, Б-2, В-1.**

#### **Тип заданий: закрытый**

**Установите правильное соответствие** между физическими качествами (левый столбец) и их определениями (правый столбец). Каждый ответ правого столбца может быть использован один раз.

Физическое качество Определение

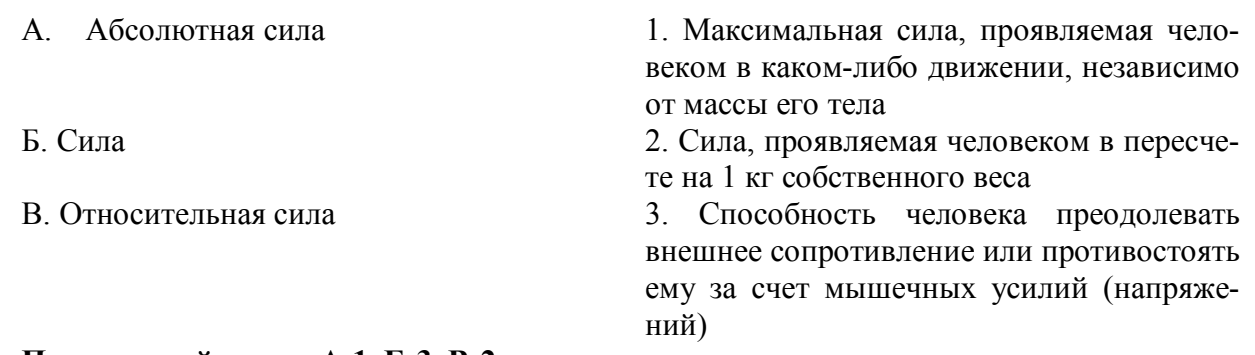

# **Правильный ответ: А-1, Б-3, В-2.**

### **Тип заданий: закрытый**

### **Выберите правильный ответ.**

Профессиональная направленность физического развития — это:

1. Приобщение человека к физической культуре для овладения им системой ценностей, знаний, творческого развития, физических способностей.

2. Формирование специальных прикладных знаний, качеств, умений и навыков, способствующих готовности человека к эффективной профессиональной деятельности.

3. Процесс физического образования и воспитания, выражающей высокую степень развития индивидуальных физических способностей.

### **Правильный ответ: 2**

### **Тип заданий: закрытый**

#### **Выберите несколько правильных вариантов ответа.**

Здоровый образ жизни (ЗОЖ) человека, это:

1. Форма жизнедеятельности, процесс самоорганизации и самодисциплины, направленный на укрепление адаптивных возможностей организма.

2. Формирование у человека ответственности за здоровье – как части общекультурного развития, самореализации.

3. Процесс приспособления организма к меняющимся производственным и социальным условиям.

#### **Правильный ответ: 1, 2**

#### **Тип заданий: закрытый**

#### **Выберите правильный ответ.**

Составляющие здорового образа жизни, это:

- 1. Требования санитарии и гигиены, вредные привычки, генетические факторы.
- 2. Двигательная активность; режим труда и отдыха, питание, экология.

3. Отказ от вредных привычек и двигательной активности.

**Правильный ответ: 2**

# **Тип заданий: закрытый**

#### **Выберите правильный ответ.**

Задачи утренней гигиенической гимнастики:

1. Совершенствование общих физических качеств.

2. Ликвидация застойных явлений после сна, активизация физиологических систем организма.

3. Утренняя тренировка профессиональных качеств специалиста.

#### **Правильный ответ: 2**

**Тип заданий: закрытый Выберите правильный ответ.** Организационные требования к утренней гимнастике:

1. Число упражнений комплекса не должно превышать 4-5.

2. Необходимо предварительно разработать комплекс упражнений, дозировку и последовательность их выполнения.

3. Отдается предпочтение упражнениям на натуживание и статическим позам.

# Правильный ответ: 2

# Тип заданий: закрытый

# Выберите правильный ответ.

При самостоятельных занятиях оздоровительным бегом необходимо руководствоваться следующими принципами:

1. С первых занятий необходимо максимально поддерживать скорость бега, чтобы побыстрее набрать хорошую форму.

2. Если занятия бегом нерегулярны, то это можно компенсировать высокой скоростью бега, т.е. интенсивностью.

3. Нагрузка должна соответствовать функциональным возможностям организма, обеспечивать наибольший эффект, должна быть регулярной и систематичной.

### Правильный ответ: 3

# Тип заданий: закрытый

### Выберите правильный ответ.

Какие задачи решают самостоятельные занятия по общей физической подготовке?

1. Направлены на улучшение физического развития, функциональных возможностей организма.

2. Совершенствуются техника и тактика в избранном виде спорта.

3. Повышение работоспособности студента, возможность не посещать занятия по физвоспитанию.

#### Правильный ответ: 1

# Тип заданий: закрытый

Установите правильное соответствие между методами самоконтроля физического развития (левый столбец) и функциональными пробами и тестами, с помощью которых они осуществляются (правый столбец). Каждый ответ правого столбца может быть использован один раз.

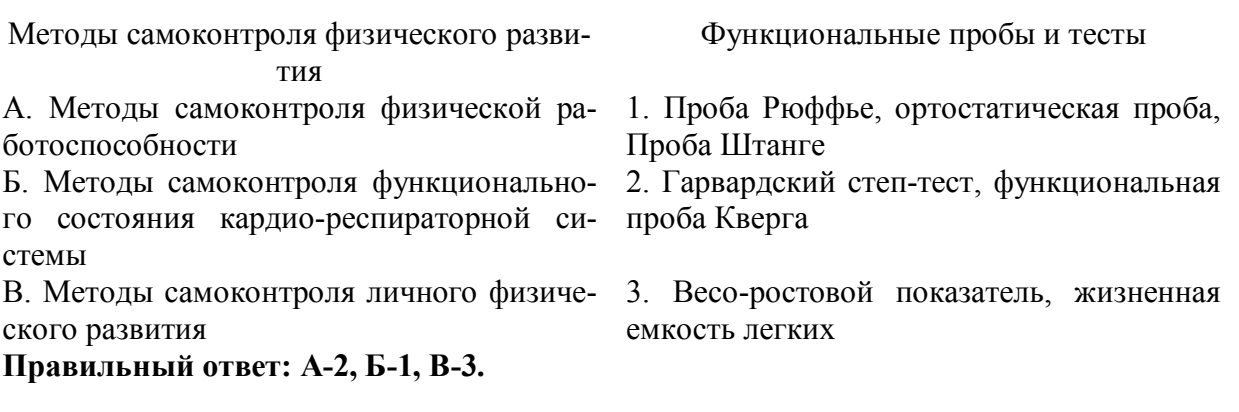

#### Тип заданий: закрытый

Установите правильное соответствие между медицинскими группами (левый столбец) и показателями состояния здоровья студента, на основании которых они распределяются в них (правый столбец). Каждый ответ правого столбца может быть использован один раз.

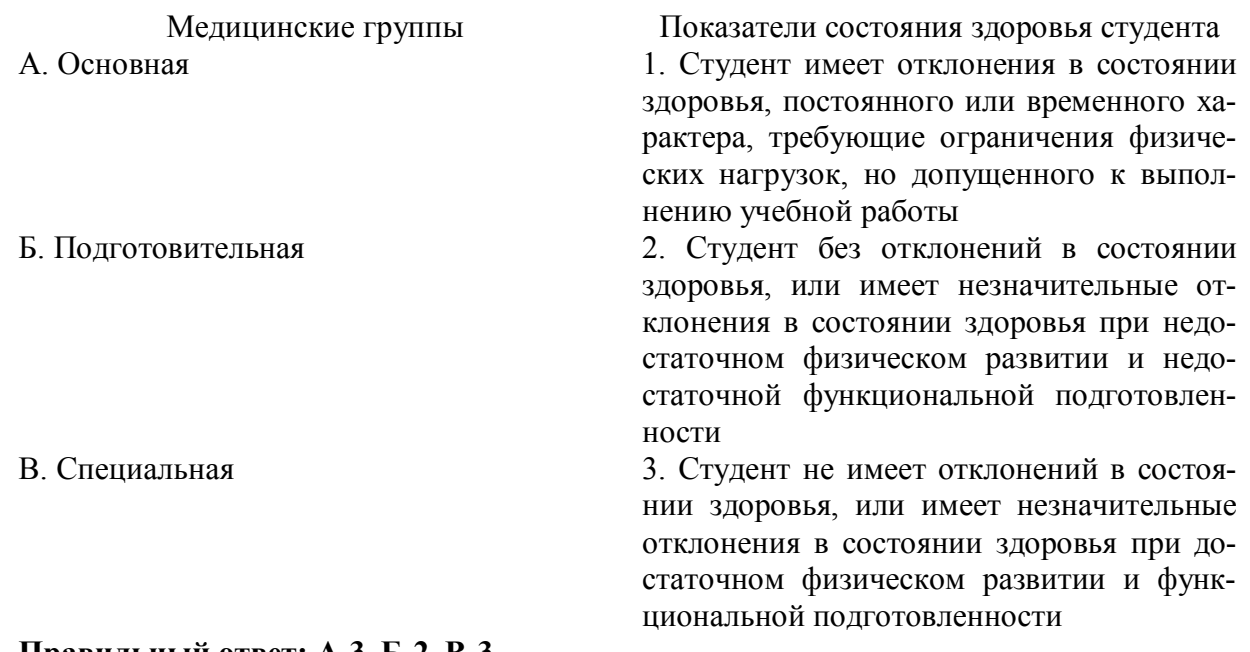

#### **Правильный ответ: А-3, Б-2, В-3.**

#### **Тип заданий: закрытый**

**Установите правильное соответствие** между типом телосложения (левый столбец) и его характеристикой (правый столбец). Каждый ответ правого столбца может быть использован один раз.

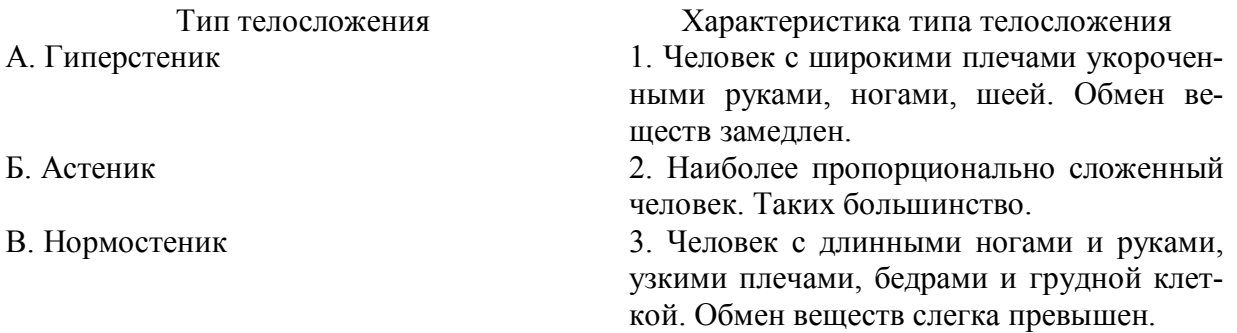

#### **Правильный ответ: А-1, Б-3, В-2.**

#### **Тип заданий: закрытый**

**Установите правильную последовательность** выполнения теста для определения гибкости шейного отдела позвоночника:

1. Наклонить голову влево (вправо). Верхний край левого /правого/ уха должен находиться на одной вертикальной линии с нижним краем другого уха.

2. Сделать отметку на стене на уровне носа, встать боком к стене, повернуть голову в сторону метки. Туловище должно быть неподвижно, нос должен «смотреть» точно на метку.

3. Наклонить голову вперед. Подбородок должен коснуться груди.

# **Правильный ответ: 3, 1, 2**

### **Тип заданий: закрытый**

**Установите правильную последовательность** упражнений в комплексе утренней гигиенической гимнастики:

- 1. Упражнения на все группы мышц
- 2. Ходьба
- 3. Упражнения на расслабление с глубоким дыханием

# 4. Упражнения на потягивания

# **Правильный ответ: 2, 4, 1, 3**

# **Тип заданий: закрытый**

# **Установите правильную последовательность** упражнений в подготовке легкоатлета:

- 1. Общая физическая подготовка
- 2. Упражнения на ускорение
- 3. Упражнения на общую выносливость

**Правильный ответ: 3, 1, 2**

# **Тип заданий: закрытый**

# **Установите правильную последовательность** получения спортивных разрядов:

- 1. 3, 2, 1 юношеский.
- 2. кандидат в мастера спорта.
- 3. 3, 2, 1 взрослый.

# **Правильный ответ: 1, 3, 2**

# **Тип заданий: закрытый**

### **Установите правильную последовательность** получения спортивных званий:

- 1. Мастер спорта.
- 2. Мастер спорта международного класса.
- 3. Заслуженный мастер спорта.

# **Правильный ответ: 1, 2, 3**

# **Тип заданий: закрытый**

### **Выберите несколько правильных вариантов ответа.**

Объективные показатели самоконтроля занимающихся физической культурой и спортом, это:

- 1. Частота дыхания в покое.
- 2. Масса тела.
- 3. Частота сердечных сокращений (пульс).

# **Правильный ответ: 1, 2, 3**

# **Тип заданий: закрытый**

#### **Выберите несколько правильных вариантов ответа**.

Субъективные показатели самоконтроля занимающихся физической культурой и спортом, это:

- 1. Сон.
- 2. Самочувствие.
- 3. Вялость.

# **Правильный ответ: 1, 2, 3**

# **Тип заданий: закрытый**

#### **Выберите правильный ответ.**

Самоконтроль при занятиях физической культурой и спортом, это:

- 1. Врачебный контроль в процессе занятий физической культурой и спортом.
- 2. Контроль своего состояния по результатам диспансеризации.

3. Регулярное наблюдение за состоянием своего здоровья, физической подготовкой и их изменениями под влиянием регулярных занятий спортом.

#### **Правильный ответ: 3**

# **Тип заданий: закрытый**

#### **Выберите несколько правильных вариантов ответа.**

Среди форм самостоятельных занятий физическими упражнениями выделяют:

- 1. Упражнения в течение учебного дня.
- 2. Утреннюю гигиеническую гимнастику.
- 3. Самостоятельные тренировочные занятия.

**Правильный ответ: 1, 2, 3**

#### **Тип заданий: закрытый**

#### **Выберите правильный ответ.**

Физкультурная пауза, ее продолжительность и место в течение рабочего дня?

1. Проводится 5 минут, перед обедом один раз.

2. Проводится 5-10 минут два раза в течение дня.

3. Проводится 5 минут после обеда один раз.

#### **Правильный ответ: 2**

#### **Тип заданий: открытый**

#### **Запишите правильный ответ.**

Комплекс упражнений, применяемых в режиме рабочего дня, для повышения работоспособности и восстановления называют \_\_\_\_\_\_\_\_\_\_ гимнастика.

#### **Правильный ответ: производственная**

### **Тип заданий: открытый**

#### **Запишите правильный ответ.**

Двигательные действия, используемые для физического совершенствования человека называются упражнениями.

#### **Правильный ответ: физическими.**

#### **Тип заданий: открытый**

**Вставь недостающее слово в определение (имя существ., един. число).**

это: нормальное психосоматическое состояние человека, отражающее физическое, психическое и социальное благополучие.

#### **Правильный ответ: здоровье.**

#### **Тип заданий: открытый**

 $\overline{\phantom{a}}$  . The set of  $\overline{\phantom{a}}$  ,

#### **Запишите правильный ответ.**

Естественные природные факторы: солнце, воздух и вода – это основные средства

#### **Правильный ответ: закаливание.**

#### **Тип заданий: открытый**

#### **Запишите правильный ответ.**

в течение учебного дня (производственная гимнастика: физкультминутки, физкультурные паузы) относятся к формам самостоятельных занятий физическими упражнениями:

#### **Правильный ответ: упражнения.**

#### **Тип заданий: открытый**

#### **Запишите правильный ответ.**

Количество воздуха, которое может выдохнуть человек после максимально глубокого вдоха называют \_\_\_\_\_\_\_\_ емкостью легких**.**

**Правильный ответ: жизненной**.

#### **Тип заданий: открытый**

#### **Запишите правильный ответ.**

Для контроля за сердечно-сосудистой системой организма используется проба. **Правильный ответ: ортостатическая**.

#### **Тип заданий: открытый**

**Запишите правильный ответ.**

Работоспособность оценивают по результатам теста по поторый представляет собой 12-ти минутный непрерывный бег.

**Правильный ответ: Купера**.

**Тип заданий: открытый Запишите правильный ответ.** При контроле за сердечно-сосудистой системой организма используется проба  $\Box$ **Правильный ответ: Рюффье.**

**Тип заданий: открытый Запишите правильный ответ.** Укрепление здоровья и повышение эффективности труда – это основные задачи физической культуры. **Правильный ответ: производственной.**

**Тип заданий: открытый Запишите правильный ответ.** Проведением мероприятий по производственной физической культуре занимается

#### **Правильный ответ: инструктор**.

# **Тип заданий: открытый**

 $\overline{\phantom{a}}$ 

# **Запишите правильные ответы.**

К эффективным средствам восстановления работоспособности относят: , контрастный душ.

**Правильный ответ: массаж.**

**Тип заданий: открытый**

#### **Запишите правильный ответ числом.**

Умеренная интенсивность ЧСС, обеспечивающаяся аэробными механизмами энергообеспечения составляет: - ударов в минуту.

**Правильный ответ: 130-150.**

# **Тип заданий: открытый**

**Запишите правильный ответ.**

В комплексы упражнений гигиенической гимнастики не следует включать упражнения с отягощениями.

**Правильный ответ: предельными**.

#### **Тип заданий: открытый**

#### **Запишите правильный ответ числом.**

Минимальный объем двигательной активности необходимый студенту составляет \_\_-\_\_ часов в неделю.

**Правильный ответ: 6-8.**

**Тип заданий: открытый Запишите правильный ответ**. Методами исследования физического развития являются:\_\_\_\_\_\_\_\_\_\_. **Правильный ответ: антропометрия**.

**Тип заданий: открытый Запишите правильный ответ.** Ведущим показателем функционального состояния организма является общая физическая

 $\overline{\phantom{a}}$  . The set of  $\overline{\phantom{a}}$  , **Правильный ответ: работоспособность**.

**Тип заданий: открытый Запишите правильный ответ.** Все функциональные пробы классифицируются по типу показателей. **Правильный ответ: регистрируемых**.

**Тип заданий: открытый Запишите правильный ответ числом**. Между окончанием занятий физическими упражнениями и приемом пищи рекомендуется делать перерыв - минут. **Правильный ответ: 20-30**.

**Тип заданий: открытый Запишите правильный ответ.** Прямое положение головы и позвоночника, горизонтальный уровень надплечий и углов лопаток относятся к признакам нормальной \_\_\_\_\_\_\_\_. **Правильный ответ: осанки.**

#### **Тип заданий: открытый**

#### **Запишите правильный ответ.**

Субъективными показателями (собственными ощущениями самочувствия) определяется физических нагрузок.

**Правильный ответ: интенсивность**.

**Тип заданий: открытый**

#### **Запишите правильный ответ.**

Шейпинг, гидроаэробика, ушу, гимнастика хатха-його, армрестлинг относят к системам физических упражнений.

#### **Правильный ответ**: **оздоровительным**

#### **Тип заданий: открытый**

**Запишите правильный ответ**.

Упражнения с гантелями, гирями, тренажерами эспандерами и штангой относятся к гимнастике.

**Правильный ответ: атлетической**.

#### **Тип заданий: открытый**

#### **Запишите правильный ответ**.

Физические двигательные качества (сила, выносливость, быстрота и др.) и тип нервной системы необходимо учитывать при выборе \_\_\_\_\_\_\_\_ спорта.

**Правильный ответ: вида**.

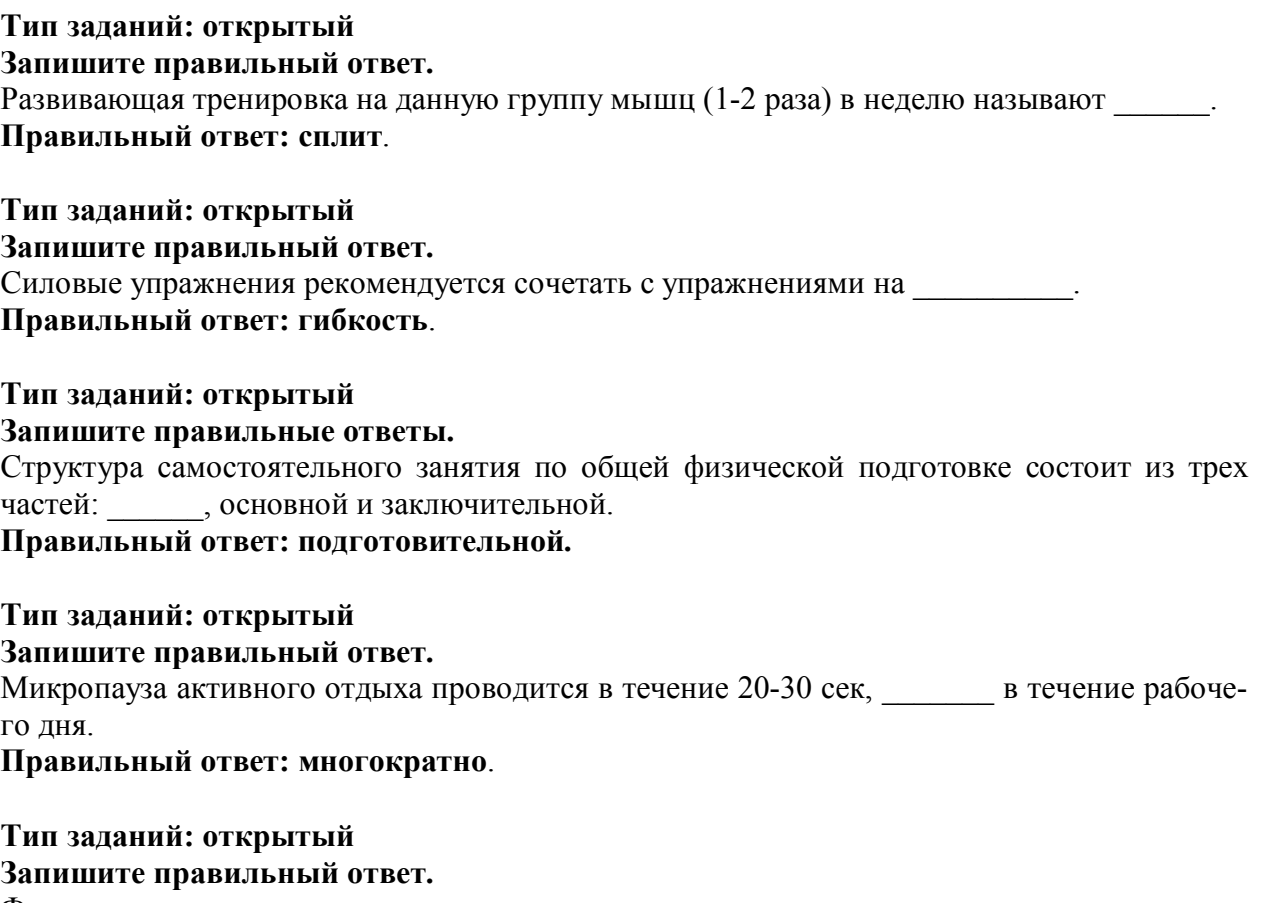

Физическое упражнение \_\_\_\_\_\_\_\_\_\_ развивает мышцы рук. **Правильный ответ: подтягивание.**

**Тип заданий: открытый Запишите правильный ответ.**  Абсолютная сила мышц человека измеряется \_\_\_\_\_\_\_\_\_\_. **Правильный ответ: динамометром**

**УК-8 Способен создавать и поддерживать в повседневной жизни и в профессиональной деятельности безопасные условия жизнедеятельности для сохранения природной среды, обеспечения устойчивого развития общества, в том числе при угрозе и возникновении чрезвычайных ситуаций и военных конфликтов**

# **Б1.О.04 Безопасность жизнедеятельности**

# **Тип заданий: закрытый**

**Выберите правильный ответ.** Запрещается использовать фильтрующий противогаз при содержании кислорода в воздухе менее

1. 21%

2. 20%

3. 19%

4. 18%

**Правильный ответ: 4**

**Тип заданий: закрытый**

**Выберите правильный ответ.** . По каким измерениям подбирают размер маски противогаза ГП-7

1. вокруг головы через подбородок, щеки, макушку

2. вокруг головы через надбровные дуги, на 2-3 см выше ушных раковин и сзади через наиболее выступающую точку головы

3. по сумме двух измерений вокруг головы через подбородок, щеки, макушку

и через надбровные дуги, на 2-3 см выше ушных раковин, а сзади через наиболее выступающую точку головы

4. по сумме двух измерений вокруг головы через подбородок, щеки, макушку

и через надбровные дуги, на 2-3 см выше ушных раковин, а сзади через наиболее выступающую точку головы и, кроме того, по измерению от переносицы до подбородка

# **Правильный ответ: 3**

### **Тип заданий: закрытый**

**Выберите правильный ответ.** Подготовка защитных сооружений к приему людей выполняется с указания

- 1. Начальника ГО объекта
- 2. Гл. инженера объекта
- 3. Объявлении в СМИ
- 4. Гл. инженера объекта при объявлении в СМИ

**Правильный ответ: 1**

### **Тип заданий: закрытый**

**Выберите правильный ответ.** Температура воздуха (в градусах Цельсия) внутри убежища зимой не должна быть менее

- 1. 10 ºС
- 2. 16 ºС
- 3. 17 ºС
- 4. 18 ºС

#### **Правильный ответ: 1**

# **Тип заданий: закрытый**

**Выберите правильный ответ.** Средства защиты ОД делятся по принципу защитного действия на

- 1. фильтрующие
- 2. изолирующие
- 3. комбинированные
- 4. фильтрующие и изолирующие

**Правильный ответ: 4**

# **Тип заданий: закрытый**

**Выберите правильный ответ.** Дегазация - это:

- 1. мероприятие удаления радиоактивных веществ до норм.
- 2. удаление ртути и ее соединений.
- 3. мероприятие удаления или нейтрализации АХОВ и ОВ .
- 4. процесс удаления болезнетворных микроорганизмов

#### **Правильный ответ: 3**

# **Тип заданий: закрытый**

**Выберите правильный ответ.** Дезактивация - это:

- 1. мероприятие удаления или нейтрализации АХОВ и ОВ .
- 2. мероприятие уничтожения насекомых-переносчиков заболеваний и с.-х. вредителей.
- 3. мероприятие удаления радиоактивных веществ до норм.
- 4. процесс обработки сельскохозяйственных культур ядохимикатами

# **Правильный ответ: 3**

# **Тип заданий: закрытый**

**Выберите правильный ответ.** Демеркуризация – это

- 1. удаление радиоактивных веществ до норм
- 2. удаление ртути и ее соединений
- 3. удаление или нейтрализации АХОВ и ОВ
- 4. удаление болезнетворных микроорганизмов

**Правильный ответ: 2**

# **Тип заданий: закрытый**

**Выберите правильный ответ.** Основными задачами ГО на объекте являются:

1. защита персонала объекта и населения от ЧС;

2. повышение устойчивости функционирования объекта в ЧС;

3. проведение аварийно-спасательных и других неотложных работ в очагах поражения и зонах катастрофического затопления.

4. защита персонала объекта и населения от ЧС, повышение устойчивости функционирования объекта в ЧС, проведение аварийно-спасательных и других неотложных работ в очагах поражения и зонах катастрофического затопления

# **Правильный ответ: 4**

# **Тип заданий: закрытый**

**Выберите правильный ответ.** Определите степень термического ожога, если у пострадавшего произошло омертвление кожи, образование струпа, который возник в результате свертывания белков тканей

- 1. 1
- 2. 2
- 3. 3
- 4. 4

**Правильный ответ: 3**

# **Тип заданий: закрытый**

**Выберите правильный ответ.** При химических ожогах следует в первую очередь:

- 1. приложить холодный компресс на пораженное место.
- 2. промывать пораженное место большим количеством воды.
- 3. протирать пораженное место спиртом.
- 4. наложить повязку на пораженное место.

# **Правильный ответ: 2**

# **Тип заданий: закрытый**

**Выберите правильный ответ.** По каким измерениям подбирают размер маски противогаза ГП-7

1) вокруг головы через подбородок, щеки, макушку

2) вокруг головы через надбровные дуги, на 2-3 см выше ушных раковин и сзади через наиболее выступающую точку головы

3) по сумме двух измерений вокруг головы через подбородок, щеки, макушку

и через надбровные дуги, на 2-3 см выше ушных раковин, а сзади через наиболее выступающую точку головы

4) по сумме двух измерений вокруг головы через подбородок, щеки, макушку

и через надбровные дуги, на 2-3 см выше ушных раковин, а сзади через наиболее выступающую точку головы и, кроме того, по измерению от переносицы до подбородка **Правильный ответ:** 3

# **Тип заданий: закрытый**

**Выберите правильный ответ.** Каким показателем не оценивают устойчивость атмосферы при ЧС ?

- 1. инверсией
- 2. конверсией
- 3. изотермией
- 4. глубиной распространения облака

#### **Правильный ответ: 4**

#### **Тип заданий: закрытый**

**Выберите правильный ответ.** Токсичность химических веществ оценивается

- 1. средней смертельной дозой
- 2. содержанием веществ в организме в количестве оказывающем влияние на самочуствие
- 3. содержанием веществ в организме в количестве не оказывающем влияние на изменения в организме

4. средней смертельной дозой и содержанием веществ в организме, в количестве не оказывающем влияние на изменения в организме

#### **Правильный ответ: 1**

#### **Тип заданий: закрытый**

**Выберите правильный ответ.** Какой из режимов функционирования РСЧС в пределах территории не устанавливают органы местного самоуправления

- 1. повседневной деятельности
- 2. повышенной готовности
- 3. чрезвычайной ситуации
- 4. помесячной деятельности

#### **Правильный ответ: 4**

#### **Тип заданий: закрытый**

**Выберите правильный ответ.** По какому параметру нормируется общее действие ионизирующего излучения на человека:

- 1. экспозиционной дозе
- 2. эффективной дозе
- 3. поглощённой дозе
- 4. эвивалентной дозе

**Правильный ответ: 2**

# **Тип заданий: закрытый**

**Выберите правильный ответ.** Допустимая эффективная доза ионизирующего излучения, предусмотренная нормами радиационной безопасности для населения, за 5 последовательных лет:

- 1. 1 мЗв
- 2. 2 мЗв
- 3. 3 мЗв
- 4. 5 мЗв

**Правильный ответ: 4**

#### **Тип заданий: закрытый**

**Выберите правильный ответ.** При какой потенциальной дозе ионизирующего излучения, территория, загрязнённая радионуклидами, нормами радиационной безопасности отнесена к зоне радиационного контроля:

- 1. 1-5 мЗв
- 2. 5-20 мЗв
- 3. 20-50 мЗв
- 4. более 50 мЗв

**Правильный ответ: 1**

#### **Тип заданий: закрытый**

**Выберите несколько правильных вариантов ответа.** Какие из приведенных средств относится к первичным средствам пожаротушения:

- 1. пожарный автомобиль
- 2. багор

3. кошма

4. огнетушитель

**Правильный ответ: 2, 3, 4**

# **Тип заданий: закрытый**

**Выберите несколько правильных вариантов ответа.** Укажите среди приведенных огнетушителей порошковый

1) ОП-10 2) ОУБ-7 3) ОП-5 4) ОУ-80 **Правильный ответ: 1, 4**

# **Тип заданий: закрытый**

**Выберите несколько правильных вариантов ответа.** Что из перечисленного требуется знать для прогнозирования химический обстановки

- 1) название химически опасного вещества
- 2)количество химически опасного вещества

3) химический состав вещества

4) агрегатное состояние химически опасного вещества

**Правильный ответ: 1, 2, 4**

#### **Тип заданий: закрытый**

**Выберите несколько правильных вариантов ответа.** Что из перечисленного требуется знать для прогнозирования радиационной обстановки

- 1)направление ветра
- 2)эталонный уровень радиации
- 3)расстояние до объекта
- 4)мощность ядерного устройства

**Правильный ответ: 1, 2, 3**

# **Тип заданий: закрытый**

**Выберите несколько правильных вариантов ответа.** Что из перечисленного требуется знать для прогнозирования наводнения

1) сечение русла реки

2)площадь выпадения осадков

3)дату выполнения прогнозирования

4)расход воды после выпадения осадков

# **Правильный ответ: 1, 2, 4**

# **Тип заданий: закрытый**

**Выберите несколько правильных вариантов ответа.** Собираясь в летнее время эвакуи-

роваться, какие продукты не следует брать в дорогу?

- 1. печенье
- 2. сыр
- 3. масло сливочное
- 4. консервы

#### **Правильный ответ: 1, 2, 4**

#### **Тип заданий: закрытый**

**Установите правильное соответствие** между видом излучения и испускаемыми частицами:

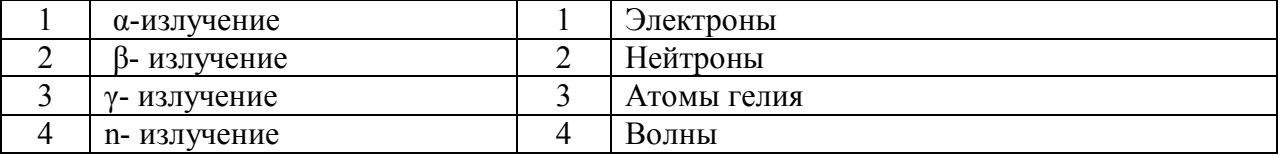

**Правильный ответ: 1-3; 2-1; 3-4; 4-2**

#### **Тип заданий: закрытый**

**Установите правильное соответствие** между определением и его трактовкой**:**

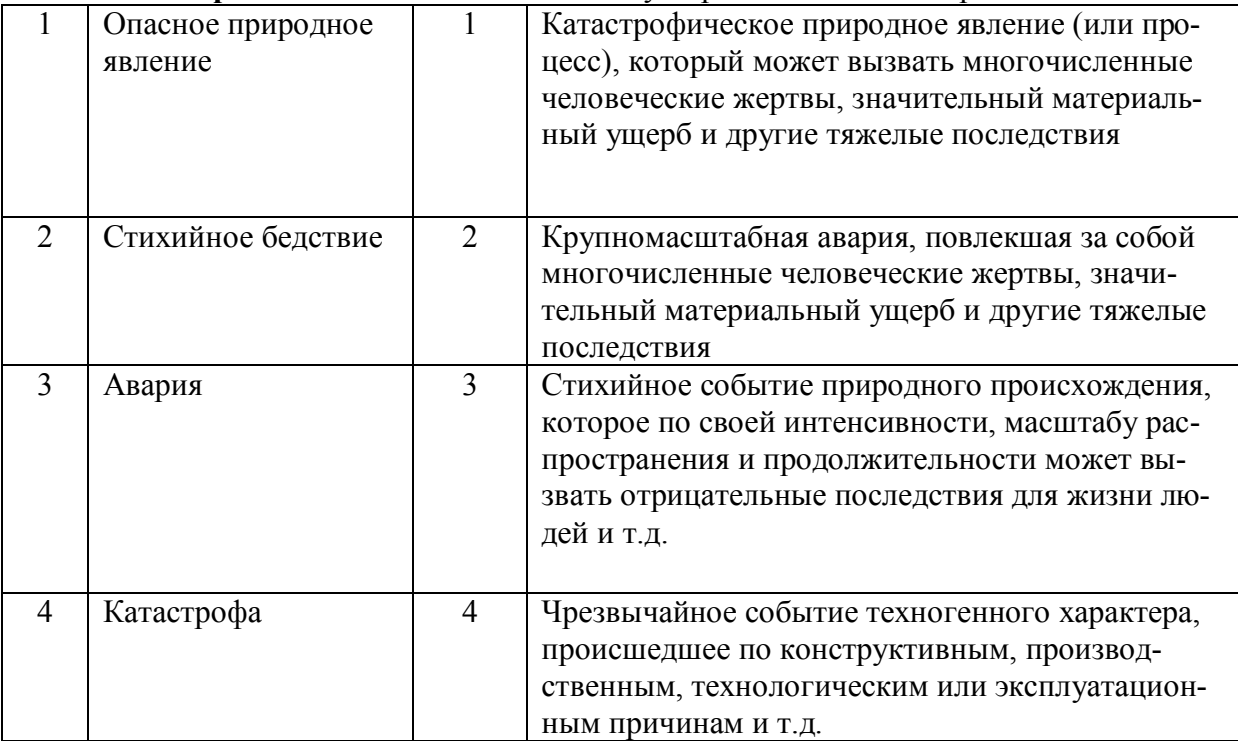

**Правильный ответ: 1-3; 2-1; 3-4; 4-2**

### **Тип заданий: закрытый**

**Установите правильное соответствие** зоны радиационной аварии загрязненности территории:

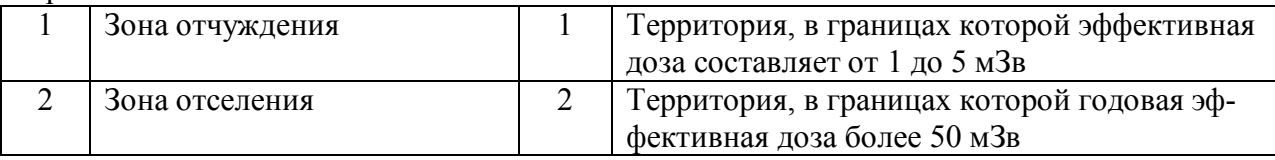
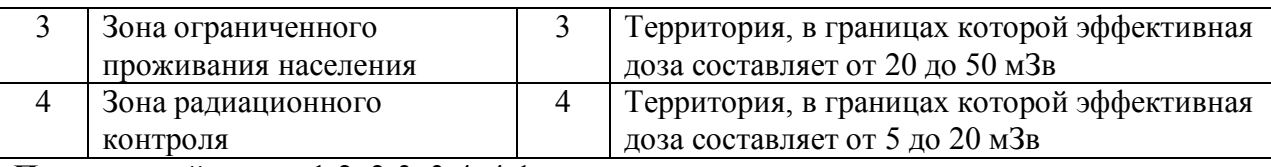

**Правильный ответ:** 1-2; 2-3; 3-4; 4-1

#### **Тип заданий: закрытый**

**Установите правильное соответствие** между категорией помещений по пожарной безопасности и ее характеристикой, а также веществ и материалов, находящих в помещении:

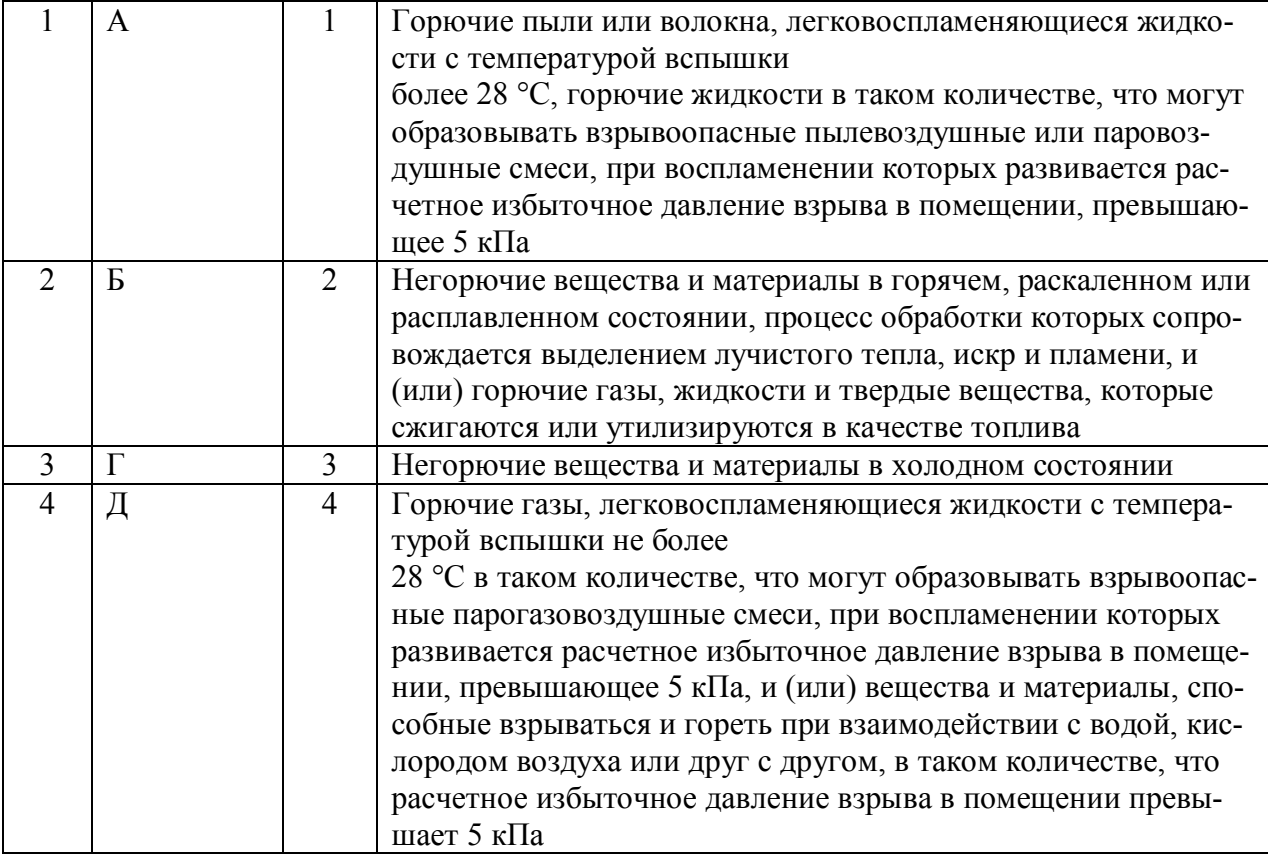

**Правильный ответ: 1-4; 2-1; 3-2; 4-3**

#### **Тип заданий: закрытый**

**Установите правильную последовательность** неполной разборки автомата Калашникова:

- 1. Отделить крышку ствольной коробки
- 2. Отделить затвор от затворной рамы
- 3. Отделить затворную раму с затвором
- 4. Отделить возвратный механизм

#### **Правильный ответ: 1, 4, 3, 2**

#### **Тип заданий: закрытый**

**Установите правильную последовательность** сборки автомата Калашникова после неполной разборки:

- 1. Присоединить затвор к затворной раме
- 2. Присоединить затворную раму с затвором к ствольной коробке
- 3. Присоединить возвратный механизм
- 4. Присоединить газовую трубку со ствольной накладкой

**Правильный ответ: 4, 1, 2, 3**

#### **Тип заданий: открытый**

**Запишите правильный ответ.** В каком году на Чернобыльской АС произошла авария? (указать только год) **Правильный ответ: 1986**

**Тип заданий: открытый** 

**Запишите правильный ответ.** Наибольшей проникающей способностью обладает излучение **Правильный ответ: гамма**

**Тип заданий: открытый** 

**Запишите правильный ответ.** Наименьшей проникающей способностью обладает\_\_\_\_\_\_\_\_\_ излучение

**Правильный ответ: альфа**

**Тип заданий: открытый** 

**Запишите правильный ответ.** Лучевая болезнь 1 степени возникает при облучении в\_\_\_\_\_ Зв (указать диапазон в формате **х**-**y) Правильный ответ: 1-2**

**Тип заданий: открытый** 

**Запишите правильный ответ.** Лучевая болезнь 2 степени возникает при облучении в\_\_\_\_\_ Зв (указать диапазон в формате **х**-**y) Правильный ответ: 2-4**

**Тип заданий: открытый**

**Запишите правильный ответ.** Лучевая болезнь 3 степени возникает при облучении в\_\_\_\_\_ Зв (указать диапазон в формате **х**-**y) Правильный ответ: 4-6**

**Тип заданий: открытый**

**Запишите правильный ответ.** Признаками жизни являются: реакция зрачков на свет, наличие пульса и и простройством (ответ в именительном падеже) **Правильный ответ: дыхание.**

**Тип заданий: открытый**

**Запишите правильный ответ.** Что обозначаетцифра в маркировке огнетушителя ОУ-8,  $O\Pi-2$ :

**Правильный ответ: объем**

**Тип заданий: открытый Запишите правильный ответ. ЧС на технологической лини предприятия относится к ЧС \_\_\_\_\_\_\_\_\_\_\_характера.**

**Правильный ответ: техногенного.**

**Тип заданий: открытый** 

**Запишите правильный ответ.** Паводковое наводнение относится к ЧС \_\_\_\_\_\_\_\_\_\_\_характера

**Правильный ответ: природного.**

#### **Запишите правильный ответ.** Противогазы ПШ-1 и ПШ-2 относятся к \_\_\_\_\_\_\_\_\_\_\_\_ противогазам **Правильный ответ: изолирующим.**

**Тип заданий: открытый Запишите правильный ответ.** Противогазы ГП -5 и ГП-7 относятся к \_\_\_\_\_\_\_\_\_\_\_\_ противогазам **Правильный ответ: фильтрующим**

**Тип заданий: открытый Запишите правильный ответ.** Что является основным сорбирующим веществом в фильтре противогаза (ответ из двух слов). **Правильный ответ: активированный уголь.**

#### **Тип заданий: открытый**

**Запишите правильный ответ.** Антисептик при контакте которого с поврежденной кожей или слизистыми оболочками высвобождается активный кислород, при этом происходит механическое очищение и инактивация органических веществ (ответ из двух слов) **Правильный ответ: перекись водорода.**

#### **Тип заданий: открытый**

**Запишите правильный ответ.** Укажите аббревиатурой названия системы предназначенной для предупреждения и ликвидации ЧС

**Правильный ответ: РСЧС.**

#### **Тип заданий: открытый**

**Запишите правильный ответ.** Интенсивность землетрясения на поверхности Земли оценивается по - ти балльной шкале. (Укажите числом) **Правильный ответ: 12**

#### **Тип заданий: открытый**

Запишите правильный ответ. Очагом \_\_\_\_\_\_\_\_\_ поражения называют территорию, в пределах которой в результате воздействия ОХВ произошли массовые поражения людей, сельскохозяйственных животных и растений.

**Правильный ответ: химического.**

#### **Тип заданий: открытый**

**Запишите правильный ответ. \_\_\_\_\_\_\_\_\_\_\_\_\_\_\_** оружие, поражающее действие которого основано на энергии, выделяющейся при ядерных реакция деления тяжелых ядер некоторых нуклидов урана или плутония или при термоядерных реакциях синтеза ядер тяжёлых изотопов водорода — дейтерия и трития

#### **Правильный ответ: ядерное.**

#### **Тип заданий: открытый**

**Запишите правильный ответ.** Удаление или снижение уровня радиоактивного загрязнения с какой-либо поверхности или из какой-либо среды – это

**Правильный ответ: дезактивация.**

#### **Тип заданий: открытый**

**Запишите правильный ответ.** Основным способом защиты населения в военное время является

#### **Правильный ответ: эвакуация.**

#### **Тип заданий: открытый**

**Запишите правильный ответ.** Йодная профилактика граждан при авариях заключается в приеме препарата стабильного йода – йодистый **Правильный ответ: калий.**

#### **Тип заданий: открытый**

**Запишите правильный ответ.** Противопожарные стены, перегородки и перекрытия относятся к противопожарным

**Правильный ответ: преградам.**

#### **Тип заданий: открытый**

**Запишите правильный ответ.** Ножницы Эсмарха – инструмент для разрезания медицинских повязок, позволяющие избежать повреждения \_\_\_\_\_\_ больного человека при этом процессе.

**Правильный ответ: кожи.**

#### **Тип заданий: открытый**

**Запишите правильный ответ.** Какое психологическое состояние, охватывающее человека или множество людей, спровоцированное возникновением опасной ситуации, может помешать адекватно оценить обстановку и предпринять действия по предотвращению ЧС. **Правильный ответ: паника.**

#### **Тип заданий: открытый**

**Запишите правильный ответ.** При получении достоверных данных о высокой вероятности возникновении аварии или стихийного бедствия с катастрофическими последствиями, целесообразно провести упреждающую \_\_\_\_\_\_\_\_\_\_\_\_\_\_. **Правильный ответ: эвакуацию.**

#### **Тип заданий: открытый**

**Запишите правильный ответ.** Основные усилия в борьбе с производственными авариями и катастрофами должны быть направлены на и предупреждение **Правильный ответ: профилактику.**

#### **Тип заданий: открытый**

**Запишите правильный ответ.** Какой вид огнетушителей целесообразнее использовать в помещениях для хранения архивных документов и книг. (ответ в единственном числе) **Правильный ответ: углекислотный**

#### **Тип заданий: открытый**

**Запишите правильный ответ.** Какой вид огнетушителей целесообразнее использовать для тушения нефтепродуктов. (ответ в единственном числе) **Правильный ответ: пенный**

**Тип заданий: открытый**

**Запишите правильный ответ.** Во время пожара в многоэтажном здании запрещено пользоваться

**Правильный ответ: лифтом**

#### **Тип заданий: открытый**

**Запишите правильный ответ.** При наложении шины на сломанную лучевую кость, сколько суставов необходимо зафиксировать. (ответ указать цифрой)

## **УК-9 Способен использовать базовые дефектологические знания в социальной и профессиональной сферах**

## **Б1.О.10 Основы инклюзивного взаимодействия**

#### **Тип заданий: закрытый**

Каким документом установлены права инвалидов во всем мире:

- 1. Конституция РФ
- 2. Всеобщая декларация прав человека
- 3. Конвенция о правах инвалидов

#### **Правильный ответ: 3.**

#### **Тип заданий: закрытый**

Разумное приспособление

- 1. это обязанность предоставлять инвалидам возможность пользоваться на вокзалах залом повышенной комфортности для официальных делегаций
- 2. это обязанность приспособить для инвалидов с учетом имеющихся у них ограничений жизнедеятельности помещения организации путем оборудования их пандусами, широкими дверными проемами, надписями шрифтом Брайля, и т.п.
- 3. это обязанность для обеспечения доступности инвалидов полностью реконструировать здание XVI в., которое является памятником архитектуры

# **Правильный ответ: 2.**

#### **Тип заданий: закрытый**

Инвалидом в российском правовом поле считают в соответствие с Федеральным законом «О социальной защите инвалидов в Российской Федерации» от 24.11.1995 №181-ФЗ

- 1. лицо, которое имеет нарушение здоровья со стойким расстройством функций организма, обусловленное заболеваниями, последствиями травм или дефектами, приводящее к ограничению жизнедеятельности и вызывающее необходимость его социальной защиты
- 2. лицо, у которого выявлено тяжелое заболевание
- 3. лицо, которое имеет определенные проблемы жизнедеятельности

#### **Правильный ответ: 1.**

#### **Тип заданий: закрытый**

Информация на «ясном языке» (или «легкое чтение») направлена на облегчение понимания информации

- 1. для лиц с нарушениями зрения
- 2. для лиц с нарушениями слуха
- 3. для лиц с нарушениями умственного развития

#### **Правильный ответ: 3.**

#### **Тип заданий: закрытый**

Чтобы привлечь внимание человека, который плохо слышит, необходимо

- 1. помахать рукой человеку или похлопать по плечу
- 2. громко крикнуть
- 3. хлопнуть в ладоши

#### **Правильный ответ: 1.**

#### **Тип заданий: закрытый**

Входит ли организация сопровождения инвалидов, имеющих стойкие расстройства функции зрения и самостоятельного передвижения, по территории объекта в комплекс мер по созданию доступности?

- 1. не имеет значения
- 2. нет
- 3. да

#### **Правильный ответ: 3.**

#### **Тип заданий: закрытый**

Что из перечисленного не входит в содержание критерия доступности для инвалидов зданий и сооружений через изложение ряда соответствующих ему требований (п. 5.2 Свода правил по проектированию и строительству СП 31-102-99)

- 1. возможности беспрепятственно достигнуть места обслуживания и воспользоваться предоставленным обслуживанием
- 2. беспрепятственного движения по коммуникационным путям, помещениям и пространствам
- 3. возможность избежать травм, ранений, увечий, излишней усталости и т.п. из-за свойств архитектурной среды зданий

#### **Правильный ответ: 3.**

#### **Тип заданий: закрытый**

Совместное обучение и воспитание детей, имеющих ОВЗ, с их нормально развивающимися сверстниками подразумевает:

- 1. инклюзия
- 2. интеракция
- 3. индивидуализация

**Правильный ответ: 1.**

#### **Тип заданий: закрытый**

Социальная интеграция должна быть обеспечена:

- 1. всем без исключения детям с нарушениями в развитии
- 2. только детям с нарушениями развития в младшем школьном возрасте
- 3. детям, обучающимся только в специальных учреждениях

#### **Правильный ответ: 1.**

#### **Тип заданий: закрытый**

Укажите причины ЗПР (задержки психического развития):

- 1. алкоголизм родителей
- 2. общий дефицит общения с окружающими
- 3. легкая родовая травма
- 4. гениальные родители

#### **Правильный ответ: 1, 2, 3.**

#### **Тип заданий: закрытый**

Укажите причины ДЦП (детского церебрального паралича):

- 1. травма головного мозга
- 2. инфекции матери во время беременности
- 3. низкий уровень жизни семьи с больным ребенком
- 4. гениальные родители

#### **Правильный ответ: 1, 2.**

## **Тип заданий: закрытый**

Внедрение инклюзивного образования в учреждении предполагает активное вовлечение в процесс:

- 1. родителей учащихся
- 2. администрации образовательного учреждения
- 3. учителей образовательного учреждения
- 4. учащихся

## **Правильный ответ: 1, 2, 3, 4.**

#### **Тип заданий: закрытый**

Признак появления заболевания глаз у ребенка:

- 1. часто прищуривается
- 2. часто моргает
- 3. покраснение глаз
- 4. ощущение жжения, рези в глазах

**Правильный ответ: 1, 2, 3, 4.**

#### **Тип заданий: закрытый**

По глубине нарушения слуха при тугоухости можно выделить несколько категорий:

- 1. легкую и умеренную
- 2. простую и сложную
- 3. значительную и тяжелую
- 4. значительную и незначительную

#### **Правильный ответ: 1, 3.**

#### **Тип заданий: закрытый**

Основными средствами психологической адаптации являются:

- 1. воспитание и образование
- 2. коррекция и реабилитация
- 3. специальное образование и спортивная подготовка
- 4. трудовая и профессиональная подготовка

#### **Правильный ответ: 1, 4.**

#### **Тип заданий: закрытый**

По времени возникновения нарушения развития классифицируют:

- 1. врожденные
- 2. социальные
- 3. биологические
- 4. приобретенные

**Правильный ответ: 1, 4.**

#### **Тип заданий: закрытый**

Установите правильное соответствие между степенью умственной отсталости и её описанием. Каждый ответ правого столбца может быть использован один раз.

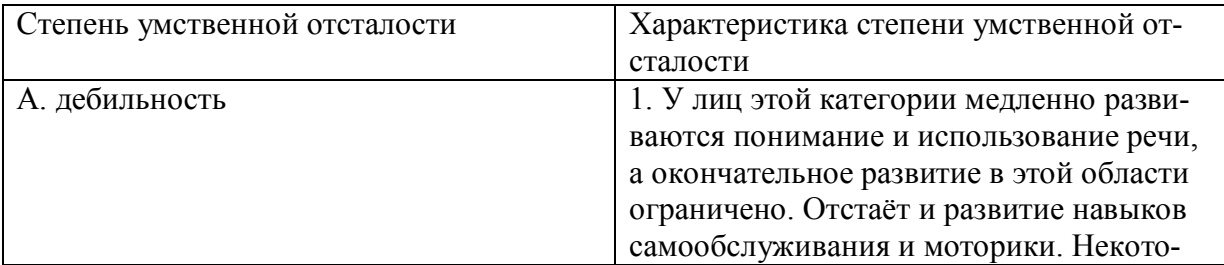

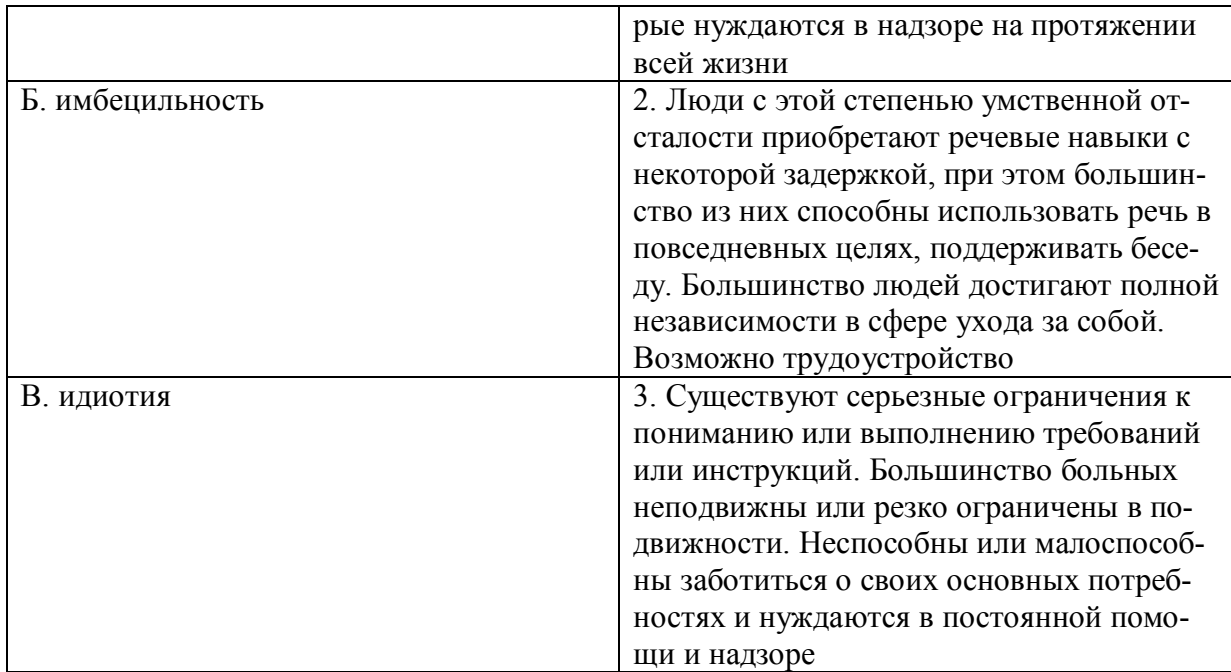

**Правильный ответ: А-2, Б-1, В-3.**

### **Тип заданий: закрытый**

Соотнесите тип ЗПР (задержки психического развития) с его характеристикой. Каждый ответ правого столбца может быть использован несколько раз.

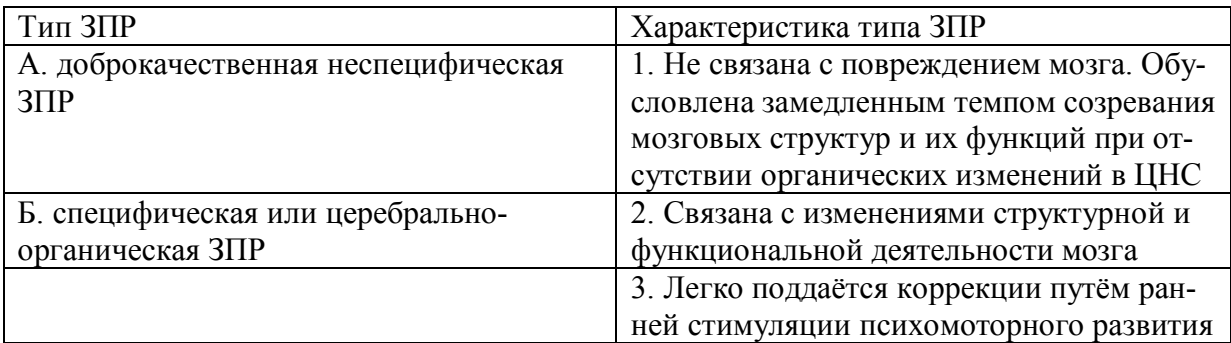

**Правильный ответ: А-1, 3, Б-2.**

#### **Тип заданий: закрытый**

Соотнесите степень нарушения зрительной функции с её характеристикой. Каждый ответ правого столбца может быть использован один раз.

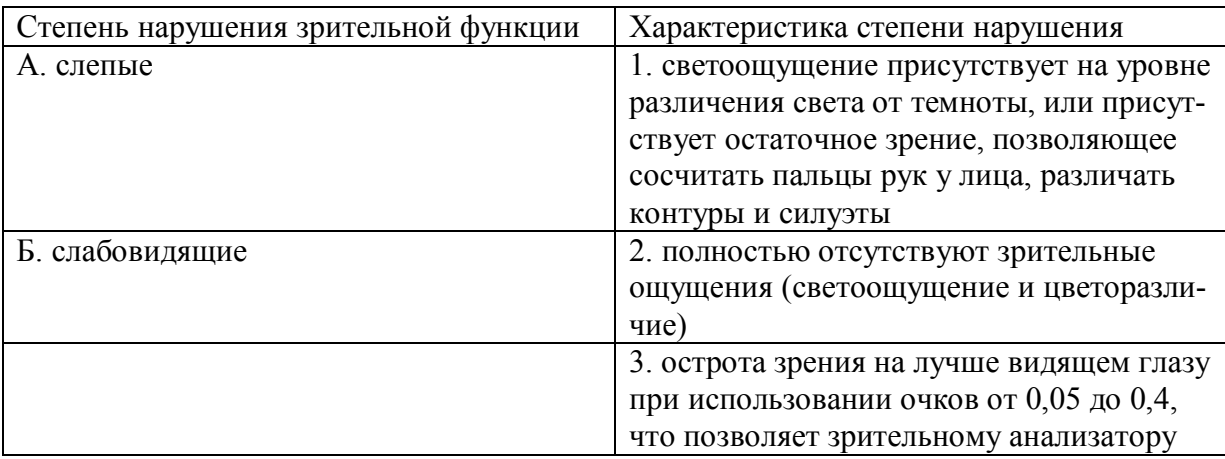

## **Правильный ответ: А-1, 2, Б-3.**

#### **Тип заданий: закрытый**

Соотнесите степень тугоухости с восприятием разговорной речи на расстоянии от ушной раковины. Каждый ответ правого столбца может быть использован один раз.

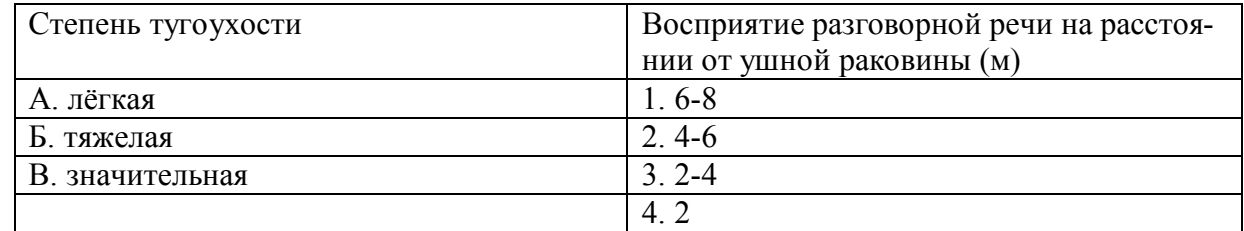

#### **Правильный ответ: А-1, Б-4, В-3.**

#### **Тип заданий: закрытый**

Соотнесите вид группы дефектов с их определением. Каждый ответ правого столбца может быть использован один раз.

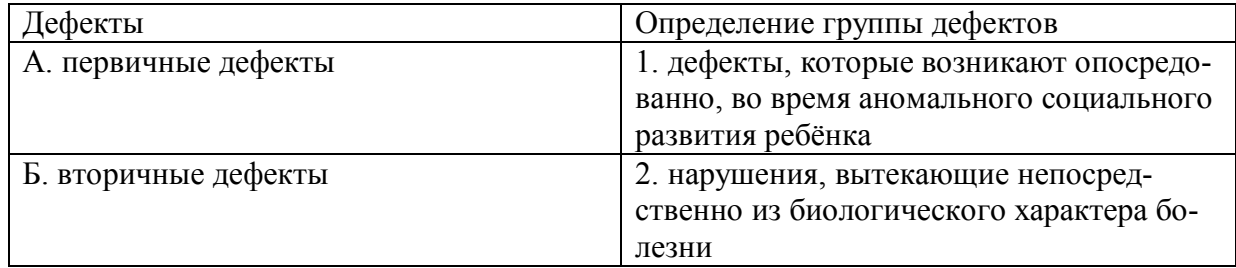

**Правильный ответ: А-2, Б-1.**

#### **Тип заданий: закрытый**

Соотнесите характеристику дефекта с его названием. Каждый ответ правого столбца может быть использован один раз.

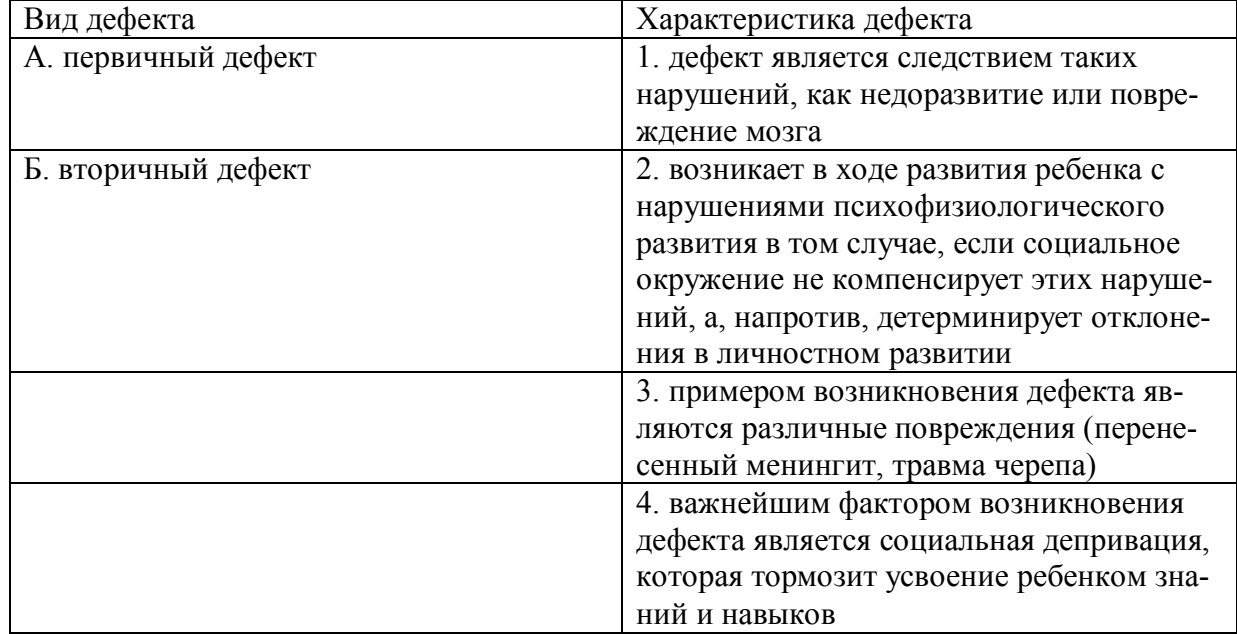

**Правильный ответ: А-1, 3, Б-2, 4.**

#### Тип заданий: закрытый

Соотнесите категорию психического нарушения ребёнка с его психическим проявлением. Каждый ответ правого столбца может быть использован один раз.

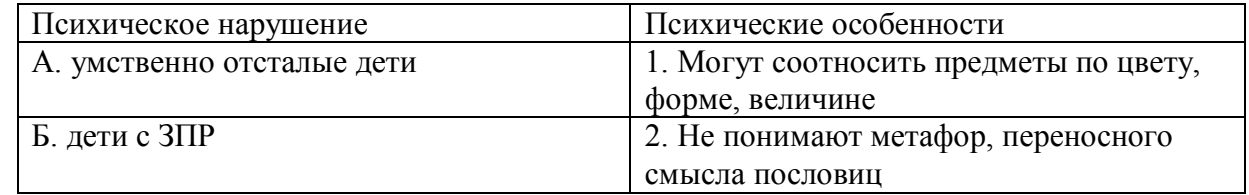

#### Правильный ответ: А-2, Б-1.

#### Тип заданий: закрытый

Установите правильную последовательность стадий умственной отсталости, согласно российской системе классификации, начиная от самой незначительной до самой тяжелой:

- 1. норма
- 2. резко выраженная имбецильность
- 3. имбецильность
- 4 илиотия
- 5. дебильность

#### Правильный ответ: 5,3,2,4.

#### Тип заданий: закрытый

Установите правильную последовательность в распределении причин ЗПР по степени значимости, от часто встречающихся к менее распространенным:

- 1. генетический фактор
- 2. родовые и постнатальные травмы
- 3. стрессы во время беременности
- 4. патология внутриутробного развития и тяжелые заболевания на первом году жизни
- 5. внутриутробные инфекции

## Правильный ответ: 4, 5, 2, 3, 1.

#### Тип заданий: закрытый

Рождение «особого» ребёнка влечёт переживание родителями стадий горя. Перечислите эти стадии в порядке их переживания:

- 1. построение новых мечтаний о будущем своего ребёнка и своей семьи, учитывая реальную ситуацию
- 2. состояние неуверенности и хаоса
- 3. разрушение представлений о ребёнке своих мечтаний

#### Правильный ответ: 3,2,1.

#### Тип заданий: закрытый

Кублер-Рос среди стадий горя выделяет следующие. Расположите их в правильном порядке:

- 1. слелка
- 2. принятие
- 3. отрицание
- 4. депрессия
- $5.$  THeB

#### Правильный ответ: 3,1,5,4,2.

Установите правильную последовательность того, как относились к лицам с отклонениями в развитии в мировой истории:

- 1. агрессивно и нетерпимо
- 2. осознание необходимости заботы
- 3. понимание необходимости обучения всех аномальных детей

#### **Правильный ответ: 1,2,3.**

#### **Тип заданий: закрытый**

Установите правильную последовательность того, как относились к лицам с отклонениями в развитии в мировой истории:

- 1. осознание возможности обучения части лиц с отклонениями в развитии
- 2. осознание необходимости заботы
- 3. от изоляции к интеграции инвалидов в общество
- 4. осознание целесообразности обучения детей с нарушениями слуха, зрения, умственно отсталых

#### **Правильный ответ: 2,1,4,3.**

#### **Тип заданий: закрытый**

В Российской Федерации существуют специальные (коррекционные) школы I, II, III, IV, V, VI, VII и VIII видов. В зависимости от особенностей детей, в них обучающихся, расположите эти школы в последовательности от 1 к 8:

- 1. умственно отсталые
- 2. дети с ЗПР
- 3. глухие и слабослышащие
- 4. дети с частичной потерей слуха и недоразвитием речи
- 5. слепые
- 6. слабовидящие
- 7. дети с нарушениями речи
- 8. дети с различными проблемами физического и психического развития

#### **Правильный ответ: 3,4,5,6,7,8,2,1.**

#### **Тип заданий: открытый**

**Запишите правильный ответ.** Сколько типов специальных (коррекционных) образовательных учреждений существует в Российской Федерации? Ответ укажите цифрой. **Правильный ответ: 8.**

#### **Тип заданий: открытый**

**Запишите правильный ответ.** Эмоциональный контакт с взрослым является ведущей деятельностью ребёнка с рождения и до какого возраста? Ответ укажите цифрой. **Правильный ответ: 1.**

#### **Тип заданий: открытый**

**Запишите правильный ответ.** С какого возраста, как правило, ведущей деятельностью ребёнка становится учебная деятельность? Ответ укажите цифрой. **Правильный ответ: 7.**

#### **Тип заданий: открытый**

**апишите правильный ответ.** Сколько степеней умственной отсталости выделяют? Ответ укажите цифрой.

**Правильный ответ: 4.**

**Запишите правильный ответ.** На сколько групп делят детей со стойкими дефектами зрения, принимая за основу степень нарушения зрительной функции. Ответ укажите цифрой.

#### **Правильный ответ: 2.**

#### **Тип заданий: открытый**

**Запишите правильный ответ.** Сколько степеней тугоухости выделяют на основании глубины нарушения слуха. Ответ укажите цифрой. **Правильный ответ: 4.**

#### **Тип заданий: открытый**

**Запишите правильный ответ.** В специальной школе какого вида обучаются глухие дети? Ответ запишите римской цифрой.

**Правильный ответ: I.**

#### **Тип заданий: открытый**

**Запишите правильный ответ.** В специальной школе какого вида обучаются дети с умственной отсталостью? Ответ запишите римской цифрой. **Правильный ответ: VIII.**

## **Тип заданий: открытый**

Вставь недостающее слово в определение (имя существ., един. число). — система и процесс формирования отсутствующих у инвалида способностей к бытовой, общественной, профессиональной и иной деятельности.

#### **Правильный ответ: абилитация.**

#### **Тип заданий: открытый**

Вставь недостающее слово в определение (имя существ., един. число). — — восполнение недоразвитых, нарушенных или утраченных функций вследствие аномалий развития, перенесенных заболеваний и травм.

#### **Правильный ответ: компенсация.**

#### **Тип заданий: открытый**

Вставь недостающее слово в определение (имя существ., един. число). — система и процесс полного и частичного восстановления способностей инвалидов к бытовой, общественной, профессиональной и иной деятельности.

#### **Правильный ответ: реабилитация.**

#### **Тип заданий: открытый**

Вставь недостающее слово в определение (имя существ., един. число). — это процесс и результат предоставления человеку с ограниченными возможностями прав и реальных возможностей участвовать во всех видах и формах жизни наравне и вместе с остальными членами общества в условиях, компенсирующих ему отклонения в развитии. **Правильный ответ: интеграция.**

#### **Тип заданий: открытый**

Вставь недостающее слово в определение (имя существ., един. число). — совокупность врожденных или приобретенных при жизни общих умственных способностей, от которых зависит успешность освоения различных видов деятельности. **Правильный ответ: интеллект.**

Вставь недостающее слово в определение (имя существ., един. число). — пеловек добровольно оказывающий безвозмездную помощь людям, нуждающимся в особой поддержке и социальной защите, некоммерческим организациям, государству. Правильный ответ: волонтер.

#### Тип заданий: открытый

Вставь недостающее слово в определение (имя существ., един. число). – персональный сопровождающий ученика с особенностями развития. Правильный ответ: тьютор.

#### Тип заланий: открытый

Вставь недостающее слово в определение (имя существ, един. число). Психическое - это закономерное изменение психических процессов во времени, выраженное в количественных, качественных и структурных преобразованиях. Правильный ответ: развитие.

#### Тип заданий: открытый

Вставь недостающее слово в определение (имя существ, един. число). — окружающие человека общественные, материальные и духовные условия его существования. Правильный ответ: среда.

#### Тип заданий: открытый

Вставь недостающее слово в определение (имя существ.). — свойство организма повторять в ряду поколений сходные типы обмена веществ и индивидуального развития в целом.

Правильный ответ: наследственность.

#### Тип заданий: открытый

Вставь недостающее слово в определение (имя существ, един. число). — раздел специальной педагогики, который занимается воспитанием и обучением детей и взрослых с нарушениями слуха.

#### Правильный ответ: сурдопедагогика.

#### Тип заданий: открытый

Вставь недостающее слово в определение (имя существ, един. число). — физический или психический нелостаток, вызывающий нарушение нормального развития ребёнка.

#### Правильный ответ: дефект.

#### Тип заданий: открытый

Вставь недостающее слово в определение (имя существ, един. число). — формирование способностей человека к жизнедеятельности на основе усвоения его социальных ценностей и способов социально-положительного поведения.

#### Правильный ответ: социализация.

#### Тип заланий: открытый

Закончите предложение. Человек, который полностью или частично лишен трудоспособности вследствие какой-либо аномалии, ранения, увечья, болезни –

Правильный ответ: инвалид.

Закончите предложение. Преодоление или ослабление недостатков психического или физического развития посредством различных психолого-педагогических воздействий -

#### Правильный ответ: коррекция.

#### Тип заданий: открытый

Дайте определение. Как называется вовлечение в образовательный процесс каждого ребёнка с помощью образовательной программы, которая соответствует его способностям; удовлетворение индивидуальных образовательных потребностей личности, обеспечение условий её сопровождения? (сущ., ед. число).

#### Правильный ответ: инклюзия.

#### Тип заданий: открытый

Вставьте пропущенное слово в предложение. Любое различие, исключение или ограничение по причине инвалидности, целью или результатом которого является умаление или отрицание признания, реализации или осуществления наравне с другими всех прав человека и основных свобод в политической, экономической, социальной, культурной, гражданской или любой иной области является (имя сущ., един. число, творит. падеж)

по признаку инвалилности.

#### Правильный ответ: дискриминацией.

#### Тип заданий: открытый

Вставьте пропущенное слово в предложение. Образование – это процесс передачи и усвоения знаний, инавыков деятельности, основное средство подготовки человека к жизни и труду. Ответ запишите в форме существительного множественного числа родительного падежа.

#### Правильный ответ: умений.

#### Тип заданий: открытый

Вставь недостающее слово в определение (имя существ., един. число). отрасль дефектологии, разрабатывающая проблемы воспитания и обучения лиц с глубоким нарушением зрения.

#### Правильный ответ: тифлопедагогика.

#### Тип заданий: открытый

Вставьте пропушенное слово. Отношения пелагога и ученика с ОВЗ и инвалилностью должны строиться на основе сотрудничества и \_\_\_\_\_\_\_\_\_\_\_\_. Это слово означает осознанное сопереживание эмоциональному состоянию других людей, способность распознать, что они чувствуют и выразить сострадание. (имя сущ., един. число, им. падеж) Правильный ответ: эмпатия.

#### Тип заданий: открытый

Закончите предложение. Приспособление человека к существованию в обществе, в соответствии с требованиями этого общества и собственными потребностями, мотивами и интересами – это

#### Правильный ответ: адаптация.

#### Тип заданий: открытый

Закончите предложение. Специально организованное, целенаправленное и управляемое воздействие коллектива, педагогов на человека с целью формирования у него заданных качеств, осуществляемое в учебно-воспитательных учреждениях и охватывающее весь учебно-воспитательный процесс, - это

**Правильный ответ: воспитание.**

## **УК-10 Способен принимать обоснованные экономические решения в различных областях жизнедеятельности**

## **Б1.О.11 Экономика**

## **Тип заданий: закрытый**

Рабочая сила представляет собой:

- 1. трудовую деятельность
- 2. средства производства
- 3. состояние духа человека
- 4. совокупность способностей человека для трудовой деятельности

#### **Правильный ответ: 4**

#### **Тип заданий: закрытый**

Что является конечной целью организации производства в любой экономической системе?

- 1. увеличение национального богатства
- 2. создание товара
- 3. получение общественного продукта
- 4. удовлетворение растущих потребностей людей

#### **Правильный ответ: 4**

#### **Тип заданий: закрытый**

**Выберите правильный ответ.** Что не является макроэкономическим показателям?

- 1. национальное богатство страны
- 2. чистое экономическое благосостояние
- 3. валовой национальный продукт
- 4. национальный доход

#### **Правильный ответ: 2**

#### **Тип заданий: закрытый**

**Выберите правильный ответ.** Продукция, в условиях товарного производства, выпускается с целью:

- 1. удовлетворения потребностей товаропроизводителя
- 2. безвозмездной передачи ее другим
- 3. обмена на другие блага
- 4. распределения между участниками производства

#### **Тип заданий: закрытый**

Продукт в расчёте на одну единицу переменного фактора производства – это:

- 1. валовой продукт
- 2. средний продукт
- 3. предельный продукт
- 4. издержки фирмы

#### **Правильный ответ: 2**

#### **Тип заданий: закрытый**

Какие поступления преобладают в доходах федерального бюджета:

- 1. займы населения
- 2. кредиты международных финансово-кредитных организаций

#### 3. налоговые поступления

4. неналоговые доходы

#### **Правильный ответ: 2**

#### **Тип заданий: закрытый**

Дефицит государственного бюджета образуется, когда:

- 1. сумма расходов государства превышает сумму налоговых поступлений
- 2. расходы государства уменьшаются
- 3. сумма налоговых поступлений сокращается
- 4. сумма доходов и расходов государства равны

**Правильный ответ: 1**

#### **Тип заданий: закрытый**

К какому виду деятельности относится поступление денежных средств от продажи готовой продукции:

- 1. к текущей деятельности
- 2. к финансовой деятельности
- 3. к инвестиционной деятельности

#### **Правильный ответ: 1**

#### **Тип заданий: закрытый**

**Выберите правильный ответ.** Дефицит государственного бюджета образуется, когда:

- 1. сумма расходов государства превышает сумму налоговых поступлений
- 2. расходы государства уменьшаются
- 3. сумма налоговых поступлений сокращается
- 4. сумма доходов и расходов государства равны

#### **Правильный ответ: 1**

#### **Тип заданий: закрытый**

**Выберите правильный ответ.** Прибыль представляет собой:

- 1. превышение денежных доходов над денежными расходами
- 2. разницу между ценой и себестоимостью
- 3. разницу между выручкой и себестоимостью
- 4. денежные средства, полученные от реализации продукции

#### **Правильный ответ: 3**

#### **Тип заданий: закрытый**

**Выберите правильный ответ.** К собственным источникам финансовых ресурсов предприятия относится:

- 1. выручка от реализации продукции
- 2. себестоимость
- 3. инвестиции
- **4.**прибыль

#### **Правильный ответ: 4**

## **Тип заданий: закрытый**

**Выберите правильный ответ.** Деньги - это

- 1. всеобщий эквивалент
- 2. простое орудие счета
- 3. резервная валюта
- 4. золотой запас государства

#### **Правильный ответ: 1**

#### Тип заданий: закрытый

Выберите правильный ответ. Для рыночной экономики свойственно:

- 1. ограниченное вмешательство государства
- 2. абсолютное государственное регулирование
- 3. полное невмешательство государства в экономику
- 4. смешанное воздействие

#### Правильный ответ: 1

#### Тип заданий: открытый

Запишите правильный ответ. Экономическую систему Швеции можно отнести к типу экономики (вставьте пропущенное слово в именительном падеже). Правильный ответ: смешанная

Тип заданий: открытый Запишите правильный ответ. Приведите термин превышения доходов над расхода-МИ Правильный ответ: профицит

Тип заданий: открытый Запишите правильный ответ. Текущая доходность облигации при текущей цене равной в 80000 руб. и купонном доходе 20000 руб. равна:  $\%$ . Правильный ответ: 25

Тип заданий: открытый Запишите правильный ответ. Сумма фрикционной и структурной безработицы - это

Правильный ответ: естественная безработица

#### Тип заданий: открытый

Запишите правильный ответ. Естественный уровень безработицы составляет 4 %, а фактический 7 %, коэффициент Оукена – 2,3. Отставание фактического ВВП от потенциального в % составит ... (введите число с точностью до десятых долей, разделитель - точкa).

Правильный ответ: 6.9

Тип заданий: открытый Запишите правильный ответ. Повышение общего уровня цен. Правильный ответ: Инфляция

Тип заданий: открытый

Запишите правильный ответ. Инфляция возникает как следствие избыточных совокупных расходов в условиях, близких к полной занятости Правильный ответ: спроса

Тип заданий: открытый Запишите правильный ответ. Банковская система должна иметь уровня для реализации механизма банковского мультипликатора? Правильный ответ: 2

Тип заданий: открытый Запишите правильный ответ. \_\_\_\_\_\_ - это обязательные платежи, взимаемые государством с юридических и физических лиц в порядке и на условиях, установленных законодательными актами

Правильный ответ: Налоги

#### Тип заданий: открытый

Запишите правильный ответ. Величина располагаемого дохода 50 тыс. На потребление было потрачено – 45 тыс. Средняя склонность к потреблению (APC) составляет? (введите число с точностью до десятых долей, разделитель - точка): Правильный ответ: 0.9

#### Тип заданий: открытый

Запишите правильный ответ. Если предельная склонность к потреблению (МРС) составляет 0.94, то мультипликатор автономных расходов равен? (введите число с точностью до сотых долей, разделитель - точка).

Правильный ответ: 16.67

#### Тип заданий: открытый

Запишите правильный ответ. Дана функция потребления: С= 40+0,85Y. Объем сбережений, если доход домохозяйств будет равен 300 ед., составит? (введите число). Правильный ответ: 5

#### Тип заданий: открытый

Запишите правильный ответ. Монополистические объединения с целью организации совместного сбыта продукции - это Правильный ответ: синдикат

## Б1.0.43 Экономика автотранспортных предприятий

#### Тип заланий: закрытый

Укажите правильный способ расчета уровня окупаемости автоперевозок

- 1. разница между выручкой и себестоимостью товарной продукции (услуг)
- 2. разница между прибылью и себестоимостью товарной продукции (услуг)

3. отношение выручки к себестоимости товарной продукции (услуг), выраженное в пропентах

4. отношение прибыли к себестоимости товарной продукции (услуг), выраженное в пропентах

#### Правильный ответ: 3

#### Тип заданий: закрытый

Укажите, какие ресурсы относятся к основным средствам автотранспортного предприятия

- 1. легковые автомобили
- 2. арендованная земля
- 3. топливо и смазочные материалы
- 4. запасные детали

#### Правильный ответ: 1

#### Тип заданий: закрытый

Укажите, какие из ресурсов относятся к оборотным средствам автотранспортного предприятия

- 1. компьютеры
- 2 автомобили

#### 3. запасные детали

4. арендованная земля

#### **Правильный ответ: 3**

#### **Тип заданий: закрытый**

Укажите тезис, правильно отражающий один из вариантов расчета материалоемкости продукции (услуг)

1. отношение затрат труда к стоимости продукции (оказанных услуг)

2. отношение стоимости израсходованных запасных деталей к стоимости продукции (оказанных услуг)

3. отношение стоимости израсходованных запасных деталей к стоимости топлива и смазочных материалов

4. отношение прибыли к доходам от реализации продукции

#### **Правильный ответ: 2**

#### **Тип заданий: закрытый**

Укажите какому тезису соответствует утверждение: заработная плата начисляется за объем произведенной продукции с выплатой премии за выполнение и перевыполнение планового задания

- 1. сдельно-прогрессивная
- 2. повременная
- 3. аккордная
- 4. сдельно-премиальная

#### **Правильный ответ: 4**

#### **Тип заданий: закрытый**

Укажите тезис, правильно характеризующий себестоимость услуг по перевозке грузов?

- 1. все текущие денежные затраты на приобретение запасных деталей
- 2. все текущие денежные затраты на приобретение автомобилей
- 3. все текущие денежные затраты на оказание услуг по транспортировке

#### **Правильный ответ: 3**

#### **Тип заданий: закрытый**

Укажите тезис, правильно характеризующий способ расчета прибыли от автоперевозок

- 1. сумма выручки от продаж за вычетом амортизации основных средств
- 2. сумма выручки от продаж за вычетом себестоимости автоперевозок
- 3. сумма выручки от продаж за вычетом оплаты труда при перевозках
- 4. сумма стоимости автоперевозок за вычетом кредиторской задолженности

#### **Правильный ответ: 2**

#### **Тип заданий: открытый**

Показатель производства продукции (услуг) в расчете на единицу рабочего времени называется … труда.

**Правильный ответ: производительность**

#### **Тип заданий: открытый**

Часть стоимости продукции, ежегодно выделяемая для компенсации износа основных средств, называется … .

#### **Правильный ответ: амортизация**

#### **Тип заданий: открытый**

Тарифный разряд работника определяет … работника, что влияет на оплату труда.

#### **Правильный ответ: квалификация**

#### **Тип заданий: открытый**

Количество денежных средств, начисляемых работнику в расчете на каждую произведенную им единицу продукции (работ, услуг), называется … расценка при оплате труда. **Правильный ответ: сдельная**

#### **Тип заданий: открытый**

Количество денежных средств, начисляемых работнику за единицу отработанного им рабочего времени, называется … расценка при оплате труда.

#### **Правильный ответ: повременная**

#### **Тип заданий: открытый**

Разница между первоначальной стоимостью основных средств и накопленной амортизацией при их эксплуатации называется … стоимость основных средств.

#### **Правильный ответ: остаточная**

#### **Тип заданий: открытый**

Прибыль предприятия увеличивается, если растут тарифы и снижается … автотранспортных перевозок.

**Правильный ответ: себестоимость**

## **Б1.В.04 Бизнес-планирование на автомобильном транспорте**

## **Тип заданий: закрытый**

Что такое SWOT-анализ в контексте бизнес-планирования на АТП?

- 1) Анализ финансовых показателей АТП
- 2) Анализ конкурентной среды
- 3) Анализ сильных и слабых сторон, возможностей и угроз АТП
- 4) Анализ рынка

#### **Правильные ответы: 3**

#### **Тип заданий: закрытый**

Что включает в себя анализ PESTEL в контексте бизнес-планирования на АТП?

1) Анализ политических, экономических, социальных, технологических, экологических и правовых факторов

2) Анализ потребностей клиентов, разработка продукта, анализ конкурентов АТП

3) Анализ рисков, управление качеством, разработка стратегии роста АТП

**Правильные ответы: 1**

#### **Тип заданий: закрытый**

Какую информацию нужно включить в раздел маркетинговой стратегии бизнес-плана на АТП?

- 1) Описание товара или услуги АТП
- 2) Целевая аудитория
- 3) Маркетинговый бюджет АТП
- 4) Все перечисленное выше

#### **Правильные ответы: 4**

#### **Тип заданий: закрытый**

Что такое риск-менеджмент в контексте бизнес-планирования на АТП бизнеспланировании?

a) Оценка рынка и конкурентов АТП

- b) Разработка маркетинговой стратегии АТП
- c) Планирование бюджета АТП
- d) Идентификация и оценка рисков, связанных с бизнесом
- e) Анализ финансовых показателей АТП

#### **Правильные ответы: 2, 4, 5**

#### **Тип заданий: закрытый**

Какие из перечисленных этапов являются ключевыми при составлении бизнес-плана на АТП?

- 1) Анализ рынка услуг АТП
- 2) Определение целей и задач
- 3) Разработка организационной структуры АТП
- 4) Определение потребностей в финансировании
- 5) Разработка стратегии продвижения услуг АТП

#### **Правильные ответы: 1, 2, 4**

#### **Тип заданий: закрытый**

Расставьте этапы создания бизнес-плана АТП в правильном порядке:

1) Определение рыночной ниши услуг АТП

- 2) Анализ рисков и угроз
- 3) Разработка маркетинговой стратегии АТП
- 4) Определение целей и задач
- 5) Оценка финансовых показателей

**Правильные ответы: 4, 1, 3, 2, 5**

#### **Тип заданий: закрытый**

Что такое ROI в контексте бизнес-планирования?

- 1) Отношение чистой прибыли к выручке
- 2) Отношение инвестиций к прибыли
- 3) Отношение затрат на маркетинг к общей прибыли
- 4) Отношение активов к пассивам

#### **Правильные ответы: 2**

#### **Тип заданий: закрытый**

Расставьте этапы планирования бюджета в правильном порядке:

1) Определение затрат на персонал в АТП

2) Оценка затрат на рекламу в АТП

3) Определение общих затрат на производство или услуги АТП

- 4) Оценка затрат на закупку оборудования АТП
- 5) Определение затрат на аренду помещений

**Правильные ответы: 3, 4, 5, 1, 2**

#### **Тип заданий: закрытый**

Расположите этапы финансового планирования на АТП в правильном порядке:

- a) Оценка финансовой устойчивости АТП
- b) Определение необходимого объема инвестиций
- c) Разработка прогноза продаж услуг АТП
- d) Оценка потенциальных доходов и расходов АТП
- e) Определение источников финансирования АТП

#### **Правильные ответы: 3, 4, 1, 2, 5**

#### **Тип заданий: закрытый**

Какие из перечисленных документов являются частью финансового плана?

1) Отчет о прибылях и убытках АТП

2) Баланс

3) Отчет о движении денежных средств

4) Анализ финансовых показателей

5) План маркетинговых мероприятий на АТП

**Правильные ответы: 1, 2, 3**

#### **Тип заданий: открытый**

Вопрос: В бизнес-плане необходимо провести анализ ……….. АТП, который включает изучение конкурентов, спроса на рынке и других факторов.

#### **Правильный ответ: конкурентной среды**

#### **Тип заданий: открытый**

При какой величине нормы дохода чистый доход окажется равным чистому дисконтированному доходу:

**Правильный ответ: 0**

#### **Тип заданий**: **открытый**

Определить индекс доходности проекта, если известно, что АТП инвестировало на строительство объекта 200 млн руб. Ежегодные планируемые поступления от эксплуатации объекта составят по годам соответственно: 40, 70, 100, 130 млн руб. Норма доходности 12%.

**Правильный ответ: 1,23**

#### **Тип заданий: открытый**

Вопрос:…………. - это документ, который описывает бизнес-идею, ее реализацию, финансовые показатели и стратегии.

**Правильный ответ: Бизнес-план.**

#### **Тип заданий: открытый**

Используя модель Альтмана можно спрогнозировать банкротство на один год можно с точностью до (значение в процентах):

#### **Правильный ответ: 90**

#### **Тип заданий: открытый**

В бизнес-плане АТП необходимо разработать финансовую стратегию, которая включает в себя план доходов, расходов, прибыли и …………... **Правильный ответ: Кэш-фло**

#### **Тип заданий: открытый**

Финансовый план бизнес-плана АТП должен содержать прогноз продаж, расходы на производство, финансирование, прогноз прибыли и …………..для АТП **Правильный ответ: потребности в инвестициях**

Какова должна быть выручка у АТП, чтобы достичь точки безубыточности, если затраты на производство и оказание услуг составляют 5000 руб., а вкладываемый капитал - 20000 руб., а предполагаемая норма прибыли - 20%?

## **Правильный ответ: 25000**

#### **Тип заданий: открытый**

Проведение SWOT-анализа позволяет выявить сильные и слабые стороны АТП, а также возможности и ……………….

#### **Правильный ответ: угрозы**

#### **Тип заданий: открытый**

Бизнес-план АТП освоения новых транспортно-экспедиционных услуг относится к виду ……………….планирования**:**

#### **Правильный ответ: текущего**

## **УК-11 Способен формировать нетерпимое отношение к коррупционному поведению**

## **Б1.О.06 Правоведение и правовые основы противодействия коррупции**

#### **Тип заданий: закрытый**

**Установите правильную последовательность** нормативно-правовых актов по убыванию юридической силы.

1. Постановление Правительства РФ «Об антикоррупционной экспертизе нормативных правовых актов и проектов нормативных правовых актов»

2. Указ Президента РФ «Об утверждении Перечня сведений конфиденциального характера»

3. Конституция Российской Федерации 1993 г.

4. Федеральный закон «О противодействии коррупции»

5. Закон Воронежской области «О профилактике коррупции в Воронежской области» **Правильный ответ:** 3, 4, 5, 2, 1

#### **Тип заданий: закрытый**

**Установите правильную последовательность** нормативно-правовых актов по убыванию юридической силы.

1. Постановление Правительства Воронежской области «О порядке проведения антикоррупционной экспертизы нормативных правовых актов и проектов нормативных правовых актов Воронежской области»

2. Указ губернатора Воронежской области «Об утверждении Положения об управлении по профилактике коррупционных и иных правонарушений Правительства Воронежской области»

3. Федеральный конституционный закон «О Конституционном Суде Российской Федерации»

4. Федеральный закон «О противодействии коррупции»

5. Закон Воронежской области «О профилактике коррупции в Воронежской области» **Правильный ответ:** 3, 4, 5, 2, 1

#### **Тип заданий: закрытый**

Государство, вся деятельность которого подчинена нормам права, а также фундаментальным правовым принципам, направленным на защиту достоинства, свободы и прав человека – это

- 1. правовое государство
- 2. социальное государство
- 3. государство нравственное
- 4. государственность

#### **Правильный ответ:** 1

#### **Тип заданий: закрытый**

Государство, в условиях которого коррупция представляет собой системно-сетевое явление – это

- 1. государство коррумпированное
- 2. правое государство
- 3. социальное государство
- 4. государство нравственное

#### **Правильный ответ:** 1

#### **Тип заданий: закрытый**

Злоупотребление публичной властью для получения выгоды в личных целях, в интересах третьих лиц или групп – это

- 1. коррупция
- 2. конфликт интересов
- 3. корысть
- 4. коррумпированность

#### **Правильный ответ:** 1

#### **Тип заданий: закрытый**

Ситуация, при которой возникает или может возникнуть противоречие между личной заинтересованностью и законными интересами граждан, организаций, государства и обществ в целом – это

- 1. коррупция
- 2. конфликт интересов
- 3. корысть
- 4. коррумпированность

**Правильный ответ:** 2

#### **Тип заданий: закрытый**

Один из возможных мотивов правонарушения, характеризующийся стремлением извлечь материальную или иную выгоду имущественного характера либо намерением избавиться от материальных затрат – это

- 1. корысть
- 2. коррупциогенность
- 3. конфликт интересов
- 4. коррумпированность
- **Правильный ответ:** 1

#### **Тип заданий: закрытый**

Степень отчужденности субъекта от государства, его вовлеченность в процесс незаконного обогащения путем злоупотребления должностными полномочиями – это

- 1. коррумпированность
- 2. коррупциогенность
- 3. конфликт интересов
- 4. коррупционная практика

#### **Правильный ответ:** 1

#### **Тип заданий: закрытый**

Слабая защищенность ресурса и доступность его для незаконного присвоения, наличие коррупционного интереса, мотивированность к совершению коррупционного действия, потенциальный ущерб, который может быть нанесен коррупционным действием – это

- 1. коррупциогенность
- 2. конфликт интересов
- 3. коррумпированность
- 4. коррупция

**Правильный ответ:** 1

#### **Тип заданий: закрытый**

Предоставление имущества или услуг имущественного характера лицу за заключение договоров, выполнение работ, оказание оплачиваемых услуг вопреки существующим правилам их заключение – это

- 1. фаворитизм
- 2. откат
- 3. непотизм

4. должностная рента

**Правильный ответ:** 2

#### **Тип заданий: закрытый**

Назначение услуг или предоставление ресурсов родственникам, знакомым в соответствии с принадлежностью к определенной партии, роду, религии, секте и другим группам – это

- 1. фаворитизм
- 2. откат
- 3. непотизм
- 4. должностная рента

**Правильный ответ:** 1

#### **Тип заданий: закрытый**

Явление или группа явлений, порождающих коррупцию или способствующих порождению и закреплению коррупции в обществе – это

- 1. конфликт интересов
- 2. коррумпированность
- 3. коррупция
- 4. коррупционный фактор

**Правильный ответ:** 4

#### **Тип заданий: закрытый**

Возможность наступления негативных последствий для общества, государства, его органов и должностных лиц, подвергшихся коррупционному воздействию – это

- 1. коррупционная угроза
- 2. конфликт интересов
- 3. коррупционный фактор
- 4. коррумпированность
- **Правильный ответ:** 1

#### **Тип заданий: закрытый**

Признак, не относящийся к составу преступления коррупционной направленности – это 1. объект

2. субъективная сторона

- 3. субъект
- 4. объективная сторона
- 5. наказание
- **Правильный ответ:** 4

#### **Тип заданий: закрытый**

Обязательные признаки состава преступления коррупционной направленности – это

- 1. общественные отношения, на которые посягает преступление
- 2. вина в форме умысла или неосторожности
- 3. время совершения преступления
- 4. возраст потерпевшего

#### **Правильный ответ:** 1, 2

#### **Тип заданий: закрытый**

#### **Значение состава преступления коррупционной направленности – это**

- 1. указывает на невиновность
- 2. служит целям квалификации преступления
- 3. дает абстрагированное понятие о преступлении
- 4. является основанием уголовной ответственности

#### **Правильный ответ:** 2, 4

#### **Тип заданий: закрытый**

Квалификация преступления коррупционной направленности – это

1. определение наказания за совершение общественно опасного деяния

2. соответствие между признаками конкретного преступления и признаками соответствующей статьи УК РФ

3. пределы уголовной ответственности

#### **Правильный ответ: 3**

#### **Тип заданий: закрытый**

Установите правильное соответствие между видом взятки и суммой взятки.

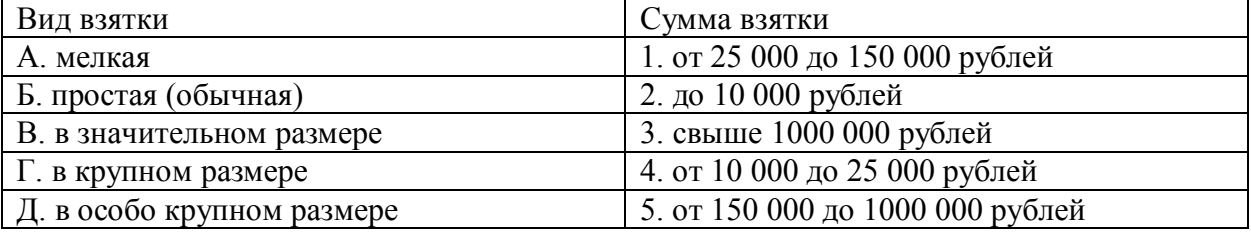

**Правильный ответ:** А-2, Б-4, В-1, Г-5, Д-3

#### **Тип заданий: закрытый**

Факультативным признакам объективной стороны преступления коррупционной направленности относятся

- 1. причинная связь между деянием и последствиями, место совершения преступления
- 2. место преступления,
- 3. способ его совершения, орудие преступления
- 4. место преступления, само деяние и его последствия

**Правильный ответ:** 2, 3

#### **Тип заданий: закрытый**

Что относится к объекту преступления коррупционной направленности**?**

- 1. пострадавший человек
- 2. вещь, которой был причинен вред

#### 3. охраняемые уголовным правом общественные отношения

#### 4. юридическое лицо

#### **Правильный ответ:** 3

#### **Тип заданий: закрытый**

Субъективная сторона преступления коррупционной направленности **– это**

- 1. внешняя сторона преступления
- 2. внутренняя сторона преступления
- 3. не признак состава преступления коррупционной направленности
- 4. только форма вины

**Правильный ответ:** 2

#### **Тип заданий: закрытый**

Объективная сторона преступления коррупционной направленности **– это**

- 1. внешняя сторона преступления
- 2. внутренняя сторона преступления
- 3. не признак состава преступления коррупционной направленности

#### **Правильный ответ:** 1

#### **Тип заданий: закрытый**

Как называется отношение субъекта преступления коррупционной направленности **к** деянию и наступившим последствиям?

- 1. вина
- 2. мотив
- 3. цель
- 4. деяние

**Правильный ответ:** 1

#### **Тип заданий: закрытый**

Что относится к объекту преступления коррупционной направленности**?**

- 1. потерпевший
- 2. предмет преступления
- 3. охраняемые уголовным правом общественные отношения
- 4. место преступления
- **Правильный ответ:** 1, 2, 3

#### **Тип заданий: закрытый**

Что относится к обязательным признакам субъективной стороны состава преступления коррупционной направленности**?**

- 1. вина
- 2. орудие преступления
- 3. мотив
- 4. способ совершения преступления

**Правильный ответ:** 1, 3

#### **Тип заданий: закрытый**

Система взглядов, принципов, идей в которых отражается отношение личности, социальных групп, общества к антикоррупционной политике – это

- 1. антикоррупционная идеология
- 2. антикоррупционная безопасность
- 3. антикоррупционная политика
- 4. антикоррупционная программа

#### **Правильный ответ: 1**

#### **Тип заданий: закрытый**

Официальный документ, который нормативно закрепляет принципы, задачи, меры, ожидаемые результаты реализации антикоррупционной стратегии – это

- 1. антикоррупционная программа
- 2. антикоррупционная политика
- 3. антикоррупционная безопасность
- 4. антикоррупционная идеология

#### **Правильный ответ:** 1

#### **Тип заданий: закрытый**

Политика, направленная на снижение коррупционной активности в обществе с целью устранения, минимизации или локализации ее причин и условий – это

- 1. антикоррупционная программа
- 2. антикоррупционная политика
- 3. стратегия противодействия коррупции
- 4. тактика противодействия коррупции

#### **Правильный ответ:** 2

#### **Тип заданий: закрытый**

Имеет ли право государственный гражданский служащий заниматься оплачиваемой деятельности помимо государственной службы?

- 1. нет, не имеет
- 2. да, имеет право
- 3. да, имеет право с разрешения представителя нанимателя
- 4. правильный ответ отсутствует

#### **Правильный ответ:** 3

#### **Тип заданий: закрытый**

Система политико-идеологических, правовых, организационно-технических, социальноэкономических, нравственных мер, способствующих предупреждению и пресечению коррупционных преступлений – это

- 1. антикоррупционная политика
- 2. антикоррупционная идеология
- 3. антикоррупционная программа
- 4. концепция противодействия коррупции

#### **Правильный ответ:** 4

#### **Тип заданий: закрытый**

**Запишите правильный ответ.** Главное преимущество системного устранения причин коррупции – это \_\_\_\_\_\_\_\_\_\_\_ , гражданское общество участвует в выработке политики и ее реализации, одно из преимуществ – надежность результатов.

**Правильный ответ:** системность

#### **Тип заданий: закрытый**

**Запишите правильный ответ.** Стратегия силового, преимущественно репрессивного, противодействия коррупции, для этой стратегии и характерна приоритетность борьбы с внешними проявлениями.

**Правильный ответ:** войны

Деятельность уполномоченных органов по наблюдению за органами государственной власти, органами местного самоуправления и организациями в целях профилактики и противодействия коррупции - это антикоррупционный Правильный ответ: контроль

#### Тип заданий: закрытый

Запишите правильный ответ. Эта стратегия использует такие меры, как упрощение административных процедур, расширение демократических прав граждан, КОНТРОЛЬ ДОХОДОВ И Т. Д.

Правильный ответ: предотвращения

#### Тип заланий: закрытый

Запишите правильный ответ. Письменное предупреждение о недопустимости нарушения закона, направляемое прокурором или его заместителем - это и педопустимости нарушения закона.

Правильный ответ: предостережение

#### Тип заланий: закрытый

Запишите правильный ответ. Общественно опасные последствия, предусмотренные в ч. 1 ст. 286 УК РФ - это нарушение прав и законных интересов граждан или организаций.

Правильный ответ: существенное

#### Тип заданий: закрытый

Запишите правильный ответ. Совокупность мер по выявлению и устранению причин, условий и предпосылок совершения коррупционных правонарушений или по их недопушению - это коррупции. Правильный ответ: профилактика

#### Тип заданий: закрытый

Запишите правильный ответ. Сумма денег, превышающая \_\_ тысяч рублей признается значительным размером взятки.

Правильный ответ: 25

#### Тип заланий: закрытый

Запишите правильный ответ. Сумма денег, превышающая млн. рублей признается особо крупным размером взятки.

Правильный ответ: 1

#### Тип заданий: закрытый

Запишите правильный ответ. Мелкое взяточничество - это получение взятки, дача взятки лично или через посредника в размере, не превышающем тысяч рублей. Правильный ответ: 10

#### Тип заданий: закрытый

Запишите правильный ответ. Государственный гражданским служаший обязан предоставить сведения о доходах, имуществе и обязательствах имущественного характера не позднее апреля года, следующего за отчетным.

Правильный ответ: 30

**Запишите правильный ответ.** Условия и обстоятельства, мотивирующие и открывающие возможность вступления в коррупционные отношения – это коррупционные ... **Правильный ответ:** риски

#### **Тип заданий: закрытый**

**Запишите правильный ответ.** Сфера общественных отношений, характеризующаяся наличием условий и обстоятельств, благоприятствующих возникновению коррупционных отношений – это \_\_\_ коррупционного риска. **Правильный ответ:** зона

#### **Тип заданий: закрытый**

**Запишите правильный ответ.** Разрешенная стоимость обычных подарков при их дарении – не более \_\_\_ тысяч рублей **Правильный ответ:** 3

#### **Тип заданий: закрытый**

**Запишите правильный ответ.** Распространение достоверных и объективных знаний о коррупции и антикоррупционной деятельности государства и общества – это антикоррупционное \_\_\_\_\_\_\_ .

**Правильный ответ:** просвещение

#### **Тип заданий: закрытый**

**Запишите правильный ответ.** Злоупотребление публичной властью для получения выгоды в личных целях, в интересах третьих лиц или групп – это ... **Правильный ответ:** коррупция

#### **Тип заданий: закрытый**

Ситуация, при которой возникает или может возникнуть противоречие между личной заинтересованностью и законными интересами граждан, организаций, государства и обществ в целом – это конфликт \_\_\_\_\_\_\_\_ .

**Правильный ответ:** интересов

#### **Тип заданий: закрытый**

**Запишите правильный ответ.** Один из возможных мотивов правонарушения, характеризующийся стремлением извлечь материальную или иную выгоду имущественного характера либо намерением избавиться от материальных затрат – это **Правильный ответ:** корысть

#### **Тип заданий: закрытый**

**Запишите правильный ответ.** Степень отчужденности субъекта от государства, его вовлеченность в процесс незаконного обогащения путем злоупотребления должностными полномочиями – это \_\_\_\_\_\_\_\_ .

**Правильный ответ:** коррумпированность

#### **Тип заданий: закрытый**

**Запишите правильный ответ.** Слабая защищенность ресурса и доступность его для незаконного присвоения, наличие коррупционного интереса, мотивированность к совершению коррупционного действия, потенциальный ущерб, который может быть нанесен коррупционным действием – это

**Правильный ответ:** коррупциогенность

Запишите правильный ответ. Предоставление имущества или услуг имущественного характера лицу за заключение договоров, выполнение работ, оказание оплачиваемых услуг вопреки существующим правилам их заключение - это Правильный ответ: откат

#### Тип заданий: закрытый

Запишите правильный ответ. Назначение услуг или предоставление ресурсов родственникам, знакомым в соответствии с принадлежностью к определенной партии, роду, религии, секте и другим группам - это

Правильный ответ: фаворитизм

#### Тип заланий: закрытый

Запишите правильный ответ. Форма коррупции, выражающаяся в предоставлении преимуществ по признакам родства, кумовства, землячества - это Правильный ответ: непотизм

#### Тип заданий: закрытый

Запишите правильный ответ. Явление или группа явлений, порождающих коррупцию или способствующих порождению и закреплению коррупции в обществе - это коррупционный

Правильный ответ: фактор

#### Тип заланий: закрытый

Запишите правильный ответ. Возможность наступления негативных последствий для общества, государства, его органов и должностных лиц, подвергшихся коррупционному воздействию - это коррупционная Правильный ответ: угроза

#### Тип заданий: закрытый

Запишите правильный ответ. Сформировавшееся на общественном и бытовом уровне осознанное или подсознательное отрицание значимости закона - это правовой Правильный ответ: нигилизм

Тип заданий: закрытый

Запишите правильный ответ. Получение взятки считается оконченным с момента принятия должностным лицом хотя бы вознаграждения Правильный ответ: части

Тип заданий: закрытый Запишите правильный ответ. Предмет служебного подлога - это любые официальные

Правильный ответ: документы

#### Тип заданий: закрытый

В форме необходимо уведомить госслужащего о возникшем конфликте интересов или о возможности его возникновения.

#### Правильный ответ: письменной

#### Тип заданий: закрытый

По своей сущности коррупционная сделка - это вид \_\_\_\_\_\_\_\_\_\_\_\_\_\_\_ сделки. Правильный ответ: нелействительной

## **ОПК-1 Способен ставить и решать инженерные и научнотехнические задачи в сфере своей профессиональной деятельности и новых междисциплинарных направлений с использованием естественнонаучных, математических и технологических моделей**

## **Б1.О.06 Правоведение и правовые основы противодействия коррупции**

#### **Тип заданий: закрытый**

**Установите правильную последовательность** нормативно-правовых актов по убыванию юридической силы.

1. Постановление Правительства РФ «О Государственной программе развития сельского хозяйства и регулирования рынков сельскохозяйственной продукции, сырья и продовольствия»

2. Указ Президента РФ «О временном порядке исполнения финансовых обязательств в сфере корпоративных отношений перед некоторыми иностранными кредиторами»

3. Конституция Российской Федерации 1993 г.

4. Федеральный закон «О науке и государственной научно-технической политике»

5. Закон Воронежской области «О развитии сельского хозяйства на территории Воронежской области»

#### **Правильный ответ:** 3, 4, 5, 2, 1

#### **Тип заданий: закрытый**

Основанием ответственности за нарушение обязательства в сфере эксплуатации наземного транспорта является

- 1. нарушение правовых актов
- 2. соглашение сторон
- 3. неудовлетворенность кредитора
- 4. неисполнение или ненадлежащее исполнение обязательства

**Правильный ответ:** 4

#### **Тип заданий: закрытый**

**Установите правильное соответствие** между видами сделок и примерами сделок

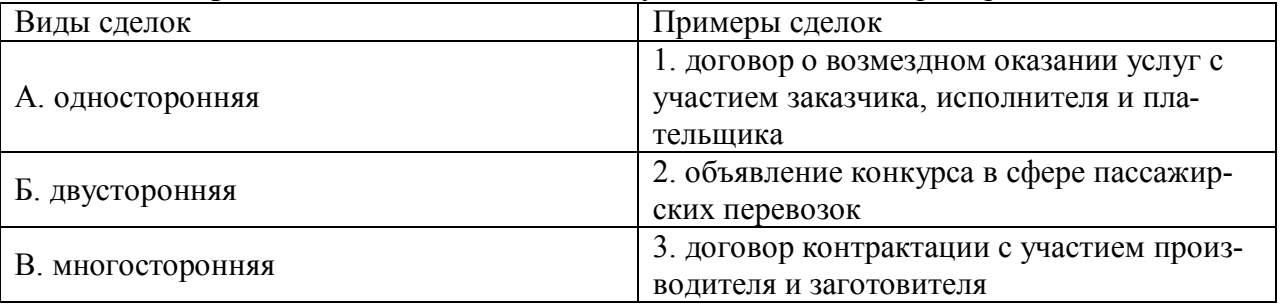

#### **Правильный ответ:** А-1, Б-3, В-1

#### **Тип заданий: закрытый**

Дайте правовую характеристику договору контрактации.

- 1. реальный
- 2. консенсуальные
- 3. взаимный
- 4. возмездный

**Правильный ответ:** 2, 3, 4

Сделка с участием поставщиков транспортных услуг признается недействительной с момента её

#### Правильный ответ: совершения

#### Тип заданий: открытый

Денежная сумма, выдаваемая одной из договаривающихся сторон (Банк «Россельхозбанк») в счет причитающихся с нее по договору платежей другой стороне («Комбайновый завод "Ростсельмаш"»), в доказательство заключения договора и в обеспечение его исполнения. носит название

Правильный ответ: задаток

#### Тип заланий: открытый

Способ обеспечения исполнения обязательств в сфере грузоперевозок, при котором кредитору передается какая-либо имущественная ценность - это Правильный ответ: залог

#### Тип заданий: открытый

Размер процентов в годовом исчислении, подлежащий уплате ЦБ РФ (Банку России) за кредиты, предоставленные кредитным организациям - это ставка. Правильный ответ: учетная

## Б1.0.12 Математика

#### Тип заданий: открытый

 $-2$  1 1  $\begin{vmatrix} 3 & 2 & 1 \\ 0 & 1 & 0 \end{vmatrix}$ Определитель

равен...

Правильный ответ: 5

#### Тип заданий: закрытый

Нормальный вектор плоскости  $6x-7y-10z-2=0$  имеет координаты...

 $(1,3,5)$ ;  $1 -$ 2.  $(6, -4, -10)$ ;  $\overline{3}$  $(6, -7, -10)$ ; 4.  $(6,7,10)$ .

Правильный ответ: 3

#### Тип заданий: открытый

Скалярное произведение векторов  $\overline{a} = (1, 0; 2)$   $\overline{b} = (2; 3; -1)$ , равно... Правильный ответ: 0.

Тип заданий: открытый Производная функции  $y = x^4 sin x$ , в точке  $x=0$  равна... Правильный ответ: 0

#### Тип заланий: закрытый

Определите правильное соответствие:

1. Формула первого замечательного предела.

2. Формула второго замечательного предела.

- 3. Формула Ньютона-Лейбница.
- 4. Формула интегрирования по частям.

$$
\lim_{A \to 0} \frac{\sin x}{x} = 1
$$
\n
$$
\lim_{x \to \infty} \left(1 + \frac{1}{x}\right)^x = e
$$
\n
$$
\lim_{B \to \infty} \left(1 + \frac{1}{x}\right)^x = e
$$
\n
$$
\lim_{B \to \infty} \frac{b}{b} f(x) dx = F(b) - F(a)
$$

Правильный ответ: А; В; Г; Б.

#### Тип заданий: закрытый

Определите правильное соответствие, общим решением дифференциального уравнения  $y'' - 3y' - 4y = 0$ .

2. 
$$
y'' + 4y' + 4y = 0
$$
,  
\n3.  $y'' + 9y = 0$ ;  
\nABJI) =  $e^{-2x}(C_1 + C_2x)$ ,  
\n6.  $y(x) = C_1e^{-x} + C_2e^{4x}$ ,  
\n7.  $y(x) = C_1\cos 3x + C_2\sin 3x$ ,  
\n8.  $y(x) = C_1\cos 3x - C_2\sin 3x$ ,  
\n**ThapabuJ) +  $y(x) = C_1\cos 3x - C_2\sin 3x$** .

#### Тип заданий: закрытый

$$
\sum_{n=1}^{\infty} \frac{4^n}{n} x^n
$$

Радиус сходимости степенного ряда  $n=1$   $n$ равен...

- $1.$  $4:$
- $0.25$ :  $\overline{2}$
- $3<sub>1</sub>$  $0,75;$

 $\overline{4}$ .  $-4$ 

Правильный ответ: 2.

#### Тип заданий: закрытый

Какого порядка дифференциальное уравнение  $y'$ cos  $x - y \sin x = 0$ 

- $1_{-}$ Первого;
- $2.$ Второго;
- $3<sub>1</sub>$ Третьего;
- $\overline{4}$ . Пятого.
- Правильный ответ: 1.

#### Тип заданий: открытый

Вероятность достоверного события равна... Правильный ответ: 1

#### Тип заданий: открытый

Дискретная случайная величина Х, заданная законом распределения вероятностей:

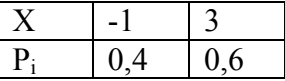

Mатематическое ожидание этой случайной величины равно… **Правильный ответ: 1,4.**

## **Б1.О.13 Физика**

#### **Тип заданий: закрытый**

1. Тонкий обруч и сплошной однородный диск одинаковой массы и одинакового радиуса начинают одновременно скатываться с наклонной плоскости без скольжения. Основания наклонной плоскости раньше достигнет:

1) обруч.

2) диск.

3) одновременно.

#### **Правильный ответ 2.**

#### **Тип заданий: закрытый**

2. Материальная точка совершает затухающие колебания с периодом 0,25 с. Логарифмический декремент затухания равен 0,25. Коэффициент затухания равен:

1) 1.

2) 0,5

3) 0,25.

#### **Правильный ответ 1.**

#### **Тип заданий: закрытый**

3. Из сосуда выпустили часть газа. При этом при постоянном давлении температура возросла от 20°С до 313°С. Концентрация молекул в сосуде:

1) увеличилась в 2 раза. .

2) уменьшилась в 15,6 раза..

3) уменьшилась в 2 раза.

**Правильный ответ 3.**

#### **Тип заданий: закрытый**

4. В термодинамическом процессе система получает 600 Дж теплоты при температуре 27°С. В процессе энтропия системы:

1) уменьшилась на 2 Дж/К.

2) увеличилась на 2 Дж/К.

3) не изменилась.

**Правильный ответ 2.**

#### **Тип заданий: открытый**

5. Сколько и каких степеней свободы имеет двухатомный газ?: **Ответ: три поступательные и две вращательные степени свободы..**

#### **Тип заданий: открытый**

6. В узле электрической цепи сходятся четыре ветви. В двух ветвях в узел втекают токи 2 А и 3А, а в третьей ветви вытекает ток силой 4 А. Как направлен и чему равен ток в четвёртой ветви?

**Ответ: вытекает из узла, 1 А.**

#### **Тип заданий: открытый**

7. Магнитный момент контура площадью  $10^{-2}$  м<sup>2</sup> по которому течёт ток силой 0,2 А равен: **Ответ: 2∙10-3 А∙м 2 .** 

#### **Тип заданий: открытый**

8. Во сколько раз следует изменить температуру абсолютно чёрного тела, чтобы его интегральная лучеиспускательная способность уменьшилась в 16 раз?

## **Ответ: понизить в 4 раза.**

## **Б1.О.14 Химия**

#### **Тип заданий: закрытый**

Количество вещества – это величина, характеризующая …

- 1. объём вещества
- 2. температуру тела
- 3. массу вещества
- 4. число структурных единиц вещества

#### **Правильный ответ: 4**

#### **Тип заданий: закрытый**

Молярная масса – это …

- 1. относительная масса молекулы вещества, выраженная в дальтонах
- 2. масса одного моль вещества, выраженная в граммах
- 3. относительная масса атома элемента, выраженная в дальтонах
- 4. масса одного моль эквивалента вещества, выраженная в граммах

#### **Правильный ответ: 2**

#### **Тип заданий: закрытый**

К химическим источникам тока не относятся…

- 1. гальванические элементы
- 2. электролизеры
- 3. топливные элементы
- 4. аккумуляторы

#### **Правильный ответ: 2**

#### **Тип заданий: закрытый**

Электрохимический ряд напряжений…

- 1. составлен на основании уравнения Нернста
- 2. это наглядное представление первого закона Фарадея
- 3. характеризует относительную активность металлов в водных растворах

4. содержит только металлы и отражает их взаимное расположение в периодической системе

#### **Правильный ответ: 3**

#### **Тип заданий: открытый**

При растворении в воде кислот формируется ... характер среды. **Правильный ответ: кислый.**

#### **Тип заданий: открытый**

При растворении в воде оснований формируется ... характер среды. **Правильный ответ: щелочной.**

#### **Тип заданий: открытый**

Массовая доля (в %) 12 г вещества в растворе массой 260 г составляет … **Правильный ответ: 4,6.**
# **Тип заданий: открытый**

Масса воды (в граммах), содержащаяся в 370 г 5%-ного раствора, равна … **Правильный ответ: 351,5.**

# **Б1.О.16 Начертательная геометрия**

# **Тип заданий: открытый**

Проецирование называют ортогональным, если проецирующие лучи……..плоскости проекции

# **Правильный ответ: перпендикулярны**

# **Тип заданий: открытый**

Дана трехгранная призма. Установите, какая геометрическая фигура получаются при сечении призмы плоскостью α…

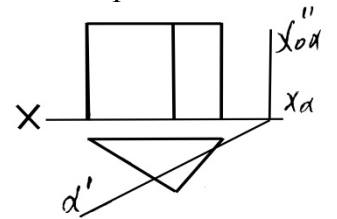

**Правильный ответ: прямоугольник**

# **Тип заданий: открытый**

Поверхность, изображенная на рисунке, называется…

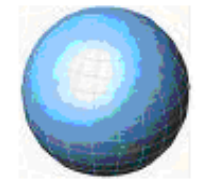

**Правильный ответ: сфера**

# **Тип заданий: открытый**

На рисунке изображена развертка…

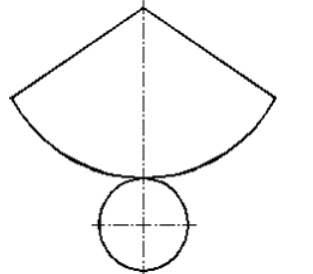

# **Правильный ответ: конуса**

# **Тип заданий: закрытый**

На чертеже показан ряд точек. Установите, на каком чертеже точка расположена в пространстве:

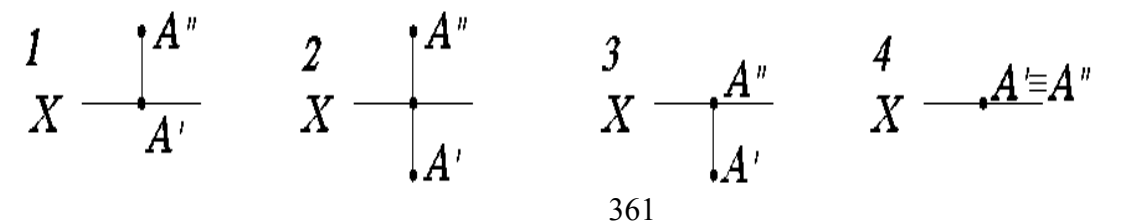

# **Тип заданий: закрытый**

Даны чертежи прямой АВ. Установите, на каком чертеже прямая параллельна фронтальной плоскости проекций…

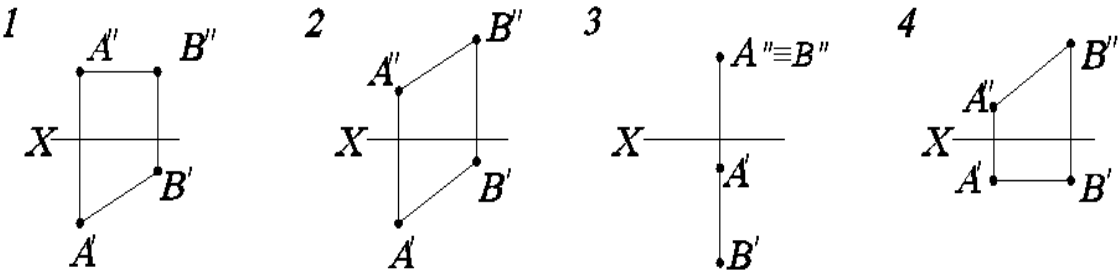

**Правильный ответ: 4**

# **Тип заданий: закрытый**

Даны чертежи прямой АВ. Установите, на каком чертеже прямая параллельна горизонтальной плоскости проекций…

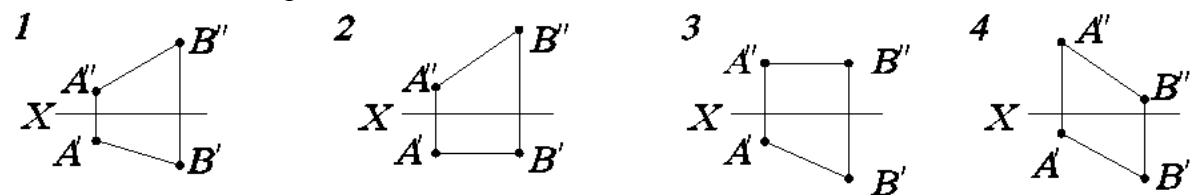

# **Правильный ответ: 3**

# **Тип заданий: закрытый**

Установите, на каком чертеже прямые АВ и СД пересекаются…

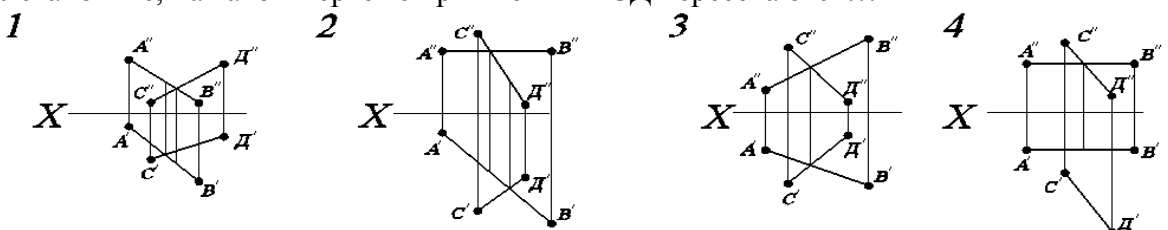

**Правильный ответ: 3**

# **Б1.О.17 Инженерная графика**

**Тип заданий: открытый**

Тонкие стенки и спицы не ………., если они попадают в разрез. **Правильный ответ: штрихуются**

**Тип заданий: открытый**

А1 – это формат с размерами сторон? (в мм) **Правильный ответ: 594х841**

# **Тип заданий: открытый**

Информацию о разработчике, масштабе, названии и др. указывают в ………….надписи чертежа.

**Правильный ответ: основной**

**Тип заданий: открытый**

Конструкторский документ, содержащий перечень составных частей, входящих в изделие, а также других конструкторских документов, относящихся к этому изделию называется

……

# **Правильный ответ: спецификацией**

#### **Тип заданий: закрытый**

На каком чертеже условное изображение резьбы выполнено в полном соответствии с ГОСТ?

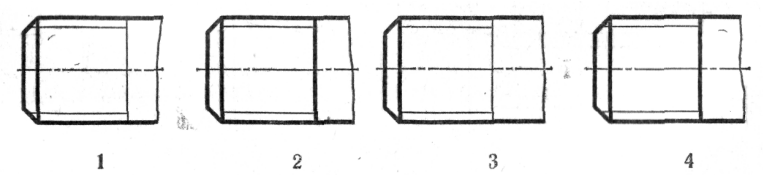

# **Правильный ответ: 4**

#### **Тип заданий: закрытый**

Какое из четырех сечений выполнено и оформлено в полном соответствии с ГОСТ?

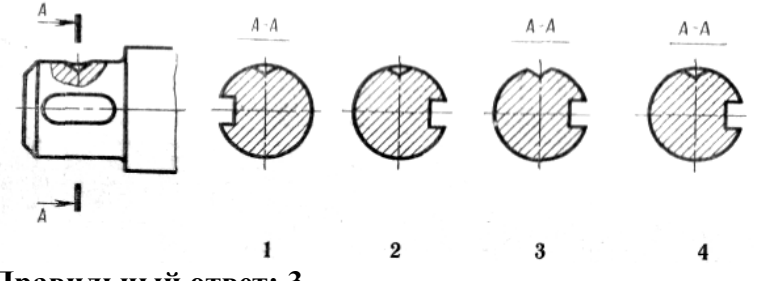

# **Правильный ответ: 3**

### **Тип заданий: закрытый**

На каком рисунке изображена и занумерована галтель?

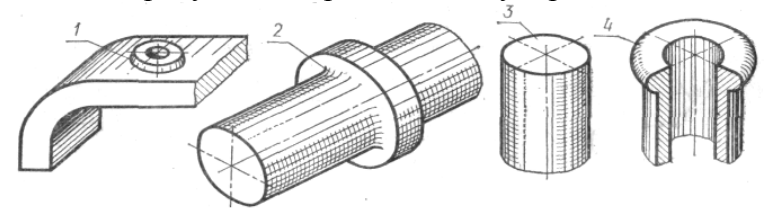

# **Правильный ответ: 2**

# **Тип заданий: закрытый**

Какого стандартного масштаба не существует?

- 1  $(1:1)$
- 2 (1:2)
- 3 (1:2,5)
- 4 (1:3)
- **Правильный ответ: 4**

# **Б1.О.18 Компьютерная графика**

# **Тип заданий: открытый**

Устройство под названием …………… относится к устройствам вывода графической информации.

# **Правильный ответ: принтер**

#### **Тип заданий: открытый**

Дисплей цифровой фотокамеры относится к устройствам ………….. информации. **Правильный ответ: вывода**

# **Тип заданий: открытый**

Какая кнопка позволяет перейти на панель инструментов **«**Геометрия**»**? **Правильный ответ: Инструменты**

# **Тип заданий: открытый**

Какая кнопка в программе **«**Компас 3D**»** позволяет кратно изменить масштаб изображения на чертеже?

# **Правильный ответ: масштабирование**

# **Тип заданий: закрытый**

Какая подсистема не входит в САПР?

- 1 CAD
- 2 CAE
- 3 PAK
- 4 CAM

# **Правильный ответ: 3**

# **Тип заданий: закрытый**

Какого стандартного масштаба не существует?

- 1  $(1:1)$
- 2 (1:2)
- 3 (1:2,5)
- 4 (1:3)

# **Правильный ответ: 4**

# **Тип заданий: закрытый**

Какой графы нет в спецификации. 1 Формат 2 Масштаб 3 Позиция 4 Обозначение **Правильный ответ: 2**

# **Тип заданий: закрытый**

Размер основной надписи на чертеже согласно ГОСТ составляет ……x55 мм. **Правильный ответ: 185**

# **Б1.О.19 Теоретическая механика**

**Тип заданий: закрытый**

Вектор скорости движущейся точки М и равнодействующая всех сил, приложенных к точке, направлены по одной прямой в противоположные сторо-

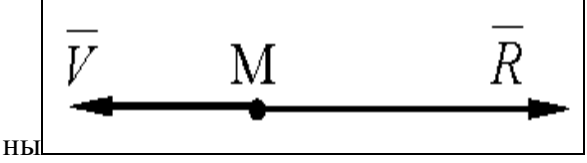

Определить характер движения точки

- 1. криволинейное и замедленное
- 2. прямолинейное и замедленное
- 3. криволинейное
- 4. прямолинейное

# **Правильный ответ: 2**

# **Тип заданий: закрытый**

Для равновесия плоской системы сил необходимо и достаточно выполнения следующих условий:

1. 
$$
\overline{R} = 0
$$
  
\n2.  $\overline{R} = 0$ ;  $\overline{M} = 0$   
\n3.  $\overline{M} = 0$   
\n4.  $\sum \overline{F_k} = 0$ 

# **Правильный ответ: 2**

# **Тип заданий: закрытый**

Количество движения точки определяется по формуле

1. 
$$
T = \frac{mV^2}{2}
$$
  
2. 
$$
q = mV
$$
  
3. 
$$
F = ma
$$
  
4. 
$$
S = \sum F_k t
$$

**Правильный ответ: 2**

# **Тип заданий: закрытый**

Платформа массой m<sub>1</sub>=180 кг и длиной AB=L=4м стоит на гладкой горизонтальной плоскости. На платформе в положении А находится тележка массой m<sub>2</sub>=60 кг. Если тележка под воздействием внутренних сил переместится в положение В, то платформа

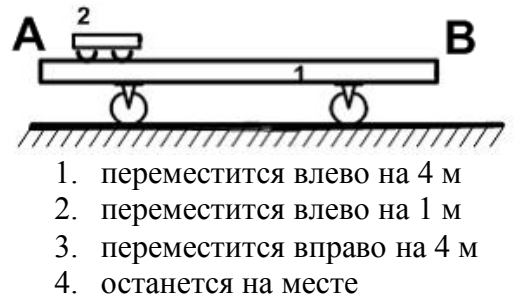

**Правильный ответ: 2**

**Тип заданий: открытый** 

На вертикальную невесомую балку, жестко заделанную одним концом, действует равномерно распределенная нагрузка интенсивности q=20 Н/м. Момент заделки равен

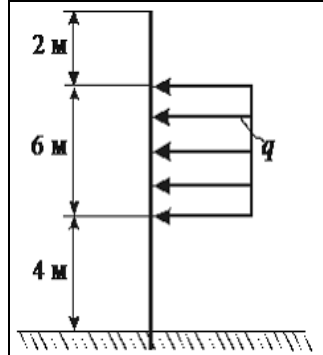

**Правильный ответ:** -840Н

# **Тип заданий: открытый**

Сплошной однородный диск массы m=5кг и радиуса R=2м катится без скольжения по горизонтальной поверхности. Скорость центра масс диска изменяется по закону  $V_C = 7 + 3t$  (м/с), Определить модуль главного вектора сил инерции.

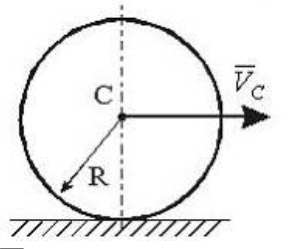

**Правильный ответ:** 15 Н

# **Тип заданий**: **открытый**

Механическая система состоит их двух материальных точек с одинаковыми массами  $m_1=m_2=2.5$  кг, движущимися по одной прямой навстречу друг другу со скоростями  $V_1=3$ м/с и  $V_2=2$  м/с. Определить количество движения этой механической системы.

# **Правильный ответ:** 2 кг·м/с

# **Тип заданий**: **открытый**

Два шкива соединены ременной передачей. Точка А одного из шкивов имеет скорость VА=20см/с. Определить скорость точки В.

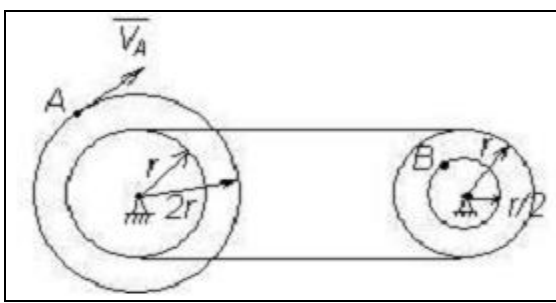

**Правильный ответ:** 10 см/с

# **Б1.О.20 Теория механизмов и машин**

# **Тип заданий: закрытый**

Определить степень подвижности механизма

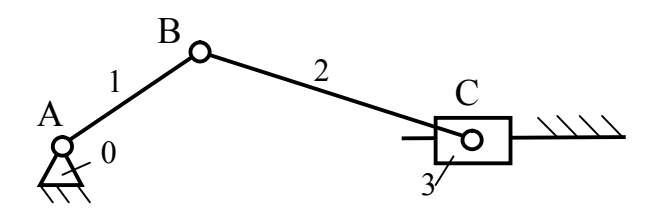

- 1. Одна
- 2. Две
- 3. Три
- 4. Четыре

# **Тип заданий: закрытый**

Маховиком называется

1. Ротор, предназначенный для обеспечения заданного коэффициента неравномерности движения или накопления кинетической энергии.

2. Звено механизма, совершающее вращательное движение.

3. Любая деталь механизма, имеющая цилиндрическую форму.

4. Звено механизма, совершающее возвратно-вращательное движение.

# **Правильный ответ: 1**

# **Тип заданий: закрытый**

Искомой характеристикой кулачкового механизма является

- 1. Закон движения кулачковой шайбы.
- 2. Профиль кулачковой шайбы.
- 3. Угловая скорость вращения толкателя.
- 4. Тип толкателя.

# **Правильный ответ: 2**

# **Тип заданий: закрытый**

Явление самоторможения механизма наступает в том случае, если

- 1. Работа сил сопротивлений больше работы движущих сил.
- 2. Работа движущих сил больше работы сил сопротивлений.

3. Работа сил производственных сопротивлений больше работы сил непроизводственных сопротивлений.

4. Работа сил производственных сопротивлений равна нулю.

# **Правильный ответ: 1**

# **Тип заданий: закрытый**

Формула Чебышева для определения количества степеней свободы плоского механизма имеет вид

1. 
$$
W = 3n - 2P_5 - P_4
$$
  
\n2.  $W = 6n - 5P_5 - 4P_4 - 3P_3 - 2P_2 - P_1$   
\n3.  $W = 5n - 4P_5 - 3P_4 - 2P_3 - P_2$   
\n4.  $W = 4n - 3P_3 - 2P_4 - P_3$ 

# **Правильный ответ: 1**

# **Тип заданий: открытый**

# Формула Сомова-Малышева для пространственных механизмов имеет вид **Правильный ответ: W = 6n−5p5−4p4−3p3−2p2−p<sup>1</sup>**

# **Тип заданий: открытый**

Данный механизм …… класса

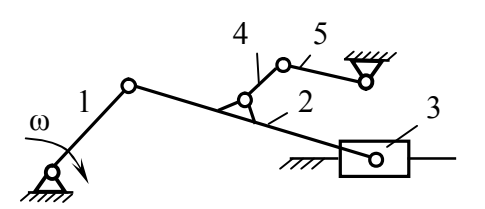

#### **Правильный ответ: II**

#### **Тип заданий: открытый**

Пользуясь планом ускорений найти ускорение точки D механизма, если  $\vec{\mu}_a = 0.8$ 

$$
(\mathbf{M}/c^2)/\mathbf{M}\mathbf{M}_{\cdot},\ \vec{\tau}_{cb}=35\ _{\mathbf{M}\mathbf{M}_{\cdot}},\ \vec{\mathbf{C}}\ =40\ \mathbf{M}\mathbf{M}_{\cdot},\ \vec{\mathbf{n}}_{cb}=32\ \mathbf{M}\mathbf{M}_{\cdot}
$$

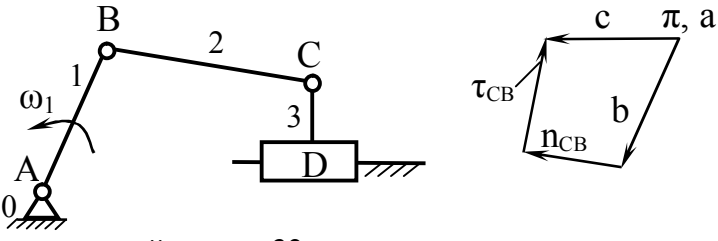

**Правильный ответ: 32**

#### **Тип заданий: открытый**

Вычислить общий коэффициент полезного действия машины включающей 3 последовательно соединенных механизма, если известно, что  $\eta_1 = 0.85$ ;  $\eta_2 = 0.72$ ;  $\eta_3 = 0.9$ . **Правильный ответ: 0,551**

#### **Тип заданий: открытый**

Рассчитать приведенный к входному звену момент инерции кривошипно-ползунного механизма, приведенного на схеме, если известны массы и моменты инерции звеньев  $\omega_1 = 6.35 \text{ c}^{-1}$ ,  $m_2 = 5 \text{ kT}$ ,  $m_3 = 10 \text{ kT}$ ,  $J_{S1} = 0.02 \text{ kT} \cdot \text{m}^2$ ,  $J_{S2} = 0.02828 \text{ kT} \cdot \text{m}^2$ ,  $pb = 50 \text{ mm}$ ,  $ab = 45$ мм., ps<sub>2</sub> = 55 мм.,  $l_{AB}$  = 0,7 м.

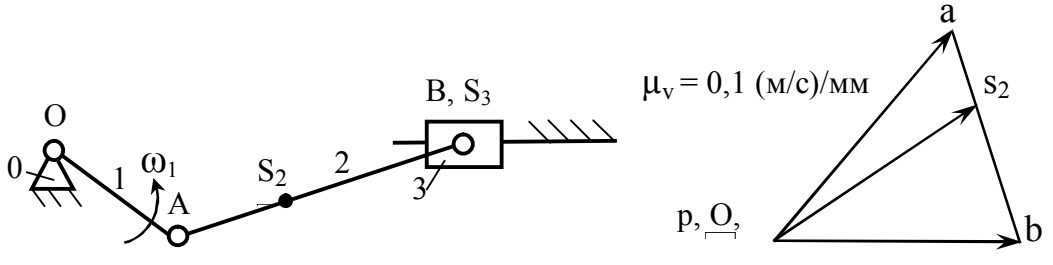

**Правильный ответ: 10**

# **Б1.О.21 Сопротивление материалов**

#### **Тип заданий: закрытый**

Абсолютная продольная деформация определяется по формуле …

1. 
$$
\Delta \ell = \frac{N \cdot \ell}{E \cdot A}
$$
 2.  $\Delta \ell = \frac{N}{E \cdot A}$  3.  $\Delta \ell = \frac{N \cdot \ell^2}{E \cdot A}$ 

#### **Тип заданий: закрытый**

Жесткостью поперечного сечения при растяжении (сжатии) называется произведение …

- 1. *EG*
- 2. *EA*
- 3. *GA*

#### **Правильный ответ: 2**

#### **Тип заданий: закрытый**

Геометрическая характеристика  $W_x$  – это ...

- 1. момент инерции при изгибе
- 2. момент сопротивления сечения при изгибе
- 3. момент сопротивления при кручении

# **Правильный ответ: 2**

#### **Тип заданий: закрытый**

Закон Гука при сдвиге записывается в виде …

1. 
$$
\tau = G \cdot \gamma
$$
 2.  $\tau = \frac{Q}{A}$  3.  $\tau = G \cdot A$ 

#### **Правильный ответ: 1**

#### **Тип заданий: открытый**

Свойство твердых тел возвращаться к своим первоначальным размерам после прекращения действия внешних сил называется ...

# **Правильный ответ: упругостью**

#### **Тип заданий: открытый**

В поперечном сечении круглого бруса при кручении возникают … напряжения. **Правильный ответ: касательные**

#### **Тип заданий**: **открытый**

Нулевая линия при косом изгибе проходит … **Правильный ответ: через центр тяжести поперечного сечения.**

#### **Тип заданий**: **открытый**

Коэффициент µ в формуле Эйлера для расчета критической силы называется … **Правильный ответ: коэффициентом приведения длины стержня.**

# **Б1.О.22 Детали машин, основы конструирования и подъемнотранспортные машины**

#### **Тип заданий**: **открытый**

Зубчатую передачу по принципу передачи движения классифицируют как передачу … **Правильный ответ: зацеплением**

#### **Тип заданий**: **открытый**

Основной критерий работоспособности и расчета цепной передачи – … **Правильный ответ: износостойкость шарниров**

**Тип заданий**: **открытый** При проектном расчете вала предварительно оценивают его **Правильный ответ: средний диаметр**

# **Тип заданий**: **открытый**

Основным критерием работоспособности и расчета соединений является … **Правильный ответ: прочность**

#### **Тип заданий**: **закрытый**

В шлицевых соединениях центрирование по ширине b применяется

1) при тяжелых условиях работы

2) для обеспечения высокой соосности вала и ступицы и при твердости поверхности вала и ступицы ≥350 НВ

3) для обеспечения высокой соосности вала и ступицы и при твердости поверхности вала и ступицы <350 НВ

4) при мелкосерийном производстве

# **Правильный ответ: 1**

#### **Тип заданий**: **закрытый**

Увеличение кратности полиспаста при одинаковой грузоподъемности крана и скорости подъема груза приводит к …

1) уменьшению мощности двигателя

- 2) увеличению габаритов редуктора
- 3) повышению к. п. д. привода
- 4) уменьшению натяжения в ветвях каната

# **Правильный ответ: 4**

# **Тип заданий**: **закрытый**

Тяговый орган ленточного конвейера при работе имеет наибольшее натяжение в точке …

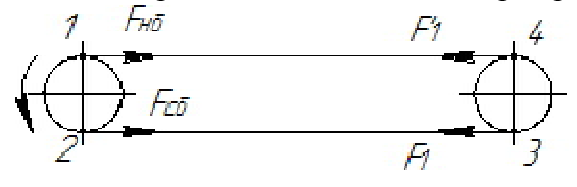

1) 1

2) 2

3) 3

4) 4

# **Правильный ответ: 1**

# **Тип заданий**: **закрытый**

Загрузку ковшей в элеваторе, предназначенном для подачи сухого зерна целесообразнее проводить …

- 1) зачерпыванием из нижней головки
- 2) засыпкой
- 3) зачерпыванием с последующей догрузкой

# **Правильный ответ: 1**

# **Б2.О.02(У) учебная практика, технологическая (производственнотехнологическая) практика**

# **Тип заданий: открытый**

Нанесение рисок на нескольких плоскостях или поверхностях заготовки, пересекающихся между собой под различными углами называется ………..

# **Правильный ответ: Пространственной разметкой**

# **Тип заданий: открытый**

Резка металла отличается от рубки тем, что усилие резания на рабочей части инструмента создается не ударом а ………

# **Правильный ответ: Нажатием**

# **Тип заданий: открытый**

Операцию применяемую для обработки деталей, которые должны иметь ровные плоскости или образовывать в сопряжении с другими деталями равномерный зазор называют

# **Правильный ответ: Шабрение**

# **Тип заданий: закрытый**

Существует два метода сверления

- 1. По разметке
- 2. По чертежу
- 3. По рисунку
- 4. По кондуктору

**Правильный ответ: 1, 4**

**Тип заданий: открытый** Поверхность, полученная после снятия стружки, называется… **Правильный ответ: Обработанной**

#### **Тип заданий: открытый**

Для расчета станины и суппорта токарного станка используют … **Правильный ответ: радиальную составляющую силы резания**

# **Тип заданий: открытый**

Основным критерием оценки качества обработанных поверхностей является … **Правильный ответ: шероховатость обработанной поверхности**

# **Тип заданий: закрытый**

При обработке деталей с.-х. машин, изготовленных из чугуна, образуется стружка …

- 1 надлома.
- 2 элементная.
- 3 сливная.
- 4 суставчатая.

**Правильный ответ: 2**

# **Б2.О.03(П) производственная практика, эксплуатационная практика**

**Тип заданий: закрытый**

**По какой формуле определяется среднее значение измеряемой величины (Хср):**

1. 
$$
X_{cp} = \frac{\sum_{i=1}^{n} X_i}{n}
$$
;  
\n2.  $X_{cp} = \frac{\sum_{i=1}^{n} X_i}{n-1}$ ;  
\n3.  $X_{cp} = \frac{\sum_{i=1}^{n} X_i - 1}{n}$ ;  
\n4.  $X_{cp} = \frac{\sum_{i=1}^{n} X_i}{n+1}$ .

#### **Тип заданий: закрытый**

#### **В каком из представленных видов не может быть выдвинута гипотеза:**

- 1. словесном;
- 2. математическая модель;
- 3. физическая модель;
- 4. графической форме.

#### **Правильный ответ:** 3

# **Тип заданий: закрытый**

#### **Измерения по виду фиксации бывают:**

- 1. интегральные;
- 2. логарифмические;
- 3. индеферентные;
- 4. дискретные.

### **Правильный ответ:** 4

#### **Тип заданий: закрытый**

### **Виды технического состояния машины**

- 1. исправное, работоспособное
- 2. неисправное, неработоспособное
- 3. исправное, неисправное, работоспособное
- 4. исправное, неисправное, работоспособное и неработоспособное

### **Правильный ответ:** 4

# **Тип заданий: открытый Может ли быть выдвинута научная гипотеза в физическом виде?**

**Правильный ответ:** Нет

**Тип заданий: открытый**

**При проведении научных исследований под промахом понимается … Правильный ответ:** грубая ошибка

**Тип заданий: открытый**

**В действующую в стране систему ТО автомобилей входят: Правильный ответ:** ЕО, ТО-1, ТО-2 СТО

**Тип заданий: открытый Единицы измерения периодичности ТО автомобилей Правильный ответ:** км пробега

# **ОПК-2 Способен решать профессиональные задачи с использованием методов, способов и средств получения, хранения и переработки информации; использовать информационные и цифровые технологии в профессиональной деятельности**

# **Б1.О.15 Информационные технологии в профессиональной деятельности**

# **Тип заданий: открытый**

Внешнее запоминающее устройство является стандартным устройством ……… информации

# **Правильный ответ: хранения**

# **Тип заданий: открытый**

Средства общения для пользователя с прикладными программами и устройствами компьютера – это (одним словом)………

**Правильный ответ: интерфейс** 

# **Тип заданий: открытый**

Программы, управляющие работой внешних (периферийных) устройств на физическом уровне, называются ……… устройств Правильный ответ: драйверы

# **Тип заданий: открытый**

Разрядность, поддерживаемая частота системной шины, тактовая частота являются основными характеристиками устройства, которое называется:

# **Правильный ответ: процессор**

# **Тип заданий: открытый**

Совокупность программ, предназначенных для управления ресурсами ЭВМ, исполнения программ и организации диалога с пользователем называется (ответ из двух слов)

………………………

#### **Правильный ответ: операционная система**

# **Тип заданий: открытый**

Для разработки, корректировки или развития других прикладных или системных программ используется «……… программное обеспечение»

#### **Правильный ответ: инструментальное**

# **Тип заданий: открытый**

Набор программ на машинных носителях и соответствующей документации, прежде всего руководств для пользователей, содержащих сведения о корректной работе с конкретными программами, которые применяются для решения задач определенной проблемной области – это «………программное обеспечение»

**Правильный ответ: прикладное** 

# **Тип заданий: открытый**

Комплекс управляющих и обрабатывающих программ, описаний и инструкций, обеспечивающих функционирование вычислительной системы, а также исполнение программ пользователей – это «……… программное обеспечение» **Правильный ответ: системное**

# **Тип заданий: открытый**

1 байт позволяет закодировать ….. комбинаций **Правильный ответ: 256**

# **Тип заданий: открытый**

Память, предназначенная для кратковременного хранения программ и данных, и последующей передачи их другим устройствам ЭВМ в процессе обработки – это ………… память.

# **Правильный ответ: оперативная**

# **Тип заданий: открытый**

Какие программы позволяют за счет применения специальных методов создавать копии файлов меньшего размера, а также объединять копии нескольких файлов в один файл? **Правильный ответ: архиваторы**

# **Тип заданий: открытый**

Сервисные программы, предназначенные для управления файлами и папками на дисках – это …………………

#### **Правильный ответ: файловые менеджеры**

# **Тип заданий: закрытый**

Согласно фон Нейману, ЭВМ состоит из следующих основных блоков

- 1. Процессор
- 2. ОЗУ
- 3. ВЗУ
- 4. Устройства ввода-вывода информации
- 5. Устройство кодирования
- 6. ППЗУ

# **Правильный ответ: 1, 2, 3, 4**

# **Тип заданий: закрытый**

Основными характеристиками процессора являются:

- 1. тактовая частота
- 2. разрядность процессора
- 3. объем памяти
- 4. скорость работы кэш-памяти

# **Правильный ответ: 1, 2**

# **Тип заданий: закрытый**

определяют набор действий (например, чтение, запись, выполнение), разрешённых для выполнения субъектом над объектами данных.

- 1. Имя пользователя и пароль
- 2. Политики безопасности
- 3. Права доступа

# **Правильный ответ: 3**

# **Тип заданий: закрытый**

Файл - это

- 1. программа или данные на диске, имеющие имя
- 2. единица измерения информации
- 3. текст, распечатанный на принтере

# **Правильный ответ: 1**

#### **Тип заданий: закрытый**

Программный комплекс, включающий в себя массив правовой информации и инструменты, позволяющие специалисту организовывать поиск нужной информации.

- 1. Документальные системы
- 2. Гипертекстовые системы
- 3. Справочно-правовые системы
- 4. АИС электронной коммерции
- 5. САПР

### **Правильный ответ: 3**

# **Тип заданий: закрытый**

- В 1 Кбайте содержится
- 1. 1,44 Мбайт
- 2. 1024 байта
- 3. 1024 бит

4. правильный ответ не приведен

# **Правильный ответ: 2**

#### **Тип заданий: закрытый**

Количество информации, которое содержит один разряд двоичного числа составляет

- 1. 1 бит
- 2. 1 байт
- 3. 4 бит

#### **Правильный ответ: 1**

# **Тип заданий: закрытый**

- В 1 Мбайте
- 1. 1024 Кбайт
- 2. 1024 байт
- 3. 106 бит

**Правильный ответ: 1**

#### **Тип заданий: закрытый**

Алгоритм, который реализуется по одному из нескольких заранее предусмотренных направлений в зависимости от выполнения некоторого условия, называется

- 1. циклическим
- 2. разветвляющимся
- 3. комбинированным

**Правильный ответ: 2**

#### **Тип заданий: закрытый**

Алгоритм, в котором вычисления выполняются многократно по одним и тем же формулам, но при разных значениях исходных данных, называется

- 1. циклическим
- 2. разветвляющимся
- 3. комбинированным

# **Тип заданий: закрытый**

Основное назначение электронных таблиц-

- 1. редактировать и форматировать текстовые документы;
- 2. хранить большие объемы информации;
- 3. выполнять расчет по формулам;
- 4. нет правильного ответа.

# **Правильный ответ: 3**

# **Тип заданий: закрытый**

В растровой графике изображение формируется из

- 1. примитивов
- 2. пикселей
- 3. окружностей

# **Правильный ответ: 2**

# **Б1.О.38 Микропроцессорная техника в наземных транспортнотехнологических средствах**

#### **Тип заданий: закрытый**

Приведите к десятичной форме следующее двоичное число: 0b00010010

1. 9

- 2. 18
- 3. 7
- 4. 34

**Правильный ответ: 2**

# **Тип заданий: закрытый**

Приведите к десятичной форме следующее двоичное число: 0b00000111

- 1. 7
- 2. 14
- 3. 6

4. 3

**Правильный ответ: 1**

# **Тип заданий: открытый**

Приведите к десятичной форме следующее двоичное число: 0b10000110 **Правильный ответ: 134**

# **Тип заданий: закрытый**

Приведите к шестнадцатеричной форме следующее двоичное число: 0b00010010 1. 0x18

- 2. 0x09
- 3. 0x22
- 4. 0x12

# **Правильный ответ: 4**

# **Тип заданий: закрытый**

Приведите к шестнадцатеричной форме следующее двоичное число: 0b10100000 1. 0xA0

2. 0x10

3. 0x16 4. 0x90 **Правильный ответ: 1**

# **Тип заданий: открытый**

Приведите к шестнадцатеричной форме (с префиксом 0x) следующее двоичное число: 0b00111111

# **Правильный ответ: 0x3F**

# **Тип заданий: закрытый**

В структуру стандартной программы на языке СИ для микроконтроллеров входят:

1. Подключение заголовочных файлов и библиотек, определения для препроцессора, определение глобальных переменных, массивов и констант, подпрограммы и функции, главная функция main;

2. Определения для препроцессора, определение глобальных переменных, массивов и констант, подпрограммы и функции, главная функция main;

3. Подключение заголовочных файлов и библиотек, определение глобальных переменных, массивов и констант, подпрограммы и функции, главная функция main;

4. Подключение заголовочных файлов и библиотек, определения для препроцессора, подпрограммы и функции, главная функция main;

# **Правильный ответ: 1**

# **Тип заданий: открытый**

Перед некоторой операцией (i = i<<2) переменная i была равна единице. Чему (в десятичном представлении) равна переменная i после этой операции?

# **Правильный ответ: 4**

# **Тип заданий: открытый**

Перед некоторой операцией (i += 0b00000111) переменная i была равна единице. Чему (в десятичном представлении) равна переменная i после этой операции?

# **Правильный ответ: 8**

# **Тип заданий: открытый**

Какая директива вначале программы в языке Си определяет подключаемые заголовочные файлы и библиотеки?

**Правильный ответ:** #include<>, include, #include

# **Тип заданий: закрытый**

Перед некоторой операцией (i ++) переменная i была равна единице. Чему равна переменная i после этой операции?

- 1. 4;
- $2:2:$
- 3. 0;
- 4. 8;

# **Правильный ответ: 2**

# **Тип заданий: закрытый**

Перед некоторой операцией ( $i = i^00b0000011$ ) переменная i была равна единице. Чему равна переменная i после этой операции?

- 1. 1;
- $2.2$
- 3. 3;

# **Тип заданий: закрытый**

Перед некоторой операцией (i = i&(0b00000011)) переменная i была равна единице. Чему равна переменная i после этой операции?

- 1. 1;
- $2.2$ ;
- $3.3$
- $4.4$ ;

# **Правильный ответ: 1**

# **Тип заданий: открытый**

Перед некоторой операцией ( $i = i(0b00000011)$  переменная *i* была равна единице. Чему равна (в десятичном представлении) переменная i после этой операции? **Правильный ответ: 3**

# **Тип заданий: открытый**

Какая директива в языке Си отвечает за переопределение имен в тексте кода? **Правильный ответ:** #define<>, define, #define

# **Тип заданий: открытый**

Напишите два символа, открывающих строчный комментарий в коде на языке Си? **Правильный ответ:** //

# **Тип заданий: закрытый**

За что отвечает регистр DDRB микропроцессора ATMega8A?

- 1. Считывает состояние выводов порта B;
- 2. Устанавливает состояние выводов или подключает подтягивающие резисторы порта B;
- 3. Включает внутренние подтягивающие к напряжению питания резисторы;
- 4. Устанавливает направление работы выводов порта B (ввод или вывод);

# **Правильный ответ: 4**

# **Тип заданий: открытый**

Какой регистр порта B микропроцессора ATMega8A устанавливает состояние выводов или подключает подтягивающие резисторы?

# **Правильный ответ: 3**

# **Б1.О.42 Информационное обеспечение автотранспортных систем**

# **Тип заданий: открытый**

Какой способ аутентификации пользователей будет применяться в бедующем при диалоге с компьютером?

**Правильный ответ:** биометрия

# **Тип заданий: открытый**

Наибольшее распространение в настоящее время получает внешний носитель информации………………. с микросхемой памяти объемом 8-128 Гб; + **Правильный ответ:** флэшкарта

# **Тип заданий: открытый**

Назовите функции диспетчерской в процессе эксплуатации и управления перевозками является контроль выхода машин на линию и выписка ………. листов; **Правильный ответ:** путевых

# **Тип заданий: открытый**

Функции технического отдела в процессе эксплуатации и управления перевозками заключается в планирование работ по техническому обслуживанию машин, контроль за ремонтом, нормирование расхода …….

**Правильный ответ:** ГСМ

### **Тип заданий: открытый**

К основным справочникам АСУ АТП относятся гаражные номера, марки топлива, виды расчетов, тарифный справочник, клиенты, виды………; **Правильный ответ:** грузов

#### **Тип заданий: открытый**

К систем связи, применяемые на автотранспорте относят: УКВ-радиосвязь, КВрадиосвязь, сотовая связь, спутниковая….. **Правильный ответ:** связь

# **Тип заданий: открытый**

Надежность доставки сообщений в спутниковой системе поддерживается определения местоположения и связи дублированием по другим каналам ……

#### **Правильный ответ:** связи

#### **Тип заданий: открытый**

Автоматическое получение и хранение информации в спутниковой системе определения местоположения и связи обеспечивается постоянно, даже в отсутствии диспетчера и при выключенном……………..

**Правильный ответ:** компьютере

# **Тип заданий: открытый**

Назовите сокращенное название системы навигации Global Position System **Правильный ответ:** GPS.

# **Тип заданий: закрытый**

Какой основной аспект развития общества должен учитываться при проектировании информационных систем предприятий?

- 1. Переход от экономики потребления к экономике спроса;
- 2. Рост численности населения;
- 3. Снижение численности населения;
- 4. Увеличение спроса на транспортные услуги.

# **Правильный ответ: 4**

# **Тип заданий: закрытый**

Каковы преимущества молекулярных компьютеров по сравнению с полупроводниковыми?

1. чрезвычайно малые размеры и мизерное потребление энергии;

2. меньшая стоимость и привлекательный дизайн;

3. большая мощность и энергоемкость;

4. высокая стоимость и сложность технологии.

# **Правильный ответ:1**

# **Тип заданий: закрытый**

Что содержит коробка с программным продуктом при покупке?

- 1. Дискету (компакт-диск), инструкцию, реквизиты производителя;
- 2. Дистрибутив с программным продуктом, лотерейный билет;
- 3. Дистрибутив с программным продуктом, инструкцию;

4. Лицензионное соглашение, регистрационную карточку, дистрибутив с программным продуктом, документацию.

# **Правильный ответ:4**

# **Тип заданий: закрытый**

Что включает в себя стадия ввода в эксплуатацию при создании АСУ предприятия? 1. Проведение монтажно-наладочных работ, завершение внедрения системы и ее опытная эксплуатация;

- 2. Разработка технического и рабочего проекта системы;
- 3. Разработка технико-экономического обоснования и технического задания;

4. Поиск разработчика, составление технического задания, разработка рабочего проекта, монтаж, эксплуатация, утилизация.

# **Правильный ответ:1**

#### **Тип заданий: закрытый**

Что представляет собой технико-экономическое обоснование АСУ предприятия?

1. Составление плана работ, сметы расходов, договоров с подрядчиками;

2. Установление целей, критериев, основных характеристик и требований к системе;

3. Совокупность работ по подтверждению производственной необходимости и экономической целесообразности разработки;

4. Поиск разработчика, составление технического задания, разработка рабочего проекта. **Правильный ответ:3**

# **Тип заданий: закрытый**

Основная цель разработки АСУ АТП:

1. Ужесточение дисциплины и порядка на предприятии путем автоматизации учета прогулов и опозданий, перемещений персонала в производственной зоне;

2. Повышение эффективности работы подвижного состава путем централизации функции планирования перевозок и оперативного управления транспортным процессом;

3. Уменьшение издержек путем сокращения штатов управленческих работников и специалистов;

4. Повышение образовательного уровня руководителей, специалистов и служащих за счет внедрения компьютерных систем.

# **Правильный ответ:2**

# **Тип заданий: закрытый**

Какая информация относится к входящим информационным потокам при планировании перевозок?

1. Сменно-суточный план перевозок для водителей, время прибытия и номер автомобиля для клиентов;

2. Наличие грузов на складах, наличие подвижного состава, заявки потребителей, состояние транспортной сети;

3. Оперативные данные о ходе перевозочного процесса и о возникающих сбоях;

4. Погодно-климатические условия, курсы мировых валют, биржевые показатели.

# **Правильный ответ:2**

# **Тип заданий: закрытый**

Какая информация является обратной связью при планировании перевозок? 1. сменно-суточный план перевозок для водителей, время прибытия и номер автомобиля для клиентов;

2. наличие грузов на складах, наличие подвижного состава, заявки потребителей, состояние транспортной сети;

3. оперативные данные о ходе перевозочного процесса и о возникающих сбоях; +

4. погодно-климатические условия, курсы мировых валют, биржевые показатели.

# **Правильный ответ:3**

# **Тип заданий: закрытый**

Перечислите типы систем связи, применяемые на автотранспорте.

- 1. УКВ-радиосвязь, КВ-радиосвязь, сотовая связь, спутниковая связь;
- 2. СВ-радиосвязь, ДВ-радиосвязь, телефонная связь;
- 3. телефонная, телеграфная, факсимильная связь;
- 4. оптоволоконная, телексная связь.

**Правильный ответ:2**

# **ОПК-3. Способен самостоятельно решать практические задачи с использованием нормативной и правовой базы в сфере своей профессиональной деятельности с учетом последних достижений науки и техники**

# **Б1.О.24 Метрология, стандартизация и сертификация**

# **Тип заданий: закрытый**

Стандартизация – это…

1. деятельность уполномоченных государственных органов, имеющая целью обеспечение соблюдения требований…

2. деятельность по установлению правил, общих принципов, характеристик, рассчитанных для многократного использования на добровольной основе…

3. установленная совокупность действий, результаты которых рассматриваются в качестве доказательств соответствия продукции…

4. деятельность, связанная с прямым или косвенным определением того, что соответствующие требования к объекту выполняются.

# **Правильный ответ: 2.**

# **Тип заданий: закрытый**

*Объектами стандартизации являются: …*

1. продукция, транспорт, процесс.

- 2. продукция, услуга.
- 3. продукция, услуга, процесс.
- 4. транспорт.

**Правильный ответ: 3.**

# **Тип заданий: открытый**

Квалитеты обозначаются **Правильный ответ: цифрами.**

# **Тип заданий: закрытый**

*Организация и принципы стандартизации в РФ определены…* 1. законом «О защите прав потребителей»

- 2. законом «О техническом регулировании»
- 3. постановлениями Правительства РФ
- 4. законом «О сертификации продукции и услуг»

# **Тип заданий: открытый**

Укажите самый точный и самый грубый класс точности подшипника: … . **Правильный ответ: Т и 0.**

# **Тип заданий: закрытый**

Укажите типы шпоночного соединения по ширине «b»

- 1. свободное
- 2. нормальное
- 3. плотное
- 4. клиновое

**Правильный ответ: 1, 2, 3.**

# **Тип заданий: закрытый**

*К законодательной метрологии относятся …*

- 1. поверка и калибровка средств измерений.
- 2. метрологический контроль.
- 3. создание новых единиц измерений.
- 4. поверка средств измерений.
- **Правильный ответ: 1**

# **Тип заданий: открытый**

Ряды предпочтительных чисел, построенные по принципу ….

**Правильный ответ: геометрической прогрессии**

# **Тип заданий: открытый**

*Погрешности, возникающие в процессе измерения, подразделяются на…* **Правильный ответ: случайные и систематические.**

# **Тип заданий: закрытый**

*К метрологическим характеристикам средств измерений не относится …*

- 1. диапазон измерений
- 2. цена деления шкалы
- 3. поверочная схема
- 4. диапазон показаний по шкале

**Правильный ответ: 3.**

# **Тип заданий: закрытый**

*Поверка средств измерений – это …*

1. определение характеристик средств измерений любой организацией, имеющей более точные измерительные устройства, чем поверяемое

2. калибровка аналитических приборов по точным контрольным материалам

3. совокупность операций, выполняемых органами государственной службы с целью определения и подтверждения соответствия средства измерений установленным техническим требованиям

4. совокупность операций, выполняемых организациями с целью определения и подтверждения соответствия средства измерений современному уровню

# **Тип заданий: закрытый**

*Виды погрешности при измерениях – это…*

- 1. систематические и случайные.
- 2. систематические и случайные, абсолютные и относительные.
- 3. систематические и несистематические.

4. абсолютные и относительные.

# **Правильный ответ: 2.**

# **Тип заданий: закрытый**

# *Единство измерений – это …*

1. состояние измерений, при котором их результаты выражены в узаконенных единицах, а погрешности известны с заданной вероятностью и не выходят за установленные пределы

2. применение одинаковых единиц измерения в рамках ЛПУ или региона

3. применение однотипных средств измерения (лабораторных приборов) для определения одноименных физиологических показателей

4. получение одинаковых результатов при анализе пробы на одинаковых средствах измерения

# **Правильный ответ: 1.**

# **Тип заданий: открытый**

*Прямые измерения – это такие измерения, при которых* искомое значение физической величины получают *…*

**Правильный ответ**: **непосредственно.**

# **Тип заданий: открытый**

*Статистические измерения – это измерения,* проводимые при ……….. измеряемой величины.

# **Правильный ответ: постоянстве.**

# **Тип заданий: закрытый**

*Абсолютная погрешность измерения – это …*

1. абсолютное значение разности между двумя последовательными результатами измерения

2. составляющая погрешности измерений, обусловленная несовершенством принятого метода измерений

3. являющаяся следствием влияния отклонения в сторону какого-либо из параметров, характеризующих условия измерения

4. разность между измеренным и действительным значением измеряемой величины **Правильный ответ: 4.**

# **Тип заданий: открытый**

*Относительная погрешность измерения – это* …………, деленная на действительное значение.

**Правильный ответ: абсолютная погрешность.**

# **Тип заданий: открытый**

*Систематическая погрешность – это* составляющая погрешности, ………… в серии измерений

**Правильный ответ: повторяющаяся.**

# **Тип заданий: закрытый**

*Случайная погрешность …*

1. составляющая погрешности случайным образом изменяющаяся при повторных измерениях

2. погрешность, превосходящая все предыдущие погрешности измерений

3. разность между измеренным и действительным значением измеряемой величины

4. абсолютная погрешность, деленная на действительное значение

# **Правильный ответ: 2.**

# **Тип заданий: закрытый**

*Поверка средств измерений – это…*

1) установление органом государственной метрологической службы (или другим официально уполномоченным органом, организацией) пригодности СИ к применению на основании экспериментально определяемых метрологических характеристик и подтверждения их соответствия установленным обязательным требованиям.

2) определение погрешностей средства измерений и установление его пригодности к применению.

3) определение действительных значений метрологических характеристик.

4) установление органом государственной метрологической службы (или другим официально уполномоченным органом, организацией) пригодности СИ к применению и подтверждения их соответствия требованиям ГОСТ.

**Правильный ответ:** 1**.**

# **Тип заданий: закрытый**

*Виды сертификации: …*

- 1. обязательная и добровольная
- 2. по заданию вышестоящей организации и добровольная
- 3. по требованию министерства и добровольная
- 4. по указанию муниципалитета и обязательная

**Правильный ответ: 1.**

# **Тип заданий: открытый**

*Функции испытательной лаборатории: …* **Правильный ответ: проведение испытаний.**

# **Тип заданий: закрытый**

*К объектам сертификации относятся: …*

1. производство и управление производством

2. услуги, технологические процессы, системы качества

3. услуги, продовольственные товары, медикаменты

4. услуги, технологические процессы, системы качества, производство и управление производством

# **Правильный ответ: 4.**

# **Тип заданий: открытый**

*Законодательная база сертификации - законы РФ … .*

# **Правильный ответ: «О защите прав потребителей», «Об обеспечении единства измерений».**

# **Тип заданий: закрытый**

*Сертификация – это …*

1. подтверждение соответствия объектов требованиям положениям стандартов.

- 2. подтверждение соответствия объектов требованиям технических регламентов.
- 3. выдача сертификата на продукцию предприятия.
- 4. подтверждение соответствия качественных характеристик товара стандартам качества,

а также процедура получения сертификата.

# **Правильный ответ: 4.**

# **Тип заданий: открытый**

*Национальный орган по сертификации в РФ ……… .* **Правильный ответ: Госстандарт РФ.**

### **Тип заданий: открытый**

*Сертификат соответствия выдаёт ……… .* **Правильный ответ: орган по сертификации.**

#### **Тип заданий: открытый**

*Испытательная лаборатория может участвовать в сертификации, если она ………* в соответствующей системе.

**Правильный ответ: аккредитована**

### **Тип заданий: открытый**

*Организацию и проведение работ по обязательной сертификации в РФ осуществляет …* **Правильный ответ: Госстандарт.**

### **Тип заданий: открытый**

*Знак обращения на рынке (знак соответствия) наносится* в …………целях. **Правильный ответ: информационных** 

# **Тип заданий: открытый**

*Срок действия сертификата соответствия до …* **Правильный ответ: 3 лет.**

#### **Тип заданий: закрытый**

*В нормативно-методическую базу сертификации входят …*

- 1. правила по сертификации.
- 2. подзаконные акты.
- 3. указы президента.
- 4. федеральные законы.

# **Правильный ответ: 1.**

# **Тип заданий: закрытый**

*Орган, возглавляющий систему сертификации – это …*

- 1. Госстандарт.
- 2. центральный орган по сертификации.
- 3. испытательная лаборатория.
- 4. научный институт.

# **Правильный ответ: 2.**

# **Тип заданий: открытый**

Схемы сертификации, применяемые при обязательной сертификации, определяются … **Правильный ответ: техническим регламентом**.

# **Б1.О.41 Охрана труда на автотранспортных предприятиях**

# **Тип заданий: закрытый**

**Выберите правильный ответ.** При какой численности персонала создается служба охраны труда в соответствии с трудовым кодексом:

- 1. 25 человек
- 2. 50 человек
- 3. 75 человек
- 4. 100 человек

# **Правильный ответ: 2**

# **Тип заданий: закрытый**

**Выберите правильный ответ.** Несчастный случай на производстве – это:

- 1. случай повреждения здоровья работника на территории предприятия
- 2. случай повреждения здоровья работника в рабочее время

3. случай повреждения здоровья работника при движении на работу на общественном транспорте по кратчайшему маршруту

4. случай воздействия на работающего опасного производственного фактора при выполнении работающими трудовых обязанностей или заданий руководителя производства

# **Правильный ответ: 4**

# **Тип заданий: закрытый**

**Выберите правильный ответ.** Как классифицируется несчастный случай с работником, перевозимом транспортным средством предприятия:

- 1. связанный с работой
- 2. не связанный с работой
- 3. связанный с производством
- 4. не связанный с производством

# **Правильный ответ: 3**

# **Тип заданий: закрытый**

**Выберите правильный ответ.** Куда не сообщает руководитель предприятия о несчастном случае со смертельным исходом на производстве

- 1. в прокуратуру
- 2. в Федеральную инспекцию по труду
- 3. в вышестоящую организацию
- 4. в милицию

**Правильный ответ: 4**

# **Тип заданий: закрытый**

**Выберите правильный ответ.** При какой потере трудоспособности от несчастного случая на производстве составляется акт по форме Н-1:

- 1. 1 день и более
- 2. 2 дня и более
- 3. 3 дня и более
- 4. 4 дня и более

**Правильный ответ: 1**

# **Тип заданий: закрытый**

**Выберите правильный ответ.** Комиссия, формируемая работодателем для расследования несчастного случая на производстве, должна иметь следующий состав:

1. представители работодателя, члены профкома, инженер по охране труда при их количестве не менее 3-х человек

2. представители работодателя, члены профкома, инженер по охране труда при их количестве не менее 4-х человек

3. представители работодателя, члены профкома, инженер по охране труда при их количестве не менее 5-ти человек

4. специалист по охране труда или лицо, назначенное ответственным за организацию работы по охране труда приказом (распоряжением) работодателя, представители работодателя, представители выборного органа первичной профсоюзной организации или иного представительного органа работников, уполномоченный по охране труда.

# **Правильный ответ: 4**

# **Тип заданий: закрытый**

# **Выберите правильный ответ.**

Кто на производстве должен непосредственно разрабатывать инструкцию по охране труда:

- 1. инженер по охране труда
- 2. главный специалист
- 3. руководитель производственного участка
- 4. председатель комиссии по охране труда профсоюзного комитета

# **Правильный ответ: 3**

# **Тип заданий: закрытый**

**Выберите правильный ответ.** Кто в соответствии с 12.0.004-2015 должен проводить вводный инструктаж по охране труда при приеме на работу:

1. инженер по охране труда или лицо на которое возложены обязанности инженера по охране труда

- 2. главный инженер
- 3. работодатель
- 4. непосредственный руководитель работ

# **Правильный ответ: 1**

# **Тип заданий: закрытый**

**Выберите несколько правильных вариантов ответа.** К химическим опасным и вредным факторам относятся:

- 1. мутагенные вещества
- 2. патогенные микроорганизмы
- 3. фиброгенная пыль
- 4. сенсибилизирующие вещества

# **Правильный ответ: 1, 4**

# **Тип заданий: закрытый**

**Выберите несколько правильных вариантов ответа.** Величина влажности воздуха в животноводческом помещении может быть оценена показателями:

- 1. абсолютной влажности
- 2. прозрачности воздуха
- 3. относительной влажности
- 4. плотности воздуха
- **Правильный ответ**: **1, 3**

# **Тип заданий: закрытый**

**Установите правильное соответствие** между классом опасности химических веществ и степенью его опасности:

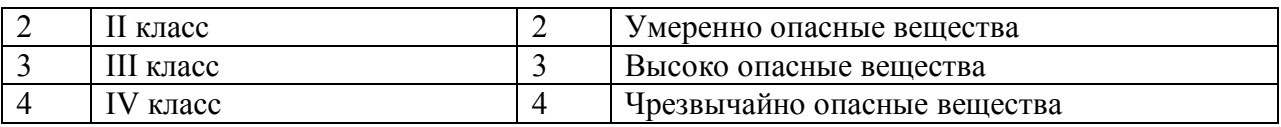

**Правильный ответ: 1-4; 2-3; 3-2; 4-1**

# **Тип заданий: закрытый**

**Установите правильное соответствие** между вредными и опасными факторами и характером их воздействия:

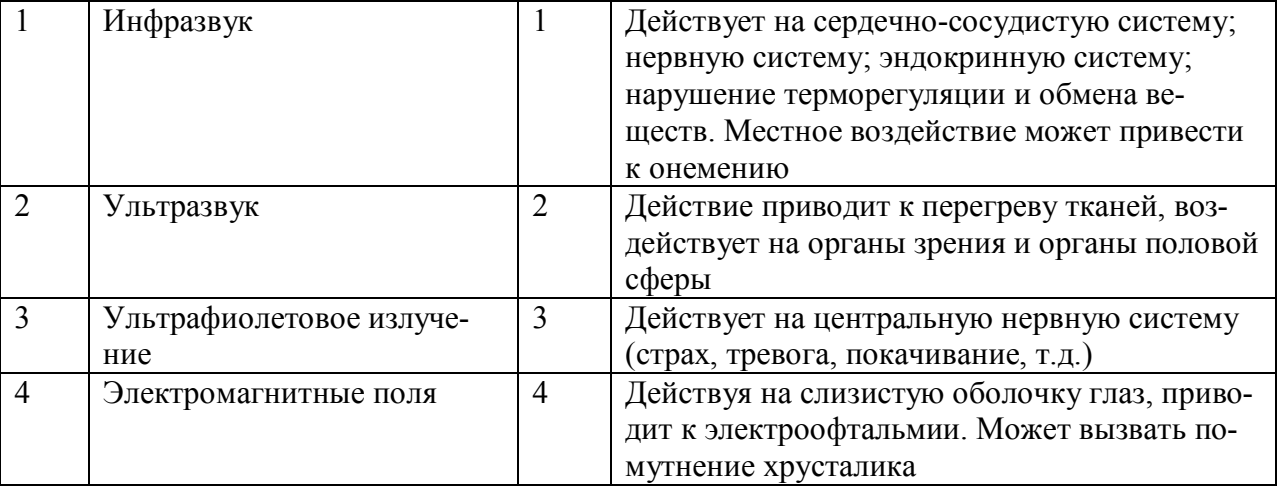

**Правильный ответ: 1-3; 2-1; 3-4; 4-2**

# **Тип заданий: закрытый**

**Установите правильную последовательность** и расположите в хронологическом порядке их принятия следующие нормативные акты:

- 1. СанПиН 2.2.1/2.1.1.1278-03
- 2. СанПиН 1.2.2353-08
- 3. СанПиН 1.2.3685-21
- 4. СанПиН 2.1.4.2496-09

**Правильный ответ: 3, 4, 2, 1**

**Тип заданий: открытый** 

**Запишите правильный ответ.** Срок хранения акта формы Н-1 на предприятии? **Правильный ответ: 45 лет**

**Тип заданий: открытый** 

**Запишите правильный ответ.** Сколько лет хранится акт о профессиональном заболевании в организации?

**Правильный ответ: 75 лет**

# **Тип заданий: открытый**

**Запишите правильный ответ.** Трудовым кодексом РФ установлено, что нормальная продолжительность рабочего времени на предприятиях всех форм собственности не может превышать: Ответ запишите числом.

**Правильный ответ: 40**

**Тип заданий: открытый**

**Запишите правильный ответ.** Какой инструктаж проводится с работниками после несчастного случая:

**Правильный ответ: внеплановый**

# **Тип заданий: открытый**

**Запишите правильный ответ.** Определить коэффициент тяжести (Кт =Д/Ттр), если на предприятии произошло 10 несчастных случаев с потерей 500 дней нетрудоспособности, численность работающих 100 чел. Ответ запишите числом.

# **Правильный ответ: 50**

# **Тип заданий: открытый**

**Запишите правильный ответ.** Чему будет равен коэффициент частоты травматизма(Кч=1000T/Р), если среднесписочное годовое количество работающих 100 человек, а за год произошло 5 несчастных случаев? Ответ запишите числом. **Правильный ответ: 50**

# **Тип заданий: открытый**

**Запишите правильный ответ.** Оценить тепловое ощущение человека, если Qк =80Вт, Qизл.=40Вт, Qисп.=50Вт, а Qтепл.=100Вт.:(комфорт, перегрев, переохлаждение) **Правильный ответ: переохлаждение**

# **Тип заданий: открытый**

**Запишите правильный ответ.** Какой инструктаж по охране на рабочем месте проводится при смене вида работ **? Правильный ответ: первичный**

# **Тип заданий: открытый**

**Запишите правильный ответ.** Производственный фактор, который может быть причиной резкого ухудшения здоровья**? Правильный ответ: опасный.**

# **Тип заданий: открытый**

**Запишите правильный ответ.** Условия труда по степени вредности и опасности подразделяются на оптимальные, допустимые, вредные и \_\_\_\_\_\_\_\_\_\_\_\_**? Правильный ответ: опасные** 

# **Тип заданий: открытый**

**Запишите правильный ответ.** Постоянное рабочее место – это место, на котором рабочий находится постоянно более \_\_\_\_\_\_\_% своего рабочего времени или более 2 часов**? Правильный ответ: 50**

# **Тип заданий: открытый**

**Запишите правильный ответ.** Условия труда, при которых на работника воздействуют вредные и (или) опасные производственные факторы, уровни воздействия которых не превышают уровни, установленные нормативами (гигиеническими нормативами) условий труда, а измененное функциональное состояние организма работника восстанавливается во время регламентированного отдыха или к началу следующего рабочего дня (смены) называются?

**Правильный ответ: допустимыми**

# **Тип заданий: открытый**

**Запишите правильный ответ**. Комфортное состояние жизненного пространства по показателям микроклимата и освещения достигается: соблюдением \_\_\_\_\_\_\_\_\_\_\_ требований **Правильный ответ: нормативных**

# **ОПК-4 Способен проводить исследования, организовывать самостоятельную и коллективную научно-исследовательскую деятельность при решении инженерных и научно-технических задач, включающих планирование и постановку сложного эксперимента, критическую оценку и интерпретацию результатов**

# **Б1.О.25 Термодинамика и теплопередача**

#### **Тип заданий: закрытый**

Уравнение состояния для массы М (кг) идеального газа имеет вид:

- 1.  $pV = MRT$ ;
- 2.  $pV = \mu RT$ ;
- 3.  $pV = RT$ ;
- 4.  $pV = \rho RT$ .

**Правильный ответ: 1**

#### **Тип заданий: закрытый**

Математическое выражение первого закона термодинамики для изолированных систем имеет вид:

1. 
$$
\frac{dq}{T} = ds;
$$
  
\n2. 
$$
di = dq + v \cdot dp;
$$
  
\n3. 
$$
di = c_p \cdot dT;
$$
  
\n4. 
$$
dq = du + d\ell.
$$

**Правильный ответ: 4**

# **Тип заданий: закрытый**

В каком из вариантов приведена математическая запись второго закона термодинамики?

1. 
$$
\oint \frac{dq}{dT} \le 0;
$$
  
\n2. 
$$
\oint \frac{dq}{dT} \ge 0;
$$
  
\n3. 
$$
\oint \frac{ds}{dT} \le 0;
$$
  
\n4. 
$$
\oint \frac{ds}{dT} \ge 0.
$$

**Правильный ответ: 1**

# **Тип заданий: закрытый**

Какому циклу соответствуют представленные *pv* - диаграмма и *Ts* - диаграмма?

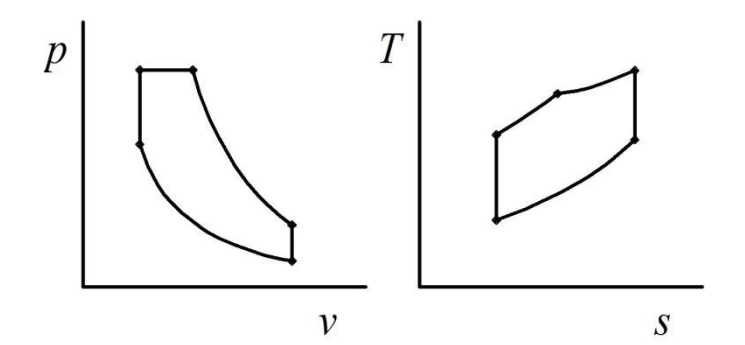

- 1. цикл Дизеля;
- 2. цикл Отто;
- 3. цикл Тринклера;
- 4. цикл Ренкина.

# **Тип заданий: закрытый**

Количество теплоты, переданное через плоскую однослойную стенку теплопроводностью, определяется из выражения:

1. 
$$
Q = \frac{\lambda}{\delta} \cdot (t_1 - t_2) \cdot F \cdot \tau
$$
;  
\n2.  $Q = (t_1 - t_2) \cdot F \cdot \tau$ ;  
\n3.  $Q = \alpha \cdot (t_1 - t_2) \cdot F \cdot \tau$ ;  
\n4.  $Q = C \cdot \left(\frac{T}{100}\right)^4 \cdot F \cdot \tau$ .

# **Правильный ответ: 1**

# **Тип заданий**: **открытый**

Какой закон гласит, что сумма парциальных давлений равна давлению смеси. **Правильный ответ: Дальтона**

# **Тип заданий**: **открытый**

Как называется термодинамический процесс, протекающий при неизменной теплоемкости?

**Правильный ответ: политропным**

**Тип заданий**: **открытый** Как называется количество паров воды в 1 м<sup>3</sup> влажного воздуха? **Правильный ответ: абсолютной влажностью**

**Тип заданий**: **открытый** Как называются каналы, в которых скорость возрастает, а давление падает? **Правильный ответ: соплами**

# **Тип заданий**: **открытый**

Как называют процесс молекулярного переноса теплоты в сплошной среде, обусловленный наличием градиента температуры?

**Правильный ответ: теплопроводностью**

# **Б1.О.26 Гидравлика и гидропневмопривод**

# **Тип заданий: закрытый**

Часть периметра живого сечения, ограниченная твердыми стенками называется?

- 1. мокрый периметр;
- 2. периметр контакта;
- 3. смоченный периметр;
- 4. гидравлический периметр.

# **Правильный ответ: 3**

# **Тип заданий: закрытый**

При неустановившемся движении, кривая, в каждой точке которой вектора скорости в данный момент времени направлены по касательной называется?

- 1. траектория тока;
- 2. трубка тока;
- 3. струйка тока;
- 4. линия тока.

# **Правильный ответ: 4**

# **Тип заданий: закрытый**

Объем жидкости, протекающий за единицу времени через живое сечение называется?

- 1. расход потока;
- 2. объемный поток;
- 3. скорость потока;
- 4. скорость расхода.

# **Правильный ответ: 1**

# **Тип заданий: закрытый**

Живое сечение обозначается буквой?

- 1. W;
- 2. η;
- 3. ω;
- 4. φ.

# **Правильный ответ: 3**

# **Тип заданий: закрытый**

От каких параметров зависит значение числа Рейнольдса?

- 1. от диаметра трубопровода, кинематической вязкости жидкости и скорости движения жидкости;
- 2. от расхода жидкости, от температуры жидкости, от длины трубопровода;
- 3. от динамической вязкости, от плотности и от скорости движения жидкости;
- 4. от скорости движения жидкости, от шероховатости стенок трубопровода, от вязкости жидкости.

# **Правильный ответ: 1**

# **Тип заданий: открытый**

Свойство жидкости изменять свой объем под действием давления? **Правильный ответ: сжимаемость.**

# **Тип заданий: открытый**

Определить плотность жидкости, если известно, что жидкость занимает объем  $V = 120$  л, при этом масса жилкости  $m = 122$  кг.

# **Правильный ответ: 800 кг/м<sup>3</sup> .**

# **Тип заданий: открытый**

Поток воды движется по напорному трубопроводу диаметром  $d_1 = 20$  мм с расходом  $Q =$ 0,5 л/с. Определить среднюю скорость потока.

**Правильный ответ: 1,59 м/с.**

### **Тип заданий: открытый**

Физическое тело способное изменять свою форму при воздействии на нее сколь угодно малых сил называется?

**Правильный ответ: жидкость.**

**Тип заданий: открытый**  Критическое значение числа Рейнольдса равно……… **Правильный ответ: 2320**

# **Б1.О.31 Основы научных исследований**

# **Тип заданий: закрытый**

Устройства, используемые для измерения влажности

- 1. влагомеры;
- 2. барометры;
- 3. термометры;
- 4. твердомеры.

**Правильный ответ:** 1

#### **Тип заданий: открытый**

Какие устройства используются для усиления выходных сигналов преобразователей? **Правильный ответ:** Тензометрические усилители

# **Тип заданий: закрытый**

Минимальное количество опытов для определения тенденции (определения направления движения):

- 1) один;
- 2) два;

3) три;

4) четыре.

**Правильный ответ**: 3

# **Тип заданий: открытый**

Какие бывают способы получения измерений? **Правильный ответ:** Прямые и косвенные

# **Тип заданий: закрытый**

Как следует располагать тензорезисторы при измерении крутящего момента? 1) параллельно оси вращения; 2) под углом 45 $^{\circ}$  к оси вала; 3) под углом 90°; 4) под углом 25 °.

**Правильный ответ**: 2

# **Тип заданий: закрытый**

Когда используют многократные измерения

- 1) масса машины;
- 2) площадь поля;
- 3) время наполнения бункера;
- 4) объем бункера.
- **Правильный ответ:** 3

# **Тип заданий: открытый**

Что такое гипотеза?

**Правильный ответ:** Научно-обоснованное предположение;

# **Тип заданий: закрытый**

Что содержит методика исследований? 1) трудоемкость эксперимента; 2) денежные затраты на эксперимент; 3) совокупность способов и приемов получения опытной зависимости*;*  4) перечень оборудования и материалов **Правильный ответ:** 3

**Тип заданий: открытый** Для чего необходима тарировка*?* **Правильный ответ:** найти масштаб

**Тип заданий: открытый** Что такое промах?

**Правильный ответ:** Грубая ошибка

# **Б1.О.35 Энергетические установки наземных транспортнотехнологических средств**

# **Тип заданий: закрытый**

Каким образом достигается изменение частоты вращения коленчатого вала при снятии скоростной характеристики дизеля?

- 1. Изменением тормозной нагрузки двигателя.
- 2. Изменением подачи топлива двигателя за счет перемещения рейки топливного насоса.
- 3. За счет изменения положения рейки насоса и изменения тормозной нагрузки.

4. За счет изменения передаточного числа в редукторе стенда.

# **Правильный ответ: 1**

# **Тип заданий: закрытый**

Каким образом изменяется часовой расход воздуха с повышением частоты вращения коленчатого вала при испытании дизеля в условиях скоростной характеристики?

- 1. Увеличивается.
- 2. Уменьшается.
- 3. Остается постоянным.

4. Уменьшается пропорционально увеличенной частоте вращения.

# **Правильный ответ: 1**

# **Тип заданий: закрытый**

Характеристика топливного насоса по давлению начала впрыска представляет собой зависимостью…

- 1. цикловой подачи от давления начала впрыска.
- 2. цикловой подачи от положения рейки топливного насоса.
- 3. цикловой подачи от угла поворота плунжера.
- 4. цикловой подачи от рабочего давления форсунки.

# **Тип заданий: закрытый**

Характеристика топливного насоса по давлению начала впрыска снимается при…

- 1. постоянной частоте вращения кулачкового вала и разном положении рейки.
- 2. переменной частоте вращения кулачкового вала и разном положении рейки.
- 3. постоянной частоте вращения кулачкового вала и неизменном положении рейки.

4. частоты вращения кулачкового вала и положение рейки не влияют на давление начала впрыска.

# **Правильный ответ: 3**

# **Тип заданий: закрытый**

Скоростная и регуляторная характеристики топливного насоса представляют собой зависимость…

1. подачи топлива за цикл от частоты вращения кулачкового вала.

- 2. подачи топлива за цикл от давления начала впрыска.
- 3. подачи топлива за цикл от положения рейки топливного насоса.
- 4. подачи топлива за цикл от рабочего давления форсунки.

# **Правильный ответ: 1**

# **Тип заданий: закрытый**

Регулировочная характеристика бензинового двигателя по составу смеси представляет собой зависимость…

1. мощности, удельного расхода и коэффициента избытка воздуха от часового расхода топлива.

2. мощности и крутящего момента от часового расхода топлива.

3. мощности и частоты вращения коленчатого вала от часового расхода топлива.

4. мощности, часового расхода и коэффициента избытка воздуха от удельного расхода топлива.

# **Правильный ответ: 1**

# **Тип заданий: закрытый**

Скоростная характеристика, снимаемая при полностью открытой дроссельной заслонке или полной подаче топлива, называется…

- 1. полной.
- 2. внешней.
- 3. частичной.

4. максимальной.

# **Правильный ответ: 2**

# **Тип заданий: закрытый**

Регулировочная характеристика по углу опережения зажигания двигателя с искровым зажиганием представляет собой зависимость…

1. мощности и удельного расхода от часового расхода топлива.

2. мощности, часового и удельного расхода топлива от угла опережения зажигания.

3. мощности и часового расхода топлива от угла опережения зажигания.

4. мощности, часового и удельного расхода топлива, частоты вращения коленчатого вала двигателя от угла опережения зажигания.

# **Тип заданий**: **открытый**

Определите удельный расход топлива двигателя, если мощность двигателя равна 30 кВт, а часовой расход топлива 6,6 кг/ч.

# **Правильный ответ: 220**

# **Тип заданий**: **открытый**

Чему равен оптимальный угол опережения зажигания на представленном графике.<br> $\frac{M_{\text{F}}}{4}$ 

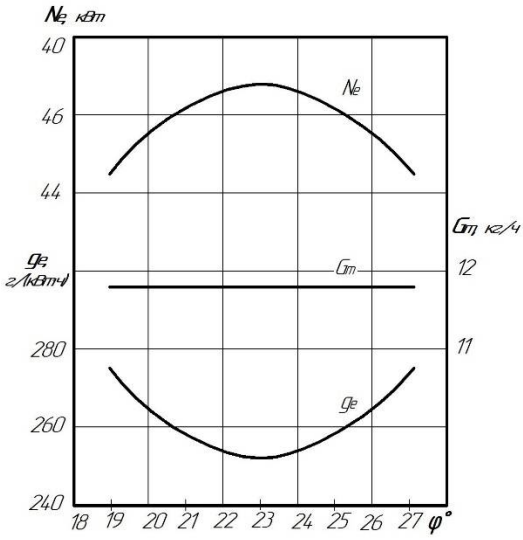

**Правильный ответ: 23**

# **11 Тип заданий**: **открытый**

Определите мощность механических потерь двигателя, если индикаторная мощность двигателя равна 45 кВт, а эффективная мощность двигателя равна 35 кВт. **Правильный ответ: 10**

# **Тип заданий**: **открытый**

Определите механический КПД двигателя, если индикаторная мощность двигателя равна 45 кВт, а эффективная мощность двигателя равна 36 кВт. **Правильный ответ: 0,8**

# **Тип заданий**: **открытый**

Скоростная характеристика топливного насоса на графике указана под цифрой…?
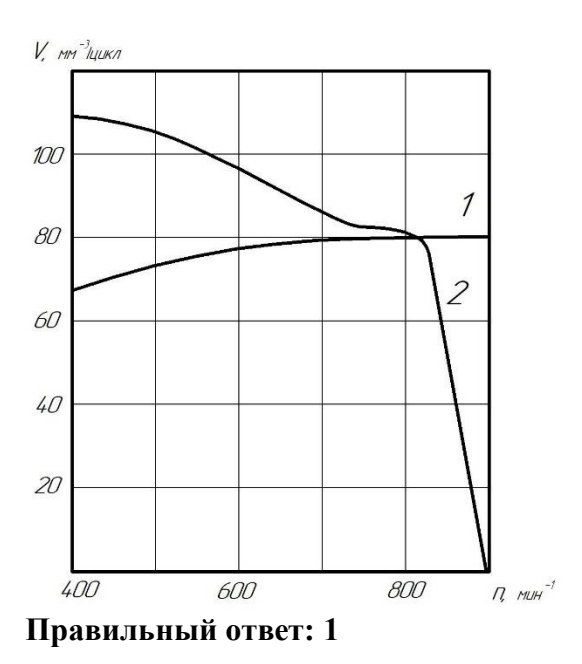

# **Тип заданий**: **открытый**

Регуляторная характеристика топливного насоса на графике указана под цифрой…?

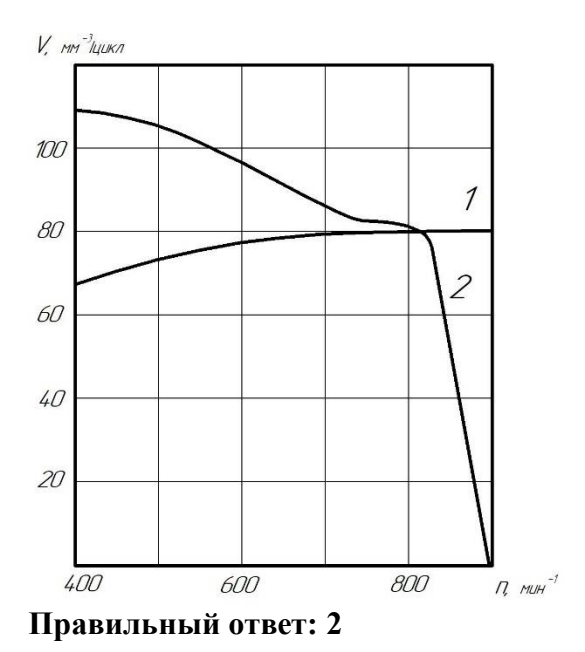

# **Тип заданий**: **открытый**

По внешней скоростной характеристики двигателя определите, чему равен крутящий момент двигателя при частоте вращения 2600 мин<sup>-1</sup>.

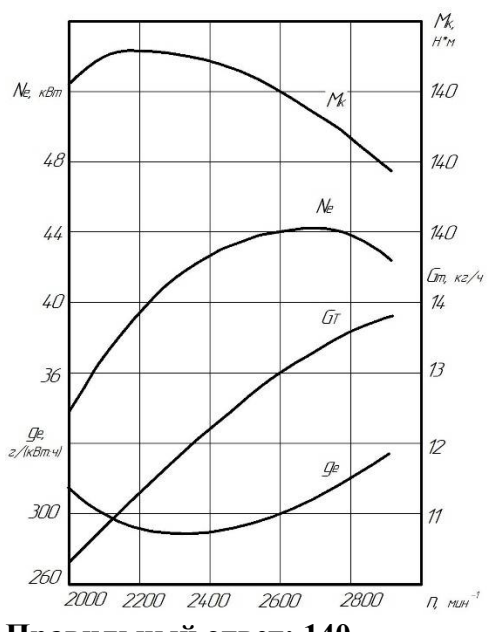

# **Тип заданий**: **открытый**

По внешней скоростной характеристики двигателя определите, чему равна эффективная мощность двигателя при частоте вращения 2600 мин<sup>-1</sup>.

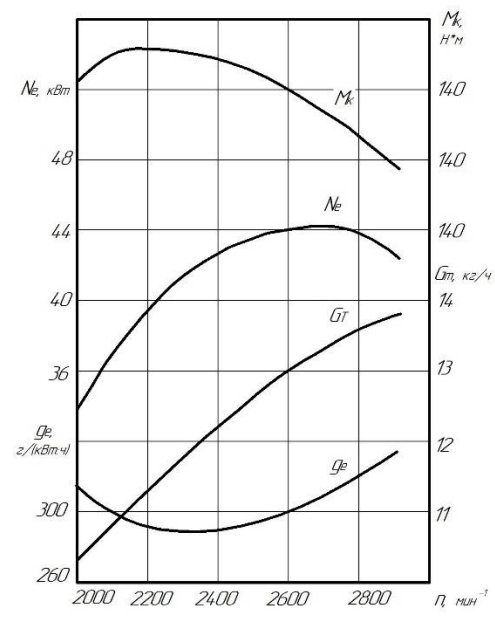

**Правильный ответ: 44**

# **Тип заданий**: **открытый**

По внешней скоростной характеристики двигателя определите, чему равен часовой расход топлива при частоте вращения 2600 мин<sup>-1</sup>.

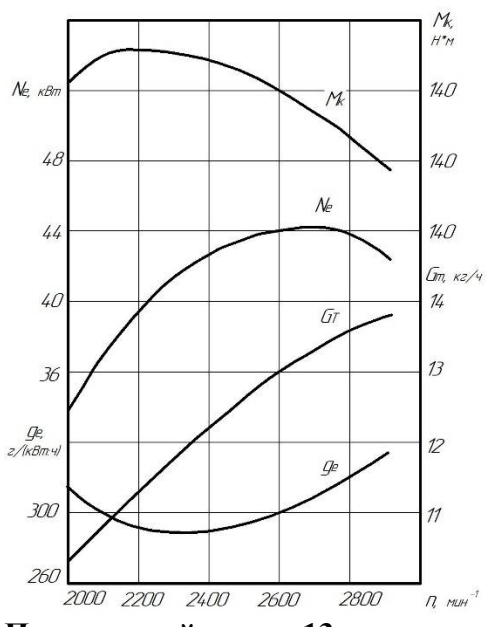

## **Тип заданий**: **открытый**

По внешней скоростной характеристики двигателя определите, чему равен удельный расход топлива при частоте вращения 2600 мин<sup>-1</sup>.

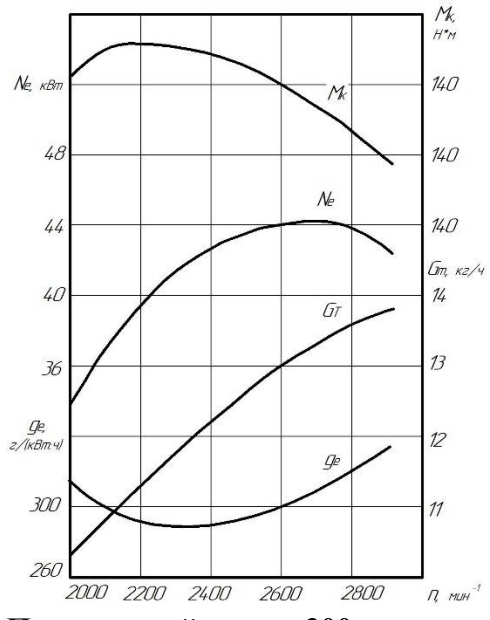

**Правильный ответ: 300**

# **Б1.О.37 Теория наземных транспортно-технологических средств**

#### **Тип заданий: закрытый**

Чему равна сила тяги на ведущем колесе? *М u*

$$
P_T = \frac{M_e \cdot u_T \cdot \eta_{TP}}{r}
$$
  
2. 
$$
P_T = f \cdot G
$$
  
3. 
$$
P_T = \psi \cdot G
$$

$$
P_{CB} = P_T - P_B
$$

#### **Тип заданий: закрытый**

Чему равна свободная сила тяги автомобиля?

1. 
$$
P_{CB} = \psi \cdot G
$$
  
\n2.  $P_{CB} = \frac{M_e \cdot u_T \cdot \eta_{TP}}{r}$   
\n3.  $P_{CB} = P_T - P_B$   
\n4.  $P_{CB} = f \cdot G$ 

#### **Правильный ответ: 3**

#### **Тип заданий: закрытый**

Чему рана мощность необходимая для преодоления подъема?

1. 
$$
N_{\Pi} = \frac{k_B \cdot F_A \cdot V^3}{1000}
$$
  
2. 
$$
N_{\Pi} = \frac{G \cdot \sin \alpha \cdot V}{1000}
$$
  
3. 
$$
N_{\Pi} = \frac{G \cdot \cos \alpha \cdot V}{1000}
$$
  
4. 
$$
N_{\Pi} = \frac{G \cdot \psi \cdot V}{1000}
$$

**Правильный ответ: 2**

#### **Тип заданий: закрытый**

Чему равно ускорение автомобиля?

$$
j = \frac{P_{\pi}}{\delta_H \cdot G}
$$
  
\n
$$
j = \frac{P_{\pi} + P_B + P_{TP}}{\delta_H \cdot G}
$$
  
\n
$$
j = \frac{D - \psi}{\delta_{BP}} \cdot g
$$
  
\n
$$
j = \frac{P_K + P_{\pi}}{\delta_H \cdot G} \cdot g
$$
  
\n4.

**Правильный ответ: 3**

#### **Тип заданий: закрытый**

Чему равна мощность, необходимая для преодоления сопротивления воздуха?

$$
N_B = \frac{G \cdot \psi \cdot V}{1000}
$$

$$
N_B = \frac{G \cdot f \cdot \cos \alpha \cdot V}{1000}
$$
  

$$
N_B = \frac{G \cdot \sin \alpha \cdot V}{1000}
$$
  

$$
N_B = \frac{k_B \cdot F_A \cdot V^3}{1000}
$$
  
Ilравильный offset: 4

#### **Тип заданий: закрытый**

Чему равна сила сопротивления качению при движении на подъем?

1. 
$$
P_K = f \cdot G
$$
  
\n2.  $P_K = f \cdot G \cdot \cos \alpha$   
\n3.  $P_K = f \cdot G \cdot V$   
\n4.  $P_K = P_T + P_{III}$ 

**Правильный ответ: 2**

#### **Тип заданий: закрытый**

Чему равна мощность, необходимая для преодоления сопротивления дороги?

1. 
$$
N_{\overline{A}} = \frac{P_H \cdot V}{1000}
$$
  
2. 
$$
N_{\overline{A}} = \frac{G \cdot \psi \cdot V}{1000}
$$
  
3. 
$$
N_{\overline{A}} = \frac{G \cdot f \cdot \cos \alpha \cdot V}{1000}
$$
  
4. 
$$
N_{\overline{A}} = \frac{G \cdot \sin \alpha \cdot V}{1000}
$$

**Правильный ответ: 2**

#### **Тип заданий: закрытый**

Чему равна сила сопротивления подъему?

1. 
$$
P_{\Pi} = G \cdot \cos \alpha
$$
  
\n2.  $P_{\Pi} = G \cdot \sin \alpha$   
\n3.  $P_{\Pi} = f \cdot G$   
\n4.  $P_{\Pi} = f \cdot G \cdot V$ 

**Правильный ответ: 2**

#### **Тип заданий: закрытый**

Чему равен удельный расход топлива

$$
g_e = \frac{100 \cdot Q}{S_a}
$$

2.  $^{I}$   $\bar{A}$ *Т*  $e^{-T}$ *Q g*  $\cdot \rho$  $=$ 3.  $m_{\Gamma} \cdot \sigma_{\Gamma} p$ *Т*  $e^{-\frac{1}{2}}$  *m<sub>FP</sub>* · *S Q g* .  $\cdot Q \cdot$  $=$  $1000 \cdot Q \cdot \rho$ 4. *e Т*  $e^{-\frac{1}{N}}$ *G g* .  $=$ 1000

## **Правильный ответ: 4**

#### **Тип заданий: открытый**

С какой скоростью v движется автомобиль Садко «NEXT», если текущая частота работы двигателя nд = 3050 об/мин, радиус качения –  $rk = 0.458$  м, а передаточное число трансмиссии –  $irp = 11,68$ ? Ответ (в км/ч) округлить до целого значения. **Правильный ответ:** 45

#### **Тип заданий: открытый**

На какой частоте nд работает двигатель автомобиля КамАЗ-43114, если текущая скорость его движения v = 81 км/ч, радиус качения – rк = 0,585 м, а передаточное число трансмиссии – iтр = 5,99? Ответ (в об/мин) округлить до сотен.

# **Правильный ответ:** 2200

#### **Тип заданий: открытый**

Какое передаточное число iтр имеет трансмиссия автомобиля ГАЗель «NEXT», если текущая скорость его движения  $v = 47$  км/ч, радиус качения –  $r = 0.334$  м, а частота работы двигателя nд = 4480 об/мин? Ответ округлить до сотых. **Правильный ответ:** 12

#### **Тип заданий: открытый**

Найти радиус качения колес автомобиля ГАЗ-53А, на который ставятся шины 240-508? Коэффициент радиальной деформации принимать 0,9 – для диагональных и 0,75 для радиальных шин. Ответ (в мм) округлить до целых. **Правильный ответ:** 470

#### **Тип заданий: открытый**

Какой крутящий момент развивает двигатель автомобиля УАЗ-3303 на номинальной мощности Nном = 55,9 кВт, при частоте вращения  $n_A$  = 4000 об/мин? Ответ (в H $\times$ м) округлить до целых.

**Правильный ответ:** 133

#### **Тип заданий: открытый**

Какой крутящий момент развивает двигатель автомобиля УРАЛ-4320 на номинальной мощности Nном = 154,4 кВт, при частоте вращения nд = 2600 об/мин? Ответ (в  $H \times_M$ ) округлить до целых.

**Правильный ответ:** 567

#### **Тип заданий: открытый**

Какая касательная сила тяги (в кН) будет развиваться под колесами автомобиля УРАЛ-4320 при крутящем моменте двигателя Мд = 420 Н $\times$ м, радиусе качения rк = 0,587 м, передаточном числе трансмиссии Iтр = 6,85 и КПД трансмиссии – 0,82? Ответ округлить до целых.

## **Тип заданий: открытый**

Какая касательная сила тяги (в кН) будет развиваться под колесами автомобиля УРАЛ-4320 при крутящем моменте двигателя  $M_A = 510$  H $\times$ м, радиусе качения rк = 0,587 м, передаточном числе трансмиссии Iтр = 53,38 и КПД трансмиссии – 0,82? Ответ округлить до целых.

## **Правильный ответ:** 38

## **Тип заданий: открытый**

Какая касательная сила тяги (в кН) будет развиваться под колесами автомобиля УАЗ-3303 при крутящем моменте двигателя  $M_A = 143$  H $\times$ м, радиусе качения  $r_K = 0.384$  м, передаточном числе трансмиссии Iтр = 19,08 и КПД трансмиссии – 0,85? Ответ округлить до целых. **Правильный ответ:** 6

# **ОПК-5 Способен применять инструментарий формализации инженерных, научно-технических задач, использовать прикладное программное обеспечение при расчете, моделировании и проектировании технических объектов и технологических процессов**

# **Б1.О.22 Детали машин, основы конструирования и подъемнотранспортные машины**

# **Тип заданий**: **закрытый**

Как называется расчет, определяющий фактические характеристики (параметры) детали: 1) Проверочный расчет.

- 2) Проектировочный расчет.
- 3) Прочностной расчет.
- 4) Условный расчет.

# **Правильный ответ: 1**

#### **Тип заданий**: **закрытый**

Какое назначение механических передач?

- 1) Воспринимать энергию
- 2) Вырабатывать энергию
- 3) Преобразовывать скорость, вращающий момент, направление вращения

4) Затрачивать энергию на преодоление внешних сил, непосредственно связанных с процессом производства

#### **Правильный ответ: 3**

#### **Тип заданий**: **закрытый**

Правильная формула определения к.п.д. передачи:

1)  $\eta = P_2 / P_1$  $2)$   $η = P_1 / P_2$ 3)  $i = \frac{n_1}{n_2}$ 4)  $i = \frac{n_2}{n_1}$ **Правильный ответ: 1**

#### **Тип заданий**: **закрытый**

Мощность на выходном валу привода, по сравнению с входным валом привода:

1) Остается неизменной

2) Повышается 3) Снижается 4) Зависит от конкретной компоновки привода **Правильный ответ: 3**

# **Тип заданий**: **закрытый**

Крутящий момент на выходном валу передачи определяется по формуле:

1)  $T_2 = T_1 \cdot i \cdot η$ 2)  $T_2 = T_1 \cdot i \cdot \omega$ 3)  $T_2 = T_1 \cdot i \cdot n$ 4)  $T_2 = T_1 \cdot i / η$ 

# **Правильный ответ: 1**

#### **Тип заданий**: **закрытый**

В зубчатой передаче ведущий элемент называют:

- 1) Звездочка
- 2) Колесо
- 3. Шкив.
- 4. Шестерня

# **Правильный ответ: 4**

#### **Тип заданий**: **закрытый**

Число заходов червяка z<sub>1</sub> у стандартных редукторов может быть равно:

1) 1, 2, 4 2) 1, 2, 3 3) 1, 2 4) 1, 2, 4, 8 **Правильный ответ: 1**

# **Тип заданий**: **закрытый**

Укажите верную формулу, для червячной передачи:

1)  $^{\prime}$  *m*  $q = \frac{d_1}{d_2}$ 2)  $\int_{1}^{1} d_1$  $q = \frac{m}{l}$ 3)  $q = d_1 m$  $q = d_1 m z_1$ **Правильный ответ: 1**

#### **Тип заданий**: **закрытый**

Для цепной передачи оптимально принимать: 1)  $a = (50...70)p_{\text{II}}$ 2)  $a = (10...30)p_{\text{H}}$ 3)  $a = (30...50)p_{\text{II}}$ 4) а  $=(70...90)p_{\text{II}}$ **Правильный ответ: 1**

#### **Тип заданий**: **закрытый**

В многоступенчатых приводах цепную передачу применяют на ступени:

- 1) Тихоходной
- 2) Быстроходной
- 3) Зависит от вида редуктора
- 4) На любой

# **Тип заданий**: **закрытый**

В ременных передачах различают скольжение ремня по шкиву:

- 1) Упругое скольжение и буксование
- 2) Упругое скольжение
- 3. Буксование
- 4. Радиальное скольжение

**Правильный ответ: 1**

# **Тип заданий**: **закрытый**

Коэффициент тяги φ, ременной передачи, характеризует:

- 1) Степень загруженности передачи
- 2) Степень перегрузки передачи
- 3) Долговечность передачи
- 4) Прочность передачи

**Правильный ответ: 1**

# **Тип заданий**: **закрытый**

При проектном расчете вала предварительно оценивают его:

- 1) Износостойкость
- 2) Длину

3) Средний диаметр

4) Материал

## **Правильный ответ: 3**

# **Тип заданий**: **закрытый**

Средний диаметр вала определяется по формуле:

1)  
\n
$$
d = \sqrt{\frac{T}{0.2[\tau]}}
$$
\n2)  
\n
$$
d = \sqrt[3]{\frac{T}{0.2[\tau]}}
$$
\n3)  
\n
$$
d = \sqrt[3]{\frac{M}{0.2[\tau]}}
$$
\n4)

**Правильный ответ: 2**

# **Тип заданий**: **закрытый**

Расшифруйте маркировку подшипника № 7212:

1) Подшипник радиально-упорный роликовый с коническими роликами, легкой узкой серии, на диаметр вала 60 мм. Класс точности 0.

2) Подшипник радиально-упорный роликовый с коническими роликами, средней узкой серии, на диаметр вала 60 мм. Класс точности 0.

3) Подшипник радиальный, шариковый сферический, средней узкой серии, на диаметр вала 60 мм. Класс точности 0.

4) Подшипник радиальный, роликовый с короткими цилиндрическими роликами, легкой узкой серии, на диаметр вала 45 мм. Класс точности 0.

# **Правильный ответ: 1**

# **Тип заданий**: **закрытый**

При сварке лобовой шов расположен, относительно линии действия нагружающей силы:

- 1) Параллельно
- 2) Перпендикулярно
- 3) Перпендикулярно или параллельно
- 4) Под углом 45 градусов

# **Правильный ответ: 2**

# **Тип заданий**: **закрытый**

Увеличение кратности полиспаста при одинаковой грузоподъемности крана и скорости подъема груза приводит к:

- 1) уменьшению мощности двигателя
- 2) увеличению габаритов редуктора
- 3) повышению к. п. д. привода
- 4) уменьшению натяжения в ветвях каната

# **Правильный ответ: 4**

# **Тип заданий**: **закрытый**

Условия нормального процесса торможения механизма передвижения крана:

- 1) отсутствие юза и приемлемый тормозной путь
- 2) приемлемый тормозной путь и отсутствие нагрева колодок
- 3) отсутствие юза
- 4) отсутствие нагрева колодок

#### **Правильный ответ: 1**

#### **Тип заданий**: **закрытый**

Диаметры барабанов для резинотканевых лент определяются в зависимости от:

1) числа прокладок и свойств ткани

- 2) ширины ленты
- 3) усилия в ленте и угла обхвата барабанов
- 4) угла обхвата барабанов

# **Правильный ответ: 1**

#### **Тип заданий**: **закрытый**

Для горизонтального транспортирования легкосыпучих зернистых материалов целесообразнее применять винт …

- 1) лопастной
- 2) ленточный (спиральный)
- 3) сплошной
- 4) фасонный
- **Правильный ответ: 3**

# **Тип заданий**: **открытый**

Общий к. п. д. привода, состоящего из клиноременной передачи, у которой  $\eta_1 = 0.9$ :  $i_1 = 2$  и червячного редуктора, у которого  $\eta_2 = 0.8$ : i<sub>2</sub>=20 составит ...

#### **Правильный ответ: 0,72**

#### **Тип заданий**: **открытый**

Крутящий момент на выходном валу цилиндрического одноступенчатого редуктора с числами зубьев колес  $z_1=25$  и  $z_2 = 100$ , врашающим моментом на входном валу  $T_1 = 20$  H м, при к. п. д. зацепления 95% составит … Н м

**Правильный ответ: 76**

#### **Тип заданий**: **открытый**

Мощность на выходном валу привода, вращающегося с частотой  $n_{\text{BbIX}} = 200$  мин<sup>-1</sup> и передающем крутящий момент  $T_{\text{max}} = 300$  H м составит  $P_{\text{max}} = ...$  к $B_{\text{T}}$ **Правильный ответ: 6,28**

#### **Тип заданий**: **открытый**

Крутящий момент на входном валу цилиндрического одноступенчатого редуктора  $T_1 = 20$ Н м, число зубьев шестерни  $z_1 = 25$ , модуль зацепления m= 2 мм, чему равна окружная сила F<sub>t</sub> в Ньютонах?

**Правильный ответ: 800**

#### **Тип заданий**: **открытый**

Основной критерий работоспособности и расчета цепной передачи … **Правильный ответ: износостойкость шарниров цепи**

**Тип заданий**: **открытый** В многоступенчатых приводах ременную передачу применяют на … ступени **Правильный ответ: быстроходной**

**Тип заданий**: **открытый** В зависимости от принципа действия ременные передачи относятся к передачам … **Правильный ответ: трением**

**Тип заданий**: **открытый** Основным расчетом ременных передач является расчет по … **Правильный ответ: тяговой способности**

**Тип заданий**: **открытый** Диаметр вала для установки подшипника № 7614 равен … мм **Правильный ответ: 70**

#### **Тип заданий**: **открытый**

Не вращающиеся и вращающиеся с частотой менее 10 мин<sup>-1</sup> подшипники выбирают из каталогов по …

**Правильный ответ: статической грузоподъемности**

**Тип заданий**: **открытый** Основным критерием работоспособности и расчета соединений является … **Правильный ответ: прочность**

#### **Тип заданий**: **открытый**

В болтовом соединении, работающем на сдвиг, при установке болта с зазором прочность соединения обеспечивается силой …

**Правильный ответ: трения**

# **Тип заданий**: **открытый**

Вал имеет опоры называемые … **Правильный ответ: подшипники**

# **Тип заданий**: **открытый**

В тавровом соединении соединяемые элементы расположены во взаимно … плоскостях. **Правильный ответ: перпендикулярных**

# **Тип заданий**: **открытый**

Высота перемещения груза *Q*, если поперечина под действием силы *Р* перемещается на 0,5 м, составит … м

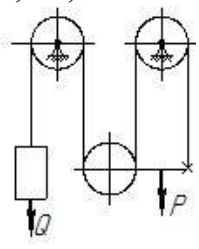

**Правильный ответ: 1,5**

36. Требуемый тормозной момент для механизма передвижения крана, если момент статических сопротивлений возрастет …

**Правильный ответ: уменьшится**

#### **Тип заданий**: **открытый**

Минимальное число зажимов на стропе по правилам Ростехнадзора равно … **Правильный ответ: 3**

#### **Тип заданий**: **открытый**

Как изменится производительность ленточного конвейера если редуктор в его приводе заменить на редуктор с большим передаточным числом

# **Правильный ответ: уменьшится**

#### **Тип заданий**: **открытый**

Площадь поперечного сечения сыпучего груза, расположенного на однороликовой опоре, конвейер горизонтальный,  $B = 500$  мм,  $t_g \varphi_l = 0.3$  составит ... м<sup>2</sup>

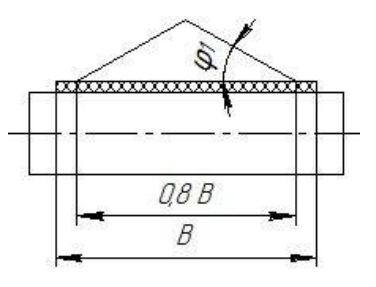

**Правильный ответ: 0,012**

40. Глубокие ковши применяются для подачи … материалов **Правильный ответ: легкосыпучих**

# **Б1.О.40 Гидравлические и пневматические системы наземных транспортно-технологических средств**

#### **Тип заданий: закрытый**

Как называется давление ниже относительного нуля?

- 1. абсолютным
- 2. атмосферным
- 3. избыточным

# 4. давление вакуума **Правильный ответ: 4**

# **Тип заданий: закрытый**

Вязкость жидкости это…

- 1. способность сопротивляться скольжению или сдвигу слоев жидкости
- 2. способность преодолевать внутреннее трение жидкости
- 3. способность преодолевать силу трения жидкости между твердыми стенками
- 4. способность перетекать по поверхности за минимальное время

## **Правильный ответ: 2**

#### **Тип заданий: закрытый**

Гидростатическое давление - это давление присутствующее…

- 1. в движущейся жидкости
- 2. в покоящейся жидкости
- 3. в жидкости, находящейся под избыточным давлением
- 4. в жидкости, помещенной в резервуар

#### **Правильный ответ: 2**

#### **Тип заданий: закрытый**

Закон Паскаля гласит…

1. давление, приложенное к внешней поверхности жидкости, передается всем точкам этой жидкости по всем направлениям одинаково

2. давление, приложенное к внешней поверхности жидкости, передается всем точкам этой жидкости по всем направлениям согласно основному уравнению гидростатики

3. давление, приложенное к внешней поверхности жидкости, увеличивается по мере удаления от свободной поверхности

4. давление, приложенное к внешней поверхности жидкости равно сумме давлений, приложенных с других сторон рассматриваемого объема жидкости

#### **Правильный ответ: 1**

#### **Тип заданий: закрытый**

Среднее гидростатическое давление, действующее на дно резервуара равно…

- 1. произведению глубины резервуара на площадь его дна и плотность.
- 2. произведению веса жидкости на глубину резервуара.
- 3. отношению объема жидкости к ее плоскости.
- 4. отношению веса жидкости к площади дна резервуара.

#### **Правильный ответ: 4**

#### **Тип заданий: закрытый**

Сжимаемость – это свойство жидкости…

- 1. изменять свою форму под действием давления
- 2. изменять свой объем под действием давления
- 3. сопротивляться воздействию давления, не изменяя свою форму
- 4. изменять свой объем без воздействия давления

#### **Правильный ответ: 2**

#### **Тип заданий: закрытый**

Ламинарный режим движения жидкости это…

1. режим, при котором частицы жидкости перемещаются бессистемно только у стенок трубопровода

2. режим, при котором частицы жидкости в трубопроводе перемещаются бессистемно

3. режим, при котором жидкость сохраняет определенный строй своих частиц

4. режим, при котором частицы жидкости двигаются послойно только у стенок трубопровода

# **Правильный ответ: 3**

# **Тип заданий: закрытый**

Турбулентный режим движения жидкости это…

1. режим, при котором частицы жидкости сохраняют определенный строй (движутся послойно).

2. режим, при котором частицы жидкости перемещаются в трубопроводе бессистемно.

3. режим, при котором частицы жидкости двигаются как послойно так и бессистемно.

4. режим, при котором частицы жидкости двигаются послойно только в центре трубопровода.

# **Правильный ответ: 2**

# **Тип заданий: закрытый**

Если при движении жидкость целиком (без пустот и разрывов) заполняет пространство, то ее плотность ρ и местная скорость связаны зависимостью, которая называется…

- 1. уравнение неразрывности
- 2. уравнение Бернулли
- 3. закон Архимеда

4. закон Паскаля

# **Правильный ответ: 1**

#### **Тип заданий: закрытый**

Критическая скорость, при которой наблюдается переход от ламинарного режима к турбулентному**…**

1. Прямо пропорциональна вязкости рабочей жидкости и обратно пропорциональна диаметру трубопровода.

2. Прямо пропорциональна диаметру трубопровода и обратно пропорциональна вязкости рабочей жидкости.

3. Прямо пропорциональна плотности рабочей жидкости и обратно пропорциональна диаметру трубопровода.

4. Прямо пропорциональна вязкости рабочей жидкости и обратно пропорциональна длинне трубопровода.

# **Правильный ответ: 1**

#### **Тип заданий: открытый**

Как называется отношение силы, действующей на жидкость к площади воздействия? **Правильный ответ: давление**

#### **Тип заданий: открытый**

В каких единицах измеряется давление в системе измерения СИ? **Правильный ответ: паскалях**

**Тип заданий: открытый**  Как называется давление, отсчитываемое от абсолютного нуля? **Правильный ответ: абсолютное**

**Тип заданий: открытый**  Как называется давление, отсчитываемое от относительного нуля? **Правильный ответ: избыточное**

**Тип заданий: открытый**  Какое давление чаще всего показывает манометр? **Правильный ответ: избыточное**

**Тип заданий: открытый**  Чему равно атмосферное давление при нормальных условиях? (в кПа) **Правильный ответ: 100**

**Тип заданий: открытый**  Как называется масса жидкости, заключенная в единице объема? **Правильный ответ: плотность**

**Тип заданий: открытый**  Как называется вес жидкости в единице объема? **Правильный ответ: удельный вес**

**Тип заданий: открытый**  Как изменится удельный вес жидкости при увеличении температуры? **Правильный ответ: уменьшиться**

**Тип заданий: открытый**  Чему равно критическое значение числа Рейнольдса? **Правильный ответ: 2300**

**ОПК -6 Способен ориентироваться в базовых положениях экономической теории, применять их с учетом особенностей рыночной экономики, принимать обоснованные управленческие решения по организации производства, владеть методами экономической оценки результатов производства, научных исследований, интеллектуального труда**

# **Б1.О.11 Экономика**

**Тип заданий: закрытый Выберите правильный ответ.** Макроэкономика изучает экономику на уровне:

- 1. региона
- 2. национального хозяйства
- 3. фирмы

4. мирового хозяйства

**Правильный ответ: 2**

**Тип заданий: закрытый Выберите правильный ответ.** Микроэкономика изучает экономику на уровне:

- 1. отдельного субъекта
- 2. государства
- 3. региона
- 4. иностранных государств

**Правильный ответ: 1**

**Тип заданий: закрытый Выберите правильный ответ.** Фундаментальная проблема, с которой сталкиваются все экономические системы:

- 1. распределение
- 2. производство
- 3. ограниченность ресурсов
- 4. потребление

**Правильный ответ: 3**

# **Тип заданий: закрытый**

**Выберите правильный ответ.** Максимальная отдача от каждой единицы ресурсов это:

- 1. экономический рост
- 2. экономическая эффективность
- 3. справедливое распределение
- 4. закон возрастания предельной производительности ресурсов

# **Правильный ответ: 2**

#### **Тип заданий: закрытый**

**Выберите правильный ответ.** Инфляционные процессы проявляются в росте:

- 1. цен на отечественные товары
- 2. цен на импортные товары
- 3. цен на товары длительного пользования
- 4. общего уровня цен
- **Правильный ответ: 4**

# **Тип заданий: закрытый**

**Выберите несколько правильных вариантов ответа.** Цель введения налогов в современном обществе — это:

- 1. покрытие государственных расходов
- 2. реализация целей политики государства
- 3. только регулирование экономических процессов в обществе
- 4. исключительно содержание аппарата государственной власти и бюджетной сферы

# **Правильный ответ: 1, 2**

#### **Тип заданий: закрытый**

**Выберите правильный ответ.** К какому виду деятельности относится выбытие денежных средств в связи с погашением процентов по полученным организацией кредитам и займам:

- 1. к текущей деятельности
- 2. к финансовой деятельности
- 3. к инвестиционной деятельности

**Правильный ответ: 2**

#### **Тип заданий: закрытый**

**Выберите правильный ответ.** Дефицит семейного бюджета наблюдается когда:

- 1. доходы превышают расходы
- 2. сбережения превышают расходы
- 3. расходы превышают доходы
- 4. расходы превышают сбережения

# **Правильный ответ: 2**

#### **Тип заданий: закрытый**

**Выберите правильный ответ.** В основе банковского кредитования не используется принцип:

- 1. срочности
- 2. платности
- 3.безопасности
- 4. обеспеченности
- **Правильный ответ: 3**

# **Тип заданий: закрытый**

**Выберите правильный ответ.** Отношение прибыли от продаж к выручке от реализации это:

- 1. рентабельность продукции
- 2. рентабельность капитала
- 3. рентабельность оборотных активов
- 4. рентабельность продаж

# **Правильный ответ: 4**

# **Тип заданий: закрытый**

**Выберите правильный ответ.** Затраты на повышение качества продукции оправданы, если это ведет к:

- 1. снижению доли рынка
- 2. росту себестоимости
- 3. росту фондоемкости продукции
- 4. к росту продаж

# **Правильный ответ: 4**

# **Тип заданий: закрытый**

**Выберите правильный ответ.** Показатели рентабельности характеризуют:

1. способность фирмы своевременно погашать текущую задолженность

2. использование заемных средств с точки зрения устойчивости финансовых позиций фирмы

3. степень эффективности использования капиталовложений с точки зрения производства и реализации продукции

4. достигаемый фирмой уровень отдачи на вложенный капитал

# **Правильный ответ: 4**

# **Тип заданий: закрытый**

**Выберите правильный ответ.** Бюджетная система – это:

1. деятельность органов власти по составлению проекта, рассмотрению, утверждению и исполнению бюджета

2. организационные принципы построения бюджетной системы

- 3. совокупность действующих на территории страны бюджетов
- 4. совокупность юридических норм, определяющих бюджетный процесс

# **Правильный ответ: 3**

#### **Тип заданий: закрытый**

**Выберите правильный ответ.** В условиях монополистической конкуренции:

- 1. отдельная фирма контролирует весь рынок
- 2. отдельная фирма никак не может влиять на цену товара
- 3. существует только ценовая конкуренция
- 4. отдельная фирма может контролировать сегмент рынка

#### **Правильный ответ: 4**

# **Тип заданий: закрытый**

**Выберите несколько правильных вариантов ответа.** К средствам ведения ценовой

конкуренции относится:

- 1. лидерство в ценах
- 2. реклама
- 3. демпинг
- 4. послепродажный сервис
- **Правильный ответ: 1, 3**

# **Тип заданий: закрытый**

**Выберите несколько правильных вариантов ответа.** Налоги выполняют функции:

- 1. монетарную
- 2. фискальную
- 3. экономическую
- 4. сберегательную

**Правильный ответ: 2, 3**

#### **Тип заданий: закрытый**

**Выберите правильный ответ.** Нормой сбережения называется:

- 1. разница между доходами и расходами
- 2. отношение доходов к расходам
- 3.отношение ежемесячного дохода к накопленным сбережениям
- 4. доля доходов, которую семья откладывает на будущее

**Правильный ответ: 4**

#### **Тип заданий: открытый**

**Запишите правильный ответ.** Государство, коллектив, отдельные граждане это собственности (вставьте пропущенное слово в именительном падеже):

#### **Правильный ответ: субъекты**

#### **Тип заданий: открытый**

**Запишите правильный ответ.** Ключевой проблемой экономики, наряду с проблемой безграничности потребностей является проблема **[**введите пропущенное слово в именительном падеже).

**Правильный ответ: ограниченность ресурсов**

#### **Тип заданий: открытый**

**Запишите правильный ответ.** \_\_\_\_\_\_\_\_\_ поступления преобладают в доходах федерального бюджета.

**Правильный ответ: налоговые**

#### **Тип заданий: открытый**

**Запишите правильный ответ.** Монополистическая конкуренция представляет собой такой тип рынка, где достаточно большое количество фирм предлагает \_\_\_ продукт (введите пропущенное слово в именительном падеже).

**Правильный ответ: Дифференцированный**

#### **Тип заданий: открытый**

**Запишите правильный ответ.** Безработица, связанная со структурными сдвигами в производстве, изменяющими структуру спроса на рабочую силу, называется  $\qquad$ . **Правильный ответ: структурной**

**Тип заданий: открытый** 

**Запишите правильный ответ.** Фактический уровень безработицы составляет 8 %, есте-

ственный – 3 %, коэффициент Оукена – 2,5. Потенциальный ВВП составляет 50 трлн. руб. Потери ВВП в % составят \_\_\_ (введите число с точностью до десятых долей, разделитель – точка).

**Правильный ответ: 12.5**

**Тип заданий: открытый Запишите правильный ответ.** Снижение общего уровня цен. **Правильный ответ: Дефляция**

**Тип заданий: открытый Запишите правильный ответ.\_\_\_\_\_\_\_** замедление общего уровня цен. **Правильный ответ: Дезинфляция**

**Тип заданий: открытый Запишите правильный ответ.** Если номинальный ВВП увеличился на 10%, а реальный ВВП на 2%, то уровень инфляции составил %. **Правильный ответ: 8**

**Тип заданий: открытый** 

**Запишите правильный ответ.** Чем выше уровень концентрации производства определенного товара в рамках ТНК, тем \_\_\_\_\_\_\_\_ объем ее экспорта прямых инвестиций: **Правильный ответ: больше**

**Тип заданий: открытый**

**Запишите правильный ответ.** Величина располагаемого дохода 320 тыс. Сбережения составляют 64 тыс. Средняя склонность к сбережению (АРS) составляет? (введите число с точностью до десятых долей, разделитель – точка).

**Правильный ответ: 0.2**

**Тип заданий: открытый Запишите правильный ответ.** Текущая доходность облигации при текущей цене равной в 80000 руб. и купонном доходе 20000 руб. равна  $\%$ . **Правильный ответ: 25**

**Тип заданий: открытый**

**Запишите правильный ответ.** Фискальная политика осуществляется преимущественно страны.

**Правильный ответ: Правительством**

**Тип заданий: открытый Запишите правильный ответ.** Инструменты \_\_\_\_\_\_\_\_\_ политики – государственные расходы и налоги. **Правильный ответ: фискальной**

**Тип заданий: открытый Запишите правильный ответ. \_\_\_\_\_\_\_\_\_\_\_\_\_\_** это средство для удовлетворения потребностей **Правильный ответ: Благо**

**Тип заданий: открытый Запишите правильный ответ.** Стоимость станка 2000 руб., нормативный срок службы – 10 лет.

Тогда величина амортизационных отчислений, которые накопятся через 3 года составит руб.

**Правильный ответ: 600**

**Тип заданий: открытый**

**Запишите правильный ответ.** Издержки упущенных возможностей – это издержки.

**Правильный ответ: неявные**

# **Б1.О.44 Организация и планирование производства на предприятиях автомобильного транспорта**

# **Тип заданий: открытый**

Как называется группа качественно однородных хозяйственных единиц (предприятий, организаций, учреждений), характеризующихся особыми условиями производства в системе общественного разделения труда, однородной продукцией и выполняющих общую (специфическую) функцию в национальном хозяйстве?

# **Правильный ответ: отрасль**

#### **Тип заданий: открытый**

Как называется неделимое в организационном отношении звено производственного процесса, обслуживаемое одним или несколькими рабочими, предназначенное для выполнения определенной производственной или обслуживающей операции (или их группы), оснащенное соответствующим оборудованием и организационно-техническими средствами?

#### **Правильный ответ: рабочее место**

#### **Тип заданий: открытый**

Как называются организации, преследующие извлечение прибыли в качестве основной цели своей деятельности

#### **Правильный ответ: коммерческие**

#### **Тип заданий: открытый**

Как называется некоммерческая организация (кооператив), представляющая собой добровольное объединение граждан и юридических лиц на основе членства с целью удовлетворения материальных и иных потребностей участников, осуществляемое путем объединения его членами имущественных паевых взносов?

# **Правильный ответ: потребительский**

#### **Тип заданий: открытый**

Как называется способ начисления амортизационных отчислений, осуществляемых предприятием ежемесячно, исходя из нормы амортизации, исчисленной в соответствии со сроком полезного использования объекта и первоначальной или текущей (восстановительной) стоимости (в случае проведения переоценки) основных средств по отдельным группам или инвентарным объектам, состоящим на балансе предприятия?

# **Правильный ответ: Линейный**

#### **Тип заданий: открытый**

Как называется показатель, определяемый суммарными затратами на производство и реализацию продукции, выраженными в денежной форме?

**Правильный ответ: Себестоимость**

# **Тип заданий: открытый**

Как называется реальная и потенциальная способность компаний проектировать, производить и сбывать продукцию, которая по своим ценовым и неценовым параметрам более привлекательна, чем продукция конкурентов?

**Правильный ответ: конкурентоспособность**

#### **Тип заданий: открытый**

Минимизация какого показателя ведёт к росту уровня рентабельности? **Правильный ответ: себестоимость**

#### **Тип заданий: открытый**

Как называется денежное выражение стоимости единицы товара, работы или услуги? **Правильный ответ: цена**

#### **Тип заданий: открытый**

Как называется отношение цены товаров или услуг для конечного потребителя к ресурсам, которые затратили на их создание? **Правильный ответ: эффективность**

#### **Тип заданий: открытый**

Как называется относительный показатель экономической эффективности, который рассчитывается как отношение прибыли к активам или потокам, её формирующим. **Правильный ответ: рентабельность**

#### **Тип заданий: открытый**

Какой вид себестоимости продукции состоит из производственной себестоимости и внепроизводственных расходов

### **Правильный ответ: полная**

#### **Тип заданий: открытый**

Как называется вид стоимости основных средств, определяемый как сумма затрат на приобретение (изготовление), доставку и монтаж основных средств?

# **Правильный ответ: первоначальная**

#### **Тип заданий: закрытый**

#### **Что понимается под предприятием?**

1. производственное подразделение, объединяющее ряд рабочих мест, сгруппированных по определенным признакам, осуществляющее часть общего производственного процесса по изготовлению продукции или обслуживанию процесса производства.

2. имущественный комплекс, используемый для осуществления предпринимательской деятельности.

3. субъект предпринимательской деятельности, который на свой риск осуществляет самостоятельную деятельность, направленную на систематическое извлечение прибыли от

пользования имуществом, продажи товара, выполнения работ или оказания услуг, и который зарегистрирован в этом качестве в установленном законом порядке.

4. трудовой коллектив, способность которого реализуется в производстве продукции, выполнении работ и оказании услуг.

## **Правильный ответ: 3**

**Тип заданий: закрытый**

**Под производственным процессом понимается …**

1. совокупность взаимосвязанных процессов труда и естественных процессов, направляемых на изготовление определенной продукции.

2. воздействие сил природы на сырье или обрабатываемые материалы без непосредственного участия человека.

3. процессы, при выполнении которых происходит изменение формы предметов труда, их внутренние свойства, внешний вид и превращение предметов труда в готовую продукцию. 4. процессы, которые выполняются для обеспечения бесперебойного и эффективного осуществления основных производственных процессов.

# **Правильный ответ: 1**

# **Тип заданий: закрытый**

**Как называется интеграционная структура, характеризующая взаимодействие различных отраслей и их элементов, разных стадий производства и распределения продукта?**

1. предприятие

- 2. межотраслевой комплекс
- 3. отрасль

4. сектор экономики

**Правильный ответ: 2**

#### **Тип заданий: закрытый**

#### **Под вспомогательным производством понимают**

1. часть производственного процесса, в котором непосредственно осуществляется изготовление продукции.

2. часть производственной деятельности, необходимая для обслуживания основного производства и бесперебойного выпуска продукции, обособленная в виде отдельных структур организации.

3. производства, деятельность которых не связана с выпуском продукции, выполнением работ и оказанием услуг, осуществляемыми организацией в порядке ее основной деятельности.

4. производства, деятельность которых заключается в переработке и/или утилизации отходов основного производства.

#### **Правильный ответ: 2**

#### **Тип заданий: закрытый**

# **Как квалифицируются предприятия по преобладающему производственному фактору?**

1. национальные, иностранные, смешанные.

2. трудоемкие, капиталоемкие, материалоемкие.

3. малые, средние, крупные.

4. государственные, муниципальные, частные, кооперативные, смешанные.

#### **Правильный ответ: 2**

#### **Тип заданий: закрытый**

# **Определите организации, являющиеся коммерческими:**

1. организации, являющиеся юридическим лицом.

2. организации, являющиеся юридическим лицом и решающие социальные, благотворительные, культурные, образовательные цели.

3.организации, преследующие в качестве основной цели своей деятельности извлечение прибыли.

4. организации, не имеющие извлечение прибыли в качестве основной цели и не распределяющие полученную прибыль между участниками.

# **Тип заданий: закрытый**

## **Под основными средствами предприятия понимается**

1. совокупность материально-вещественных ценностей, которые действуют в процессе производства в течение длительного периода времени, сохраняя при этом на протяжении всего периода натурально-вещественную форму и перенося свою стоимость на продукцию по частям по мере износа в виде амортизационных отчислений.

2. совокупность материально-вещественных ценностей, используемых для производства продукции.

3. стоимостное выражение средств производства, которые используются в производственном процессе с целью создания нового продукта и получения прибыли.

4. часть капитала предприятия, которая видоизменяется в производственном цикле и цикле обмена, и выступает в виде производственных запасов, дебиторской задолженности, денежных средств и ценных бумаг

#### **Правильный ответ: 1**

# **Тип заданий: закрытый**

# **В состав основных производственных средств предприятия включаются:**

1. здания, сооружения, транспортные средства, машины и оборудование, жилые дома, детские сады и ясли, продуктивный и рабочий скот

2. здания, сооружения, машины и оборудование, продуктивный и рабочий скот, транспортные средства

3. здания, сооружения, продуктивный и рабочий скот, автомобильный и водный транспорт, измерительные и регулирующие приборы, жилые дома

4. машины, оборудование, производственные запасы сырья, материалов, полуфабрикатов, покупных изделий, запасных частей

#### **Правильный ответ: 2**

#### **Тип заданий: закрытый**

**Средства труда со сроком полезного использования свыше 1 года, которые переносят свою стоимость на продукцию частями, по мере износа, сохраняя при этом натуральную форму, – это:**

1. оборотные средства

- 2. основные средства
- 3. трудовые ресурсы
- 4. финансовые ресурсы

**Правильный ответ: 2**

#### **Тип заданий: закрытый**

#### **Операционными расходами признаются**

1. расходы, связанные с осуществлением различных хозяйственных и финансовых операций, кроме производства и реализации продукции (выполнения работ, оказания услуг) 2. расходы, связанные с изготовлением и продажей продукции, выполнением работ и оказанием услуг, а также приобретением и продажей товаров

3. расходы, возникающие как последствия чрезвычайных обстоятельств

4. расходы, связанные с предоставлением за плату во временное пользование активов предприятия

#### **Правильный ответ: 1**

#### **Тип заданий: закрытый**

## **Какую приоритетную задачу предприятие может решить за счёт уменьшения затрат на производство единицы продукции?**

- 1. увеличить общую массу прибыли
- 2. повысить уровень рентабельности
- 3. усилить свои конкурентные позиции на рынке путём снижения цен на соответствующую продукцию
- 4. увеличить скорость оборачивается оборотных средств

**Правильный ответ: 2**

# **Тип заданий: закрытый**

## **Как ведут себя переменные издержки на единицу продукции при увеличении объёма выпуска продукции?**

- 1. остаются неизменными
- 2. увеличиваются
- 3. уменьшаются
- 4. все ответы неверны

**Правильный ответ: 1**

# **Тип заданий: закрытый**

**Как ведут себя постоянные расходы при увеличении объёма выпуска продукции?**

- 1. не изменяются
- 2. увеличиваются пропорционально
- 3. увеличиваются не пропорционально
- 4. все ответы неверны

**Правильный ответ: 1**

# **ОПК-7 Способен понимать принципы работы современных информационных технологий и использовать их для решения задач профессиональной деятельности**

# **Б1.О.15 Информационные технологии в профессиональной деятельности**

#### **Тип заданий: открытый**

Совокупность правил, регламентирующих формат и процедуры обмена информацией, называется ……………………….. сети Правильный ответ: протокол / протоколом

#### **Тип заданий: открытый**

Компьютер, который обслуживает другие станции, предоставляя общие ресурсы и услуги для совместного использования, называется …………..

# **Правильный ответ: сервер / сервером**

# **Тип заданий: открытый**

Устройство, предназначенное для выполнения некоторого заданного набора операций по обработке данных и по управлению вычислительным процессом, называется

……………………

# **Правильный ответ: процессором / процессор**

**Тип заданий: открытый**

Для просмотра Веб-страниц используют программу ……… **Правильный ответ: браузер**

## **Тип заданий: открытый**

Организация, предоставляющая услуги по подключению к Интернету пользовательских персональных компьютеров – это ………

# **Правильный ответ: провайдер**

#### **Тип заданий: открытый**

Устройство, с помощью которого ПК подключается к сети для передачи информации по телефонным каналам связи

#### **Правильный ответ: модем**

#### **Тип заданий: открытый**

Всемирная система объединённых компьютерных сетей, построенная на базе IP и маршрутизации IP-пакетов - ………

**Правильный ответ: Интернет**

#### **Тип заданий: открытый**

.........— именованная область данных на носителе информации, используемая как базовый объект взаимодействия с данными в операционных системах

#### **Правильный ответ: файл**

#### **Тип заданий: открытый**

Какая характеристика центрального процессора определяет число двоичных разрядов (битов) информации, обрабатываемых (или передаваемых) за один такт.

# **Правильный ответ: разрядность**

#### **Тип заданий: открытый**

......... — это совокупность точно заданных правил решения некоторого класса задач или набор инструкций, описывающих порядок действий исполнителя для решения определённой задачи

#### **Правильный ответ: алгоритм**

#### **Тип заданий: открытый** Дисплей (монитор) является стандартным устройством ……… информации **Правильный ответ: вывода**

#### **Тип заданий: открытый**

Клавиатура является стандартным устройством ……… информации **Правильный ответ: ввода**

#### **Тип заданий: закрытый**

В векторной графике минимальным объектом, размер которого можно изменить, является 1. графический примитив (прямоугольник, окружность и т.д.)

- 2. точка экрана (пиксель)
- 3. знакоместо (символ)

#### **Правильный ответ: 1**

#### **Тип заданий: закрытый**

Операционная система обеспечивает пользователю удобный интерфейс (средства общения) с программами и устройствами компьютера. Существуют следующие виды пользовательского интерфейса:

1. графический (GUI)

# 2. интерфейс командной строки

3. интерфейс прикладных программ (API)

# **Правильный ответ: 1, 2**

# **Тип заданий: закрытый**

Табличный процессор – это:

- 1. программа, предназначенная для обработки электронных таблиц
- 2. устройство для выполнения матричных операций
- 3. программа рисования и печати форм таблиц

# **Правильный ответ: 1**

# **Тип заданий: закрытый**

База данных – это:

- 1. совокупность файлов, хранящихся в одном подкаталоге
- 2. один или более файлов данных прямого доступа, хранящихся в одном подкаталоге
- 3. совокупность данных и связей между ними, хранящихся в виде одного или более фай-
- лов данных с произвольной организацией доступа

# **Правильный ответ: 3**

# **Тип заданий: закрытый**

Выделяют следующие виды программ работы с графикой:

- 1. программы растровой графики
- 2. программы векторной графики
- 3. программы демонстрационной графики
- 4. универсальные программы

# **Правильный ответ: 1, 2, 3**

# **Тип заданий: закрытый**

По способу доступа к информации ВЗУ выделяют:

- 1. устройства прямого (произвольного) доступа
- 2. устройства последовательного доступа
- 3. устройства комбинированного доступа

# **Правильный ответ: 1, 2**

#### **Тип заданий: закрытый**

Основными характеристиками ВЗУ являются:

- 1. информационная емкость (Мбайт, Гбайт и т.д.);
- 2. время доступа (в секундах или долях секунды).
- 3. габаритные размеры и вес

**Правильный ответ: 1, 2**

# **Тип заданий: закрытый**

Для непосредственного подключения компьютера к локальной сети используют

- 1. сетевую карту
- 2. модем
- 3. шлюз

**Правильный ответ: 1**

# **Тип заданий: закрытый**

 $BIOS - 3TO$ 

- 1. базовая система ввода-вывода
- 2. биологическая операционная система

## 3. программа загрузки пользовательских файлов **Правильный ответ: 1**

# **Тип заданий: закрытый**

Результатом реализации угроз информационной безопасности может быть:

- 1. уничтожение устройств ввода-вывода информации
- 2. несанкционированный доступ к информации
- 3. изменение конфигурации периферийных устройств

# **Правильный ответ: 2**

#### **Тип заданий: закрытый**

Для непосредственного подключения компьютера к локальной сети используют

- 1. сетевую карту
- 2. модем

3. шлюз

#### **Правильный ответ: 1**

# **Тип заданий: закрытый**

Одинаковы ли функции и возможности операционных систем рабочих станций и серверных операционных систем?

1. да

- 2. нет
- 3. некорректный вопрос

# **Правильный ответ: 2**

# **Б1.О.38 Микропроцессорная техника в наземных транспортнотехнологических средствах**

#### **Тип заданий: открытый**

Единицей измерения силы сопротивления в системе Си является… **Правильный ответ:** Ом, Омы, ом, омы

#### **Тип заданий: закрытый**

Назовите минимальный набор элементов электронной системы управления автомобилей?

- 1. Датчики, блок управления, исполнительные механизмы;
- 2. Блок правления, исполнительные механизмы;
- 3. Датчики, исполнительные механизмы;
- 4. Блок управления;

**Правильный ответ: 1**

#### **Тип заданий: открытый**

В цепь между "землей" и напряжением питания U=5В установлен делитель напряжения с сопротивлениями 3 и 12 кОм. Какое напряжение (в Вольтах) можно получить с данного делителя?

**Правильный ответ:** 4, 1

#### **Тип заданий: закрытый**

Назовите основные характеристики электрического тока в цепях?

- 1. Сопротивление и ёмкость;
- 2. Плотность тока и поток;
- 3. Напряжение и сила тока;
- 4. Индуктивность и ЭДС;

#### **Правильный ответ: 3**

# **Тип заданий: открытый**

Единицей измерения силы тока в системе Си является: **Правильный ответ:** Ампер;

#### **Тип заданий: открытый**

Единицей измерения напряжения в системе Си является: **Правильный ответ:** Вольт;

## **Тип заданий: закрытый**

Основными характеристиками постоянных резисторов являются:

- 1. Сопротивление и рассеиваемая мощность;
- 2. Сопротивление и индуктивность;
- 3. Сопротивление и ёмкость;
- 4. Только сопротивление;

**Правильный ответ:** 1

#### **Тип заданий: закрытый**

Основными характеристиками электролитических конденсаторов являются:

- 1. Ёмкость и допустимое напряжение;
- 2. Ёмкость и сопротивление на частоте 1кГц;
- 3. Только ёмкость;
- 4. Ёмкость и напряжение пробоя;

#### **Правильный ответ:** 1

#### **Тип заданий: открытый**

Какие могут носить названия выводы диодов?

**Правильный ответ:** анод и катод, Анод, анод, Катод, катод, Катод и анод, катод и анод, анод и катод

#### **Тип заданий: открытый**

Единицей измерения ёмкости конденсаторов в системе Си является: **Правильный ответ:** Фарад

#### **Тип заданий: закрытый**

Назовите минимальный набор элементов электронной системы управления автомобилей?

- 1. Датчики, блок управления, исполнительные механизмы;
- 2. Блок правления, исполнительные механизмы;
- 3. Датчики, исполнительные механизмы;

4. Блок управления;

# **Правильный ответ: 3**

#### **Тип заданий: открытый**

На какое количество цифровых представлений может разбить 4-х битный АЦП электрический сигнал?:

#### **Правильный ответ: 16**

#### **Тип заданий: открытый**

На какое количество цифровых представлений может разбить 8-х битный АЦП электрический сигнал?:

#### **Правильный ответ: 256**

# **Тип заданий: закрытый**

На какое количество цифровых представлений может разбить 10-ти битный АЦП электрический сигнал?:

- 1. 8;
- 2. 16;
- 3. 256;
- 4. 1024;

# **Правильный ответ: 4**

#### **Тип заданий: закрытый**

Расшифруйте аббревиатуру ШИМ:

- 1. Широтно-индуктивная модуляция;
- 2. Штекер-индуктивный модуль;
- 3. Шагово-импульсный модулятор;
- 4. Широтно-импульсная модуляция;

# **Правильный ответ: 4**

# **Тип заданий: закрытый**

Какие светодиоды на стандартном семисегментном индикаторе необходимо зажечь, чтобы отобразить число 1:

1. B, C (0b00000110);

- 2. A, B (0b00000011);
- 3. C, D (0b00001100);
- 4. A, G (0b01000001);

**Правильный ответ: 1**

#### **Тип заданий: открытый**

Единицей измерения индуктивности электромагнитных катушек в системе Си является… **Правильный ответ:** Генри, генри, Гн

# **Тип заданий: закрытый**

Основными характеристиками светодиодов являются:

- 1. Падение напряжения и допустимый ток;
- 2. Цвет и допустимый ток;
- 3. Цвет и напряжение пробоя;
- 4. Допустимый ток и сопротивление;

## **Правильный ответ: 1**

# **Б2.О.01(У) учебная практика, ознакомительная практика**

# **Тип заданий: закрытый**

Для чего предназначен двигатель?

1. Для создания тягового усилия на ведущих колесах или ведущих звездочках.

2. Для преобразования возвратно-поступательного движения поршня во вращательное движения коленчатого вала.

- 3. Для передачи крутящего момента от маховика к ведущим колесам.
- 4. Для преобразования тепловой энергии топлива в механическую энергию.

# **Правильный ответ: 4**

#### **Тип заданий: закрытый**

Для чего предназначено главное сцепление?

1. Для передачи крутящего момента, быстрого разъединения и плавного соединения двигателя с трансмиссией.

- 2. Для передачи крутящего момента от двигателя к ведущим колесам.
- 3. Для плавного переключения передач.
- 4. Для изменения по величине передаваемого крутящего момента.

# **Правильный ответ: 1**

## **Тип заданий: закрытый**

Какой вал в коробке передач является ведущим?

- 1. Первичный.
- 2. Вторичный.
- 3. Промежуточный.
- 4. Вал заднего хода.

# **Правильный ответ: 1**

#### **Тип заданий: закрытый**

Для чего предназначены карданные передачи?

- 1. Для изменения направления вращения валов.
- 2. Для передачи крутящего момента от одного вала к другому, оси которых не совпадают.
- 3. Для повышения крутящего момента.
- 4. Для понижения крутящего момента.

# **Правильный ответ: 2**

# **Тип заданий: закрытый**

Для чего предназначен дифференциала?

- 1. Для увеличения частоты вращения ведущих колес.
- 2. Для снижения частоты вращения ведущих колес.
- 3. Для передачи крутящего момента к ведущим колесам.
- 4. Для увеличения частоты вращения одного колеса за счет снижения частоты вращения

#### **Правильный ответ: 4**

#### **Тип заданий: закрытый**

Что входит в подвеску грузового автомобиля?

- 1. Рессоры и амортизаторы.
- 2. Рессоры и оси колес.
- 3. Амортизаторы и колеса.
- 4. Передний мост и колеса.

# **Правильный ответ: 1**

# **Тип заданий: закрытый**

По назначению тормозные системы различают?

- 1. Рабочая, стояночная, вспомогательная и запасная.
- 2. Колесная и трансмиссионная.
- 3. Ленточная, колодочная и дисковая.
- 4. Механическая, гидравлическая и пневматическая.

# **Правильный ответ: 1**

#### **Тип заданий: закрытый**

Цифра 6 в маркировке батареи (6СТ75ЭМ) обозначает…

- 1. число положительных пластин в аккумуляторе.
- 2. число аккумуляторов.
- 3. характеристика режима разряда.
- 4. номинальное напряжение батареи.

## **Тип заданий: закрытый**

Для чего предназначена рулевая трапеция?

1. Преобразования вращательного движения рулевого колеса в ограниченный поворот рулевой сошки.

2. Поворота управляемых колес на разные углы: внутреннее на больший, наружное на меньший.

3. Изменения частоты вращения внутреннего и внешнего колеса.

4. Изменения передаточного числа ролевого механизма.

# **Правильный ответ: 2**

# **Тип заданий**: **открытый**

Механизм служащий для передачи крутящего момента, быстрого разъединения и плавного соединения двигателя с трансмиссией называется…

#### **Правильный ответ: сцепление**

# **Тип заданий**: **открытый**

Какое минимальное количество валов может иметь механическая коробка передач? (Ответ укажите цифрой)

**Правильный ответ: 2**

# **Тип заданий**: **открытый**

Какой тип привода тормозной системы устанавливается на автомобиль КамАЗ? **Правильный ответ: пневматический.**

#### **Тип заданий**: **открытый**

Какой тип привода тормозной системы устанавливается на автомобиль ВАЗ-21214? **Правильный ответ: гидравлический.**

#### **Тип заданий**: **открытый**

Чему равна ширина профиля покрышки 205R16? **Правильный ответ: 205.**

#### **Тип заданий**: **открытый**

Чему равна ширина профиля покрышки 240-508P? **Правильный ответ: 240.**

#### **Тип заданий**: **открытый**

Какая тормозная система используется при длительном торможении автомобиля большой грузоподъемности на пологом длинном спуске? **Правильный ответ: вспомогательная.**

#### **Тип заданий**: **открытый**

С какого вала коробки передач выходит крутящий момент в трансмиссию? **Правильный ответ: вторичного.**

#### **Тип заданий**: **открытый**

Механизм механической коробки передач, обеспечивающий плавное переключение передач за счет выравнивания частоты вращения включаемой шестерни и вторичного вала это $\gamma$ 

#### **Правильный ответ: синхронизатор.**

# **ПК-1. Способен обеспечить эффективное использование и надежную работу наземных транспортно-технологических средств**

# **Б1.О.29 Электротехника, электроника и электропривод**

# **Тип заданий: закрытый**

Какой способ регулирования частоты вращения асинхронного двигателя не может быть использован в двигателе с короткозамкнутым ротором?

- 1. Частотное регулирование
- 2. Регулирование введением реостата в цепь ротора
- 3. Регулирование изменением напряжения
- 4. Регулирование изменением числа пар полюсов

# **Правильный ответ: 2**

#### **Тип заданий: закрытый**

В трёхфазную сеть с линейным напряжением 380 В включают асинхронный двигатель, каждая из обмоток которого рассчитана на 220 В. Как следует соединить обмотки двигателя?

- 1. Звездой
- 2. Треугольником
- 3. Двигатель нельзя включать в такую сеть

# **Правильный ответ: 1**

#### **Тип заданий: закрытый**

Какая схема включения биполярного транзистора позволяет получить наибольший коэффициент усиления мощности:

- 1. С общей базой
- 2. С общим эмиттером
- 3. С общим коллектором

#### **Правильный ответ: 2**

#### **Тип заданий: закрытый**

Какие диоды работают в режиме электрического пробоя?

- 1. Варикапы
- 2. Туннельные диоды
- 3. Стабилитроны
- 4. При электрическом пробое диоды выходят из строя.

**Правильный ответ: 3**

#### **Тип заданий: открытый**

В трёхфазной сети линейное напряжение равно 220 В, нагрузка соединена по схеме звезда. Чему равно фазное напряжение? …

# **Правильный ответ: 127 В**

#### **Тип заданий: открытый**

Если угловая частота  $\omega$  увеличится в 2 раза, то ёмкостное сопротивление  $X$  ... **Правильный ответ: уменьшиться в 2 раза**

#### **Тип заданий: открытый**

Ток, протекающий через активное сопротивление R = 10 Ом равен 2 А. Чему равна мощность, потребляемая этим сопротивлением? …

# **Правильный ответ: 40 Вт**

# **Тип заданий: открытый**

Два сопротивления  $R_1 = R_2 = 2$  Ом соединены параллельно. Чему равно эквивалентное сопротивление такой цепи? …

# **Правильный ответ: 1 Ом**

# **Б1.О.30 Автоматика**

#### **Тип заданий: закрытый**

Укажите устройство, отсутствующее в структуре следящей системы автоматического управления.

- 1. Датчик.
- 2. Задатчик.
- 3. Исполнительное устройство.
- 4. Коммуникационное устройство.

#### **Правильный ответ: 2**

# **Тип заданий: закрытый**

Каким показателем оценивается эффективность работы предохранителей?

- 1. Коэффициент перегрева.
- 2. Максимальный ток.
- 3. Максимальная температура.
- 4. Коэффициент перегрузки.

# **Правильный ответ: 4**

#### **Тип заданий: закрытый**

Укажите системы автоматического управления, предназначенные для поддержания с заданной точностью постоянного значения управляемого параметра.

1. Системы автоматической блокировки.

- 2. Системы автоматического регулирования.
- 3. Системы автоматического отключения.
- 4. Следящие системы автоматического управления.

# **Правильный ответ: 2**

#### **Тип заданий: закрытый**

Даны характеристические многочлены систем автоматического управления, укажите структурно неустойчивую систему.

1.  $2,3s^2+1,2s+0,3$ . 2.  $0.8s^3 + 2.5s^2 + 4.6s + 1.2$ . 3.  $1,5s^3+4,2s+0,2$ . 4.  $2,8s^3+3,5s^2+1,6s+0,8$ .

# **Правильный ответ: 3**

#### **Тип заданий: открытый**

Что представляет собой совокупность отдельных функционально связанных устройств, выполняющих определенную задачу управления?

## **Правильный ответ: контур управления**

# **Тип заданий: открытый**

Как называют систему измерения угловой скорости или частоты вращения вала? **Правильный ответ: тахометр**

# **Тип заданий: открытый**

Какая сигнализация подается при нарушении режима функционирования объекта контроля?

#### **Правильный ответ: аварийная**

#### **Тип заданий: открытый**

Как называется разность наибольшего значения управляемого параметра в переходном процессе и заданного значения управляемого параметра?

#### **Правильный ответ: перерегулирование**

# **Б1.О.32 Эксплуатационные материалы**

#### **Тип заданий: закрытый**

Выберите **ошибочный** способ улучшения низкотемпературных свойств дизельного топлива:

- 1) добавление депрессорных присадок
- 2) добавление бензина/керосина
- 3) добавление воды
- 4) депарафинизация

#### **Правильный ответ: 3**

#### **Тип заданий: закрытый**

Наиболее тяжелые фракции дизельного топлива проводят к образованию в двигателях лаков, нагаров и коксов, но при этом:

- 1) улучшают низкотемпературные свойства
- 2) повышают цетановое число на 5-7 единиц
- 3) улучшают моюще-диспергирующие свойства масел

4) увеличивают ресурс работы ТНВД

#### **Правильный ответ: 2, 4**

#### **Тип заданий: закрытый**

Одним из наиболее важных эксплуатационных свойств консистентных смазок, характеризующих их температурный диапазон применения (способность не покидать смазываемый узел при нагреве) называется:

- 1) температурой вытекания
- 2) температурой каплепадения
- 3) предельной рабочей температурой
- 4) тиксотропией

#### **Правильный ответ: 2**

#### **Тип заданий: закрытый**

В маркировке моторных масел согласно ГОСТ 17479.2-2015 цифра сразу после буквы «М» характеризует:

1) класс вязкости (приблизительно равен вязкости масла при  $100^{\circ}$ С для летних сортов)

2) температурный диапазон применения (предельную температуру, при которой обеспечивается смазка верхней кромки цилиндров)

- 3) групповые эксплуатационные свойства (разъясняется таблицами)
- 4) тип двигателя (1-бензиновый, 2 дизельный)

**Правильный ответ: 1**

#### **Тип заданий: открытый**

В качестве эталонных веществ при определении цетанового числа дизельного топлива принято использовать цетан и ….

#### **Правильный ответ: альфаметилнафталин**

#### **Тип заданий: открытый**

В качестве эталонных веществ при определении октанового числа бензинов принято использовать … и нормальный гептан.

## **Правильный ответ: изооктан**

#### **Тип заданий: открытый**

Назовите англоязычную аббревиатуру (состоящую из 3-х символов), которая описывает стандарт для характеристики вязкостных свойств моторных масел? Например … 5W-40. **Правильный ответ: SAE**

#### **Тип заданий: открытый**

Назовите англоязычную аббревиатуру (состоящую из 3-х символов), которая описывает стандарт для характеристики эксплуатационных свойств моторных масел? Например …  $CF-4$ 

# **Правильный ответ: API**

#### **Тип заданий: закрытый**

Скорость сгорания рабочей смеси в бензиновом двигателе при детонации равна (м/с)…

- 1. 50...75.
- 2. 25. 35
- 3. 1500...2000.
- 4. 800...1000.

**Правильный ответ: 3**

# **Б1.О.34 Конструкции наземных транспортно-технологических средств**

#### **Тип заданий: открытый**

Сколько оборотов распредвала приходится на 10 оборотов коленвала в четырехтактном двигателе?

**Правильный ответ:** 5

#### **Тип заданий: открытый**

Назовите продолжительность рабочего цикла четырехтактного ДВС, выраженную в градусах поворота его коленвала:

**Правильный ответ:** 720 º;

#### **Тип заданий: открытый**

Чем обеспечивается ускорение прогрева двигателя после его пуска? **Правильный ответ:** Термостатом

#### **Тип заданий: открытый**

Чем изменяется количество подаваемого топлива в цилиндры двигателя в ТНВД рядного типа?

**Правильный ответ:** рейкой

#### **Тип заданий: закрытый**

Какое устройство в карбюраторе регулирует количество топлива в горючей смеси, подаваемой в цилиндры двигателя?

- 1. Топливный жиклер;
- 2. Смесительная камера;
- 3. Дроссельная заслонка;
- 4. Воздушная заслонка.

## **Тип заданий: закрытый**

Для чего предназначен турбокомпрессор?

- 1. Охлаждения воздуха;
- 2. Нагрева воздуха;
- 3. Очистка воздуха;
- 4. Подача дополнительного количества воздуха

# **Правильный ответ:** 4

# **Тип заданий: закрытый**

Катушка зажигания служит для:

- 1. Преобразования тока низкого напряжения в высокое;
- 2. Образование электрической искры в определенное время;
- 3. Накопление электрической энергии;
- 4. Поддержание высокого напряжения на заданном уровне;
- 5. Для распределения тока высокого напряжения по цилиндрам служит?

# **Правильный ответ:** 1

# **Тип заданий: закрытый**

В марке свечи «А17ДВ» «А»-обозначает:

- 1. Диаметр резьбы М-14х1.25;
- 2. Диметр резьбы М18х1.5;
- 3. Длину ввертной части- 11мм;

4.Длинну ввертной части- 19мм.

#### **Правильный ответ:** 1

# **Б1.О.35 Энергетические установки наземных транспортнотехнологических средств**

# **Тип заданий: закрытый**

Мощность бензинового двигателя при увеличении степени сжатия...

- 1. увеличивается.
- 2. уменьшается.
- 3. не изменяется.
- 4. уменьшается незначительно.

# **Правильный ответ: 1**

#### **Тип заданий: закрытый**

Чему равен коэффициент избытка воздуха в обогащенной смеси?

- 1. 1,05-1,15
- 2. 1
- 3. 0,85-0,95
- 4. 0,6-0,7

**Правильный ответ: 3**

#### **Тип заданий: закрытый**
Назовите продолжительность рабочего цикла четырехтактного ДВС, выраженную в градусах поворота его коленчатого вала.

- $1.180^{\circ}$
- $2.360°$
- $3.540^{\circ}$
- 4.720 $^{\circ}$

#### **Правильный ответ: 4**

#### **Тип заданий: закрытый**

Какова закономерность изменения оптимального угла опережения зажигания при повышении скоростного режима работы двигателя?

- 1. Увеличивается.
- 2. Остается без изменения.
- 3. Уменьшается.
- 4. Оптимальный угол от частоты вращения не зависит.
- **Правильный ответ: 1**

#### **Тип заданий**: **открытый**

Сколько оборотов сделает распределительный вал двигателя, если коленчатый вал совершил 10 оборотов. (Ответ укажите цифрой)

#### **Правильный ответ: 5**

#### **Тип заданий**: **открытый**

С помощью какого устройства газораспределительного механизма автоматически регулируется тепловой зазор клапанов.

**Правильный ответ: гидрокомпенсатор**

#### **Тип заданий**: **открытый**

Определите, чему равен ход поршня если радиус кривошипа равен 25 мм. **Правильный ответ: 50**

#### **Тип заданий**: **открытый**

Определите, чему равен рабочий объем одного цилиндра, если литраж двигателя равен 12, а количество цилиндров 6.

#### **Правильный ответ: 2**

# **Б1.О.36 Электрооборудование наземных транспортно-технологических средств**

#### **Тип заданий: закрытый**

Клювообразная полюсная система генератора переменного тока позволяет создать:

- 1. Максимальный ток в обмотке возбуждения
- 2. Многополюсную магнитную систему с помощью одной обмотки возбуждения
- 3. Статор компактной конструкции
- 4. Петлевую схему обмоток статора

#### **Правильный ответ: 2**

#### **Тип заданий: закрытый**

Процесс автоматического регулирования напряжения генератора осуществляется:

- 1. Путем изменения магнитного потока силовой обмотки генератора
- 2. Посредством изменения магнитного потока обмотки возбуждения
- 3. Путем ограничения тока батареи
- 4. Путем изменения схемы обмотки статора

#### **Правильный ответ: 2**

#### **Тип заданий: закрытый**

Активной массой отрицательной пластины заряженного свинцового кислотного аккумулятора является:

- 1. Двуокись свинца
- 2. Сульфат свинца
- 2. Губчатый свинец
- 4. Закись свинца

#### **Правильный ответ: 3**

#### **Тип заданий: закрытый**

Плотность электролита (при 25 °С), заливаемого в сухозаряженную батарею, для центрально-черноземного региона равна:

- 1. 1,25 г/см3
- 2. 1,27 г/см3
- 3. 1,30 г/см3
- 4. 1,29 г/см3

# **Правильный ответ: 2**

#### **Тип заданий: открытый**

Максимальные напряжения в бортовой сети 12 В при длительной эксплуатации не должны превышать в вольтах значения

#### **Правильный ответ: 15**

#### **Тип заданий: открытый**

Для обеспечения двухполупериодного выпрямления трехфазного тока в автотракторном генераторе установлено диодов в количестве

**Правильный ответ: 6**

#### **Тип заданий: открытый**

Аккумуляторная батарея требует подзаряда, если степень ее разряженности летом в процентах составляет более

#### **Правильный ответ: 50**

**Тип заданий: открытый** В маркировке лампы А12-45+40 число «12» обозначает номинальное **Правильный ответ: напряжение**

# **Б1.О.37 Теория наземных транспортно-технологических средств**

#### **Тип заданий: закрытый**

Какие эксплуатационные свойства автомобиля связаны с движением?

1. Долговечность, вместимость

2. Тягово-скоростные, тормозные свойства, топливная экономичность, управляемость, ходимость

- 3. Маневренность, приспособленность к погрузочно-разгрузочным работам
- 4. Приспособленность к посадке и высадке пассажиров

# **Правильный ответ: 2**

Какие скоростные характеристики может иметь двигатель?

- 1. Основную и дополнительную
- 2. Базовую и нормированную
- 3. Внешнюю и частичную
- 4. Базовую и дополнительную

#### **Правильный ответ: 3**

#### **Тип заданий: закрытый**

Что такое топливно-экономическая характеристика?

- 1. Зависимость часового расхода топлива от массы перевозимого груза
- 2. Зависимость путевого расхода топлива от пассажировместимости автобуса
- 3. Зависимость удельного расхода топлива на единицу транспортной работы
- 4. Зависимость путевого расхода топлива от скорости на дорогах с разным сопротивлением

#### **Правильный ответ: 3**

#### **Тип заданий: закрытый**

Какие виды характеристик различают у двигателей?

- 1. Динамические, статические
- 2. Скоростные, нагрузочные, регуляторные
- 3. Линейные, прогрессивные
- 4. Переменные, постоянные

#### **Правильный ответ: 2**

#### **Тип заданий: закрытый**

Какая характеристика называется скоростной?

- 1. Зависимость мощности и крутящего момента от угловой скорости коленчатого вала.
- 2. Зависимость от расхода топлива
- 3. Зависимость от марки топлива
- 4. Зависимость от скоростного режима эксплуатации автомобиля

#### **Правильный ответ: 1**

#### **Тип заданий: закрытый**

При каком способе торможения наблюдается максимальное замедление?

- 1. При служебном
- 2. При экстренном
- 3. При торможении двигателем
- 4. При торможении тормозом-замедлителем

**Правильный ответ: 2**

#### **Тип заданий: закрытый**

Что такое динамический фактор автомобиля?

- 1. Отношение силы тяги к весу автомобиля
- 2. Отношение силы дорожного сопротивления к весу автомобиля
- 3. Отношение аэродинамической силы к весу автомобиля
- 4. Отношение свободной силы тяги к силе тяжести автомобиля

#### **Правильный ответ: 4**

#### **Тип заданий: закрытый**

Какие силы относятся к силам сопротивления движению?

1. Силы сопротивления дороги

2. Силы сопротивления качению, подъему, воздуха, разгону

3. Силы на разгон поступательно и вращательно движущихся масс автомобиля

4. Силы: тяжести, аэродинамическая, инерционная

# **Правильный ответ: 2**

#### **Тип заданий: открытый**

С какой максимальной скоростью **Vmax** сможет двигаться **полностью груженый автомобиль с прицепом** (**Гmax**) при коэффициенте дорожных сопротивлений **Ψ = 0,1**, если его динамическая характеристика представлена на рисунке? Ответ дать в км/ч.

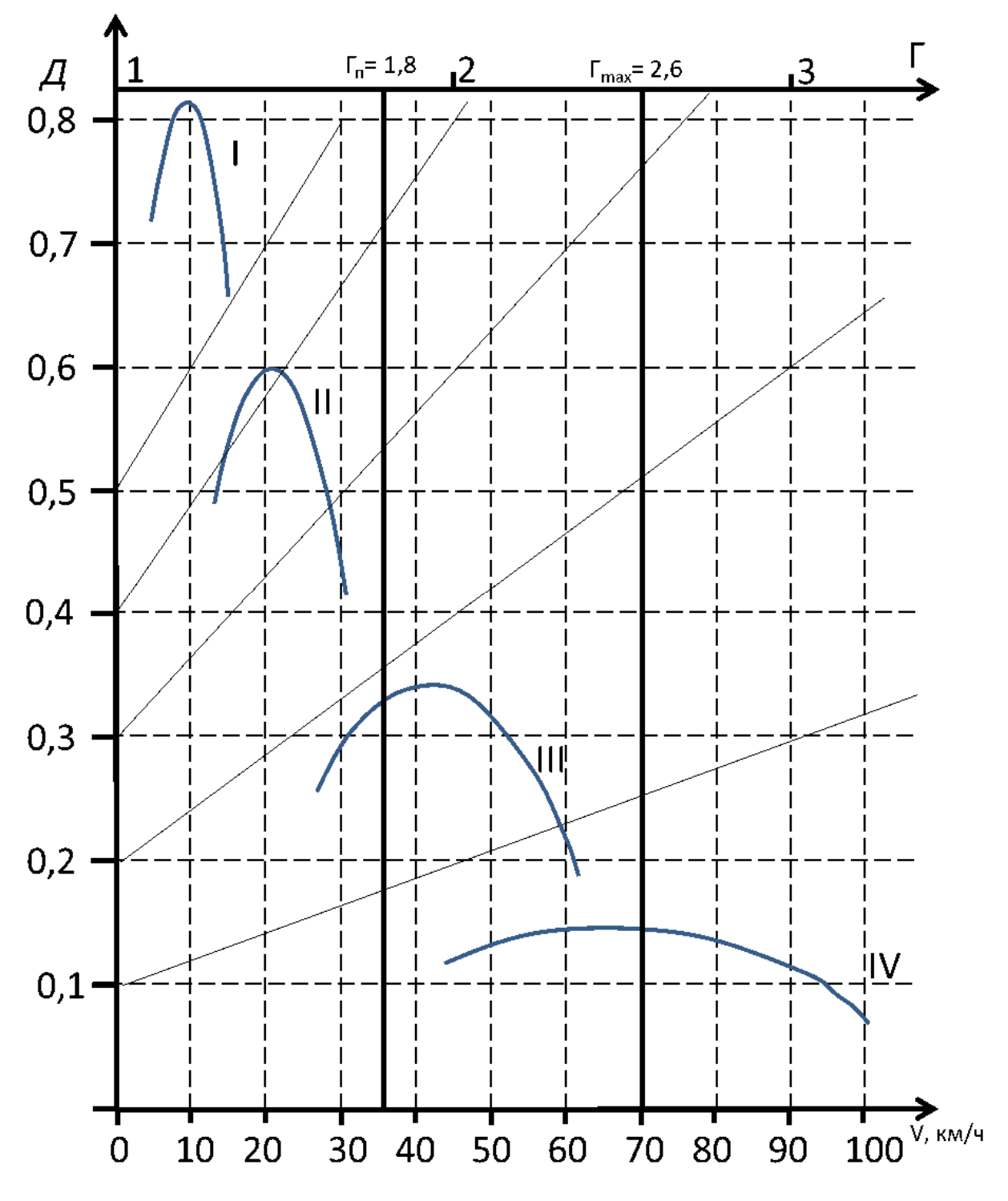

**Правильный ответ:** 57, 56, 55, 58, 59

С какой максимальной скоростью **Vmax** сможет двигаться **порожний** автомобиль при коэффициенте дорожных сопротивлений **Ψ = 0,1**, если его динамическая характеристика представлена на рисунке? Ответ дать в км/ч.

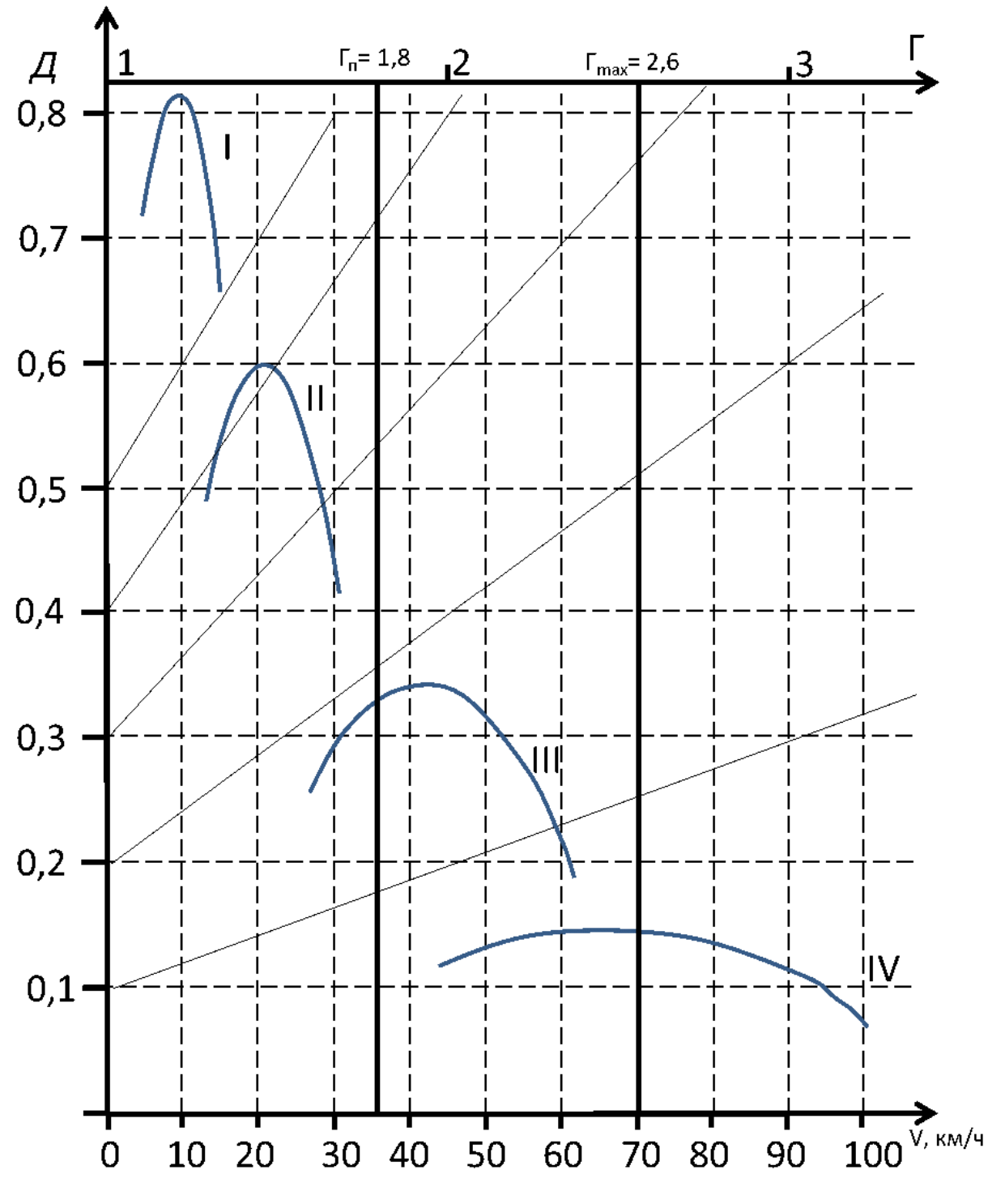

**Правильный ответ:** 95, 93, 94, 96, 97

#### **Тип заданий: открытый**

С какой максимальной скоростью **Vmax** сможет двигаться **полностью груженый автомобиль** (**Гп**) автомобиль при коэффициенте дорожных сопротивлений **Ψ = 0,1**, если его динамическая характеристика представлена на рисунке? Ответ дать в км/ч.

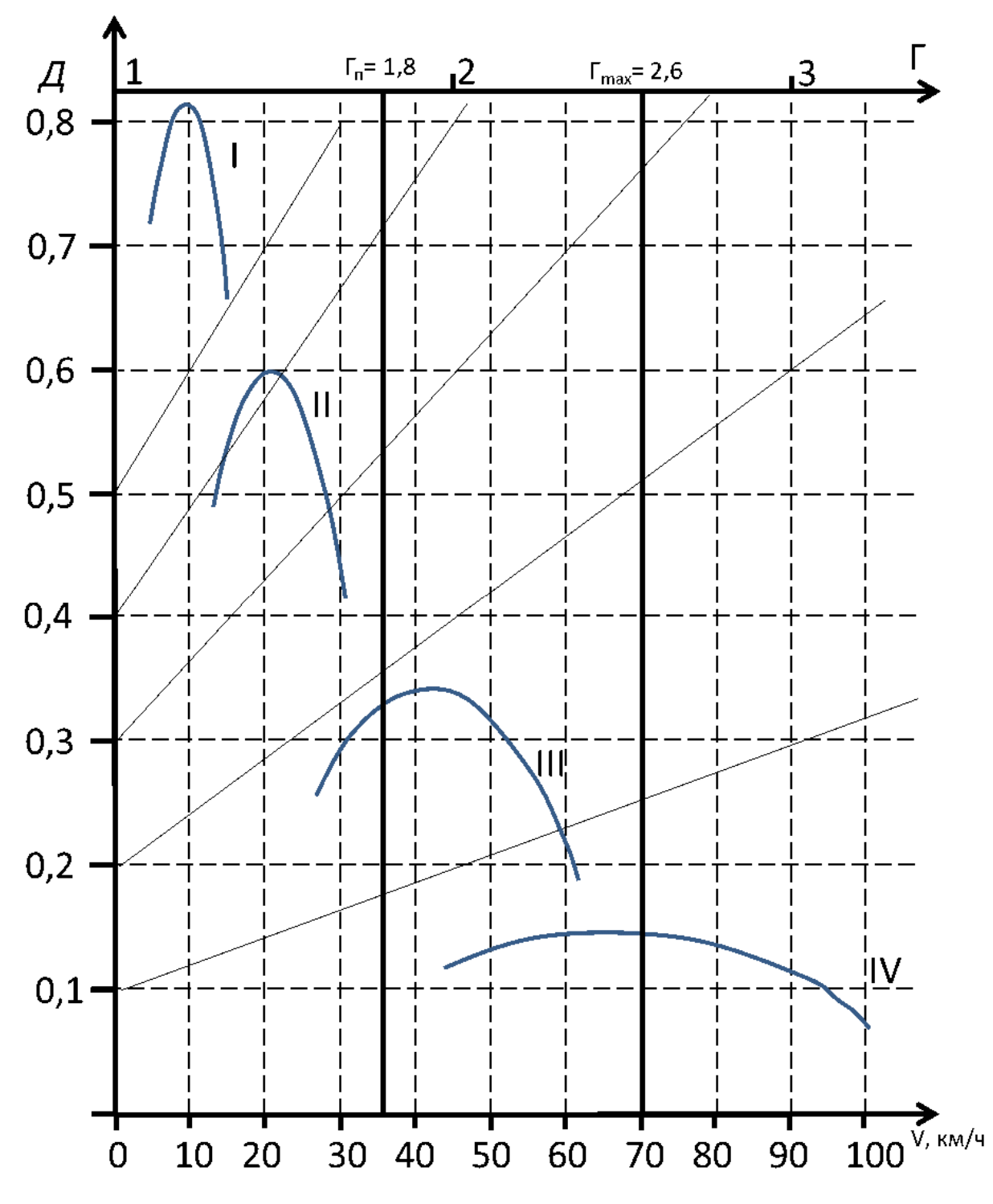

**Правильный ответ:** 62, 60, 61, 63, 64

С какой максимальной скоростью **Vmax** сможет двигаться **порожний** автомобиль при коэффициенте дорожных сопротивлений **Ψ = 0,4**, если его динамическая характеристика представлена на рисунке? Ответ дать в км/ч.

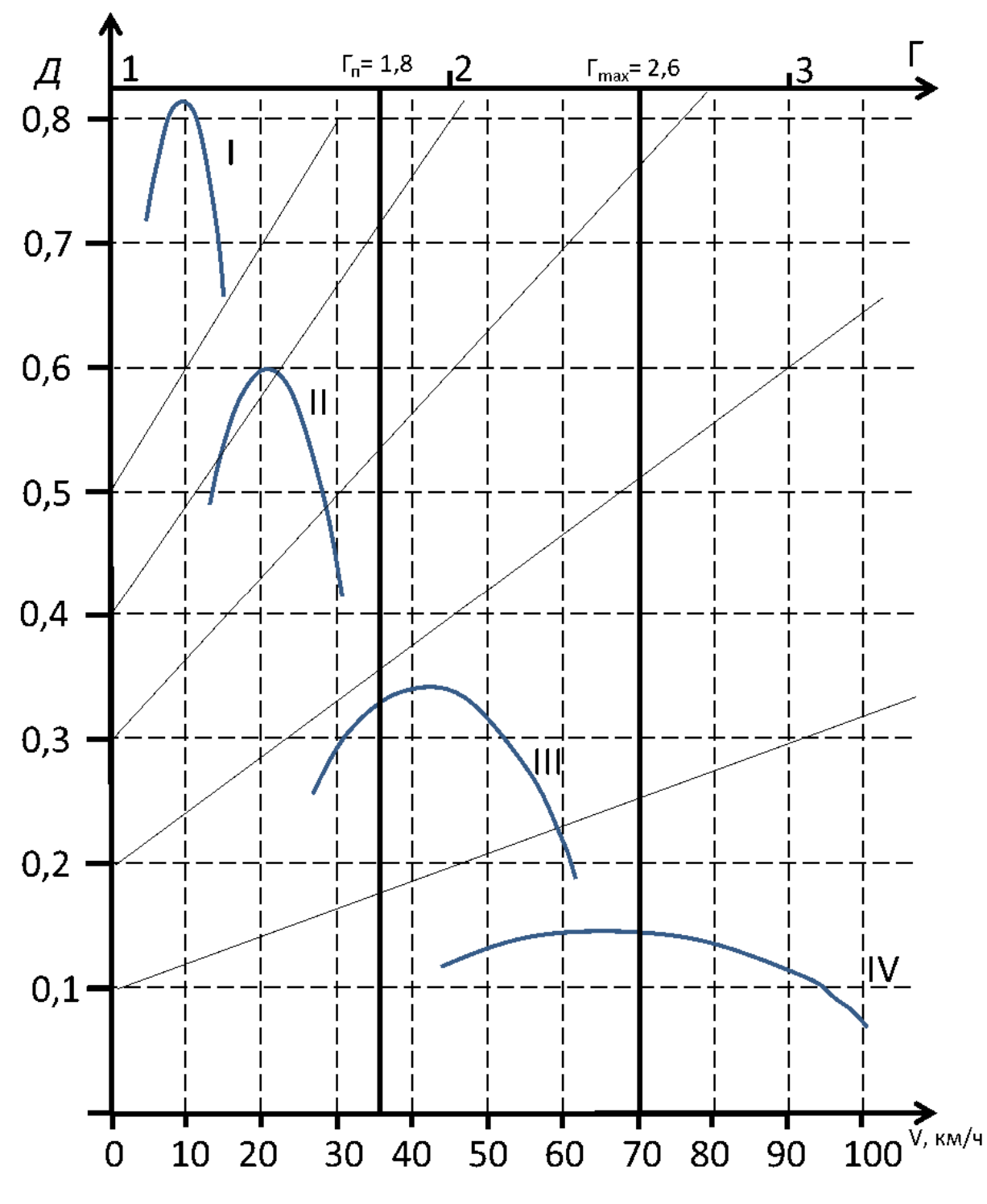

**Правильный ответ:** 31, 29, 30, 32, 33

С какой максимальной скоростью **Vmax** сможет двигаться **полностью груженый автомобиль** (**Гп**) автомобиль при коэффициенте дорожных сопротивлений **Ψ = 0,4**, если его динамическая характеристика представлена на рисунке? Ответ дать в км/ч.

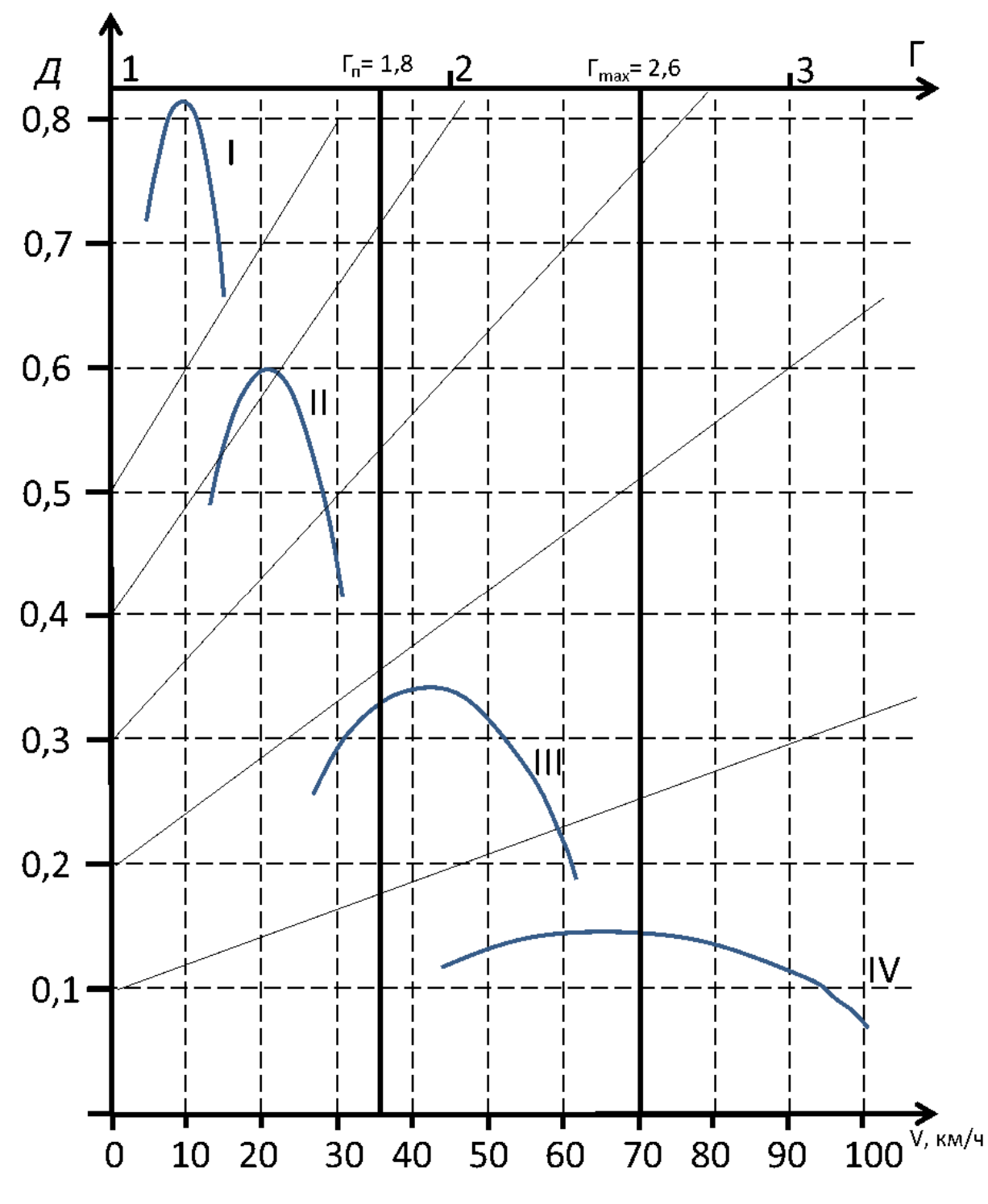

**Правильный ответ:** 14, 12, 13, 15, 16

#### **Тип заданий: открытый**

С какой максимальной скоростью **Vmax** сможет двигаться **полностью груженый автомобиль с прицепом** (**Гmax**) при коэффициенте дорожных сопротивлений **Ψ = 0,1**, если его динамическая характеристика представлена на рисунке? Ответ дать в км/ч.

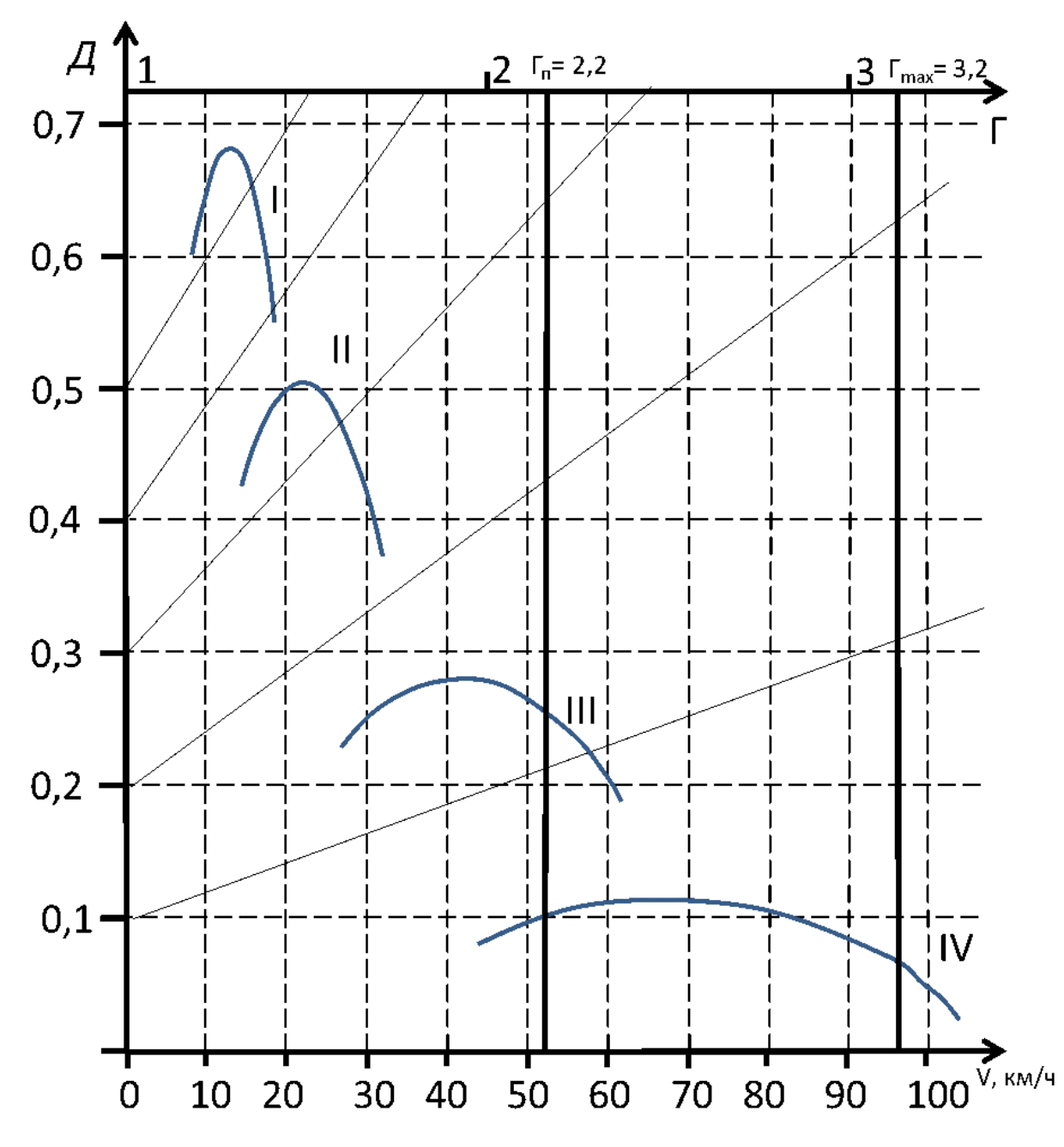

**Правильный ответ:** 32, 30, 31, 33, 34

#### **Тип заданий: открытый**

С какой максимальной скоростью **Vmax** сможет двигаться **порожний** автомобиль при коэффициенте дорожных сопротивлений **Ψ = 0,1**, если его динамическая характеристика представлена на рисунке? Ответ дать в км/ч.

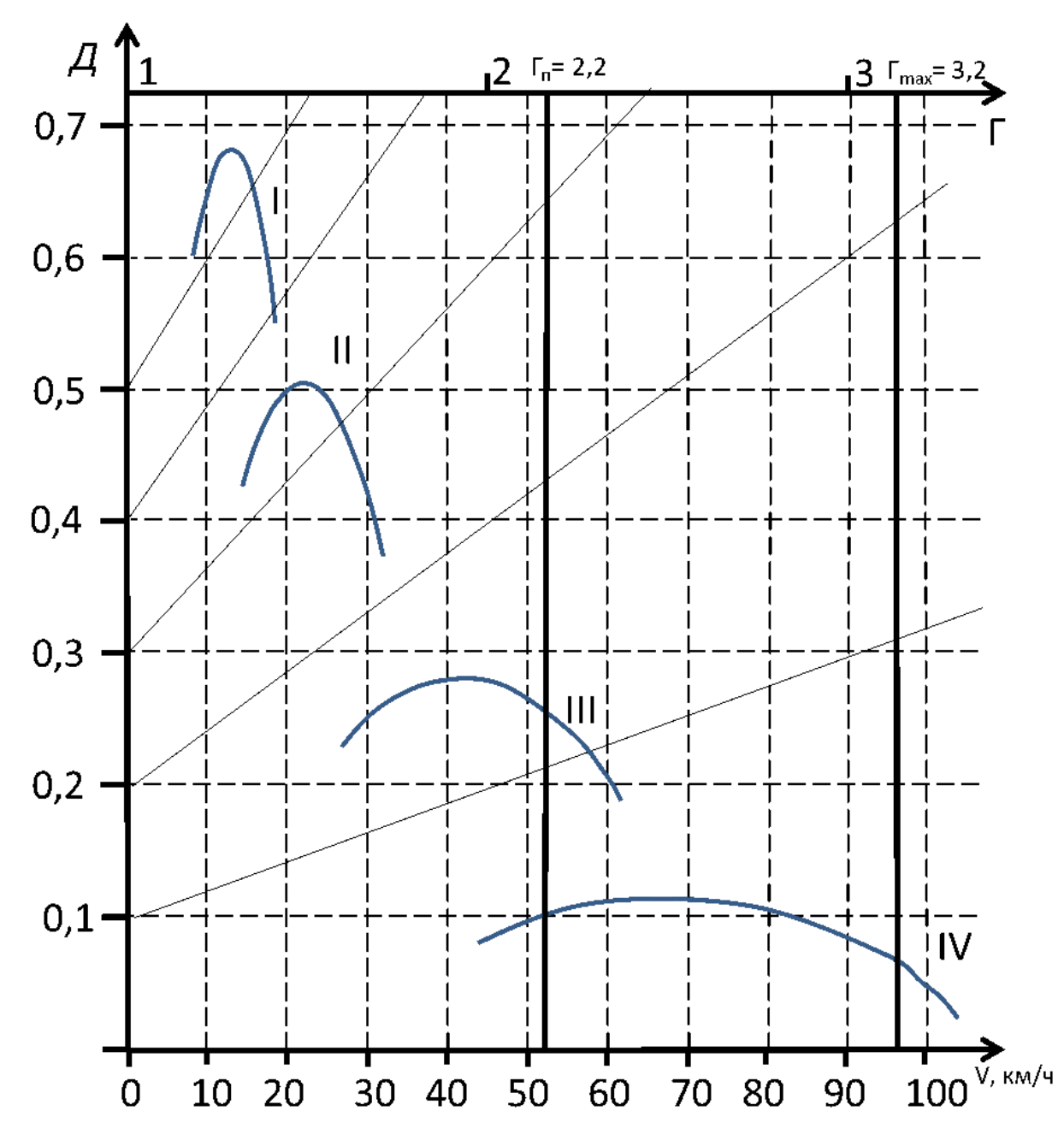

**Правильный ответ:** 83, 80, 81, 82, 84, 85

#### **Тип заданий: открытый**

С какой максимальной скоростью **Vmax** сможет двигаться **полностью груженый автомобиль** (**Гп**) автомобиль при коэффициенте дорожных сопротивлений **Ψ = 0,1**, если его динамическая характеристика представлена на рисунке? Ответ дать в км/ч.

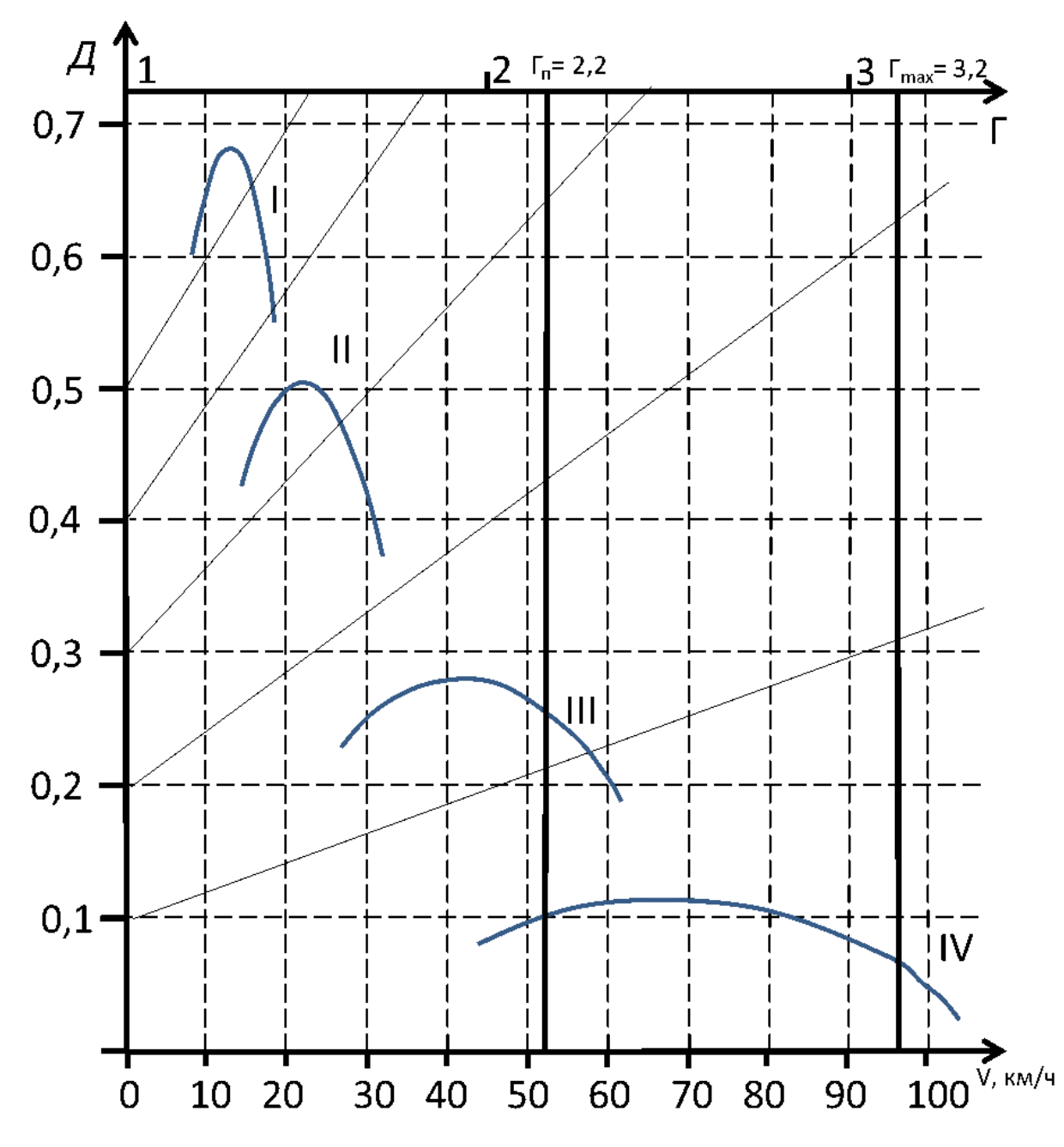

**Правильный ответ:** 60, 58, 59, 61, 62

#### **Тип заданий: открытый**

Какое максимальное дорожное сопротивление **Ψ** сможет преодолеть **груженый автомобиль при Г = 2**, двигаясь на **II-й передаче**, если его динамическая характеристика представлена на рисунке? Ответ округлить до сотых.

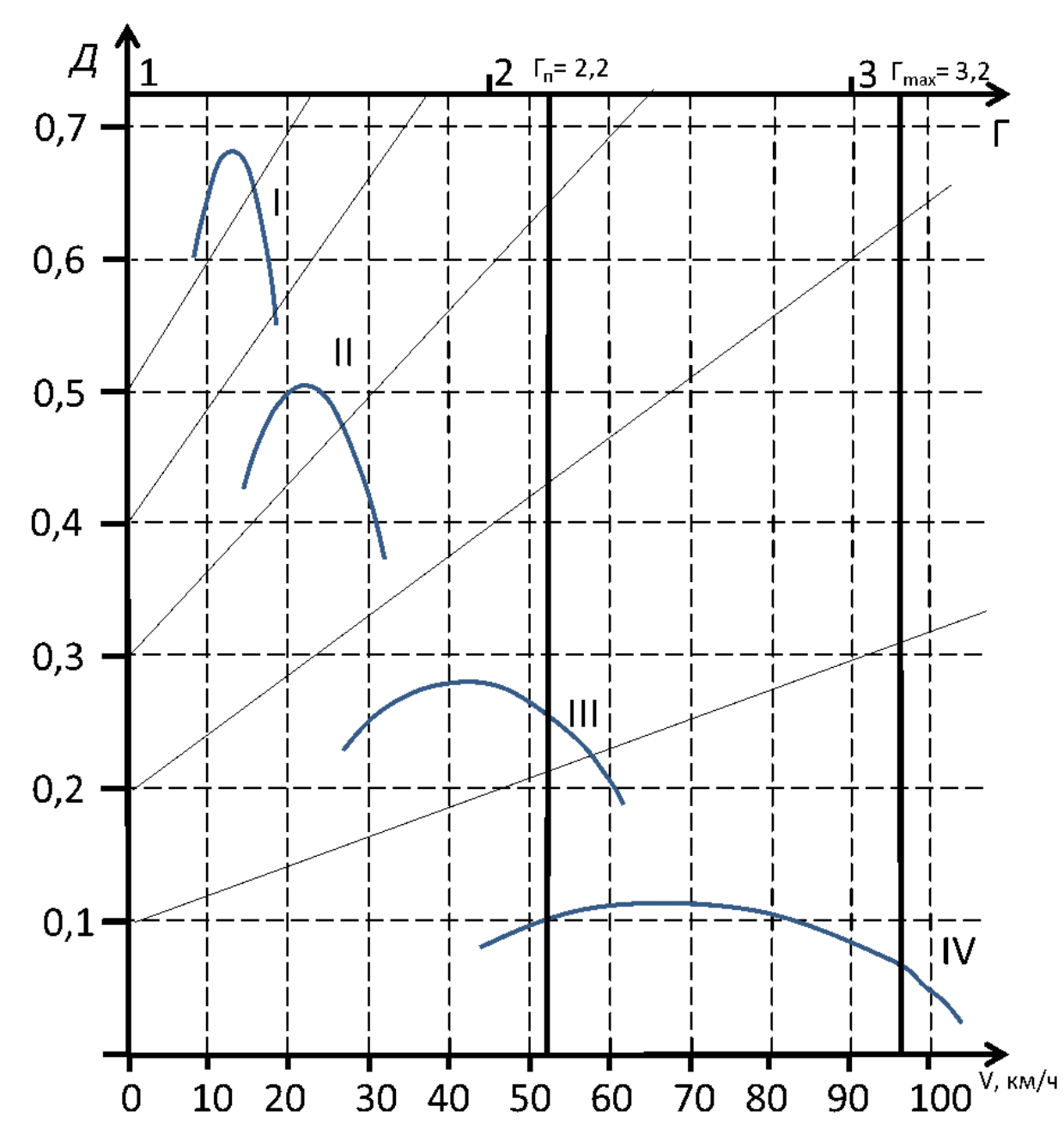

**Правильный ответ:** 0,25, 0,22, 0,23, 0,24, 0,26, 0,27, 0,28

# **Б1.О.39 Организация автомобильных перевозок и безопасность движения**

# **Тип заданий: закрытый**

С точки зрения экономических отношений автомобильный транспорт подразделяется на группы:

1. Транспорт общего назначения; транспорт предприятий и организаций; личный транспорт;

2. Транспорт предприятий и организаций; личный транспорт;

3. Транспорт общего назначения; личный транспорт.

**Правильный ответ: 1**

**Тип заданий: закрытый**

Классификация типов маршрутов грузовых перевозок:

- 1. кольцевые, маятниковые, сборочно-развозочные;
- 2. кольцевые, маятниковые, сборочные;
- 3. кольцевые, маятниковые, развозочные.

#### **Правильный ответ: 1**

#### **Тип заданий: закрытый**

Руководитель должен так организовать перевозки в регионе, чтобы коэффициент повторности перевозок

- 1. становился как можно больше
- 2. не изменялся
- 3. уменьшался

#### **Правильный ответ: 3**

#### **Тип заданий: закрытый**

Оборот – это

1. одна или совокупность нескольких ездок

2. производительная часть одной ездки

3. производительная часть нескольких ездок

#### **Правильный ответ: 1**

**Тип заданий: открытый**  Что понимается под циклом транспортного процесса? **Правильный ответ: ездка**

#### **Тип заданий: открытый**

Существует ли производство продукции в такой сфере материального производства как транспорт?

**Правильный ответ: существует**

**Тип заданий: открытый**  Какую скорость и ее нормативы используют при планировании перевозок? **Правильный ответ: техническую**

#### **Тип заданий: открытый**

Какой из тарифов заставляет перевозчика наиболее интенсивно повышать производительность подвижного состава и снижать затраты?

#### **Правильный ответ: сдельный**

# **Б1.О.40 Гидравлические и пневматические системы наземных транспортно-технологических средств**

#### **Тип заданий: закрытый**

Гидравлическими машинами называют…

1. машины, вырабатывающие энергию и сообщающие ее жидкости.

2. машины, которые сообщают проходящей через них жидкости механическую энергию, либо получают от жидкости часть энергии и передают ее рабочим органам.

3. машины, способные работать только при их полном погружении в жидкость с сообщением им механической энергии привода.

4. машины, соединяющиеся между собой системой трубопроводов, по которым движется рабочая жидкость, отдающая энергию.

#### **Правильный ответ: 2**

Гидропередача – это…

1. система трубопроводов, по которым движется жидкость от одного гидроэлемента к другому.

2. система, основное назначение которой является передача механической энергии от двигателя к исполнительному органу посредством рабочей жидкости.

3. механическая передача, работающая посредством действия на нее энергии движущейся жидкости.

4. передача, в которой жидкость под действием перепада давлений на входе и выходе гидроаппарата, сообщает его выходному звену движение.

#### **Правильный ответ: 2**

#### **Тип заданий: закрытый**

Какая из групп перечисленных преимуществ не относится к гидропередачам?

1. плавность работы, бесступенчатое регулирование скорости, высокая надежность, малые габаритные размеры.

2. меньшая зависимость момента на выходном валу от внешней нагрузки, приложенной к исполнительному органу, возможность передачи больших мощностей, высокая надежность.

3. бесступенчатое регулирование скорости, малые габаритные размеры, возможность передачи энергии на большие расстояния, плавность работы.

4. безопасность работы, надежная смазка трущихся частей, легкость включения и выключения, свобода расположения осей и валов приводимых агрегатов.

#### **Правильный ответ: 4**

#### **Тип заданий: закрытый**

Индикаторная диаграмма поршневого насоса это…

1. график изменения давления в цилиндре за один ход поршня.

2. график изменения давления в цилиндре за один полный оборот кривошипа.

3. график, полученный с помощью специального прибора – индикатора.

4. график изменения давления в нагнетательном трубопроводе за полный оборот кривошипа.

#### **Правильный ответ: 2**

#### **Тип заданий: открытый**

Мощность, которая отводится от насоса в виде потока жидкости под давлением называется

**Правильный ответ: полезная**

#### **Тип заданий: открытый**

Как называется КПД насоса отражающий потери мощности, связанные с перетечками жидкости внутри насоса через зазоры подвижных элементов?

#### **Правильный ответ: объемный**

#### **Тип заданий: открытый**

Как называется КПД насоса отражающий потери мощности, связанные с возникновением силы трения между подвижными элементами насоса?

#### **Правильный ответ: механический**

#### **Тип заданий: открытый**

Как называется КПД насоса отражающий потери мощности, связанные с деформацией потока рабочей жидкости в насосе и с трением жидкости о стенки гидроаппарата. **Правильный ответ: гидравлический**

# **Б1.О.41 Охрана труда на автотранспортных предприятиях**

#### **Тип заданий: закрытый**

**Выберите правильный ответ.** Техническое освидетельствование зарегистрированных в органах Госнадзора сосудов должно производиться:

1. лицом по надзору, назначенным приказом по предприятию.

2. инспектором Госгортехнадзора.

3. главным энергетиком предприятия.

4. инженером охраны труда.

**Правильный ответ: 1**

#### **Тип заданий: закрытый**

**Выберите правильный ответ.** Какие виды работ проводят при полном испытании грузоподъемных устройств

1. осмотр, статическое и динамическое испытания

2. статическое и динамическое испытания

3. статическое испытание

4. динамическое испытание

**Правильный ответ: 1**

#### **Тип заданий: закрытый**

**Выберите несколько правильных вариантов ответа.** При зарядке аккумуляторных батарей необходимо:

1. заряжать аккумуляторные батареи необходимо на стеллажах или в специальных шкафах, оборудованных вытяжной вентиляцией, отсасывающей взрывоопасные газы и аэрозоли серной кислоты.

2. во время заряда нельзя наклоняться к батареям во избежание ожогов лица и глаз брызгами электролита.

3. проверять состояние батарей коротким замыканием «на искру»<br>4 полсоелинение и отсоелинение аккумуляторной батареи при

подсоединение и отсоединение аккумуляторной батареи при заряде производится без отключения зарядной сети.

# **Правильный ответ: 1, 2**

# **Тип заданий: закрытый**

**Выберите несколько правильных вариантов ответа.** При ремонте автомобиля:

1. При вывешивании автомобиля подкладывать под раму и колеса кирпичи и деревянные пирамиды

2. Для страховки поднятого кузова использовать лом подходящей длины

3. Накачку шин сжатым воздухом производить в специальном ограждении (клети), убедившись в том, что запорное кольцо полностью легло в замковый паз диска.

4. Не работать и не находиться под автомобилем, если последний стоит на домкрате без страхующих специальных подставок.

# **Правильный ответ: 3, 4**

# **Тип заданий: открытый**

**Запишите правильный ответ:** При проведении статических испытаний грузоподъемного устройства на сколько процентов выше номинальной прикладывают нагрузку: **Правильный ответ: 25**

**Запишите правильный ответ**. Кто должен организовать хранение, ремонт и выдачу исправного, заточенного ручного инструмента, приспособлений, инвентаря и средств индивидуальной защиты в соответствии с установленными нормами работникам, занятым на ручных работах в растениеводстве, в соответствии с конкретными условиями и особенностями выполняемых работ.

#### **Правильный ответ: работодатель**

#### **Тип заданий: открытый**

**Запишите правильный ответ**. Входить в сушильную башню для ее осмотра, очистки или ремонта разрешается лишь при остановленном агрегате и только тогда, когда температура воздуха в башне не более <sup>°</sup>С.

**Правильный ответ: 30**

#### **Тип заданий: открытый**

**Запишите правильный ответ**. Снятие, транспортировку, установку узлов и агрегатов массой более иг следует производить при помощи подъемно-транспортных механизмов.

**Правильный ответ: 20**

# **Б1.О.43 Экономика автотранспортных предприятий**

#### **Тип заданий: закрытый**

Какой из тезисов характеризует экономические методы повышения качества транспортного обслуживания и эффективности перевозок

- 1. повышение тарифов на перевозки
- 2. повышение уровня материального стимулирования работников
- 3. улучшение условий труда и отдыха работников

#### **Правильный ответ: 3**

#### **Тип заданий: закрытый**

Какой из перечисленных процессов в экономике позволяет понизить себестоимость перевозок

- 1. рост производительности труда
- 2. рост цен на ресурсы для перевозок
- 3. понижение налога на прибыль

#### **Правильный ответ: 1**

#### **Тип заданий: закрытый**

Государственная дотация, как форма государственной субсидии, имеет целью

1. финансирование разницы между рыночной ценой продукта и пониженной ценой его продажи (например, для обеспечения доступности населению товаров первой необходимости)

2. финансирование покрытия убытков предприятия с целью продолжить его существование

3. финансирование разницы между рыночной ценой приобретения ресурса и его льготной ценой (например, для обеспечения доступности ресурса для предприятий)

#### **Правильный ответ: 1**

#### **Тип заданий: закрытый**

Какой из процессов характеризует рост эффективности использования рабочей силы на автотранспортных предприятиях

- 1. рост трудоемкости автотранспортных перевозок
- 2. рост производительности труда при перевозках
- 3. рост заработной платы на автотранспортных предприятиях

#### **Правильный ответ: 2**

#### **Тип заданий: открытый**

Прибыль предприятия увеличивается, если растут тарифы и снижается … автотранспортных перевозок.

#### **Правильный ответ: паритет**

#### **Тип заданий: открытый**

Выработка в расчете на единицу рабочего времени называется … труда. **Правильный ответ: производительность**

#### **Тип заданий: открытый**

Отношение прибыли к себестоимости продукции (работ, услуг), выраженное в процентах, называется уровень … .

#### **Правильный ответ: рентабельности**

#### **Тип заданий: открытый**

Понижение материалоемкости грузоперевозок имеет следствием … эффективности автотранспортных предприятий

#### **Правильный ответ: рост**

# **Б1.В.02 Проектирование производственно-технической инфраструктуры предприятий и подразделений автомобильного транспорта**

#### **Тип заданий: закрытый**

Какой из ниже перечисленных видов домкратов имеет наибольшую грузоподъёмность?

- 1. Гидравлический.
- 2. Пневматический.
- 3. Клиновый.
- 4. Винтовой.

# **Правильный ответ: 1.**

#### **Тип заданий: закрытый**

Какой из ниже перечисленных ниже видов ремонтно-обслуживающих воздействий заключается в восстановлении первоначального ресурса машины путём ремонта всех деталей, в том числе и базовых?

- 1. Профилактический осмотр.
- 2. Текущий ремонт.
- 3. Капитальный ремонт.
- 4. Средний ремонт.

# **Правильный ответ: 3.**

#### **Тип заданий: закрытый**

Укажите правильную последовательность чередования периодов работы деталей подвижных сопряжений:

- 1. Приработка Нормальная эксплуатация Аварийный износ.
- 2. Нормальная эксплуатация Приработка Аварийный износ.

# 3. Аварийный износ – Приработка – Нормальная эксплуатация.

4. Приработка – Аварийный износ – Нормальная эксплуатация. **Правильный ответ: 1.**

#### **Тип заданий: закрытый**

Стабилизация зазоров в подвижных соединениях деталей происходит:

- 1. В процессе аварийного износа деталей сопряжения.
- 2. В процессе приработки деталей сопряжения.
- 3. В процессе нормальной эксплуатации деталей сопряжения.
- 4. Не происходит.

#### **Правильный ответ: 1.**

#### **Тип заданий: открытый**

домкрат обеспечивает наибольшую грузоподъемность, по сравне-

нию с пневматическим.

#### **Правильный ответ: Гидравлический.**

#### **Тип заданий: открытый**

ремонт обеспечивает восстановление первоначального ресурса машины путём восстановления всех деталей, в том числе и базовых. **Правильный ответ: Капитальный.**

#### **Тип заданий: открытый**

Свойство конструкции, агрегата, сборочной единицы, детали или других элементов машин, обеспечивающих возможность их замены при ТО и ремонте без подгоночных работ – это  $-$ 

# **Правильный ответ: Взаимозаменяемость.**

#### **Тип заданий: открытый**

отказ характеризуется скачкообразным изменением значений одного или нескольких заданных параметров объекта.

#### **Правильный ответ: Внезапный.**

# **Б1.В.03 Технологии ремонта и оборудование для восстановления деталей наземных транспортно-технологических средств**

#### **Тип заданий: закрытый**

Что из перечисленного ниже относится к скрытым дефектам:

- 1. Коробление привалочной плоскости фланца.
- 2. Подповерхностные включения, несплошность металла, микротрещины.
- 3. Износ посадочного места на валу под подшипник.
- 4. Сколы, обломы, срыв резьбы, обрыв шатуна.

#### **Правильный ответ: 2.**

#### **Тип заданий: закрытый**

Что из перечисленного ниже относится к явным дефектам:

- 1. Срыв резьбы, обрыв шатуна, коробление привалочной плоскости фланца.
- 2. Микротрещины.
- 3. Подповерхностные включения.
- 4. Несплошность металла, раковины, волосовины.

**Правильный ответ: 1.**

Эксплуатационные – это дефекты:

1. При наличии которых использование деталей по назначению невозможно.

2. Появление которых обусловлено нарушением правил разработки изделия.

3. Появление которых обусловлено нарушением правил (технологии) изготовления и ремонта изделия.

4. Появление которых обусловлено нарушением правил эксплуатацией изделия.

#### **Правильный ответ: 4.**

#### **Тип заданий: закрытый**

Для поверхностного упрочнения пружин используют:

- 1. Анодное травление.
- 2. Пескоструйную обработку.
- 3. Дробеструйную обработку.
- 4. Обработку «Венской известью».

**Правильный ответ: 3.**

#### **Тип заданий: открытый**

обработка применяется для поверхностного упрочнения пружин. **Правильный ответ: Дробеструйная.**

#### **Тип заданий: открытый**

Сколы, обломы, срыв резьбы, обрыв шатуна относят к и присортации дефектам. **Правильный ответ: Явным.**

#### **Тип заданий: открытый**

Подповерхностные включения, несплошность металла, раковины, волосовины относят к \_\_\_\_\_\_\_\_\_\_\_\_\_\_\_\_\_\_\_\_ дефектам.

#### **Правильный ответ: Скрытым.**

#### **Тип заданий: открытый**

это дефекты, которые не оказывают существенного влияния на использование деталей, и их долговечность.

#### **Правильный ответ: Малозначительные.**

# **Б1.В.04 Бизнес-планирование на автомобильном транспорте**

#### **Тип заданий: закрытый**

Что такое бизнес-модель в контексте АТП?

1) Подход к достижению целей и задач АТП

2) План по развитию АТП на ближайшие годы

3) Описание процессов и процедур, используемых в АТП

4) Схема заработка и монетизации бизнеса АТП

5) Политика АТП в отношении социальной ответственности

#### **Правильный ответ**: **1, 4, 5**

#### **Тип заданий: закрытый**

Какие из перечисленных этапов бизнес-планирования на АТП являются последовательными?

1) Оценка рисков с которыми может столкнуться АТП

2) Анализ рынка транспортно-экспедиционных услуг

3) Формирование целей и задач

#### 4) Разработка стратегии и тактики АТП

5) Оценка эффективности проекта

**Правильный ответ: 3, 2, 4, 1, 5**

#### **Тип заданий: закрытый**

Какие из перечисленных этапов не входят в процесс бизнес-планирования на АТП?

1) Анализ рынка транспортно-экспедиционных услуг

2) Определение целей и задач

3) Выбор способа финансирования

4) Разработка стратегии продвижения

**Правильный ответ: 3**

# **Тип заданий: закрытый**

Что такое бизнес-стратегия?

- 1) План по развитию АТП на ближайшие годы
- 2) Описание процессов и процедур, используемых в АТП
- 3) Подход к достижению целей и задач АТП
- 4) Политика компании в отношении социальной ответственности
- 5) Планы по маркетингу и рекламе на АТП

# **Правильный ответ: 1, 3, 4**

#### **Тип заданий: открытый**

Неэластичный спрос (превышает изменение цен) наблюдается при следующем выражении:

#### **Правильный ответ**: **Ер < 1**

#### **Тип заданий: открытый**

Определить NPV проекта, если известно, что АТП инвестировало на строительство объекта 200 млн руб. Ежегодные планируемые поступления от эксплуатации объекта составят по годам соответственно: 40, 70, 100, 130 млн руб. Норма доходности 12%. **Правильный ответ: 45,3**

#### **Тип заданий: открытый**

Вопрос: Цель проведения ……….. состоит в том, чтобы изучить спрос на транспортноэкспедиционные услуги АТП, определить целевую аудиторию, изучить конкурентов и оценить перспективы рынка.

**Правильный ответ: Рыночного исследования.**

#### **Тип заданий: открытый**

АТП оказывает услугу, стоимость которой составляет 500 руб. за единицу. Фиксированные затраты составляют 50000 руб. в месяц, а переменные затраты на производство одной единицы товара - 200 руб. Какое количество товара необходимо продать, чтобы достичь точки безубыточности?

#### **Правильный ответ: 2500**

# **Б1.В.05 Сертификация и лицензирование в сфере производства и эксплуатации наземных транспортно-технологических средств и оборудования**

Аккредитация органов по сертификации осуществляется в целях обеспечения ... (выберите один вариант ответа)

- 1. прибыли
- 2. независимости изготовителя
- 3. безопасности
- 4. доверия изготовителей, продавцов и потребителей

#### **Правильный ответ: 4**

#### **Тип заданий: закрытый**

Испытательная лаборатория может участвовать в сертификации, если она…(выберите один вариант ответа)

- 1. подала заявку в Госстандарт
- 2. аккредитована и соответствует системе сертификации
- 3. имеет большой опыт испытаний и находится на территории Российской Федерации
- 4. входит в состав союза потребителей

#### **Правильный ответ: 2**

#### **Тип заданий: закрытый**

Начало проведения процедуры сертификации заключается в … (выберите один вариант ответа).

- 1. подаче заявки в орган по сертификации
- 2. представлении отчета о реализации продукции
- 3. подаче сведений в Центр стандартизации, метрологии и сертификации
- 4. представлении сведений о количестве несоответствующей продукции

#### **Правильный ответ: 1**

#### **Тип заданий: закрытый**

Какова ответственность за нарушение лицензируемой деятельности? (выберите один вариант ответа).

- 1. приостановление действия лицензии
- 2. лицензия теряет юридическую силу
- 3. лицензия может быть аннулирована
- 4. запрет пользования лицензией сроком на 5 лет

#### **Правильный ответ: 1**

#### **Тип заданий: открытый**

При обязательной сертификации продукции изготовитель получает разрешение на знак … **Правильный ответ: соответствия**

# **Тип заданий: открытый**

Обязательной сертификации подлежит… **Правильный ответ: продукция**

**Тип заданий: открытый** 

Формы подтверждения соответствия установлены в законе о (об)…

# **Правильный ответ: техническом регулировании**

**Тип заданий: открытый**  Создать систему добровольной сертификации может ... **Правильный ответ: юридическое лицо**

# **Б1.В.06 Ресурсосбережение при эксплуатации наземных транспортнотехнологических средств**

#### **Тип заданий: закрытый**

Ресурсосбережение при эксплуатации машин это - …

1) комплекс производственных мероприятий направленных на экономное и рациональное использование материальных и экономических ресурсов

2) комплекс технических мероприятий направленных на экономное и рациональное использование материальных и экономических ресурсов

3)комплекс организационных мероприятий направленных на экономное и рациональное использование материальных и экономических ресурсов

4)все изложенное выше

#### **Правильный ответ: 4**

#### **Тип заданий: закрытый**

К ресурсам не относятся:

- 1) Топливо-смазочные материалы;
- 2) Электроэнергия;
- 3) Производственные здания;
- 4) Организационные мероприятия ресурсосбережения

#### **Правильный ответ: 4**

#### **Тип заданий: закрытый**

Ресурсосберегающим способом утилизации отработанного масла не является:

1) Очистка и повторное использование.

- 2) Захоронение.
- 3) Регенерация.
- 4) Использование по другому назначению.

#### **Правильный ответ: 2**

#### **Тип заданий: закрытый**

При каком виде ремонта восстанавливают исправность и ресурс автомобиля?

- 1) Полнокомплектном.
- 2) Плановом.
- 3) Капитальном.
- 4) Текущем.

**Правильный ответ: 3**

#### **Тип заданий: открытый**

Для восстановления работоспособности применяют … ремонт. **Тип заданий: текущий**

#### **Тип заданий: открытый**

… является ресурсоразрушающим фактором воздействия. **Правильный ответ: Коррозия**

#### **Тип заданий: открытый**

При проведении … ремонта сохраняется принадлежность детали к объекту. **Правильный ответ: не обезличенного** 

**Тип заданий: открытый**

Способ дополнительной ремонтной детали предусматривает механическую обработку под ремонтный размер … детали сопряжения.

# **Правильный ответ: основной или дорогостоящей**

# **Б1.В.07 Эксплуатация наземных транспортно-технологических средств**

#### **Тип заданий: закрытый**

Какой вид ТО предусмотрен для автомобилей?

1) еженедельное ТО;

2) ТО-1;

- 3) ТО перед началом сезона работы (ТО-Э);
- 4) ежемесячное ТО.

**Правильный ответ:** 2

#### **Тип заданий: закрытый**

Скорректированная нормативная трудоемкость в чел-ч ТО-1  $(t_1)$  для подвижного состава парка определяются:

1.  $t_1 = t_1^H K_1 K_3$ 2.  $t_1 = t_1$ <sup>H</sup>  $K_2 K_5$ 3.  $t_1 = 0.5 t_1^H K_1 K_3$ 4.  $t_1 = 0.5 t_1^H K_2 K_5$ 

# **Правильный ответ:** 1

#### **Тип заданий: закрытый**

Скорректированная нормативная трудоемкость в чел-ч ТО-2  $(t_2)$  для подвижного состава парка определяются:

1.  $t_2 = t_2^H K_1 K_3$ 2.  $t_2 = t_2$ <sup>H</sup> K<sub>2</sub> K<sub>5</sub> 3.  $t_2 = 0.5 t_2^H K_1 K_3$ 4.  $t_2 = 0.5 t_2^H K_2 K_5$ **Правильный ответ:** 1

#### **Тип заданий: закрытый**

По какому параметру можно судить о разрежённости аккумуляторной батареи?

1) масса аккумуляторной батареи;

- 2) уровень электролита;
- 3) температура электролита;
- 4) напряжение под нагрузкой.

**Правильный ответ:** 4

#### **Тип заданий: открытый**

По какому параметру можно судить о разрежённости аккумуляторной батареи? **Правильный ответ:** Плотность, Напряжение

# **Тип заданий: открытый**

 $N_e = M_e \cdot n_e - \text{no}$  данной формуле определяют: Правильный ответ: мощность двигателя

# **Тип заданий: открытый**

Как устанавливают момент начала впрыска топлива на дизельном двигателе? **Правильный ответ:** по меткам

При каком виде ТО производится сезонная замена технических жидкостей на автотранспорте?

**Правильный ответ:** СТО

#### **Б1.В.09 Испытания наземных транспортно-технологических средств**

#### **Тип заданий: закрытый**

**Выберите правильный ответ.** Тарировка тенометрических приборов производится:

- 1) До испытаний
- 2) После испытаний
- 3) Раз в месяц
- 4) Раз в неделю

**Правильный ответ: 1**

#### **Тип заданий: закрытый**

**Выберите правильный ответ.** Для регистрации крутящего момента на ведущих колесах трактора используют::

- 1) Тензоступицу
- 2) Тензометрическое звено
- 3) Тензодатчики
- 4) Усилиеметр

**Правильный ответ: 1**

#### **Тип заданий: закрытый**

**Выберите правильный ответ.** Наука, изучающая влияние внешних воздействий на оператора называется:

- 1) Эргономика
- 2) Биология рабочего места
- 3) Мелицина
- 4) Физиология

**Правильный ответ: 1**

#### **Тип заданий: закрытый**

**Выберите правильный ответ.** Уровень шума измеряют при помощи::

- 1) Звукомера
- 2) Шумомера
- 3) Шумоуловителя
- 4) Шумоусилителя

**Правильный ответ: 2**

**Тип заданий: открытый** 

Запишите правильный ответ. Прибор для измерения ускорения. **Правильный ответ: Акселерометр**

#### **Тип заданий: открытый**

Запишите правильный ответ. Наука, которая ставит задачу создания для него оптимальных условий труда для производительной работы, его минимальной утомляемости и т. п **Правильный ответ: Эргономика**

**Тип заданий:** открытый

**Выберите правильный ответ.** Расстояние от наиболее низкой точки трактора до горизонтальной площадки называется

**Правильный ответ: дорожный просвет**

# **Тип заданий: открытый**

Запишите правильный ответ. Прибор для измерения уровня шума. **Правильный ответ: Шумомер**

# **Б1.В.10 Надежность технических систем**

#### **Тип заданий: закрытый**

Укажите правильную последовательность чередования периодов работы деталей подвижных сопряжений:

- 1. Приработка Нормальная эксплуатация Аварийный износ.
- 2. Нормальная эксплуатация Приработка Аварийный износ.
- 3. Аварийный износ Приработка Нормальная эксплуатация.
- 4. Приработка Аварийный износ Нормальная эксплуатация.

#### **Правильный ответ: 1**

#### **Тип заданий: закрытый**

Стабилизация зазоров в подвижных соединениях деталей происходит:

- 1. В процессе аварийного износа деталей сопряжения.
- 2. В процессе приработки деталей сопряжения.
- 3. В процессе нормальной эксплуатации деталей сопряжения.
- 4. Не происходит.

# **Правильный ответ: 2**

#### **Тип заданий: закрытый**

Из каких составляющих складываются величина допустимого без ремонта (S<sub>др</sub>) зазора в сопряжении?

1. Начального максимального зазора и допустимых без ремонта величин износа сопрягаемых деталей.

2. Начального максимального зазора и предельных величин износа сопрягаемых деталей.

3. Начального максимального зазора и допустимых без ремонта размеров сопрягаемых деталей.

4. Начального максимального зазора и предельных размеров сопрягаемых деталей. **Правильный ответ: 1**

#### **Тип заданий: закрытый**

Из каких составляющих складывается величина предельного  $(S_{nn})$  зазора в сопряжении?

1. Начального максимального зазора и допустимых без ремонта величин износа сопрягаемых деталей.

2. Начального максимального зазора и предельных величин износа сопрягаемых деталей.

3. Начального максимального зазора и допустимых без ремонта размеров сопрягаемых деталей.

4. Начального максимального зазора и предельных размеров сопрягаемых деталей. **Правильный ответ: 2**

#### **Тип заданий: открытый**

Как называется состояние машины или ее элементов, при котором дальнейшая эксплуатация должна быть прекращена по причинам нарушения безопасности, изменения заданных параметров, снижения эффективности эксплуатации ниже допустимой? **Правильный ответ: Предельным**

#### **Тип заданий: открытый**

Как называется отказ, характеризующийся скачкообразным изменением значений одного или нескольких заданных параметров объекта?

#### **Правильный ответ: Внезапным.**

#### **Тип заданий: открытый**

Свойство конструкции, агрегата, сборочной единицы, детали или других элементов машин, обеспечивающих возможность их замены при ТО и ремонте без подгоночных работ называется.….

**Правильный ответ:** Взаимозаменяемостью

# **Тип заданий**: **открытый**

Найдите полный ресурс сопряжения Т*сп* по формуле:

$$
T_{cn} = \frac{H_{np}}{W_c}
$$
, MOTO-H.,

Если предельный износ сопряжения  $H_{np} = 0.274$   $_{MM}$ , средняя скорость изнашивания сопряжения  $0,000077$  *мм* / *мото* – *ч* . Ответ записать до целых.

**Правильный ответ: 3558** мото-ч.

# **Б1.В.ДЭ.01.01 Метрологическое обеспечение контроля качества в автомобильной отрасли**

#### **Тип заданий: открытый**

К законодательной метрологии относятся поверка и ……….. средств измерений. **Правильный ответ:** калибровка**.**

#### **Тип заданий: закрытый**

К государственному метрологическому контролю относится…

- 1. поверка эталонов.
- 2. сертификация средств измерений.
- 3. лицензирование на право ремонта средств измерений.

4. нормоконтроль средств измерений.

# **Правильный ответ: 1.**

# **Тип заданий: закрытый**

К метрологическим характеристикам средств измерений не относится …

- 1. диапазон измерений
- 2. цена деления шкалы
- 3. поверочная схема
- 4. диапазон показаний по шкале.

# **Правильный ответ: 3.**

# **Тип заданий: открытый**

Получение количественной информации о свойствах объектов и процессов с заданной точностью и достоверностью – это задача ………

#### **Правильный ответ: метрологии.**

#### **Тип заданий: открытый**

Определение метрологическим органом погрешности средств измерений и установление их пригодности к применению называется ……….

#### **Правильный ответ: поверкой.**

#### **Тип заданий: закрытый**

Погрешностью результата измерений называется …

1. отклонение результатов последовательных измерений одной и той же пробы.

2. разность показаний двух разных приборов, полученная на одной той же пробе.

3. отклонение результатов измерений от истинного (действительного) значения.

4. разность показаний двух однотипных приборов, полученная на одной той же пробе.

#### **Правильный ответ: 3.**

#### **Тип заданий: закрытый**

Правильность результатов измерений – это …

1. результат сравнения измеряемой величины с близкой к ней величиной, воспроизводимой мерой.

2. характеристика качества измерений, отражающая близость к нулю систематических погрешностей результата.

3. определяется близость среднего значения результатов повторных измерений к истинному (действительному) значению измеряемой величины.

4. «2»и «3» варианты ответов.

#### **Правильный ответ: 2.**

#### **Тип заданий: открытый**

Главный нормативный акт по обеспечению единства измерений – это ……… **Правильный ответ:** закон РФ.

# **Б1.В.ДЭ.01.02 Автоматизированные методы контроля параметров технологических процессов в автомобильном транспорте**

#### **Тип заданий: закрытый**

Название метода, при котором значение величины определяют непосредственно по отчетному устройству измерительного прибора:

1) метод замещения

2) нулевой метод

3) метод непосредственной оценки

4) метод дополнения

5) метод сравнения с мерой

#### **Правильный ответ: 3**

# **Тип заданий: закрытый**

Под обратной связью в автоматизации понимается

1) прямо пропорциональная связь между регулируемыми параметрами

2) учёт величины выходного сигнала при оценке связи между регулируемыми параметрами

3) математическое ожидание между входными и выходными параметрами

4) учёт величины выходного сигнала при формировании управляющих воздействий.

#### **Правильный ответ: 4**

Измерительные приборы, автоматически вырабатывающие дискретные сигналы измерительной информации, показания которых представлены в цифровой форме

- 1) аналоговые
- 2) цифровые
- 3) интегрирующие
- 4) суммирующие

# **Правильный ответ: 2**

#### **Тип заданий: закрытый**

Совокупность функционально объединенных средств измерений и вспомогательных устройств, собранных в одном месте это - …

- 1) измерительный прибор
- 2) измерительная установка
- 3) измерительная система
- **Правильный ответ: 2**

#### **Тип заданий: открытый**

Технические средства предназначены для обнаружения физических свойств это … **Правильный ответ: индикаторы**

#### **Тип заданий: открытый**

Отклонение измеренного значения величины от её истинного (действительного) значения называется …

**Правильный ответ: погрешностью**

#### **Тип заданий: открытый**

…

Приборы, в которых процесс измерения происходит без участия операторов) называются

# **Правильный ответ: автоматическими**

#### **Тип заданий: открытый**

Совокупность функционально объединенных средств измерений и вспомогательных устройств, территориально разобщенных и соединенных каналами связи называются измерительными …

#### **Правильный ответ: системами**

# **Б1.В.ДЭ.02.01 Методы математической статистики в профессиональной деятельности**

#### **Тип заданий: открытый**

Из генеральной совокупности извлечена выборка и получен статистический ряд распределения исследуемого признака

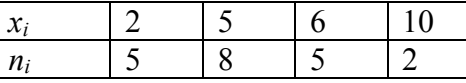

Выборочная средняя равна…

**Правильный ответ: 5**

#### **Тип заданий: закрытый**

Понятие точечной оценки параметра (числовой характеристики генеральной совокупности: средней, дисперсии и т.п.):

- 1. Точечная оценка параметра есть точка для оценки параметра;
- 2. Точечная оценка параметра есть точка на числовой оси;

3. Точечная оценка параметра есть числовая функция от результатов наблюдений, значение которой ближе всего к неизвестному параметру;

4. Это есть выборочная характеристика на основе наблюдений.

# **Правильный ответ: 3.**

# **Тип заданий: открытый**

Мода вариационного ряда 1, 4, 8, 5, 6, 8, 9 равна… **Правильный ответ: 8**

# **Тип заданий: закрытый**

Вероятность ошибки первого рода при проверке статистических гипотез называется…

- 1. Мощность критерия;
- 2. Степень свободы;
- 3. Уровень значимости;
- 4. Статистика критерия.

**Правильный ответ: 3**

#### **Тип заданий: закрытый**

Проверено 5 измерений (без систематических ошибок) некоторой случайной величины (в мм): 4; 5; 8; 9; 11. Тогда несмещенная оценка математического ожидания равна… **Правильный ответ: 7,4**

# **Тип заданий: открытый**

Выборочное уравнение парной регрессии имеет вид  $y = 2x - 3$  . Тогда выборочный коэффициент корреляции может быть равен…

**Правильный ответ: 2.**

# **Тип заданий: закрытый**

Точечная оценка математического ожидания нормального распределения равна 11. Тогда его интервальная оценка может иметь вид…

- 1.  $(10; 10, 9);$
- 2.  $(9.6; 10.6);$
- 3.  $(9,4; 11);$
- 4. (9,5; 12,5).

#### **Правильный ответ: 4**

# **Тип заданий: закрытый**

Дана выборка (3,8,6,11). Установить соответствие между статистическими показателями и их числовыми значениями.

- 1. Размах;
- 2. Мода;
- 3. Среднее значение выборки;
- A.8

Б. 9

В. 5

**Правильный ответ: Б; А; В.**

# **Б1.В.ДЭ.02.02 Математические методы исследования наземных транспортно-технологических средств**

Из генеральной совокупности извлечена выборка объема n=63:

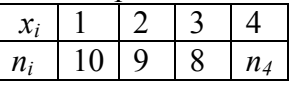

4 *n* равен…

#### **Правильный ответ: 36**

#### **Тип заданий: закрытый**

Статистическое распределение выборки имеет следующий вид:

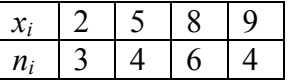

Относительная частота варианты *x<sup>3</sup>* = 8 равна…

1. 6;

2. 11/17;

3. 8/17;

4. 6/17.

#### **Правильный ответ: 4**

#### **Тип заданий: открытый**

Из генеральной совокупности извлечена выборка объема *n* = 50. Найдите число вариант *x<sup>i</sup>*  $=$  4 в выборке, если полигон частот имеет вид  $n_i$ 

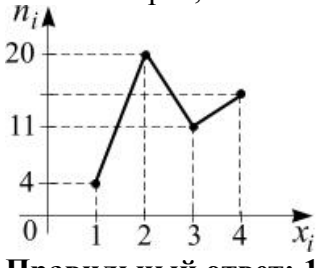

**Правильный ответ: 15**

#### **Тип заданий: открытый**

Чему равно среднее квадратическое отклонение случайной величины, если ее дисперсия равна 0,25?

**Правильный ответ: 0,5.**

#### **Тип заданий: закрытый**

Исправленная выборочная статистическая дисперсия определяется по формуле…

1. 
$$
s^{2} = \frac{\sigma_{n}^{2}}{n-1}
$$
  
\n2. 
$$
s^{2} = \frac{n}{n-1}\sigma_{n}^{2}
$$
  
\n3. 
$$
s^{2} = \frac{\sigma_{n}^{2}}{n}
$$
  
\n4. 
$$
s^{2} = \frac{n-1}{n}\sigma_{n}^{2}
$$

**Правильный ответ: 2**

#### **Тип заданий: открытый**

Для выборки объема *n*=12 вычислена выборочная дисперсия *D*=132. Тогда исправленная выборочная дисперсия *S 2* для этой выборки равна … **Правильный ответ: 144**

# **Тип заданий: закрытый**

Мода вариационного ряда 1, 4, 5, 5, 6, 8, 9 равна…

- 1. 5;
- 
- 2.  $9;$ <br>3 1  $\mathcal{Z}$
- 4. 4.

# **Правильный ответ: 5**

# **Тип заданий: закрытый**

Если основная гипотеза имеет вид  ${H}_{0}$ :  ${\sigma}^2$  =  $1_{\bot}$  то конкурирующей может быть гипотеза…

1.  $H_1: \sigma^2 \ge 1$ ;

- 2.  $H_1: \sigma^2 \le 1$ ;
- 3.  $H_1: \sigma^2 \neq 3$ ;
- 4.  $H_1: \sigma^2 < 1$ .

**Правильный ответ: 4**

# **Б2.В.02(П) производственная практика, технологическая (производственно-технологическая) практика**

# **Тип заданий: закрытый**

Какие автомобили относятся к легковым?

- 1. Автомобили длиной менее 5 метров
- 2. Автомобили с двигателем менее 1,8 литров
- 3. Пассажирские автомобили вместимостью не более 8 человек
- 4. Автомобили массой не более 2 тонн

# **Правильный ответ: 3**

# **Тип заданий: закрытый**

Что означает колесная формула 6х4?

- 1. Грузоподъемность 6 тонн
- 2. Количество колес 6 в том числе 4 запасных
- 3. Грузоподъемность на грунтовых дорогах 4 тонны, на шоссе 6 тонн
- 4. Автомобиль имеет 6 колес в том числе 4 ведущих

**Правильный ответ: 4**

# **Тип заданий: закрытый**

Как определяется класс грузовых автомобилей?

- 1. По грузоподъемности
- 2. По числу осей
- 3. По нагрузке на каждую ось
- 4. По полной массе автомобиля
- **Правильный ответ: 4**

# **Тип заданий: закрытый**

Как делятся автобусы в зависимости от назначения? 1. Городские и пригородные

- 2. Городские и специальные
- 3. Городские, пригородные, междугородние
- 4. Повышенной комфортности

#### **Правильный ответ: 3**

#### **Тип заданий: открытый**

Какой механизм предохраняет трансмиссию от перегрузок при резком торможении с невыключенным двигателем или резком трогании с места? **Правильный ответ: сцепление**

#### **Тип заданий: открытый**

Сколько фрикционных накладок имеет сухое, двухдисковое сцепление? **Правильный ответ: 4**

#### **Тип заданий: открытый**

Какое устройство в коробке передач обеспечивает выравнивание угловых скоростей включаемых шестерен?

#### **Правильный ответ: синхронизатор**

#### **Тип заданий: открытый**

Какой механизм трансмиссии автомобиля, обеспечивает вращение ведущих колес с разной частотой?

#### **Правильный ответ: дифференциал**

# **Б2.О.03(П) производственная практика, эксплуатационная практика**

# **Тип заданий: закрытый**

**Какой вид ТО обязателен для автотранспорта?**

- 1 еженедельное ТО;
- 2. ТО-2;
- 3. ТО перед началом сезона работы (ТО-Э);
- 4. ежемесячное ТО.
- 5. ЕТО

**Правильный ответ:** 2, 5

#### **Тип заданий: закрытый**

**По какой формуле определяется скорректированная нормативная трудоемкость в чел-ч ТО-1 (t1) для подвижного состава парка?**

1.  $t_1 = t_1^H K_1 K_3$ 2.  $t_1 = t_1$ <sup>H</sup>  $K_2 K_5$ 3.  $t_1 = 0.5 t_1^H K_1 K_3$ 4.  $t_1 = 0.5 t_1^H K_2 K_5$ **Правильный ответ:** 1

#### **Тип заданий: закрытый**

**По какой формуле определяется скорректированная нормативная трудоемкость в чел-ч ТО-2 (t2) для подвижного состава парка?**

1.  $t_2 = t_2^H K_1 K_3$ 2.  $t_2 = t_2$ <sup>H</sup> K<sub>2</sub> K<sub>5</sub> 3.  $t_2 = 0.5 t_2^H K_1 K_3$ 4.  $t_2 = 0.5 t_2^{\text{H}} K_2 K_5$ **Правильный ответ:** 1

#### **По какому параметру можно судить о разрежённости аккумуляторной батареи?**

- 1. масса аккумуляторной батареи;
- 2. уровень электролита;
- 3. температура электролита;
- 4. плотность электролита.

# **Правильный ответ:** 4

#### **Тип заданий: открытый**

**По какому параметру можно судить о разрежённости аккумуляторной батареи? Правильный ответ:** Плотность, Напряжение

**Тип заданий: открытый По формуле N<sup>e</sup> = Me n<sup>e</sup> рассчитывают: Правильный ответ:** мощность двигателя

**Тип заданий: открытый Как называется прибор, которым устанавливают момент начала впрыска на топливном насосе дизельного двигателя? Правильный ответ:** Моментоскоп

**Тип заданий: открытый При каком виде ТО производится сезонная замена технических жидкостей на автотранспорте? Правильный ответ:** СТО

# **Б2.В.01(У) учебная практика, эксплуатационная практика**

#### **Тип заданий: закрытый**

Что относится к движителю грузового автомобиля?

- 1. Колеса ведущие и ведомые.
- 2. Ведущие колеса и рессоры.
- 3. Ведомые колеса и амортизаторы.
- 4. Ведущие колеса и ведущий мост.

# **Правильный ответ: 1**

# **Тип заданий: закрытый**

Для чего предназначено рулевое управление?

- 1. Изменения скорости движения.
- 2. Изменения крутящего момента по величине и направлению.
- 3. Изменения и поддержания направления движения по требуемой траектории.
- 4. Изменения частоты вращения ведущих колес по величине и направлению.

# **Правильный ответ: 3**

#### **Тип заданий: закрытый**

Что означает первая цифра в обозначении шины (например: 240-508Р или 8,25R20)?

- 1. Диаметр колеса.
- 2. Внутренний диаметр по ободу.
- 3. Ширину профиля покрышки.
- 4. Максимальную нагрузку.

#### **Правильный ответ: 3**

Что не входит в конструкцию гидравлического тормозного привода?

- 1. Главный тормозной цилиндр.
- 2. Рабочий тормозной цилиндр.
- 3. Компрессор.

4. Гидровакуумный усилитель.

# **Правильный ответ: 3**

#### **Тип заданий**: **открытый**

По кинематической схеме определить передаточное число коробки передач автомобиля ГАЗ-3309 на первой передаче (значение округлить до десятых).

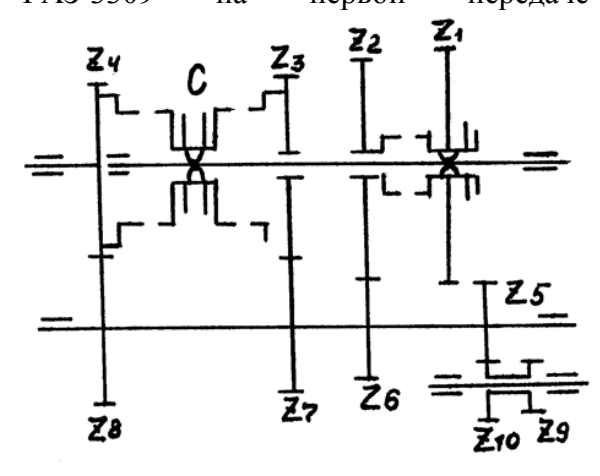

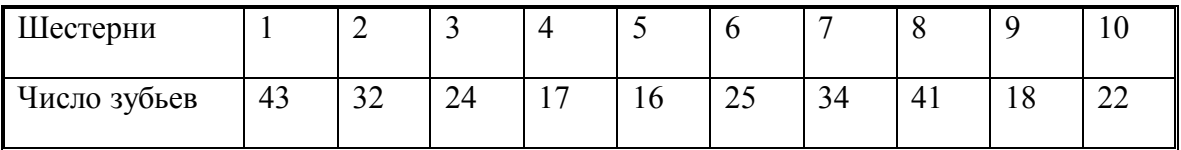

#### **Правильный ответ: 6,5**

#### **Тип заданий**: **открытый**

По кинематической схеме определить передаточное число коробки передач автомобиля ГАЗ-3309 на второй передаче (значение округлить до десятых).

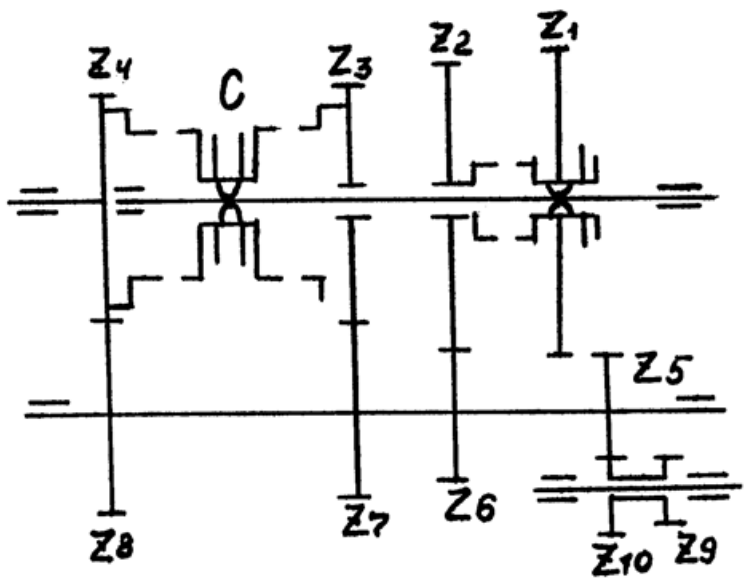

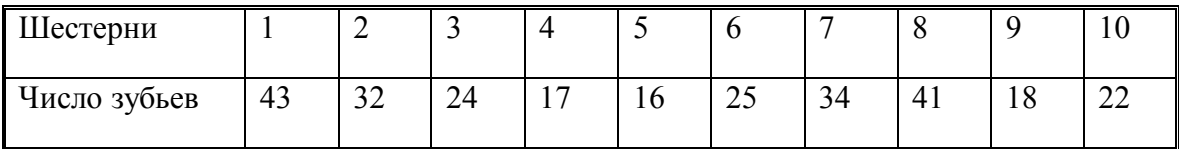

#### **Правильный ответ: 3,1**

# **Тип заданий**: **открытый**

По кинематической схеме определить передаточное число коробки передач автомобиля на третьей передаче (значение округлить до

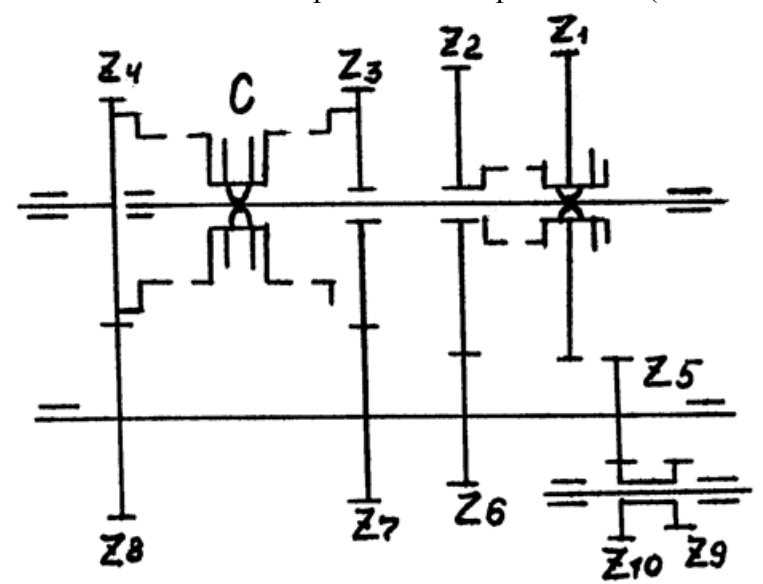

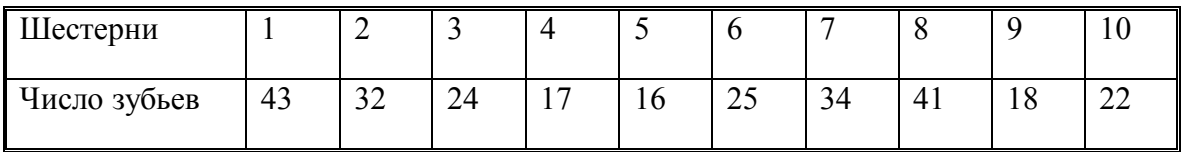

**Правильный ответ: 1,7**

**Тип заданий**: **открытый**

По кинематической схеме определить передаточное число коробки передач автомобиля

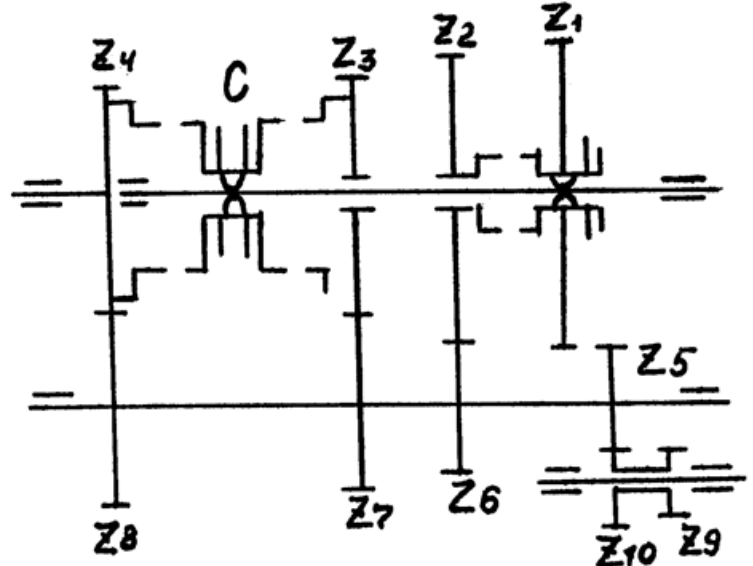

ГАЗ-3309 на четвертой передаче.

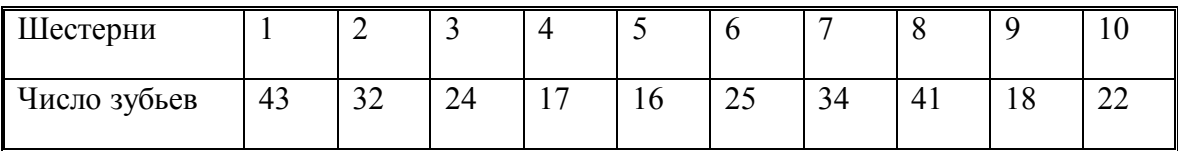

**Правильный ответ: 1**

# **ПК-2 Способен разрабатывать технологические процессы в сфере технического обслуживания, ремонта, эксплуатации и утилизации наземных транспортно-технологических средств**

# **Б1.О.27 Материаловедение**

**Тип заданий: открытый** Сплав алюминия с кремнием называют …….. **Правильный ответ: Силумин**

**Тип заданий: открытый** Форма графита в высокопрочном чугуне … **Правильный ответ: Хлопьевидная**

**Тип заданий: открытый** Сплав меди, цинка и легирующего элемента называют ………… **Правильный ответ: Латунь**

**Тип заданий: открытый** Неполной закалке подвергают ………… стали **Правильный ответ: Заэвтектоидные** 

# **Тип заданий: закрытый**

Закаливаемость стали зависти от … 1. Легирующих элементов 2. Содержания углерода
## 3. Содержание примесей

4. Степени раскисления

# **Правильный ответ: 2**

## **Тип заданий: закрытый**

Сталью обыкновенного качества является …

- 1. 40ХН
- 2. Сталь 30
- 3. У7А
- 4. Ст2пс

**Правильный ответ: 4**

## **Тип заданий: закрытый**

Стали марок 50Г, 50С2, 60С2ХФА используют для изготовления …

- 1. Режущего инструмента
- 2. Зубчатых колес
- 3. Кузовов автомобилей

**Правильный ответ: 1**

## **Тип заданий: закрытый**

Сплавом на основе меди является …

- 1. Х12М
- 2. Д1
- 3. МЛ5
- 4. БрА5

**Правильный ответ: 4**

## **Б1.О.28 Технология конструкционных материалов**

## **Тип заданий: открытый**

Обработка металлов давлением основана на механическом свойстве ……… **Правильный ответ: Пластичности**

## **Тип заданий: открытый**

Более высокий температурный интервал горячей обработки имеют стали ……… **Правильный ответ: Низкоуглеродистые**

## **Тип заданий: открытый**

Горячая обработка металлов давлением, при которой металл деформируется, свободно растекается во все стороны, кроме поверхности инструмента и поверхности на которой находится заготовка называют …………

## **Правильный ответ: Свободной ковкой**

## **Тип заданий: закрытый**

Основными рабочими элементами при прокатке являются…

- 1. молоты;
- 2. штампы;
- 3. валки;
- 4. матрицы.

**Правильный ответ: 3**

## **Тип заданий: открытый**

Угол прямого проходного резца, который образован передней и главной задней поверхностями называется *–* …

**Правильный ответ:** углом заострения

## **Тип заданий: открытый**

Поверхность заготовки, которая образуется главной режущей кромкой называется … **Правильный ответ:** поверхностью резания

## **Тип заданий: закрытый**

На заготовке различают поверхности: …

1 - обработанную и обрабатываемую.

2 -обрабатываемую и поверхность резания.

3 - обработанную, обрабатываемую и поверхность резания.

4 - обработанную и поверхность резания.

## **Правильный ответ: 3**

## **Тип заданий: закрытый**

Резец, имеющий две вспомогательные режущие кромки, называется …

- 1 упорно-проходной левый.
- 2 подрезной.
- 3 отрезной.
- 4 расточной для глухих отверстий.

**Правильный ответ: 3**

## **Тип заданий: открытый**

Операцию, которую можно применить для улучшения качества поверхности отверстия после развертывания, называют …

## **Правильный ответ: шлифованием**

## **Тип заданий: закрытый**

Если при точении на передней поверхности резца образуется лунка, то наблюдается следующий вид износа: …

- 1 диффузионный.
- 2 абразивный.
- 3 адгезионный.
- 4 окислительный.

**Правильный ответ: 2**

## **Б1.О.34 Конструкции наземных транспортно-технологических средств**

## **Тип заданий: открытый**

В каком состоянии двигателя регулируются зазоры между клапанами и коромыслами? На горячем двигателе, регулировочным винтом; **Правильный ответ:** На холодном двигателе,

**Тип заданий: открытый** 

Какой должна быть горячая смесь при пуске холодного двигателя? **Правильный ответ:** Богатой

**Тип заданий: открытый** 

Какой механизм служит для гашения колебаний кузова и колес? **Правильный ответ:** Амортизатор

## **Тип заданий: открытый**

Как называется шина в которой сжатый воздух непосредственно заполняет покрышку? **Правильный ответ:** Бескамерная

## **Тип заданий: закрытый**

В какой последовательности передается крутящий момент от двигателя к ведущему мосту у автомобиля с колесной формулой 4x2?

- 1. Сцепление, коробка передач, раздаточная коробка, карданная передача
- 2. Сцепление, коробка передач, карданная передача
- 3. Сцепление, делитель, коробка передач, раздаточная коробка, карданная передача

4. Сцепление, карданная передача, раздаточная коробка, делитель, коробка передач **Правильный ответ:** 2

## **Тип заданий: закрытый**

Причиной « кипения» аккумулятора при зарядке является?

- 1. испарение электролита;
- 2. большой зарядный ток;
- 3. испарение воды;

4. потеря емкости батареи в результате сульфатирования банок или короткое замыкание в корпусе.

## **Правильный ответ:** 4

## **Тип заданий: закрытый**

Как влияет на износ шин большое схождение колес?

- 1. Не влияет
- 2. Возникает односторонний пилообразный износ по наружным дорожкам протектора.
- 3. Уменьшает износ .
- 4. Вначале увеличивает, а затем уменьшает

## **Правильный ответ:** 2.

## **Тип заданий: закрытый**

Как называются самые длинные листы полуэллиптической листовой рессоры?

- 1. Основными
- 2. Стабилизирующими
- 3. Коренными
- 4. Подвисными

**Правильный ответ:** 4

## **Б1.О.41 Охрана труда на автотранспортных предприятиях**

## **Тип заданий: закрытый**

**Выберите правильный ответ.** При каких условиях эксплуатации необходима комплектация трактора медицинской аптечкой?

- 1. При движении по шоссе.
- 2. .При движении вне населенного пункта.
- 3. При работе в поле и выполнении технологических операций.
- 4. При всех режимах эксплуатации.

**Правильный ответ: 4** 

## **Тип заданий: закрытый**

**Выберите правильный ответ.** В каком из перечисленных случаев тракторист должен пройти целевой инструктаж по охране труда? /2, п.2.1.7/

1. При выполнении разовых работ, при ликвидации последствий аварий, стихийных бедствий и работ, на которые оформляются наряд-допуск, разрешение или другие специальные документы, а также при проведении и организации массовых мероприятий.

2. При изменении технологических процессов, замене или модернизации оборудования, приспособлений, инструмента и других факторов, влияющих на безопасность труда.

3. В обоих перечисленных случаях

## **Правильный ответ: 1**

## **Тип заданий: закрытый**

**Выберите правильный ответ** Эксплуатация самоходной машины при различной величине свободного хода тормозных педалей или превышении значения, допустимого заводом-изготовителем:

- 1. Разрешена.
- 2. Запрещена.
- 3. Допускается до проведения очередного ТО.

**Правильный ответ: 2**

## **Тип заданий: закрытый**

**Выберите правильный ответ.** Сколько человек могут находиться в кабине самоходной машины при наличии дополнительного сиденья?

- 1. Не более трех, включая тракториста.
- 2. Не более двух, включая тракториста.
- 3. Количество людей определяется трактористом.

## **Правильный ответ: 2**

## **Тип заданий: открытый**

**Запишите правильный ответ**. При ручной загрузке (заправке) посевных агрегатов тара, применяемая для загрузки бункеров туковых сеялок, растениепитателей и других машин, должна вмещать не более иг минеральных удобрений.

**Правильный ответ: 10**

## **Тип заданий: открытый**

**Запишите правильный ответ**. Для трамбовки силосной (сенажной) массы на курганах и буртах должны использоваться гусеничные тракторы общего назначения не ниже класса тяги или колесные сельскохозяйственные тракторы не ниже 4 класса тяги, оснащенные устройством защиты при опрокидывании.

## **Правильный ответ: 3**

## **Тип заданий: открытый**

**Запишите правильный ответ**. Суммарный люфт в рулевом управлении не должен превышать предельные значения, установленные изготовителем в эксплуатационной документации, или в случае отсутствия значений, установленных изготовителем, следующие предельные значения для тракторов, включая малогабаритные, и машин самоходных сельскохозяйственных - не более \_\_\_ градусов

## **Правильный ответ: 25**

## **Тип заданий: открытый**

**Запишите правильный ответ**. Самоходные машины должны оснащаться не менее чем порошковыми или хладоновыми огнетушителями емкостью не менее 2 литров (при оснащении самоходных сельскохозяйственных комбайнов).

## **Правильный ответ: 2**

## **Б1.В.03 Технологии ремонта и оборудование для восстановления деталей наземных транспортно-технологических средств**

## **Тип заданий: закрытый**

При установке подшипника качения в корпусную деталь, усилие прикладывают к:

- 1. Телам качения.
- 2. Сепараторам.
- 3. Внутреннему кольцу.
- 4. Наружному кольцу.

## **Правильный ответ: 4.**

## **Тип заданий: закрытый**

Для определения скрытых дефектов не используют:

- 1. Магнитную дефектоскопию.
- 2. Ультразвуковую дефектоскопию.
- 3. Капиллярную дефектоскопию.
- 4. Микрометрирование.

## **Правильный ответ: 4.**

## **Тип заданий: закрытый**

Явные – это дефекты, которые:

1. Определяют визуально либо предусмотренными в нормативно-технической документации методами и средствами (микрометражным, весовым и др.).

2. Обнаруживают специальными методами контроля, получившие название методов дефектоскопии.

3. Не оказывают существенного влияния на использование деталей, и их долговечность.

4. Существенно влияющие на использование деталей, и их долговечность.

## **Правильный ответ: 1.**

## **Тип заданий: закрытый**

Скрытые – это дефекты, которые:

1. Определяют визуально либо предусмотренными в нормативно-технической документации методами и средствами (микрометражным, весовым и др.).

2. Обнаруживают специальными методами контроля, получившие название методов дефектоскопии.

3. Не оказывают существенного влияния на использование деталей, и их долговечность.

4. Существенно влияющие на использование деталей, и их долговечность.

## **Правильный ответ: 2.**

## **Тип заданий: открытый**

дефекты определяют визуально либо предусмотренными в нормативно-технической документации методами и средствами (микрометражным, весовым и др.).

## **Правильный ответ: Явные.**

## **Тип заданий: открытый**

дефекты обнаруживают специальными методами контроля, получившие название методов дефектоскопии.

**Правильный ответ: Скрытые.**

## **Тип заданий: открытый**

это такие дефекты, появление которых обусловлено нарушением правил разработки изделия.

## **Правильный ответ: Конструктивные.**

#### **Тип заданий: открытый**

применяется для заполнения неровностей и сглаживания окрашиваемой поверхности.

#### **Правильный ответ: Шпатлевка.**

## **Б1.В.02 Проектирование производственно-технической инфраструктуры предприятий и подразделений автомобильного транспорта**

#### **Тип заданий: закрытый**

Производственными зонами основного производства системы технического обслуживания и ремонта автомобилей в автотранспортном предприятии являются:

- 1. Ежедневного обслуживания и текущего ремонта.
- 2. Ремонта агрегатов, склад запасных частей и инструмента.
- 3. Склад запасных частей и инструмента и автозаправочная станция.
- 4. Автозаправочная станция и текущего ремонта.

#### **Правильный ответ: 1.**

#### **Тип заданий: закрытый**

Участок станции технического обслуживания, на котором определяется техническое состояние автомобиля и его отдельных агрегатов без разборки:

- 1. Приемки-выдачи.
- 2. Агрегатно-механический.
- 3. Участок технического обслуживания.
- 4. Участок диагностики.

#### **Правильный ответ: 4.**

## **Тип заданий: закрытый**

Участок станции технического обслуживания, предназначенный для выполнения комплекса работ по агрегатам и узлам автомобиля, неисправность которых нельзя устранить путем регулировочных работ:

- 1. Участок диагностики.
- 2. Технического обслуживания.
- 3. Текущего ремонта.
- 4. Склад запчастей и инструмента.

## **Правильный ответ: 3.**

## **Тип заданий: закрытый**

Вид работ, выполняемых на станции технического обслуживания, предусматривающий ремонт радиаторов, топливных баков, топливо- и маслопроводов:

- 1. Жестяницкие.
- 2. Медницкие.
- 3. Арматурные.
- 4. Сварочные.

**Правильный ответ: 2.**

#### **Тип заданий: открытый**

Техническое состояние автомобиля и его отдельных агрегатов без разборки определяется на участке

**Правильный ответ: Диагностики.**

#### **Тип заданий: открытый**

Комплекс работ по агрегатам и узлам автомобиля, неисправность которых нельзя устранить путем регулировочных работ выполняется на участке \_\_\_\_\_\_\_\_\_\_\_\_\_\_\_\_\_ремонта. **Правильный ответ: Текущего.**

#### **Тип заданий: открытый**

Вид работ, выполняемых на станции технического обслуживания, предусматривающий ремонт радиаторов, топливных баков, топливо- и маслопроводов называется:

#### **Правильный ответ: Медницкие.**

#### **Тип заданий: открытый**

 $\overline{\phantom{a}}$ 

\_\_\_\_\_\_\_\_\_\_\_\_\_\_\_\_\_\_\_\_\_\_\_\_\_\_\_\_\_\_метод ремонта предусматривает замену неисправных агрегатов, узлов или деталей новыми или исправными, взятыми из оборотного фонда. **Правильный ответ: Агрегатный.**

## **Б2.О.02(У) учебная практика, технологическая (производственнотехнологическая) практика**

#### **Тип заданий: закрытый**

Нарезание внутренней резьбы выполняют

- 1. Ножовкой
- 2. Метчиком
- 3. Плашкой

## **Правильный ответ: 2**

#### **Тип заданий: закрытый**

Нарезание наружной резьбы выполняют

- 1. Плашкой (леркой)
- 2. Метчиком
- 3. Шабером

**Правильный ответ: 1**

#### **Тип заданий: открытый**

Квадратные отверстия распиливают ……….. напильниками **Правильный ответ: Квадратными**

#### **Тип заданий: открытый**

Правильность опиливаемой поверхности проверяют ……………… ………… напросвет **Правильный ответ: Поверочной линейкой**

## **Тип заданий: закрытый**

Углом при вершине сверла называется …

1-угол между проекциями поперечной и главной режущей кромок на плоскость, перпендикулярную оси сверла.

2 - угол между главными режущими кромками.

3 - угол между осью сверла и касательной к винтовой линии по наружному диаметру сверла.

4 - угол между касательной к передней поверхности в рассматриваемой точке режущей кромки и нормалью в той же точке к поверхности вращения режущей кромки вокруг оси сверла.

## **Правильный ответ: 2**

## **Тип заданий: закрытый**

Поперечная режущая кромка спирального сверла образована пересечением …

- 1 передних поверхностей зубьев сверла.
- 2 передней и задней поверхностями одного зуба.
- 3 пересечением обеих задних поверхностей.
- 4 пересечением передней поверхности с поверхностью ленточки.

## **Правильный ответ: 3**

**Тип заданий: открытый** Развертка может иметь … зубьев **Правильный ответ: 16**

**Тип заданий: открытый** Зенкер может иметь … зубьев. **Правильный ответ: 4**

## **Б2.О.03(П) производственная практика, эксплуатационная практика**

## **Тип заданий: закрытый**

**Скорректированная нормативная периодичность ТО-1 (L1) с учетом конкретных условий эксплуатации определяется:**

1.  $L_1 = L_1^H K_2 K_5$ 

2.  $L_1 = L_1^H K_1 K_3$ 

3.  $L_1 = L_1^H K_1 K_2 K_3$ 

**Правильный ответ:** 3

## **Тип заданий: закрытый**

**Скорректированная нормативная периодичность ТО-2 (L2) с учетом конкретных условий эксплуатации определяется:**

1.  $L_2 = L_2^{\text{H}} K_2 K_5$ 

2.  $L_2 = L_2^H K_1 K_3$ 

3.  $L_2 = L_2^H K_1 K_2 K_3$ 

**Правильный ответ:** 3

## **Тип заданий: закрытый**

## **Какие документы входят в нормативно-техническую документацию**

- 1. техническое описание машин, инструкция по эксплуатации
- 2. техническое описание машин, инструкция по эксплуатации, паспорт, формуляр
- 3. инструкция по эксплуатации, паспорт
- 4. инструкция по эксплуатации, паспорт, формуляр

## **Правильный ответ:** 2

## **Тип заданий: закрытый**

## **Способы хранения нефтепродуктов**

- 1. надземный, подземный и полуподземный
- 2. надземный, подземный
- 3. подземный, полуподземный

#### 4. надземный, полуподземный, казематный

#### **Правильный ответ:** 2

**Тип заданий: открытый Признаком чрезмерного износа компрессионных колец является: Правильный ответ:** дымление

**Тип заданий: открытый Об износе тарелок и седел клапанов можно судить по: Правильный ответ:** снижению компрессии

**Тип заданий: открытый При какой среднесуточной температуре воздуха происходит проведение сезонного ТО (градусы) Правильный ответ:** +5

**Тип заданий: открытый Что определяется по формуле**  $g_e = G_r / N_{en}$ **Правильный ответ:** удельный расход

## **Б2.В.02(П) производственная практика, технологическая (производственно-технологическая) практика**

## **Тип заданий: закрытый**

Что означает в маркировке шины 260-508 Р буква Р?

- 1. Шина с радиальным расположением корда
- 2. Шина с диагональным расположением корда
- 3. Шина высокого давления
- 4. Шина низкого давления

## **Правильный ответ: 1**

#### **Тип заданий: закрытый**

Какое количество основных систем и механизмов имеет дизельный двигатель?

- 1. 2 механизма и 2 системы
- 2. 4 механизма и 2 системы
- 3. 2 механизма и 4 системы
- 4. 4 механизма и 4 системы

**Правильный ответ: 3**

## **Тип заданий: закрытый**

По каким параметрам оценивают схождение колес?

- 1. Разностью расстояний между колесами в горизонтальной плоскости
- 2. Разностью расстояний между колесами в вертикальной плоскости
- 3. Устойчивостью управляемых колес
- 4. Износом управляемых колес

## **Правильный ответ: 1**

## **Тип заданий: закрытый**

Какие тормозные механизмы, в зависимости от конструкции вращающихся рабочих деталей, применяют на автомобилях?

1. Барабанные и дисковые

- 2. Ленточные и дисковые
- 3. Ленточные и барабанные
- 4. Колодочные и ленточные

**Правильный ответ: 1**

#### **Тип заданий: открытый**

Как влияет на износ шин большое схождение колес? **Правильный ответ: увеличивает**

#### **Тип заданий: открытый**

Как называется деталь пневматической шины, предназначенная для заполнения камеры воздухом и удаления его в случае необходимости? **Правильный ответ: вентиль**

**Тип заданий: открытый** Сколько ведущих мостов у автомобиля с колесной формулой 4x2? **Правильный ответ: 1**

#### **Тип заданий: открытый**

Как называется шина, в которой сжатый воздух непосредственно заполняет покрышку? **Правильный ответ: бескамерная**

## **Б2.В.04(Пд) производственная практика, преддипломная практика**

#### **Тип заданий: открытый**

В технологическом процессе перевозки груза оформление товарно-транспортной накладной осуществляет:

#### **Правильный ответ: грузоотправитель**

## **Тип заданий: открытый**

Продукцией производственного процесса на транспорте являются перевозки: грузов и  $\overline{\phantom{a}}$  .

#### **Правильный ответ: пассажиров**

#### **Тип заданий: открытый**

Можно ли накапливать продукцию производственного процесса на транспорте? **Правильный ответ: нельзя**

#### **Тип заданий: открытый**

Каким воздействием определяются фактические значения параметров в процессе эксплуатации подвижного состава?

#### **Правильный ответ: диагностированием**

#### **Тип заданий: закрытый**

Условие проведения сезонного технического обслуживания при переходе к осеннезимнему периоду эксплуатации?

- 1. установившаяся среднесуточная температура окружающего воздуха ниже +5°С
- 2. установившаяся среднесуточная температура окружающего воздуха ниже  $+10^{\circ}\text{C}$
- 3. установившаяся среднесуточная температура окружающего воздуха ниже  $+15^{\circ}\text{C}$
- 4. установившаяся среднесуточная температура окружающего воздуха ниже +20°С

#### **Правильный ответ: 1**

## **Тип заданий: закрытый**

Что такое цикл перевозки или ездка:

1. совокупность таких элементов, как подача подвижного состава к месту погрузки; погрузка; перемещение груза; разгрузка подвижного состава;

2. совокупность таких элементов, как погрузка; перемещение груза; разгрузка подвижного состава;

3. совокупность таких элементов, как подача подвижного состава к месту погрузки; перемещение груза.

## **Правильный ответ: 1**

## **Тип заданий: закрытый**

Какие виды пробега входят в общий пробег подвижного состава?

1. производительный (груженый), порожний (холостой), нулевой;

2. производительный (груженый), порожний (холостой);

3. производительный (груженый), нулевой.

#### **Правильный ответ: 1**

## **Тип заданий: закрытый**

Наиболее общими показателями работы любого вида транспорта за определенный период времени являются

1. Число, выполненных ездок и рейсов

2. Доход (прибыль) за перевозки

3. Объем перевозок и транспортная работа

**Правильный ответ: 3**

## **ПК-3 Способен использовать прикладные программы проектноконструкторских расчетов узлов, агрегатов и систем наземных транспортно-технологических средств и их технологического оборудования**

## **Б1.О.33 Системы автоматизированного проектирования наземных транспортно-технологических средств**

#### **Тип заданий: закрытый**

Назовите вид обеспечения САПР, представляемого компьютерными программами САПР

- 1) Техническое обеспечение
- 2) Программное обеспечение
- 3) Математическое обеспечение
- 4) Информационное обеспечение

**Правильный ответ: 2**

## **Тип заданий: закрытый**

Аббревиатурой САЕ обозначаются…

- 1) средства собственно проектирования
- 2) средства инженерного анализа
- 3) геоинформационные системы
- 4) средства подготовки автоматизированного производства

#### **Правильный ответ: 2**

## **Тип заданий: закрытый**

Преимущественное применение в CAE-системах получили методы…

1) аналитические;

2) графические;

3) численные;

4) случайного и направленного поиска.

## **Правильный ответ: 1**

## **Тип заданий: закрытый**

С помощью APM Schaft проводят:

- 1) проектировочный расчет;
- 2) проверочный расчет;
- 3) вспомогательный расчет;
- 4) основной расчет.

## **Правильный ответ: 2**

## **Тип заданий: закрытый**

Нагрузочная способность проектируемой зубчатой передачи при вводе исходных данных задается…

1) вращающим моментом на ведомом валу передачи;

- 2) вращающим моментом на ведущем валу передачи;
- 3) мощностью на ведомом валу передачи;
- 4) мощностью на ведущем валу передачи.

## **Правильный ответ: 1**

## **Тип заданий: закрытый**

Модуль APM Bear предназначен для расчета

- 1) идеальных подшипников скольжения
- 2) неидеальных подшипников качения;
- 3) радиальных подшипников, работающих в режиме жидкостного трения;
- 4) радиальных подшипников, работающих в режиме полужидкостного трения;

## **Правильный ответ: 2**

## **Тип заданий: закрытый**

Для расчета и проектирования соединений используется модуль

- 1) APM Schaft;
- 2) APM Trans;
- 3) APM Truss;
- 4) APM Slider;

5) APM Joint.

## **Правильный ответ: 5**

## **Тип заданий: закрытый**

Назовите классификационную группу САПР, которые создаются на базе отдельных рабочих станций или ПК

- 1) Индивидуальные автоматизированные рабочие места
- 2) Распределенная одноуровневая система
- 3) Интегрированная многоуровневая система
- 4) Интегрированная система управления предприятием

## **Правильный ответ: 1**

## **Тип заданий: закрытый**

Для расчета и проектирования кулачковых механизмов используется модуль

- 1) APM Schaft;
- 2) APM Trans;

3) APM Cam; 4) APM Slider; 5) APM Joint. **Правильный ответ: 3**

#### **Тип заданий: открытый**

Для расчета и проектирования червячных передач используется модуль… **Правильный ответ: 3**

#### **Тип заданий: открытый**

Нагрузочная способность проектируемой клиноременной передачи при вводе в APM Trans исходных данных задается… на ведущем валу **Правильный ответ: мощностью**

#### **Тип заданий: открытый**

Для оценки долговечности цилиндрической зубчатой передачи в качестве вида расчета следует выбрать …

**Правильный ответ: проверка на ресурс**

#### **Тип заданий: открытый**

Для расчета и проектирования червячных передач используется модуль АРМ … **Правильный ответ: Trans**

#### **Тип заданий: открытый**

Построение эскизов с наложением на объекты эскиза различных параметрических связей и наложение ограничений в виде системы уравнений, определяющих зависимость между параметрами, называется …

#### **Правильный ответ: параметризация**

## **Тип заданий: открытый**

Переход в какую систему для окончательной работы над чертежом происходит при работе с APM Trans

## **Правильный ответ: APM Graph**

#### **Тип заданий: открытый**

Назовите, к какому классу относятся САПР, основным назначением которых является разработка широчайшего спектра изделий: от создания аэрокосмических систем до проектирования бытовой техники

**Правильный ответ: машиностроительные**

## **Тип заданий: открытый**

Для проверочного расчета валов и определения коэффициентов запаса усталостной прочности используется модуль …

**Правильный ответ: APM Schaft**

#### **Тип заданий: открытый**

Свойство современных САПР, для которых существует возможность установки ПО на различные аппаратные платформы называется …

**Правильный ответ: открытость**

# **Б1.О.40 Гидравлические и пневматические системы наземных транс-**

**портно-технологических средств**

## **Тип заданий: закрытый**

Насос, в котором жидкость перемещается под действием центробежных сил, называется…

- 1. лопастной центробежный насос
- 2. лопастной осевой насос
- 3. поршневой насос центробежного действия
- 4. дифференциальный центробежный насос.

## **Правильный ответ: 1**

## **Тип заданий: закрытый**

Осевые насосы, в которых положение лопастей рабочего колеса не изменяется, называется…

- 1. стационарно-лопастным.
- 2. неповоротно-лопастным.
- 3. жестколопастным.
- 4. жестковинтовым.

**Правильный ответ: 1**

## **Тип заданий: закрытый**

В поворотно-лопастных насосах поворотом лопастей регулируется…

- 1. режим движения жидкости на выходе из насоса.
- 2. скорость вращения лопастей.
- 3. направление подачи жидкости.
- 4. подача жидкости.

## **Правильный ответ: 4**

## **Тип заданий: закрытый**

Поршневые насосы по типу вытеснителей классифицируют на…

1. плунжерные, поршневые и диафрагменные

- 2. плунжерные, мембранные и поршневые
- 3. поршневые, кулачковые и диафрагменные
- 4. диафрагменные, лопастные и плунжерные.

## **Правильный ответ: 1**

## **Тип заданий: закрытый**

В поршневом насосе двойного действия одному ходу поршня соответствует

- 1. только процесс всасывания.
- 2. процесс всасывания и нагнетания.

3. процесс всасывания или нагнетания.

4. процесс всасывания, нагнетания и снова всасывания.

## **Правильный ответ: 2**

## **Тип заданий: закрытый**

14. Наибольшая и равномерная подача наблюдается у поршневого насоса

- 1. простого действия.
- 2. двойного действия.
- 3. тройного действия.
- 4. дифференциального действия.

## **Правильный ответ: 3**

## **Тип заданий: закрытый**

К компрессорам динамического типа относится…

- 1. поршневой компрессор.
- 2. винтовой компрессор.
- 3. мембранный компрессор.
- 4. центробежный компрессор.

#### **Правильный ответ: 4**

#### **Тип заданий: закрытый**

Какой из перечисленных видов компрессоров не относится к компрессорам объемного типа?

- 1. поршневой компрессор.
- 2. осевой компрессор.
- 3. мембранный компрессор.
- 4. винтовой компрессор.

#### **Правильный ответ: 2**

#### **Тип заданий: закрытый**

Для чего при высоких степенях сжатия газа применяются многоступенчатые компрессоры с охлаждением между ступенями?

- 1. Чтобы уменьшить объемные потери.
- 2. Чтобы уменьшить нагрузку на подшипники.
- 3. Чтобы избежать недопустимо высоких температур газа.
- 4. Чтобы повысить кпд компрессора.

#### **Правильный ответ: 4**

#### **Тип заданий: открытый**

Истечение газа через сопла называется… **Правильный ответ: дросселированние**

#### **Тип заданий: открытый**

Как изменится теплоемкость газа при повышении температуры? **Правильный ответ: увеличится**

#### **Тип заданий: открытый**

Как называется гидродинамическая передача, состоящая только из насосного и турбинного колес?

#### **Правильный ответ: гидромуфта**

#### **Тип заданий: открытый**

Как называется гидродинамическая передача, которая кроме насосного и турбинного колес, имеет хотя бы одно дополнительное колесо.

#### **Правильный ответ: гидротрансформатор**

#### **Тип заданий: открытый**

Как называется объемный гидродвигатель с возвратно-поступательным движением выходного звена.

#### **Правильный ответ: гидроцилиндр**

#### **Тип заданий: открытый**

Как называется объемный гидродвигатель с вращательным движением выходного звена. **Правильный ответ: гидромотор**

#### **Тип заданий: открытый**

Как называется устройство, предназначенное для аккумулирования энергии рабочей жидкости, находящейся под давлением, с целью последующего возврата ее в гидросистему. **Правильный ответ: гидроаккумулятор** 

## **Тип заданий: открытый**

Сколько ходов совершает поршень в насосе простого действия при одном обороте двигателя?

#### **Правильный ответ: 2**

#### **Тип заданий: открытый**

Мощность, которая передается от приводного двигателя к валу насоса называется **Правильный ответ: подведенная**

## **Б2.О.03(П) производственная практика, эксплуатационная практика**

#### **Тип заданий: закрытый**

#### **Гипоидной называется передача:**

1. коническая прямозубая с перпендикулярными валами;

2 коническая прямозубая со скрещивающимися валами;

3 коническая с круговыми зубьями с перпендикулярными валами;

4. коническая с круговыми зубьями со скрещивающимися валами;

#### **Правильный ответ:** 4

## **Тип заданий: закрытый**

#### **Блокировка дифференциала необходима потому что:**

1. частота вращения полуосей должна быть равной;

- 2. частота вращения полуосей должна быть неравной;
- 3. при буксовании реализуется меньший из сцепных моментов;

4. при буксовании реализуется больший из сцепных моментов.

#### **Правильный ответ:** 3

#### **Тип заданий: закрытый**

## **Преимуществом многоклапанной схемы ГРМ не является:**

1. увеличение проходного сечения;

- 2. снижение инерционных масс ГРМ;
- 3. улучшения наполнения;
- 4. улучшение условий охлаждения

## **Правильный ответ:** 4

## **Тип заданий: закрытый**

## **Гидрокомпенсация зазоров ГРМ происходит за счет:**

- 1. постоянного объёма полости высокого давления;
- 2. переменного объёма полости высокого давления;
- 3. постоянного объёма полости низкого давления;
- 4. переменного объёма полости низкого давления;

## **Правильный ответ:** 2

## **Тип заданий: открытый**

Для переднеприводных автомобилей с поперечным расположением ДВС преимущественно применяют … (по числу валов) КПП механического типа **Правильный ответ:** двухвальные

## **Тип заданий: открытый**

Во фрикционном тороидном роликовом вариаторе бесступенчатое изменение передаточного числа происходит **Правильный ответ:** поворот оси ролика

#### **Тип заданий: открытый**

Поршень, который имеет юбку темно-серого цвета покрыт … **Правильный ответ:** тефлон

#### **Тип заданий: открытый**

Увеличению разряжения в радиаторе препятствует: **Правильный ответ:** клапан

## **Б2.В.03(П) производственная практика, конструкторская практика**

## **Тип заданий: закрытый**

Нагрузочная способность проектируемой клиноременной передачи при вводе исходных данных задается…

1) вращающим моментом на ведомом валу передачи

2) вращающим моментом на ведущем валу передачи

3) мощностью на ведомом валу передачи

4) мощностью на ведущем валу передачи

#### **Правильный ответ: 4**

#### **Тип заданий: закрытый**

Первым шагом при расчете вала с помощью APM Schaft является…

- 1) выбор материала
- 2) приложение действующих нагрузок, сил и моментов
- 3) создание модели вала
- 4) указание опор вала

## **Правильный ответ: 3**

#### **Тип заданий: закрытый**

Укажите, какой инструментальной панелью необходимо воспользоваться, чтобы обозначить позиции оборудования ...

- 1) Обозначения
- 2) Геометрия
- 3) Размеры

4) Параметризация

**Правильный ответ: 1**

#### **Тип заданий: закрытый**

Для расчета и проектирования соединений используется модуль

- 1) APM Schaft;
- 2) APM Trans;
- 3) APM Truss;
- 4) APM Slider;
- 5) APM Joint.

**Правильный ответ: 5**

## **Тип заданий: открытый**

Для расчета и проектирования червячных передач используется модуль…

## **Правильный ответ: APM Trans**

## **Тип заданий: открытый**

Для расчета и подбора пружин в Компас 3D следует активировать и использовать … **Правильный ответ: менеджер библиотек**

#### **Тип заданий: открытый**

Комплекс необходимых инженерных вычислений в APM Structure3D осуществляется с использованием метода …

#### **Правильный ответ: конечных элементов**

#### **Тип заданий: открытый**

Расчет подшипникового узла в модуле APM Bear необходимо начинать с выбора **Правильный ответ: типа подшипника.**

## **Б2.В.04(Пд) производственная практика, преддипломная практика**

#### **Тип заданий**: **открытый**

Расчет геометрических параметров зубчатых колес косозубой цилиндрической передачи проводят с помощью модуля АРМ …

**Правильный ответ: Trans**

#### **Тип заданий**: **открытый**

Для расчета коэффициента запаса усталостной прочности вала необходимо использовать расчетный модуль АРМ …

**Правильный ответ: Shaft**

## **Тип заданий**: **открытый**

Раздел САПР, включающий в себя средства инженерных расчетов, обозначается аббревиатурой …

**Правильный ответ: CAE**

#### **Тип заданий**: **открытый**

Чертеж элемента передачи автоматически генерируется в подсистеме АРМ … **Правильный ответ: Graph**

#### **Тип заданий: закрытый**

При проектировочном расчете конических зубчатых передач нагрузочная способность задается …

1) мощностью на входном валу передачи

2) крутящим моментом на входном валу передачи

3) мощностью на выходном валу передачи

4) крутящим моментом на выходном валу передачи

#### **Правильный ответ: 4**

## **Тип заданий: закрытый**

Для расчета шпоночного соединения необходимо использоватьмодуль АРМ …

- 1) APM Bear
- 2) APM Shaft
- 3) APM Joint
- 4) APM Beam
- **Правильный ответ: 3**

## **Тип заданий: закрытый**

Положение шпоночного паза при вводе вала для расчета в APMShaft задается от …

- 1) левого края вала
- 2) левого края секции
- 3) середины секции
- 4) правого края секции

## **Правильный ответ: 2**

## **Тип заданий: закрытый**

При расчете подшипника качения в приложении APMBear основным результатом является …

1) расчетный ресурс подшипника

- 2) расчетная грузоподьемность подшипника
- 3) расчетная условная работоспособность подшипника
- 4) максимальные напряжения в зоне контакта тел качения

**Правильный ответ: 1**

# **ПК-4 Способен разрабатывать конструкторско-техническую документацию для производства новых или модернизируемых образцов наземных транспортно-технологических средств, а также оборудования для их технического обслуживания, диагностирования и ремонта**

## **Б1.О.29 Электротехника, электроника и электропривод**

## **Тип заданий: закрытый**

Для расширения пределов измерения вольтметра применяют:

- 1. Добавочное сопротивление
- 2. Выпрямитель
- 3. Усилитель
- 4. Шунт

## **Правильный ответ: 1**

## **Тип заданий: закрытый**

Для расширения пределов измерения амперметра применяют:

- 1. Добавочное сопротивление
- 2. Выпрямитель
- 3. Усилитель
- 4. Шунт

## **Правильный ответ: 4**

## **Тип заданий: закрытый**

Какую величину нельзя измерить мультиметром:

- 1. Напряжение
- 2. Ток
- 3. Мощность
- 4. Сопротивление

## **Правильный ответ: 3**

## **Тип заданий: закрытый**

Принцип действия электромагнитной измерительной системы основан на:

- 1. Взаимодействии подвижной и неподвижной катушек
- 2. Взаимодействии первичной и вторичной обмоток измерительного трансформатора
- 3. Взаимодействии неподвижной катушки и ферромагнитного сердечника
- 4. Взаимодействии магнитного поля статора и ротора

## **Правильный ответ: 3**

## **Тип заданий: открытый**

В цепи синусоидального тока амперметр электромагнитной системы показал 0,5 А, тогда амплитуда этого тока Im равна…

## **Правильный ответ: 0,7 А**

## **Тип заданий: открытый**

Класс точности амперметра 1,5, предел измерения 50 А. Определите абсолютную погрешность прибора...

## **Правильный ответ: 0,75 В**

## **Тип заданий: открытый**

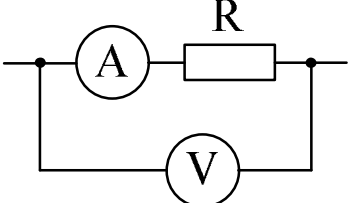

Определите активную мощность на сопротивлении R. Если показания вольтметра равны 10 B, а показания амперметра равны 2 A

## **Правильный ответ: 20 Вт**

## **Тип заданий: открытый**

Назовите единицу измерения индуктивности **Правильный ответ: Генри**

# **Б1.О.30 Автоматика**

## **Тип заданий: закрытый**

Укажите контактный датчик, действие которого основано на изменении электрических свойств объекта контроля.

- 1. Поплавковый датчик.
- 2. Биметаллическое тепловое реле.
- 3. Тензодатчик.
- 4. Кондуктометрический датчик.

## **Правильный ответ: 4**

## **Тип заданий: закрытый**

Какой прибор предназначен для измерения угловой скорости?

- 1. Потенциометр.
- 2. Тахогенератор.
- 3. Мотор-генератор.
- 4. Дифференциально-трансформаторный преобразователь.

**Правильный ответ: 2**

## **Тип заданий: закрытый**

В каких реле применяются фотосимисторы и фотодиоды, управляющие полевыми транзисторами?

- 1. Твердотельных.
- 2. Герконовых.
- 3. Электромагнитных.
- 4. Газовых.

**Правильный ответ: 1**

## **Тип заданий: закрытый**

Укажите устройство, срабатывающее при возникновении магнитного поля.

- 1. Концевой выключатель.
- 2. Мембрана.
- 3. Геркон.
- 4. Пьезопластина.

## **Правильный ответ: 3**

## **Тип заданий: открытый**

Какую логическую операцию реализует выражение  $y = x_1 \vee x_2$ ?

## **Правильный ответ: стрелка Пирса**

## **Тип заданий: открытый**

Тип электромеханических приборов, в которых рамка, обтекаемая током, взаимодействует с полем постоянного магнита?

**Правильный ответ: магнитоэлектрические**

## **Тип заданий: открытый**

Стандартный электрический аналоговый сигнал в мА? **Правильный ответ: 4…20 мА.**

## **Тип заданий: открытый**

Системы автоматического управления, изменяющие алгоритмы своего функционирования и/или свою структуру с целью сохранения или достижения некоторого оптимального состояния при изменении внешних условий?

**Правильный ответ: адаптивные**

## **Б1.О.33 Системы автоматизированного проектирования наземных транспортно-технологических средств**

## **Тип заданий: закрытый**

Сборка в Компас 3D это…

1) трехмерная модель, объединяющая модели деталей, подсборок и стандартных изделий, и содержащая информацию о взаимном положении этих компонентов и зависимостях между параметрами их элементов

2) сборочный чертеж узла или изделия;

3) файл, содержащий несколько отдельных деталей, с описанием того, как они взаимно расположены;

4) файл, содержащий сборочный чертеж узла или изделия.

**Правильный ответ: 1**

## **Тип заданий: закрытый**

Назовите стиль проектирования автоматизированных систем, реализация которого приводит к спиральной модели разработки системы, на каждом витке спирали блоки предыдущего уровня детализируются, используются обратные связи

- 1) Нисходящее
- 2) Восходящее
- 3) Смешанное
- 4) Эволюционное

#### **Правильный ответ: 1**

#### **Тип заданий: закрытый**

Графический редактор Компас 3D относится к средствам

- 1) САД
- 2) САМ
- 3) САЕ

4) РДМ

**Правильный ответ: 1**

## **Тип заданий: закрытый**

В автоматическом режиме можно получить

1) из Компас-детали Компас-чертеж;

2) из Компас-чертежа Компас-деталь;

3) из Компас-сборки Компас-деталь.

**Правильный ответ: 1**

#### **Тип заданий: открытый**

Системный вид чертежа в компасе имеет масштаб **Правильный ответ: 1:1**

## **Тип заданий: открытый**

Для задания параметров чертежа необходимо воспользоваться панелью инструментов… **Правильный ответ: сервис**

## **Тип заданий: открытый**

Приведенная на рисунке панель инструментов называется:

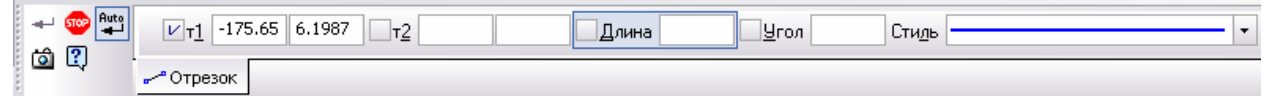

#### **Правильный ответ: панель свойств**

**Тип заданий: открытый** Документ в Компас 3D, имеющий расширение cdw, называется … **Правильный ответ: чертеж**

## **Б1.В.01 Технология производства наземных транспортнотехнологических средств**

#### **Тип заданий: закрытый**

Гильзы цилиндров изготавливают из материалов:

- 1. малоуглеродистых сталей
- 2. серых чугунов
- 3. легированных сталей

## 4. бронз **Правильный ответ: 2**

## **Тип заданий: закрытый**

При разработке технологического процесса восстановления блоков цилиндров придерживаются следующей последовательности этапов: (пронумеруйте этапы с 1 по 4)

1. восстановление базовых технологических поверхностей

2. устранение трещин, отколов, обломов

3.наращивание изношенных поверхностей

4.обработка рабочих поверхностей под ремонтный или номинальный размер

## **Правильный ответ: 2,1,3,4**

## **Тип заданий: закрытый**

Технологический процесс - часть производственного процесса, содержащая целенаправленные действия по**:** 

1. изменению или определению состояния и перемещению предмета труда в процессе изготовления.

2 . изменению или определению состояния предмета труда.

3. подготовке производства, изменению или определению состояния и перемещению предмета труда в процессе изготовления.

4 . разделению изготовления детали на отдельные операции.

## **Правильный ответ:2**

## **Тип заданий: закрытый**

Штучное время состоит из:

- 1. Основного времени и вспомогательного времени.
- 2. Основного времени, времени на личные потребности и вспомогательного времени.

3. Основного времени, времени обслуживания рабочего места и вспомогательного времени.

4. Основного времени и вспомогательного времени, времени на личные потребности и времени обслуживания рабочего места.

## **Правильный ответ:4**

## **Тип заданий: закрытый**

Операционное описание технологического процесса

1. сокращенное описание всех технологических операций в маршрутной карте в последовательности их исполнения без указания переходов и технологических режимов.

2. полное описание всех технологических операций в последовательности их выполнения с указанием переходов и технологических режимов.

3. сокращенное описание технологических операций в маршрутной карте в последовательности их выполнения с полным описанием отдельных операций в других технологических документах.

4. полное описание всех технологических операций в технологических документах не разбитых на графы.

## **Правильный ответ:1**

## **Тип заданий: открытый**

Как называется изнашивание, которое возникает при трении скольжения и наличии между трущимися поверхностями мелкораздробленной твердой среды (например, песка), вызывающей выкрашивание частиц, металла из поверхности деталей?

## **Правильный ответ: абразивное**

## **Тип заданий: открытый**

Интервал времени, через который периодически производится выпуск изделий или заготовок определенных наименований, типоразмера и исполнения или выпуск отремонтированных объектов называется……….

**Правильный ответ: Тактом**

## **Тип заданий**: **открытый**

Сокращенное описание всех технологических операций в маршрутной карте в последовательности их исполнения без указания переходов и технологических режимов называется…….

## **Правильный ответ: Маршрутное**

## **Тип заданий: открытый**

Найдите скорость резания по формуле:

$$
V_{\phi} = \frac{\pi \cdot d \cdot n_i}{1000}
$$

1000 , м/мин

Если d - диаметр заготовки до снятия припуска равен  $100$  мм, n<sub>i</sub> - частота вращения шпинделя равна  $1000 \text{ m} \text{m}^{-1}$ 

## **Правильный ответ: 0,314**

## **Тип заданий: открытый**

Назовите средства технологического оснащения, в которых для выполнения определенной части технологического процесса размещают материалы или заготовки, средства воздействия на них.

**Правильный ответ:** Технологическое оборудование

## **Б1.В.02 Проектирование производственно-технической инфраструктуры предприятий и подразделений автомобильного транспорта**

## **Тип заданий: закрытый**

Обслуживание и ремонт автомобилей на автотранспортных предприятиях производятся:

- 1. На поточных линиях, специализированных и универсальных постах.
- 2. На групповых постах, стоянках, поточных линиях.
- 3. На стоянках, специализированных и групповых постах.
- 4. На поточных линиях, стоянках и групповых постах.

## **Правильный ответ: 1.**

## **Тип заданий: закрытый**

К основным методам расчёта производственных площадей относят:

1. Графический метод и метод темплетов.

2. Метод темплетов и метод расчёта по удельной площади, приходящейся на одного списочного рабочего.

3. Метод расчёта по площади, занимаемой оборудованием и коэффициенту рабочей зоны и метод темплетов.

4. Метод расчёта по удельной площади, приходящейся на единицу выпускаемой продукции и графический метод.

## **Правильный ответ: 3.**

## **Тип заданий: закрытый**

Укажите специализации станций технического обслуживания:

- 1. По видам работ и по маркам автомобилей.
- 2. По типу подвижного состава и по количеству постов.
- 3. По пропускной способности и по количеству постов.
- 4. По маркам автомобилей и по типу подвижного состава.

## **Правильный ответ: 1.**

#### **Тип заданий: закрытый**

Укрупненный технологический расчет производственно-технической базы выполняется с использованием удельных норм, разработанных для комплексного автотранспортного предприятия, при среднесуточном пробеге автомобиля:

- 1. 200 км.
- 2. 300 км.
- 3. 250 км.
- 4. 500 км.

#### **Правильный ответ: 3.**

#### **Тип заданий: открытый**

Укрупненный технологический расчет производственно-технической базы выполняется с использованием удельных норм, разработанных для комплексного автотранспортного предприятия, при среднесуточном пробеге автомобиля \_\_\_\_\_\_\_ км.

## **Правильный ответ: 250.**

#### **Тип заданий: открытый**

Шаг колонн в одноэтажных производственных зданиях составляет м. **Правильный ответ: 6.**

#### **Тип заданий: открытый**

Ширина проезжей части на территории предприятия вне производственных зданий при двухстороннем движении составляет не менее и.

## **Правильный ответ: 6.**

#### **Тип заданий: открытый**

Какое расстояние в метрах должно быть на стоянке от передней части автомобиля до устройства для подогрева?

#### **Правильный ответ: 0,7.**

## **Б1.В.03 Технологии ремонта и оборудование для восстановления деталей наземных транспортно-технологических средств**

#### **Тип заданий: закрытый**

К методам определения износа не относят:

- 1. Метод искусственных баз.
- 2. Методы радиоактивных изотопов.
- 3. Декапирование.
- 4. Спектральный анализ.

**Правильный ответ: 3.**

#### **Тип заданий: закрытый**

В основу классификации загрязнений положено:

- 1. Механизм их образования.
- 2. Адгезия к очищаемой поверхности.
- 3. Специфика удаления загрязнений.
- 4. Механизм образования, адгезия и специфика удаления загрязнения.

## **Правильный ответ: 4.**

## **Тип заданий: закрытый**

При разборке машин снимаются в первую очередь детали:

- 1. Находящиеся на наружной поверхности машины.
- 2. Легкоповреждаемые.
- 3. Электрооборудование.
- 4. Легкосъемные.

## **Правильный ответ: 2.**

## **Тип заданий: закрытый**

Пенетранты используют при:

- 1. Магнитной дефектоскопии.
- 2. Ультразвуковой дефектоскопии.
- 3. Капиллярной дефектоскопии.
- 4. Размагничивании деталей.

**Правильный ответ: 3.**

## **Тип заданий: открытый**

это специальное индикаторное вещество, проникающее в дефекты материала под действием сил капиллярности. Используется при контрастной и люминесцентной дефектоскопии. Наносится на поверхности контролируемых изделий. Представляет собой несущую основу с красителем (чаще всего красным) или люминофором. **Правильный ответ: Пенетрант.**

## **Тип заданий: открытый**

контроль или контроль проникающими веществами это метод неразрушающего контроля, основанный на капиллярном проникновении индикаторных жидкостей (пенетрантов) в полости поверхностных и сквозных несплошностей материала контролируемых изделий.

## **Правильный ответ: Капиллярный.**

## **Тип заданий: открытый**

это вещество, которое вводят в состав лакокрасочных материалов для ускорения процесса сушки.

## **Правильный ответ: Сиккатив.**

## **Тип заданий: открытый**

– это вид штангенинструмента, назначение которого заключается в измерении толщины зубьев шестерней и реек по постоянной хорде или по хорде делительной окружности.

## **Правильный ответ: Штангензубомер**

# **Б1.В.08 Проектирование наземных транспортно-технологических средств**

**Тип заданий: закрытый**

Как определяется коэффициент запаса сцепления?

1. Отношение максимального крутящего момента двигателя к моменту буксования сцепления

2. Отношение момента начала пробуксовки сцепления к максимальному крутящему моменту двигателя и числу поверхностей трения

3. Отношение момента начала пробуксовки сцепления к максимальному крутящему моменту двигателя

4. Отношение максимального крутящего момента двигателя к моменту буксования сцепления и числу поверхностей трения

## **Правильный ответ: 3**

## **Тип заданий: закрытый**

Как изменяются напряжения кручения вилки карданного шарнира при увеличении момента сопротивления сечения?

- 1. Снижаются
- 2. Возрастают
- 3. Изменяются синусоидально
- 4. Изменяются по параболической зависимости

## **Правильный ответ: 1**

## **Тип заданий: закрытый**

Как изменяется угол закручивания трубы карданного вала при увеличении её длины?

- 1. Уменьшается
- 2. Увеличивается
- 3. Изменяется синусоидально
- 4. Изменяется по параболической зависимости

## **Правильный ответ: 2**

## **Тип заданий: закрытый**

Как изменяется нормальный модуль зацепления пары шестерен коробки передач при уменьшении расчётного крутящего момента?

- 1. Уменьшается прямо пропорционально корню кубическому из момента
- 2. Уменьшается прямо пропорционально квадрату момента
- 3. Уменьшается прямо пропорционально корню квадратному из момента
- 4. Уменьшается прямо пропорционально моменту

## **Правильный ответ: 4**

## **Тип заданий: закрытый**

Как определяется статическая жёсткость листовой рессоры?

1. Отношение статического прогиба рессоры к статической вертикальной нагрузке на колесо

2. Отношение половины статической нагрузки на колесо к статическому прогибу рессоры

3. Отношение статической вертикальной нагрузки на колесо к статическому прогибу рессоры

4. Отношение статического прогиба рессоры к половине статической нагрузки на колесо **Правильный ответ: 3**

## **Тип заданий: открытый**

В каких единицах измеряется расчётная работа буксования фрикционного сцепления? **Правильный ответ: джоулях**

## **Тип заданий: открытый**

Во сколько раз уменьшатся напряжения смятия шипа крестовины дифференциала при увеличении числа сателлитов с двух до четырёх?

## **Правильный ответ: 2**

## **Тип заданий: открытый**

Во сколько раз увеличится, нагрев тормозных барабанов автомобиля, если его скорость перед аварийным торможением увеличится в два раза? **Правильный ответ: 4**

## **Тип заданий: открытый**

Как изменяется величина статического прогиба листовой рессоры при уменьшении её суммарного момента инерции в среднем сечении?

# **Правильный ответ: увеличивается**

## **Тип заданий: открытый**

Какие виды нагрузок воспринимает полностью разгруженная полуось? **Правильный ответ: кручение**

## **Б2.О.03(П) производственная практика, эксплуатационная практика**

## **Тип заданий: закрытый**

## **Расход картерных газов измеряют при частоте вращения коленвала:**

- 1. минимально устойчивой
- 2. Средней
- 3. Номинальной
- 4. максимальной

## **Правильный ответ:** 3

## **Тип заданий: закрытый**

Об износе тарелок и седел клапанов можно судить по следующим косвенным признакам:

- 1. Дымному выхлопу
- 2. Снижению компрессии
- 3. Углу начала закрытия клапанов<br>4 Величине выступания стержней
- Величине выступания стержней клапанов а такте сжатия

## **Правильный ответ:** 4

## **Тип заданий: закрытый**

Принцип работы дымомера основан на:

- 1. Каталитическом воздействии топлива на датчик
- 2. Анализе химического состава смеси
- 3. На методе просвечивания отработавших газов
- 4. На методе каталитического «дожигания» смеси

## **Правильный ответ:** 3

## **Тип заданий: закрытый**

На угар моторного масла в двигателе наибольшее влияние оказывает износ деталей:

- 1. КШМ
- 2. Системы смазки
- 3. Цилиндропоршневой группы
- 4. ГРМ

## **Правильный ответ:** 3

## **Тип заданий: открытый**

К чему ведет пониженное давление воздуха в шинах **Правильный ответ:** повышенный износ

## **Тип заданий: открытый**

Дымность отработавших газов определяют с помощью **Правильный ответ:** дымомер

## **Тип заданий: открытый**

Что обозначает буква R в маркировке покрышки **Правильный ответ:** Радиальная

## **Тип заданий: открытый**

Каким прибором можно проверить износ протектора шин **Правильный ответ:** штангенциркуль, глубиномер

## **Б2.В.03(П) производственная практика, конструкторская практика**

## **Тип заданий: закрытый**

Укажите наиболее применяемый стиль проектирования

- 1) Нисходящее
- 2) Восходящее
- 3) Параллельное
- 4) Смешанное

## **Правильный ответ: 1**

## **Тип заданий: закрытый**

Назовите, какие из перечисленных подсистем являются проектирующими

- 1) Подсистема геометрического трехмерного моделирования
- 2) Подсистема эскизного проектирования изделий
- 3) Подсистема управления проектными данными
- 4) Подсистема разработки и сопровождения программного обеспечения

## **Правильный ответ: 1, 2**

## **Тип заданий: закрытый**

Назовите стадию проекта, на которой создается полный комплект документации, достаточной для изготовления объекта

- 1) Стадия научно-исследовательских работ
- 2) Стадия рабочего проекта
- 3) Стадия опытно-конструкторских работ
- 4) Стадия технического проекта

## **Правильный ответ: 2**

## **Тип заданий: закрытый**

Укажите, какая команда не входит в инструментальную панель «Размеры»

- 1) Угловой размер
- 2) Диаметр окружности
- 3) Авторазмер
- 4) Расстояние между двумя точками

**Правильный ответ: 4**

## **Тип заданий: открытый**

Для изменения типа линии необходимо использовать инструментальную панель … **Правильный ответ: свойств**

#### **Тип заданий: открытый**

Укажите, какой инструментальной панелью необходимо воспользоваться, чтобы выполнить штриховку

**Правильный ответ: Геометрия**

#### **Тип заданий: открытый**

Как называется чертеж, в котором любое изменение формы и размеров модели неизбежно повлечет соответствующие изменения в видах

#### **Правильный ответ: ассоциативный**

#### **Тип заданий: открытый**

Укажите формат документа, создаваемого по умолчанию в системе Компас … **Правильный ответ: А4**

## **Б2.В.04(Пд) производственная практика, преддипломная практика**

#### **Тип заданий**: **открытый**

Узлы, входящие в состав изделия, для которого выполнен сборочный чертеж перечисляются в разделе спецификации …

**Правильный ответ: Сборочные единицы**

#### **Тип заданий**: **открытый**

Для обозначения места проведения секущей плоскости при выполнении вынесенного разреза используется … линия **Правильный ответ: Разомкнутая**

# **Тип заданий**: **открытый**

Чертеж, содержащий всю информацию, необходимую для изготовления и контроля детали называется …

## **Правильный ответ: Рабочий**

**Тип заданий**: **открытый** Вид, располагаемый на чертеже справа от главного вида, называется: **Правильный ответ: Вид слева**

#### **Тип заданий: закрытый**

Справочные размеры на чертеже проставляются со знаком … 1) плюс 2)минус 3) кружочек 4) звездочка **Правильный ответ: 4**

#### **Тип заданий: закрытый**

Поверхности, подлежащие дополнительной термообработке, обозначаются линией:

- 1) Штрихпунктирная тонкая
- 2) Штрихпунктирная утолщенная

3) Разомкнутая

4) Сплошная тонкая с изломами

## **Правильный ответ: 2**

## **Тип заданий: закрытый**

К стандартным масштаба уменьшения относится масштаб …

- $1) 1:1$
- 2) 4:1
- 3) 1:2,5
- 4) 1:3

## **Правильный ответ: 3**

## **Тип заданий: закрытый**

В технических требованиях на чертеже не указывают

- 1) материал заменитель
- 2) предельные отклонения размеров
- 3) размеры заготовки
- 4) грузоподъемность

**Правильный ответ: 4**

# **ПК-5 Способен организовывать и планировать работу предприятий связанных с техническим обслуживанием, ремонтом и эксплуатацией наземных транспортно-технологических средств**

## **Б1.О.23 Введение в профессиональную деятельность отрасли**

## **Тип заданий: открытый**

В каком городе Петр I организовал первый университет в Российской Империи? **Правильный ответ** в Санкт-Петербурге

## **Тип заданий: открытый**

Какой вид транспорта в России лидирует по грузообороту? **Правильный ответ: трубопроводный**

## **Тип заданий: открытый**

Какой из представленных видов транспорта обладает наибольшей территориальной универсальностью?

## **Правильный ответ: вертолетный.**

**Тип заданий: открытый**  На каком автомобильном заводе производится КамАЗ-5410? **Правильный ответ: на Камском**

## **Тип заданий: закрытый**

Какие уровни образования приняты в высшей школе России?

- 1. Бакалавриат, специалитет, магистратура, аспирантура, докторантура;
- 2: Бакалавриат, специалитет, магистратура;
- 3: Специалитет, аспирантура;
- 4 Аспирантура, докторантура.

## **Правильный ответ: 1**

## **Тип заданий: закрытый**

По степени специализации различают СТО:

- 1. Специализированные и комплексные СТО
- 2. Частные и коммерческие СТО
- 3. Специализированные, комплексные и универсальные СТО
- 4. Мелкие, средние и крупные СТО.

## **Правильный ответ: 3**

## **Тип заданий: закрытый**

Как классифицируются автомобильные дороги общего пользования по классам?

- 1. Автомобильные магистрали, дороги общего типа
- 2. Автомобильные магистрали, скоростные дороги, дороги обычного типа
- 3. Скоростные дороги, дороги общего типа
- 4. Скоростные дороги и железнодорожные пути.

## **Правильный ответ: 2**

#### **Тип заданий: закрытый**

Как классифицируются автотранспортные предприятия по характеру перевозок и типу подвижного состава?

- 1. Пассажирские и грузовые
- 2. Грузовые и специальные
- 3. Пассажирские, грузовые, смешанные и специальные
- 4. Смешанные и специальные

**Правильный ответ: 3**

## **Б1.О.41 Охрана труда на автотранспортных предприятиях**

## **Тип заданий: закрытый**

**Выберите правильный ответ.** Заболевание считают профессиональным, если оно:

1. получено рабочим-профессионалом

2. вызвано воздействием любых вредных производственных факторов

3. вызвано воздействием профессиональных вредностей и его диагноз соответствует списку профзаболеваний

4. соответствует списку профзаболеваний, не зависимо от того, где и как оно было получено

**Правильный ответ: 3**

## **Тип заданий: закрытый**

**Выберите правильный ответ.** Мыть автомобили, агрегаты и детали можно:

- 1. Бензином, керосином, щелочными растворами
- 2. Бензином, керосином
- 3.Бензином, щелочными растворами
- 4. Керосином, щелочными растворами

## **Правильный ответ: 4**

## **Тип заданий: закрытый**

**Выберите правильный ответ.** Можно ли в зоне технического обслуживания и ремонта автомобилей заправлять автомобили топливом?

- 1. нельзя
- 2. можно
- 3. можно, при согласовании с органами Госпожаронадзора

4. можно, при установке систем непрерывного контроля за концентрацией паров топлива в рабочей зоне

#### **Правильный ответ: 1**

## **Тип заданий: закрытый Выберите правильный ответ.** Как крепятся шланги на штуцерах?

- 1. на проволоке
- 2. на хомутах
- 3. не имеет значение
- 4. все перечисленное в пунктах «а» и «б»

## **Правильный ответ: 2**

## **Тип заданий: открытый**

**Запишите правильный ответ**. При проведении технического обслуживания транспортного средства, установленного на подъемнике (гидравлическом, электромеханическом), на пульте управления подъемником должен быть вывешен запрещающий комбинированный знак безопасности с поясняющей надписью " Под автомобилем работают люди **Правильный ответ: не трогать**

## **Тип заданий: открытый**

**Запишите правильный ответ**. Перечень работ, выполняемых по нарядам-допускам, утверждается \_\_\_\_\_\_\_\_\_\_\_\_\_ и может быть им дополнен.

## **Правильный ответ: работодателем**

**Тип заданий: открытый Запишите правильный ответ**. Во время работы на линии водителю устранять неисправности, не требующие разборки механизмов. **Правильный ответ: разрешается**

## **Тип заданий: открытый**

**Запишите правильный ответ**. При совместном производстве нескольких видов работ, по которым требуется оформление наряда-допуска, допускается оформление единого нарядадопуска с включением в него требований по из выполнению каждого из вида работ.

## **Правильный ответ: безопасному**

## **Б1.О.44 Организация и планирование производства на предприятиях автомобильного транспорта**

## **Тип заданий: открытый**

Как называется показатель, определяемый отношением рабочего времени к объему произведенной продукции (обычно в натуральном выражении)?

# **Правильный ответ: Трудоемкость**

## **Тип заданий: открытый**

Определить производительность труда в отчетном году.

Исходные данные: в отчетном году стоимость валовой продукции предприятия составила 2500 тыс. руб., среднегодовая численность работников предприятия – 261 чел. **Правильный ответ: 9,6**

**Тип заданий: открытый**

Определите среднесписочную численность работников, если списочная численность, суммированная за месяц, равна 600, а количество дней в месяце равно 30.

**Правильный ответ: 20**

## **Тип заданий: открытый**

Определить выработку продукции за 1час работы после внедрения новой технологии. Исходные данные: выработка продукции за час составляла 15 деталей. Трудоемкость после внедрения новой технологии снизилась на 25%.

## **Правильный ответ: 20**

## **Тип заданий: закрытый**

## **Затраты труда на единицу произведенной продукции определяются:**

1. отношением количества фактического времени, потраченного на выполнение работы к объему произведенной продукции

2. отношением количества фактического времени, потраченного на выполнение работы к фонду заработной платы

3. произведением количества работников и фактического времени, потраченного на выполнение работы

4. отношением фактической продолжительности смены к установленной норме выработки **Правильный ответ: 1**

## **Тип заданий: закрытый**

**Отношение количества энергетических мощностей к среднегодовой численности работников, занятых в основном производстве – это ...**

1. фондообеспеченность

- 2. фондовооружённость
- 3. энерговооружённость
- 4. энергообеспеченность

**Правильный ответ: 3**

## **Тип заданий: закрытый**

## **Отношение числа принятых на работу к среднесписочной численности работников за определённый период – это ...**

- 1. коэффициент оборота рабочей силы по приёму
- 2. коэффициент оборота рабочей силы по выбытию
- 3. коэффициент общего оборота рабочей силы
- 4. коэффициент стабильности кадров

## **Правильный ответ: 1**

## **Тип заданий: закрытый**

## **Коэффициент приема кадров определяется …**

1. отношением количества работников, принятых на предприятие за определенный период времени, к среднесписочной численности персонала за тот же период

2. отношением количества работников, уволенных по всем причинам за данный период времени, к среднесписочной численности работников за тот же период

3. отношением численности работников предприятия (цеха, участка), выбывших или уволенных за данный период времени к среднесписочной численности за тот же период

4. соотношением числа принятых и уволенных работников на предприятии

## **Правильный ответ: 1**

## **Б1.В.02 Проектирование производственно-технической инфраструктуры предприятий и подразделений автомобильного транспорта**

## **Тип заданий: закрытый**

К автообслуживающим предприятиям относят:

1. Терминалы, авторемонтные заводы.

- 2. Авторемонтные заводы, автовокзалы.
- 3. Автозаправочные станции, станции технического обслуживания автомобилей.
- 4. Автовокзалы, станции технического обслуживания автомобилей.

## **Правильный ответ: 3.**

## **Тип заданий: закрытый**

Удельная трудоемкость работ по текущему ремонту определяется:

- 1. На один автомобиль.
- 2. На единицу грузовой работы.
- 3. На единицу пробега.
- 4. На один рабочий пост.

**Правильный ответ: 3.**

## **Тип заданий: закрытый**

Отношение годового объема работ к годовому фонду времени одного рабочего места?

- 1. Технологически необходимая численность рабочих.
- 2. Штатная численность рабочих.
- 3. Численность вспомогательных рабочих.
- 4. Численность работающих на предприятии.

**Правильный ответ: 1.**

## **Тип заданий: закрытый**

Предметная структура производства может строиться по принципу:

- 1. Предметному автомобильному.
- 2. Предметному групповому.
- 3. Предметному поточному.
- 4. Предметному индивидуальному.

## **Правильный ответ: 1.**

## **Тип заданий: открытый**

Периодичность ТО2 грузовых автомобилей составляет им. **Правильный ответ: 16000.**

## **Тип заданий: открытый**

Нормативный срок окупаемости на автомобильном транспорте принят не более лет.

**Правильный ответ: 6.**

## **Тип заданий: открытый**

Чем меньше срок окупаемости, тем и эффективность капитальных вложений. **Правильный ответ: Больше.**

## **Тип заданий: открытый**

Формами развития производственно-технической базы являются:

\_\_\_\_\_\_\_\_\_\_\_\_\_\_\_\_\_\_\_\_, новое строительство, и техническое перевооружение.

## **Правильный ответ: Реконструкция.**

# **Б1.В.03 Технологии ремонта и оборудование для восстановления деталей наземных транспортно-технологических средств**

**Тип заданий: закрытый**

Совокупность действий людей и орудий производства, выполняемых в определенной последовательности и обеспечивающих восстановление работоспособности, исправности и полного (или близко к полному) ресурса изделия, называется:

- 1. Производственным циклом.
- 2. Производственным процессом ремонта машин.
- 3. Технологическим процессом.
- 4. Капитальным ремонтом.

**Правильный ответ: 2.**

## **Тип заданий: закрытый**

Часть производственного процесса, содержащая целенаправленные действия по последовательному изменению состояния объекта ремонта или его составных частей при восстановлении их работоспособности, исправности и ресурса, называется:

- 1. Производственным циклом.
- 2. Производственным процессом ремонта машин.
- 3. Технологическим процессом.
- 4. Капитальным ремонтом.

## **Правильный ответ: 3.**

## **Тип заданий: закрытый**

Под восстановлением изношенных деталей понимают:

1. Технологический процесс возобновления исправного состояния и ресурса деталей путем возвращения им утраченной части материала из-за изнашивания и (или) доведения до нормативных значении свойств, изменившихся за время длительной эксплуатации машин.

2. Технологическим процесс возобновления работоспособного состояния и ресурса деталей путем возвращения им утраченной части материала из-за изнашивания и (или) доведения до нормативных значении свойств, изменившихся за время длительной эксплуатации машин.

3. Технологический процесс восстановления допустимых без ремонта значений показателей деталей, характеризующий способность выполнения заданных служебных функций. 4. Совокупность операций, характеризующая технологический процесс.

## **Правильный ответ: 1.**

## **Тип заданий: закрытый**

Техническое перевооружение действующего предприятия предполагает:

1. Комплекс мероприятий по замене морально устаревшего оборудования действующих объектов вспомогательного и обслуживающего назначений, расширение или строительство новых подразделений основного производственного назначения, повышение технического уровня отдельных участников производства.

2. Строительство вторых и последующих очередей, дополнительных производств, новых или расширение действующих подразделений, выполняемое по единому и утвержденному проекту.

3. Полное или частичное переустройство и переоборудование действующих подразделений основного производственного назначения без их расширения или нового строительства, но со строительством новых или расширением действующих объектов вспомогательного и обслуживающего назначений.

4. Комплекс мероприятий (без расширения имеющихся площадей), предусматривающий модернизацию и замену оборудования, повышение технического уровня отдельных участников производства, внедрение новых технологий, совершенствование организационных и технических мероприятий.

## **Правильный ответ: 4.**
## **Тип заданий: открытый**

Техническое техно это комплекс мероприятий (без расширения имеющихся площадей), предусматривающий модернизацию и замену оборудования, повышение технического уровня отдельных участников производства, внедрение новых технологий, совершенствование организационных и технических мероприятий. **Правильный ответ: Перевооружение.**

## **Тип заданий: открытый**

это полное или частичное переустройство и переоборудование действующих подразделений основного производственного назначения без их расширения или нового строительства, но со строительством новых или расширением действующих объектов вспомогательного и обслуживающего назначений.

**Правильный ответ: Реконструкция.**

## **Тип заданий: открытый**

это разновидность сварки, представляющая собой процесс нанесения слоя металла на поверхность детали.

**Правильный ответ: Наплавка.**

#### **Тип заданий: открытый**

это технологический процесс получения неразъемных соединений твёрдых металлов посредством установления межатомных связей между свариваемыми деталями при их местном нагреве, или пластическом деформировании, или совместном действии того и другого.

**Правильный ответ: Сварка**

## **Б1.В.05 Сертификация и лицензирование в сфере производства и эксплуатации наземных транспортно-технологических средств и оборудования**

## **Тип заданий: закрытый**

Какой из ответов не является определением сертификации? (выберите один вариант ответа).

1. процедура подтверждения соответствия результата производственной деятельности нормативным требованиям

2. действие третьей стороны, доказывающее, что должным образом идентифицированная продукция, процесс или услуга соответствует конкретному стандарту или другому нормативному документу

3. форма осуществляемого органом по сертификации подтверждения соответствия объектов требованиям технических регламентов, положениям стандартов или условиям договоров

4. система организационно – технических экономических мероприятий, направленных на всестороннюю оценку технического уровня и качества продукции

## **Правильный ответ: 4**

## **Тип заданий: закрытый**

Аккредитация органов по сертификации осуществляется на основе принципов…(выберите один вариант ответа)

1. доверия потребителей

2. положительных рекомендаций ИСО (Международная организация по стандартизации)

3. компетентности и независимости органов, осуществляющих аккредитацию

4. договоренности производителей и потребителей

## **Правильный ответ: 3**

## **Тип заданий: закрытый**

В каких случаях производится отказ выдачи лицензии? (выберите один вариант ответа).

- 1. за предоставление неполных, недостоверных сведений
- 2. непрофессиональный уровень работников предприятия
- 3. несоответствие автотранспортных средств, перевозимым грузам

4. отсутствие ответственного за обеспечение безопасности ДД

## **Правильный ответ: 1**

## **Тип заданий: закрытый**

Какие виды перевозок подлежат лицензированию? (выберите один вариант ответа).

1. перевозки пассажиров на коммерческой основе легковым автомобильным транспортом

2. перевозка пассажиров автомобильным транспортом, оборудованным для перевозок более 8 человек

- 3. перевозка грузов автомобильным транспортом грузоподъемностью свыше 3,5 тонн
- 4. все ответы верны

## **Правильный ответ: 2**

## **Тип заданий: открытый**

Совокупность правил выполнения работ по сертификации, её участников и условий функционирования в целом называется…

**Правильный ответ: системой сертификации**

## **Тип заданий: открытый**

Документ, удостоверяющий соответствие объекта требованиям технических регламентов, положениям стандартов или условиям договоров – это…

## **Правильный ответ: сертификат соответствия**

## **Тип заданий: открытый**

Решение о приостановлении действия лицензии, об аннулировании лицензии доводится лицензирующим органом до лицензиата в письменной форме непозднее, чем через дня после его принятия

## **Правильный ответ: 3**

## **Тип заданий: открытый**

В течение скольки дней лицензиат обязан проинформировать лицензирующий орган об изменении количества автотранспортных средств, используемых для осуществления лицензируемой деятельности?

## **Правильный ответ: 15**

## **Б2.О.03(П) производственная практика, эксплуатационная практика**

## **Тип заданий: закрытый**

По уровню выполняемых работ автотранспортные предприятия делятся на:

- 1) грузопассажирские и специальные;
- 2) грузовые и пассажирские;
- 3) грузовые, пассажирские, грузопассажирские, специальные;
- 4) пассажирские и специальные

## **Правильный ответ:** 3

## **Тип заданий: закрытый**

К обслуживающей зоне относят:

- 1) АЗС, гараж;
- 2) гараж стоянка, АЗС, контрольно технический пункт;
- 3) гараж, контрольно технический пункт;
- 4) аккумуляторные зарядно-ремонтные станции, гараж

## **Правильный ответ:** 2

## **Тип заданий: закрытый**

ТО подразделяется:

- 1) необходимое и текущее;
- 2) регламентированное и нерегламентированное;
- 3) плановое и регламентированное;
- 4) техническое и ремонтное
- **Правильный ответ:** 2

## **Тип заданий: закрытый**

Продолжительность работы автомобиля, измеряемая в часах или километрах пробега, называется:

1) производительность;

- 2) время в наряде;
- 3) наработка;

4) трудоемкость

**Правильный ответ:** 3

#### **Тип заданий: открытый**

Основным показателем работы автотранспортного предприятия является: **Правильный ответ:** доход предприятия

## **Тип заданий: открытый**

Основными клиентами автотранспортных предприятий являются …предприятия

## **Правильный ответ:** производственные

## **Тип заданий: открытый**

На автомобиле грузоподъемности 4т за одну поездку перевезен груз весом 2т. Коэффициент использования грузоподъемности за эту поездку равен: **Правильный ответ:** 2

## **Тип заданий: открытый**

Если в учреждении имеется 100 списочных автомобилей, а количество исправных

автомобилей за какой-либо день в нем равно 80, то коэффициент технической го-

товности (КТГ) за этот день составляет:

**Правильный ответ:** 1

## **Б2.В.02(П) производственная практика, технологическая (производственно-технологическая) практика**

## **Тип заданий: закрытый**

Высокая скорость движения и перегрев шины могут привести к:

- 1. дисбалансу колеса
- 2. потере упругости подвески
- 3. уменьшению внутришинного давления
- 4. отслоению протектора шины

## **Правильный ответ: 1**

## **Тип заданий: закрытый**

Что понимают под периодичностью ТО?

1. пробег автомобиля между ТО-1 и ТО-2

- 2. пробег автомобиля между ТО-2 и СО
- 3. пробег автомобиля с момента ТО до 1-го отказа
- 4. пробег автомобиля между двумя одноименными последовательно проводимыми ТО

## **Правильный ответ: 4**

## **Тип заданий: закрытый**

Что называется сопутствующим текущим ремонтом?

- 1. ремонт, выполняемый в производственных отделениях
- 2. ремонт, выполняемый в пути
- 3. ремонт, выполняемый совместно с TO
- 4. ремонт, предшествующий ТО

## **Правильный ответ: 3**

## **Тип заданий: закрытый**

Чему равна удельная тормозная сила?

1. отношению суммы максимальных тормозных усилий на всех колесах автомобиля к его полному весу

2. отношению полного веса автомобиля к сумме максимальных тормозных усилий на колесах

3. отношению максимального усилия на тормозную педаль к максимальному тормозному усилию на колесах

4. отношению максимального тормозного усилия на колесе к минимальному

## **Правильный ответ: 1**

## **Тип заданий: закрытый**

По каким параметрам проверяют техническое состояние бензонасосов?

- 1. по давлению
- 2. по производительности
- 3. по температуре топлива
- 4. по упругости пружины диафрагмы

## **Правильный ответ: 2**

## **Тип заданий: закрытый**

Неисправности дизельной топливной аппаратуры обычно сопровождаются:

- 1. дымлением, увеличением расхода топлива и снижением мощности
- 2. дымлением, уменьшением расхода топлива и мощности
- 3. повышением жесткости процесса сгорания
- 4. перегревом двигателя

## **Правильный ответ: 1**

## **Тип заданий: закрытый**

По какому параметру проверяют состояние топливного фильтра?

- 1. по разрежению за фильтром
- 2. по давлению перед фильтром
- 3. по перепаду давления до и после фильтра
- 4. по разрежению до фильтра

## **Правильный ответ: 1**

## **Тип заданий: закрытый**

Состояние объекта, при котором он соответствует всем требованиям:

- 1. Работоспособность
- 2. Исправное состояние
- 3. Неисправное состояние
- 4. Повреждение

## **Правильный ответ: 2**

## **Тип заданий: закрытый**

Какие работы выполняют при ежедневном обслуживании тормозной системы?

1. проверка действия тормозов при движении автомобиля и герметичности системы привода

2. проверка действия тормозов на специальных постах

3. проверка свободного и рабочего ходов педали тормоза и рычага стояночного тормоза

4. регулировочные и крепежные работы, прокачка системы гидропривода, проверка эле-

ментов пневмопривода, смазка сочленений при вода по необходимости

## **Правильный ответ: 1**

## **Тип заданий: закрытый**

Как регулируется свободный ход педали тормоза с гидроприводом?

- 1. путем изменения зазора между тормозными элементами
- 2. путем изменения зазора между толкателем и поршнем главного цилиндра
- 3. путем изменения зазора между поршнями рабочего цилиндра
- 4. путем изменения количества тормозной жидкости в системе привода

## **Правильный ответ: 2**

## **Тип заданий: закрытый**

11 Каков характер износа шины при пониженном внутришинном давлении?

- 1. равномерный износ протектора
- 2. более интенсивный износ краев протектора
- 3. более интенсивный износ средней части протектора
- 4. более интенсивный износ боковин покрышки

## **Правильный ответ: 2**

## **Тип заданий: закрытый**

Допускается ли разборка объекта при его диагностировании?

- 1. разборка обязательна
- 2. допускается для сложных агрегатов
- 3. не допускается
- 4. допускается при диагностировании перед ТО

## **Правильный ответ: 3**

## **Тип заданий: закрытый**

При периодическом диагностировании объект считается исправным, если значение диагностического параметра:

1. соответствует номинальному

- 2. соответствует средней величине
- 3. находится в пределах допустимого норматива
- 4. не вышло за предельный норматив

## **Правильный ответ: 3**

# **Тип заданий: закрытый**

С каким видом обслуживания или ремонта можно совмещать сезонное обслуживание автомобилей?

1. с ТО-1

- 2. с ТО-2
- 3. нельзя совмещать ни с каким видом обслуживания или ремонта
- 4. с капитальным ремонтом

## **Правильный ответ: 2**

## **Тип заданий: закрытый**

Какими факторами определяется периодичность смены масла в двигателе?

- 1. качеством масла
- 2. тепло напряженностью двигателя
- 3. степенью износа двигателя
- 4. условиями работы двигателя

**Правильный ответ: 4**

## **Тип заданий: закрытый**

Какую мощность определяют при общем диагностировании автомобиля на роликовом стенде?

- 1. индикаторную мощность двигателя
- 2. мощность механических потерь двигателя
- 3. мощность, подводимую к ведущим колесам
- 4. мощность, подводимую к ведомым колесам

## **Правильный ответ: 3**

## **Тип заданий: закрытый**

При каком режиме работы двигателя осуществляют промывку системы смазки?

- 1. на режиме максимальной нагрузки
- 2. на режиме средней нагрузки
- 3. при работе на холостом ходу с минимальной частотой вращения
- 4. на режиме максимальной частоты вращения холостого хода

## **Правильный ответ: 3**

## **Тип заданий: закрытый**

Умеренное снижение компрессии в цилиндрах является следствием:

- 1. поломки или залегания поршневых колец
- 2. износа вкладышей подшипников коленчатого вала
- 3. износа цилиндропоршневой группы
- 4. износа распределительного вала

## **Правильный ответ: 3**

## **Тип заданий: открытый**

Какой режим движения используется для диагностирования автомобиля на роликовом стенде силового типа?

## **Правильный ответ: замедления**

## **Тип заданий: открытый**

Наиболее распространенные методы диагностирования кривошипно-шатунного механизма двигателя основаны на измерении в цилиндрах:

## **Правильный ответ: компрессии**

#### **Тип заданий: открытый**

Свойство объекта сохранять работоспособность до наступления предельного состояния при установленной системе технического облуживания и ремонта называется: **Правильный ответ: долговечность**

#### **Тип заданий: открытый**

Свойство объекта, заключающееся в приспособленности к предупреждению и обнаружению причин возникновения его отказов и устранению их последствий путем проведения технического облуживания и ремонта называется:

## **Правильный ответ: ремонтопригодность**

#### **Тип заданий: открытый**

Свойство объекта, непрерывно сохранять исправное и работоспособное состояние в течение хранения называется:

## **Правильный ответ: сохраняемость**

#### **Тип заданий: открытый**

Состояние объекта, при котором он способен выполнять заданные функции, сохраняя значение заданных параметров в установленных пределах называется: **Правильный ответ: безотказность**

#### **Тип заданий: открытый**

Продолжительность или объем работы объекта называется: **Правильный ответ: наработка**

## **Тип заданий: открытый**

Нарушение исправности объекта или его составных частей вследствие влияния внешних воздействий представляет:

## **Правильный ответ: повреждение**

**Тип заданий: открытый** Как называется нарушение работоспособности объекта: **Правильный ответ: отказ**

**Тип заданий: открытый** На грузовых автомобилях и автобусах при ТО предусмотрено ли регулирование углов развала управляемых колес?

## **Правильный ответ: нет**

**Тип заданий: открытый** На сколько категорий подразделяются автомобильные дороги? **Правильный ответ: 5**

## **Тип заданий: открытый**

По какому диагностическому нормативу ставят диагноз при периодическом контроле? **Правильный ответ: допустимому**

## **Тип заданий: открытый**

По какому параметру проверяют состояние сухого воздушного фильтра? **Правильный ответ: разрежению**

## **Тип заданий: открытый**

Какой из механизмов трансмиссии после ремонта подвергается динамической балансировке?

## **Правильный ответ: карданная передача**

#### **Тип заданий: открытый**

Эффективность стояночной тормозной системы транспортных средств с полной нагрузкой проверяют на уклоне крутизной в процентах не менее: **Правильный ответ: 16**

#### **Тип заданий: открытый**

Сколько категорий условий эксплуатации подвижного состава автомобильного транспорта используется в сфере эксплуатации? **Правильный ответ: 5**

## **Тип заданий: открытый**

Суммарный люфт в рулевом управлении для транспортных средства категории  $M_1$  в градусах не должен превышать предельного значения: **Правильный ответ: 10**

#### **Тип заданий: открытый**

Каково в Ньютонах максимально допустимое рулевое усилие при исправном механизме рулевого управления для категории транспортного средства  $N_1$ . **Правильный ответ: 200**

## **Б2.В.04(Пд) производственная практика, преддипломная практика**

**Тип заданий: открытый**  Входит ли производственно-техническая база в состав средств ТО и ТР? **Правильный ответ: да**

**Тип заданий: открытый**  Какой документ подтверждает законность нахождения автомобиля вне пределов гаража? **Правильный ответ: Путевой лист**

**Тип заданий: открытый**  Какой принцип положен в основу организации ТО? **Правильный ответ: административный**

#### **Тип заданий: открытый**

В должностные обязанности каких работников входят работы, связанные с организацией контроля технического состояния подвижного состава? **Правильный ответ: техник**

## **Тип заданий: закрытый**

Основными видами работ, включенными в комплекс мероприятий по ТО-1, являются 1. контрольно-диагностические, крепёжно-регулировочные, смазочные и очистительные, проверка после обслуживания.

- 2. регулировочные, смазочные, дефектация.
- 3. контрольно-диагностические, крепёжно-регулировочные, смазочные и очистительные.
- 4. регулировочные, смазочные, проверка после обслуживания

#### **Тип заданий: закрытый**

Основные методы регулирования транспортной деятельности:

- 1. нормативно-правовые, экономические, смешанные;
- 2. нормативно-правовые, экономические, комплексные;
- 3. нормативно-правовые, экономические, смешанные, комплексные

## **Правильный ответ: 1**

#### **Тип заданий: закрытый**

Прогнозирование наступления отказа осуществляется

- 1. путём сравнения номинальных значений параметров с фактическими.
- 2. путём сравнения фактических значений параметров с предельными.
- 3. путём сравнения фактических значений параметров с номинальными.
- 4. прогнозировать нельзя.

## **Правильный ответ: 2**

#### **Тип заданий: закрытый**

Под видом технического воздействия, осуществляемым на АТП, понимается…

- 1. техническое обслуживание и ремонт
- 2. техническое обслуживание и текущий ремонт
- 3. техническое обслуживание, текущий ремонт и средний ремонт
- 4. техническое обслуживание.

## **Правильный ответ: 2**